**Statistics for Biology and Health**

## David G. Kleinbaum · Mitchel Klein

# **Logistic Regression** A Self-Learning Text Third Edition

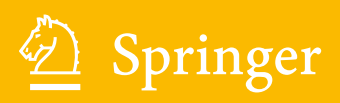

## Statistics for Biology and Health

Series Editors M. Gail, K. Krickeberg, J.M. Samet, A. Tsiatis, W. Wong

For other titles published in this series, go to http://www.springer.com/series/2848

 $\mathcal{L}(\mathcal{A})$  and  $\mathcal{L}(\mathcal{A})$ 

## Logistic Regression

## A Self‐Learning Text

Third Edition

With Contributions by Erica Rihl Pryor

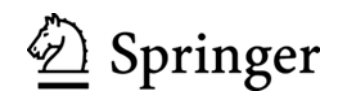

David G. Kleinbaum Mitchel Klein Department of Epidemiology Emory University Rollins School of Public Health Atlanta, GA 30322 **USA** dkleinb@sph.emory.edu mklein@sph.emory.edu

Series Editors M. Gail National Cancer Institute Rockville, MD 20892 USA

K. Krickeberg Le Chatelet F-63270 Manglieu France

Jonathan M. Samet Department of Preventive Medicine Keck School of Medicine University of Southern California Los Angeles, CA 90089 USA

A. Tsiatis<br>
Department of Statistics

Department of Statistics

Department of Statistics

Department of Statistics Department of Statistics North Carolina State University Stanford University<br>Raleigh, NC 27695 Stanford, CA 94305-USA USA

Stanford, CA 94305-4065

ISBN: 978-1-4419-1741-6 e-ISBN: 978-1-4419-1742-3 DOI 10.1007/978-1-4419-1742-3 Springer New York Dordrecht Heidelberg London

Library of Congress Control Number: 2009943538

 $\circledcirc$  Springer Science+Business Media LLC 2010

All rights reserved. This work may not be translated or copied in whole or in part without the written permission of the publisher (Springer Science+Business Media, LLC, 233 Spring Street, New York, NY 10013, USA), except for brief excerpts in connection with reviews or scholarly analysis. Use in connection with any form of information storage and retrieval, electronic adaptation, computer software, or by similar or dissimilar methodology now known or hereafter developed is forbidden.

The use in this publication of trade names, trademarks, service marks, and similar terms, even if they are not identified as such, is not to be taken as an expression of opinion as to whether or not they are subject to proprietary rights.

Printed on acid-free paper

Springer is part of Springer Science+Business Media (www.springer.com)

To Edna Kleinbaum and Rebecca Klein

 $\mathcal{L}(\mathcal{A})$  and  $\mathcal{L}(\mathcal{A})$ 

## Contents

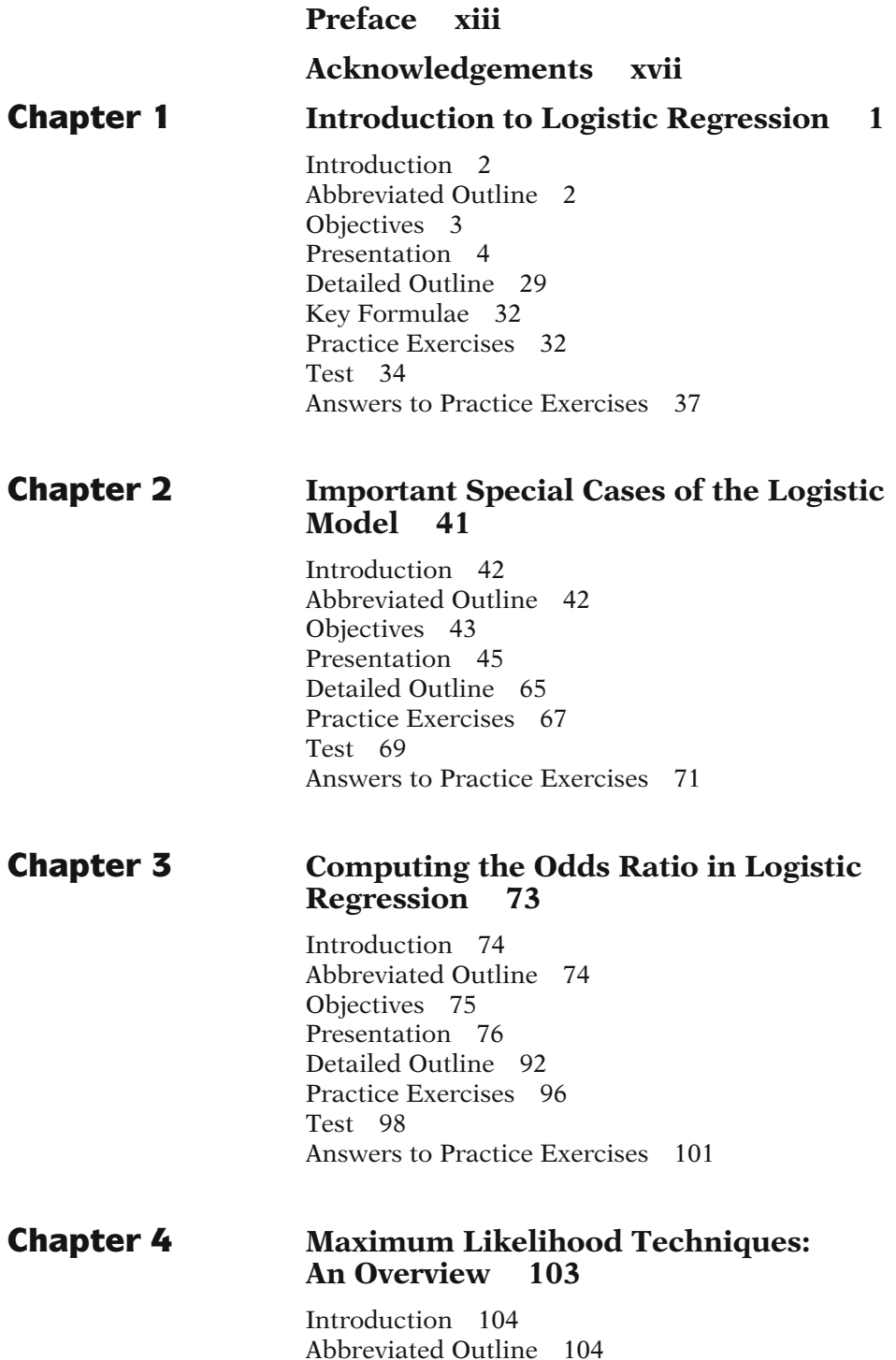

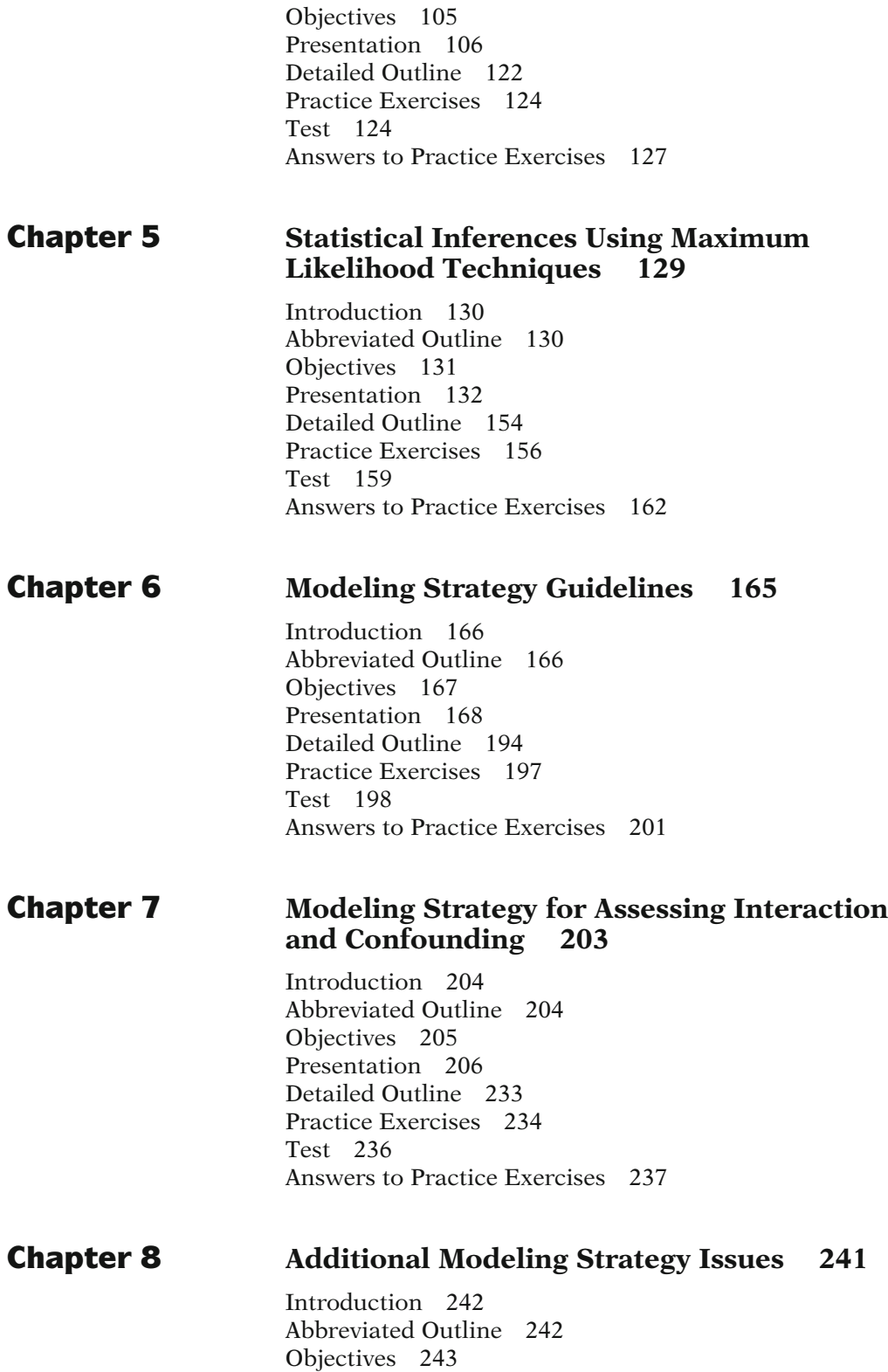

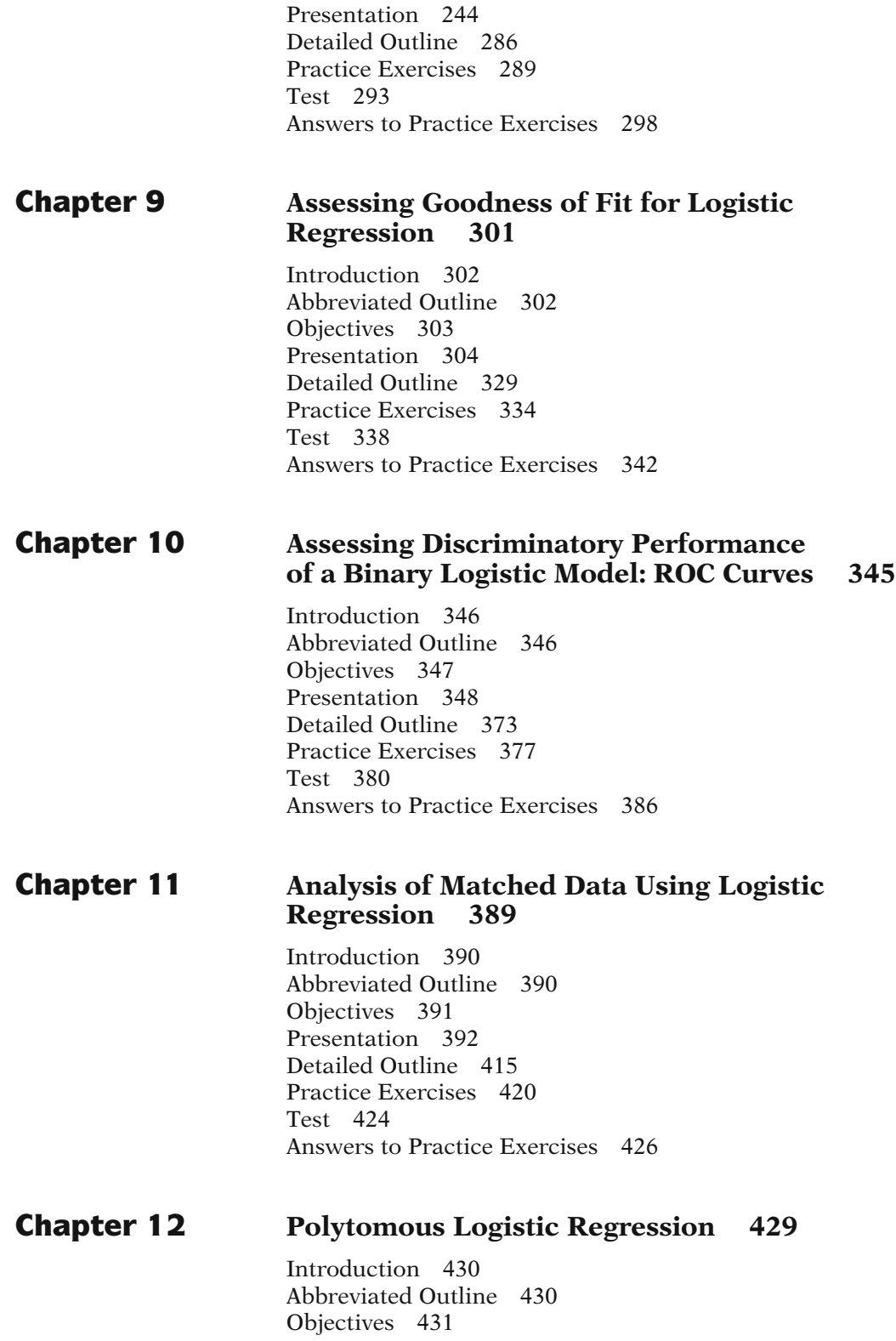

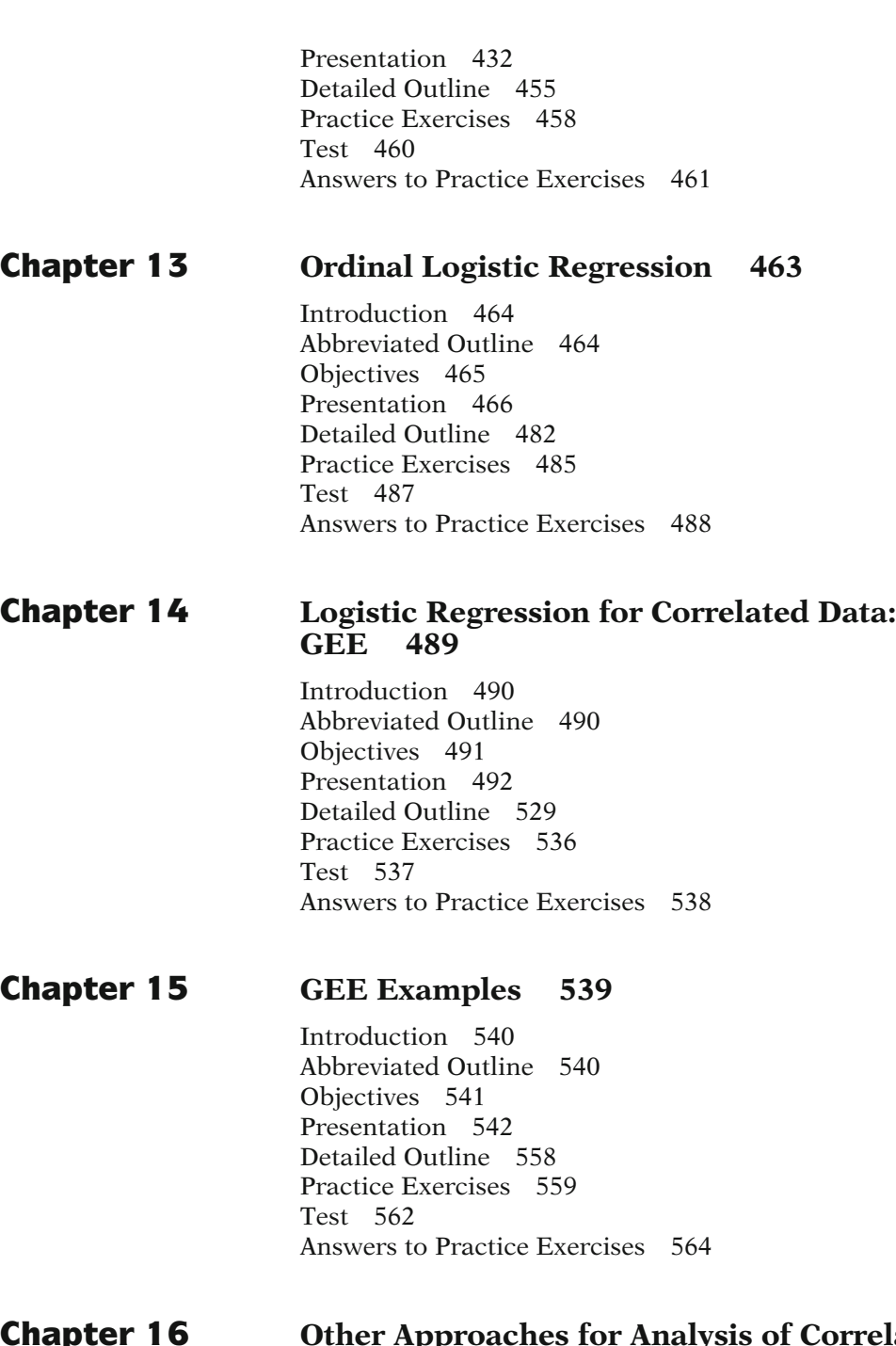

## **Chapter 16** Other Approaches for Analysis of Correlated Data 567

Introduction 568 Abbreviated Outline 568 Objectives 569 Presentation 570

Detailed Outline 589 Practice Exercises 591 Test 595 Answers to Practice Exercises 597

## Appendix Computer Programs for Logistic Regression 599

Datasets 599 SAS 602 SPSS 635 STATA 648

Test Answers 667

Bibliography 691

Index 695

 $\mathcal{L}(\mathcal{A})$  and  $\mathcal{L}(\mathcal{A})$ 

## Preface

This is the third edition of this text on logistic regression methods, originally published in 1994, with its second edition published in 2002.

As in the first two editions, each chapter contains a presentation of its topic in "lecture‐book" format together with objectives, an outline, key formulae, practice exercises, and a test. The "lecture book" has a sequence of illustrations, formulae, or summary statements in the left column of each page and a script (i.e., text) in the right column. This format allows you to read the script in conjunction with the illustrations and formulae that highlight the main points, formulae, or examples being presented.

This third edition has expanded the second edition by adding three new chapters and a modified computer appendix. We have also expanded our overview of modeling strategy guidelines in Chap. 6 to consider causal diagrams. The three new chapters are as follows:

Chapter 8: Additional Modeling Strategy Issues Chapter 9: Assessing Goodness of Fit for Logistic Regression Chapter 10: Assessing Discriminatory Performance of a Binary Logistic Model: ROC Curves

In adding these three chapters, we have moved Chaps. 8 through 13 from the second edition to follow the new chapters, so that these previous chapters have been renumbered as Chaps. 11–16 in this third edition. To clarify this further, we list below the previous chapter titles and their corresponding numbers in the second and third editions:

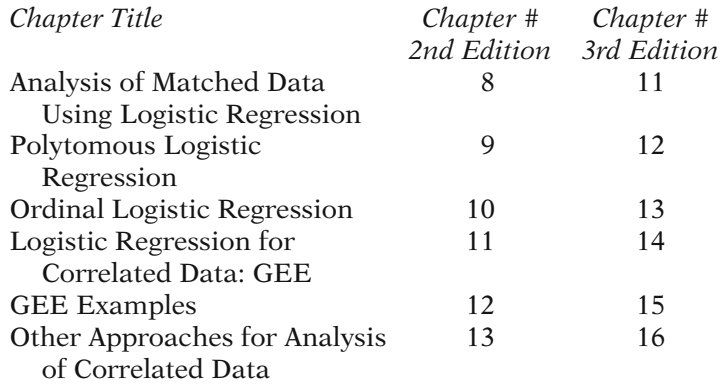

New Chap. 8 addresses five issues on modeling strategy not covered in the previous two chapters (6 and 7) on this topic:

Issue 1: Modeling Strategy When There Are Two or More Exposure Variables

Issue 2: Screening Variables When Modeling

Issue 3: Collinearity Diagnostics

Issue 4: Multiple Testing

Issue 5: Influential Observations

New Chap. 9 addresses methods for assessing the extent to which a binary logistic model estimated from a dataset predicts the observed outcomes in the dataset, with particular focus on the deviance statistic and the Hosmer‐Lemeshow statistic.

New Chap. 10 addresses methods for assessing the extent that a fitted binary logistic model can be used to distinguish the observed cases from the observed noncases, with particular focus on ROC curves.

The modified appendix, Computer Programs for Logistic Regression, updates the corresponding appendix from the second edition. This appendix provides computer code and examples of computer programs for the different types of logistic models described in this third edition. The appendix is intended to describe the similarities and differences among some of the most widely used computer packages. The software packages considered are SAS version 9.2, SPSS version 16.0, and Stata version 10.0

### Suggestions for Use This text was originally intended for self‐study, but in the 16 years since the first edition was published, it has also been effectively used as a text in a standard lecture‐type classroom format. Alternatively, the text may be used to supplement material covered in a course or to review previously learned material in a self-instructional or distance-learning format. A more individualized learning program may be particularly suitable to a working professional who does not have the time to participate in a regularly scheduled course.

The order of the chapters represents what the authors consider to be the logical order for learning about logistic regression. However, persons with some knowledge of the subject can choose whichever chapter appears appropriate to their learning needs in whatever sequence desired.

The last three chapters (now 14–16) on methods for analyzing correlated data are somewhat more mathematically challenging than the earlier chapters, but have been written to logically follow the preceding material and to highlight the principal features of the methods described rather than to give a detailed mathematical formulation.

In working with any chapter, the user is encouraged first to read the abbreviated outline and the objectives, and then work through the presentation. After finishing the presentation, the user is encouraged to read the detailed outline for a summary of the presentation, review key formulae and other important information, work through the practice exercises, and, finally, complete the test to check what has been learned.

### Preparation The ideal preparation for this text is a course on quantitative methods in epidemiology and a course in applied multiple regression. The following are recommended references on these subjects with suggested chapter readings:

Kleinbaum, D.G., Kupper, L.L., and Morgenstern, H., Epidemiologic Research: Principles and Quantitative Methods, Wiley, New York, 1982, Chaps. 1–19.

Kleinbaum, D.G., Kupper, L.L., Nizam, A., and Muller, K.A., Applied Regression Analysis and Other Multivariable Methods, Fourth Edition, Duxbury Press/Cengage Learning, Pacific Grove, 2008, Chaps. 1–16.

Kleinbaum, D.G., ActivEpi- A CD-Rom Text, Springer, New York, 2003, Chaps. 3–15.

A first course on the principles of epidemiologic research would be helpful since this text is written from the perspective of epidemiologic research. In particular, the learner should be familiar with basic characteristics of epidemiologic study designs and should have some understanding of the frequently encountered problem of controlling/ adjusting for variables.

As for mathematics prerequisites, the learner should be familiar with natural logarithms and their relationship to exponentials (powers of e) and, more generally, should be able to read mathematical notation and formulae.

Atlanta, GA David G. Kleinbaum Mitchel Klein

## Recommended

 $\mathcal{L}(\mathcal{A})$  and  $\mathcal{L}(\mathcal{A})$ 

## Acknowledgments

David Kleinbaum and Mitch Klein continue to thank Erica Pryor at the School of Nursing, University of Alabama‐ Birmingham, for her many important contributions, including editing, proofing, and computer analyses, to the second edition. We also want to thank Winn Cashion for carefully reviewing the three new chapters of the third edition.

We also thank our wives, Edna Kleinbaum and Becky Klein, for their love, friendship, advice, and support as we were writing this third edition. In appreciation, we are dedicating this edition to both of them.

Atlanta, GA David G. Kleinbaum Mitchel Klein

 $\mathcal{L}(\mathcal{A})$  and  $\mathcal{L}(\mathcal{A})$ 

# **Introduction** to Logistic Regression

**n** Contents Introduction 2 Abbreviated Outline 2 Objectives 3 Presentation 4 Detailed Outline 29 Key Formulae 32 Practice Exercises 32 Test 34 Answers to Practice Exercises 37

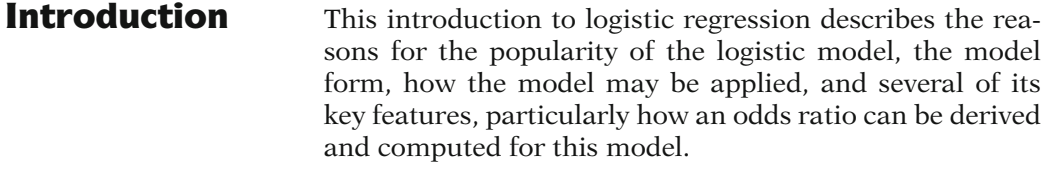

As preparation for this chapter, the reader should have some familiarity with the concept of a mathematical model, particularly a multiple-regression-type model involving independent variables and a dependent variable. Although knowledge of basic concepts of statistical inference is not required, the learner should be familiar with the distinction between population and sample, and the concept of a parameter and its estimate.

## Abbreviated **Outline**

The outline below gives the user a preview of the material to be covered by the presentation. A detailed outline for review purposes follows the presentation.

- I. The multivariable problem (pages 4–5)
- II. Why is logistic regression popular? (pages 5–7)
- III. The logistic model (pages 7–8)
- IV. Applying the logistic model formula (pages 9–11)
- V. Study design issues (pages 11–15)
- VI. Risk ratios vs. odds ratios (pages 15–16)
- VII. Logit transformation (pages 16–22)
- VIII. Derivation of OR formula (pages 22–25)
	- IX. Example of OR computation (pages 25–26)
	- X. Special case for (0, 1) variables (pages 27–28)

**Objectives** Upon completing this chapter, the learner should be able to:

- 1. Recognize the multivariable problem addressed by logistic regression in terms of the types of variables considered.
- 2. Identify properties of the logistic function that explain its popularity.
- 3. State the general formula for the logistic model and apply it to specific study situations.
- 4. Compute the estimated risk of disease development for a specified set of independent variables from a fitted logistic model.
- 5. Compute and interpret a risk ratio or odds ratio estimate from a fitted logistic model.
- 6. Identify the extent to which the logistic model is applicable to followup, case-control, and/or crosssectional studies.
- 7. Identify the conditions required for estimating a risk ratio using a logistic model.
- 8. Identify the formula for the logit function and apply this formula to specific study situations.
- 9. Describe how the logit function is interpretable in terms of an "odds."
- 10. Interpret the parameters of the logistic model in terms of log odds.
- 11. Recognize that to obtain an odds ratio from a logistic model, you must specify  $X$  for two groups being compared.
- 12. Identify two formulae for the odds ratio obtained from a logistic model.
- 13. State the formula for the odds ratio in the special case of (0, 1) variables in a logistic model.
- 14. Describe how the odds ratio for (0, 1) variables is an "adjusted" odds ratio.
- 15. Compute the odds ratio, given an example involving a logistic model with (0, 1) variables and estimated parameters.
- 16. State a limitation regarding the types of variables in the model for use of the odds ratio formula for (0, 1) variables.

## Presentation

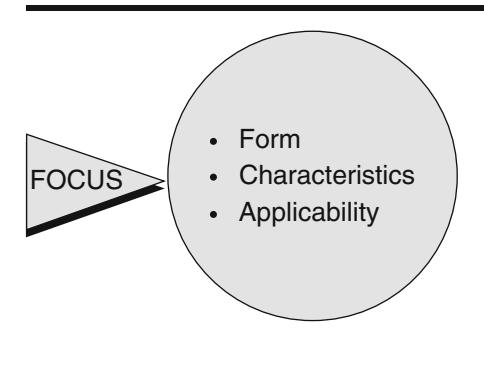

This presentation focuses on the basic features of logistic regression, a popular mathematical modeling procedure used in the analysis of epidemiologic data. We describe the form and key characteristics of the model. Also, we demonstrate the applicability of logistic modeling in epidemiologic research.

I. The Multivariable Problem

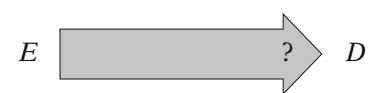

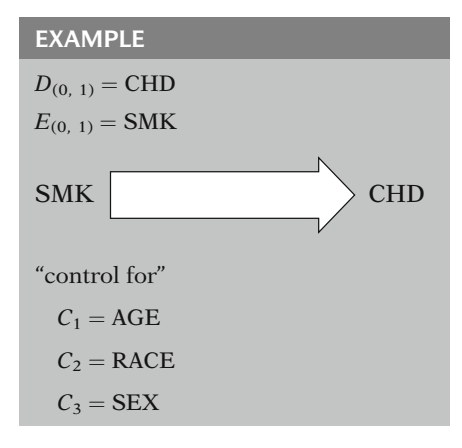

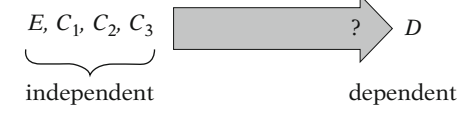

We begin by describing the multivariable problem frequently encountered in epidemiologic research. A typical question of researchers is: What is the relationship of one or more exposure (or study) variables  $(E)$  to a disease or illness outcome (D)?

To illustrate, we will consider a dichotomous disease outcome with 0 representing not diseased and 1 representing diseased. The dichotomous disease outcome might be, for example, coronary heart disease (CHD) status, with subjects being classified as either 0 ("without CHD") or 1 ("with CHD").

Suppose, further, that we are interested in a single dichotomous exposure variable, for instance, smoking status, classified as "yes" or "no". The research question for this example is, therefore, to evaluate the extent to which smoking is associated with CHD status.

To evaluate the extent to which an exposure, like smoking, is associated with a disease, like CHD, we must often account or "control for" additional variables, such as age, race, and/or sex, which are not of primary interest. We have labeled these three control variables as  $C_1$ ,  $C_2$ , and  $C_3$ .

In this example, the variable  $E$  (the exposure variable), together with  $C_1$ ,  $C_2$ , and  $C_3$  (the control variables), represents a collection of independent variables that we wish to use to describe or predict the dependent variable D.

Independent variables:  $X_1, X_2, \ldots, X_k$ 

Xs may be Es, Cs, or combinations

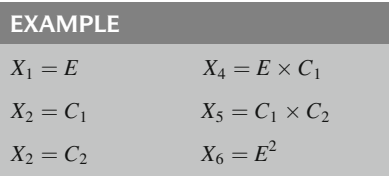

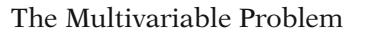

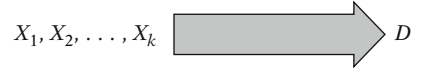

- The analysis: mathematical model
- Logistic model: dichotomous D

Logistic is most popular

## II. Why Is Logistic Regression Popular?

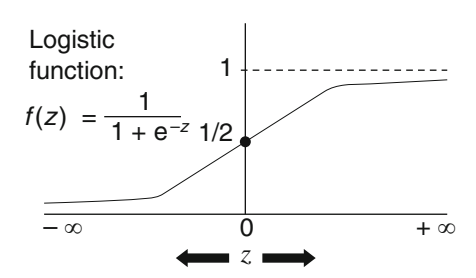

More generally, the independent variables can be denoted as  $X_1$ ,  $X_2$ , and so on up to  $X_k$ , where k is the number of variables being considered.

We have a *flexible* choice for the *Xs*, which can represent any collection of exposure variables, control variables, or even combinations of such variables of interest.

For example, we may have the following:

 $X_1$  equal to an exposure variable E

 $X_2$  and  $X_3$  equal to control variables  $C_1$  and  $C_2$ , respectively

 $X_4$  equal to the product  $E \times C_1$ <br> $X_1$  expect to the number  $C_1 \times C_2$ 

 $X_5$  equal to the product  $C_1 \times C_2$ <br> $X_6$  exual to  $F^2$  $X_6$  equal to  $E^2$ 

Whenever we wish to relate a set of Xs to a dependent variable, like D, we are considering a multivariable problem. In the analysis of such a problem, some kind of mathematical model is typically used to deal with the complex interrelationships among many variables.

Logistic regression is a mathematical modeling approach that can be used to describe the relationship of several Xs to a dichotomous dependent variable, such as D.

Other modeling approaches are possible also, but logistic regression is by far the most popular modeling procedure used to analyze epidemiologic data when the illness measure is dichotomous. We will show why this is true.

To explain the popularity of logistic regression, we show here the *logistic function*, which describes the mathematical form on which the logistic model is based. This function, called  $f(z)$ , is given by 1 over 1 plus e to the minus z. We have plotted the values of this function as z varies from  $-\infty$  to  $+\infty$ .

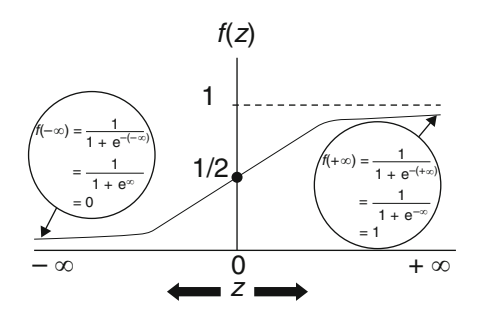

Range:  $0 \le f(z) \le 1$ 

Shape:

 $0 \le$  probability  $\le$  1 (individual risk)

Notice, in the balloon on the left side of the graph, that when z is  $-\infty$ , the logistic function  $f(z)$  equals 0.

On the right side, when *z* is  $+\infty$ , then  $f(z)$  equals 1.

Thus, as the graph describes, the *range* of  $f(z)$  is between 0 and 1, regardless of the value of z.

The fact that the logistic function  $f(z)$  ranges between 0 and 1 is the primary reason the logistic model is so popular. The model is designed to describe a probability, which is always some number between 0 and 1. In epidemiologic terms, such a probability gives the risk of an individual getting a disease.

The *logistic model*, therefore, is set up to ensure that whatever estimate of risk we get, it will always be some number between 0 and 1. Thus, for the logistic model, we can never get a risk estimate either above 1 or below 0. This is not always true for other possible models, which is why the logistic model is often the first choice when a probability is to be estimated.

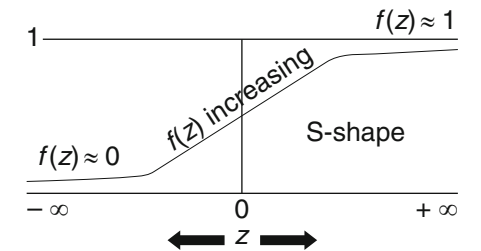

Another reason why the logistic model is popular derives from the shape of the logistic function. As shown in the graph, it we start at  $z = -\infty$  and move to the right, then as z increases, the value of  $f(z)$  hovers close to zero for a while, then starts to increase dramatically toward 1, and finally levels off around 1 as z increases toward  $+\infty$ . The result is an elongated, S-shaped picture.

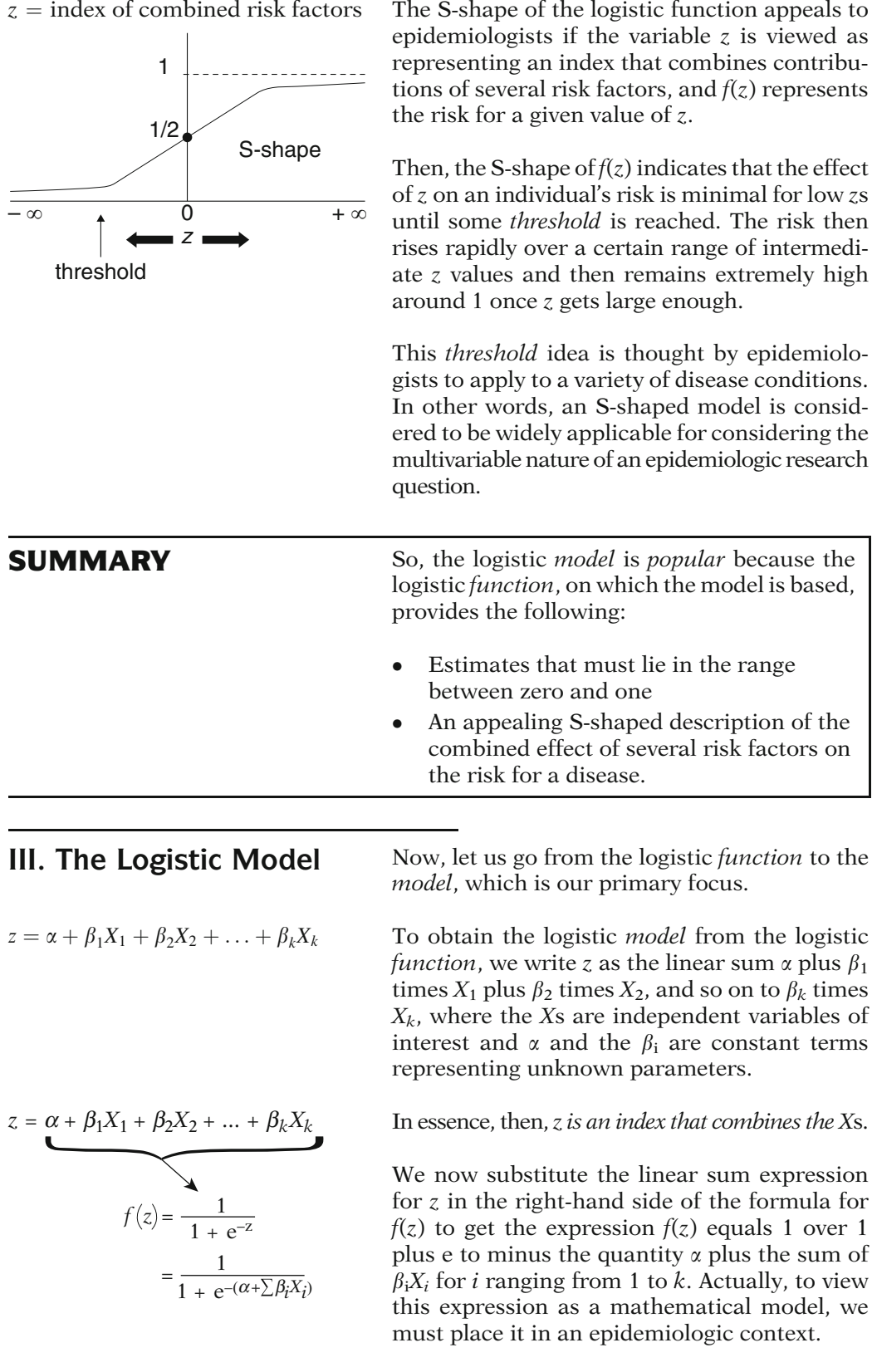

## Epidemiologic framework

 $X_1, X_2, \ldots, X_k$  measured at  $T_0$ 

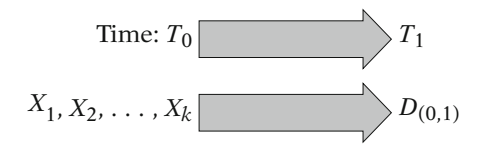

 $P(D = 1 | X_1, X_2, \ldots, X_k)$ 

## **DEFINITION**

Logistic model:

$$
P(D = 1 | X_1, X_2, \dots, X_k)
$$
  
= 
$$
\frac{1}{1 + e^{-(\alpha + \sum \beta_i X_i)}}
$$
  

$$
\uparrow \uparrow
$$
  
unknown parameters

NOTATION

 $P(D = 1 | X_1, X_2, \ldots, X_k)$ 

$$
= P(X)
$$

Model formula:

$$
P(X) = \frac{1}{1 + e^{-(\alpha + \sum \beta_i X_i)}}
$$

The logistic model considers the following general epidemiologic study framework: We have observed independent variables  $X_1$ ,  $X_2$ , and so on up to  $X_k$  on a group of subjects, for whom we have also determined disease status, as either 1 if "with disease" or 0 if "without disease".

We wish to use this information to describe the probability that the disease will develop during a defined study period, say  $T_0$  to  $T_1$ , in a diseasefree individual with independent variable values  $X_1, X_2$ , up to  $X_k$ , which are measured at  $T_0$ .

The probability being modeled can be denoted by the conditional probability statement  $P(D=1 | X_1, X_2, \ldots, X_k).$ 

The model is defined as logistic if the expression for the probability of developing the disease, given the  $X_s$ , is 1 over 1 plus e to minus the quantity  $\alpha$  plus the sum from *i* equals 1 to k of  $\beta_i$  times  $X_i$ .

The terms  $\alpha$  and  $\beta_i$  in this model represent unknown parameters that we need to estimate based on data obtained on the Xs and on D (disease outcome) for a group of subjects.

Thus, if we knew the parameters  $\alpha$  and the  $\beta_i$ and we had determined the values of  $X_1$ through  $X_k$  for a particular disease-free individual, we could use this formula to plug in these values and obtain the probability that this individual would develop the disease over some defined follow-up time interval.

For notational convenience, we will denote the probability statement  $P(D=1 | X_1, X_2, \ldots, X_k)$  as simply  $P(X)$  where the *bold*  $X$  is a shortcut notation for the collection of variables  $X_1$ through  $X_k$ .

Thus, the logistic model may be written as  $P(X)$ equals 1 over 1 plus e to minus the quantity  $\alpha$ plus the sum  $\beta_i X_i$ .

## IV. Applying the Logistic Model Formula

EXAMPLE

 $D = \text{CHD}_{(0, 1)}$ 

 $X_1 = \text{CAT}_{(0, 1)}$  $X_2 = \text{AGE}_{\text{continuous}}$ 

 $X_3 = ECG_{(0, 1)}$ 

 $n = 609$  white males

9-year follow-up

$$
P\big(\mathbf{X}\big)=\frac{1}{1+e^{-(\alpha+\beta_1CAT+\beta_2 AGE+\beta_3ECG)}}
$$

### **DEFINITION** fit: use data to estimate

 $\alpha$ ,  $\beta_1$ ,  $\beta_2$ ,  $\beta_3$ 

## **NOTATION** hat  $=$   $\hat{ }$

parameter  $\iff$  estimator<br> $\alpha \beta_1 \beta_2$   $\hat{\alpha} \hat{\beta}_1 \hat{\beta}_2$ 

 $\alpha \beta_1 \beta_2$ 

Method of estimation: maximum likelihood (ML) – see Chaps. 4 and 5

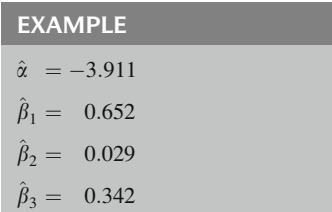

To illustrate the use of the logistic model, suppose the disease of interest is D equals CHD. Here CHD is coded 1 if a person has the disease and 0 if not.

We have three independent variables of interest:  $X_1$  = CAT,  $X_2$  = AGE, and  $X_3$  = ECG. CAT stands for catecholamine level and is coded 1 if high and 0 if low, AGE is continuous, and ECG denotes electrocardiogram status and is coded 1 if abnormal and 0 if normal.

We have a data set of 609 white males on which we measured CAT, AGE, and ECG at the start of study. These people were then followed for 9 years to determine CHD status.

Suppose that in the analysis of this data set, we consider a logistic model given by the expression shown here.

We would like to "fit" this model; that is, we wish to use the data set to estimate the unknown parameters  $\alpha$ ,  $\beta_1$ ,  $\beta_2$ , and  $\beta_3$ .

Using common statistical notation, we distinguish the parameters from their estimators by putting a hat symbol on top of a parameter to denote its estimator. Thus, the estimators of interest here are  $\alpha$  "hat,"  $\beta_1$  "hat,"  $\beta_2$  "hat," and  $\beta_3$  "hat".

The method used to obtain these estimates is called maximum likelihood (ML). In two later chapters (Chaps. 4 and 5), we describe how the ML method works and how to test hypotheses and derive confidence intervals about model parameters.

Suppose the results of our model fitting yield the estimated parameters shown on the left.

EXAMPLE (continued)  $\hat{\mathrm{P}}($ X Ī  $=\frac{1}{1+e^{-[-3.911+0.652(CAT)+0.029(AGE)+0.342(ECG)]}}$  $\hat{P}(\mathbf{X}) = ?$  $CAT = ?$  $ECG = ?$  $AGE = ?$ X predicted risk  $CAT = 1$  $AGE = 40$  $ECG = 0$  $\hat{P}(\mathbf{X})$  $=\frac{1}{1+e^{-\left[-3.911+0.652\left(1\right)\right]}}$  $1 + e$  $\bigg) + 0.029 \bigg( 40 \bigg) + 0.342 \bigg( 0$ L,  $=\frac{1}{1+e^{-}}$  $1 + e^{-}$  $\frac{1}{(-2.101)}$  $=\frac{1}{1+8.173}$  $= 0.1090$ , i.e., risk  $\simeq 11\%$  $CAT = 1$  $AGE = 40$  $ECG = 0$  $CAT = 0$  $AGE = 40$  $ECG = 0$  $P_1(X)$  $\frac{\dot{P}_1(X)}{\dot{P}_0(X)} = \frac{0.1090}{0.0600}$ 11% risk /6% risk

Our fitted model thus becomes  $\hat{P}(X)$  equals 1 over 1 plus e to minus the linear sum  $-3.911$ plus 0.652 times CAT plus 0.029 times AGE plus 0.342 times ECG. We have replaced P by  $\hat{P}(X)$  on the left-hand side of the formula because our estimated model will give us an estimated probability, not the exact probability.

Suppose we want to use our fitted model, to obtain the predicted risk for a certain individual.

To do so, we would need to specify the values of the independent variables (CAT, AGE, ECG) for this individual and then plug these values into the formula for the fitted model to compute the estimated probability,  $\hat{P}(X)$  for this individual. This estimate is often called a "predicted risk", or simply "risk".

To illustrate the calculation of a predicted risk, suppose we consider an individual with CAT  $= 1$ , AGE  $= 40$ , and ECG  $= 0$ .

Plugging these values into the fitted model gives us 1 over 1 plus e to minus the quantity 3.911 plus 0.652 times 1 plus 0.029 times 40 plus 0.342 times 0. This expression simplifies to 1 over 1 plus e to minus the quantity  $-2.101$ , which further reduces to 1 over 1 plus 8.173, which yields the value 0.1090.

Thus, for a person with  $CAT = 1$ ,  $AGE = 40$ , and  $ECG = 0$ , the predicted risk obtained from the fitted model is 0.1090. That is, this person's estimated risk is about 11%.

Here, for the same fitted model, we compare the predicted risk of a person with  $CAT = 1$ ,  $AGE = 40$ , and  $ECG = 0$  with that of a person with  $CAT = 0$ ,  $AGE = 40$ , and  $ECG = 0$ .

We previously computed the risk value of 0.1090 for the first person. The second probability is computed the same way, but this time we must replace  $CAT = 1$  with  $CAT = 0$ . The predicted risk for this person turns out to be 0.0600. Thus, using the fitted model, the person with a high catecholamine level has an 11% risk for CHD, whereas the person with a low catecholamine level has a 6% risk for CHD over the period of follow-up of the study.

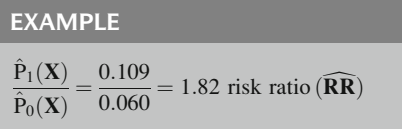

Note that, in this example, if we divide the predicted risk of the person with high catecholamine by that of the person with low catecholamine, we get a *risk ratio* estimate, denoted by  $\widehat{RR}$ , of 1.82. Thus, using the fitted model, we find that the person with high CAT has almost twice the risk of the person with low CAT, assuming both persons are of AGE 40 and have no previous ECG abnormality.

We have just seen that it is possible to use a logistic model to obtain a risk ratio estimate that compares two types of individuals. We will refer to the approach we have illustrated above as the direct method for estimating RR.

Two conditions must be satisfied to estimate RR directly. First, we must have a follow-up study so that we can legitimately estimate individual risk. Second, for the two individuals being compared, we must specify values for all the independent variables in our fitted model to compute risk estimates for each individual.

If either of the above conditions is not satisfied, then we cannot estimate RR directly. That is, if our study design is not a follow-up study or if some of the Xs are not specified, we cannot estimate RR directly. Nevertheless, it may be possible to estimate RR *indirectly*. To do this, we must first compute an *odds ratio*, usually denoted as OR, and we must make some assumptions that we will describe shortly.

In fact, the odds ratio (OR), not the risk ratio (RR), is the only measure of association directly estimated from a logistic model (without requiring special assumptions), regardless of whether the study design is follow-up, case- control, or cross-sectional. To see how we can use the logistic model to get an odds ratio, we need to look more closely at some of the features of the model.

An important feature of the logistic model is that it is defined with a follow-up study orientation. That is, as defined, this model describes the probability of developing a disease of interest expressed as a function of independent variables presumed to have been measured at the start of a fixed follow-up period. For this reason, it is natural to wonder whether the model can be applied to case-control or cross-sectional studies.

Conditions for RR (direct method):

- $\checkmark$  Follow-up study
- $\checkmark$  Specify all Xs

RR (direct method)

- RR (indirect method):  $\sqrt{OR}$ 
	- $\checkmark$  Assumptions
- OR: direct estimate from:
	- $\checkmark$  Follow-up
	- $\checkmark$  Case-control
	- $\checkmark$  Cross-sectional

## V. Study Design Issues

 $\bigstar$  Follow-up study orientation

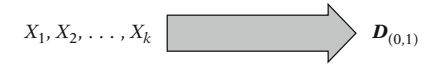

 $\checkmark$  Case-control  $\checkmark$  Cross-sectional

Breslow and Day (1981) Prentice and Pike (1979)

Robust conditions Case-control studies

Robust conditions Cross-sectional studies

Case control:

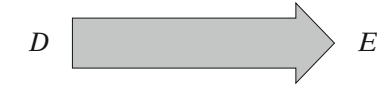

Follow-up:

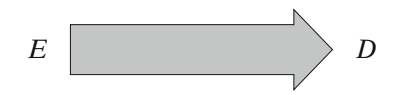

Treat case control like follow-up

## **LIMITATION**

case-control and cross-sectional studies:

$$
\overbrace{\text{individual} \hspace{0.05cm} \text{risk}}
$$

 $\sqrt{OR}$ 

The answer is yes: logistic regression can be applied to study designs other than follow-up.

Two papers, one by Breslow and Day in 1981 and the other by Prentice and Pike in 1979 have identified certain "robust" conditions under which the logistic model can be used with case-control data. "Robust" means that the conditions required, which are quite complex mathematically and equally as complex to verify empirically, apply to a large number of data situations that actually occur.

The reasoning provided in these papers carries over to cross-sectional studies also, though this has not been explicitly demonstrated in the literature.

In terms of case-control studies, it has been shown that even though cases and controls are selected first, after which previous exposure status is determined, the analysis may proceed as if the selection process were the other way around, as in a follow-up study.

In other words, even with a case-control design, one can pretend, when doing the analysis, that the dependent variable is disease outcome and the independent variables are exposure status plus any covariates of interest. When using a logistic model with a case-control design, you can treat the data as if it came from a follow-up study and still get a *valid* answer.

Although logistic modeling is applicable to casecontrol and cross-sectional studies, there is one important *limitation* in the analysis of such studies. Whereas in follow-up studies, as we demonstrated earlier, a fitted logistic model can be used to predict the risk for an individual with specified independent variables, this model cannot be used to predict individual risk for case-control or cross-sectional studies. In fact, only estimates of odds ratios can be obtained for case-control and cross-sectional studies.

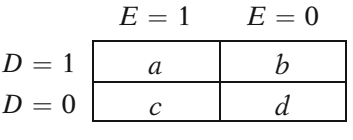

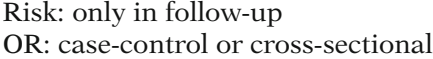

$$
\widehat{\mathrm{OR}} = ad/bc
$$

Case-control and cross-sectional studies:

$$
= \frac{\hat{P}(E=1|D=1)/\hat{P}(E=0|D=1)}{\hat{P}(E=1|D=0)/\hat{P}(E=0|D=0)}
$$

 $\hat{P}(E=1 | D=1)$ <br> $P(E|D)$  (general form)  $\hat{P}(E = 1 \mid D = 0)$ ˆ

Risk :  $P(D|E)$ 

$$
\widehat{\text{RR}} = \frac{\widehat{P}(D = 1 | E = 1)}{\widehat{P}(D = 1 | E = 0)}
$$

The fact that only odds ratios, not individual risks, can be estimated from logistic modeling in case-control or cross-sectional studies is not surprising. This phenomenon is a carryover of a principle applied to simpler data analysis situations, in particular, to the simple analysis of a  $2 \times 2$  table, as shown here.

For a 2  $\times$  2 table, *risk estimates* can be used *only*<br>if the data derive from a follow-up study if the data derive from a follow-up study, whereas only *odds ratios* are appropriate if the data derive from a casecontrol or crosssectional study.

To explain this further, recall that for  $2 \times 2$ <br>tables the odds ratio is calculated as  $\widehat{OR}$  equals tables, the odds ratio is calculated as  $\widehat{OR}$  equals a times d over b times c, where  $a, b, c$ , and d are the cell frequencies inside the table.

In case-control and cross-sectional studies, this OR formula can alternatively be written, as shown here, as a ratio involving probabilities for exposure status conditional on disease status.

In this formula, for example, the term  $\hat{P}(E = 1|D = 1)$  is the estimated probability of being exposed, given that you are diseased. Similarly, the expression  $\hat{P}(E = 1| D = 0)$  is the estimated probability of being exposed given that you are not diseased. All the probabilities in this expression are of the general form  $P(E|D)$ .

In contrast, in follow-up studies, formulae for risk estimates are of the form  $P(D|E)$ , in which the exposure and disease variables have been switched to the opposite side of the "given" sign.

For example, the risk ratio formula for followup studies is shown here. Both the numerator and denominator in this expression are of the form  $P(D|E)$ .

Case-control or cross-sectional studies:

PODET

 $\checkmark$  P(E | D)  $\neq$  risk

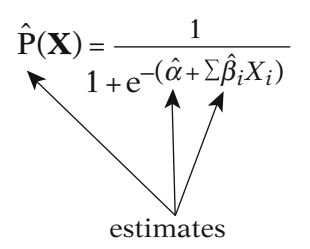

Case control:

 $\cancel{\phi}$   $\Rightarrow$   $\hat{P}(\cancel{\mathbf{X}})$ 

Follow-up:

 $\hat{\alpha} \Rightarrow \hat{P}(\mathbf{X})$ 

Case-control and cross-sectional:

 $\widehat{\varphi}_{i}$ , OR

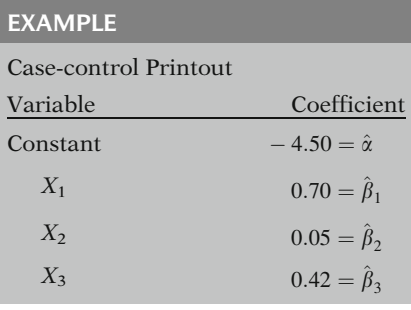

Thus, in case-control or cross-sectional studies, risk estimates cannot be estimated because such estimates require conditional probabilities of the form  $P(D|E)$ , whereas only estimates of the form  $P(E|D)$  are possible. This classic feature of a simple analysis also carries over to a logistic analysis.

There is a simple mathematical explanation for why predicted risks cannot be estimated using logistic regression for case-control studies. To see this, we consider the parameters  $\alpha$  and the  $\beta$ s in the logistic model. To get a predicted risk  $\hat{P}(X)$  from fitting this model, we must obtain valid estimates of  $\alpha$  and the  $\beta$ s, these estimates being denoted by "hats" over the parameters in the mathematical formula for the model.

When using logistic regression for case-control data, the parameter  $\alpha$  cannot be validly estimated without knowing the sampling fraction of the population. Without having a "good" estimate of  $\alpha$ , we cannot obtain a good estimate of the predicted risk  $P(X)$  because  $\hat{\alpha}$  is required for the computation.

In contrast, in follow-up studies,  $\alpha$  can be estimated validly, and, thus,  $P(X)$  can also be estimated.

Now, although  $\alpha$  cannot be estimated from a case-control or cross-sectional study, the  $\beta$ s can be estimated from such studies. As we shall see shortly, the  $\beta$ s provide information about odds ratios of interest. Thus, even though we cannot estimate  $\alpha$  in such studies, and therefore cannot obtain predicted risks, we can, nevertheless, obtain estimated measures of association in terms of odds ratios.

Note that if a logistic model is fit to case-control data, most computer packages carrying out this task will provide numbers corresponding to all parameters involved in the model, including  $\alpha$ . This is illustrated here with some fictitious numbers involving three variables,  $X_1, X_2$ , and  $X_3$ . These numbers include a value corresponding to  $\alpha$ , namely,  $-4.5$ , which corresponds to the constant on the list.

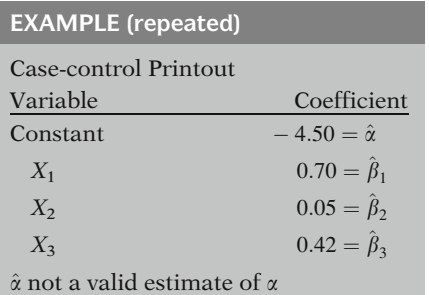

However, according to mathematical theory, the value provided for the constant does not really estimate  $\alpha$ . In fact, this value estimates some other parameter of no real interest. Therefore, an investigator should be forewarned that, even though the computer will print out a number corresponding to the constant  $\alpha$ , the number will not be an appropriate estimate of  $\alpha$  in case-control or cross-sectional studies.

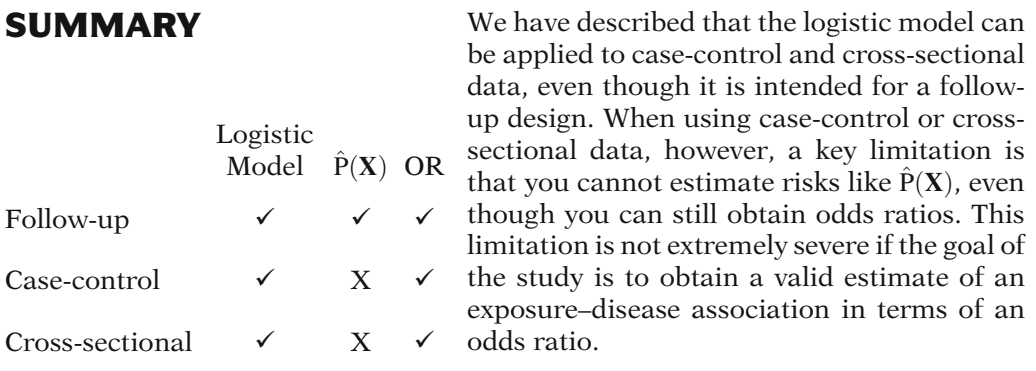

## VI. Risk Ratios vs. Odds Ratios

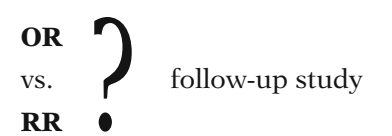

The use of an odds ratio estimate may still be of some concern, particularly when the study is a follow-up study. In follow-up studies, it is commonly preferred to estimate a risk ratio rather than an odds ratio.

## EXAMPLE

$$
\widehat{RR} = \frac{\widehat{P}(CHD = 1| CAT = 1, AGE = 40, ECG = 0)}{\widehat{P}(CHD = 1| CAT = 0, AGE = 40, ECG = 0)}
$$
  
Model:  

$$
P(X) = \frac{1}{1 + e^{-(x + \beta_1 \text{ CAT} + \beta_2 \text{ AGE} + \beta_3 \text{ECG})}}
$$

We previously illustrated that a risk ratio can be estimated for follow-up data provided all the independent variables in the fitted model are specified. In the example, we showed that we could estimate the risk ratio for CHD by comparing high catecholamine persons (that is, those with  $CAT = 1$ ) to low catecholamine persons (those with  $CAT = 0$ ), given that both persons were 40 years old and had no previous ECG abnormality. Here, we have specified values for all the independent variables in our model, namely, CAT, AGE, and ECG, for the two types of persons we are comparing.

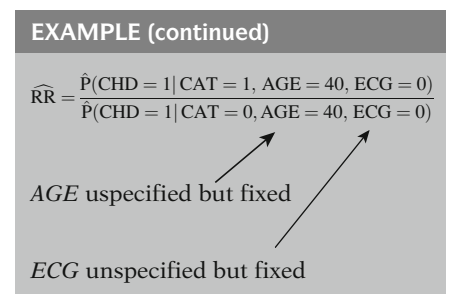

Control variables unspecified:

OR directly

RR indirectly provided  $\overrightarrow{OR} \approx \overrightarrow{RR}$ 

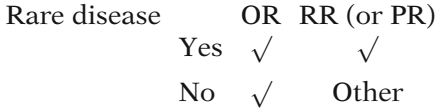

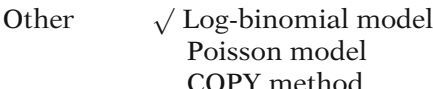

## VII. Logit Transformation

OR: Derive and Compute

Nevertheless, it is more common to obtain an estimate of RR or OR without explicitly specifying the control variables. In our example, we want to compare high CAT with low CAT persons keeping the control variables like AGE and ECG fixed but unspecified. In other words, the question is typically asked: What is the effect of the CAT variable controlling for AGE and ECG, considering persons who have the same AGE and ECG, regardless of the values of these two variables?

When the control variables are generally considered to be fixed, but unspecified, as in the last example, we can use logistic regression to obtain an estimate of the OR directly, but we cannot estimate the RR. We can, however, obtain a RR indirectly if we can justify using the rare disease assumption, which assumes that the disease is sufficiently "rare" to allow the OR to provide a close approximation to the RR.

If we cannot invoke the rare disease assumption, several alternative methods for estimating an adjusted RR (or prevalence ratio, PR) from logistic modeling have been proposed in the recent literature. These include "standardization" (Wilcosky and Chambless, 1985 and Flanders and Rhodes, 1987); a "case-cohort model" (Schouten et al., 1993); a "log-binomial model (Wacholder, 1986 and Skov et al., 1998); a "Poisson regression model" (McNutt et al., 2003 and Barros and Hirakata, 2003); and a "COPY method" (Deddens and Petersen, 2008).

The latter paper reviews all previous approaches. They conclude that a log-binomial model should be preferred when estimating RR or PR in a study with a common outcome. However, if the log-binomial model does not converge, they recommend using either the COPY method or the robust Poisson method. For further details, see the above references.

Having described why the odds ratio is the primary parameter estimated when fitting a logistic regression model, we now explain how an odds ratio is derived and computed from the logistic model.

To begin the description of the odds ratio in logistic regression, we present an alternative way to write the logistic model, called the *logit* form of the model. To get the *logit* from the logistic model, we make a transformation of the model.

The *logit transformation*, denoted as *logit*  $P(X)$ , is given by the natural log (i.e., to the base e) of the quantity  $P(X)$  divided by one minus  $P(X)$ , where  $P(X)$  denotes the logistic model as previously defined.

This transformation allows us to compute a number, called **logit**  $P(X)$ , for an individual with independent variables given by **X**. We do so by:

- (1) computing  $P(X)$  and
- (2) 1 minus  $P(X)$  separately, then
- (3) dividing one by the other, and finally
- (4) taking the natural log of the ratio.

For example, if  $P(X)$  is 0.110, then

1 minus  $P(X)$  is 0.890,

the ratio of the two quantities is 0.123,

and the log of the ratio is  $-2.096$ .

That is, the *logit* of 0.110 is  $-2.096$ .

Now we might ask, what general formula do we get when we plug the logistic model form into the logit function? What kind of interpretation can we give to this formula? How does this relate to an odds ratio?

Let us consider the formula for the logit function. We start with  $P(X)$ , which is 1 over 1 plus e to minus the quantity  $\alpha$  plus the sum of the  $\beta_i X_i$ .

Logit

$$
logit\ P(\mathbf{X})=ln_e\left[\frac{P(\mathbf{X})}{1-P(\mathbf{X})}\right],
$$

where

$$
P(\mathbf{X}) = \frac{1}{1 + e^{-(\alpha + \sum \beta_i X_i)}}
$$

$$
(1) P(X)
$$

$$
(2) \quad 1 - P(\mathbf{X})
$$

$$
P(\mathbf{X})
$$

(3) 
$$
\frac{P(X)}{1 - P(X)}
$$

$$
\begin{array}{c}\n\text{(3)} \quad 1 - \text{P(X)} \\
\text{(4)} \quad \ln_{\text{e}} \left[ \frac{\text{P(X)}}{1 - \text{P(X)}} \right]\n\end{array}
$$

### EXAMPLE

- $(1)$  P(X) = 0.110
- $(2)$  1 P(X) = 0.890

(3) 
$$
\frac{P(X)}{1 - P(X)} = \frac{0.110}{0.890} = 0.123
$$

(4)  $\ln_{e} \left[ \frac{P(X)}{1-P(X)} \right] = \ln(0.123) = -2.096$ i.e.,  $logit(0.110) = -2.096$ 

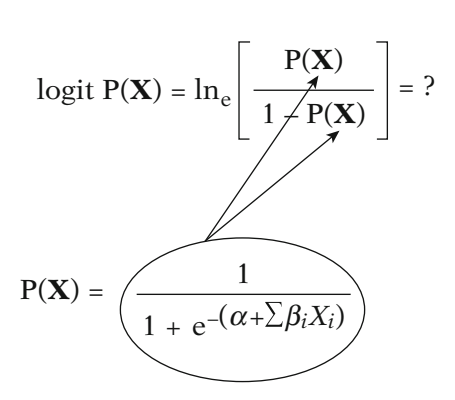
$$
1 - P(\mathbf{X}) = 1 - \frac{1}{1 + e^{-(\alpha + \sum \beta_i X_i)}} \\
= \frac{e^{-(\alpha + \sum \beta_i X_i)}}{1 + e^{-(\alpha + \sum \beta_i X_i)}}
$$

$$
\frac{P(X)}{1-P(X)} = \frac{\frac{1}{1+e^{-(\alpha+\sum\beta_i X_i)}}}{\frac{e^{-(\alpha+\sum\beta_i X_i)}}{1+e^{-(\alpha+\sum\beta_i X_i)}}}
$$

$$
=e^{\left(\alpha+\sum\beta_iX_i\right)}
$$

$$
\ln_{e} \left[ \frac{P(\mathbf{X})}{1 - P(\mathbf{X})} \right] = \ln_{e} \left[ e^{(\alpha + \sum \beta_{i} X_{i})} \right]
$$

$$
= \underbrace{(\alpha + \sum \beta_{i} X_{i})}_{\text{linear sum}}
$$

Logit form:  $\log$ it P(X) =  $\alpha + \sum \beta_i X_i$ ;  $where$  $P(X) = \frac{1}{1 + e^{-(\alpha)}}$  $1 + e^{-(\alpha + \sum \beta_i X_i)}$ 

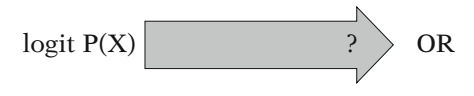

$$
\frac{P(X)}{1 - P(X)} = \text{odds for individual } X
$$

$$
odds = \frac{P}{1 - P}
$$

Also, using some algebra, we can write  $1 - P(X)$ as:

e to minus the quantity  $\alpha$  plus the sum of  $\beta_i X_i$ divided by one over 1 plus e to minus a plus the sum of the  $\beta_i X_i$ .

If we divide  $P(X)$  by  $1 - P(X)$ , then the denominators cancel out,

and we obtain  $e$  to the quantity  $\alpha$  plus the sum of the  $\beta_i X_i$ .

We then compute the natural log of the formula just derived to obtain:

the linear sum  $\alpha$  plus the sum of  $\beta_i X_i$ .

Thus, the *logit* of  $P(X)$  simplifies to the *linear* sum found in the denominator of the formula for  $P(X)$ .

For the sake of convenience, many authors describe the logistic model in its logit form rather than in its original form as  $P(X)$ . Thus, when someone describes a model as *logit*  $P(X)$ equal to a linear sum, we should recognize that a logistic model is being used.

Now, having defined and expressed the formula for the logit form of the logistic model, we ask, where does the odds ratio come in? As a preliminary step to answering this question, we first look more closely at the definition of the logit function. In particular, the quantity  $P(X)$  divided by  $1 - P(X)$ , whose log value gives the *logit*, describes the *odds* for developing the disease for a person with independent variables specified by X.

In its simplest form, an *odds* is the ratio of the probability that some event will occur over the probability that the same event will not occur. The formula for an odds is, therefore, of the form  $P$  divided by  $1-P$ , where  $P$  denotes the probability of the event of interest.

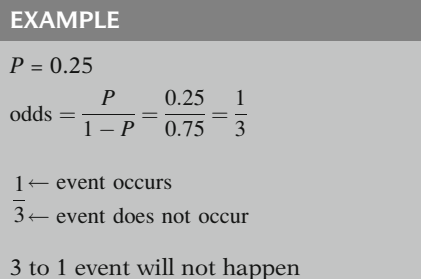

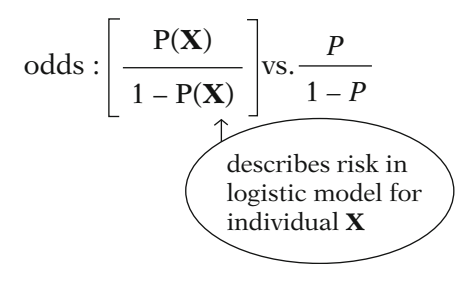

$$
logit P(\mathbf{X}) = ln_e \left[ \frac{P(\mathbf{X})}{1 - P(\mathbf{X})} \right]
$$
  
= log odds for individual  $\mathbf{X}$   
=  $\alpha + \sum \beta_i X_i$ 

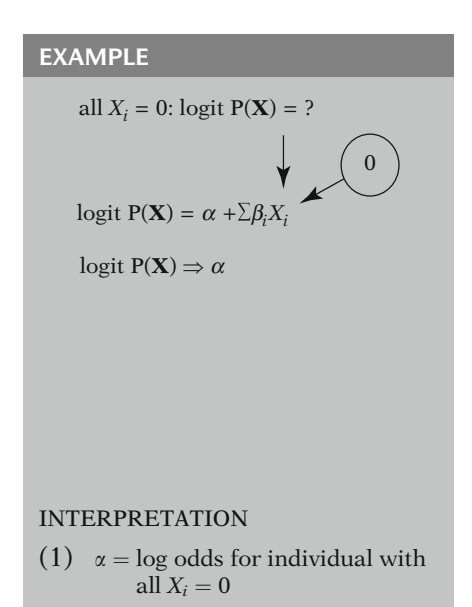

For example, if P equals 0.25, then  $1 - P$ , the probability of the opposite event, is 0.75 and the odds is 0.25 over 0.75, or one-third.

An *odds* of one-third can be interpreted to mean that the probability of the event occurring is one-third the probability of the event not occurring. Alternatively, we can state that the odds are 3 to 1 that the event will not happen.

The expression  $P(X)$  divided by  $1 - P(X)$  has essentially the same interpretation as P over  $1 - P$ , which ignores **X**.

The main difference between the two formulae is that the expression with the  $X$  is more specific. That is, the formula with  $X$  assumes that the probabilities describe the risk for developing a disease, that this risk is determined by a logistic model involving independent variables summarized by  $X$ , and that we are interested in the odds associated with a particular specification of X.

Thus, the logit form of the logistic model, shown again here, gives an expression for the log odds of developing the disease for an individual with a specific set of Xs.

And, mathematically, this expression equals  $\alpha$ plus the sum of the  $\beta_i X_i$ .

As a simple example, consider what the logit becomes when all the Xs are 0. To compute this, we need to work with the mathematical formula, which involves the unknown parameters and the Xs.

If we plug in 0 for all the Xs in the formula, we find that the logit of  $P(X)$  reduces simply to  $\alpha$ .

Because we have already seen that any logit can be described in terms of an odds, we can interpret this result to give some meaning to the parameter  $\alpha$ .

One interpretation is that  $\alpha$  gives the *log odds* for a person with zero values for all Xs.

EXAMPLE (continued)

 $(2)$   $\alpha = \log$  of background odds

LIMITATION OF (1) All  $X_i = 0$  for any individual?

 $AGE \neq 0$ WEIGHT  $\neq 0$ 

DEFINITION OF (2) background odds: ignores all Xs

model:  $P(X) = \frac{1}{1 + 0}$  $1 + e^{-\alpha}$ 

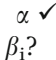

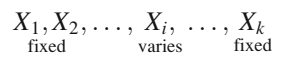

#### EXAMPLE

CAT changes from 0 to 1;  $\overline{AGE = 40, ECG = 0}$ fixed logit  $P(X) = \alpha + \beta_1 CAT + \beta_2 AGE$  $+\beta_3$ ECG

A second interpretation is that  $\alpha$  gives the *log* of the background, or baseline, odds.

The first interpretation for  $\alpha$ , which considers it as the log odds for a person with 0 values for all Xs, has a serious limitation: There may not be any person in the population of interest with zero values on all the Xs.

For example, no subject could have zero values for naturally occurring variables, like age or weight. Thus, it would not make sense to talk of a person with zero values for all Xs.

The second interpretation for  $\alpha$  is more appealing: to describe it as the log of the background, or baseline, odds.

By background odds, we mean the odds that would result for a logistic model without any Xs at all.

The form of such a model is 1 over 1 plus e to minus  $\alpha$ . We might be interested in this model to obtain a baseline risk or odds estimate that ignores all possible predictor variables. Such an estimate can serve as a starting point for comparing other estimates of risk or odds when one or more *Xs* are considered.

Because we have given an interpretation to  $\alpha$ , can we also give an interpretation to  $\beta_i$ ? Yes, we can, in terms of either odds or odds ratios. We will turn to odds ratios shortly.

With regard to the odds, we need to consider what happens to the logit when only one of the Xs varies while keeping the others fixed.

For example, if our Xs are CAT, AGE, and ECG, we might ask what happens to the logit when CAT changes from 0 to 1, given an AGE of 40 and an ECG of 0.

To answer this question, we write the model in logit form as  $\alpha + \beta_1 \text{CAT} + \beta_2 \text{AGE} + \beta_3 \text{ECG}$ .

 $(1)$  CAT = 1, AGE = 40, ECG = 0 logit  $P(X) = \alpha + \beta_1 1 + \beta_2 40$  $+\beta_30$  $=$   $\alpha + \beta_1 + 40\beta$ 

(2) CAT = 0, AGE = 40, ECG = 0  
logit P(X) = 
$$
\alpha + \beta_1 0 + \beta_2 40 + \beta_3 0
$$
  
=  $(\alpha + 40\beta_2)$ 

$$
logit P_1(\mathbf{X}) - logit P_0(\mathbf{X})
$$
  
=  $(\alpha + \beta_1 + 40\beta_2)$   
 $-(\alpha + 40\beta_2)$   
=  $(\beta_1)$ 

**NOTATION** 

 $\triangle$  = change

 $=$   $\triangle$  log odds  $\angle$  AGE and ECG fixed when  $\triangle$  CAT = 1  $\beta_1 = \triangle \text{logit}$ 

$$
logit P(\mathbf{X}) = \alpha + \sum \beta_i X_i
$$

$$
i = L:
$$
\n
$$
\beta_L = \triangle \ln (\text{odds})
$$

when  $\triangle X_L = 1$ , other Xs fixed

# SUMMARY

 $\alpha$  = background log odds  $\beta_i$  = change in log odds logit P(**X**)

The first expression below this model shows that when  $CAT = 1$ ,  $AGE = 40$ , and  $ECG = 0$ , this logit reduces to  $\alpha + \beta_1 + 40\beta_2$ .

The second expression shows that when  $CAT = 0$ , but AGE and ECG remain fixed at 40 and 0, respectively, the logit reduces to  $\alpha$  + 40  $\beta$ <sub>2</sub>.

If we subtract the *logit for CAT* = 0 from the logit for  $CAT = 1$ , after a little arithmetic, we find that the difference is  $\beta_1$ , the coefficient of the variable CAT.

Thus, letting the symbol  $\triangle$  denote change, we see that  $\beta_1$  represents the change in the logit that would result from a unit change in CAT, when the other variables are fixed.

An equivalent explanation is that  $\beta_1$  represents the change in the log odds that would result from a one unit change in the variable CAT when the other variables are fixed. These two statements are equivalent because, by definition, a logit is a log odds, so that the difference between two logits is the same as the difference between two log odds.

More generally, using the logit expression, if we focus on any coefficient, say  $\beta_L$ , for  $i = L$ , we can provide the following interpretation:

 $\beta_L$  represents the change in the log odds that would result from a one unit change in the variable  $X_L$ , when all other Xs are fixed.

In summary, by looking closely at the expression for the logit function, we provide some interpretation for the parameters  $\alpha$  and  $\beta_i$  in terms of odds, actually *log odds*.

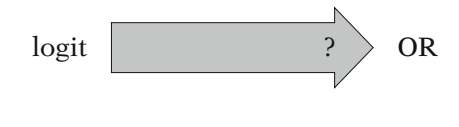

Now, how can we use this information about logits to obtain an *odds ratio*, rather than an odds? After all, we are typically interested in measures of association, like odds ratios, when we carry out epidemiologic research.

## VIII. Derivation of OR Formula

 $OR = \frac{\text{odds}_1}{\text{odds}_0}$ 

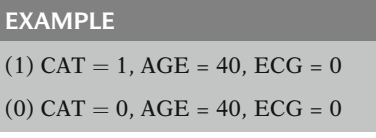

 ${\bf X} = (X_1, X_2, \ldots, X_k)$ 

$$
(1) \quad \mathbf{X}_1 = (X_{11}, X_{12}, \ldots, X_{1k})
$$

$$
(0) \quad \mathbf{X}_0 = (X_{01}, X_{02}, \ldots, X_{0k})
$$

EXAMPLE

 $X = (CAT, AGE, ECG)$  $(1)$   $X_1$  = (CAT = 1, AGE = 40, ECG = 0)  $(0)$   $X_0$  = (CAT = 0, AGE = 40, ECG = 0)

#### NOTATION

 $OR_{X_1, X_0} = \frac{\text{odds for } X_1}{\text{odds for } X_0}$ 

Any odds ratio, by definition, is a ratio of two odds, written here as  $odds_1$  divided by  $odds_0$ , in which the subscripts indicate two individuals or two groups of individuals being compared.

Now we give an example of an odds ratio in which we compare two groups, called group 1 and group 0. Using our CHD example involving independent variables CAT, AGE, and ECG, group 1 might denote persons with  $CAT = 1$ ,  $AGE = 40$ , and  $ECG = 0$ , whereas group 0 might denote persons with  $CAT = 0$ , AGE  $=$  40, and ECG  $=$  0.

More generally, when we describe an odds ratio, the two groups being compared can be defined in terms of the bold X symbol, which denotes a general collection of X variables, from 1 to  $k$ .

Let  $X_1$  denote the collection of Xs that specify group 1 and let  $X_0$  denote the collection of Xs that specify group 0.

In our example, then,  $k$ , the number of variables, equals 3, and

- X is the collection of variables CAT, AGE, and ECG,
- $X_1$  corresponds to CAT = 1, AGE = 40, and  $ECG = 0$ , whereas
- $\mathbf{X}_0$  corresponds to CAT = 0, AGE = 40, and  $ECG = 0.$

Notationally, to distinguish the two groups  $X_1$ and  $\mathbf{X}_0$  in an *odds ratio*, we can write  $OR_{\mathbf{X}_1}$ ,  $\mathbf{x}_0$ equals the *odds* for  $X_1$  *divided by the odds* for  $X_0$ .

We will now apply the logistic model to this expression to obtain a general odds ratio formula involving the logistic model parameters.

$$
P(X) = \frac{1}{1 + e^{-(\alpha + \sum \beta_i X_i)}}
$$
  
(1) odds : 
$$
\frac{P(X_1)}{1 - P(X_1)}
$$

$$
(0) \, odds: \frac{P(X_0)}{1-P(X_0)}
$$

$$
\frac{\text{odds for } \mathbf{X}_1}{\text{odds for } \mathbf{X}_0} = \frac{\frac{P(\mathbf{X}_1)}{1 - P(\mathbf{X}_1)}}{\frac{P(\mathbf{X}_0)}{1 - P(\mathbf{X}_0)}} = \text{ROR}_{\mathbf{X}_1, \mathbf{X}_0}
$$

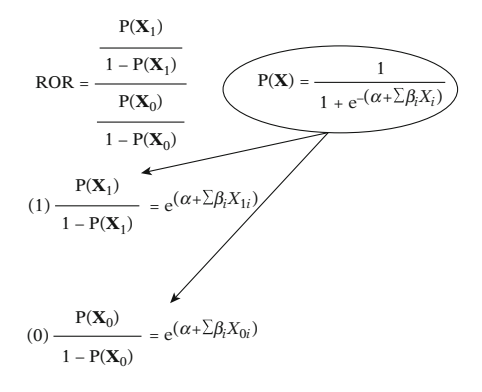

$$
ROR_{X_1, X_0} = \frac{\text{odds for } X_1}{\text{odds for } X_0} = \frac{e^{(\alpha + \sum \beta_i X_{1i})}}{e^{(\alpha + \sum \beta_i X_{0i})}}
$$

Algebraic theory : 
$$
\frac{e^a}{e^b} = e^{a-b}
$$
  
 $a = \alpha + \sum \beta_i X_{1i}, \quad b = \alpha + \sum \beta_i X_{0i}$ 

Given a logistic model of the general form  $P(X)$ ,

we can write the *odds* for group 1 as  $P(X_1)$ divided by  $1 - P(X_1)$ 

and the *odds* for group 0 as  $P(X_0)$  divided by  $1 - P(X_0)$ .

To get an odds ratio, we then divide the first odds by the second odds. The result is an expression for the odds ratio written in terms of the two risks  $P(X_1)$  and  $P(X_0)$ , that is,  $P(X_1)$ over  $1 - P(X_1)$  divided by  $P(X_0)$  over  $1 - P(X_0)$ .

We denote this ratio as *ROR*, for *risk odds ratio*, as the probabilities in the odds ratio are all defined as risks. However, we still do not have a convenient formula.

Now, to obtain a convenient computational formula, we can substitute the mathematical expression 1 over 1 plus e to minus the quantity  $(\alpha + \sum \beta_i X_i)$  for P(X) into the risk odds ratio formula above.

For group 1, the *odds*  $P(X_1)$  over  $1 - P(X_1)$ reduces algebraically to e to the linear sum  $\alpha$ plus the sum of  $\beta_i$  times  $X_{1i}$ , where  $X_{1i}$  denotes the value of the variable  $X_i$  for group 1.

Similarly, the odds for group 0 reduces to e to the linear sum  $\alpha$  plus the sum of  $\beta_i$  times  $X_{0i}$ , where  $X_{0i}$  denotes the value of variable  $X_i$  for group 0.

To obtain the ROR, we now substitute in the numerator and denominator the exponential quantities just derived to obtain e to the group 1 linear sum divided by e to the group 0 linear sum.

The above expression is of the form e to the a divided by e to the  $b$ , where  $a$  and  $b$  are linear sums for groups 1 and 0, respectively. From algebraic theory, it then follows that this ratio of two exponentials is equivalent to e to the difference in exponents, or e to the  $a$  minus  $b$ .

$$
ROR = e^{(\alpha + \sum \beta_i X_{1i}) - (\alpha + \sum \beta_i X_{0i})}
$$
\n
$$
= e^{[\alpha - \alpha + \sum \beta_i (X_{1i} - X_{0i})]}
$$
\n
$$
= e^{\sum \beta_i (X_{1i} - X_{0i})}
$$
\n
$$
ROR_{X_1, X_0} = e^{\sum_{i=1}^{k} \beta_i (X_{1i} - X_{0i})}
$$
\n
$$
e^{a + b} = e^a \times e^b
$$
\n
$$
e^{a + b} = e^{a} \times e^b
$$
\n
$$
SOR_{X_1, X_0} = \prod_{i=1}^{k} e^{z_i}
$$
\n
$$
z_i = \beta_i (X_{1i} - X_{0i})
$$
\n
$$
ROR_{X_1, X_0} = \prod_{i=1}^{k} e^{\beta_i (X_{1i} - X_{0i})}
$$

• 
$$
\text{ROR}_{X_1, X_0} = \prod_{i=1} e^{\beta_i (X_{1i} - X_{0i})}
$$
  

$$
\prod_{i=1}^k e^{\beta_i (X_{1i} - X_{0i})}
$$

$$
= e^{\beta_1(X_{11}-X_{01})}e^{\beta_2(X_{12}-X_{02})\ldots e^{\beta_k(X_{1k}-X_{0k})}}
$$

We then find that the ROR equals e to the difference between the two linear sums.

In computing this difference, the as cancel out and the  $\beta_i$ s can be factored for the *i*th variable.

Thus, the expression for ROR simplifies to the quantity e to the sum  $\beta_i$  times the difference between  $X_{1i}$  and  $X_{0i}$ .

We thus have a general exponential formula for the risk odds ratio from a logistic model comparing any two groups of individuals, as specified in terms of  $X_1$  and  $X_0$ . Note that the formula involves the  $\beta_i$ s but not  $\alpha$ .

We can give an equivalent alternative to our ROR formula by using the algebraic rule that says that the exponential of a sum is the same as the product of the exponentials of each term in the sum. That is, e to the  $a$  plus  $b$  equals e to the a times e to the b.

More generally, e to the sum of  $z_i$  equals the product of e to the  $z_i$  over all i, where the  $z_i$ 's denote any set of values.

We can alternatively write this expression using the product symbol  $\Pi$ , where  $\Pi$  is a mathematical notation which denotes the product of a collection of terms.

Thus, using algebraic theory and letting  $z_i$  correspond to the term  $\beta_i$  times  $(X_{1i} - X_{0i})$ ,

we obtain the alternative formula for ROR as the product from  $i = 1$  to k of e to the  $\beta_i$  times the difference  $(X_{1i} - X_{0i})$ .

That is,  $\Pi$  of e to the  $\beta_i$  times  $(X_{1i} - X_{0i})$  equals e to the  $\beta_1$  times  $(X_{11} - X_{01})$  multiplied by e to the  $\beta_2$  times  $(X_{12} - X_{02})$  multiplied by additional terms, the final term

being e to the  $\beta_k$  times  $(X_{1k} - X_{0k})$ .

$$
\text{ROR}_{\mathbf{X}_1, \mathbf{X}_0} = \prod_{i=1}^k e^{\beta_i (X_{1i} - X_{0i})}
$$

• Multiplicative

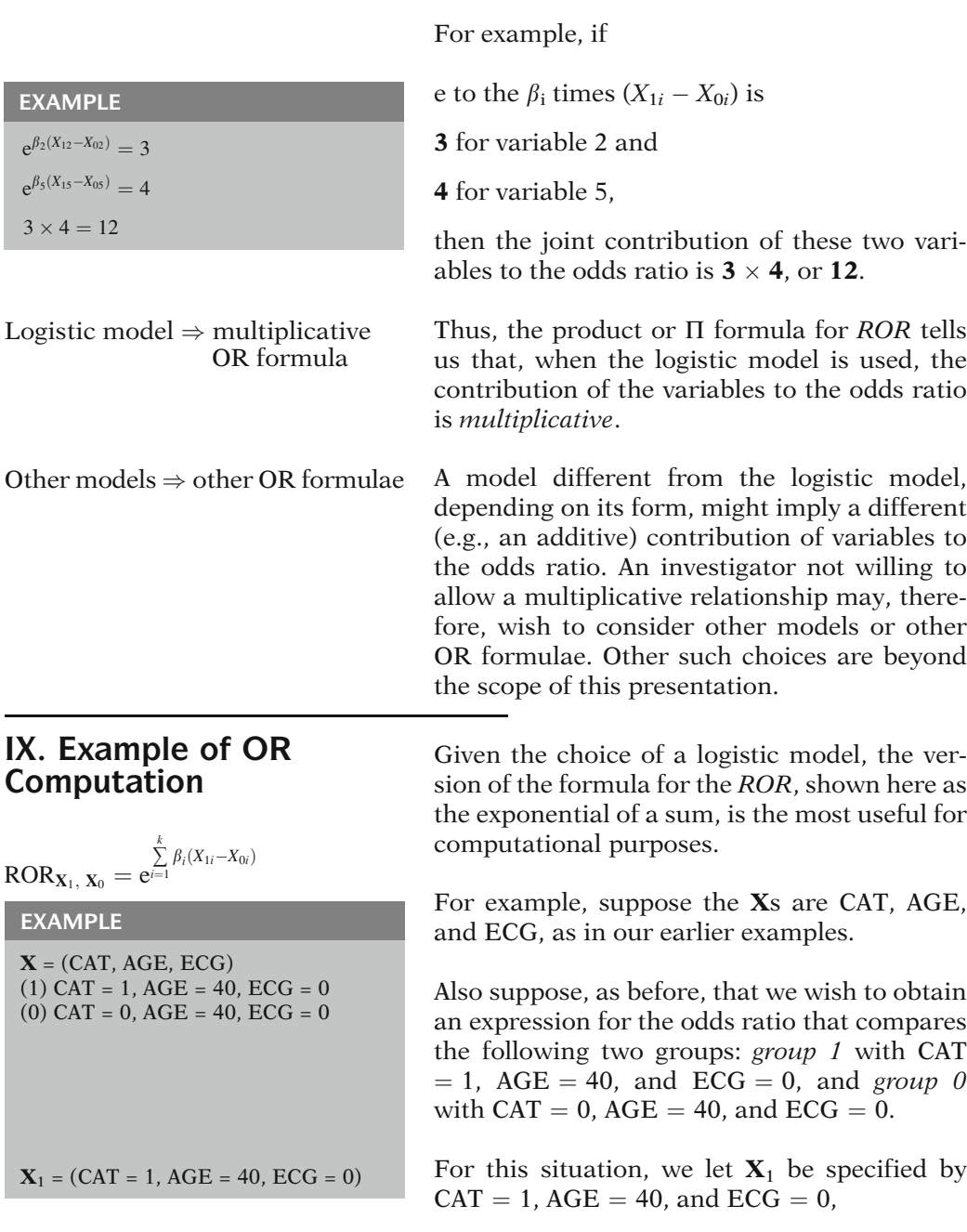

The *product formula* for the ROR, shown again here, gives us an interpretation about how each variable in a logistic model contributes to the odds ratio.

In particular, we can see that each of the variables  $X_i$  contributes jointly to the odds ratio in a multiplicative way.

then the joint contribution of these two vari-

Thus, the product or  $\Pi$  formula for ROR tells us that, when the logistic model is used, the contribution of the variables to the odds ratio

A model different from the logistic model, depending on its form, might imply a different (e.g., an additive) contribution of variables to the odds ratio. An investigator not willing to allow a multiplicative relationship may, therefore, wish to consider other models or other OR formulae. Other such choices are beyond

For example, suppose the Xs are CAT, AGE,

Also suppose, as before, that we wish to obtain an expression for the odds ratio that compares the following two groups: *group 1* with CAT  $= 1$ , AGE  $= 40$ , and ECG  $= 0$ , and group 0<br>with CAT  $= 0$  AGE  $= 40$  and ECG  $= 0$ 

For this situation, we let  $\mathbf{X}_1$  be specified by

 $e^{\beta_1}$ : population ROR EXAMPLE (continued)  $X_0 = (CAT = 0, AGE = 40, ECG = 0)$ ROR $x_1, x_0 = e^{ \sum_{j=1}^{k} x_j}$  $\sum_{i=1} \beta_i (X_{1i} - X_{0i})$  $= e^{\beta_1(1-0)+\beta_2(40-40)+\beta_3(0-0)}$  $=e^{\beta_1+0+0}$ =  $e^{\beta_1}$   $\longleftarrow$  coefficient of CAT in<br>logit P(X) =  $\alpha + \beta_1$ CAT +  $\beta_2$ AGE +  $\beta_3$ ECG  $ROR_{X_1, X_0} = e^{\beta_1}$  $(1)$   $(CHT = 1)$ ,  $AGE = 40$ ,  $ECG = 0$  $(0)$   $\angle$ CAT = 0, AGE = 40, ECG = 0  $ROR_{X_1, X_0} = e^{\beta_1}$  $=$  an''adjusted'' OR AGE and ECG: Fixed Same Control variables

e $^{\hat{\beta}_1}$ : estimated ROR

and let  $X_0$  be specified by CAT = 0, AGE = 40, and  $ECG = 0$ .

Starting with the general formula for the ROR, we then substitute the values for the  $X_1$  and  $X_0$ variables in the formula.

We then obtain *ROR* equals e to the  $\beta_1$  times  $(1 - 0)$  plus  $\beta_2$  times  $(40 - 40)$  plus  $\beta_3$  times  $(0 - 0)$ .

The last two terms reduce to 0,

so that our final expression for the odds ratio is e to the  $\beta_1$ , where  $\beta_1$  is the coefficient of the variable CAT.

Thus, for our example, even though the model involves the three variables CAT, ECG, and AGE, the odds ratio expression comparing the two groups involves only the parameter involving the variable CAT. Notice that of the three variables in the model, the variable CAT is the only variable whose value is different in groups 1 and 0. In both groups, the value for AGE is 40 and the value for ECG is 0.

The formula e to the  $\beta_1$  may be interpreted, in the context of this example, as an adjusted odds ratio. This is because we have derived this expression from a logistic model containing two other variables, namely, AGE and ECG, in addition to the variable CAT. Furthermore, we have fixed the values of these other two variables to be the same for each group. Thus, e to  $\beta_1$  gives an odds ratio for the effect of the CAT variable *adjusted* for AGE and ECG, where the latter two variables are being treated as control variables.

The expression e to the  $\beta_1$  denotes a population odds ratio parameter because the term  $\beta_1$  is itself an unknown population parameter.

An estimate of this population odds ratio would be denoted by e to the  $\beta_1$ . This term,  $\beta_1$ , denotes an *estimate* of  $\beta_1$  obtained by using some computer package to fit the logistic model to a set of data.

# X. Special Case for (0, 1) Variables

Adjusted OR =  $e^{\beta}$ where  $\beta$  = coefficient of (0, 1) variable

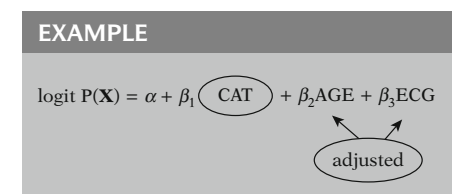

Our example illustrates an important special case of the general odds ratio formula for logistic regression that applies to (0, 1) variables. That is, an adjusted odds ratio can be obtained by exponentiating the coefficient of a (0, 1) variable in the model.

In our example, that variable is CAT, and the other two variables, AGE and ECG, are the ones for which we adjusted.

 $X_i(0, 1)$ : adj. ROR =  $e^{\beta_i}$  $\text{Controlling}$  for other Xs More generally, if the variable of interest is  $X_i$ , a (0, 1) variable, then e to the  $\beta_i$ , where  $\beta_i$  is the coefficient of  $X_i$ , gives an adjusted odds ratio involving the effect of  $X_i$  adjusted or controlling for the remaining  $X$  variables in the model. Suppose, for example, our focus had been on ECG, also a (0, 1) variable, instead of on CAT in a logistic model involving the same variables CAT, AGE, and ECG. Then e to the  $\beta_3$ , where  $\beta_3$  is the coefficient of ECG, would give the adjusted odds ratio for the effect of ECG, controlling for CAT and AGE. EXAMPLE logit  $P(X) = \alpha + \beta_1 CAT + \beta_2 AGE + \beta_3$  (ECG adjusted ECG (0, 1): adj. ROR =  $e^{\beta_3}$ controlling for CAT and AGE

# **SUMMARY**

 $X_i$  is  $(0, 1)$ : ROR =  $e^{\beta_i}$ General OR formula: ROR =  $e^{\sum_{i=1}^{k}}$  $\sum_{i=1}^{n} \beta_i (X_{1i} - X_{0i})$ 

Thus, we can obtain an adjusted odds ratio for each (0, 1) variable in the logistic model by exponentiating the coefficient corresponding to that variable. This formula is much simpler than the general formula for ROR described earlier.

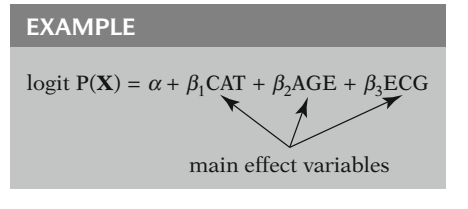

Note, however, that the example we have considered involves only main effect variables, like CAT, AGE and ECG, and that the model does not contain product terms like CAT  $\times$  AGE or<br>AGE  $\times$  ECG  $AGE \times ECG.$ 

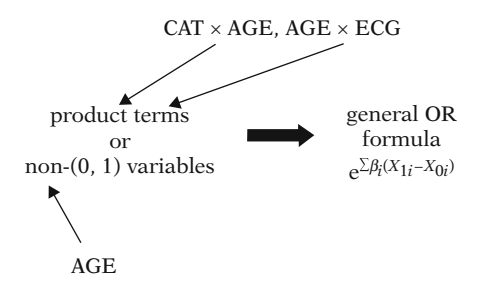

When the model contains product terms, like  $CAT \times AGE$ , or variables that are not  $(0, 1)$ , like the continuous variable  $AGE$ , the simple forthe continuous variable AGE, the simple formula will not work if the focus is on any of these variables. In such instances, we must use the general formula instead.

# Chapters

- 1. Introduction
	- 2. Important Special Cases

This presentation is now complete. We suggest that you review the material covered here by reading the summary section. You may also want to do the practice exercises and the test which follows. Then continue to the next chapter entitled, "Important Special Cases of the Logistic Model".

# **Detailed Outline**

# I. The multivariable problem (pages 4–5)

- A. Example of a multivariate problem in epidemiologic research, including the issue of controlling for certain variables in the assessment of an exposure–disease relationship.
- B. The general multivariate problem: assessment of the relationship of several independent variables, denoted as Xs, to a dependent variable, denoted as D.
- C. Flexibility in the types of independent variables allowed in most regression situations: A variety of variables are allowed.
- D. Key restriction of model characteristics for the logistic model: The dependent variable is dichotomous.
- II. Why is logistic regression popular? (pages 5–7)
	- A. Description of the logistic function.
	- B. Two key properties of the logistic function: Range is between 0 and 1 (good for describing probabilities) and the graph of function is S-shaped (good for describing combined risk factor effect on disease development).

# III. The logistic model (pages 7–8)

- A. Epidemiologic framework
- B. Model formula:

$$
P(D = 1 | X_1, \dots, X_k) = P(\mathbf{X})
$$

$$
=1/\{1+\exp[-(\alpha+\sum\beta_iX_i)]\}.
$$

# IV. Applying the logistic model formula (pages 9–11)

- A. The situation: independent variables CAT (0, 1), AGE (constant), ECG (0, 1); dependent variable CHD(0, 1); fit logistic model to data on 609 people.
- B. Results for fitted model: estimated model parameters are

 $\hat{\alpha} = -3.911, \hat{\beta}_1(CAT) = 0.65, \hat{\beta}_2(AGE) = 0.029,$ and  $\hat{\beta}_3(\text{ECG}) = 0.342.$ 

- C. Predicted risk computations:  $\hat{P}(\mathbf{X})$  for CAT = 1, AGE = 40, ECG = 0 : 0.1090,  $\hat{P}(\textbf{X})$  for CAT = 0, AGE = 40, ECG = 0 : 0.0600.
- D. Estimated risk ratio calculation and interpretation:  $0.1090/0.0600 = 1.82$ .
- E. Risk ratio (RR) vs. odds ratio (OR): RR computation requires specifying all Xs; OR is more natural measure for logistic model.

#### V. Study design issues (pages 11–15)

- A. Follow-up orientation.
- B. Applicability to case-control and crosssectional studies? Yes.
- C. Limitation in case-control and cross-sectional studies: cannot estimate risks, but can estimate odds ratios.
- D. The limitation in mathematical terms: for casecontrol and cross-sectional studies, cannot get a good estimate of the constant.

#### VI. Risk ratios vs. odds ratios (pages 15–16)

- A. Follow-up studies:
	- i. When all the variables in both groups compared are specified. [Example using CAT, AGE, and ECG comparing group  $1 (CAT = 1, AGE = 40, ECG = 0)$  with group 0 (CAT = 0, AGE = 40, ECG = 0).]
	- ii. When control variables are unspecified, but assumed fixed and rare disease assumption is satisfied.
- B. Case-control and cross-sectional studies: when rare disease assumption is satisfied.
- C. What if rare disease assumption is not satisfied? Other approaches in the literature: Log-Binomial, Poisson, Copy method.

#### VII. Logit transformation (pages 16–22)

- A. Definition of the logit transformation: logit  $P(X) = \ln_e[P(X)/(1 - P(X))].$
- B. The formula for the logit function in terms of the parameters of the logistic model: logit  $P(X) = \alpha + \sum \beta_i X_i$ .
- C. Interpretation of the logit function in terms of odds:
	- i.  $P(X)/[1 P(X)]$  is the odds of getting the disease for an individual or group of individuals identified by X.
	- ii. The logit function describes the "log odds" for a person or group specified by  $X$ .
- D. Interpretation of logistic model parameters in terms of log odds:
	- i.  $\alpha$  is the log odds for a person or group when all Xs are zero – can be critiqued on grounds that there is no such person.
	- ii. A more appealing interpretation is that a gives the "background or baseline" log odds, where "baseline" refers to a model that ignores all possible Xs.
- iii. The coefficient  $\beta_i$  represents the change in the log odds that would result from a one unit change in the variable  $X_i$  when all the other Xs are fixed.
- iv. Example given for model involving CAT, AGE, and ECG:  $\beta_1$  is the change in log odds corresponding to one unit change in CAT, when AGE and ECG are fixed.

#### VIII. Derivation of OR formula (pages 22–25)

- A. Specifying two groups to be compared by an odds ratio:  $\mathbf{X}_1$  and  $\mathbf{X}_0$  denote the collection of Xs for groups 1 and 0.
- B. Example involving CAT, AGE, and ECG variables:  $X_1 = (CAT = 1, AGE = 40,$  $ECG = 0$ ),  $X_0 = (CAT = 0, AGE = 40,$  $ECG = 0$ ).
- C. Expressing the risk odds ratio (ROR) in terms of  $P(X)$ :

$$
ROR = \frac{(\text{odds for } \mathbf{X}_1)}{(\text{odds for } \mathbf{X}_0)}
$$
  
= 
$$
\frac{P(\mathbf{X}_1)/1 - P(\mathbf{X}_1)}{P(\mathbf{X}_0)/1 - P(\mathbf{X}_0)}
$$

 $P(X_0)/1 - P(X_0)$ <br>D. Substitution of the model form for  $P(X)$  in the above ROR formula to obtain general ROR formula:

 $ROR = exp[\sum \beta_i (X_{1i} - X_{0i})] = \Pi \{ exp[\beta_i (X_{1i} - X_{0i})] \}$ 

:

E. Interpretation from the product  $(\Pi)$  formula: The contribution of each  $X_i$  variable to the odds ratio is multiplicative.

## IX. Example of OR computation (pages 25–26)

- A. Example of ROR formula for CAT, AGE, and ECG example using  $\mathbf{X}_1$  and  $\mathbf{X}_0$  specified in VIII B above: ROR =  $exp(\beta_1)$ , where  $\beta_1$  is the coefficient of CAT.
- B. Interpretation of  $exp(\beta_1)$ : an adjusted ROR for effect of CAT, controlling for AGE and ECG.
- **X.** Special case for  $(0, 1)$  variables (pages  $27-28$ )
	- A. General rule for (0, 1) variables: If variable is  $X_i$ , then ROR for effect of  $X_i$  controlling for other Xs in model is given by the formula  $ROR = exp(\beta_i)$ , where  $\beta_i$  is the coefficient of  $X_i$ .
	- B. Example of formula in A for ECG, controlling for CAT and AGE.
	- C. Limitation of formula in A: Model can contain only main effect variables for Xs, and variable of focus must be (0, 1).

# KEY FORMULAE

 $[\exp(a) = e^a$  for any number a] LOGISTIC FUNCTION:  $f(z) = 1/[1 + \exp(-z)]$ LOGISTIC MODEL:  $P(X) = 1/[1 + \exp[-(\alpha + \sum \beta_i X_i)]]$ LOGIT TRANSFORMATION: logit  $P(X) = \alpha + \sum \beta_i X_i$ RISK ODDS RATIO (general formula):  $ROR_{X_1, X_0}$  :  $= \exp[\sum \beta_i (X_{1i} - X_{0i})] = \Pi {\exp[\beta_i (X_{1i} - X_{0i})]}$ RISK ODDS RATIO [(0, 1) variables]: ROR =  $\exp(\beta_i)$ for the effect of the variable  $X_i$  adjusted for the other  $X_s$ 

# **Practice** Exercises

Suppose you are interested in describing whether social status, as measured by a (0, 1) variable called SOC, is associated with cardiovascular disease mortality, as defined by a (0, 1) variable called CVD. Suppose further that you have carried out a 12-year follow-up study of 200 men who are 60 years old or older. In assessing the relationship between SOC and CVD, you decide that you want to control for smoking status [SMK, a (0, 1) variable] and systolic blood pressure (SBP, a continuous variable).

In analyzing your data, you decide to fit two logistic models, each involving the dependent variable CVD, but with different sets of independent variables. The variables involved in each model and their estimated coefficients are listed below:

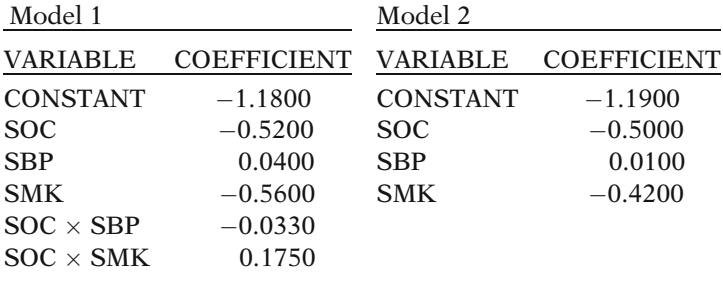

1. For each of the models fitted above, state the form of the logistic model that was used (i.e., state the model in terms of the unknown population parameters and the independent variables being considered).

Model 1:

Model 2.

2. For each of the above models, state the form of the estimated model in logit terms.

Model 1: logit  $P(X) =$ 

Model 2: logit  $P(X) =$ 

- 3. Using Model 1, compute the estimated risk for CVD death (i.e.,  $CVD = 1$ ) for a high social class (SOC = 1) smoker (SMK  $= 1$ ) with SBP  $= 150$ . (You will need a calculator to answer this. If you do not have one, just state the computational formula that is required, with appropriate variable values plugged in.)
- 4. Using Model 2, compute the estimated risk for CVD death for the following two persons: Person 1:  $SOC = 1$ ,  $SMK = 1$ ,  $SBP = 150$ . Person 2:  $SOC = 0$ ,  $SMK = 1$ ,  $SBP = 150$ . (As with the previous question, if you do not have a

calculator, you may just state the computations that are required.)

Person 1:

Person 2:

- 5. Compare the estimated risk obtained in Exercise 3 with that for person 1 in Exercise 4. Why are not the two risks exactly the same?
- 6. Using Model 2 results, compute the risk ratio that compares person 1 with person 2. Interpret your answer.
- 7. If the study design had been either case-control or cross-sectional, could you have legitimately computed risk estimates as you did in the previous exercises? Explain.
- 8. If the study design had been case-control, what kind of measure of association could you have legitimately computed from the above models?
- 9. For Model 2, compute and interpret the estimated odds ratio for the effect of SOC, controlling for SMK and SBP? (Again, if you do not have a calculator, just state the computations that are required.)
- 10. Which of the following general formulae is *not* appropriate for computing the effect of SOC controlling for SMK and SBP in Model 1? (Circle one choice.) Explain your answer.
	- a.  $\exp(\beta_S)$ , where  $\beta_S$  is the coefficient of SOC in model 1.
	- b.  $\exp[\sum \beta_i (X_{1i} X_{0i})]$ .
	- c.  $\Pi[\exp[\beta_i(X_{1i} X_{0i})]].$

## **Test** True or False (Circle T or F)

- T F 1. We can use the logistic model provided all the independent variables in the model are continuous.
- T F 2. Suppose the dependent variable for a certain multivariable analysis is systolic blood pressure, treated continuously. Then, a logistic model should be used to carry out the analysis.
- T F 3. One reason for the popularity of the logistic model is that the range of the logistic function, from which the model is derived, lies between 0 and 1.
- T F 4. Another reason for the popularity of the logistic model is that the shape of the logistic function is linear.
- T F 5. The logistic model describes the probability of disease development, i.e., risk for the disease, for a given set of independent variables.
- T F 6. The study design framework within which the logistic model is defined is a follow-up study.
- T F 7. Given a fitted logistic model from case-control data, we can estimate the disease risk for a specific individual.
- T F 8. In follow-up studies, we can use a fitted logistic model to estimate a risk ratio comparing two groups whenever all the independent variables in the model are specified for both groups.

- T F 9. Given a fitted logistic model from a follow-up study, it is not possible to estimate individual risk as the constant term cannot be estimated.
- T F 10. Given a fitted logistic model from a casecontrol study, an odds ratio can be estimated.
- T F 11. Given a fitted logistic model from a casecontrol study, we can estimate a risk ratio if the rare disease assumption is appropriate.
- T F 12. The logit transformation for the logistic model gives the log odds ratio for the comparison of two groups.
- T F 13. The constant term,  $\alpha$ , in the logistic model can be interpreted as a baseline log odds for getting the disease.
- T F 14. The coefficient  $\beta_i$  in the logistic model can be interpreted as the change in log odds corresponding to a one unit change in the variable  $X_i$  that ignores the contribution of other variables.
- T F 15. We can compute an odds ratio for a fitted logistic model by identifying two groups to be compared in terms of the independent variables in the fitted model.
- T F 16. The product formula for the odds ratio tells us that the joint contribution of different independent variables to the odds ratio is additive.
- T F 17. Given a (0, 1) independent variable and a model containing only main effect terms, the odds ratio that describes the effect of that variable controlling for the others in the model is given by e to the  $\alpha$ , where  $\alpha$  is the constant parameter in the model.
- T F 18. Given independent variables AGE, SMK [smoking status  $(0, 1)$ ], and RACE  $(0, 1)$ , in a logistic model, an adjusted odds ratio for the effect of SMK is given by the natural log of the coefficient for the SMK variable.
- T F 19. Given independent variables AGE, SMK, and RACE, as before, plus the product terms SMK -ratio for the effect of SMK is obtained by  $\times$  RACE and SMK  $\times$  AGE, an adjusted odds<br>ratio for the effect of SMK is obtained by exponentiating the coefficient of the SMK variable.
- T F 20. Given the independent variables AGE, SMK, and RACE as in Question 18, but with SMK coded as  $(1, -1)$  instead of  $(0, 1)$ , then e to the coefficient of the SMK variable gives the adjusted odds ratio for the effect of SMK.
- 21. Which of the following is *not* a property of the logistic model? (Circle one choice.)
	- a. The model form can be written as  $P(X)=1/[1 + \exp[-(\alpha + \sum \beta_i X_i)]]$ , where "exp{.}" denotes the quantity e raised to the power of the expression inside the brackets.
	- b. logit  $P(X) = \alpha + \sum \beta_i X_i$  is an alternative way to state the model.
	- c. ROR =  $\exp[\sum \beta_i(X_{1i}-X_{0i})]$  is a general expression for the odds ratio that compares two groups of X variables.
	- d. ROR =  $\Pi[\exp[\beta_i(X_{1i}-X_{0i})]]$  is a general expression for the odds ratio that compares two groups of X variables.
	- e. For any variable  $X_i$ , ROR =  $\exp[\beta_i]$ , where  $\beta_i$  is the coefficient of  $X_i$ , gives an adjusted odds ratio for the effect of  $X_i$ .

Suppose a logistic model involving the variables  $D = HPT$ [hypertension status (0, 1)],  $X_1 = \text{AGE}(\text{continuous})$ ,  $X_2 =$  $\text{SMK}(0, 1), X_3 = \text{SEX}(0, 1), X_4 = \text{CHOL}$  (cholesterol level, continuous), and  $X_5 = \text{OCC}[\text{occupation} (0, 1)]$  is fit to a set of data. Suppose further that the estimated coefficients of each of the variables in the model are given by the following table:

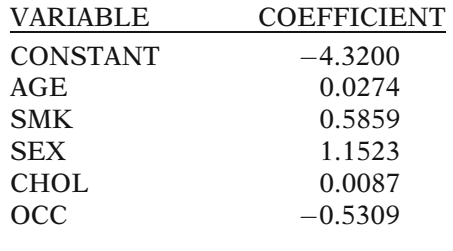

- 22. State the form of the logistic model that was fit to these data (i.e., state the model in terms of the unknown population parameters and the independent variables being considered).
- 23. State the form of the *estimated* logistic model obtained from fitting the model to the data set.
- 24. State the estimated logistic model in logit form.
- 25. Assuming the study design used was a follow-up design, compute the estimated risk for a 40-year-old male ( $SEX = 1$ ) smoker ( $SMK = 1$ ) with  $CHOL = 200$ and  $\text{OCC} = 1$ . (You need a calculator to answer this question.)
- 26. Again assuming a follow-up study, compute the estimated risk for a 40-year-old male nonsmoker with  $CHOL = 200$  and  $OCC = 1$ . (You need a calculator to answer this question.)
- 27. Compute and interpret the estimated risk ratio that compares the risk of a 40-year-old male smoker to a 40-year-old male nonsmoker, both of whom have  $CHOL = 200$  and  $OCC = 1$ .
- 28. Would the risk ratio computation of Question 27 have been appropriate if the study design had been either cross-sectional or case-control? Explain.
- 29. Compute and interpret the estimated odds ratio for the effect of SMK controlling for AGE, SEX, CHOL, and OCC. (If you do not have a calculator, just state the computational formula required.)
- 30. What assumption will allow you to conclude that the estimate obtained in Question 29 is approximately a risk ratio estimate?
- 31. If you could not conclude that the odds ratio computed in Question 29 is approximately a risk ratio, what measure of association is appropriate? Explain briefly.
- 32. Compute and interpret the estimated odds ratio for the effect of OCC controlling for AGE, SMK, SEX, and CHOL. (If you do not have a calculator, just state the computational formula required.)
- 33. State two characteristics of the variables being considered in this example that allow you to use the  $\exp(\beta_i)$  formula for estimating the effect of OCC controlling for AGE, SMK, SEX, and CHOL.
- 34. Why can you not use the formula  $exp(\beta_i)$  formula to obtain an adjusted odds ratio for the effect of AGE, controlling for the other four variables?

# Answers to **Practice** Exercises

1. *Model*  $1: \hat{P}(\mathbf{X}) = 1/(1 + \exp\{-\alpha + \beta_1(SOC) + \beta_2(SBP)\}$  $+ \beta_3(SMK) + \beta_4(SOC \times SBP)$ <br>+  $\beta_5(SOC \times SMK)[1]$  $+\beta_5(SOC \times SMK)]\}.$ 

$$
Model\ 2: \hat{P}(\mathbf{X}) = 1/(1 + \exp\{-[\alpha + \beta_1(\text{SOC}) + \beta_2(\text{SBP}) + \beta_3(\text{SMK})]\}).
$$

- 2. *Model* 1: logit  $\hat{P}(\mathbf{X}) = -1.18 0.52(\text{SOC}) + 0.04(\text{SBP})$  $-0.56(SMK) - 0.033(SOC \times SBP)$ <br>+ 0.175(SOC  $\times$  SMK)
	- $+ 0.175$ (SOC  $\times$  SMK). *Model* 2: logit  $\hat{P}(\mathbf{X}) = -1.19 - 0.50(SOC) + 0.01(SBP)$  $-0.42(SMK)$ .

3. For  $SOC = 1$ ,  $SBP = 150$ , and  $SMK = 1$ ,  $X = (SOC,$  $SBP$ , SMK, SOC $\times$ SBP, SOC $\times$ SMK) = (1, 150, 1, 150, 1)<br>and and

Model 1, 
$$
\hat{P}(\mathbf{X}) = 1/(1 + \exp\{-[-1.18 - 0.52(1)
$$
  
+ 0.04(150) - 0.56(1)  
- 0.033(1 × 150) - 0.175(1 × 1)]\}).  
= 1/{1 + \exp[-(-1.035)]}  
= 1/(1 + 2.815)  
= 0.262

4. For *Model 2, person 1* (SOC = 1, SMK = 1, SBP = 150):

$$
\hat{P}(\mathbf{X}) = 1/(1 + \exp\{-[-1.19 - 0.50(1) + 0.01(150) - 0.42(1)]\})
$$
\n
$$
= 1/(1 + \exp[-(-0.61)]\}
$$
\n
$$
= 1/(1 + 1.84)
$$
\n
$$
= 0.352
$$
\nFor *Model 2, person 2* (SOC = 0, SMK = 1, SBP = 150):  
\n
$$
\hat{P}(\mathbf{X}) = 1/(1 + \exp\{-[-1.19 - 0.50(0) + 0.01(150) - 0.42(1)]\})
$$
\n
$$
= 1/(1 + \exp[-(-0.11)]\}
$$
\n
$$
= 1/(1 + 1.116)
$$

$$
=0.473
$$

- $= 0.473$ <br>5. The risk computed for *Model 1* is 0.262, whereas the risk computed for Model 2, person 1 is 0.352. Note that both risks are computed for the same person (i.e.,  $SOC = 1$ ,  $SMK = 1$ ,  $SBP = 150$ , yet they yield different values because the models are different. In particular, Model 1 contains two product terms that are not contained in Model 2, and consequently, computed risks for a given person can be expected to be somewhat different for different models.
- 6. Using Model 2 results,

$$
RR(1 \text{ vs. 2}) = \frac{P(SOC = 0, SMK = 1, SBP = 150)}{P(SOC = 1, SMK = 1, SBP = 150)}
$$

$$
= 0.352/0.473 = 1/1.34 = 0.744
$$

 $= 0.352/0.473 = 1/1.34 = 0.744$ <br>This estimated risk ratio is less than 1 because the risk for high social class persons ( $SOC = 1$ ) is less than the risk for low social class persons ( $SOC = 0$ ) in this data set. More specifically, the risk for low social class persons is 1.34 times as large as the risk for high social class persons.

- 7. No. If the study design had been either case-control or cross-sectional, risk estimates could not be computed because the constant term  $(\alpha)$  in the model could not be estimated. In other words, even if the computer printed out values of  $-1.18$  or  $-1.19$  for the constant terms, these numbers would not be legitimate estimates of  $\alpha$ .
- 8. For case-control studies, only odds ratios, not risks or risk ratios, can be computed directly from the fitted model.
- 9.  $\widehat{OR}(\text{SOC} = 1 \text{ vs. } \text{SOC} = 0 \text{ controlling for SMK and SBP})$

 $\dot{\theta} = e^{\hat{\theta}}$ , where  $\hat{\beta} = -0.50$  is the estimated coefficient of SOC in the fitted model

 $=$  exp( $-0.50$ )

 $= 0.6065 = 1/1.65.$ 

The estimated odds ratio is less than 1, indicating that, for this data set, the risk of CVD death for high social class persons is less than the risk for low social class persons. In particular, the risk for low social class persons is estimated as 1.65 times as large as the risk for high social class persons.

10. Choice (a) is not appropriate for the effect of SOC using model 1. Model 1 contains interaction terms, whereas choice (a) is appropriate only if all the variables in the model are main effect terms. Choices (b) and (c) are two equivalent ways of stating the general formula for calculating the odds ratio for any kind of logistic model, regardless of the types of variables in the model.

# **2** Important Special Cases of the Logistic Model

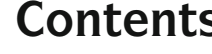

**Contents Introduction 42** Abbreviated Outline 42 Objectives 43 Presentation 45 Detailed Outline 65 Practice Exercises 67 Test 69 Answers to Practice Exercises 71 **Introduction** In this chapter, several important special cases of the logistic model involving a single (0, 1) exposure variable are considered with their corresponding odds ratio expressions. In particular, focus is on defining the independent variables that go into the model and on computing the odds ratio for each special case. Models that account for the potential confounding effects and potential interaction effects of covariates are emphasized.

#### Abbreviated **Outline** The outline below gives the user a preview of the material to be covered by the presentation. A detailed outline for review purposes follows the presentation.

- I. Overview (page 45)
- II. Special case Simple analysis (pages 46–49)
- III. Assessing multiplicative interaction (pages 49–55)
- IV. The  $E$ ,  $V$ ,  $W$  model A general model containing a (0, 1) exposure and potential confounders and effect modifiers (pages 55–64)

#### **Objectives** Upon completion of this chapter, the learner should be able to:

- 1. State or recognize the logistic model for a simple analysis.
- 2. Given a model for simple analysis:
	- a. state an expression for the odds ratio describing the exposure–disease relationship
	- b. state or recognize the null hypothesis of no exposure–disease relationship in terms of parameter(s) of the model
	- c. compute or recognize an expression for the risk for exposed or unexposed persons separately
	- d. compute or recognize an expression for the odds of getting the disease for exposed or unexposed persons separately
- 3. Given two (0, 1) independent variables:
	- a. state or recognize a logistic model that allows for the assessment of interaction on a multiplicative scale
	- b. state or recognize the expression for no interaction on a multiplicative scale in terms of odds ratios for different combinations of the levels of two (0, 1) independent variables
	- c. state or recognize the null hypothesis for no interaction on a multiplicative scale in terms of one or more parameters in an appropriate logistic model
- 4. Given a study situation involving a (0, 1) exposure variable and several control variables:
	- a. state or recognize a logistic model that allows for the assessment of the exposure-disease relationship, controlling for the potential confounding and potential interaction effects of functions of the control variables
	- b. compute or recognize the expression for the odds ratio for the effect of exposure on disease status adjusting for the potential confounding and interaction effects of the control variables in the model
	- c. state or recognize an expression for the null hypothesis of no interaction effect involving one or more of the effect modifiers in the model
	- d. assuming no interaction, state or recognize an expression for the odds ratio for the effect of exposure on disease status adjusted for confounders
- e. assuming no interaction, state or recognize the null hypothesis for testing the significance of this odds ratio in terms of a parameter in the model
- 5. Given a logistic model involving interaction terms, state or recognize that the expression for the odds ratio will give different values for the odds ratio depending on the values specified for the effect modifiers in the model.

# Presentation

# I. Overview

Special Cases:

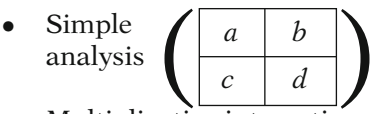

- Multiplicative interaction
- Controlling several confounders and effect modifiers

General logistic model formula:

$$
P(\mathbf{X}) = \frac{1}{1 + e^{-(\alpha + \sum \beta_i X_i)}}
$$
  

$$
\mathbf{X} = (X_1, X_2, ..., X_k)
$$
  

$$
\alpha, \beta_i = \text{unknown parameters}
$$
  

$$
D = \text{dichotomous outcome}
$$

$$
logit P(\mathbf{X}) = \underbrace{\alpha + \sum \beta_i X_i}_{linear sum}
$$

$$
ROR = e^{\sum_{i=1}^{k} \beta_i (X_{1i} - X_{0i})}
$$

$$
= \prod_{i=1}^{k} e^{\beta_i (X_{1i} - X_{0i})}
$$

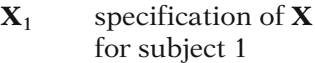

 $X_0$  specification of X for subject 0

This presentation describes important special cases of the general logistic model when there is a single (0, 1) exposure variable. Special case models include simple analysis of a fourfold table, assessment of multiplicative interaction between two dichotomous variables, and controlling for several confounders and interaction terms. In each case, we consider the definitions of variables in the model and the formula for the odds ratio describing the exposure-disease relationship.

Recall that the general logistic model for  $k$ independent variables may be written as  $P(X)$ equals 1 over 1 plus e to minus the quantity  $\alpha$  plus the sum of  $\beta_i X_i$ , where P(**X**) denotes the probability of developing a disease of interest given values of a collection of independent variables  $X_1$ ,  $X_2$ , through  $X_k$ , that are collectively denoted by the *bold* **X**. The terms  $\alpha$  and  $\beta_i$  in the model represent unknown parameters that we need to estimate from data obtained for a group of subjects on the Xs and on D, a dichotomous disease outcome variable.

An alternative way of writing the logistic model is called the logit form of the model. The expression for the logit form is given here.

The general odds ratio formula for the logistic model is given by either of two formulae. The first formula is of the form e to a sum of linear terms. The second is of the form of the product of several exponentials; that is, each term in the product is of the form e to some power. Either formula requires two specifications,  $X_1$  and  $X_0$ , of the collection of k independent variables  $X_1$ ,  $X_2, \ldots, X_k$ .

We now consider a number of important special cases of the logistic model and their corresponding odds ratio formulae.

# II. Special Case – Simple Analysis

 $X_1 = E$  = exposure (0, 1)

 $D =$  disease (0, 1)

$$
E = 1 \quad E = 0
$$
  

$$
D = 1 \quad a \quad b
$$
  

$$
D = 0 \quad c \quad d
$$

$$
P(X) = \frac{1}{1 + e^{-(\alpha + \beta_1 E)}},
$$

where  $E = (0, 1)$  variable. Note: Other coding schemes  $(1, -1), (1, 2), (2, 1)$ 

$$
logit P(\mathbf{X}) = \alpha + \beta_1 E
$$

 $P(X) = Pr(D = 1|E)$  $E = 1: R_1 = Pr(D = 1|E = 1)$  $E = 0$ :  $R_0 = Pr(D = 1 | E = 0)$  We begin with the simple situation involving one dichotomous independent variable, which we will refer to as an exposure variable and will denote it as  $X_1 = E$ . Because the disease variable, D, considered by a logistic model is dichotomous, we can use a two-way table with four cells to characterize this analysis situation, which is often referred to as a *simple analysis*.

For convenience, we define the exposure variable as a (0, 1) variable and place its values in the two columns of the table. We also define the disease variable as a (0, 1) variable and place its values in the rows of the table. The cell frequencies within the fourfold table are denoted as a, b, c, and d, as is typically presented for such a table.

A logistic model for this simple analysis situation can be defined by the expression  $P(X)$ equals 1 over 1 plus e to minus the quantity  $\alpha$ plus  $\beta_1$  times E, where E takes on the value 1 for exposed persons and 0 for unexposed persons. Note that other coding schemes for E are also possible, such as  $(1, -1)$ ,  $(1, 2)$ , or even (2, 1). However, we defer discussing such alternatives until Chap. 3.

The logit form of the logistic model we have just defined is of the form logit  $P(X)$  equals the simple linear sum  $\alpha$  plus  $\beta_1$  times E. As stated earlier in our review, this logit form is an alternative way to write the statement of the model we are using.

The term  $P(X)$  for the simple analysis model denotes the probability that the disease variable D takes on the value 1, given whatever the value is for the exposure variable  $E$ . In epidemiologic terms, this probability denotes the risk for developing the disease, given exposure status. When the value of the exposure variable equals 1, we call this risk  $\mathbf{R}_1$ , which is the conditional probability that  $D$  equals 1 given that  $E$ equals 1. When  $E$  equals 0, we denote the risk by  $\mathbf{R}_0$ , which is the conditional probability that D equals 1 given that  $E$  equals 0.

$$
ROR_{E=1 \text{ vs. } E=0} = \frac{\frac{\mathbf{R}_1}{1-\mathbf{R}_1}}{\frac{\mathbf{R}_0}{1-\mathbf{R}_0}}
$$

Substitute 
$$
P(\mathbf{X}) = \frac{1}{1 + e^{-(\alpha + \sum \beta_i X_i)}}
$$
  
into ROR formula:

$$
E = 1: \mathbf{R}_1 = \frac{1}{1 + e^{-(\alpha + [\beta_1 \times 1])}}
$$

$$
= \frac{1}{1 + e^{-(\alpha + \beta_1)}}
$$

$$
E = 0: \mathbf{R}_0 = \frac{1}{1 + e^{-(\alpha + [\beta_1 \times 0])}}
$$

$$
= \frac{1}{1 + e^{-\alpha}}
$$

$$
ROR = \frac{\mathbf{R}_1}{\mathbf{R}_0} = \frac{1}{1 + e^{-(\alpha + \beta_1)}}
$$

$$
\frac{\mathbf{R}_0}{1 - \mathbf{R}_0} = \frac{1}{1 + e^{-\alpha}}
$$

algebra  $=$   $\left(e^{\beta_1}\right)$ 

General ROR formula used for other special cases

We would like to use the above model for simple analysis to obtain an expression for the odds ratio that compares exposed persons with unexposed persons. Using the terms  $\mathbf{R}_1$ and  $\mathbf{R}_0$ , we can write this odds ratio as  $\mathbf{R}_1$ divided by 1 minus  $\mathbf{R}_1$  over  $\mathbf{R}_0$  divided by 1 minus  $\mathbf{R}_0$ .

To compute the odds ratio in terms of the parameters of the logistic model, we substitute the logistic model expression into the odds ratio formula.

For E equal to 1, we can write  $\mathbf{R}_1$  by substituting the value  $E$  equals 1 into the model formula for  $P(X)$ . We then obtain 1 over 1 plus e to minus the quantity  $\alpha$  plus  $\beta_1$  times 1, or simply 1 over 1 plus e to minus  $\alpha$  plus  $\beta_1$ .

For E equal to zero, we write  $\mathbf{R}_0$  by substituting E equal to 0 into the model formula, and we obtain 1 over 1 plus e to minus  $\alpha$ .

To obtain ROR then, we replace  $\mathbf{R}_1$  with 1 over 1 plus e to minus  $\alpha$  plus  $\beta_1$ , and we replace  $\mathbf{R}_0$ with 1 over 1 plus e to minus  $\alpha$ . The ROR formula then simplifies algebraically to e to the  $\beta_1$ , where  $\beta_1$  is the coefficient of the exposure variable.

We could have obtained this expression for the odds ratio using the general formula for the ROR that we gave during our review. We will use the general formula now. Also, for other special cases of the logistic model, we will use the general formula rather than derive an odds ratio expression separately for each case.

General:

$$
ROR_{\mathbf{X}_1, \mathbf{X}_0}=e_{\scriptscriptstyle i=1}^{\stackrel{k}{\sum}\beta_i(X_{1i}-X_{0i})}
$$

Simple analysis:

 $k = 1, X = (X_1), \beta_i = \beta_1$ 

group 1:  $X_1 = E = 1$ group 0:  $X_0 = E = 0$ 

 $X_1 = (X_{11}) = (1)$  $X_0 = (X_{01}) = (0)$ 

$$
ROR_{X_1, X_0} = e^{\beta_1(X_{11} - X_{01})}
$$
  
=  $e^{\beta_1(1-0)}$   
=  $e^{\beta_1}$ 

## SIMPLE ANALYSIS SUMMARY

$$
P(X) = \frac{1}{1 + e^{-(\alpha + \beta_1 E)}}
$$
  
ROR =  $e^{\beta_1}$ 

 $\widehat{\text{ROR}}_{\mathbf{X}_1, \mathbf{X}_0} = e^{\hat{\beta}_1}$ 

The general formula computes ROR as e to the sum of each  $\beta_i$  times the difference between  $X_{1i}$ and  $X_{0i}$ , where  $X_{1i}$  denotes the value of the *i*th X variable for group 1 persons and  $X_{0i}$  denotes the value of the *i*th X variable for group 0 persons. In a simple analysis, we have only one X and one  $\beta$ ; in other words, k, the number of variables in the model, equals 1.

For a simple analysis model, group 1 corresponds to exposed persons, for whom the variable  $X_1$ , in this case E, equals 1. Group 0 corresponds to unexposed persons, for whom the variable  $X_1$  or E equals 0. Stated another way, for group 1, the collection of Xs denoted by the *bold* **X** can be written as  $X_1$  and equals the collection of one value  $X_{11}$ , which equals 1. For group 0, the collection of Xs denoted by the *bold* **X** is written as  $X_0$  and equals the collection of one value  $X_{01}$ , which equals 0.

Substituting the particular values of the one X variable into the general odds ratio formula then gives e to the  $\beta_1$  times the quantity  $X_{11}$ minus  $X_{01}$ , which becomes e to the  $\beta_1$  times 1 minus 0, which reduces to e to the  $\beta_1$ .

In summary, for the simple analysis model involving a (0, 1) exposure variable, the logistic model  $P(X)$  equals 1 over 1 plus e to minus the quantity  $\alpha$  plus  $\beta_1$  times E, and the odds ratio that describes the effect of the exposure variable is given by e to the  $\beta_1$ , where  $\beta_1$  is the coefficient of the exposure variable.

We can estimate this odds ratio by fitting the simple analysis model to a set of data. The estimate of the parameter  $\beta_1$  is typically denoted as  $\hat{\beta}_1$ . The odds ratio estimate then becomes e to the  $\hat{\beta}_1$ .

$$
E = 1 \quad E = 0
$$
  

$$
D = 1 \quad a \quad b
$$
  

$$
D = 0 \quad c \quad d
$$

$$
\widehat{\text{ROR}} = \mathbf{e}^{\hat{\beta}} = ad/bc
$$

Simple analysis: does not need computer

Other special cases: require computer

# III. Assessing Multiplicative Interaction

 $X_1 = A = (0, 1)$  variable  $X_2 = B = (0, 1)$  variable

Interaction: equation involving RORs for combinations of A and B

$$
R_{AB} = \text{risk given } A, B
$$
  
= 
$$
\Pr(D = 1 | A, B)
$$

$$
B = 1 \t B = 0
$$
  

$$
A = 1 \t R_{11} \t R_{10}
$$
  

$$
A = 0 \t R_{01} \t R_{00}
$$

The reader should not be surprised to find out that an alternative formula for the estimated odds ratio for the simple analysis model is the familiar a times d over b times c, where a, b, c, and d are the cell frequencies in the fourfold table for simple analysis. That is, e to the  $\beta_1$ obtained from fitting a logistic model for simple analysis can alternatively be computed as ad divided by bc from the cell frequencies of the fourfold table.

Thus, in the simple analysis case, we need not go to the trouble of fitting a logistic model to get an odds ratio estimate as the typical formula can be computed without a computer program. We have presented the logistic model version of simple analysis to show that the logistic model incorporates simple analysis as a special case. More complicated special cases, involving more than one independent variable, require a computer program to compute the odds ratio.

We will now consider how the logistic model allows the assessment of interaction between two independent variables.

Consider, for example, two  $(0, 1)$  X variables,  $X_1$  and  $X_2$ , which for convenience we rename as A and B, respectively. We first describe what we mean conceptually by interaction between these two variables. This involves an equation involving risk odds ratios corresponding to different combinations of A and B. The odds ratios are defined in terms of risks, which we now describe.

Let  $R_{AB}$  denote the risk for developing the disease, given specified values for A and B; in other words,  $R_{AB}$  equals the conditional probability that *D* equals 1, given *A* and *B*.

Because  $A$  and  $B$  are dichotomous, there are four possible values for  $R_{AB}$ , which are shown in the cells of a two-way table. When A equals 1 and B equals 1, the risk  $R_{AB}$  becomes  $R_{11}$ . Similarly, when  $A$  equals 1 and  $B$  equals 0, the risk becomes  $R_{10}$ . When A equals 0 and B equals 1, the risk is  $R_{01}$ , and finally, when A equals 0 and B equals 0, the risk is  $R_{00}$ .

Note: above table not for simple analysis.

$$
B = 1 \t B = 0
$$
  

$$
A = 1 \t R_{11} \t R_{10}
$$
  

$$
A = 0 \t R_{01} \t R_{00}
$$

$$
B = 1 \t B = 0
$$
  
\nA = 1  
\nA = 0  
\nA = 0  
\nA = 0  
\n
$$
A = 0
$$
\n
$$
A = 0
$$
\n
$$
OR11 = odds(1, 1)/odds(0, 0)
$$
\n
$$
OR01 = odds(0, 1)/odds(0, 0)
$$
\n
$$
OR01 = odds(0, 1)/odds(0, 0)
$$

odds (A, B) = R<sub>AB</sub>/(1 - R<sub>AB</sub>)  
\nOR<sub>11</sub> = 
$$
\frac{R_{11}/(1 - R_{11})}{R_{00}/(1 - R_{00})} = \frac{R_{11}(1 - R_{00})}{R_{00}(1 - R_{11})}
$$
  
\nOR<sub>10</sub> =  $\frac{R_{10}/(1 - R_{10})}{R_{00}/(1 - R_{00})} = \frac{R_{10}(1 - R_{00})}{R_{00}(1 - R_{10})}$   
\nOR<sub>01</sub> =  $\frac{R_{01}/(1 - R_{01})}{R_{00}/(1 - R_{00})} = \frac{R_{01}(1 - R_{00})}{R_{00}(1 - R_{01})}$ 

$$
OR_{AB} = \frac{R_{AB}(1 - R_{00})}{R_{00}(1 - R_{AB})}
$$
  
A = 0, 1; B = 0, 1

Note that the two-way table presented here does not describe a simple analysis because the row and column headings of the table denote two independent variables rather than one independent variable and one disease variable. Moreover, the information provided within the table is a collection of four risks corresponding to different combinations of both independent variables, rather than four cell frequencies corresponding to different exposure-disease combinations.

Within this framework, odds ratios can be defined to compare the odds for any one cell in the two-way table of risks with the odds for any other cell. In particular, three odds ratios of typical interest compare each of three of the cells to a referent cell. The referent cell is usually selected to be the combination A equals 0 and B equals 0. The three odds ratios are then defined as  $OR_{11}$ ,  $OR_{10}$ , and  $OR_{01}$ , where  $OR_{11}$  equals the odds for cell 11 divided by the odds for cell 00,  $OR_{10}$  equals the odds for cell 10 divided by the odds for cell 00, and  $OR<sub>01</sub>$  equals the odds for cell 01 divided by the odds for cell 00.

As the odds for any cell  $A, B$  is defined in terms of risks as  $R_{AB}$  divided by 1 minus  $R_{AB}$ , we can obtain the following expressions for the three odds ratios:  $OR_{11}$  equals the product of  $R_{11}$ times 1 minus  $R_{00}$  divided by the product of  $R_{00}$  times 1 minus  $R_{11}$ . The corresponding expressions for  $OR_{10}$  and  $OR_{01}$  are similar, where the subscript 11 in the numerator and denominator of the 11 formula is replaced by 10 and 01, respectively.

In general, without specifying the value of A and B, we can write the odds ratio formulae as OR<sub>AB</sub> equals the product of  $R_{AB}$  and 1 minus  $R_{00}$  divided by the product of  $R_{00}$  and  $1 - R_{AB}$ , where  $A$  takes on the values 0 and 1 and  $B$  takes on the values 0 and 1.

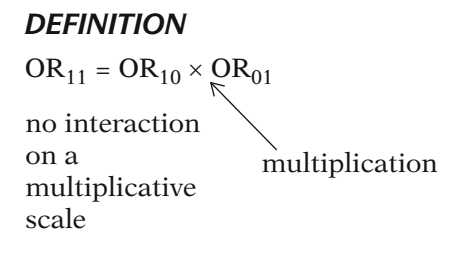

No interaction:

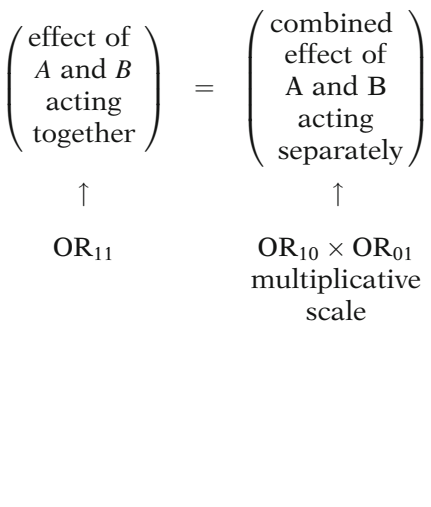

0

no interaction formula:  $OR_{11} = OR_{10} \times OR_{01}$ 

Now that we have defined appropriate odds ratios for the two independent variables situation, we are ready to provide an equation for assessing interaction. The equation is stated as  $OR_{11}$  equals the product of  $OR_{10}$  and  $OR_{01}$ . If this expression is satisfied for a given study situation, we say that there is "no interaction on a multiplicative scale." In contrast, if this expression is not satisfied, we say that there is evidence of interaction on a multiplicative scale.

Note that the right-hand side of the "no interaction" expression requires multiplication of two odds ratios, one corresponding to the combination 10 and the other to the combination 01. Thus, the scale used for assessment of interaction is called multiplicative.

When the no interaction equation is satisfied, we can interpret the effect of both variables A and B acting together as being the same as the combined effect of each variable acting separately.

The effect of both variables acting together is given by the odds ratio  $OR<sub>11</sub>$  obtained when A and  $B$  are both present, that is, when  $A$  equals  $1$ and B equals 1.

The effect of A acting separately is given by the odds ratio for A equals 1 and B equals 0, and the effect of  $B$  acting separately is given by the odds ratio for A equals 0 and B equals 1. The combined separate effects of A and B are then given by the product  $OR_{10}$  times  $OR_{01}$ .

Thus, when there is no interaction on a multiplicative scale,  $OR<sub>11</sub>$  equals the product of OR<sub>10</sub> and OR<sub>01</sub>.

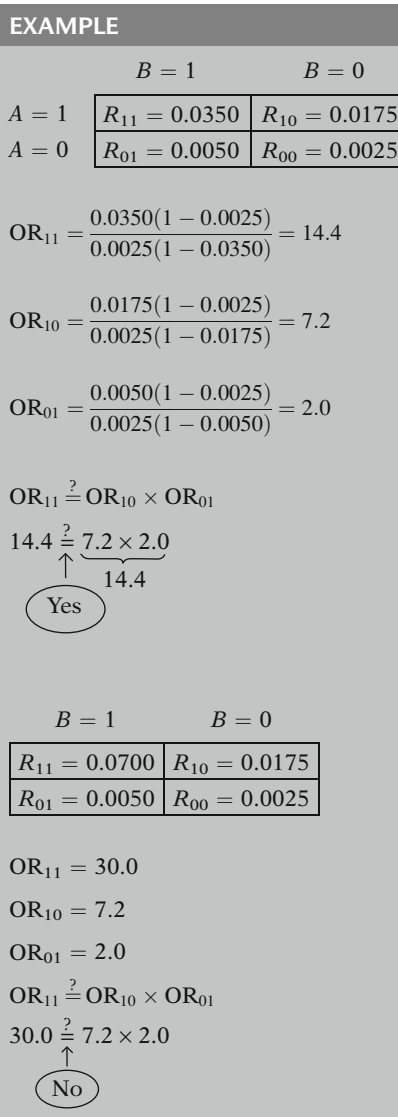

As an example of no interaction on a multiplicative scale, suppose the risks  $R_{AB}$  in the fourfold table are given by  $R_{11}$  equal to 0.0350,  $R_{10}$ equal to 0.0175,  $R_{01}$  equal to 0.0050, and  $R_{00}$ equal to 0.0025. Then the corresponding three odds ratios are obtained as follows:  $OR<sub>11</sub>$ equals 0.0350 times 1 minus 0.0025 divided by the product of 0.0025 and 1 minus 0.0350, which becomes  $14.4$ ;  $OR<sub>10</sub>$  equals  $0.0175$ times 1 minus 0.0025 divided by the product of 0.0025 and 1 minus 0.0175, which becomes 7.2; and  $OR<sub>01</sub>$  equals 0.0050 times 1 minus 0.0025 divided by the product of 0.0025 and 1 minus 0.0050, which becomes 2.0.

To see if the no interaction equation is satisfied, we check whether  $OR_{11}$  equals the product of  $OR_{10}$  and  $OR_{01}$ . Here we find that  $OR_{11}$ equals 14.4 and the product of  $OR_{10}$  and  $OR_{01}$ is 7.2 times 2, which is also 14.4. Thus, the no interaction equation is satisfied.

In contrast, using a different example, if the risk for the 11 cell is 0.0700, whereas the other three risks remained at 0.0175, 0.0050, and 0.0025, then the corresponding three odds ratios become  $OR_{11}$  equals 30.0,  $OR_{10}$  equals 7.2, and  $OR_{01}$  equals 2.0. In this case, the no interaction equation is not satisfied because the left-hand side equals 30 and the product of the two odds ratios on the right-hand side equals 14. Here, then, we would conclude that there is interaction because the effect of both variables acting together is more than twice the combined effect of the variables acting separately.

#### EXAMPLE (continued)

Note: " $=$ " means approximately equal  $(\approx)$ e.g.,  $14.5 \approx 14.0 \Rightarrow$  no interaction

## **REFERENCE**

multiplicative interaction vs. additive interaction Epidemiologic Research, Chap. 19

Logistic model variables:

$$
X_1 = A_{(0,1)}
$$
  
\n
$$
X_2 = B_{(0,1)}
$$
main effects  
\n
$$
X_3 = A \times B
$$
 interaction effect  
\nvariable

$$
\begin{aligned} \text{logit P(X)} &= \alpha + \beta_1 A + \beta_2 B \\ &+ \beta_3 A \times B, \end{aligned}
$$

where

 $P(X)$  = risk given A and B  $=R_{AB}$ 

$$
\beta_3 = ln_e \left[ \frac{OR_{11}}{OR_{10} \times OR_{01}} \right]
$$

Note that in determining whether or not the no interaction equation is satisfied, the left- and right-hand sides of the equation do not have to be exactly equal. If the left-hand side is approximately equal to the right-hand side, we can conclude that there is no interaction. For instance, if the left-hand side is 14.5 and the right-hand side is 14, this would typically be close enough to conclude that there is no interaction on a multiplicative scale.

A more complete discussion of interaction, including the distinction between multiplicative interaction and additive interaction, is given in Chap. 19 of Epidemiologic Research by Kleinbaum, Kupper, and Morgenstern (1982).

We now define a logistic model that allows the assessment of multiplicative interaction involving two (0, 1) indicator variables A and B. This model contains three independent variables, namely,  $X_1$  equal to A,  $X_2$  equal to B, and  $X_3$  equal to the product term A times B. The variables A and B are called main effect variables and the product term is called an interaction effect variable.

The logit form of the model is given by the expression logit of  $P(X)$  equals  $\alpha$  plus  $\beta_1$  times A plus  $\beta_2$  times B plus  $\beta_3$  times A times B. P(X) denotes the risk for developing the disease given values of  $A$  and  $B$ , so that we can alternatively write  $P(X)$  as  $R_{AB}$ .

For this model, it can be shown mathematically that the coefficient  $\beta_3$  of the product term can be written in terms of the three odds ratios we have previously defined. The formula is  $\beta_3$  equals the natural log of the quantity OR<sub>11</sub> divided by the product of  $OR_{10}$  and  $OR_{01}$ . We can make use of this formula to test the null hypothesis of no interaction on a multiplicative scale.

 $H_0$  no interaction on a multiplicative scale

$$
\Leftrightarrow H_0: OR_{11} = OR_{10} \times OR_{01}
$$

$$
\Leftrightarrow H_0: \frac{OR_{11}}{OR_{10} \times OR_{01}} = 1
$$

$$
\Leftrightarrow H_0: \ln_e \left(\frac{OR_{11}}{OR_{10} \times OR_{01}}\right) = \ln_e 1
$$

$$
\Leftrightarrow H_0: \beta_3 = 0
$$

logit  $P(X) = \alpha + \beta_1 A + \beta_2 B + \beta_3 AB$ H<sub>0</sub>: no interaction  $\Leftrightarrow \beta_3 = 0$ 

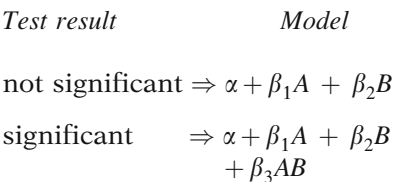

#### MAIN POINT:

Interaction test  $\Rightarrow$  test for product terms

#### EXAMPLE

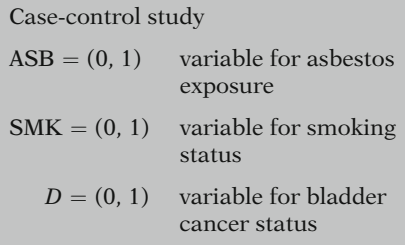

One way to state this null hypothesis, as described earlier in terms of odds ratios, is  $OR_{11}$  equals the product of  $OR_{10}$  and  $OR_{01}$ . Now it follows algebraically that this odds ratio expression is equivalent to saying that the quantity  $OR_{11}$  divided by  $OR_{10}$  times  $OR_{01}$ equals 1, or equivalently, that the natural log of this expression equals the natural log of 1, or, equivalently, that  $\beta_3$  equals 0. Thus, the null hypothesis of no interaction on a multiplicative scale can be equivalently stated as  $\beta_3$  equals 0.

In other words, a test for the no interaction hypotheses can be obtained by testing for the significance of the coefficient of the product term in the model. If the test is not significant, we would conclude that there is no interaction on a multiplicative scale and we would reduce the model to a simpler one involving only main effects. In other words, the reduced model would be of the form logit  $P(X)$  equals  $\alpha$  plus  $\beta_1$  times A plus  $\beta_2$  times B. If, on the other hand, the test is significant, the model would retain the  $\beta_3$  term and we would conclude that there is significant interaction on a multiplicative scale.

A description of methods for testing hypotheses for logistic regression models is beyond the scope of this presentation (see Chap. 5). The main point here is that we can test for interaction in a logistic model by testing for significance of product terms that reflect interaction effects in the model.

As an example of a test for interaction, we consider a study that looks at the combined relationship of asbestos exposure and smoking to the development of bladder cancer. Suppose we have collected case-control data on several persons with the same occupation. We let ASB denote a (0,1) variable indicating asbestos exposure status, SMK denote a (0, 1) variable indicating smoking status, and D denote a (0, 1) variable for bladder cancer status.
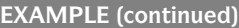

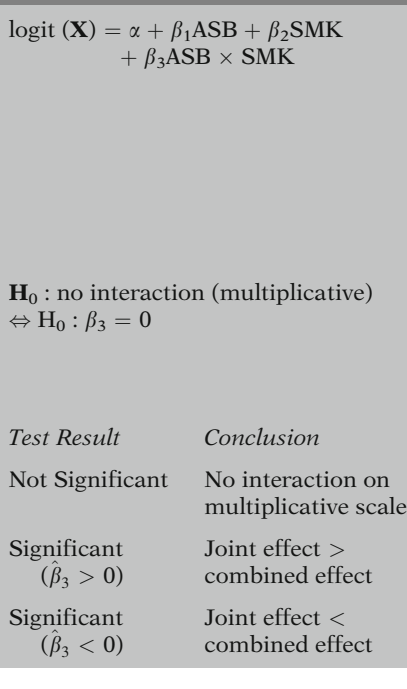

To assess the extent to which there is a multiplicative interaction between asbestos exposure and smoking, we consider a logistic model with ASB and SMK as main effect variables and the product term ASB times SMK as an interaction effect variable. The model is given by the expression logit  $P(X)$  equals  $\alpha$ plus  $\beta_1$  times ASB plus  $\beta_2$  times SMK plus  $\beta_3$ times ASB times SMK. With this model, a test for no interaction on a multiplicative scale is equivalent to testing the null hypothesis that  $\beta_3$ , the coefficient of the product term, equals 0.

If this test is not significant, then we would conclude that the effect of asbestos and smoking acting together is equal, on a multiplicative scale, to the combined effect of asbestos and smoking acting separately. If this test is significant and  $\hat{\beta}_3$  is greater than 0, we would conclude that the joint effect of asbestos and smoking is greater than a multiplicative combination of separate effects. Or, if the test is significant and  $\hat{\beta}_3$  is less than zero, we would conclude that the joint effect of asbestos and smoking is less than a multiplicative combination of separate effects.

IV. The  $E$ , V, W Model – A General Model Containing a (0, 1) Exposure and Potential Confounders and Effect Modifiers

The variables:  $E = (0, 1)$  exposure  $C_1, C_2, \ldots, C_p$  continuous or categorical

EXAMPLE

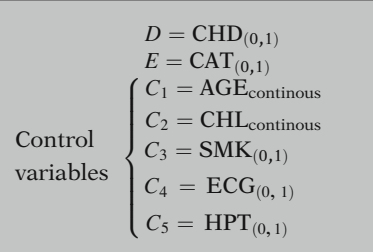

We are now ready to discuss a logistic model that considers the effects of several independent variables and, in particular, allows for the control of confounding and the assessment of interaction. We call this model the E, V, W model. We consider a single dichotomous (0, 1) exposure variable, denoted by  $E$ , and  $p$  extraneous variables  $C_1$ ,  $C_2$ , and so on, up through  $C_p$ . The variables  $C_1$  through  $C_p$  may be either continuous or categorical.

As an example of this special case, suppose the disease variable is coronary heart disease status (CHD), the exposure variable  $E$  is catecholamine level (CAT), where 1 equals high and 0 equals low, and the control variables are AGE, cholesterol level (CHL), smoking status (SMK), electrocardiogram abnormality status (ECG), and hypertension status (HPT).

EXAMPLE (continued)

1 E : CAT 5 Cs : AGE, CHL, SMK, ECG, HPT

Model with eight independent variables:

 $2 E \times Cs$ : CAT  $\times$  CHL  $CAT \times HPT$ 

logit  $P(X) = \alpha + \beta CAT$ 

+ $\gamma_1$ AGE+ $\gamma_2$ CHL+ $\gamma_3$ SMK+ $\gamma_4$ ECG+ $\gamma_5$ HPT main effects

 $+ \frac{\delta_1 \text{CAT} \times \text{CHL} + \delta_2 \text{CAT} \times \text{HPT}}{\text{interaction effects}}$ 

Parameters:  $\alpha$ ,  $\beta$ ,  $\gamma$ s, and  $\delta$ s instead of  $\alpha$  and  $\beta$ s, where

 $\beta$ : exposure variable gs: potential confounders  $\delta$ s: potential interaction variables

# The general  $E$ ,  $V$ ,  $W$  Model

single exposure, controlling for  $C_1$ ,  $C_2, \ldots, C_p$ 

We will assume here that both AGE and CHL are treated as continuous variables, that SMK is a (0, 1) variable, where 1 equals ever smoked and 0 equals never smoked, that ECG is a (0, 1) variable, where 1 equals abnormality present and 0 equals abnormality absent, and that HPT is a (0, 1) variable, where 1 equals high blood pressure and 0 equals normal blood pressure. There are, thus, five C variables in addition to the exposure variable CAT.

We now consider a model with eight independent variables. In addition to the exposure variable CAT, the model contains the five C variables as potential confounders plus two product terms involving two of the Cs, namely, CHL and HPT, which are each multiplied by the exposure variable CAT.

The model is written as logit  $P(X)$  equals  $\alpha$  plus  $\beta$  times CAT plus the sum of five main effect terms  $\gamma_1$  times AGE plus  $\gamma_2$  times CHL and so on up through  $\gamma_5$  times HPT plus the sum of  $\delta_1$ times CAT times CHL plus  $\delta_2$  times CAT times HPT. Here the five main effect terms account for the potential confounding effect of the variables AGE through HPT and the two product terms account for the potential interaction effects of CHL and HPT.

Note that the parameters in this model are denoted as  $\alpha$ ,  $\beta$ ,  $\gamma$ s, and  $\delta$ s, whereas previously we denoted all parameters other than the constant  $\alpha$  as  $\beta_i$ s. We use  $\beta$ ,  $\gamma$ s, and  $\delta$ s here to distinguish different types of variables in the model. The parameter  $\beta$  indicates the coefficient of the exposure variable, the  $\gamma$ s indicate the coefficients of the potential confounders in the model, and the  $\delta s$  indicate the coefficients of the potential interaction variables in the model. This notation for the parameters will be used throughout the remainder of this presentation.

Analogous to the above example, we now describe the general form of a logistic model, called the  $E$ ,  $V$ ,  $W$  model, that considers the effect of a single exposure controlling for the potential confounding and interaction effects of control variables  $C_1$ ,  $C_2$ , up through  $C_p$ .

# E, V, W Model

- $k = p_1 + p_2 + 1 =$  no. of variables in model
- $p_1$  = no. of potential confounders
- $p_2$  = no. of potential interactions
- $1$  = exposure variable

#### CHD EXAMPLE

 $p_1 = 5$ : AGE, CHL, SMK, ECG, HPT  $p_2 = 2$ : CAT  $\times$  CHL, CAT  $\times$  HPT  $p_1 + p_2 + 1 = 5 + 2 + 1 = 8$ 

- $V_1, \ldots, V_{p_1}$  are potential confounders
- <sup>V</sup>s are functions of <sup>C</sup><sup>s</sup>

e.g., 
$$
V_1 = C_1, V_2 = (C_2)^2, V_3 = C_1 \times C_3
$$

#### CHD EXAMPLE

 $V_1 = AGE, V_2 = CHL, V_3 = SMK,$  $V_4 = ECG, V_5 = HPT$ 

- $W_1, \ldots, W_p$  are potential effect modifiers
- <sup>W</sup>s are functions of <sup>C</sup><sup>s</sup>

e.g.,  $W_1 = C_1$ ,  $W_2 = C_1 \times C_3$ 

#### CHD EXAMPLE

 $W_1 = \text{CHL}, W_2 = \text{HPT}$ 

The general E, V, W model contains  $p_1$  plus  $p_2$ plus 1 variables, where  $p_1$  is the number of potential confounders in the model,  $p_2$  is the number of potential interaction terms in the model, and 1 denotes the exposure variable.

In the CHD study example above, there are  $p_1$ equals to five potential confounders, namely, the five control variables, and there are  $p_2$ equal to two interaction variables, the first of which is CAT  $\times$  CHL and the second is CAT  $\times$ HPT. The total number of variables in the example is, therefore,  $p_1$  plus  $p_2$  plus 1 equals 5 plus 2 plus 1, which equals 8. This corresponds to the model presented earlier, which contained eight variables.

In addition to the exposure variable  $E$ , the general model contains  $p_1$  variables denoted as  $V_1$ ,  $V_2$  through  $V_{p_1}$ . The set of Vs are functions of the Cs that are thought to account for confounding in the data. We call the set of these Vs potential confounders.

For instance, we may have  $V_1$  equal to  $C_1$ ,  $V_2$ equal to  $(C_2)^2$ , and  $V_3$  equal to  $C_1 \times C_3$ .

The CHD example above has five Vs that are the same as the Cs.

Following the Vs, we define  $p_2$  variables that are product terms of the form E times  $W_1$ , E times  $W_2$ , and so on up through E times  $W_{p_2}$ , where  $W_1$ ,  $W_2$ , through  $W_{p_2}$ , denote a set of functions of the Cs that are *potential effect* modifiers with E.

For instance, we may have  $W_1$  equal to  $C_1$  and  $W_2$  equal to  $C_1$  times  $C_3$ .

The CHD example above has two Ws, namely, CHL and HPT, that go into the model as product terms of the form CAT  $\times$  CHL and CAT  $\times$ HPT.

# REFERENCES FOR CHOICE OF Vs AND Ws FROM Cs

- Chap. 6: Modeling Strategy Guidelines
- Epidemiologic Research, Chap. 21

Assume: Vs and Ws are Cs or subset of Cs

#### EXAMPLE

 $C_1$  = AGE,  $C_2$  = RACE,  $C_3$  = SEX  $V_1 = \text{AGE}, V_2 = \text{RACE}, V_3 = \text{SEX}$  $W_1 = \text{AGE}, W_2 = \text{SEX}$  $p_1 = 3, p_2 = 2, k = p_1 + p_2 + 1 = 6$ 

# **NOTE** Ws ARE SUBSET OF Vs

EXAMPLE  $V_1$  = AGE,  $V_2$  = RACE  $W_1 = \widehat{AGE}$ ,  $W_2 = \widehat{SEX}$ 

 $logit P(X) = \alpha + \beta E + \gamma_1 V_1 + \gamma_2 V_2$  $+\cdots+\gamma_{p_1} V_{p_1}+\delta_1 EW_1$  $+\delta_2 EW_2 + \cdots + \delta_p, EW_p,$ 

where

 $\beta$  = coefficient of E  $\gamma s =$  coefficient of Vs  $\delta s$  = coefficient of Ws

$$
\text{logit } P(\mathbf{X}) = \alpha + \beta E
$$
  
+  $\sum_{i=1}^{p_1} \gamma_i V_i + E \sum_{j=1}^{p_2} \delta_j W_j$ 

It is beyond the scope of this chapter to discuss the subtleties involved in the particular choice of the Vs and Ws from the Cs for a given model. More depth is provided in a separate chapter (Chap. 6) on modeling strategies and in Chap. 21 of Epidemiologic Research by Kleinbaum, Kupper, and Morgenstern.

In most applications, the Vs will be the Cs themselves or some subset of the Cs and the Ws will also be the Cs themselves or some subset thereof. For example, if the Cs are AGE, RACE, and SEX, then the Vs may be AGE, RACE, and SEX, and the Ws may be AGE and SEX, the latter two variables being a subset of the Cs. Here the number of V variables,  $p_1$ , equals 3, and the number of W variables,  $p_2$ , equals 2, so that  $k$ , which gives the total number of variables in the model, is  $p_1$  plus  $p_2$  plus 1 equals 6.

Note, as we describe further in Chap. 6, that you cannot have a W in the model that is not also contained in the model as a V; that is, Ws have to be a subset of the Vs. For instance, we cannot allow a model whose Vs are AGE and RACE and whose Ws are AGE and SEX because the SEX variable is not contained in the model as a V term.

A logistic model incorporating this special case containing the  $E$ ,  $V$ , and  $W$  variables defined above can be written in logit form as shown here.

Note that  $\beta$  is the coefficient of the single exposure variable  $E$ , the  $\gamma$ s are coefficients of potential confounding variables denoted by the Vs, and the  $\delta s$  are coefficients of potential interaction effects involving  $E$  separately with each of the Ws.

We can factor out the  $E$  from each of the interaction terms, so that the model may be more simply written as shown here. This is the form of the model that we will use henceforth in this presentation.

Adjusted odds ratio for  $E = 1$  vs.  $E = 0$  given  $C_1, C_2, \ldots, C_p$  fixed

$$
ROR = \exp\left(\beta + \sum_{j=1}^{p_2} \delta_j W_j\right)
$$

*Property and the contract of the contract* 

- $\gamma_i$  terms not in formula
- Formula assumes  $E$  is  $(0, 1)$
- Formula is modified if <sup>E</sup> has other coding, e.g.,  $(1, -1)$ , (2, 1), ordinal, or interval (see Chap. 3 on coding)

I<sub>n</sub>  $\text{ROR} = \exp\left(\beta + \Sigma\left(\delta_j\right)\right)$ 

- $\delta_j \neq 0 \Rightarrow \text{OR depends on } W_j$ <br>• Interaction  $\Rightarrow$  effect of *F* di
- Interaction  $\Rightarrow$  effect of E differs at different levels of Ws

We now provide for this model an expression for an adjusted odds ratio that describes the effect of the exposure variable on disease status adjusted for the potential confounding and interaction effects of the control variables  $C_1$ through  $C_p$ . That is, we give a formula for the risk odds ratio comparing the odds of disease development for exposed vs. unexposed persons, with both groups having the same values for the extraneous factors  $C_1$  through  $C_p$ . This formula is derived as a special case of the odds ratio formula for a general logistic model given earlier in our review.

For our special case, the odds ratio formula takes the form ROR equals e to the quantity  $\beta$  plus the sum from 1 through  $p_2$  of the  $\delta_i$ times  $W_i$ .

Note that  $\beta$  is the coefficient of the exposure variable E, that the  $\delta_i$  are the coefficients of the interaction terms of the form  $E$  times  $W_i$ , and that the coefficients  $\gamma_i$  of the main effect variables  $V_i$  do not appear in the odds ratio formula.

Note also that this formula assumes that the dichotomous variable  $E$  is coded as a  $(0, 1)$ variable with  $E$  equal to 1 for exposed persons and E equal to 0 for unexposed persons. If the coding scheme is different, for example,  $(1, -1)$  or  $(2, 1)$ , or if E is an ordinal or interval variable, then the odds ratio formula needs to be modified. The effect of different coding schemes on the odds ratio formula will be described in Chap. 3.

This odds ratio formula tells us that if our model contains interaction terms, then the odds ratio will involve coefficients of these interaction terms and that, moreover, the value of the odds ratio will be different depending on the values of the W variables involved in the interaction terms as products with  $E$ . This property of the OR formula should make sense in that the concept of interaction implies that the effect of one variable, in this case  $E$ , is different at different levels of another variable, such as any of the Ws.

$$
\begin{aligned} \text{teraction:} \\ \text{OR} &= \exp\left(\beta + \Sigma \left(\delta_j W_j\right)\right) \end{aligned}
$$

• Vs not in OR formula but Vs in model, so OR formula controls confounding:

$$
logit P(\mathbf{X}) = \alpha + \beta E + \Sigma (\widehat{\gamma_i}) V_i
$$

$$
+ E \Sigma (\widehat{\delta_j}) W_j
$$

No interaction:

all 
$$
\delta_j = 0 \Rightarrow ROR = \exp(\beta)
$$
  
\n $\uparrow$   
\nconstant

logit P(**X**) = 
$$
α + βE + ∑_γ_iV_i
$$
  
\n $↑$   
\nconfounding  
\neffects adjusted

#### EXAMPLE

The model: logit P (**X**) =  $\alpha$  +  $\beta$ CAT +  $\gamma_1 AGE + \gamma_2 CHL + \gamma_3 SMK + \gamma_4 ECG + \gamma_5 HPT$ main effects

 $+$  CAT $(\delta_1$ CHL  $+$   $\delta_2$ HPT) interaction effects

 $logit P(X) = \alpha + \beta CAT$ +  $\gamma_1$ AGE +  $\gamma_2$ CHL +  $\gamma_3$ SMK +  $\gamma_4$ ECG +  $\gamma_5$ HPT main effects: confounding  $+$  CAT $(\delta_1$ CHL  $+$   $\delta_2$ HPT) product terms: interaction

 $ROR = exp(\beta + \delta_1CHL + \delta_2HPT)$ 

Although the coefficients of the V terms do not appear in the odds ratio formula, these terms are still part of the fitted model. Thus, the odds ratio formula not only reflects the interaction effects in the model but also controls for the confounding variables in the model.

In contrast, if the model contains no interaction terms, then, equivalently, all the  $\delta_i$  coefficients are 0; the odds ratio formula thus reduces to ROR equals to e to  $\beta$ , where  $\beta$  is the coefficient of the exposure variable E. Here, the odds ratio is a fixed constant, so that its value does not change with different values of the independent variables. The model in this case reduces to logit P(X) equals  $\alpha$  plus  $\beta$  times E plus the sum of the main effect terms involving the Vs and contains no product terms. For this model, we can say that e to  $\beta$  represents an odds ratio that adjusts for the potential confounding effects of the control variables  $C_1$ through  $C_p$  defined in terms of the Vs.

As an example of the use of the odds ratio formula for the E, V, W model, we return to the CHD study example we described earlier. The CHD study model contained eight independent variables. The model is restated here as logit  $P(X)$  equals  $\alpha$  plus  $\beta$  times CAT plus the sum of five main effect terms plus the sum of two interaction terms.

The five main effect terms in this model account for the potential confounding effects of the variables AGE through HPT. The two product terms account for the potential interaction effects of CHL and HPT with CAT.

For this example, the odds ratio formula reduces to the expression ROR equals e to the quantity  $\beta$  plus the sum  $\delta_1$  times CHL plus  $\delta_2$  times HPT.

#### EXAMPLE (continued)

 $\text{ROR} = \exp(\hat{\beta} + \hat{\delta}_1\text{CHL} + \hat{\delta}_2\text{HPT})$ 

varies with values of CHL and HPT

AGE, SMK, and ECG are adjusted for confounding

```
n = 609 white males from Evans
    County, GA 9-year follow up
```
Fitted model:

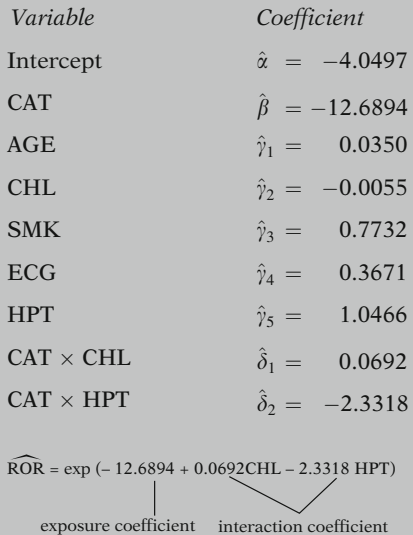

In using this formula, note that to obtain a numerical value for this odds ratio, not only do we need estimates of the coefficients  $\beta$  and the two  $\delta s$ , but we also need to specify values for the variables CHL and HPT. In other words, once we have fitted the model to obtain estimates of the coefficients, we will get different values for the odds ratio depending on the values that we specify for the interaction variables in our model. Note, also, that although the variables AGE, SMK, and ECG are not contained in the odds ratio expression for this model, the confounding effects of these three variables plus CHL and HPT are being adjusted because the model being fit contains all five control variables as main effect V terms.

To provide numerical values for the above odds ratio, we will consider a data set of 609 white males from Evans County, Georgia, who were followed for 9 years to determine CHD status. The above model involving CAT, the five V variables, and the two W variables was fit to this data, and the fitted model is given by the list of coefficients corresponding to the variables listed here.

Based on the above fitted model, the estimated odds ratio for the CAT, CHD association adjusted for the five control variables is given by the expression shown here. Note that this expression involves only the coefficients of the exposure variable CAT and the interaction variables CAT times CHL and CAT times HPT, the latter two coefficients being denoted by  $\delta s$  in the model.

EXAMPLE (continued)

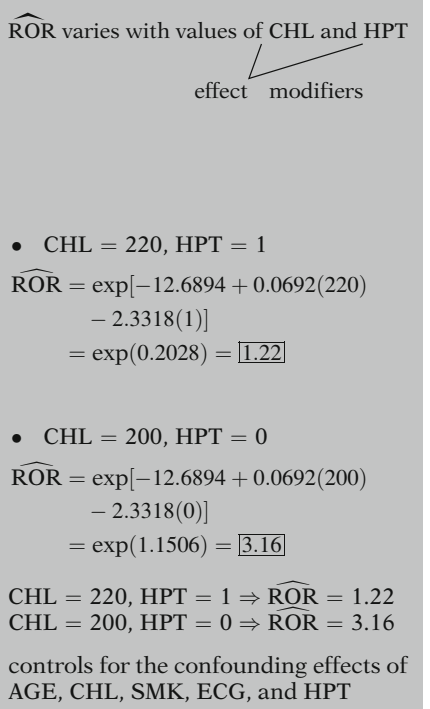

Choice of W values depends on investigator

EXAMPLE TABLE OF POINT ESTIMATES ROR  $HPT = 0$   $HPT = 1$ CHL = 180  $\begin{array}{|c|c|c|c|c|} \hline 0.79 & 0.08 \ \hline 1.16 & 0.31 \ \hline \end{array}$ CHL = 200  $3.16$  0.31<br>CHL = 220 12.61 1.22 CHL = 220  $\begin{array}{|c|c|c|c|c|} \hline 12.61 & 1.22 \ \hline \text{CHL} &= 240 & 50.33 & 4.89 \ \hline \end{array}$  $CHL = 240$ 

#### EXAMPLE

No interaction model for Evans County data ( $n = 609$ )  $logit P(X) = \alpha + \beta CAT$  $+ \gamma_1 AGE + \gamma_2 CHL$  $+\gamma_3$ SMK +  $\gamma_4$ ECG  $+ \gamma_5 HPT$ 

This expression for the odds ratio tells us that we obtain a different value for the estimated odds ratio depending on the values specified for CHL and HPT. As previously mentioned, this should make sense conceptually because CHL and HPT are the only two effect modifiers in the model, and the value of the odds ratio changes as the values of the effect modifiers change.

To get a numerical value for the odds ratio, we consider, for example, the specific values CHL equal to 220 and HPT equal to 1. Plugging these into the odds ratio formula, we obtain e to the 0.2028, which equals 1.22.

As a second example, we consider CHL equal to 200 and HPT equal to 0. Here, the odds ratio becomes e to 1.1506, which equals 3.16.

Thus, we see that depending on the values of the effect modifiers we will get different values for the estimated odds ratios. Note that each estimated odds ratio obtained adjusts for the confounding effects of all five control variables because these five variables are contained in the fitted model as V variables.

In general, when faced with an odds ratio expression involving effect modifiers (W), the choice of values for the W variables depends primarily on the interest of the investigator. Typically, the investigator will choose a range of values for each interaction variable in the odds ratio formula; this choice will lead to a table of estimated odds ratios, such as the one presented here, for a range of CHL values and the two values of HPT. From such a table, together with a table of confidence intervals, the investigator can interpret the exposure–disease relationship.

As a second example, we consider a model containing no interaction terms from the same Evans County data set of 609 white males. The variables in the model are the exposure variable CAT, and five V variables, namely, AGE, CHL, SMK, ECG, and HPT. This model is written in logit form as shown here.

EXAMPLE (continued) -

 $\widehat{\text{ROR}} = \exp\left(\hat{\beta}\right)$ 

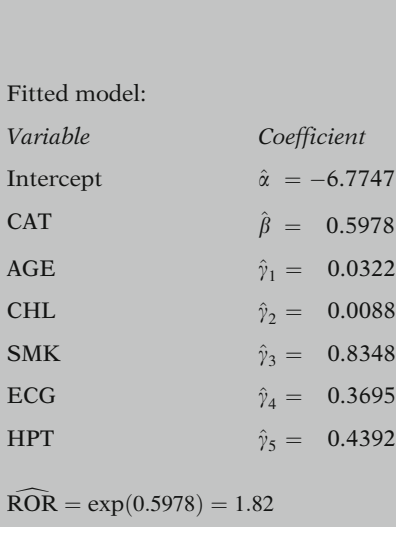

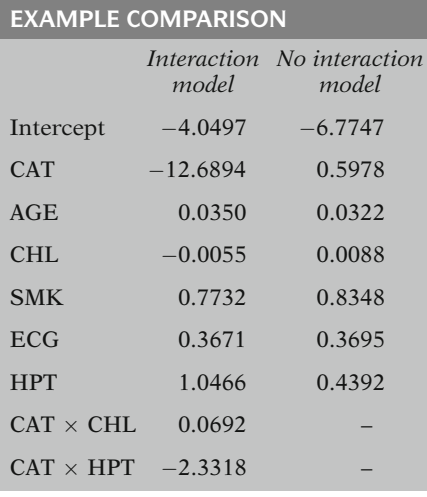

Because this model contains no interaction terms, the odds ratio expression for the CAT, CHD association is given by e to the  $\hat{\beta}$ , where  $\hat{\beta}$ is the estimated coefficient of the exposure variable CAT.

When fitting this no interaction model to the data, we obtain estimates of the model coefficients that are listed here.

For this fitted model, then, the odds ratio is given by e to the power 0.5978, which equals 1.82. Note that this odds ratio is a fixed number, which should be expected, as there are no interaction terms in the model.

In comparing the results for the no interaction model just described with those for the model containing interaction terms, we see that the estimated coefficient for any variable contained in both models is different in each model. For instance, the coefficient of CAT in the no interaction model is 0.5978, whereas the coefficient of CAT in the *interaction* model is  $-12.6894$ . Similarly, the coefficient of AGE in the no interaction model is 0.0322, whereas the coefficient of AGE in the interaction model is 0.0350.

Which model? Requires strategy

It should not be surprising to see different values for corresponding coefficients as the two models give a different description of the underlying relationship among the variables. To decide which of these models, or maybe what other model, is more appropriate for this data, we need to use a strategy for model selection that includes carrying out tests of significance. A discussion of such a strategy is beyond the scope of this presentation but is described elsewhere (see Chaps. 6 and 7).

This presentation is now complete. We have described important special cases of the logistic model, namely, models for

# **SUMMARY**

- 1. Introduction
- 2. Important Special Cases
- simple analysis<br>• interaction asse
- interaction assessment involving two variables
- assessment of potential confounding and interaction effects of several covariates

We suggest that you review the material covered here by reading the detailed outline that follows. Then do the practice exercises and test.

3. Computing the Odds Ratio All of the special cases in this presentation involved a (0, 1) exposure variable. In the next chapter, we consider how the odds ratio formula is modified for other codings of single exposures and also examine several exposure variables in the same model, controlling for potential confounders and effect modifiers.

# **Detailed Outline**

- I. Overview (page 45)
	- A. Focus:
		- Simple analysis<br>• Multiplicative in
		- Multiplicative interaction
		- Controlling several confounders and effect modifiers
	- B. Logistic model formula when  $\mathbf{X} = (X_1, X_2, \dots, X_k)$ :

$$
\mathbf{P}(\mathbf{X}) = \frac{1}{1 + e^{-(\alpha + \sum\limits_{i=1}^k \beta_i X_i)}}.
$$

C. Logit form of logistic model:

$$
logit P(\mathbf{X}) = \alpha + \sum_{i=1}^{k} \beta_i X_i.
$$

D. General odds ratio formula:

$$
ROR_{\mathbf{X}_1, \mathbf{X}_0} = e^{\sum_{i=1}^k \beta_i (X_{1i} - X_{0i})} = \prod_{i=1}^k e^{\beta_i (X_{1i} - X_{0i})}.
$$

- II. Special case Simple analysis (pages 46–49)
	- A. The model:

$$
P(\mathbf{X}) = \frac{1}{1 + e^{-(\alpha + \beta_1 E)}}
$$

 $\mathbf{B}$ . Logit form of the model:

logit  $P(X) = \alpha + \beta_1 E$ 

- C. Odds ratio for the model: ROR =  $\exp(\beta_1)$
- D. Null hypothesis of no E, D effect: H<sub>0</sub>:  $\beta_1 = 0$ .
- E. The estimated odds ratio  $\exp(\hat{\beta})$  is computationally equal to  $ad/bc$  where a, b, c, and d are the cell frequencies within the four-fold table for simple analysis.

#### III. Assessing multiplicative interaction (pages 49–55)

- A. Definition of no interaction on a multiplicative scale:  $OR_{11} = OR_{10} \times OR_{01}$ , where  $OR_{AB}$  denotes the odds ratio that compares a person in category A of one factor and category B of a second factor with a person in referent categories 0 of both factors, where A takes on the values 0 or 1 and B takes on the values 0 or 1.
- B. Conceptual interpretation of no interaction formula: The effect of both variables  $A$  and  $B$  acting together is the same as the combined effect of each variable acting separately.
- C. Examples of no interaction and interaction on a multiplicative scale.
- D. A logistic model that allows for the assessment of multiplicative interaction:

logit  $P(X) = \alpha + \beta_1 A + \beta_2 B + \beta_3 A \times B$ 

E. The relationship of  $\beta_3$  to the odds ratios in the no interaction formula above:

$$
\beta_3 = \ln\left(\frac{OR_{11}}{OR_{10} \times OR_{01}}\right)
$$

- F. The null hypothesis of no interaction in the above two factor model: H<sub>0</sub>:  $\beta_3 = 0$ .
- IV. The  $E$ ,  $V$ ,  $W$  model A general model containing a (0, 1) exposure and potential confounders and effect modifiers (pages 55–64)
	- A. Specification of variables in the model: start with E,  $C_1, C_2, \ldots, C_p$ ; then specify potential confounders  $V_1, V_2, \ldots, V_{p_1}$ , which are functions of the Cs, and potential interaction variables (i.e., effect modifiers)  $W_1, W_2, \ldots, W_{p_2}$ , which are also functions of the Cs and go into the model as product terms with E, i.e.,  $E \times W_i$ .
	- B. The E, V, W model:

$$
logit \ P(\mathbf{X}) = \alpha + \beta E + \sum_{i=1}^{p_1} \gamma_i V_i + E \sum_{j=1}^{p_2} \delta_j W_j
$$

C. Odds ratio formula for the  $E$ ,  $V$ ,  $W$  model, where  $E$ is a (0, 1) variable: in the second state of the second state.

$$
\text{ROR}_{E=1 \text{ vs. } E=0} = \exp \left( \beta + \sum_{j=1}^{p_2} \delta_j W_j \right)
$$

- D. Odds ratio formula for E, V, W model if no interaction: ROR =  $exp(\beta)$ .
- E. Examples of the  $E$ ,  $V$ ,  $W$  model: with interaction and without interaction

# Practice Exercises

# True or False (Circle T or F)

- T F 1. A logistic model for a simple analysis involving a (0, 1) exposure variable is given by logit  $P(X) = \alpha + \beta E$ , where E denotes the (0, 1) exposure variable.
- T F 2. The odds ratio for the exposure–disease relationship in a logistic model for a simple analysis involving a  $(0, 1)$  exposure variable is given by  $\beta$ , where  $\beta$  is the coefficient of the exposure variable.
- T F 3. The null hypothesis of no exposure–disease effect in a logistic model for a simple analysis is given by H<sub>0</sub>:  $\beta = 1$ , where  $\beta$  is the coefficient of the exposure variable.
- T F 4. The log of the estimated coefficient of a (0, 1) exposure variable in a logistic model for simple analysis is equal to  $ad/bc$ , where a, b, c, and d are the cell frequencies in the corresponding fourfold table for simple analysis.
- T F 5. Given the model logit  $P(X) = \alpha + \beta E$ , where E denotes a (0, 1) exposure variable, the risk for exposed persons  $(\vec{E} = 1)$  is expressible as  $e^{\beta}$ .
- T F 6. Given the model logit  $P(X) = \alpha + \beta E$ , as in Exercise 5, the odds of getting the disease for exposed persons  $(E = 1)$  is given by  $e^{\alpha+\beta}$ .
- T F 7. A logistic model that incorporates a multiplicative interaction effect involving two (0, 1) independent variables  $X_1$  and  $X_2$  is given by logit  $P(X) = \alpha + \beta_1 X_1 + \beta_2 X_2 + \beta_3 X_1 X_2.$
- T F 8. An equation that describes "no interaction on a multiplicative scale" is given by  $OR_{11} = OR_{10}/OR_{01}$ .
- T F 9. Given the model logit  $P(X) = \alpha + \beta E + \gamma SMK$  $\phi \delta E \times SMK$ , where E is a (0, 1) exposure variable and SMK is a (0, 1) variable for smoking status, the null hypothesis for a test of no interaction on a multiplicative scale is given by  $H_0$ :  $\delta = 0.$
- T F 10. For the model in Exercise 9, the odds ratio that describes the exposure disease effect controlling for smoking is given by  $exp(\beta + \delta)$ .
- T F 11. Given an exposure variable E and control variables AGE, SBP, and CHL, suppose it is of interest to fit a model that adjusts for the potential confounding effects of all three control variables considered as main effect terms and for the potential interaction effects with  $E$  of all

three control variables. Then the logit form of a model that describes this situation is given by logit  $P(X) = \alpha + \beta E + \gamma_1 AGE + \gamma_2 SBP$  $+ \gamma_3\text{CHL} + \delta_1\text{AGE} \times \text{SBP} + \delta_2\text{AGE} \times \text{CHL}$  $+\delta_3SBP \times CHL.$ 

- T F 12. Given a logistic model of the form logit  $P(X) =$  $\alpha + \beta E + \gamma_1 AGE + \gamma_2 SBP + \gamma_3 CHL$ , where E is a (0, 1) exposure variable, the odds ratio for the effect of  $E$  adjusted for the confounding of AGE, CHL, and SBP is given by  $exp(\beta)$ .
- T F 13. If a logistic model contains interaction terms expressible as products of the form  $EW_i$  where  $W_i$  are potential effect modifiers, then the value of the odds ratio for the  $E$ ,  $D$  relationship will be different, depending on the values specified for the  $W_i$  variables.
- T F 14. Given the model logit  $P(X) = \alpha + \beta E + \gamma_1 SMK$ +  $\gamma_2$ SBP, where E and SMK are (0, 1) variables, and SBP is continuous, then the odds ratio for estimating the effect of SMK on the disease, controlling for E and SBP is given by  $\exp(\gamma_1)$ .
- T F 15. Given E,  $C_1$ , and  $C_2$ , and letting  $V_1 = C_1 = W_1$ and  $V_2 = C_2 = W_2$ , then the corresponding logistic model is given by logit  $P(X) = \alpha + \beta E$  $+\gamma_1C_1+\gamma_2C_2+E(\delta_1C_1+\delta_2C_2).$
- T F 16. For the model in Exercise 15, if  $C_1 = 20$  and  $C_2 = 5$ , then the odds ratio for the E, D relationship has the form  $\exp(\beta + 20\delta_1 + 5\delta_2)$ .

# **Test** True or False (Circle T or F)

- T F 1. Given the simple analysis model, logit  $P(X) = \phi$  $\psi$ , where  $\phi$  and  $\psi$  are unknown parameters and  $Q$  is a  $(0, 1)$  exposure variable, the odds ratio for describing the exposure–disease relationship is given by  $exp(\phi)$ .
- T F 2. Given the model logit  $P(X) = \alpha + \beta E$ , where E denotes a (0, 1) exposure variable, the risk for unexposed persons  $(E = 0)$  is expressible as  $1/\exp(-\alpha)$ .
- T F 3. Given the model in Question 2, the odds of getting the disease for unexposed persons  $(E = 0)$  is given by  $exp(\alpha)$ .
- T F 4. Given the model logit  $P(X) = \phi + \psi HPT$  $\phi \to \rho ECG + \pi HPT \times ECG$ , where HPT is a (0, 1) exposure variable denoting hypertension status and ECG is a (0, 1) variable for electrocardiogram status, the null hypothesis for a test of no interaction on a multiplicative scale is given by  $H_0$ :  $exp(\pi) = 1$ .
- T F 5. For the model in Question 4, the odds ratio that describes the effect of HPT on disease status, controlling for ECG, is given by  $\exp(\psi + \pi ECG)$ .
- T F 6. Given the model logit  $P(X) = \alpha + \beta E + \phi HPT$  $\psi$ ECG, where E, HPT, and ECG are (0, 1) variables, then the odds ratio for estimating the effect of ECG on the disease, controlling for E and HPT, is given by  $exp(\psi)$ .
- T F 7. Given E,  $C_1$ , and  $C_2$ , and letting  $V_1 = C_1 = W_1$ ,  $V_2 = (C_1)^2$ , and  $V_3 = C_2$ , then the corresponding<br>logistic model is given by logit  $P(X) = \alpha + \beta E$ logistic model is given by logit  $P(X) = \alpha + \beta E$  $+\gamma_1C_1 + \gamma_2C_1^2 + \gamma_3C_2 + \delta EC_1.$
- T F 8. For the model in Question 7, if  $C_1 = 5$  and  $C_2 = 20$ , then the odds ratio for the E, D relationship has the form  $\exp(\beta + 20\delta)$ .

# 70 2. Important Special Cases of the Logistic Model

Consider a 1-year follow-up study of bisexual males to assess the relationship of behavioral risk factors to the acquisition of HIV infection. Study subjects were all in the 20–30 age range and were enrolled if they tested HIV negative and had claimed not to have engaged in "highrisk" sexual activity for at least 3 months. The outcome variable is HIV status at 1 year, a (0, 1) variable, where a subject gets the value 1 if HIV positive and 0 if HIV negative at 1 year after start of follow-up. Four risk factors were considered: consistent and correct condom use (CON), a (0, 1) variable; having one or more sex partners in highrisk groups (PAR), also a (0, 1) variable; the number of sexual partners (NP); and the average number of sexual contacts per month (ASCM). The primary purpose of this study was to determine the effectiveness of consistent and correct condom use in preventing the acquisition of HIV infection, controlling for the other variables. Thus, the variable CON is considered the exposure variable, and the variables PAR, NP, and ASCM are potential confounders and potential effect modifiers.

- 9. Within the above study framework, state the logit form of a logistic model for assessing the effect of CON on HIV acquisition, controlling for each of the other three risk factors as both potential confounders and potential effect modifiers. (Note: In defining your model, only use interaction terms that are two-way products of the form  $E \times W$ , where E is the exposure variable and W is an effect modifier.)
- 10. Using the model in Question 9, give an expression for the odds ratio that compares an exposed person  $(CON = 1)$  with an unexposed person  $(CON = 0)$ who has the same values for PAR, NP, and ASCM.

# Answers to Practice Exercises

- 1. T 2. F: OR =  $e^{\beta}$ 3. F:  $H_0: \beta = 0$ 4. F:  $e^{\beta} = ad/bc$ 5. F: risk for  $E = 1$  is  $1/[1 + e^{-(\alpha + \beta)}]$ 6. T 7. T 8. F:  $OR_{11} = OR_{10} \times OR_{01}$ 9. T 10. F: OR =  $\exp(\beta + \delta S M K)$ 11. F: interaction terms should be  $E \times \text{AGE}$ ,  $E \times \text{SBP}$ , and  $E \times \text{CHL}$ 12. T
	- 13. T
	- 14. T
	- 15. T 16. T

# **Computing** the Odds Ratio in Logistic Regression

**n** Contents Introduction 74 Abbreviated Outline 74 Objectives 75 Presentation 76 Detailed Outline 92 Practice Exercises 96 Test 98 Answers to Practice Exercises 101

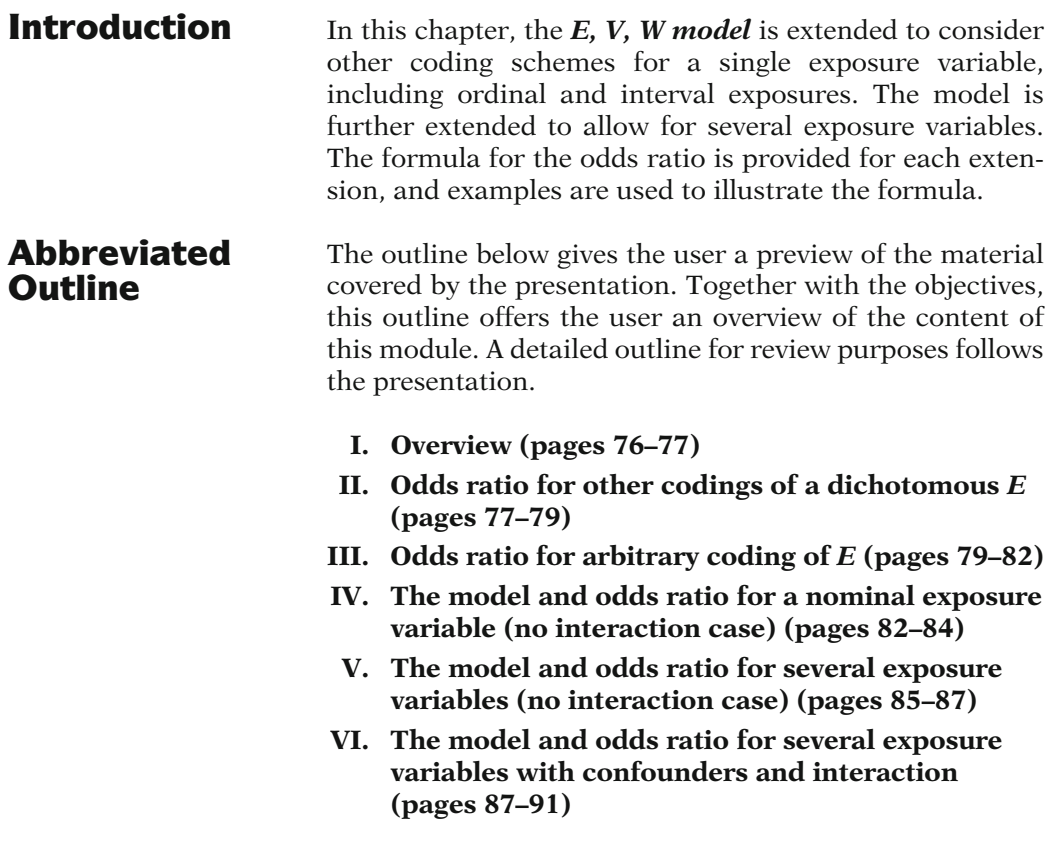

# **Objectives** Upon completing this chapter, the learner should be able to:

- 1. Given a logistic model for a study situation involving a single exposure variable and several control variables, compute or recognize the expression for the odds ratio for the effect of exposure on disease status that adjusts for the confounding and interaction effects of functions of control variables:
	- a. When the exposure variable is dichotomous and coded  $(a, b)$  for any two numbers a and b
	- b. When the exposure variable is ordinal and two exposure values are specified
	- c. When the exposure variable is continuous and two exposure values are specified
- 2. Given a study situation involving a single nominal exposure variable with more than two (i.e., polytomous) categories, state or recognize a logistic model that allows for the assessment of the exposure–disease relationship controlling for potential confounding and assuming no interaction.
- 3. Given a study situation involving a single nominal exposure variable with more than two categories, compute or recognize the expression for the odds ratio that compares two categories of exposure status, controlling for the confounding effects of control variables and assuming no interaction.
- 4. Given a study situation involving several distinct exposure variables, state or recognize a logistic model that allows for the assessment of the joint effects of the exposure variables on disease controlling for the confounding effects of control variables and assuming no interaction.
- 5. Given a study situation involving several distinct exposure variables, state or recognize a logistic model that allows for the assessment of the joint effects of the exposure variables on disease controlling for the confounding and interaction effects of control variables.

# Presentation

# I. Overview

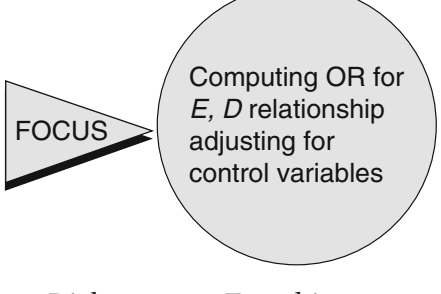

- Dichotomous  $E$  arbitrary coding
- Ordinal or interval <sup>E</sup>
- Polytomous <sup>E</sup>
- Several <sup>E</sup><sup>s</sup>

Chapter  $2 - E$ , *V*, *W* model:

- $(0, 1)$  exposure
- Confounders
- Effect modifiers

The variables in the E, V, W model:

- $E: (0, 1)$  exposure
- Cs: control variables
- Vs: potential confounders
- Ws: potential effect modifiers (i.e., go into model as  $E \times W$ )

The E, V, W model:

$$
logit P(\mathbf{X}) = \alpha + \beta E + \sum_{i=1}^{p_1} \gamma_i V_i
$$

$$
+ E \sum_{j=1}^{p_2} \delta_j W_j
$$

This presentation describes how to compute the odds ratio for special cases of the general logistic model involving one or more exposure variables. We focus on models that allow for the assessment of an exposure–disease relationship that adjusts for the potential confounding and/or effect modifying effects of control variables.

In particular, we consider dichotomous exposure variables with arbitrary coding, that is, the coding of exposure may be other than (0, 1). We also consider single exposures that are ordinal or interval scaled variables. And, finally, we consider models involving several exposures, a special case of which involves a single polytomous exposure.

In the previous chapter we described the logit form and odds ratio expression for the E, V, W logistic model, where we considered a single (0, 1) exposure variable and we allowed the model to control several potential confounders and effect modifiers.

Recall that in defining the  $E$ ,  $V$ ,  $W$  model, we start with a single dichotomous (0, 1) exposure variable, E, and p control variables  $C_1$ ,  $C_2$ , and so on, up through  $C_p$ . We then define a set of potential confounder variables, which are denoted as Vs. These Vs are functions of the Cs that are thought to account for confounding in the data. We then define a set of potential effect modifiers, which are denoted as Ws. Each of the Ws goes into the model as product term with E.

The *logit form* of the E, V, W model is shown here. Note that  $\beta$  is the coefficient of the single exposure variable  $E$ , the gammas ( $\gamma$ s) are coefficients of potential confounding variables denoted by the Vs, and the deltas  $(\delta s)$  are coefficients of potential interaction effects involving E separately with each of the Ws.

Adjusted odds ratio for effect of E adjusted for Cs: in the second state of the second state.

$$
\text{ROR}_{E=1 \text{ vs. } E=0} = \exp\left(\beta + \sum_{j=1}^{p_2} \delta_j W_j\right)
$$

 $(y_i$  terms not in formula)

# II. Odds Ratio for Other Codings of a Dichotomous E

Need to modify OR formula if coding of  $E$  is not  $(0, 1)$ 

Focus:  $\checkmark$  dichotomous ordinal interval

$$
E = \begin{cases} a & \text{if exposed} \\ b & \text{if unexposed} \end{cases}
$$

 $ROR_{E=a}$  vs.  $E=b$ 

$$
\cos \sum_{k=0}^{P_1} \cos k = b
$$
\n
$$
= \exp \left[ (a-b)\beta + (a-b) \sum_{j=1}^{p_2} \delta_j W_j \right]
$$

EXAMPLES

(A) 
$$
a = 1, b = 0 \Rightarrow (a - b) = (1 - 0) = 1
$$
  
\n
$$
ROR = \exp(1\beta + 1 \sum \delta_j W_j)
$$
\n(B)  $a = 1, b = -1 \Rightarrow (a - b) = (1 - [-1]) = 2$   
\n
$$
ROR = \exp(2\beta + 2 \sum \delta_j W_j)
$$

(C) 
$$
a = 100, b = 0 \Rightarrow (a - b) = (100 - 0) = 100
$$
  
\nROR =  $\exp(100\beta + 100 \sum \delta_j W_j)$ 

For this model, the formula for the adjusted odds ratio for the effect of the exposure variable on disease status adjusted for the potential confounding and interaction effects of the Cs is shown here. This formula takes the form e to the quantity  $\beta$  plus the sum of terms of the form  $\delta_j$  times  $W_j$ . Note that the coefficients  $\gamma_i$  of the main effect variables  $V_i$  do not appear in the odds ratio formula.

Note that this odds ratio formula assumes that the dichotomous variable  $E$  is coded as a  $(0, 1)$ variable with E equal to 1 when exposed and E equal to 0 when unexposed. If the coding scheme is different – for example,  $(-1, 1)$  or  $(2, 1)$ , or if  $E$  is an ordinal or interval variable – then the odds ratio formula needs to be modified.

We now consider other coding schemes for dichotomous variables. Later, we also consider coding schemes for ordinal and interval variables.

Suppose  $E$  is coded to take on the value  $a$  if exposed and  $b$  if unexposed. Then, it follows from the general odds ratio formula that ROR equals e to the quantity  $(a - b)$  times  $\beta$  plus  $(a - b)$  times the sum of the  $\delta_i$  times the  $W_i$ .

For example, if  $a$  equals 1 and  $b$  equals 0, then we are using the (0, 1) coding scheme described earlier. It follows that a minus b equals 1 minus 0, or 1, so that the ROR expression is e to the  $\beta$  plus the sum of the  $\delta_i$  times the  $W_i$ . We have previously given this expression for  $(0, 1)$  coding.

In contrast, if a equals 1 and b equals  $-1$ , then a minus b equals 1 minus  $-1$ , which is 2, so the odds ratio expression changes to e to the quantity 2 times  $\beta$  plus 2 times the sum of the  $\delta_i$ times the  $W_i$ .

As a third example, suppose a equals 100 and b equals 0, then a minus b equals 100, so the odds ratio expression changes to e to the quantity 100 times  $\beta$  plus 100 times the sum of the  $\delta_i$  times the  $W_i$ .

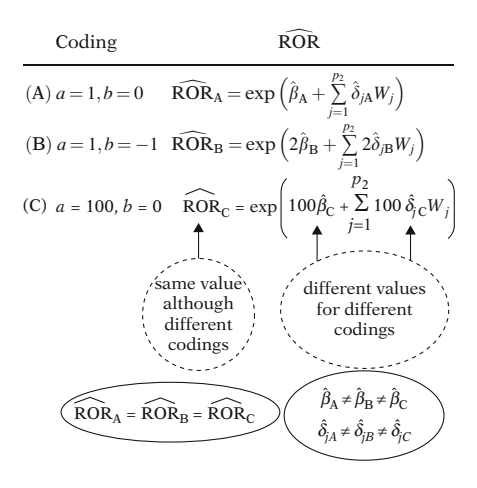

#### EXAMPLE: No Interaction Model

Evans County follow-up study:  $n = 609$  white males  $D =$  CHD status  $E = CAT$ , dichotomous  $V_1 = AGE$ ,  $V_2 = CHL$ ,  $V_3 = SMK$ ,  $V_4 = ECG, V_5 = HPT$ 

$$
logit P(X) = \alpha + \beta CAT + \gamma_1 AGE + \gamma_2 CHL + \gamma_3 SMK + \gamma_4 ECG + \gamma_5 HPT
$$

CAT:  $(0, 1)$  vs. other codings

 $\widehat{\text{ROR}} = \exp(\hat{\beta})$ 

Thus, depending on the coding scheme for E, the odds ratio will be calculated differently. Nevertheless, even though  $\hat{\beta}$  and the  $\hat{\delta}_i$  will be different for different coding schemes, the final odds ratio value will be the same as long as the correct formula is used for the corresponding coding scheme.

As shown here for the three examples above, which are labeled A, B, and C, the three computed odds ratios will be the same, even though the estimates  $\hat{\beta}$  and  $\hat{\delta}_i$  used to compute these odds ratios will be different for different codings.

As a numerical example, we consider a model that contains no interaction terms from a data set of 609 white males from Evans County, Georgia. The study is a follow-up study to determine the development of coronary heart disease (CHD) over 9 years of follow-up. The variables in the model are CAT, a dichotomous exposure variable, and five V variables, namely, AGE, CHL, SMK, ECG, and HPT.

This model is written in *logit form* as logit  $P(X)$ equals  $\alpha$  plus  $\beta$  times CAT plus the sum of five main effect terms  $\gamma_1$  times AGE plus  $\gamma_2$  times CHL, and so on up through  $\gamma_5$  times HPT.

We first describe the results from fitting this model when CAT is coded as a (0, 1) variable. Then, we contrast these results with other codings of CAT.

Because this model contains no interaction terms and CAT is coded as (0, 1), the odds ratio expression for the CAT, CHD association is given by e to  $\hat{\beta}$ , where  $\hat{\beta}$  is the estimated coefficient of the exposure variable CAT.

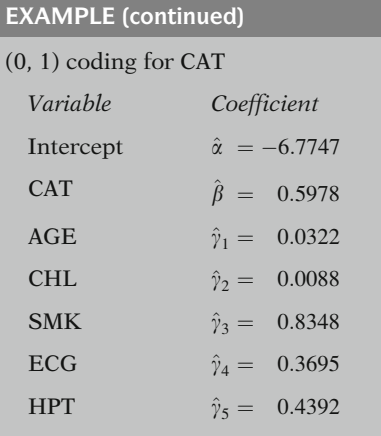

 $ROR = exp(0.5978) = (1.82)$ No interaction model: ROR fixed

$$
(-1, 1) \text{ coding for CAT:}
$$
\n
$$
\hat{\beta} = 0.2989 = \left(\frac{0.5978}{2}\right)
$$
\n
$$
\widehat{\text{ROR}} = \exp\left(2\hat{\beta}\right) = \exp(2 \times 0.2989)
$$
\n
$$
= \exp(0.5978)
$$
\n
$$
= 1.82
$$
\n
$$
\text{same ROR as for } (0, 1) \text{ coding}
$$
\n
$$
\text{Note: ROR} \neq \exp(0.2989) = 1.35
$$
\n
$$
\text{incorrect value}
$$

Fitting this no interaction model to the data, we obtain the estimates listed here.

For this fitted model, then, the odds ratio is given by e to the power 0.5978, which equals 1.82. Notice that, as should be expected, this odds ratio is a fixed number as there are no interaction terms in the model.

Now, if we consider the same data set and the same model, except that the coding of CAT is  $(-1, 1)$  instead of  $(0, 1)$ , the coefficient  $\hat{\beta}$  of CAT<br>becomes 0.2989, which is one-half of 0.5978 becomes 0.2989, which is one-half of 0.5978. Thus, for this coding scheme, the odds ratio is computed as e to 2 times the corresponding  $\hat{\beta}$  of 0.2989, which is the same as e to 0.5978, or 1.82. We see that, regardless of the coding scheme used, the final odds ratio result is the same, as long as the correct odds ratio formula is used. In contrast, it would be incorrect to use the  $(-1, 1)$  coding scheme and then compute the odds ratio as e to 0.2989.

# III. Odds Ratio for Arbitrary Coding of E

Model:

 $\blacksquare$ 

dichotomous, ordinal or interval

$$
\text{logit } P(\mathbf{X}) = \alpha + \beta E + \sum_{i=1}^{p_1} \gamma_i V_i
$$

$$
+ E \sum_{j=1}^{p_2} \delta_j W_j
$$

We now consider the odds ratio formula for any single exposure variable E, whether dichotomous, ordinal, or interval, controlling for a collection of C variables in the context of an E, V, W model shown again here. That is, we allow the variable  $E$  to be defined arbitrarily of interest.

 $E^*($ group 1) vs.  $E^{**}$  (group 2)

$$
ROR_{E^* \text{vs. } E^{**}} = \exp \left[ (E^* - E^{**}) \beta + (E^* - E^{**}) \sum_{j=1}^{p_2} \delta_j W_j \right]
$$

Same as

Same as  
\n
$$
ROR_{E=a \text{ vs. } E=b} = \exp \left[ (a - b)\beta + (a - b) \sum_{j=1}^{p_2} \delta_j W_j \right]
$$

#### EXAMPLE

 $E =$  SSU = social support status (0–5)

(A) SSU\* ¼ 5 vs. SSU\*\* ¼ <sup>0</sup> ROR<sup>5</sup>;<sup>0</sup> <sup>¼</sup> exp SSU\* SSU\*\* <sup>b</sup> <sup>þ</sup> SSU\* SSU\*\* SdjWj <sup>¼</sup> exp ð Þ <sup>5</sup> <sup>0</sup> <sup>b</sup> <sup>þ</sup> ð Þ <sup>5</sup> <sup>0</sup> <sup>S</sup>djWj <sup>¼</sup> exp <sup>5</sup><sup>b</sup> <sup>þ</sup> <sup>5</sup>SdjWj 

(B) SSU<sup>\*</sup> = 3 vs. SSU<sup>\*\*</sup> = 1 ROR<sub>3,1</sub> = exp  $[(3-1)\beta + (3-1)\sum \delta_j W_j]$  $= \exp(2\beta + 2\sum \delta_j W_j)$  $(3-1)p + (3-1)$ 

To obtain an odds ratio for such a generally defined  $E$ , we need to specify two values of  $E$ to be compared. We denote the two values of interest as  $E^*$  and  $E^{**}$ . We need to specify two values because an odds ratio requires the comparison of two groups – in this case two levels of the exposure variable  $E$  – even when the exposure variable can take on more than two values, as when E is ordinal or interval.

The odds ratio formula for  $E^*$  vs.  $E^{**}$ , equals e to the quantity  $(E^* - E^{**})$  times  $\beta$  plus  $(E^* - E^{**})$  times the sum of the  $\delta_i$  times  $W_i$ . This is essentially the same formula as previously given for dichotomous E, except that here, several different odds ratios can be computed as the choice of  $E^*$  and  $E^{**}$  ranges over the possible values of E.

We illustrate this formula with several examples. First, suppose E gives social support status as denoted by SSU, which is an index ranging from 0 to 5, where 0 denotes a person without any social support and 5 denotes a person with the maximum social support possible.

To obtain an odds ratio involving social support status (SSU), in the context of our  $E$ ,  $V$ ,  $W$ model, we need to specify two values of E. One such pair of values is SSU<sup>\*</sup> equals 5 and SSU\*\* equals 0, which compares the odds for persons who have the highest amount of social support with the odds for persons who have the lowest amount of social support. For this choice, the odds ratio expression becomes e to the quantity  $(5 – 0)$  times  $\beta$  plus  $(5 – 0)$  times the sum of the  $\delta_i$  times  $W_i$ , which simplifies to e to 5 $\beta$  plus 5 times the sum of the  $\delta_i$  times  $W_i$ .

Similarly, if SSU<sup>\*</sup> equals 3 and SSU<sup>\*\*</sup> equals 1, then the odds ratio becomes e to the quantity  $(3 - 1)$  times  $\beta$  plus  $(3 - 1)$  times the sum of the  $\delta_i$  times  $W_i$ , which simplifies to e to 2 $\beta$  plus 2 times the sum of the  $\delta_i$  times  $W_i$ .

# EXAMPLE (continued)

(C) SSU<sup>\*</sup> = 4 vs. SSU<sup>\*\*</sup> = 2 ROR<sub>4,2</sub> =  $\exp[(4-2)\beta + (4-2)\sum \delta_j W_j]$  $= \exp(2\beta + 2\sum \delta_iW_i)$  $(4-2)p + (4-$ Note. ROR depends on the difference  $(E^* - E^{**})$ , e.g.,  $(3 - 1) = (4 - 2) = 2$ 

#### EXAMPLE

 $E = SBP =$  systolic blood pressure (interval) (A)  $SBP^* = 160$  vs.  $SBP^{**} = 120$  $ROR_{160,120} = \exp \left[ (SBP^* - SBP^{**}) \beta \right]$  $+ ( {\rm SBP}^* - {\rm SBP}^{**} ) {\sum} \delta_j W_j$ i  $= \exp \left[ (160 - 120) \beta \right]$ +  $(160 - 120)\sum_{j} \delta_j W_j$ i  $= \exp (40\beta + 40\sum \delta_j W_j)$ (B)  $SBP^* = 200$  vs.  $SBP^{**} = 120$  $\text{ROR}_{200,120} = \exp \left[ (200 - 120) \beta + (200 - 120) \sum \delta_j W_j \right]$ =  $\exp \left( \frac{260 - 120}{p} \right)$ <br>=  $\exp \left( 80\beta + 80 \sum \delta_j W_j \right)$ J.

No interaction:

$$
ROR_{E^* \text{ vs. } E^{**}} = \exp [(E^* - E^{**})\beta]
$$
  
If  $(E^* - E^{**}) = 1$ , then ROR  
=  $\exp(\beta)$   
e.g.,  $E^* = 1$  vs.  $E^{**} = 0$   
or  $E^* = 2$  vs.  $E^{**} = 1$ 

#### EXAMPLE

 $E = SBP$ <br>
ROR =  $exp(\beta) \Rightarrow (SBP^* - SBP^{**}) = 1$ <br>
not interesting  $\uparrow$ not interesting  $\uparrow$ Choice of SBP: Clinically meaningful categories, e.g.,  $SBP^* = 160$ ,  $SBP^* = 120$ Strategy: Use quintiles of SBP

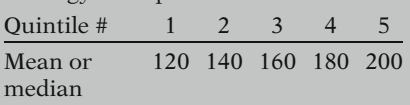

Note that if SSU<sup>\*</sup> equals 4 and SSU<sup>\*\*</sup> equals 2, then the odds ratio expression becomes  $2\beta$  plus 2 times the sum of the  $\delta_i$  times  $W_i$ , which is the same expression as obtained when SSU<sup>\*</sup> equals 3 and SSU<sup> $\degree$ </sup> equals 1. This occurs because the odds ratio depends on the difference between  $E^*$  and  $E^{**}$ , which in this case is 2, regardless of the specific values of  $E^*$  and  $E^{**}$ .

As another illustration, suppose  $E$  is the interval variable systolic blood pressure denoted by SBP. Again, to obtain an odds ratio, we must specify two values of  $E$  to compare. For instance, if SBP<sup>\*</sup> equals 160 and SBP<sup>\*\*</sup> equals 120, then the odds ratio expression becomes ROR equals e to the quantity  $(160 - 120)$  times  $\beta$  plus  $(160 - 120)$  times the sum of the  $\delta_i$  times  $W_i$ , which simplifies to 40 times  $\beta$  plus 40 times the sum of the  $\delta_i$ times  $W_i$ .

Or if SBP<sup>\*</sup> equals 200 and SBP<sup>\*\*</sup> equals 120, then the odds ratio expression becomes ROR equals e to the 80 times  $\beta$  plus 80 times the sum of the  $\gamma_i$  times  $W_i$ .

Note that in the no interaction case, the odds ratio formula for a general exposure variable E reduces to e to the quantity  $(E^* - E^{**})$  times  $\beta$ . This is not equal to e to the  $\beta$  unless the difference  $(E^* - E^{**})$  equals 1, as, for example, if  $E^*$ equals 1 and  $E^{**}$  equals 0, or  $E^*$  equals 2 and  $E^{**}$ equals 1.

Thus, if E denotes SBP, then the quantity e to  $\beta$ gives the odds ratio for comparing any two groups that differ by one unit of SBP. A one unit difference in SBP is not typically of interest, however. Rather, a typical choice of SBP values to be compared represent clinically meaningful categories of blood pressure, as previously illustrated, for example, by SBP\* equals 160 and SBP\*\* equals 120.

One possible strategy for choosing values of  $SBP^*$  and  $SBP^{**}$  is to categorize the distribution of SBP values in our data into clinically meaningful categories, say, quintiles. Then, using the mean or median SBP in each quintile, we can compute odds ratios comparing all possible pairs of mean or median SBP values.

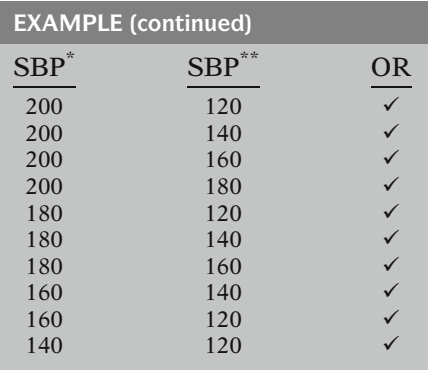

For instance, suppose the medians of each quintile are 120, 140, 160, 180, and 200. Then odds ratios can be computed comparing SBP<sup>\*</sup> equal to 200 with SBP\*\* equal to 120, followed by comparing  $SBP^{\text{`}}$  equal to 200 with  $SBP^{\text{`}}$ equal to 140, and so on until all possible pairs of odds ratios are computed. We would then have a table of odds ratios to consider for assessing the relationship of SBP to the disease outcome variable. The check marks in the table shown here indicate pairs of odds ratios that compare values of SBP<sup>\*</sup> and SBP<sup>\*\*</sup>.

# IV. The Model and Odds Ratio for a Nominal Exposure Variable (No Interaction Case)

Several exposures:  $E_1, E_2, \ldots, E_a$ 

- Model
- Odds ratio

Nominal variable:  $> 2$  categories

e.g.,  $\checkmark$  occupational status in four groups

 $SSL(0-5)$  ordinal

k categories  $\Rightarrow$  k – 1 dummy variables  $E_1, E_2, \ldots, E_{k-1}$ 

The final special case of the logistic model that we will consider expands the  $E$ ,  $V$ ,  $W$  model to allow for several exposure variables. That is, instead of having a single  $E$  in the model, we will allow several Es, which we denote by  $E_1$ ,  $E_2$ , and so on up through  $E_q$ . In describing such a model, we consider some examples and then give a general model formula and a general expression for the odds ratio.

First, suppose we have a single nominal exposure variable of interest; that is, instead of being dichotomous, the exposure contains more than two categories that are not orderable. An example is a variable such as occupational status, which is denoted in general as OCC, but divided into four groupings or occupational types. In contrast, a variable like social support, which we previously denoted as SSU and takes on discrete values ordered from 0 to 5, is an ordinal variable.

When considering nominal variables in a logistic model, we use dummy variables to distinguish the different categories of the variable. If the model contains an intercept term  $\alpha$ , then we use  $k - 1$  dummy variables  $E_1$ ,  $E_2$ , and so on up to  $E_{k-1}$  to distinguish among k categories.

EXAMPLE  $E = \text{OCC with } k = 4 \Rightarrow k - 1 = 3$  $OCC<sub>1</sub>$ ,  $OCC<sub>2</sub>$ ,  $OCC<sub>3</sub>$ where  $\text{OCC}_i =$  $\int$  1 if category *i* 0 if otherwise for  $i = 1, 2, 3$  (referent: category 4)

No interaction model:

logit  $P(\mathbf{X}) = \alpha + \beta_1 E_1 + \beta_2 E_2 + \dots$  $+\beta_{k-1}E_{k-1} + \sum_{i=1}^{p_1}$  $\sum_{i=1}$  $\gamma_i V_i$ 

logit 
$$
P(\mathbf{X}) = \alpha + \beta_1 OCC_1 + \beta_2 OCC_2
$$
  
  $+ \beta_3 OCC_3 + \sum_{i=1}^{p_1} \gamma_i V_i$ 

Specify  $\mathbf{E}^*$  and  $\mathbf{E}^{**}$  in terms of  $k - 1$ dummy variables where

 $$ 

 $E =$  occupational status (four categories)  $\mathbf{E}^*$  = category 3 vs.  $\mathbf{E}^{**}$  = category 1  $\mathbf{E}^* = (\text{OCC}_1^* = 0, \text{OCC}_2^* = 0, \text{OCC}_3^* = 1)$  $\mathbf{E}^{**} = (\text{OCC}_1^{**} = 1, \text{OCC}_2^{**} = 0,$ <br> $\text{OCC}_2^{**} = 0$  $\mathrm{OCC}_3^{**} = 0$ 

Generally, define  $\mathbf{E}^*$  and  $\mathbf{E}^{**}$  as

$$
\mathbf{E}^* = (E_1^*, E_2^*, \ldots, E_{k-1}^*)
$$

and

EXAMPLE

$$
\mathbf{E}^* = (E_1^{**}, E_2^{**}, \dots, E_{k-1}^{**})
$$

So, for example, with occupational status, we define three dummy variables  $OCC<sub>1</sub>$ ,  $OCC<sub>2</sub>$ , and  $OCC<sub>3</sub>$  to reflect four occupational categories, where  $\mathrm{OCC}_i$  is defined to take on the value 1 for a person in the ith occupational category and 0 otherwise, for  $i$  ranging from 1 to 3. Note that for this choice of dummy variables, the referent group is the fourth occupational category, for which  $\text{OCC}_1 = \text{OCC}_2 =$  $OCC_3 = 0.$ 

A no interaction model for a nominal exposure variable with  $k$  categories then takes the form logit P(**X**) equals  $\alpha$  plus  $\beta_1$  times  $E_1$  plus  $\beta_2$  times  $E_2$  and so on up to  $\beta_{k-1}$  times  $E_{k-1}$  plus the usual set of V terms, where the  $E_i$  are the dummy variables described above.

The corresponding model for four occupational status categories then becomes logit  $P(X)$ equals  $\alpha$  plus  $\beta_1$  times OCC<sub>1</sub> plus  $\beta_2$  times  $\mathrm{OCC}_2$  plus  $\beta_3$  times  $\mathrm{OCC}_3$  plus the V terms.

To obtain an odds ratio from the above model, we need to specify two categories  $\mathbf{E}^*$  and  $\mathbf{E}^*$ of the nominal exposure variable to be compared, and we need to define these categories in terms of the  $k - 1$  dummy variables. Note that we have used bold letters to identify the two categories of E; this has been done because the E variable is a collection of dummy variables rather than a single variable.

For the occupational status example, suppose we want an odds ratio comparing occupational category 3 with occupational category 1. Here,  $E^*$  represents category 3 and  $E^*$  represents category 1. In terms of the three dummy variables for occupational status, then,  $\mathbf{E}^*$  is defined by  $\text{OCC}_1^* = 0$ ,  $\text{OCC}_2^* = 0$ , and  $\text{OCC}_3^* = 1$ , whereas  $\mathbf{F}^*$  is defined by  $\text{OCC}_3^{**} = 1$ ,  $\text{OCC}_4^{**} = 0$ , and  $\mathbf{E}^{**}$  is defined by  $\mathrm{OCC}_1^{**} = 1$ ,  $\mathrm{OCC}_2^{**} = 0$ , and  $\mathrm{OCC}_3^{**} = 0$  $\mathrm{OCC}_3^{**} = 0.$ 

More generally, category  $\mathbf{E}^*$  is defined by the dummy variable values  $E_1^*, E_2^*$  and so on up to  $E_{k-1}^*$ , which are 0s or 1s. Similarly, category  $E_1^{**}$ <br>is defined by the volues  $E_{\perp}^{**} E_{\perp}^{**}$  and so on un to is defined by the values  $E_1^{**}, E_2^{**}$ , and so on up to  $E_{k-1}^{**}$ , which is a different specification of 0s or 1s.

No interaction model

 $ROR_{E^*}$  vs.  $E^{**}$  $= \exp[(E_1^* - E_1^{**})\beta_1 + (E_2^* - E_2^{**})\beta_2]$  $+\ldots+(E_{k-1}^*-E_{k-1}^{**})\beta_{k-1}]$ 

EXAMPLE (OCC)  $ROR<sub>3 vs. 1</sub> = exp \left[ (O<sup>0</sup>CC<sub>1</sub><sup>*</sup> - O<sup>1</sup>CC<sub>1</sub><sup>*</sup> $)\beta_1$$  $( \overset{\circ}{\text{OCC}} \overset{\circ}{\text{C}} - \overset{\circ}{\text{OCC}} \overset{\circ}{\text{C}} \overset{\circ}{\text{C}} \overset{\circ}{\text{C}})^{\beta_2}$  $\left( \overrightarrow{occ_{3}} - \overrightarrow{occ_{3}} * \right) \beta_{3}$ i  $= \exp[(0-1)\beta_1 + (0-0)\beta_2 + (1-0)\beta_3]$  $= \exp[(-1)\beta_1 + (0)\beta_2 + (1)\beta_3]$  $= \exp(-\beta_1 + \beta_3)$ 

$$
\widehat{\text{ROR}} = \exp\left(-\hat{\beta}_1 + \hat{\beta}_3\right)
$$

 $E^*$  = category 3 vs.  $E^{**}$  = category 2:  $\mathbf{E}^* = (\text{OCC}_1^* = 0, \text{OCC}_2^* = 0, \text{OCC}_3^* = 1)$  $\mathbf{E}^{**} = (OCC_1^{**} = 0, OCC_2^{**} = 1, OCC_3^{**} = 0)$ ROR<sub>3</sub> vs. 2 =  $\exp[(0-0)\beta_1 + (0-1)\beta_2]$  $+(1 - 0)\beta_3$  $= \exp[(0)\beta_1 + (-1)\beta_2 + (1)\beta_3]$ 

*Note*. ROR<sub>3</sub> vs. 1 =  $exp(-\beta_1 + \beta_3)$ 

 $= \exp(-\beta_2 + \beta_3)$ 

The general odds ratio formula for comparing two categories,  $\mathbf{E}^*$  vs.  $\mathbf{E}^*$  of a general nominal exposure variable in a no interaction logistic model, is given by the formula ROR equals e to the quantity  $(E_1^* - E_1^{**})$  times  $\beta_1$  plus<br> $(E_1^* - E_1^{**})$  times  $\beta_2$  and so on up to  $(E_1^* - E_1^{**})$  $(E_2^* - E_2^{**})$  times  $\beta_2$ , and so on up to  $(E_{k-1}^* - E_1^{**})$  times  $\beta_k$ .  $E_{k-1}^{n}$ ) times  $\beta_{k-1}$ . When applied to a specific situation, this formula will usually involve more than one  $\beta_i$  in the exponent.

For example, when comparing occupational status category 3 with category 1, the odds ratio formula is computed as e to the quantity  $(OC<sub>1</sub><sup>*</sup> - OC<sub>1</sub><sup>*</sup>)$  times  $\beta_1$  plus  $(OC<sub>2</sub><sup>*</sup> - OC<sub>2</sub><sup>*</sup>)$  times  $\beta_2$  plus  $(OC<sub>2</sub><sup>*</sup> - OC<sub>2</sub><sup>*</sup>)$  times  $\overline{OCC_2^{**}}$ ) times  $\beta_2$  plus  $(\overline{OCC_3^*} - \overline{OCC_3^*})$  times  $\beta_3$ .

When we plug in the values for  $OCC^*$  and  $OCC^*$ , this expression equals e to the quantity  $(0 - 1)$  times  $\beta_1$  plus  $(0 - 0)$  times  $\beta_2$  plus  $(1 - 0)$  times  $\beta_3$ , which equals e to -1 times  $\beta_1$ plus 0 times  $\beta_2$  plus 1 times  $\beta_3$ , which reduces to e to the quantity  $(-\beta_1)$  plus  $\beta_3$ .

We can obtain a single value for the estimate of this odds ratio by fitting the model and replacing  $\beta_1$  and  $\beta_3$  with their corresponding estimates  $\beta_1$  and  $\beta_3$ . Thus, ROR for this example is given by e to the quantity (  $-\beta_1$ ) plus  $\beta_3$ .

In contrast, if category 3 is compared to category 2, then  $\mathbf{E}^*$  takes on the values 0, 0, and 1 as before, whereas  $\mathbf{E}^*$  is now defined by OCC<sup>\*\*</sup> = 0, OCC<sup>\*\*</sup> = 1, and OCC<sup>\*\*</sup> = 0.

The odds ratio is then computed as e to the  $(0 - 0)$  times  $\beta_1$  plus  $(0 - 1)$  times  $\beta_2$  plus  $(1 – 0)$  times  $\beta_3$ , which equals e to the 0 times  $\beta_1$  plus -1 times  $\beta_2$  plus 1 times  $\beta_3$ , which reduces to e to the quantity  $(-\beta_2)$  plus  $\beta_3$ .

This odds ratio expression involves  $\beta_2$  and  $\beta_3$ , whereas the previous odds ratio expression that compared category 3 with category 1 involved  $\beta_1$  and  $\beta_3$ .

# V. The Model and Odds Ratio for Several Exposure Variables (No Interaction Case)

q variables:  $E_1, E_2, \ldots, E_q$ (dichotomous, ordinal, or interval)

#### EXAMPLE

 $E_1 = \text{SMK } (0,1)$  $E_2$  = PAL (ordinal)

 $E_3$  = SBP (interval)

No interaction model:

logit  $P(X) = \alpha + \beta_1 E_1 + \beta_2 E_2$  $+\ldots+\beta_q E_q + \sum_{i=1}^{p_1}$  $\sum_{i=1}$  $\gamma_i V_i$  $q \neq k - 1$  in general

EXAMPLE

logit  $P(X) = \alpha + \beta_1 SMK + \beta_2 PAL$  $+\beta_3$ SBP  $+\sum_{i=1}$  $\mathbf{p}_1$  $\sum_{i=1}$  $\gamma_i V_i$ 

$$
\mathbf{E}^* \text{ vs. } \mathbf{E}^{**} \n\mathbf{E}^* = (E_1^*, E_2^*, \dots, E_q^*) \n\mathbf{E}^{**} = (E_1^{**}, E_2^{**}, \dots, E_q^{**})
$$

General formula:  $E_1, E_2, \ldots, E_8$ (no interaction)

$$
ROR_{E^* \text{ vs. } E^{**}} = \exp \left[ (E_1^* - E_1^{**}) \beta_1 + (E_2^* - E_2^{**}) \beta_2 + \cdots + (E_q^* - E_q^{**}) \beta_q \right]
$$

We now consider the odds ratio formula when there are several different exposure variables in the model, rather than a single exposure variable with several categories. The formula for this situation is actually no different than for a single nominal variable. The different exposure variables may be denoted by  $E_1$ ,  $E_2$ , and so on up through  $E_q$ . However, rather than being dummy variables, these Es can be any kind of variable – dichotomous, ordinal, or interval.

For example,  $E_1$  may be a (0, 1) variable for smoking (SMK),  $E_2$  may be an ordinal variable for physical activity level (PAL), and  $E_3$  may be the interval variable systolic blood pressure (SBP).

A no interaction model with several exposure variables then takes the form logit  $P(X)$  equals  $\alpha$ plus  $\beta_1$  times  $E_1$  plus  $\beta_2$  times  $E_2$ , and so on up to  $\beta_q$  times  $E_q$  plus the usual set of V terms. This model form is the same as that for a single nominal exposure variable, although this time there are  $q$  Es of any type, whereas previously we had  $k - 1$  dummy variables to indicate k exposure categories. The corresponding model involving the three exposure variables SMK, PAL, and SBP is shown here.

As before, the general odds ratio formula for several variables requires specifying the values of the exposure variables for two different persons or groups to be compared – denoted by the bold  $\mathbf{E}^*$  and  $\mathbf{E}^{**}$ . Category  $\mathbf{E}^*$  is specified by the variable values  $E_1^*, E_2^*$  and so on up to  $E_q^*$  and category  $\mathbf{E}^*$  is specified by a different collection of values  $E_1^{**}, E_2^{**}$ , and so on up to  $E_q^{**}$ .

The general odds ratio formula for comparing  $E^*$  vs.  $E^{**}$  is given by the formula ROR equals **e** to the quantity  $(E_1 - E_1^*)$  times  $E_1$  and so on up to  $\beta_1$  plus  $(E^* - E^{**})$  times  $\beta_2$ , and so on up to  $(E_q^* - E_q^{**})$  times  $\beta_q$ .

In general

q variables  $\neq k - 1$  dummy variables

# EXAMPLE

logit  $P(X) = \alpha + \beta_1 SMK + \beta_2 PAL$  $+\beta_3$ SBP  $+\gamma_1 AGE + \gamma_2 SEX$ 

Nonsmoker,  $PAL = 25$ ,  $SBP = 160$ vs. Smoker,  $PAL = 10$ ,  $SBP = 120$  $\mathbf{E}^* = (\text{SMK}^* = 0, \text{PAL}^* = 25, \text{SBP}^* = 160)$  $\mathbf{E}^{**} = (\text{SMK}^{**} = 1, \text{ PAL}^{**} = 10,$ <br> $\text{SRP}^{**} = 120$  $SBP^{**} = 120$ 

AGE and SEX fixed, but unspecified

$$
ROR_{\mathbf{E}^* \text{ vs. } \mathbf{E}^{**}} = \exp\left[(SMK^* - SMK^{**})\beta_1 + (PAL^* - PAL^{**})\beta_2 + (SBP^* - SBP^{**})\beta_3\right]
$$

$$
= \exp[(0-1)\beta_1 + (25-10)\beta_2 + (160-120)\beta_3]
$$

$$
= \exp[(-1)\beta_1 + (15)\beta_2 + (40)\beta_3]
$$

$$
= \exp(-\beta_1 + 15\beta_2 + 40\beta_3)
$$

$$
\widehat{\text{ROR}} = \exp\left(-\hat{\beta}_1 + 15\hat{\beta}_2 + 40\hat{\beta}_3\right)
$$

This formula is the same as that for a single exposure variable with several categories, except that here we have  $q$  variables, whereas previously we had  $k - 1$  dummy variables.

As an example consider the three exposure variables defined above – SMK, PAL, and SBP. The control variables are AGE and SEX, which are defined in the model as V terms.

Suppose we wish to compare a nonsmoker who has a PAL score of 25 and systolic blood pressure of 160 to a smoker who has a PAL score of 10 and systolic blood pressure of 120, controlling for AGE and SEX. Then, here,  $\mathbf{E}^*$  is defined by  $\text{SMK}^* = 0$ ,  $\text{PAL}^* = 25$ , and  $SBP^* = 160$ , whereas  $E^{**}$  is defined by  $SMK^{**} = 1$ ,  $PAL^{**} = 10$ , and  $SBP^{**} = 120$ .

The control variables AGE and SEX are considered fixed but do not need to be specified to obtain an odds ratio because the model contains no interaction terms.

The odds ratio is then computed as e to the quantity  $(SMK^* - SMK^{**})$  times  $\beta_1$  plus  $(PAL^* - PAL^{**})$  times  $\beta_2$  plus  $(SBP^* - SBP^{**})$ times  $\beta_3$ ,

which equals e to  $(0 - 1)$  times  $\beta_1$  plus  $(25 - 10)$  times  $\beta_2$  plus  $(160 - 120)$  times  $\beta_3$ ,

which equals e to the quantity  $-1$  times  $\beta_1$ plus 15 times  $\beta_2$  plus 40 times  $\beta_3$ ,

which reduces to e to the quantity  $-\beta_1$  plus  $15\beta_2$  plus  $40\beta_3$ .

An estimate of this odds ratio can then be obtained by fitting the model and replacing  $\beta_1$ ,  $\beta_2$ , and  $\beta_3$  by their corresponding estimates  $\hat{\beta}_1$ ,  $\hat{\beta}_2$ , and  $\hat{\beta}_3$ . Thus, ROR equals e to the quantity –  $\hat{\beta}_1$  plus 15 $\hat{\beta}_2$  plus 40 $\hat{\beta}_3$ .

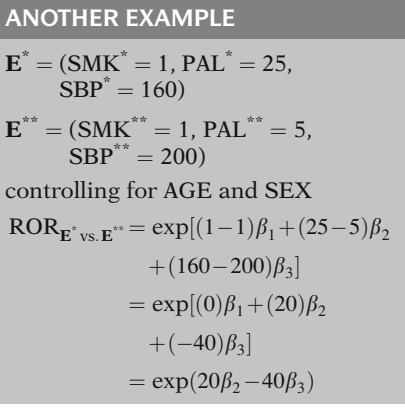

VI. The Model and Odds Ratio for Several Exposure Variables with Confounders and Interaction

EXAMPLE: The Variables

EXAMPLE: The Model

As a second example, suppose we compare a smoker who has a PAL score of 25 and a systolic blood pressure of 160 to a smoker who has a PAL score of 5 and a systolic blood pressure of 200, again controlling for AGE and SEX.

The ROR is then computed as e to the quantity  $(1 - 1)$  times  $\beta_1$  plus  $(25 - 5)$  times  $\beta_2$  plus  $(160 - 200)$  times  $\beta_3$ , which equals e to 0 times  $\beta_1$  plus 20 times  $\beta_2$  plus -40 times  $\beta_3$ , which reduces to e to the quantity  $20\beta_2$  minus  $40\beta_3$ .

We now consider a final situation involving several exposure variables, confounders (i.e., Vs), and interaction variables (i.e., Ws), where the Ws go into the model as product terms with one of the Es.

As an example, we again consider the three exposures SMK, PAL, and SBP and the two control variables AGE and SEX. We add to this list product terms involving each exposure with each control variable. These product terms are shown here.

 $E_1$  = SMK,  $E_2$  = PAL,  $E_3$  = SBP  $V_1 = AGE = W_1, V_2 = SEX = W_2$  $E_1W_1 = SMK \times AGE, E_1W_2 = SMK \times SEX$  $E_2W_1 = \text{PAL} \times \text{AGE}, E_2W_2 = \text{PAL} \times \text{SEX}$  $E_3W_1 =$  SBP  $\times$  AGE,  $E_3W_2 =$  SBP  $\times$  SEX

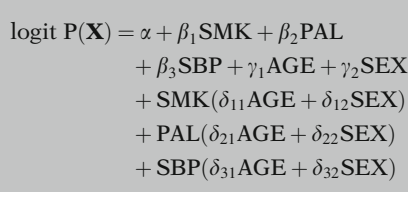

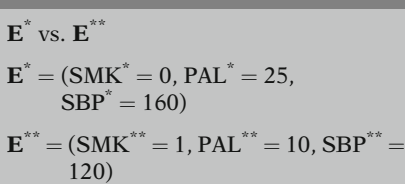

EXAMPLE: The Odds Ratio

The corresponding model is given by logit  $P(X)$ equals  $\alpha$  plus  $\beta_1$  times SMK plus  $\beta_2$  times PAL plus  $\beta_3$  times SBP plus the sum of V terms involving AGE and SEX plus SMK times the sum of  $\delta$  times W terms, where the Ws are AGE and SEX, plus PAL times the sum of additional  $\delta$  times W terms, plus SBP times the sum of additional  $\delta$  times W terms. Here the  $\delta s$  are coefficients of interaction terms involving one of the three exposure variables – either SMK, PAL, or SEX – and one of the two control variables – either AGE or SEX.

To obtain an odds ratio expression for this model, we again must identify two specifications of the collection of exposure variables to be compared. We have referred to these specifications generally by the bold terms  $\mathbf{E}^*$  and  $\mathbf{E}^{**}$ . In the above example,  $\mathbf{E}^*$  is defined by  $\text{SMK}^* = 0$ ,  $\text{PAL}^*$  $=$  25, and SBP<sup>\*</sup>  $=$  160, whereas  $\mathbf{E}^{**}$  is defined by  $\text{SMK}^{**} = 1$ ,  $\text{PAL}^{**} = 10$ , and  $\text{SBP}^{**} = 120$ .

ROR (no interaction):  $\beta$ s only

ROR (interaction):  $\beta$ s and  $\delta$ s

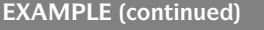

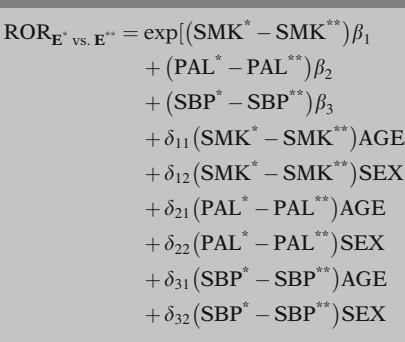

 $ROR = exp[(0-1)\beta_1 + (25-10)\beta_2]$  $+(160 - 120)\beta_3$ 

interaction with SMK interaction with PAL interaction with SBP  $+ \delta_{11} (0 - 1) \text{ AGE} + \delta_{12} (0 - 1) \text{ SEX}$  $+ \delta_{21}$  (25 – 10) AGE  $+ \delta_{22}$  (25 – 10) SEX  $+ \delta_{31} (160 - 120) \text{ AGE} + \delta_{32} (160 - 120) \text{ SEX}$ 

$$
= \exp(-\beta_1 + 15\beta_2 + 40\beta_3
$$
  

$$
- \delta_{11} \text{AGE} - \delta_{12} \text{sex}
$$
  

$$
+ 15\delta_{21} \text{AGE} + 15\delta_{22} \text{sex}
$$
  

$$
+ 40\delta_{31} \text{AGE} + 40\delta_{32} \text{sex}
$$

$$
= \exp(-\beta_1 + 15\beta_2 + 40\beta_3 + AGE(-\delta_{11} + 15\delta_{21} + 40\delta_{31}) + SEX(-\delta_{12} + 15\delta_{22} + 40\delta_{32})]
$$

The previous odds ratio formula that we gave for several exposures but no interaction involved only  $\beta$  coefficients for the exposure variables. Because the model we are now considering contains interaction terms, the corresponding odds ratio will involve not only the  $\beta$  coefficients, but also  $\delta$  coefficients for all interaction terms involving one or more exposure variables.

The odds ratio formula for our example then becomes e to the quantity  $(SMK^* - SMK^{**})$ times  $\beta_1$  plus (PAL<sup>\*</sup> – PAL<sup>\*\*</sup>) times  $\beta_2$  plus  $(SBP^* - SBP^{**})$  times  $\beta_3$  plus the sum of terms involving a  $\delta$  coefficient times the difference between  $E^*$  and  $E^{**}$  values of one of the exposures times a W variable.

For example, the first of the interaction terms is  $\delta_{11}$  times the difference (SMK<sup>\*</sup> – SMK<sup>\*\*</sup>) times AGE, and the second of these terms is  $\delta_{12}$  times the difference  $(SMK^* - SMK^{**})$ times SEX.

When we substitute into the odds ratio formula the values for  $\vec{E}^*$  and  $\vec{E}^*$ , we obtain the expression e to the quantity  $(0 - 1)$  times  $\beta_1$  plus  $(25 - 10)$  times  $\beta_2$  plus  $(160 - 120)$  times  $\beta_3$ plus several terms involving interaction coefficients denoted as  $\delta$ s.

The first set of these terms involves interactions of AGE and SEX with SMK. These terms are  $\delta_{11}$  times the difference  $(0 - 1)$ times AGE plus  $\delta_{12}$  times the difference  $(0 - 1)$  times SEX. The next set of  $\delta$  terms involves interactions of AGE and SEX with PAL. The last set of  $\delta$  terms involves interactions of AGE and SEX with SBP.

After subtraction, this expression reduces to the expression shown here at the left.

We can simplify this expression further by factoring out AGE and SEX to obtain e to the quantity minus  $\beta_1$  plus 15 times  $\beta_2$  plus 40 times  $\beta_3$  plus AGE times the quantity minus  $\delta_{11}$  plus 15 times  $\delta_{21}$  plus 40 times  $\delta_{31}$  plus SEX times the quantity minus  $\delta_{12}$  plus 15 times  $\delta_{22}$  plus 40 times  $\delta_{32}$ .

EXAMPLE (continued) Note. Specify AGE and SEX to get a numerical value. e.g.,  $AGE = 35$ ,  $SEX = 1$ :  $\widehat{ROR} = \exp[-\hat{\beta}_1 + 15\hat{\beta}_2 + 40\hat{\beta}_3]$ + 35( $-\hat{\delta}_{11}$  + 15 $\hat{\delta}_{21}$  + 40 $\hat{\delta}_{31}$ )  $\sum_{+}^{4} 1(-\hat{\delta}_{12} + 15\hat{\delta}_{22} + 40\hat{\delta}_{32})$ AGE SEX  $\widehat{\text{ROR}} = \exp(-\hat{\beta}_1 + 15\hat{\beta}_2 + 40\hat{\beta}_3)$  $-35\hat{\delta}_{11} + 525\hat{\delta}_{21} + 1400\hat{\delta}_{31}$  $-\hat{\delta}_{12} + 15\hat{\delta}_{22} + 40\hat{\delta}_{32}$ 

General model Several exposures **Confounders** Effect modifiers

$$
logit P(\mathbf{X}) = \alpha + \beta_1 E_1 + \beta_2 E_2 + \cdots
$$
  
+  $\beta_q E_q + \sum_{i=1}^{p_1} \gamma_i V_i$   
+  $E_1 \sum_{j=1}^{p_2} \delta_{1j} W_i$   
+  $E_2 \sum_{j=1}^{p_2} \delta_{2j} W_j + \cdots$   
+  $E_q \sum_{j=1}^{p_2} \delta_{qj} W_j$ 

Note that this expression tells us that once we have fitted the model to the data to obtain estimates of the  $\beta$  and  $\delta$  coefficients, we must specify values for the effect modifiers AGE and SEX before we can get a numerical value for the odds ratio. In other words, the odds ratio will give a different numerical value depending on which values we specify for the effect modifiers AGE and SEX.

For instance, if we choose AGE equals 35 and SEX equals 1 say, for females, then the estimated odds ratio becomes the expression shown here.

This odds ratio expression can alternatively be written as e to the quantity minus  $\hat{\beta}_1$  plus 15 times  $\hat{\beta}_2$  plus 40 times  $\hat{\beta}_3$  minus 35 times  $\hat{\delta}_{11}$  plus 525 times  $\hat{\delta}_{21}$  plus 1,400 times  $\hat{\delta}_{31}$ minus  $\delta_{12}$  plus 15 times  $\delta_{22}$  plus 40 times  $\delta_{32}$ . This expression will give us a single numerical value for 35-year-old females once the model is fitted and estimated coefficients are obtained.

We have just worked through a specific example of the odds ratio formula for a model involving several exposure variables and controlling for both confounders and effect modifiers. To obtain a general odds ratio formula for this situation, we first need to write the model in general form.

This expression is given by the logit of  $P(X)$ equals  $\alpha$  plus  $\beta_1$  times  $E_1$  plus  $\beta_2$  times  $E_2$ , and so on up to  $\beta_q$  times  $E_q$  plus the usual set of V terms of the form  $\gamma_i V_i$  plus the sum of additional terms, each having the form of an exposure variable times the sum of  $\delta$  times W terms. The first of these interaction expressions is given by  $E_1$  times the sum of  $\delta_{1i}$  times  $W_i$ , where  $E_1$  is the first exposure variable,  $\delta_{1i}$  is an unknown coefficient, and  $W_i$  is the *j*th effect modifying variable. The last of these terms is  $E_q$  times the sum of  $\delta_{qi}$  times  $W_i$ , where  $E_q$  is the last exposure variable,  $\delta_{qi}$  is an unknown coefficient, and  $W_i$  is the *j*th effect modifying variable.

We assume the same  $W_i$  for each exposure variable

e.g., AGE and SEX are Ws for each E.

Odds ratio for several Es:

$$
\mathbf{E}^* = (E_1^*, E_2^*, \dots, E_q^*)
$$
  

$$
\mathbf{E}^{**} = (E_1^{**}, E_2^{**}, \dots, E_q^{**})
$$

General Odds Ratio Formula:

$$
ROR_{E^* \text{vs.} E^{**}} = \exp \left[ (E_1^* - E_1^{**}) \beta_1 + (E_2^* - E_2^{**}) \beta_2 + \dots + (E_q^* - E_q^{**}) \beta_q + (E_1^* - E_1^{**}) \sum_{j=1}^{p_2} \delta_{1j} W_j + (E_2^* - E_2^{**}) \sum_{j=1}^{p_2} \delta_{2j} W_j + \dots + (E_q^* - E_q^{**}) \times \sum_{j=1}^{p_2} \delta_{qj} W_j \right]
$$

Note that this model assumes that the same effect modifying variables are being considered for each exposure variable in the model, as illustrated in our preceding example above with AGE and SEX.

A more general model can be written that allows for different effect modifiers corresponding to different exposure variables, but for convenience, we limit our discussion to a model with the same modifiers for each exposure variable.

To obtain an odds ratio expression for the above model involving several exposures, confounders, and interaction terms, we again must identify two specifications of the exposure variables to be compared. We have referred to these specifications generally by the bold terms  $\mathbf{E}^*$  and  $\mathbf{E}^{**}$ . Group  $\mathbf{E}^*$  is specified by the variable values  $E_1^*, E_2^*$  and so on up to  $E_q^*$  group  $\mathbf{E}^*$  is specified by a different collection of values  $E_1^{**}, E_2^{**}$ , and so on up to  $E_q^{**}$ .

The general odds ratio formula for comparing two such specifications,  $E^*$  vs.  $E^{**}$ , is given by the formula ROR equals e to the quantity  $(E_1^* - E_1^{**})$  times  $\beta_1$  plus  $(E_2^* - E_2^{**})$  times  $\beta_2$ ,<br>and so on un to  $(E_1^* - E_2^{**})$  times  $\beta$  plus the and so on up to  $(E_q^* - E_q^{**})$  times  $\beta_q$  plus the sum of terms of the form  $(F^* - F^{**})$  times the sum of terms of the form  $(E^* - E^{**})$  times the sum of  $\delta$  times W, where each of these latter terms correspond to interactions involving a different exposure variable.

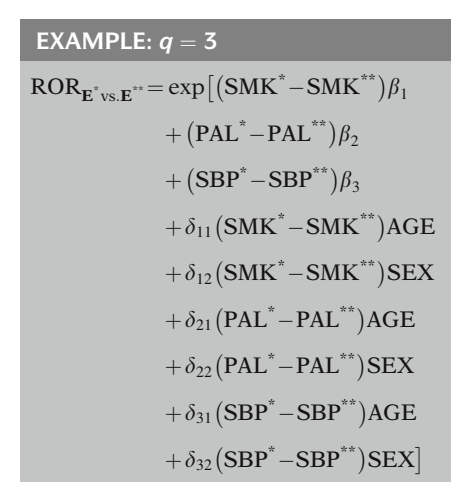

- AGE and SEX controlled as <sup>V</sup><sup>s</sup> as well as Ws
- RORs depend on values of <sup>W</sup><sup>s</sup> (AGE and SEX)

In our previous example using this formula, there are  $q$  equals three exposure variables (namely, SMK, PAL, and SBP), two confounders (namely, AGE and SEX), which are in the model as V variables, and two effect modifiers (also AGE and SEX), which are in the model as W variables. The odds ratio expression for this example is shown here again.

This odds ratio expression does not contain coefficients for the confounding effects of AGE and SEX. Nevertheless, these effects are being controlled because AGE and SEX are contained in the model as V variables in addition to being W variables.

Note that for this example, as for any model containing interaction terms, the odds ratio expression will yield different values for the odds ratio depending on the values of the effect modifiers – in this case, AGE and SEX – that are specified.

# SUMMARY

Chapters up to this point:

- 1. Introduction
- 2. Important Special Cases
- $(3.$  Computing the Odds Ratio)

This presentation is now complete. We have described how to compute the odds ratio for an arbitrarily coded single exposure variable that may be dichotomous, ordinal, or interval. We have also described the odds ratio formula when the exposure variable is a polytomous nominal variable like occupational status. And, finally, we have described the odds ratio formula when there are several exposure variables, controlling for confounders without interaction terms and controlling for confounders together with interaction terms.

- 4. Maximum Likelihood (ML) Techniques: An Overview
- 5. Statistical Inferences Using ML Techniques

In the next chapter (Chap. 4), we consider how the method of maximum likelihood is used to estimate the parameters of the logistic model. And in Chap. 5, we describe statistical inferences using ML techniques.
## **Detailed Outline**

- I. Overview (pages 76–77)
	- A. Focus: computing OR for E, D relationship adjusting for confounding and effect modification.
	- B. Review of the special case the  $E$ ,  $V$ ,  $W$  model: i. The model:

$$
logit \mathbf{P}(\mathbf{X}) = \alpha + \beta E + \sum_{i=1}^{p_1} \gamma_i V_i + E \sum_{j=1}^{p_2} \delta_j W_j.
$$

ii. Odds ratio formula for the  $E$ ,  $V$ ,  $W$  model, where  $E$  is a  $(0, 1)$  variable:

$$
\text{ROR}_{E=1 \text{ vs. } E=0} = \exp \left( \beta + \sum_{j=1}^{p_2} \delta_j W_j \right).
$$

- II. Odds ratio for other codings of a dichotomous E (pages 77–79)
	- A. For the E, V, W model with E coded as  $E = a$  if exposed and as  $E = b$  if unexposed, the odds ratio formula becomes " #

$$
ROR_{E=1 \text{ vs. } E=0} = \exp \left[ (a-b)\beta + (a-b)\sum_{j=1}^{p_2} \delta_j W_j \right]
$$

- B. Examples:  $a = 1$ ,  $b = 0$ : ROR =  $\exp(\beta)$  $a = 1, b = -1$ : ROR =  $exp(2\beta)$ <br>  $a = 100, b = 0$ : ROR =  $exp(100\beta)$
- $a = 100, b = 0$ :  $ROR = \exp(100\beta)$ <br>C. Final computed odds ratio has the same value provided the correct formula is used for the corresponding coding scheme, even though the coefficients change as the coding changes.
- D. Numerical example from Evans County study.
- III. Odds ratio for arbitrary coding of  $E$  (pages 79–82)
	- A. For the E, V, W model where  $\mathbf{E}^*$  and  $\mathbf{E}^{**}$  are any two values of  $E$  to be compared, the odds ratio formula becomes " #

$$
\text{ROR}_{E^* \text{ vs. } E^{**}} = \exp \left[ \left( E^* - E^{**} \right) \beta + \left( E^* - E^{**} \right) \sum_{j=1}^{p_2} \delta_j W_j \right]
$$

- B. Examples:  $E = SSU = social support status (0-5)$  $E = SBP =$  systolic blood pressure (interval).
- C. No interaction odds ratio formula:

ROR<sub>E\*</sub> <sub>vs. E\*\*</sub> =  $\exp[(E^* - E^{**})\beta]$ :

D. Interval variables, e.g., SBP: Choose values for comparison that represent clinically meaningful categories, e.g., quintiles.

- IV. The model and odds ratio for a nominal exposure variable (no interaction case) (pages 82–84)
	- A. No interaction model involving a nominal exposure variable with  $k$  categories:

$$
logit P(\mathbf{X}) = \alpha + \beta_1 E_1 + \beta_2 E_2 + \dots + \beta_{k-1} E_{k-1}
$$

$$
+ \sum_{i=1}^{p_1} \gamma_i V_i,
$$

where  $E_1, E_2, \ldots, E_{k-1}$  denote  $k-1$  dummy variables that distinguish the  $k$  categories of the nominal exposure variable denoted as E, i.e.,

 $E_i = 1$  if category *i* or 0 if otherwise.

B. Example of model involving  $k = 4$  categories of occupational status:

logit  $P(X) = \alpha + \beta_1 OCC_1 + \beta_2 OCC_2 + \beta_3 OCC_3$ 

$$
+\sum_{i=1}^{p_1}\gamma_iV_i,
$$

where OCC<sub>1</sub>, OCC<sub>2</sub>, and OCC<sub>3</sub> denote  $k - 1 = 3$ dummy variables that distinguish the four categories of occupation.

C. Odds ratio formula for no interaction model involving a nominal exposure variable: " #

$$
\text{ROR}_{\mathbf{E}^* \text{ vs. } \mathbf{E}^{**}} = \exp \left[ \frac{(E_1^* - E_1^{**})\beta_1 + (E_2^* - E_2^{**})\beta_2}{+ \cdots + (E_{k-1}^* - E_{k-1}^{**})\beta_{k-1}} \right],
$$

where  $\mathbf{E}^* = (E_1^*, E_2^*, \dots, E_{k-1}^*)$  and  $\mathbf{E}^{**} = (E_1^*, E_2^*, \dots, E_{k-1}^*)$  are two specification  $(E_1^{**}, E_2^{**}, \ldots, E_{k-1}^{**})$  are two specifications of the set of dummy variables for E to be compared.

D. Example of odds ratio involving  $k = 4$  categories of occupational status:

$$
ROR_{OCC^{*} \text{ vs. } OCC^{*}} = \exp \left[ \frac{(OCC_{1}^{*} - OCC_{1}^{**})\beta_{1} + (OCC_{2}^{*} - OCC_{2}^{**})\beta_{2}}{+ (OCC_{3}^{*} - OCC_{3}^{**})\beta_{3}} \right].
$$

- V. The model and odds ratio for several exposure variables (no interaction case) (pages 85–87)
	- A. The model:

$$
logit P(\mathbf{X}) = \alpha + \beta_1 E_1 + \beta_2 E_2 + \dots + \beta_q E_q
$$

$$
+ \sum_{i=1}^{p_1} \gamma_i V_i,
$$

where  $E_1, E_2, \ldots, E_q$  denote q exposure variables of interest.

B. Example of model involving three exposure variables:

logit  $P(X) = \alpha + \beta_1 SMK + \beta_2 PAL + \beta_3 SBP$  $+\sum_{i=1}$  $p_1$  $\gamma_i V_i$ .

 $\sum_{i=1}$ C. The odds ratio formula for the general no interaction model:

 $\text{ROR}_{\mathbf{E}^* \text{ vs. } \mathbf{E}^{**}} = \exp[(E_1^* - E_1^{**})\beta_1 + (E_2^* - E_2^{**})\beta_2]$  $+\cdots + (E_q^* - E_q^{**})\beta_q],$ 

where  $\mathbf{E}^* = (E_1^*, E_2^*, \dots, E_q^*)$  and  $\mathbf{E}^{**} = (E_1^*, E_2^{**}, \dots, E_q^{**})$  are two specifications of the collection of exposure variables to be compared.

D. Example of odds ratio involving three exposure variables:

$$
ROR_{\mathbf{E}^* \text{ vs. } \mathbf{E}^{**}} = \exp[(SMK^* - SMK^{**})\beta_1 + (PAL^* - PAL^{**})\beta_2 + (SBP^* - SBP^{**})\beta_3].
$$

- VI. The model and odds ratio for several exposure variables with confounders and interaction (pages 87–91)
	- A. An example of a model with three exposure variables:

logit 
$$
P(X) = \alpha + \beta_1 SMK + \beta_2 PAL + \beta_3 SBP + \gamma_1 AGE
$$
  
+  $\gamma_2 SEX + SMK(\delta_{11} AGE + \delta_{12} SEX)$   
+  $PAL(\delta_{21} AGE + \delta_{22} SEX)$ 

 $+$  SBP( $\delta_{31}$ AGE +  $\delta_{32}$ SEX).

B. The odds ratio formula for the above model:

$$
ROR_{\mathbf{E}^* \text{vs.} \mathbf{E}^{**}} = \exp[(SMK^* - SMK^{**})\beta_1]
$$

$$
\begin{aligned}[t]& + (\text{PAL}^* - \text{PAL}^{**})\beta_2 + (\text{SBP}^* - \text{SBP}^{**})\beta_3 \\ & + \delta_{11}(\text{SMK}^* - \text{SMK}^{**})\text{AGE} \\ & + \delta_{12}(\text{SMK}^* - \text{SMK}^{**})\text{SEX} \\ & + \delta_{21}(\text{PAL}^* - \text{PAL}^{**})\text{AGE} \\ & + \delta_{22}(\text{PAL}^* - \text{PAL}^{**})\text{SEX} \\ & + \delta_{31}(\text{SBP}^* - \text{SBP}^{**})\text{AGE} \\ & + \delta_{32}(\text{SBP}^* - \text{SBP}^{**})\text{SEX}]\end{aligned}
$$

C. The general model:

$$
\text{logit } \mathbf{P}(\mathbf{X}) = \alpha + \beta_1 E_1 + \beta_2 E_2 + \dots + \beta_q E_q
$$
\n
$$
+ \sum_{i=1}^{p_1} \gamma_i V_i + E_1 \sum_{j=1}^{p_2} \delta_{1j} W_j
$$
\n
$$
+ E_2 \sum_{j=1}^{p_2} \delta_{2j} W_j + \dots + E_q \sum_{j=1}^{p_2} \delta_{qj} W_j
$$

D. The general odds ratio formula:  
\n
$$
ROR_{\mathbf{E}^* \text{ vs. } \mathbf{E}^{**}} = \exp \left[ (E_1^* - E_1^{**}) \beta_1 + (E_2^* - E_2^{**}) \beta_2 + \dots + (E_q^* - E_q^{**}) \beta_q + (E_1^* - E_1^{**}) \sum_{j=1}^{p_2} \delta_{1j} W_j + (E_2^* - E_2^{**}) \sum_{j=1}^{p_2} \delta_{2j} W_j + \dots + (E_q^* - E_q^{**}) \sum_{j=1}^{p_2} \delta_{qj} W_j \right]
$$

## Practice **Exercises**

Given the model logit  $P(X) = \alpha + \beta E + \gamma_1(SMK) + \gamma_2(HPT) + \delta_1(E \times SMK)$  $+\delta_2(E + HPT)$ ,

where SMK (smoking status) and HPT (hypertension status) are dichotomous variables.

### Answer the following true or false questions (circle T or F):

- T F 1. If E is coded as  $(0 =$  unexposed, 1 = exposed), then the odds ratio for the  $E$ ,  $D$  relationship that controls for SMK and HPT is given by  $\exp[\beta + \delta_1(E \times \text{SMK}) + \delta_2(E \times \text{HPT})].$
- T F 2. If E is coded as  $(-1, 1)$ , then the odds ratio for the E, D relationship that controls for SMK and HPT is given by  $\exp[2\beta + 2\delta_1(SMK) + 2\delta_2(HPT)].$
- T F 3. If there is no interaction in the above model and E is coded as  $(-1, 1)$ , then the odds ratio for the E, D relationship that controls for SMK and HPT is given by  $exp(\beta)$ .
- T F 4. If the correct odds ratio formula for a given coding scheme for  $E$  is used, then the estimated odds ratio will be the same regardless of the coding scheme used.

Given the model

logit  $P(X) = \alpha + \beta$ (CHL) +  $\gamma$ (AGE) +  $\delta$ (AGE  $\times$  CHL),

where CHL and AGE are continuous variables,

#### Answer the following true or false questions (circle T or F):

- T F 5. The odds ratio that compares a person with CHL = 200 to a person with CHL =  $140$ controlling for AGE is given by  $exp(60\beta)$ .
- T F 6. If we assume no interaction in the above model, the expression  $exp(\beta)$  gives the odds ratio for describing the effect of one unit change in CHL value, controlling for AGE.

Suppose a study is undertaken to compare the lung cancer risks for samples from three regions (urban, suburban, and rural) in a certain state, controlling for the potential confounding and effect-modifying effects of AGE, smoking status (SMK), RACE, and SEX.

- 7. State the logit form of a logistic model that treats region as a polytomous exposure variable and controls for the confounding effects of AGE, SMK, RACE, and SEX. (Assume no interaction involving any covariates with exposure.)
- 8. For the model of Exercise 7, give an expression for the odds ratio for the E, D relationship that compares urban with rural persons, controlling for the four covariates.
- 9. Revise your model of Exercise 7 to allow effect modification of each covariate with the exposure variable. State the logit form of this revised model.
- 10. For the model of Exercise 9, give an expression for the odds ratio for the  $E$ ,  $D$  relationship that compares urban with rural persons, controlling for the confounding and effect-modifying effects of the four covariates.
- 11. Given the model

$$
logit P(\mathbf{X}) = \alpha + \beta_1(SMK) + \beta_1(ASB) + \gamma_1(AGE) + \delta_1(SMK \times AGE) + \delta_2(ASB \times AGE),
$$

where SMK is a (0, 1) variable for smoking status, ASB is a (0, 1) variable for asbestos exposure status, and AGE is treated continuously,

#### Circle the (one) correct choice among the following statements:

- a. The odds ratio that compares a smoker exposed to asbestos to a nonsmoker not exposed to asbestos, controlling for age, is given by  $\exp(\beta_1 + \beta_2 + \delta_1 + \delta_2)$ .
- b. The odds ratio that compares a nonsmoker exposed to asbestos to a nonsmoker unexposed to asbestos, controlling for age, is given by  $\exp[\beta_2 + \delta_2(\text{AGE})]$ .
- c. The odds ratio that compares a smoker exposed to asbestos to a smoker unexposed to asbestos, controlling for age, is given by  $\exp[\beta_1 + \delta_1(\text{AGE})]$ .
- d. The odds ratio that compares a smoker exposed to asbestos to a nonsmoker exposed to asbestos, controlling for age, is given by  $exp[\beta_1 + \delta_1(AGE) +$  $\delta_2(AGE)$ ].
- e. None of the above statements is correct.

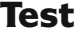

1. Given the following logistic model

logit  $P(X) = \alpha + \beta CAT + \gamma_1 AGE + \gamma_2 CHL$ , where CAT is a dichotomous exposure variable and AGE and CHL are continuous, answer the following questions concerning the odds ratio that compares exposed to unexposed persons controlling for the effects of AGE and CHL:

- a. Give an expression for the odds ratio for the E, D relationship, assuming that CAT is coded as  $(0 = \text{low CAT}, 1 = \text{high CAT}).$
- b. Give an expression for the odds ratio, assuming CAT is coded as (0, 5).
- c. Give an expression for the odds ratio, assuming that CAT is coded as  $(-1, 1)$ .
- d. Assuming that the same dataset is used for computing odds ratios described in parts a–c above, what is the relationship among odds ratios computed by using the three different coding schemes of parts a–c?
- e. Assuming the same data set as in part d above, what is the relationship between the  $\beta s$  that are computed from the three different coding schemes?
- 2. Suppose the model in Question 1 is revised as follows: logit  $P(X) = \alpha + \beta CAT + \gamma_1 AGE + \gamma_2 CHL + CAT(\delta_1 AGE)$  $+\delta_2$ CHL).

#### For this revised model, answer the same questions as given in parts a–e of Question 1.

a. b. c. d. e. 3. Given the model  $\text{logit } P(X) = \alpha + \beta SSU + \gamma_1 AGE + \gamma_2 SEX$ 

+ SSU( $\delta_1$ AGE +  $\delta_2$ SEX), where SSU denotes "social support score" and is an

ordinal variable ranging from 0 to 5, answer the following questions about the above model:

- a. Give an expression for the odds ratio that compares a person who has  $SSU = 5$  to a person who has  $SSU = 0$ , controlling for AGE and SEX.
- b. Give an expression for the odds ratio that compares a person who has  $SSU = 1$  to a person who has  $SSU = 0$ , controlling for AGE and SEX.
- c. Give an expression for the odds ratio that compares a person who has  $SSU = 2$  to a person who has  $\text{SSU} = 1$ , controlling for AGE and SEX.
- d. Assuming that the same data set is used for parts b and c, what is the relationship between the odds ratios computed in parts b and c?
- 4. Suppose the variable SSU in Question 3 is partitioned into three categories denoted as low, medium, and high.
	- a. Revise the model of Question 3 to give the logit form of a logistic model that treats SSU as a nominal variable with three categories (assume no interaction).
	- b. Using your model of part a, give an expression for the odds ratio that compares high to low SSU persons, controlling for AGE and SEX.
	- c. Revise your model of part a to allow for effect modification of SSU with AGE and with SEX.
	- d. Revise your odds ratio of part b to correspond to your model of part c.
- 5. Given the following model

logit  $P(X) = \alpha + \beta_1 NS + \beta_2 OC + \beta_3 AFS + \gamma_1 AGE +$  $\gamma_2$ RACE,

where NS denotes number of sex partners in one's lifetime, OC denotes oral contraceptive use (yes/no), and AFS denotes age at first sexual intercourse experience, answer the following questions about the above model:

- a. Give an expression for the odds ratio that compares a person who has  $NS = 5$ ,  $OC = 1$ , and  $AFS = 26$  to a person who has  $NS = 5$ ,  $OC = 1$ , and  $AFS = 16$ , controlling for AGE and RACE.
- b. Give an expression for the odds ratio that compares a person who has  $NS = 200$ ,  $OC = 1$ , and  $AFS = 26$ to a person who has  $NS = 5$ ,  $OC = 1$ , and  $AFS = 16$ , controlling for AGE and RACE.

6. Suppose the model in Question 5 is revised to contain interaction terms:

$$
logit P(X) = \alpha + \beta_1 NS + \beta_2 OC + \beta_3 AFS + \gamma_1 AGE + \gamma_2 RACE + \delta_{11}(NS \times AGE) + \delta_{12}(NS \times RACE) + \delta_{21}(OC \times AGE) + \delta_{22}(OC \times RACE) + \delta_{31}(AFS \times AGE) + \delta_{32}(AFS \times RACE).
$$

For this revised model, answer the same questions as given in parts a and b of Question 5.

a. b.

### Answers to **Practice** Exercises

1. F: the correct odds ratio expression is  $\exp[\beta + \beta]$  $\delta_1(SMK) + \delta_2(HPT)$ ]

```
2. T
```
- 3. F: the correct odds ratio expression is  $\exp(2\beta)$
- 4. T
- 5. F: the correct odds ratio expression is  $\exp[60\beta]$  $+60\delta(AGE)$ ]
- 6. T
- 7. logit  $P(X) = \alpha + \beta_1 R_1 + \beta_2 R_2 + \gamma_1 AGE + \gamma_2 SMK$  $+ \gamma_3$ RACE  $+ \gamma_4$ SEX,

where  $R_1$  and  $R_2$  are dummy variables indicating region, e.g.,  $R_1 = (1 \text{ if urban}, 0 \text{ if other})$  and  $R_2 = (1 \text{ if }$ suburban, 0 if other).

- 8. When the above coding for the two dummy variables is used, the odds ratio that compares urban with rural persons is given by  $exp(\beta_1)$ .
- 9. logit  $P(X) = \alpha + \beta_1 R_1 + \beta_2 R_2 + \gamma_1 AGE + \gamma_2 SMK$  $+ \gamma_3 RACE + \gamma_4 SEX + R_1(\delta_{11}AGE + \delta_{12} SMK)$  $+ \delta_{13}$ RACE  $+ \delta_{14}$ SEX $) + R_2(\delta_{21}$ AGE
	- $+ \delta_{22}$ SMK  $+ \delta_{23}$ RACE  $+ \delta_{24}$ SEX).
- 10. Using the coding of the answer to Question 7, the revised odds ratio expression that compares urban with rural persons is  $\exp(\beta_1 + \delta_{11} AGE + \delta_{12} SMK$  $+ \delta_{13}$ RACE  $+ \delta_{14}$ SEX).
- 11. The correct answer is b.

# **Maximum** Likelihood Techniques: An Overview

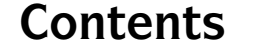

**Contents Introduction 104** Abbreviated Outline 104 Objectives 105 Presentation 106 Detailed Outline 122 Practice Exercises 124 Test 124 Answers to Practice Exercises 127

### **Introduction** In this chapter, we describe the general maximum likelihood (ML) procedure, including a discussion of likelihood functions and how they are maximized. We also distinguish between two alternative ML methods, the unconditional and the conditional approaches, and we give guidelines regarding how the applied user can choose between these methods. Finally, we provide a brief overview of how to make statistical inferences using ML estimates.

Abbreviated **Outline** The outline below gives the user a preview of the material to be covered by the presentation. Together with the objectives, this outline offers the user an overview of the content of this module. A detailed outline for review purposes follows the presentation.

- I. Overview (page 106)
- II. Background about maximum likelihood procedure (pages 106–107)
- III. Unconditional vs. conditional methods (pages 107–111)
- IV. The likelihood function and its use in the ML procedure (pages 111–117)
- V. Overview on statistical inferences for logistic regression (pages 117–121)

## **Objectives** Upon completing this chapter, the learner should be able to:

- 1. State or recognize when to use unconditional vs. conditional ML methods.
- 2. State or recognize what is a likelihood function.
- 3. State or recognize that the likelihood functions for unconditional vs. conditional ML methods are different.
- 4. State or recognize that unconditional vs. conditional ML methods require different computer programs.
- 5. State or recognize how an ML procedure works to obtain ML estimates of unknown parameters in a logistic model.
- 6. Given a logistic model, state or describe two alternative procedures for testing hypotheses about parameters in the model. In particular, describe each procedure in terms of the information used (log likelihood statistic or Z statistic) and the distribution of the test statistic under the null hypothesis (chi square or Z).
- 7. State, recognize, or describe three types of information required for carrying out statistical inferences involving the logistic model: the value of the maximized likelihood, the variance–covariance matrix, and a listing of the estimated coefficients and their standard errors.
- 8. Given a logistic model, state or recognize how interval estimates are obtained for parameters of interest; in particular, state that interval estimates are large sample formulae that make use of variance and covariances in the variance–covariance matrix.
- 9. Given a printout of ML estimates for a logistic model, use the printout information to describe characteristics of the fitted model. In particular, given such a printout, compute an estimated odds ratio for an exposure– disease relationship of interest.

## Presentation

## I. Overview

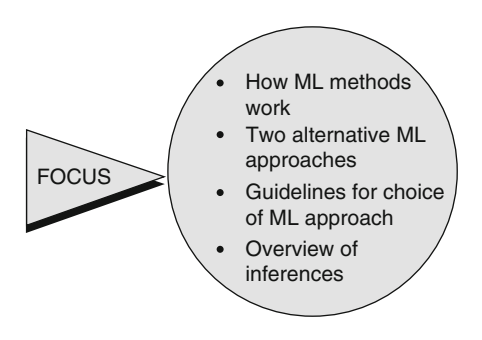

This presentation gives an overview of maximum likelihood (ML) methods as used in logistic regression analysis. We focus on how ML methods work, we distinguish between two alternative ML approaches, and we give guidelines regarding which approach to choose. We also give a brief overview on making statistical inferences using ML techniques.

## II. Background About Maximum Likelihood Procedure

Maximum likelihood (ML) estimation

Least squares (LS) estimation: used in classical linear regression

 $ML = LS$  when normality is assumed

ML estimation:

- Computer programs available
- -General applicability
- - Used for nonlinear models, e.g., the logistic model

Maximum likelihood (ML) estimation is one of several alternative approaches that statisticians have developed for estimating the parameters in a mathematical model. Another well-known and popular approach is least squares (LS) estimation which is described in most introductory statistics courses as a method for estimating the parameters in a classical straight line or multiple linear regression model. ML estimation and least squares estimation are different approaches that happen to give the same results for classical linear regression analyses when the dependent variable is assumed to be normally distributed.

For many years, ML estimation was not widely used because no computer software programs were available to carry out the complex calculations required. However, ML programs have been widely available in recent years. Moreover, when compared with least squares, the ML method can be applied in the estimation of complex nonlinear as well as linear models. In particular, because the logistic model is a nonlinear model, ML estimation is the preferred estimation method for logistic regression.

Discriminant function analysis:

- Previously used for logistic model
- Restrictive normality assumptions
- Gives biased results odds ratio too high

ML estimation:

- No restrictions on independent variables
- Preferred to discriminant analysis

Until the availability of computer software for ML estimation, the method used to estimate the parameters of a logistic model was discriminant function analysis. This method has been shown by statisticians to be essentially a least squares approach. Restrictive normality assumptions on the independent variables in the model are required to make statistical inferences about the model parameters. In particular, if any of the independent variables are dichotomous or categorical in nature, then the discriminant function method tends to give biased results, usually giving estimated odds ratios that are too high.

ML estimation, on the other hand, requires no restrictions of any kind on the characteristics of the independent variables. Thus, when using ML estimation, the independent variables can be nominal, ordinal, and/or interval. Consequently, ML estimation is to be preferred over discriminant function analysis for fitting the logistic model.

## III. Unconditional vs. Conditional Methods

Two alternative ML approaches:

- 1. Unconditional method
- 2. Conditional method
- Require different computer algorithms
- User must choose appropriate algorithm

#### Computer Programs

SAS **SPSS** Stata

There are actually two alternative ML approaches that can be used to estimate the parameters in a logistic model. These are called the unconditional method and the conditional method. These two methods require different computer algorithms. Thus, researchers using logistic regression modeling must decide which of these two algorithms is appropriate for their data. (See Computer Appendix.)

Three of the most widely available computer packages for unconditional ML estimation of the logistic model are SAS, SPSS, and Stata. Programs for conditional ML estimation are available in all three packages, but some are restricted to special cases. (See Computer Appendix.)

The Choice:

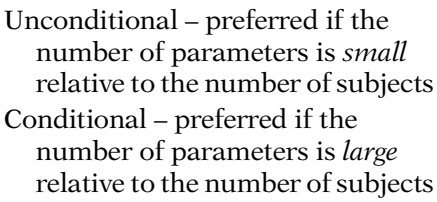

Small vs. large? debatable

Guidelines provided here

#### EXAMPLE: Unconditional Preferred

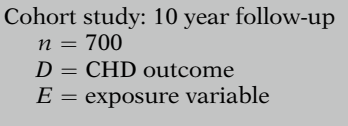

 $C_1, C_2, C_3, C_4, C_5 =$  covariables

 $E \times C_1$ ,  $E \times C_2$ ,  $E \times C_3$ ,  $E \times C_4$ ,  $E \times C_5$  $=$  interaction terms

Number of parameters  $= (12)$ (including intercept)

small relative to  $n = (700)$ 

In making the choice between *unconditional* and conditional ML approaches, the researcher needs to consider the number of parameters in the model relative to the total number of subjects under study. In general, unconditional ML estimation is preferred if the number of parameters in the model is small relative to the number of subjects. In contrast, conditional ML estimation is preferred if the number of parameters in the model is large relative to the number of subjects.

Exactly what is small vs. what is large is debatable and has not yet nor may ever be precisely determined by statisticians. Nevertheless, we can provide some guidelines for choosing the estimation method.

An example of a situation suitable for an unconditional ML program is a large cohort study that does not involve matching, for instance, a study of 700 subjects who are followed for 10 years to determine coronary heart disease status, denoted here as CHD. Suppose, for the analysis of data from such a study, a logistic model is considered involving an exposure variable E, five covariables  $C_1$  through  $C_5$ treated as confounders in the model, and five interaction terms of the form  $E \times C_i$ , where  $C_i$ is the ith covariable.

This model contains a total of 12 parameters, one for each of the variables plus one for the intercept term. Because the number of parameters here is 12 and the number of subjects is 700, this is a situation suitable for using unconditional ML estimation; that is, the number of parameters is small relative to the number of subjects.

#### EXAMPLE: Conditional Preferred

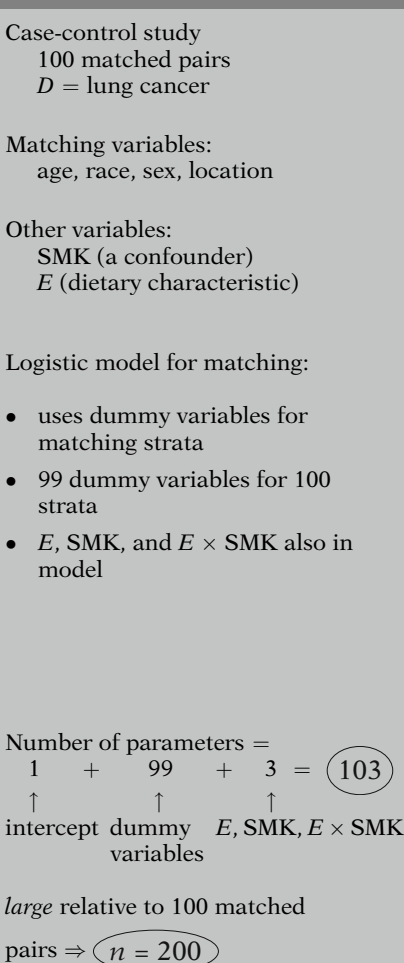

#### **REFERENCE**

Chapter 11: Analysis of Matched Data Using Logistic Regression

In contrast, consider a case-control study involving 100 matched pairs. Suppose that the outcome variable is lung cancer and that controls are matched to cases on age, race, sex, and location. Suppose also that smoking status, a potential confounder denoted as SMK, is not matched but is nevertheless determined for both cases and controls, and that the primary exposure variable of interest, labeled as E, is some dietary characteristic, such as whether or not a subject has a high-fiber diet.

Because the study design involves matching, a logistic model to analyze this data must control for the matching by using dummy variables to reflect the different matching strata, each of which involves a different matched pair. Assuming the model has an intercept, the model will need 99 dummy variables to incorporate the 100 matched pairs. Besides these variables, the model contains the exposure variable E, the covariable SMK, and perhaps even an interaction term of the form  $E \times SMK$ .

To obtain the number of parameters in the model, we must count the one intercept, the coefficients of the 99 dummy variables, the coefficient of E, the coefficient of SMK, and the coefficient of the product term  $E \times$ SMK. The total number of parameters is 103. Because there are 100 matched pairs in the study, the total number of subjects is, therefore, 200. This situation requires conditional ML estimation because the number of parameters, 103, is quite large relative to the number of subjects, 200.

A detailed discussion of logistic regression for matched data is provided in Chap. 11.

Guidelines:

- Use *conditional* if matching
- Use unconditional if no matching and number of variables not too large

#### EXAMPLE

Unconditional questionable if

- 10–15 confounders
- 10–15 product terms

#### Safe rule:

Use *conditional* when in doubt.

- Gives unbiased results always.
- $\bullet$  Unconditional may be biased (may overestimate odds ratios).

EXAMPLE: Conditional Required

Pair-matched case control study measure of effect; OR

The above examples indicate the following guidelines regarding the choice between unconditional and conditional ML methods or programs:

- Use conditional ML estimation whenever matching has been done; this is because the model will invariably be large due to the number of dummy variables required to reflect the matching strata.
- Use unconditional ML estimation if matching has not been done, provided the total number of variables in the model is not unduly large relative to the number of subjects.

Loosely speaking, this means that if the total number of confounders and the total number of interaction terms in the model are large, say 10–15 confounders and 10–15 product terms, the number of parameters may be getting too large for the unconditional approach to give accurate answers.

A safe rule is to use conditional ML estimation whenever in doubt about which method to use, because, theoretically, the conditional approach has been shown by statisticians to give unbiased results always. In contrast, the unconditional approach, when unsuitable, can give biased results and, in particular, can overestimate odds ratios of interest.

As a simple example of the need to use conditional ML estimation for matched data, consider again a pair-matched case-control study such as described above. For such a study design, the measure of effect of interest is an odds ratio for the exposure-disease relationship that adjusts for the variables being controlled.

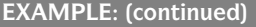

Assume only variables controlled are matched

Then  $\widehat{\text{OR}}_U = (\widehat{\text{OR}}_C)^2$ biased correct e.g.,  $\widehat{\text{OR}}_C = 3 \Rightarrow \widehat{\text{OR}}_U = (3)^2 = 9$ 

R-to-1 matching

JI.

+ unconditional is overestimate of (correct) conditional estimate

## IV. The Likelihood Function and Its Use in the ML Procedure

 $L = L(\theta) =$  likelihood function  $\mathbf{\theta} = (\theta_1, \theta_2, \ldots, \theta_a)$ 

E, V, W model:

$$
logit P(\mathbf{X}) = \alpha + \beta E + \sum_{i=1}^{p_1} \gamma_i V_i
$$

$$
+ E \sum_{j=1}^{p_2} \delta_j W_j
$$

$$
\boldsymbol{\theta} = (\alpha, \beta, \gamma_1, \gamma_2, \dots, \delta_1, \delta_2, \dots)
$$

If the only variables being controlled are those involved in the matching, then the estimate of the odds ratio obtained by using unconditional ML estimation, which we denote by  $OR_U$ , is the square of the estimate obtained by using conditional ML estimation, which we denote by  $OR<sub>C</sub>$ . Statisticians have shown that the correct estimate of this OR is given by the conditional method, whereas a biased estimate is given by the unconditional method.

Thus, for example, if the conditional ML estimate yields an estimated odds ratio of 3, then the unconditional ML method will yield a very large overestimate of 3 squared, or 9.

More generally, whenever matching is used, even  $R$ -to-1 matching, where  $R$  is greater than 1, the unconditional estimate of the odds ratio that adjusts for covariables will give an overestimate, though not necessarily the square, of the conditional estimate.

Having now distinguished between the two alternative ML procedures, we are ready to describe the ML procedure in more detail and to give a brief overview of how statistical inferences are made using ML techniques.

To describe the ML procedure, we introduce the likelihood function, L. This is a function of the unknown parameters in one's model and, thus, can alternatively be denoted as  $L(\theta)$ , where  $\theta$ denotes the collection of unknown parameters being estimated in the model. In matrix terminology, the collection  $\theta$  is referred to as a *vector*; its components are the individual parameters being estimated in the model, denoted here as  $\theta_1$ ,  $\theta_2$ , up through  $\theta_q$ , where q is the number of individual components.

For example, using the  $E$ ,  $V$ ,  $W$  logistic model previously described and shown here again, the unknown parameters are  $\alpha$ ,  $\beta$ , the  $\gamma_i$ s, and the  $\delta_i$ s. Thus, the vector of parameters  $\theta$  has  $\alpha$ , β, the  $\gamma_i$ s, and the  $\delta_i$ s as its components.

 $L = L(\theta)$ 

 $=$  joint probability of observing the data

#### EXAMPLE

 $n = 100$  trials  $p =$  probability of success  $x = 75$  successes  $n - x = 25$  failures

Pr (75 successes out of 100 trials) has binomial distribution

$$
\Pr(X = 75 \mid n = 100, p)
$$
\n
$$
\uparrow
$$
\ngiven

$$
\Pr(X = 75 | n = 100, p) \n= c \times p^{75} \times (1 - p)^{100 - 75} \n= L(p)
$$

ML method maximizes the likelihood function  $L(\theta)$ 

$$
\hat{\boldsymbol{\theta}} = (\hat{\theta}_1, \hat{\theta}_2, \dots, \hat{\theta}_q) = \text{ML estimator}
$$

#### EXAMPLE (Binomial)

ML solution.  $\hat{p}$  maximizes  $L(p) = c \times p^{75} \times (1 - p)^{25}$  The likelihood function L or  $L(\theta)$  represents the joint probability or likelihood of observing the data that have been collected. The term "joint probability" means a probability that combines the contributions of all the subjects in the study.

As a simple example, in a study involving 100 trials of a new drug, suppose the parameter of interest is the probability of a successful trial, which is denoted by  $p$ . Suppose also that, out of the *n* equal to 100 trials studied, there are  $x$ equal to 75 successful trials and  $n - x$  equal to 25 failures. The probability of observing 75 successes out of 100 trials is a joint probability and can be described by the binomial distribution. That is, the model is a binomial-based model, which is different from and much less complex than the logistic model.

The binomial probability expression is shown here. This is stated as the probability that  $X$ , the number of successes, equals 75 given that there are  $n$  equal to 100 trials and that the probability of success on a single trial is  $p$ . Note that the vertical line within the probability expression means "given".

This probability is numerically equal to a constant c times p to the 75th power times  $1 - p$  to the  $100 - 75$  or  $25$ th power. This expression is the likelihood function for this example. It gives the probability of observing the results of the study as a function of the unknown parameters, in this case the single parameter  $p$ .

Once the likelihood function has been determined for a given set of study data, the method of maximum likelihood chooses that estimator of the set of unknown parameters  $\theta$  which maximizes the likelihood function  $L(\theta)$ . The estimator is denoted as  $\hat{\theta}$  and its components are  $\hat{\theta}_1$ ,  $\hat{\theta}_2$ , and so on up through  $\hat{\theta}_q$ .

In the binomial example described above, the maximum likelihood solution gives that value of the parameter  $p$  which maximizes the likelihood expression  $c$  times  $p$  to the 75th power times  $1 - p$  to the 25th power. The estimated parameter here is denoted as  $\hat{p}$ .

EXAMPLE (continued)

Maximum value obtained by solving  $\frac{\mathrm{d}L}{\mathrm{d}p} = 0$ for p:

 $\hat{p}$  = 0.75 "most likely"

maximum

 $p > \hat{p} = 0.75 \Rightarrow L(p) < L(p = 0.75)$ e.g., binomial formula

$$
p = 1 \Rightarrow L(1) = c \times 1^{75} \times (1 - 1)^{25}
$$
  
= 0 < L(0.75)

$$
\hat{p} = 0.75 = \frac{75}{100}
$$
, a sample proportion

Binomial model

$$
\Rightarrow \hat{p} = \frac{X}{n}
$$
 is ML estimator

More complicated models  $\Rightarrow$  complex calculations

Maximizing  $L(\theta)$  is equivalent to maximizing  $\ln L(\theta)$ 

Solve: 
$$
\frac{\partial \ln L(\theta)}{\partial \theta_j} = 0, j = 1, 2, ..., q
$$

 $q$  equations in  $q$  unknowns require iterative solution by computer

The standard approach for maximizing an expression like the likelihood function for the binomial example here is to use calculus by setting the derivative  $dL/dp$  equal to 0 and solving for the unknown parameter or parameters.

For the binomial example, when the derivative  $dL/dp$  is set equal to 0, the ML solution obtained is  $\hat{p}$  equal to 0.75. Thus, the value 0.75 is the "most likely" value for  $p$  in the sense that it maximizes the likelihood function L.

If we substitute into the expression for  $L$  a value for  $p$  exceeding 0.75, this will yield a smaller value for L than obtained when substituting p equal to 0.75. This is why 0.75 is called the ML estimator. For example, when  $p$  equals 1, the value for  $L$  using the binomial formula is 0, which is as small as  $L$  can get and is, therefore, less than the value of  $L$  when  $p$  equals the ML value of 0.75.

Note that for the binomial example, the ML value  $\hat{p}$  equal to 0.75 is simply the sample proportion of the 100 trials that are successful. In other words, for a binomial model, the sample proportion always turns out to be the ML estimator of the parameter  $p$ . So for this model, it is not necessary to work through the calculus to derive this estimate. However, for models more complicated than the binomial, for example, the logistic model, calculus computations involving derivatives are required and are quite complex.

In general, maximizing the likelihood function  $L(\theta)$  is equivalent to maximizing the natural log of  $L(\theta)$ , which is computationally easier. The components of  $\theta$  are then found as solutions of equations of partial derivatives as shown here. Each equation is stated as the partial derivative of the log of the likelihood function with respect to  $\theta_i$  equals 0, where  $\theta_i$ is the jth individual parameter.

If there are  $q$  parameters in total, then the above set of equations is a set of  $q$  equations in  $q$  unknowns. These equations must then be solved iteratively, which is no problem with the right computer program.

Two alternatives:

```
Unconditional algorithm (L_{\text{U}})vs.
Conditional algorithm (L_C)likelihoods
```
Formula for L is built into computer algorithms

User inputs data and computer does calculations

L formulae are different for unconditional and conditional methods

#### The unconditional formula: (a joint probability)

cases noncases **#** #  $L_U = \prod_{l=1}^{m_1} P(\mathbf{X}_l) \prod_{l=m_1+1}^{n} [1 - P(\mathbf{X}_l)]$ 

 $P(X) =$ logistic model

$$
=\frac{1}{1+e^{-(\alpha+\Sigma\beta_iX_i)}}
$$

$$
L_{\rm U} = \frac{\prod\limits_{i=1}^{n} \exp\left(\alpha + \sum\limits_{i=1}^{k} \beta_{i} X_{i l}\right)}{\prod\limits_{i=1}^{n} \left[1 + \exp\left(\alpha + \sum\limits_{i=1}^{k} \beta_{i} X_{i l}\right)\right]}
$$

As described earlier, if the model is logistic, there are two alternative types of computer algorithms to choose from, an unconditional vs. a conditional algorithm. These algorithms use different likelihood functions, namely,  $L_U$ for the unconditional method and  $L<sub>C</sub>$  for the conditional method.

The formulae for the likelihood functions for both the unconditional and conditional ML approaches are quite complex mathematically. The applied user of logistic regression, however, never has to see the formulae for L in practice because they are built into their respective computer algorithms. All the user has to do is learn how to input the data and to state the form of the logistic model being fit. Then the computer does the heavy calculations of forming the likelihood function internally and maximizing this function to obtain the ML solutions.

Although we do not want to emphasize the particular likelihood formulae for the unconditional vs. conditional methods, we do want to describe how these formulae are different. Thus, we briefly show these formulae for this purpose.

The *unconditional formula* is given first and directly describes the joint probability of the study data as the product of the joint probability for the cases (diseased persons) and the joint probability for the noncases (nondiseased persons). These two products are indicated by the large  $\Pi$  signs in the formula. We can use these products here by assuming that we have independent observations on all subjects. The probability of obtaining the data for the lth case is given by  $P(X_l)$ , where  $P(X)$  is the logistic model formula for individual  $X$ . The probability of the data for the *l*th noncase is given by  $1 - P(X_i)$ .

When the logistic model formula involving the parameters is substituted into the likelihood expression above, the formula shown here is obtained after a certain amount of algebra is done. Note that this expression for the likelihood function L is a function of the unknown parameters  $\alpha$  and the  $\beta_i$ .

The conditional formula:

 $L_{\text{C}} = \frac{\text{Pr}(\text{observed data})}{\text{Pr}(\text{all possible configurations})}$ 

 $m_1$  cases:  $(\mathbf{X}_1, \mathbf{X}_2, \dots, \mathbf{X}_{m_1})$  $n-m_1$  noncases:  $(X_{m+1}, X_{m+2}, \ldots, X_n)$ 

 $L_{\rm C}$  = Pr(first  $m_1$  **X**s are cases | all possible configurations of Xs)

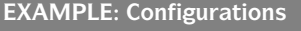

(1) Last  $m_1$  **X**s are cases  $(\mathbf{X}_1, \mathbf{X}_2, \ldots, \mathbf{X}_n)$ —— cases (2) Cases of Xs are in middle of listing  $(\mathbf{X}_1, \mathbf{X}_2, \ldots, \mathbf{X}_n)$ cases

Possible configurations

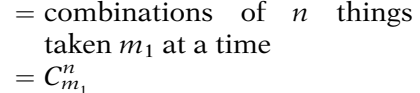

$$
L_{\mathbf{C}} = \frac{\prod\limits_{l=1}^{m_1} \mathbf{P}(\mathbf{X}_l) \prod\limits_{l=m_1+1}^{n} [1 - \mathbf{P}(\mathbf{X}_l)]}{\sum\limits_{u} \left\{ \prod\limits_{l=1}^{m_1} \mathbf{P}(\mathbf{X}_{ul}) \prod\limits_{l=m_1+1}^{n} [1 - \mathbf{P}(\mathbf{X}_{ul})] \right\}}
$$
 vs.

$$
L_{\mathbf{U}} = \prod_{l=1}^{m_1} \mathbf{P}(\mathbf{X}_l) \prod_{l=m_1+1}^{n} [1 - \mathbf{P}(\mathbf{X}_l)]
$$

The conditional likelihood formula  $(L<sub>C</sub>)$  reflects the probability of the observed data configuration relative to the probability of all possible configurations of the given data. To understand this, we describe the observed data configuration as a collection of  $m_1$  cases and  $n - m_1$ noncases. We denote the cases by the X vectors  $\mathbf{X}_1$ ,  $\mathbf{X}_2$ , and so on through  $\mathbf{X}_{m_1}$  and the noncases by  $X_{m+1}$ ,  $X_{m+2}$ , through  $X_n$ .

The above configuration assumes that we have rearranged the observed data so that the  $m_1$ cases are listed first and are then followed in listing by the  $n - m_1$  noncases. Using this configuration, the conditional likelihood function gives the probability that the first  $m_1$  of the observations actually go with the cases, given all possible configurations of the above *n* observations into a set of  $m_1$  cases and a set of  $n - m_1$  noncases.

The term *configuration* here refers to one of the possible ways that the observed set of  $X$  vectors can be partitioned into  $m_1$  cases and  $n - m_1$ noncases. In example 1 here, for instance, the last  $m_1$  **X** vectors are the cases and the remaining Xs are noncases. In example 2, however, the  $m_1$  cases are in the middle of the listing of all X vectors.

The number of possible configurations is given by the number of combinations of  $n$  things taken  $m_1$  at a time, which is denoted mathematically by the expression shown here, where the C in the expression denotes combinations.

The formula for the conditional likelihood is then given by the expression shown here. The numerator is exactly the same as the likelihood for the unconditional method. The denominator is what makes the conditional likelihood different from the unconditional likelihood. Basically, the denominator sums the joint probabilities for all possible configurations of the m observations into  $m_1$  cases and  $n - m_1$  noncases. Each configuration is indicated by the  $u$ in the  $L_{\rm C}$  formula.

$$
L_{\rm C} = \frac{\prod\limits_{l=1}^{m_1} \exp\left(\sum\limits_{i=1}^k \beta_i X_{li}\right)}{\sum\limits_{u} \left[\prod\limits_{l=1}^{m_1} \exp\left(\sum\limits_{i=1}^k \beta_i X_{lui}\right)\right]}
$$

**Note:**  $\alpha$  drops out of  $L_c$ 

Conditional algorithm:

- $\bullet$  Estimates  $\beta$ s
- -Does not estimate  $\alpha$  (nuisance parameter)

**Note:** OR involves only  $\beta$ s

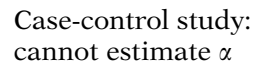

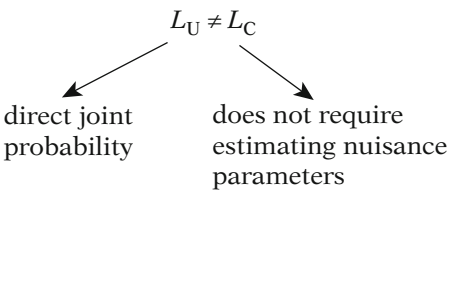

many nuisance parameters Stratified data, e.g., matching, ⇓

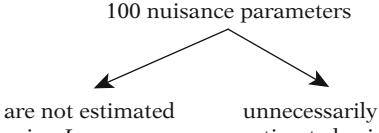

using  $L_{\rm C}$ 

unnecessarily estimated using  $L_{\text{U}}$  When the logistic model formula involving the parameters is substituted into the conditional likelihood expression above, the resulting formula shown here is obtained. This formula is not the same as the unconditional formula shown earlier. Moreover, in the conditional formula, the intercept parameter  $\alpha$  has dropped out of the likelihood.

The removal of the intercept  $\alpha$  from the conditional likelihood is important because it means that when a conditional ML algorithm is used, estimates are obtained only for the  $\beta_i$  coefficients in the model and not for a. Because the usual focus of a logistic regression analysis is to estimate an odds ratio, which involves the  $\beta$ s and not  $\alpha$ , we usually do not care about estimating  $\alpha$  and, therefore, consider  $\alpha$  to be a nuisance parameter.

In particular, if the data come from a casecontrol study, we cannot estimate  $\alpha$  because we cannot estimate risk, and the conditional likelihood function does not allow us to obtain any such estimate.

Regarding likelihood functions, then, we have shown that the unconditional and conditional likelihood functions involve different formulae. The unconditional formula has the theoretical advantage in that it is developed directly as a joint probability of the observed data. The conditional formula has the advantage that it does not require estimating nuisance parameters like a.

If the data are stratified, as, for example, by matching, it can be shown that there are as many nuisance parameters as there are matched strata. Thus, for example, if there are 100 matched pairs, then 100 nuisance parameters do not have to be estimated when using conditional estimation, whereas these 100 parameters would be unnecessarily estimated when using unconditional estimation.

Matching:

Unconditional  $\Rightarrow$  biased estimates of bs Conditional  $\Rightarrow$  unbiased estimates of  $\beta$ s

## V. Overview on Statistical Inferences for Logistic Regression

Chap. 5: Statistical Inferences Using Maximum Likelihood Techniques

Statistical inferences involve the following:

- Testing hypotheses
- Obtaining confidence intervals

Quantities required from computer output:

- 1. Maximized likelihood value  $L(\hat{\theta})$
- 2. Estimated variance–covariance matrix

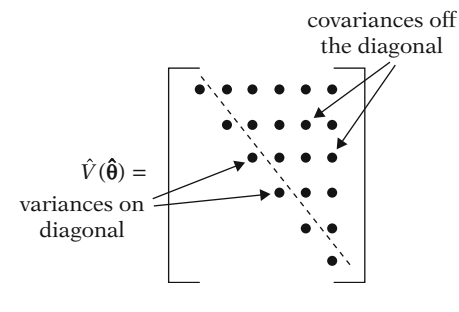

Note:  $\widehat{\text{cov}}(\hat{\theta}_1, \hat{\theta}_2) = r_{12}s_1s_2$ 

If we consider the other parameters in the model for matched data, that is, the  $\beta s$ , the unconditional likelihood approach gives biased estimates of the  $\beta s$ , whereas the conditional approach gives unbiased estimates of the  $\beta s$ .

We have completed our description of the ML method in general, distinguished between unconditional and conditional approaches, and distinguished between their corresponding likelihood functions. We now provide a brief overview of how statistical inferences are carried out for the logistic model. A detailed discussion of statistical inferences is given in the next chapter.

Once the ML estimates have been obtained, the next step is to use these estimates to make statistical inferences concerning the exposure– disease relationships under study. This step includes testing hypotheses and obtaining confidence intervals for parameters in the model.

Inference-making can be accomplished through the use of two quantities that are part of the output provided by standard ML estimation programs.

The first of these quantities is the maximized likelihood value, which is simply the numerical value of the likelihood function L when the ML estimates  $(\hat{\theta})$  are substituted for their corresponding parameter values  $(\theta)$ . This value is called  $L(\hat{\theta})$  in our earlier notation.

The second quantity is the *estimated variancecovariance matrix*. This matrix,  $\hat{V}$  of  $\hat{\theta}$ , has as its diagonal the estimated variances of each of the ML estimates. The values off the diagonal are the covariances of pairs of ML estimates. The reader may recall that the covariance between two estimates is the correlation times the standard error of each estimate.

Importance of  $\hat{V}(\hat{\theta})$ :

inferences require accounting for variability and covariability

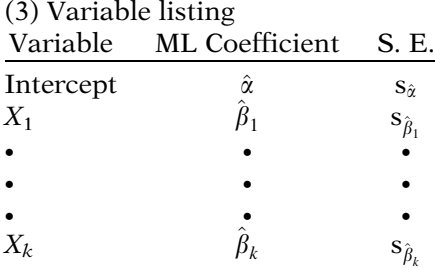

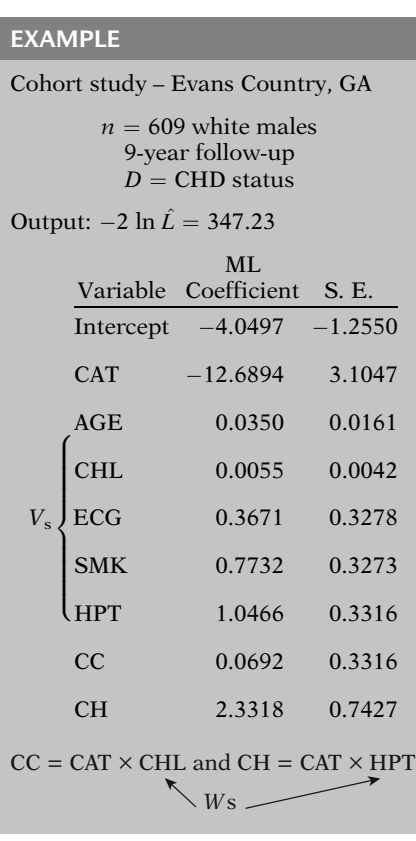

The variance–covariance matrix is important because the information contained in it is used in the computations required for hypothesis testing and confidence interval estimation.

In addition to the maximized likelihood value and the variance–covariance matrix, other information is also provided as part of the output. This information typically includes, as shown here, a listing of each variable followed by its ML estimate and standard error. This information provides another way to carry out hypothesis testing and interval estimation. Moreover, this listing gives the primary information used for calculating odds ratio estimates and predicted risks. The latter can only be done, however, if the study has a follow-up design.

An example of ML computer output giving the above information is provided here. This output considers study data on a cohort of 609 white males in Evans County, Georgia, who were followed for 9 years to determine coronary heart disease (CHD) status. The output considers a logistic model involving eight variables, which are denoted as CAT (catecholamine level), AGE, CHL (cholesterol level), ECG (electrocardiogram abnormality status), SMK (smoking status), HPT (hypertension status), CC, and CH. The latter two variables are product terms of the form  $CC = CAT \times CHL$ and  $CH = CAT \times HPT$ .

The exposure variable of interest here is the variable CAT, and the five covariables of interest, that is, the Cs are AGE, CHL, ECG, SMK, and HPT. Using our E, V, W model framework introduced in Chapter 2, we have E equals CAT, the five covariables equal to the Vs, and two W variables, namely, CHL and HPT.

The output information includes  $-2$  times the natural log of the maximized likelihood value, which is 347.23, and a listing of each variable followed by its ML estimate and standard error. We will show the variance–covariance matrix shortly.

EXAMPLE (continued)

OR considers coefficients of CAT, CC, and CH

$$
\widehat{OR} = \exp(\hat{\beta} + \hat{\delta}_1 \text{CHL} + \hat{\delta}_2 \text{HPT})
$$
\nwhere\n
$$
\hat{\beta} = -12.6894
$$
\n
$$
\hat{\delta}_1 = 0.0692
$$

$$
\hat{\delta}_2 = -2.3318
$$

$$
\widehat{OR} = \exp[-12.6894 + 0.0692 \text{ CHL} + (-2.3318) \text{HPT}]
$$

Must specify:

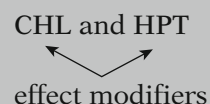

*Note.* OR different for different values specified for CHL and HPT

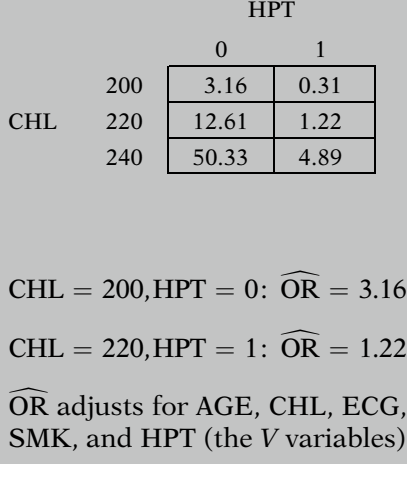

We now consider how to use the information provided to obtain an estimated odds ratio for the fitted model. Because this model contains the product terms CC equal to CAT  $\times$ CHL, and CH equal to CAT  $\times$  HPT, the estimated odds ratio for the effect of CAT must consider the coefficients of these terms as well as the coefficient of CAT.

The formula for this estimated odds ratio is given by the exponential of the quantity  $\hat{\beta}$  plus given by the exponential of the quantity  $\beta$  plus<br> $\delta_1$  times CHL plus  $\delta_2$  times HPT, where  $\hat{\beta}$  equals  $-12.6894$  is the coefficient of CAT,  $\hat{\delta}_1$  equals 0.0692 is the coefficient of the interaction term CC, and  $\hat{\delta}_2$  equals -2.3318 is the coefficient of the interaction term CH.

Plugging the estimated coefficients into the odds ratio formula yields the expression: e to the quantity  $-12.6894$  plus 0.0692 times CHL plus  $-2.3318$  times HPT.

To obtain a numerical value from this expression, it is necessary to specify a value for CHL and a value for HPT. Different values for CHL and HPT will, therefore, yield different odds ratio values, as should be expected because the model contains interaction terms.

The table shown here illustrates different odds ratio estimates that can result from specifying different values of the effect modifiers. In this table, the values of CHL are 200, 220, and 240; the values of HPT are 0 and 1, where 1 denotes a person who has hypertension. The cells within the table give the estimated odds ratios computed from the above expression for the odds ratio for different combinations of CHL and HPT.

For example, when CHL equals 200 and HPT equals 0, the estimated odds ratio is given by 3.16; when CHL equals 220 and HPT equals 1, the estimated odds ratio is 1.22. Note that each of the estimated odds ratios in this table describes the association between CAT and CHD adjusted for the five covariables AGE, CHL, ECG, SMK, and HPT because each of the covariables is contained in the model as V variables.

#### $\widehat{ORS} =$  point estimators

Variability of OR considered for statistical inferences

Two types of inferences:

- (1) Testing hypotheses
- (2) Interval estimation

#### EXAMPLES

- (1) Test for  $H_0$ : OR = 1
- (2) Test for significant interaction, e.g.,  $\delta_1 \neq 0$ ?
- (3) Interval estimate: 95% confidence interval for  $OR_{CAT, CHD}$ controlling for 5 Vs and 2 Ws

Interaction: must specify Ws e.g., 95% confidence interval when  $CAT = 220$  and  $HPT = 1$ 

Two testing procedures:

- (1) Likelihood ratio test: a chisquare statistic using  $-2 \ln L$ .
- (2) Wald test: a Z test using standard errors listed with each variable.

Note: Since  $Z^2$  is  $\chi^2_{1\,\mathrm{df}}$ , the Wald test can equivalently be considered a chi-square test.

The estimated model coefficients and the corresponding odds ratio estimates that we have just described are point estimates of unknown population parameters. Such point estimates have a certain amount of variability associated with them, as illustrated, for example, by the standard errors of each estimated coefficient provided in the output listing. We consider the variability of our estimates when we make statistical inferences about parameters of interest.

We can use two kinds of inference-making procedures. One is testing hypotheses about certain parameters; the other is deriving interval estimates of certain parameters.

As an example of a test, we may wish to test the null hypothesis that an odds ratio is equal to the null value.

Or, as another example, we may wish to test for evidence of significant interaction, for instance, whether one or more of the coefficients of the product terms in the model are significantly nonzero.

As an example of an interval estimate, we may wish to obtain a 95% confidence interval for the adjusted odds ratio for the effect of CAT on CHD, controlling for the five V variables and the two W variables. Because this model contains interaction terms, we need to specify the values of the Ws to obtain numerical values for the confidence limits. For instance, we may want the 95% confidence interval when CHL equals 220 and HPT equals 1.

When using ML estimation, we can carry out hypothesis testing by using one of two procedures, the likelihood ratio test and the Wald test. The likelihood ratio test is a chi-square test that makes use of maximized likelihood values such as those shown in the output. The Wald test is a Z test; that is, the test statistic is approximately standard normal. The Wald test makes use of the standard errors shown in the listing of variables and associated output information. Each of these procedures is described in detail in the next chapter.

Large samples: both procedures give approximately the same results

Small or moderate samples: different results possible; likelihood ratio test preferred

Confidence intervals

- use large sample formulae
- $\bullet$ use variance–covariance matrix

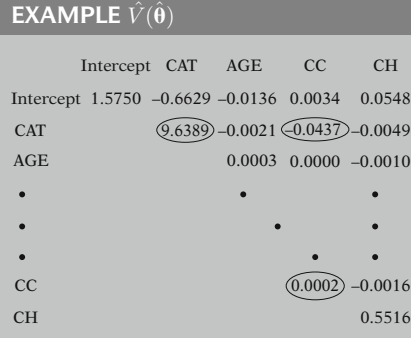

No interaction: variance only

Interaction: variances and covariances

Both testing procedures should give approximately the same answer in large samples but may give different results in small or moderate samples. In the latter case, statisticians prefer the likelihood ratio test to the Wald test.

Confidence intervals are carried out by using large sample formulae that make use of the information in the variance–covariance matrix, which includes the variances of estimated coefficients together with the covariances of pairs of estimated coefficients.

An example of the estimated variance–covariance matrix is given here. Note, for example, that the variance of the coefficient of the CAT variable is 9.6389, the variance for the CC variable is 0.0002, and the covariance of the coefficients of CAT and CC is  $-0.0437$ .

If the model being fit contains no interaction terms and if the exposure variable is a (0, 1) variable, then only a variance estimate is required for computing a confidence interval. If the model contains interaction terms, then both variance and covariance estimates are required; in this latter case, the computations required are much more complex than when there is no interaction.

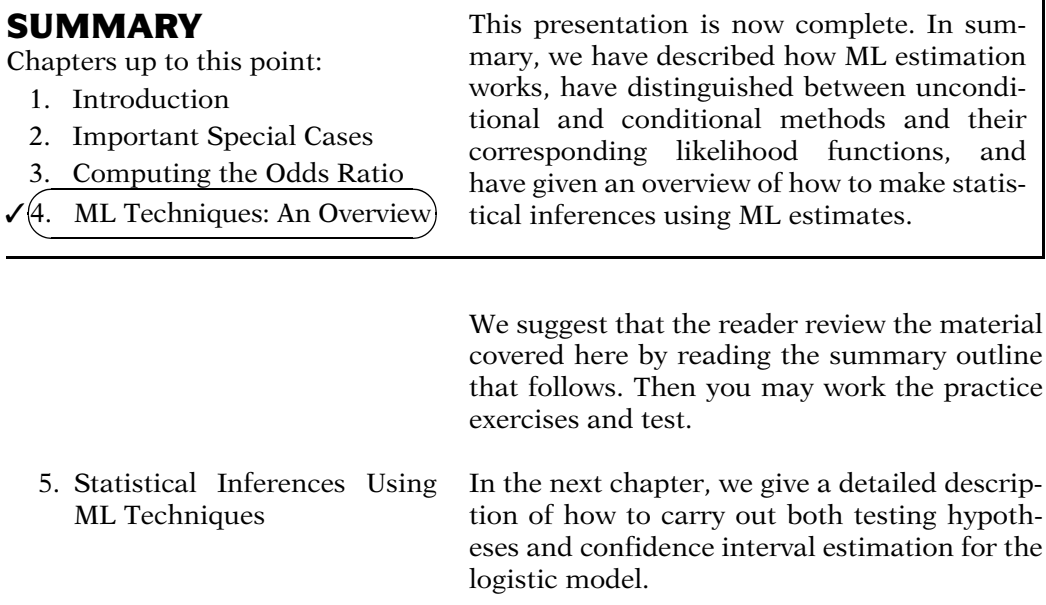

## Detailed **Outline**

- I. Overview (page 106) Focus:
	- How ML methods work
	- $\bullet$ Two alternative ML approaches
	- -Guidelines for choice of ML approach
	- -Overview of statistical inferences
- -II. Background about maximum likelihood procedure (pages 106–107)
	- A. Alternative approaches to estimation: least squares (LS), maximum likelihood (ML), and discriminant function analysis.
	- B. ML is now the preferred method computer programs now available; general applicability of ML method to many different types of models.
- III. Unconditional vs. conditional methods (pages 107–111)
	- A. Require different computer programs; user must choose appropriate program.
	- B. Unconditional preferred if number of parameters small relative to number of subjects, whereas conditional preferred if number of parameters *large* relative to number of subjects.
	- C. Guidelines: use conditional if matching; use unconditional if no matching and number of variables not too large; when in doubt, use conditional – always unbiased.
- IV. The likelihood function and its use in the ML procedure (pages 111–117)
	- A.  $L = L(\theta) =$  likelihood function; gives joint probability of observing the data as a function of the set of unknown parameters given by  $\mathbf{\theta} = (\theta_1, \theta_2, \dots, \theta_n)$  $\theta_a$ ).
	- B. ML method maximizes the likelihood function  $L(\theta)$ .
	- C. ML solutions solve a system of q equations in q unknowns; this system requires an iterative solution by computer.
	- D. Two alternative likelihood functions for logistic regression: unconditional  $(L_U)$  and conditional  $(L<sub>C</sub>)$ ; formulae are built into unconditional and conditional computer algorithms.
	- E. User inputs data and computer does calculations.
	- F. Conditional likelihood reflects the probability of observed data configuration relative to the probability of all possible configurations of the data.
- G. Conditional algorithm estimates  $\beta s$  but not  $\alpha$ (nuisance parameter).
- H. Matched data: unconditional gives biased estimates, whereas conditional gives unbiased estimates.
- V. Overview on statistical inferences for logistic regression (pages 117–121)
	- A. Two types of inferences: testing hypotheses and confidence interval estimation.
	- B. Three items obtained from computer output for inferences:
		- i. Maximized likelihood value  $L(\theta)$
		- ii. Estimated variance–covariance matrix  $\hat{V}(\hat{\theta})$ : variances on diagonal and covariances on the off-diagonal;
		- iii. Variable listing with ML estimates and standard errors.
	- C. Two testing procedures:
		- i. Likelihood ratio test: a chi-square statistic using  $-2 \ln L$ .
		- ii. *Wald test:* a Z test (or equivalent  $\chi^2$  test) using standard errors listed with each variable.
	- D. Both testing procedures give approximately same results with large samples; with small samples, different results are possible; likelihood ratio test is preferred.
	- E. Confidence intervals: use large sample formulae that involve variances and covariances from variance–covariance matrix.

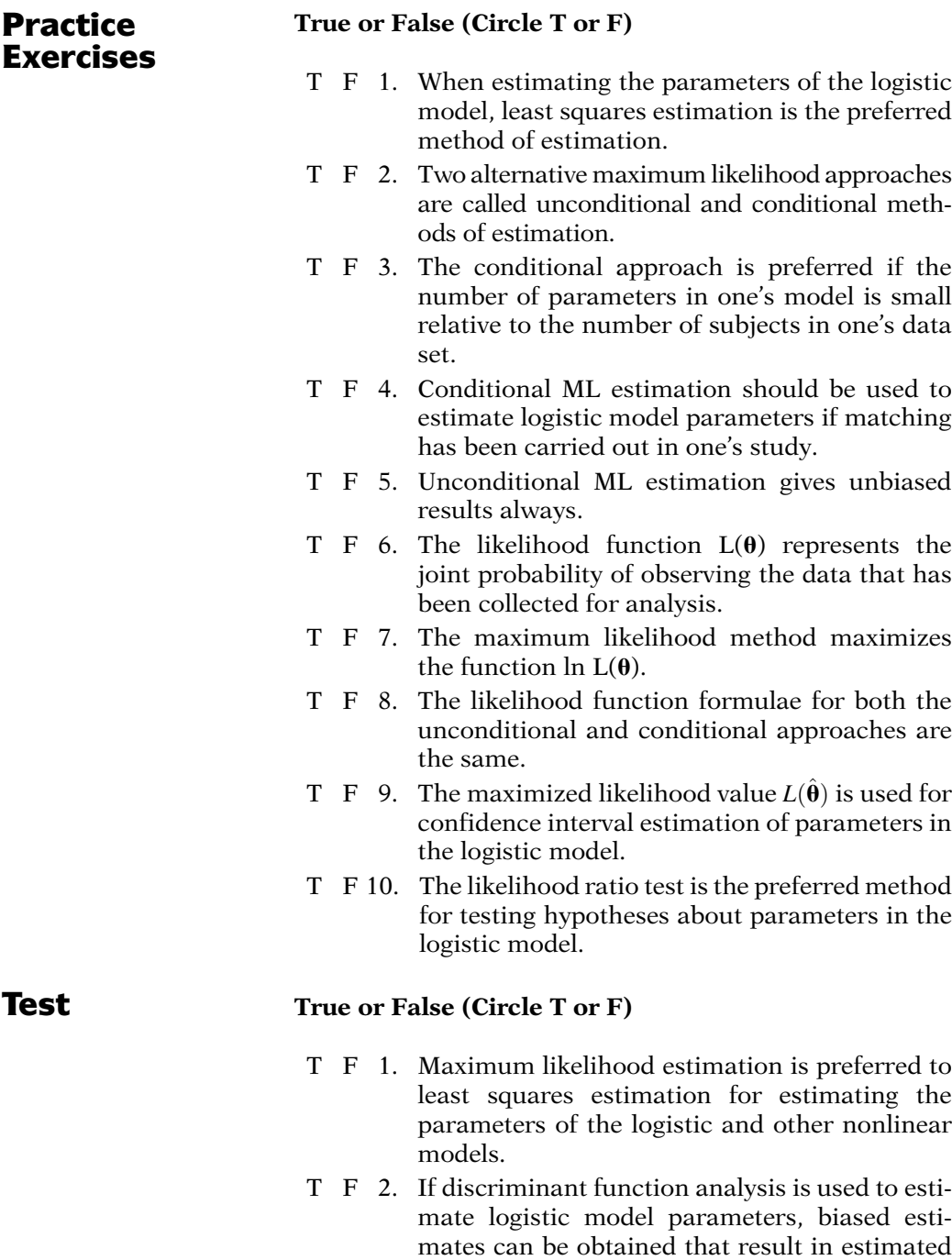

T F 3. In a case-control study involving 1,200 subjects, a logistic model involving 1 exposure variable, 3 potential confounders, and 3 potential effect modifiers is to be estimated. Assuming no matching has been done, the preferred method

odds ratios that are too high.

of estimation for this model is conditional ML estimation.

- T F 4. Until recently, the most widely available computer packages for fitting the logistic model have used unconditional procedures.
- T F 5. In a matched case-control study involving 50 cases and 2-to-1 matching, a logistic model used to analyze the data will contain a small number of parameters relative to the total number of subjects studied.
- T F 6. If a likelihood function for a logistic model contains ten parameters, then the ML solution solves a system of ten equations in ten unknowns by using an iterative procedure.
- T F 7. The conditional likelihood function reflects the probability of the observed data configuration relative to the probability of all possible configurations of the data.
- T F 8. The nuisance parameter  $\alpha$  is not estimated using an unconditional ML program.
- T F 9. The likelihood ratio test is a chi-square test that uses the maximized likelihood value  $\hat{L}$  in its computation.
- T F 10. The Wald test and the likelihood ratio test of the same hypothesis give approximately the same results in large samples.
- T F 11. The variance–covariance matrix printed out for a fitted logistic model gives the variances of each variable in the model and the covariances of each pair of variables in the model.
- T F 12. Confidence intervals for odds ratio estimates obtained from the fit of a logistic model use large sample formulae that involve variances and possibly covariances from the variance– covariance matrix.

The printout given below comes from a matched casecontrol study of 313 women in Sydney, Australia (Brock et al., 1988), to assess the etiologic role of sexual behaviors and dietary factors on the development of cervical cancer. Matching was done on age and socioeconomic status. The outcome variable is cervical cancer status (yes/no), and the independent variables considered here (all coded as 1, 0) are vitamin C intake (VITC, high/low), the number of lifetimesexual partners (NSEX, high/low), age at first intercourse (SEXAGE, old/young), oral contraceptive pill use (PILLM ever/never), and smoking status (CSMOK, ever/never).

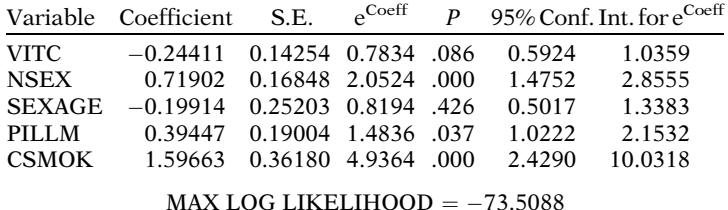

Using the above printout, answer the following questions:

- 13. What method of estimation should have been used to fit the logistic model for this data set? Explain.
- 14. Why don't the variables age and socioeconomic status appear in the printout?
- 15. Describe how to compute the odds ratio for the effect of pill use in terms of an estimated regression coefficient in the model. Interpret the meaning of this odds ratio.
- 16. What odds ratio is described by the value  $e$  to  $-0.24411$ ? Interpret this odds ratio.
- 17. State two alternative ways to describe the null hypothesis appropriate for testing whether the odds ratio described in Question 16 is significant.
- 18. What is the 95% confidence interval for the odds ratio described in Question 16, and what parameter is being estimated by this interval?
- 19. The P-values given in the table correspond to Wald test statistics for each variable adjusted for the others in the model. The appropriate Z statistic is computed by dividing the estimated coefficient by its standard error. What is the Z statistic corresponding to the P-value of .086 for the variable VITC?
- 20. For what purpose is the quantity denoted as MAX LOG LIKELIHOOD used?

## Answers to Practice Exercises

- 1. F: ML estimation is preferred
- 2. T
- 3. F: conditional is preferred if number of parameters is large
- 4. T
- 5. F: conditional gives unbiased results
- 6. T
- 7. T
- 8. F:  $L_U$  and  $L_C$  are different
- 9. F: The variance–covariance matrix is used for confidence interval estimation
- 10. T

## **Statistical** Inferences Using Maximum Likelihood Techniques

**n** Contents Introduction 130 Abbreviated Outline 130 Objectives 131 Presentation 132 Detailed Outline 154 Practice Exercises 156 Test 159 Answers to Practice Exercises 162
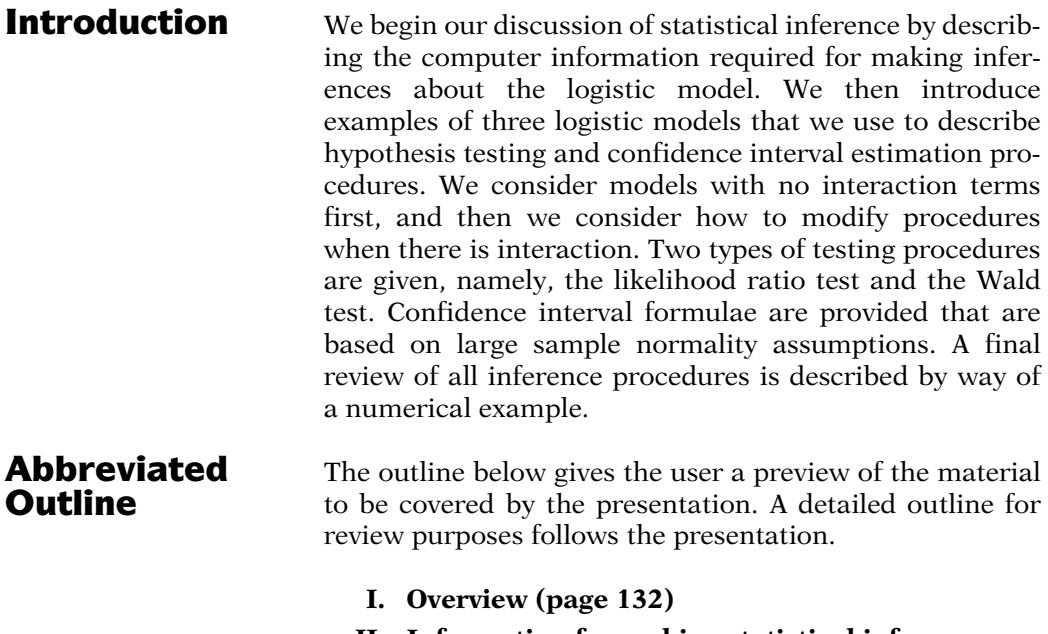

- II. Information for making statistical inferences (pages 132–133)
- III. Models for inference-making (pages 133–134)
- IV. The likelihood ratio test (pages 134–138)
- V. The Wald test (pages 138–140)
- VI. Interval estimation: one coefficient (pages 140–142)
- VII. Interval estimation: interaction (pages 142–146)
- VIII. Numerical example (pages 146–153)

# **Objectives** Upon completion of this chapter, the learner should be able to:

- 1. State the *null hypothesis* for testing the significance of a collection of one or more variables in terms of regression coefficients of a given logistic model.
- 2. Describe how to carry out a *likelihood ratio test* for the significance of one or more variables in a given logistic model.
- 3. Use computer information for a fitted logistic model to carry out a likelihood ratio test for the significance of one or more variables in the model.
- 4. Describe how to carry out a *Wald test* for the significance of a single variable in a given logistic model.
- 5. Use computer information for a fitted logistic model to carry out a Wald test for the significance of a single variable in the model.
- 6. Describe how to compute a 95% confidence interval for an odds ratio parameter that can be estimated from a given logistic model when
	- a. The model contains no interaction terms
	- b. The model contains interaction terms
- 7. Use computer information for a fitted logistic model to compute a 95% confidence interval for an odds ratio expression estimated from the model when
	- a. The model contains no interaction terms
	- b. The model contains interaction terms

# Presentation

# I. Overview

Previous chapter:

- How ML methods work
- - Unconditional vs. conditional approaches

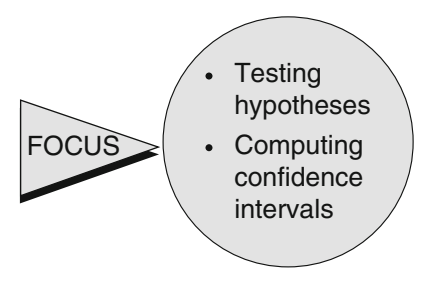

In the previous chapter, we described how ML methods work in general and we distinguished between two alternative approaches to estimation – the unconditional and the conditional approach.

In this chapter, we describe how statistical inferences are made using ML techniques in logistic regression analyses. We focus on procedures for testing hypotheses and computing confidence intervals about logistic model parameters and odds ratios derived from such parameters.

# II. Information for Making Statistical Inferences

Quantities required from output:

- (1) Maximized likelihood value:  $L(\ddot{\theta})$
- (2) Estimated variance–covariance matrix:  $\hat{V}(\hat{\theta})$

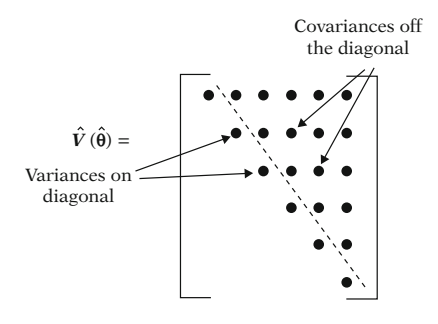

Once ML estimates have been obtained, these estimates can be used to make statistical inferences concerning the exposure–disease relationships under study. Three quantities are required from the output provided by standard ML estimation programs.

The first of these quantities is the maximized likelihood value, which is the numerical value of the likelihood function  $L$  when the ML estimates are substituted for their corresponding parameter values; this value is called L of  $\hat{\theta}$  in our earlier notation.

The second quantity is the *estimated variancecovariance matrix*, which we denote as  $\hat{V}$  of  $\hat{\theta}$ .

The estimated variance–covariance matrix has on its diagonal the estimated variances of each of the ML estimates. The values off the diagonal are the covariances of paris of ML estimates.

$$
\widehat{\text{cov}}(\hat{\theta}_1, \hat{\theta}_2) = r_{12}s_1s_2
$$

Importance of  $\hat{V}(\hat{\theta})$ :

Inferences require variances and covariances

# (3) Variable listing:

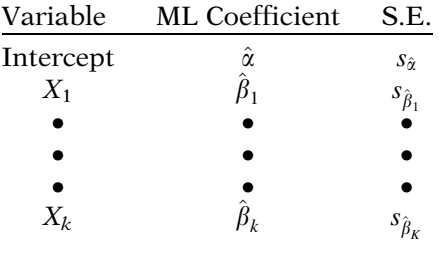

# III. Models for Inference-Making

Model 1:  $\text{logit} P_1(X) = \alpha + \beta_1 X_1 + \beta_2 X_2$ Model 2:  $logit P_2(X) = \alpha + \beta_1 X_1 + \beta_2 X_2$  $+\beta_3X_3$ Model 3:  $logit P_3(X) = \alpha + \beta_1 X_1 + \beta_2 X_2$  $+\beta_3X_3+\beta_4X_1X_3$  $+\beta_5X_2X_3$ 

 $\hat{L}_1, \hat{L}_2, \hat{L}_3$  are  $\hat{L}$ s for models 1–3

 $\hat{L}_1 \leq \hat{L}_2 \leq \hat{L}_3$ 

The reader may recall that the covariance between two estimates is the correlation times the standard errors of each estimate.

The variance–covariance matrix is important because hypothesis testing and confidence interval estimation require variances and sometimes covariances for computation.

In addition to the maximized likelihood value and the variance–covariance matrix, other information is also provided as part of the output. This typically includes, as shown here, a listing of each variable followed by its ML estimate and standard error. This information provides another way of carrying out hypothesis testing and confidence interval estimation, as we will describe shortly. Moreover, this listing gives the primary information used for calculating odds ratio estimates and predicted risks. The latter can only be done, however, provided the study has a follow-up type of design.

To illustrate how statistical inferences are made using the above information, we consider the following three models, each written in logit form. Model 1 involves two variables  $X_1$ and  $X_2$ . Model 2 contains these same two variables and a third variable  $X_3$ . Model 3 contains the same three  $X$ 's as in model 2 plus two additional variables, which are the product terms  $X_1X_3$  and  $X_2X_3$ .

Let  $\hat{L}_1$ ,  $\hat{L}_2$ , and  $\hat{L}_3$  denote the maximized likelihood values based on fitting Models 1, 2, and 3, respectively. Note that the fitting may be done either by unconditional or conditional methods, depending on which method is more appropriate for the model and data set being considered.

Because the more parameters a model has, the better it fits the data, it follows that  $\hat{L}_1$  must be less than or equal to  $\hat{L}_2$ , which, in turn, must be less than or equal to  $L_3$ .

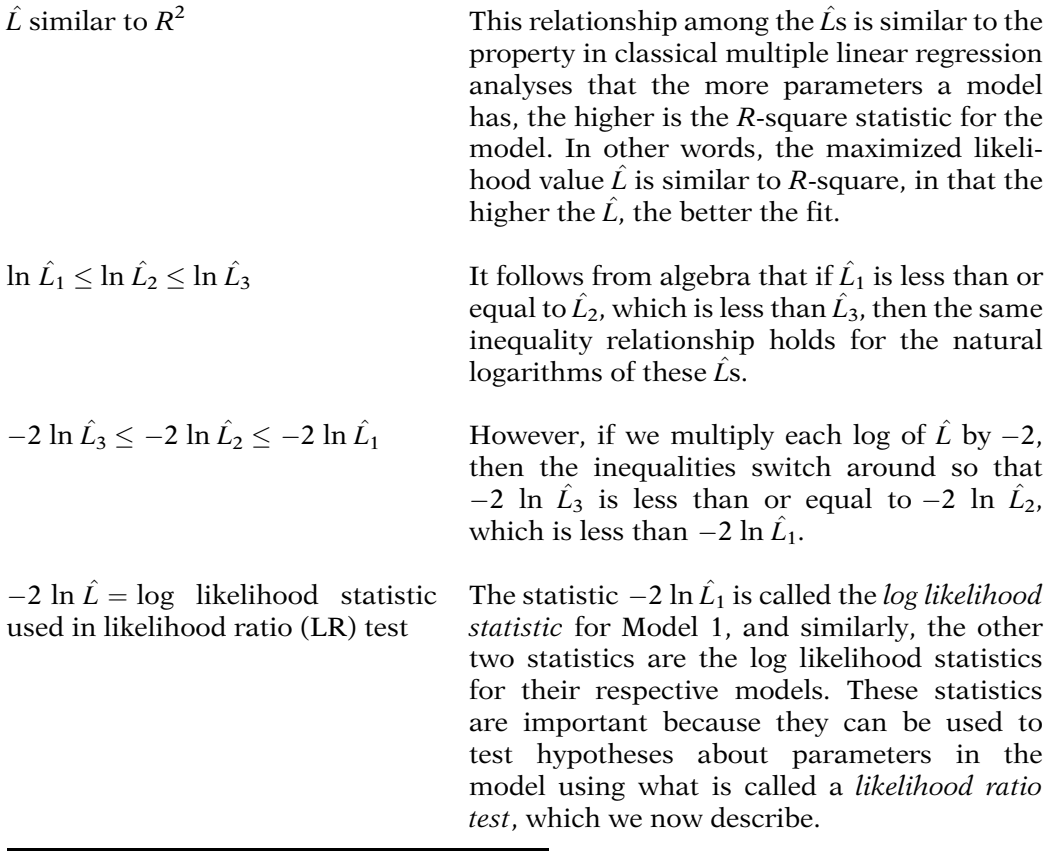

# IV. The Likelihood Ratio Test

 $-2 \ln L_1 - (-2 \ln L_2) = \text{LR}$ is approximate chi square

 $df = difference$  in number of parameters (degrees of freedom)

Model 1: logit  $P_1(\mathbf{X}) = \alpha + \beta_1 X_1 + \beta_2 X_2$ Model 2: logit  $P_2(\mathbf{X}) = \alpha + \beta_1 X_1$  $+\beta_2X_2+\beta_3X_3$ *Note*. special case  $=$  subset

Model 1 special case of Model 2 Model 2 special case of Model 3 Statisticians have shown that the difference between log likelihood statistics for two models, one of which is a special case of the other, has an approximate chisquare distribution in large samples. Such a test statistic is called a likelihood ratio or LR statistic. The degrees of freedom (df) for this chi-square test are equal to the difference between the number of parameters in the two models.

Note that one model is considered a special case of another if one model contains a subset of the parameters in the other model. For example, Model 1 above is a special case of Model 2; also, Model 2 is a special case of Model 3.

LR statistic (like  $F$  statistic) compares two models:

Full model  $=$  larger model  $Reduced model = smaller model$ 

 $H_0$ : parameters in full model equal to zero

 $df = number of parameters set$ equal to zero

### EXAMPLE

Model 1 vs. Model 2 Model 2 (full model): logit  $P_2(\mathbf{X}) = \alpha + \beta_1 X_1 + \beta_2 X_2 + \beta_3 X_3$ Model 1 (reduced model): logit  $P_1(\mathbf{X}) = \alpha + \beta_1 X_1 + \beta_2 X_2$  $H_0$ :  $\beta_3 = 0$  (similar to partial F)

Model 2:

logit  $P_2(\mathbf{X}) = \alpha + \beta_1 X_1 + \beta_2 X_2 + \beta_3 X_3$ Suppose  $X_3 = E(0, 1)$  and  $X_1, X_2$  are confounders. Then OR  $= e^{\beta_3}$ 

 $H_0: \beta_3 = 0 \Leftrightarrow H_0: \text{ OR } = e^0 = 1$ 

 $LR = -2 \ln \hat{L}_1 - (-2 \ln \hat{L}_2)$ 

In general, the likelihood ratio statistic, like an F statistic in classical multiple linear regression, requires the identification of two models to be compared, one of which is a special case of the other. The larger model is sometimes called the full model and the smaller model is sometimes called the reduced model; that is, the reduced model is obtained by setting certain parameters in the full model equal to zero.

The set of parameters in the full model that is set equal to zero specify the null hypothesis being tested. Correspondingly, the degrees of freedom for the likelihood ratio test are equal to the number of parameters in the larger model that must be set equal to zero to obtain the smaller model.

As an example of a likelihood ratio test, let us now compare Model 1 with Model 2. Because Model 2 is the larger model, we can refer to Model 2 as the full model and to Model 1 as the reduced model. The additional parameter in the full model that is not part of the reduced model is  $\beta_3$ , the coefficient of the variable  $X_3$ . Thus, the null hypothesis that compares Models 1 and 2 is stated as  $\beta_3$  equal to 0. This is similar to the null hypothesis for a partial  $F$  test in classical multiple linear regression analysis.

Now consider Model 2, and suppose that the variable  $X_3$  is a (0, 1) exposure variable E and that the variables  $X_1$  and  $X_2$  are confounders. Then the odds ratio for the exposure–disease relationship that adjusts for the confounders is given by e to  $\beta_3$ .

Thus, in this case, testing the null hypothesis that  $\beta_3$  equals 0 is equivalent to testing the null hypothesis that the adjusted odds ratio for the effect of exposure is equal to e to 0 or 1.

To test this null hypothesis, the corresponding likelihood ratio statistic is given by the difference  $-2 \ln \hat{L}_1$  minus  $-2 \ln \hat{L}_2$ .

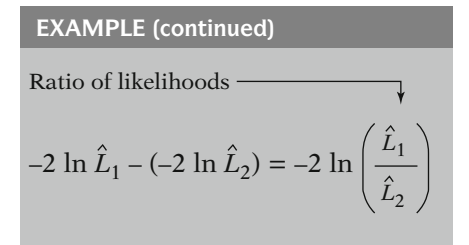

LR approximate  $\chi^2$  variable with df = 1 if  $n$  large

### How the LR test works:

If  $X_3$  makes a large contribution, then  $L_2$  much greater than  $L_1$ 

If 
$$
\hat{L}_2
$$
 much larger than  $\hat{L}_1$ , then

$$
\frac{\hat{L_1}}{\hat{L_2}} \approx 0
$$

[*Note*.  $\ln_e$  (fraction) = negative]

$$
\Rightarrow \ln\left(\frac{\hat{L}_1}{\hat{L}_2}\right) \approx \ln(0) = -\infty
$$

$$
\Rightarrow LR = -2 \, \ln\left(\frac{\hat{L}_1}{\hat{L}_2}\right) \approx \infty
$$

Thus,  $X_3$  highly significant  $\Rightarrow$  LR large and positive.

Algebraically, this difference can also be written as  $-2$  times the natural log of the ratio of  $\hat{L}_1$ divided by  $\hat{L}_2$ , shown on the right-hand side of the equation here. This latter version of the test statistic is a ratio of maximized likelihood values; this explains why the test is called the likelihood ratio test.

The likelihood ratio statistic for this example has approximately a chi-square distribution if the study size is large. The degrees of freedom for the test is one because, when comparing Models 1 and 2, only one parameter, namely,  $\beta_3$ , is being set equal to zero under the null hypothesis.

We now describe how the likelihood ratio test works and why the test statistic is approximately chi square. We consider what the value of the test statistic would be if the additional variable  $X_3$  makes an extremely large contribution to the risk of disease over that already contributed by  $X_1$  and  $X_2$ . Then, it follows that the maximized likelihood value  $\hat{L}_2$  is much larger than the maximized likelihood value  $\hat{L}_1$ .

If  $\hat{L}_2$  is much larger than  $\hat{L}_1$ , then the ratio  $\hat{L}_1$ divided by  $\hat{L}_2$  becomes a very small fraction; that is, this ratio approaches 0.

Now the natural log of any fraction between 0 and 1 is a negative number. As this fraction approaches 0, the log of the fraction, which is negative, approaches the log of 0, which is  $-\infty$ .

If we multiply the log likelihood ratio by  $-2$ , we then get a number that approaches  $+\infty$ . Thus, the likelihood ratio statistic for a highly significant  $X_3$  variable is large and positive and approaches  $+\infty$ . This is exactly the type of result expected for a chi-square statistic.

If  $X_3$  makes no contribution, then

 $\hat{L}_2 \approx \hat{L}_1$ 

$$
\Rightarrow \frac{\hat{L}_1}{\hat{L}_2} \approx 1
$$
  
\n
$$
\Rightarrow \text{LR} \approx -2 \ln(1) = -2 \times 0 = 0
$$

Thus,  $X_3$  nonsignificant  $\Rightarrow$  LR  $\approx$  0

$$
0 \le LR \le \infty
$$
  
\n
$$
\uparrow \qquad \uparrow
$$
  
\nN.S. S.  
\nSimilar to chi square ( $\chi^2$ )

LR approximate  $\chi^2$  if *n* large

How large? No precise answer.

### EXAMPLE

Model 2: logit  $P_2(\mathbf{X}) = \alpha + \beta_1 X_1 + \beta_2 X_2$ <br>(reduced model)  $+ \beta_3 X_3$ (reduced model)

Model 3: logit  $P_3(\mathbf{X}) = \alpha + \beta_1 X_1 + \beta_2 X_2$  $+\beta_3X_3+\beta_4X_1X_3$  $+\beta_5X_2X_3$ (full model)

In contrast, consider the value of the test statistic if the additional variable makes no contribution whatsoever to the risk of disease over and above that contributed by  $X_1$  and  $X_2$ . This would mean that the maximized likelihood value  $L_2$  is essentially equal to the maximized likelihood value  $L_1$ .

Correspondingly, the ratio  $\hat{L}_1$  divided by  $\hat{L}_2$  is approximately equal to 1. Therefore, the likelihood ratio statistic is approximately equal to  $-2$  times the natural log of 1, which is 0, because the log of 1 is 0. Thus, the likelihood ratio statistic for a highly nonsignificant  $X_3$ variable is approximately 0. This, again, is what one would expect from a chi-square statistic.

In summary, the likelihood ratio statistic, regardless of which two models are being compared, yields a value that lies between 0, when there is extreme nonsignificance, and  $+\infty$ , when there is extreme significance. This is the way a chi-square statistic works.

Statisticians have shown that the likelihood ratio statistic can be considered approximately chi square, provided that the number of subjects in the study is large. How large is large, however, has never been precisely documented, so the applied researcher has to have as large a study as possible and/or hope that the number of study subjects is large enough.

As another example of a likelihood ratio test, we consider a comparison of Model 2 with Model 3. Because Model 3 is larger than Model 2, we now refer to Model 3 as the full model and to Model 2 as the reduced model.

EXAMPLE (continued)

 $H_0: \ \beta_4 = \beta_5 = 0$ (similar to multiple–partial  $F$  test)  $H_A$ :  $\beta_4$  and/or  $\beta_5$  are not zero

 $X_3 = E$  $X_1, X_2$  confounders  $X_1X_3, X_2X_3$  interaction terms

 $H_0: \beta_4 = \beta_5 = 0 \Leftrightarrow H_0: \text{no}$ interaction with E

$$
LR = -2 \ln \hat{L}_2 - (-2 \ln \hat{L}_3) = -2 \ln \left( \frac{\hat{L}_2}{\hat{L}_3} \right)
$$

which is approximately  $\chi^2$  with 2 df under  $H_0: \ \beta_4 = \beta_5 = 0$ 

 $-2 \ln \hat{L}_2$ ,  $-2 \ln \hat{L}_3$ Computer prints these separately

# V. The Wald Test

Focus on 1 parameter

e.g.,  $H_0: \beta_3 = 0$ 

There are two additional parameters in the full model that are not part of the reduced model; these are  $\beta_4$  and  $\beta_5$ , the coefficients of the product variables  $X_1X_3$  and  $X_2X_3$ , respectively. Thus, the null hypothesis that compares Models 2 and 3 is stated as  $\beta_4$  equals  $\beta_5$  equals 0. This is similar to the null hypothesis for a multiplepartial  $F$  test in classical multiple linear regression analysis. The alternative hypothesis here is that  $\beta_4$  and/or  $\beta_5$  are not 0.

If the variable  $X_3$  is the exposure variable E in one's study and the variables  $X_1$  and  $X_2$  are confounders, then the product terms  $X_1X_3$  and  $X_2X_3$  are interaction terms for the interaction of E with  $X_1$  and  $X_2$ , respectively. Thus, the null hypothesis that  $\beta_4$  equals  $\beta_5$  equals 0, is equivalent to testing no joint interaction of  $X_1$  and  $X_2$ with E.

The likelihood ratio statistic for comparing Models 2 and 3 is then given by  $-2 \ln L_2$  minus  $-2 \ln \hat{L}_3$ , which also can be written as  $-2$  times the natural log of the ratio of  $\hat{L}_2$  divided by  $\hat{L}_3$ . This statistic has an approximate chi-square distribution in large samples. The degrees of freedom here equals 2 because there are two parameters being set equal to 0 under the null hypothesis.

When using a standard computer package to carry out this test, we must get the computer to fit the full and reduced models separately. The computer output for each model will include the log likelihood statistics of the form  $-2 \ln L$ . The user then simply finds the two log likelihood statistics from the output for each model being compared and subtracts one from the other to get the likelihood ratio statistic of interest.

There is another way to carry out hypothesis testing in logistic regression without using a likelihood ratio test. This second method is sometimes called the Wald test. This test is usually done when there is only one parameter being tested, as, for example, when comparing Models 1 and 2 above.

Wald statistic (for large  $n$ ):

$$
Z = \frac{\hat{\beta}}{s_{\hat{\beta}}}
$$
 is approximately  $N(0, 1)$  or

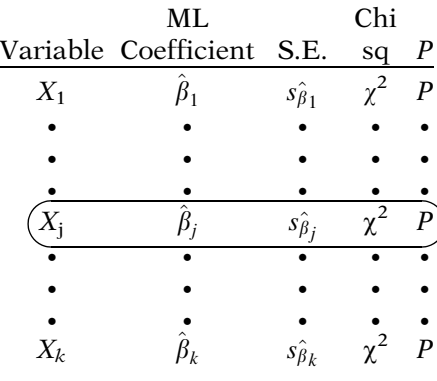

 $Z^2$  is approximately  $\chi^2$  with 1 df

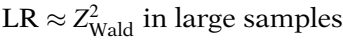

 $LR \neq Z_{\text{Wald}}^2$  in small to moderate samples

LR preferred (statistical)

Wald convenient – fit only one model

# EXAMPLE

Model 1:  $\log \mathbf{i} P_1(\mathbf{X}) = \alpha + \beta_1 X_1 + \beta_2 X_2$ Model 2:  $\text{logit } P_2(\mathbf{X}) = \alpha + \beta_1 X_1 + \beta_2 X_2$ +  $\beta_3X_3$  $H_0: \quad \beta_3 = 0$  $Z = \frac{\hat{\beta}_3}{s_{\hat{\beta}_3}}$ is approximately  $N(0, 1)$ 

The Wald test statistic is computed by dividing the estimated coefficient of interest by its standard error. This test statistic has approximately a normal (0, 1), or Z, distribution in large samples. The square of this Z statistic is approximately a chi-square statistic with one degree of freedom.

In carrying out the Wald test, the information required is usually provided in the output, which lists each variable in the model followed by its ML coefficient and its standard error. Several packages also compute the chisquare statistic and a P-value.

When using the listed output, the user must find the row corresponding to the variable of interest and either compute the ratio of the estimated coefficient divided by its standard error or read off the chi-square statistic and its corresponding P-value from the output.

The likelihood ratio statistic and its corresponding squared Wald statistic give approximately the same value in very large samples; so if one's study is large enough, it will not matter which statistic is used.

Nevertheless, in small to moderate samples, the two statistics may give very different results. Statisticians have shown that the likelihood ratio statistic is better than the Wald statistic in such situations. So, when in doubt, it is recommended that the likelihood ratio statistic be used. However, the Wald statistic is somewhat convenient to use because only one model, the full model, needs to be fit.

As an example of a Wald test, consider again the comparison of Models 1 and 2 described above. The Wald test for testing the null hypothesis that  $\beta_3$  equals 0 is given by the Z statistic equal to  $\hat{\beta}_3$  divided by the standard error of  $\hat{\beta}_3$ . The computed Z can be compared with percentage points from a standard normal table.

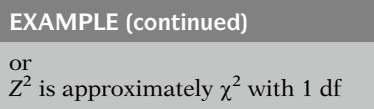

Wald test for more than one parameter: requires matrices (See Epidemiol. Res., Chap. 20, p. 431 for mathematical formula. Also, see Chapters 14 and 15 here for how used with correlated data.)

Third testing method:

Score statistic

(See Kleinbaum et al., Commun. Stat., 1982 and Chapters 14 and 15 here.)

# VI. Interval Estimation: One Coefficient

Large sample confidence interval:

Estimate  $\pm$  (percentage point of  $Z \times$  estimated standard error)

Or, alternatively, the Z can be squared and then compared with percentage points from a chisquare distribution with one degree of freedom.

The Wald test we have just described considers a null hypothesis involving only one model parameter. There is also a generalized Wald test that considers null hypotheses involving more than one parameter, such as when comparing Models 2 and 3 above. However, the formula for this test requires knowledge of matrix theory and is beyond the scope of this presentation. The reader is referred to the text by Kleinbaum, Kupper, and Morgenstern (Epidemiol. Res., Chap. 20, p. 431) for a description of this test. We refer to this test again in Chapters 14 and 15 when considering correlated data.

Yet another method for testing these hypotheses involves the use of a score statistic (see Kleinbaum et al., Commun. Stat., 1982). Because this statistic is not routinely calculated by standard ML programs, and because its use gives about the same numerical chi-square values as the two techniques just presented, we will not discuss it further in this chaper.

We have completed our discussion of hypothesis testing and are now ready to describe confidence interval estimation. We first consider interval estimation when there is only one regression coefficient of interest. The procedure typically used is to obtain a large sample confidence interval for the parameter by computing the estimate of the parameter plus or minus a percentage point of the normal distribution times the estimated standard error.

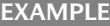

Model 2: logit  $P_2(\mathbf{X}) = \alpha + \beta_1 X_1$  $+ \beta_2X_2 + \beta_3X_3$ <br> $+ 7 \times$  Sec 100(1 –  $\alpha$ )% CI for  $\beta_3$ :  $\hat{\beta}_3 \pm Z_{1-\frac{\alpha}{2}} \times s_{\hat{\beta}_3}$  $\hat{\beta}_3$  and  $s_{\hat{\beta}_3}$ : from printout Z from  $N(0, 1)$  tables, e.g.,  $95\% \Rightarrow \alpha = 0.05$  $\Rightarrow 1 - \frac{\alpha}{2} = 1 - 0.025$  $= 0.975$  $Z_{0.975} = 1.96$ 

CI for coefficient vs.  $\checkmark$  CI for odds ratio

# EXAMPLE

logit  $P_2(\mathbf{X}) = \alpha + \beta_1 X_1 + \beta_2 X_2 + \beta_3 X_3$  $X_3 = (0, 1)$  variable  $\Rightarrow$  OR =  $e^{\beta_3}$ CI for OR: exp(CI for  $\beta_3$ )

Model 2:  $X_3 = (0, 1)$  exposure  $X_1$  and  $X_2$  confounders 95% CI for OR:

 $\exp \left(\hat{\beta}_3 \pm 1.96 s_{\hat{\beta}_3}\right)$ 

Above formula assumes  $X_3$  is coded as (0, 1)

As an example, if we focus on the  $\beta_3$  parameter in Model 2, the 100 times  $(1 - \alpha)\%$  confidence interval formula is given by  $\hat{\beta}_3$  plus or minus the corresponding  $(1 - \alpha/2)$ th percentage point of Z times the estimated standard error of  $\beta_3$ .

In this formula, the values for  $\hat{\beta}_3$  and its standard error are found from the printout. The Z percentage point is obtained from tables of the standard normal distribution. For example, if we want a 95% confidence interval, then  $\alpha$  is 0.05,  $1 - \alpha/2$  is 1 -0.025 or 0.975, and  $Z_{0.975}$  is equal to 1.96.

Most epidemiologists are not interested in getting a confidence interval for the coefficient of a variable in a logistic model, but rather want a confidence interval for an odds ratio involving that parameter and possibly other parameters.

When only *one exposure variable*, is being considered, such as  $X_3$  in Model 2, and this variable is a (0, 1) variable, then the odds ratio of interest, which adjusts for the other variables in the model, is e to that parameter, for example e to  $\beta_3$ . In this case, the corresponding *con*fidence interval for the odds ratio is obtained by exponentiating the confidence limits obtained for the parameter.

Thus, if we consider Model 2, and if  $X_3$  denotes a  $(0, 1)$  exposure variable of interest and  $X_1$  and  $X_2$  are confounders, then a 95% confidence interval for the adjusted odds ratio e to  $\beta_3$  is given by the exponential of the confidence interval for  $\beta_3$ , as shown here.

This formula is correct, provided that the variable  $X_3$  is a (0, 1) variable. If this variable is coded differently, such as  $(-1, 1)$ , or if this variable is an ordinal or interval variable, then the confidence interval formula given here must be modified to reflect the coding.

Chapter 3: Computing OR for different codings

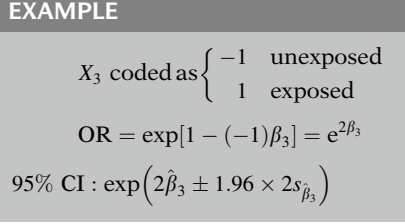

# VII. Interval Estimation: Interaction

No interaction: simple formula

Interaction: complex formula

### EXAMPLE

Model 3:  $X_3 = (0, 1)$  exposure logit  $P_3(\mathbf{X}) = \alpha + \beta_1 X_1 + \beta_2 X_2 + \beta_3 X_3$ <br>+  $\beta_1 X_1 X_2 + \beta_2 X_3 X_3$  $+ \beta_4 X_1 X_3 + \beta_5 X_2 X_3$  $\widehat{\text{OR}} = \exp \left( \hat{\beta}_3 + \hat{\beta}_4 X_1 + \hat{\beta}_5 X_2 \right)$ 

A detailed discussion of the effect of different codings of the exposure variable on the computation of the odds ratio is described in Chap. 3 of this text. It is beyond the scope of this presentation to describe in detail the effect of different codings on the corresponding confidence interval for the odds ratio. We do, however, provide a simple example to illustrate this situation.

Suppose  $X_3$  is coded as  $(-1, 1)$  instead of  $(0, 1)$ , so that  $-1$  denotes unexposed persons and 1 denotes exposed persons. Then, the odds ratio expression for the effect of  $X_3$  is given by e to 1 minus  $-1$  times  $\beta_3$ , which is e to 2 times  $\beta_3$ . The corresponding 95% confidence interval for the odds ratio is then given by exponentiating the confidence limits for the parameter  $2\beta_3$ , as shown here; that is, the previous confidence interval formula is modified by multiplying  $\hat{\beta}_3$ and its standard error by the number 2.

The above confidence interval formulae involving a single parameter assume that there are no interaction effects in the model. When there is interaction, the confidence interval formula must be modified from what we have given so far. Because the general confidence interval formula is quite complex when there is interaction, our discussion of the modifications required will proceed by example.

Suppose we focus on Model 3, which is again shown here, and we assume that the variable  $X_3$  is a (0, 1) exposure variable of interest. Then the formula for the estimated odds ratio for the effect of  $X_3$  controlling for the variables  $X_1$  and  $X_2$  is given by the exponential of the quantity  $\beta_3$ plus  $\hat{\beta}_4$  times  $X_1$  plus  $\hat{\beta}_5$  times  $\mathrm{X}_2$ , where  $\hat{\beta}_4$  and  $\hat{\beta}_5$  are the estimated coefficients of the interaction terms  $X_1X_3$  and  $X_2X_3$  in the model.

### EXAMPLE

i.e.,  $\widehat{OR} = e^{\hat{i}}$ , where  $l = \beta_3 + \beta_4 X_1 + \beta_5 X_2$ 100 (1 –  $\alpha$ )% CI for  $e^{l}$ similar to CI formula for  $e^{\beta_3}$  $\exp\left[\hat{l}\pm Z_{1-\frac{\alpha}{2}}\sqrt{\widehat{\text{var}}(\hat{l})}\right]$ ffiffiffiffiffiffiffiffiffiffiffiffiffi L and a series similar to  $\exp \left[\hat{\beta}_3 \pm Z_{1-\frac{\alpha}{2}}\right]$ ffiffiffiffiffiffiffiffiffiffiffiffiffiffiffiffi  $\widehat{\text{var}}(\hat{\beta}_3)$ and a string ffiffiffiffiffiffiffiffiffiffiffiffiffi  $\sqrt{\widehat{\text{var}}(\bullet)} = \text{standard error}$ 

General CI formula:

 $\exp\left[\hat{l}\pm Z_{1-\frac{\alpha}{2}}\sqrt{\widehat{\mathrm{var}}(\hat{l})}\right]$ ffiffiffiffiffiffiffiffiffiffiffiffiffi Ţ  $\overline{\phantom{a}}$ Example:  $l = \beta_3 + \beta_4 X_1 + \beta_5 X_2$ 

General expression for l:

$$
ROR_{\mathbf{X}_1,\mathbf{X}_0}=e_{l=1}^{\sum\limits_{i=1}^{k}\beta_i(X_{1i}-X_{0i})}
$$

OR = 
$$
e^l
$$
 where  
\n
$$
l = \sum_{i=1}^k \beta_i (X_{1i} - X_{0i})
$$

We can alternatively write this estimated odds ratio formula as e to the  $\hat{l}$ , where l is the linear function  $\beta_3$  plus  $\beta_4$  times  $X_1$  plus  $\beta_5$  times  $X_2$ , and  $\ell$  is the estimate of this linear function using the ML estimates.

To obtain a 100 times  $(1 - \alpha)\%$  confidence interval for the odds ratio e to l, we must use the linear function  $l$  the same way that we used the single parameter  $\beta_3$  to get a confidence interval for  $\beta_3$ . The corresponding confidence interval is thus given by exponentiating the confidence interval for l.

The formula is therefore the exponential of the quantity  $\hat{l}$  plus or minus a percentage point of the Z distribution times the square root of the estimated variance of  $\hat{l}$ . Note that the square root of the estimated variance is the standard error.

This confidence interval formula, though motivated by our example using Model 3, is actually the general formula for the confidence interval for any odds ratio of interest from a logistic model. In our example, the linear function l took a specific form, but, in general, the linear function may take any form of interest.

A general expression for this linear function makes use of the general odds ratio formula described in our review. That is, the odds ratio comparing two groups identified by the vectors  $X_1$  and  $X_0$  is given by the formula e to the sum of terms of the form  $\beta_i$  times the difference between  $X_{1i}$  and  $X_{0i}$ , where the latter denotes the values of the ith variable in each group. We can equivalently write this as e to the  $l$ , where  $l$  is the linear function given by the sum of the  $\beta_i$  times the difference between  $X_{1i}$ and  $X_{0i}$ . This latter formula is the general expression for l.

Interaction: variance calculation difficult

No interaction: variance directly from printout

$$
var(\hat{l}) = var \underbrace{\left[\sum \hat{\beta}_i (X_{1i} - X_{0i})\right]}_{\text{linear sum}}
$$

 $\hat{\beta}_i$  are correlated for different  $i$ Must use var  $\left(\hat{\beta}_i\right)$  and cov  $\left(\hat{\beta}_i, \hat{\beta}_j\right)$  $\frac{1}{2}$  $\mathcal{L}^{\text{max}}$ 

EXAMPLE (model 3)  $\exp\left[\hat{i} \pm Z_{1-\frac{\alpha}{2}}\right]$ ffiffiffiffiffiffiffiffiffiffiffiffiffiffi  $\left[\hat{i} \pm Z_{1-\frac{\alpha}{2}}\sqrt{\widehat{\text{var}}(\hat{i})}\right],$ J where  $\hat{l} = \hat{\beta}_3 + \hat{\beta}_4 X_1 + \hat{\beta}_5 X_2$  $\widehat{\text{var}}(\hat{l}) = \widehat{\text{var}}(\hat{\beta}_3)$  $+(X_1)^2 \widehat{\text{var}}(\hat{\beta}_4)$  $+(X_2)^2 \widehat{\text{var}}(\hat{\beta}_5)$  $\sum_{i=1}^{n}$  $+ 2X_1 \widehat{\text{cov}} \left( \hat{\beta}_3, \hat{\beta}_4 \right)$  $+2X_2\widehat{\text{cov}}\left(\hat{\beta}_3,\hat{\beta}_5\right)$  $+ 2X_1X_2 \widetilde{\text{cov}} (\hat{\beta}_4, \hat{\beta}_5)$ 

var( $\beta_i$ ) and cov $\left(\hat{\beta}_i,\hat{\beta}_j\right)$  obtained from printout BUT must specify  $X_1$  and  $X_2$ 

The difficult part in computing the confidence interval for an odds ratio involving interaction effects is the calculation for the estimated variance or corresponding square root, the standard error. When there is no interaction, so that the parameter of interest is a single regression coefficient, this variance is obtained directly from the variance–covariance output or from the listing of estimated coefficients and corresponding standard errors.

However, when the odds ratio involves interaction effects, the estimated variance considers a linear sum of estimated regression coefficients. The difficulty here is that, because the coefficients in the linear sum are estimated from the same data set, these coefficients are correlated with one another. Consequently, the calculation of the estimated variance must consider both the variances and the covariances of the estimated coefficients, which makes computations somewhat cumbersome.

Returning to the interaction example, recall that the confidence interval formula is given by exponentiating the quantity  $\hat{l}$  plus or minus a Z percentage point times the square root of the estimated variance of  $\hat{l}$ , where  $\hat{l}$  is given by  $\hat{\beta}_3$  plus  $\hat{\beta}_4$  times  $X_1$  plus  $\hat{\beta}_5$  times  $X_2$ .

It can be shown that the estimated variance of this linear function is given by the formula shown here.

The estimated variances and covariances in this formula are obtained from the estimated variance–covariance matrix provided by the computer output. However, the calculation of both  $\hat{l}$  and the estimated variance of  $\hat{l}$  requires additional specification of values for the effect modifiers in the model, which in this case are  $X_1$  and  $X_2$ .

EXAMPLE (continued)

e.g.,  $X_1 = AGE$ ,  $X_2 = SMK$ :

Specification 1:  $X_1 = 30, X_2 = 1$ versus Specification 2:  $X_1 = 40, X_2 = 0$ 

Different specifications yield different confidence intervals

Recommendation. Use "typical" or "representative" values of  $X_1$  and  $X_2$ e.g.,  $\bar{X}_1$  and  $\bar{X}_2$  in quintiles

Some computer packages compute

 $\widehat{\text{var}}(\hat{l})$  $\mathbb{R}^2$ 

General CI formula for E, V, W model:

$$
\widehat{\mathbf{OR}} = \mathbf{e}^{\hat{i}},
$$

where

$$
l = \beta + \sum_{j=1}^{p_2} \delta_j W_j
$$
  
exp $\left[\hat{l} \pm Z_{1-\frac{z}{2}}\sqrt{\widehat{\text{var}}(\hat{l})}\right],$ 

where

$$
\widehat{\text{var}}(\hat{l}) = \widehat{\text{var}}(\hat{\beta}) + \sum_{j=1}^{p_2} W_j^2 \widehat{\text{var}}(\hat{\delta}_j)
$$

$$
+ 2 \sum_{j=1}^{p_2} W_j \widehat{\text{cov}}(\hat{\beta}, \hat{\delta}_j)
$$

$$
+ 2 \sum_{j} \sum_{k} W_j W_k \widehat{\text{cov}}(\hat{\delta}_j, \hat{\delta}_k)
$$

Obtain vars and  $\widehat{\mathrm{cov}}$  from printout but must specify Ws.

For example, if  $X_1$  denotes AGE and  $X_2$  denotes smoking status (SMK), then one specification of these variables is  $X_1 = 30$ ,  $X_2 = 1$ , and a second specification is  $X_1 = 40, X_2 = 0$ . Different specifications of these variables will yield different confidence intervals. This should be no surprise because a model containing interaction terms implies that both the estimated odds ratios and their corresponding confidence intervals vary as the values of the effect modifiers vary.

A recommended practice is to use "typical" or "representative" values of  $X_1$  and  $X_2$ , such as their mean values in the data, or the means of subgroups, for example, quintiles, of the data for each variable.

Some computer packages for logistic regression do compute the estimated variance of linear functions like  $\hat{l}$  as part of the program options. See the Computer Appendix for details on the use of the "contrast" option in SAS and the "lincom" option in STATA.

For the interested reader, we provide here the general formula for the estimated variance of the linear function obtained from the  $E$ ,  $V$ ,  $W$ model. Recall that the estimated odds ratio for this model can be written as e to  $\hat{l}$ , where  $l$  is the linear function given by the sum of  $\beta$  plus the sum of terms of the form  $\delta_i$  times  $W_i$ .

The corresponding confidence interval formula is obtained by exponentiating the confidence interval for  $\hat{l}$ , where the variance of  $\hat{l}$  is given by the general formula shown here.

In applying this formula, the user obtains the estimated variances and covariances from the variance–covariance output. However, as in the example above, the user must specify values of interest for the effect modifiers defined by the Ws in the model.

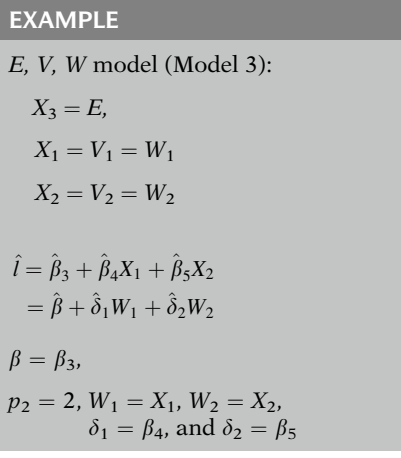

Note that the example described earlier involving Model 3 is a special case of the formula for the E, V, W model, with  $X_3$  equal to E,  $X_1$  equal to both  $V_1$  and  $W_1$ , and  $X_2$  equal to both  $V_2$  and  $W_2$ . The linear function *l* for Model 3 is shown here, both in its original form and in the E, V, W format.

To obtain the confidence interval for the Model 3 example from the general formula, the following substitutions would be made in the general variance formula:  $\beta = \beta_3$ ,  $p_2 = 2$ ,  $W_1 = X_1$ ,  $W_2 = X_2$ ,  $\delta_1 = \beta_4$ , and  $\delta_2 = \beta_5$ .

# VIII. Numerical Example

EVANS COUNTY, GA  $n = 609$ 

### EXAMPLE

 $D =$  CHD  $(0, 1)$ 

```
E = CAT
```

```
Cs = AGE, CHL, ECG, SMK, HPT
(conts) (conts) (0, 1) (0, 1) (0, 1)
```
Model A Output:  $-2 \ln L = 400.39$ 

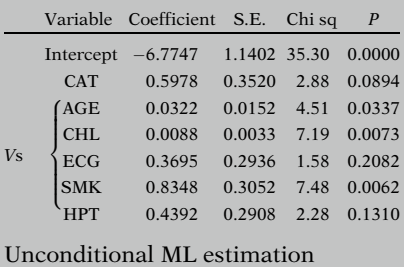

 $n = 609$ , # parameters = 7

Before concluding this presentation, we illustrate the ML techniques described above by way of a numerical example. We consider the printout results provided below and on the following page. These results summarize the computer output for two models based on follow-up study data on a cohort of 609 white males from Evans County, Georgia.

The outcome variable is coronary heart disease status, denoted as CHD, which is 1 if a person develops the disease and 0 if not. There are six independent variables of primary interest. The exposure variable is catecholamine level (CAT), which is 1 if high and 0 if low. The other independent variables are the control variables. These are denoted as AGE, CHL, ECG, SMK, and HPT.

The variable AGE is treated continuously. The variable CHL, which denotes cholesterol level, is also treated continuously. The other three variables are (0, 1) variables. ECG denotes electrocardiogram abnormality status, SMK denotes smoking status, and HPT denotes hypertension status.

EXAMPLE (continued)

Model A results are at bottom of previous page

Model B Output:  $-2 \ln \hat{L} = 347.23$ 

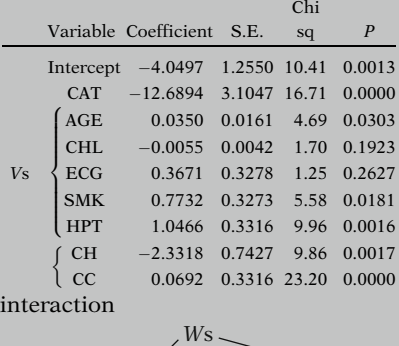

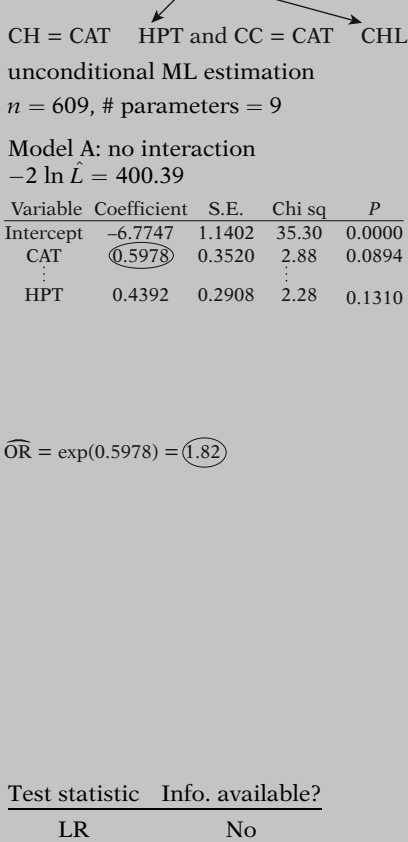

Wald Yes

 $\overline{4}$ 

The first set of results described by the printout information considers a model – called Model A – with no interaction terms. Thus, Model A contains the exposure variable CAT and the five covariables AGE, CHL, ECG, SMK, and HPT. Using the E, V, W formulation, this model contains five V variables, namely, the covariables, and no W variables.

The second set of results considers Model B, which contains two interaction terms in addition to the variables contained in the first model. The two interaction terms are called CH and CC, where CH equals the product CAT  $\times$  HPT and CC equals the product CAT  $\times$  CHL. Thus, this model contains five V variables and two W variables, the latter being HPT and CHL.

Both sets of results have been obtained using unconditional ML estimation. Note that no matching has been done and that the number of parameters in each model is 7 and 9, respectively, which is quite small compared with the number of subjects in the data set, which is 609.

We focus for now on the set of results involving the no interaction Model A. The information provided consists of the log likelihood statistic  $-2$  $\ln \hat{L}$  at the top followed by a listing of each variable and its corresponding estimated coefficient, standard error, chi-square statistic, and P-value.

For this model, because CAT is the exposure variable and there are no interaction terms, the estimated odds ratio is given by e to the estimated coefficient of CAT, which is e to the quantity 0.5978, which is 1.82. Because Model A contains five V variables, we can interpret this odds ratio as an adjusted odds ratio for the effect of the CAT variable, which controls for the potential confounding effects of the five V variables.

We can use this information to carry out a hypothesis test for the significance of the estimated odds ratio from this model. Of the two test procedures described, namely, the likelihood ratio test and the Wald test, the information provided only allows us to carry out the Wald test. EXAMPLE (continued)

LR test:

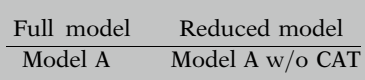

 $H_0$ :  $\beta = 0$ 

where  $\beta$  = coefficient of CAT in model A

Reduced model (w/o CAT) printout not provided here

WALD TEST:

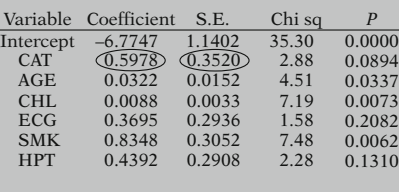

$$
Z = \frac{0.5978}{0.3520} = 1.70
$$
  

$$
Z^2 = \text{CHISO} = \widehat{(2.88)}
$$

 $P = 0.0896$  misleading (Assumes two-tailed test) usual question:  $OR > 1$ ? (one-tailed)

One-tailed 
$$
P = \frac{\text{Two-tailed } P}{\frac{2}{2}} = \frac{0.0894}{2} = \underbrace{0.0447}_{2}
$$

 $P < 0.05 \Rightarrow$  significant at 5% level

To carry out the likelihood ratio test, we would need to compare two models. The full model is Model A as described by the first set of results discussed here. The reduced model is a different model that contains the five covariables without the CAT variable.

The null hypothesis here is that the coefficient of the CAT variable is zero in the full model. Under this null hypothesis, the model will reduce to a model without the CAT variable in it. Because we have provided neither a printout for this reduced model nor the corresponding log likelihood statistic, we cannot carry out the likelihood ratio test here.

To carry out the Wald test for the significance of the CAT variable, we must use the information in the row of results provided for the CAT variable. The Wald statistic is given by the estimated coefficient divided by its standard error; from the results, the estimated coefficient is 0.5978 and the standard error is 0.3520.

Dividing the first by the second gives us the value of the Wald statistic, which is a Z, equal to 1.70. Squaring this statistic, we get the chisquare statistic equal to 2.88, as shown in the table of results.

The P-value of 0.0894 provided next to this chi square is somewhat misleading. This P-value considers a two-tailed alternative hypothesis, whereas most epidemiologists are interested in one-tailed hypotheses when testing for the significance of an exposure variable. That is, the usual question of interest is whether the odds ratio describing the effect of CAT controlling for the other variables is significantly higher than the null value of 1.

To obtain a one-tailed P-value from a twotailed P-value, we simply take half of the twotailed P-value. Thus, for our example, the one-tailed P-value is given by 0.0894 divided by 2, which is 0.0447. Because this P-value is less than 0.05, we can conclude, assuming this model is appropriate, that there is a significant effect of the CAT variable at the 5% level of significance.

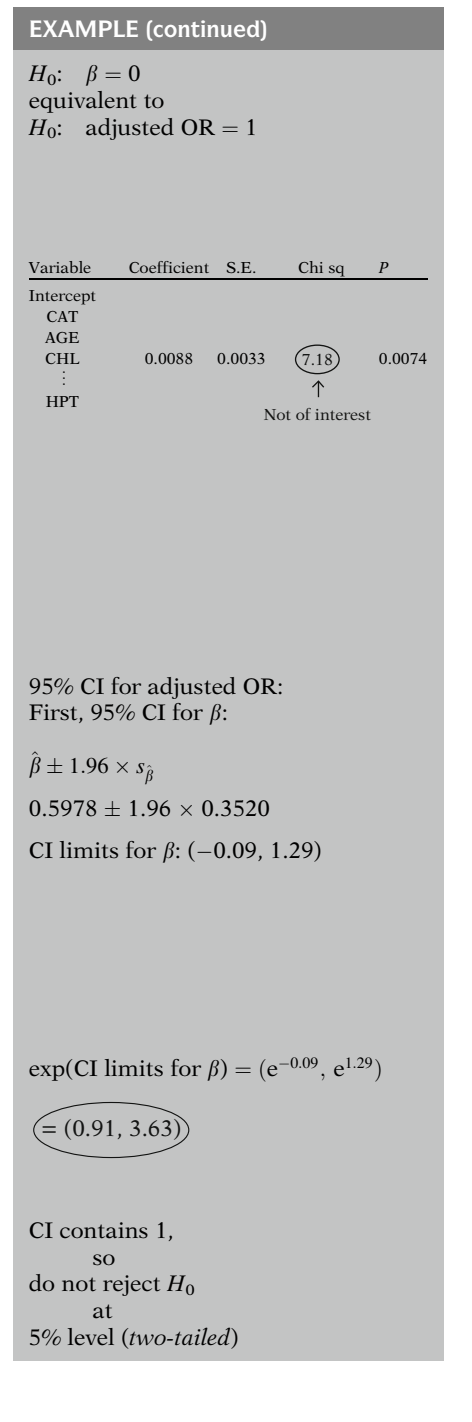

The Wald test we have just described tests the null hypothesis that the coefficient of the CAT variable is 0 in the model containing CAT and five covariables. An equivalent way to state this null hypothesis is that the odds ratio for the effect of CAT on CHD adjusted for the five covariables is equal to the null value of 1.

The other chi-square statistics listed in the table provide Wald tests for other variables in the model. For example, the chi-square value for the variable CHL is the squared Wald statistic that tests whether there is a significant effect of CHL on CHD controlling for the other five variables listed, including CAT. However, the Wald test for CHL, or for any of the other five covariables, is not of interest in this study because the only exposure variable is CAT and because the other five variables are in the model for control purposes.

A 95% confidence interval for the odds ratio for the adjusted effect of the CAT variable can be computed from the set of results for the no interaction model as follows: We first obtain a confidence interval for  $\beta$ , the coefficient of the CAT variable, by using the formula  $\hat{\beta}$  plus or minus 1.96 times the standard error of  $\hat{\beta}$ . This is computed as 0.5978 plus or minus 1.96 times 0.3520. The resulting confidence limits for  $\hat{\beta}$ are  $-0.09$  for the lower limit and 1.29 for the upper limit.

Exponentiating the lower and upper limits gives the confidence interval for the adjusted odds ratio, which is 0.91 for the lower limit and 3.63 for the upper limit.

Note that this confidence interval contains the value 1, which indicates that a two-tailed test is not significant at the 5% level statistical significance from the Wald test. This does not contradict the earlier Wald test results, which were significant at the 5% level because using the CI, our alternative hypothesis is two-tailed instead of one-tailed.

EXAMPLE (continued)

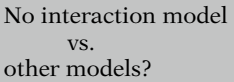

$$
(Model B) vs. Model A
$$

LR test for interaction:  $H_0: \delta_1 = \delta_2 = 0$ 

where  $\delta$ s are coefficients of interaction terms CC and CH in model B

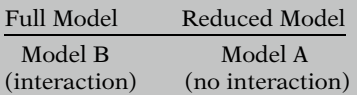

$$
LR = -2 \ln \hat{L}_{model A} - (-2 \ln \hat{L}_{model B})
$$
  
= 400.39 - 347.23  
= 53.16

 $df = 2$ significant at .01 level

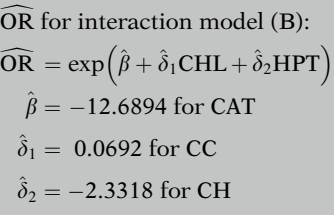

Note that the no interaction model we have been focusing on may, in fact, be inappropriate when we compare it to other models of interest. In particular, we now compare the no interaction model to the model described by the second set of printout results we have provided.

We will see that this second model, B, which involves interaction terms, is a better model. Consequently, the results and interpretations made about the effect of the CAT variable from the no interaction Model A may be misleading.

To compare the no interaction model with the interaction model, we need to carry out a likelihood ratio test for the significance of the interaction terms. The null hypothesis here is that the coefficients  $\delta_1$  and  $\delta_2$  of the two interaction terms are both equal to 0.

For this test, the full model is the interaction Model B and the reduced model is the no interaction Model A. The likelihood ratio test statistic is then computed by taking the difference between log likelihood statistics for the two models.

From the printout information given on pages 146–147, this difference is given by 400.39 minus 347.23, which equals 53.16. The degrees of freedom for this test is 2 because there are two parameters being set equal to 0. The chisquare statistic of 53.16 is found to be significant at the: 01 level. Thus, the likelihood ratio test indicates that the interaction model is better than the no interaction model.

We now consider what the odds ratio is for the interaction model. As this model contains product terms CC and CH, where CC is CAT CHL and CH is CAT  $\times$  HPT, the estimated odds ratio for the effect of CAT must consider the coefficients of these terms as well as the coefficient of CAT. The formula for this estimated odds ratio is given by the exponential of the quantity  $\hat{\beta}$  plus  $\delta_1$  times CHL plus  $\hat{\delta}_2$  times HPT, where  $\hat{\beta}$  (-12.6894) is the coefficient of  $CAT \hat{\delta}$  (0.0692) is the coefficient of the inter-CAT,  $\delta_1(0.0692)$  is the coefficient of the interaction term CC, and  $\delta_2$  (-2.3318) is the coefficient of the interaction term CH.

```
OR = \exp[\beta + \delta_1CHL + \delta_2 HPT]= exp[-12.6894 + 0.0692 CHL
   + (-2.3318) HPT
```
Must specify CHL and HPT Effect modifiers

$$
adjusted\,\,\widehat{\text{OR}}\text{:}
$$

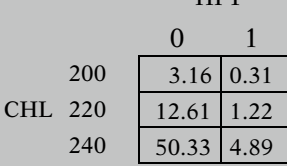

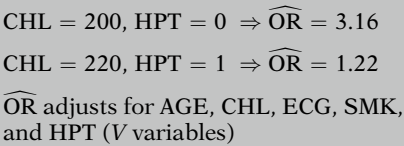

HPT

Confidence intervals: Ţ q

$$
\exp\left[\hat{l}\pm Z_{1-\frac{\alpha}{2}}\sqrt{\widehat{var}(\hat{l})}\right]
$$

where

$$
\hat{l} = \hat{\beta} + \sum_{j=1}^{p_2} \hat{\delta}_j W_j
$$

Plugging the estimated coefficients into the odds ratio formula yields the expression: e to the quantity  $-12.6894$  plus 0.0692 times CHL plus  $-2.3318$  times HPT.

To obtain a numerical value from this expression, it is necessary to specify a value for CHL and a value for HPT. Different values for CHL and HPT will, therefore, yield different odds ratio values. This should be expected because the model with interaction terms should give different odds ratio estimates depending on the values of the effect modifiers, which in this case are CHL and HPT.

The table shown here illustrates different odds ratio estimates that can result from specifying different values of the effect modifiers. In this table, the values of CHL used are 200, 220, and 240; the values of HPT are 0 and 1. The cells within the table give the estimated odds ratios computed from the above expression for the odds ratio for different combinations of CHL and HPT.

For example, when CHL equals 200 and HPT equals 0, the estimated odds ratio is given by 3.16; when CHL equals 220 and HPT equals 1, the estimated odds ratio is 1.22. Each of the estimated odds ratios in this table describes the association between CAT and CHD adjusted for the five covariables AGE, CHL, ECG, SMK, and HPT because each of the covariables is contained in the model as V variables.

To account for the variability associated with each of the odds ratios presented in the above tables, we can compute confidence intervals by using the methods we have described. The general confidence interval formula is given by e to the quantity  $\hat{l}$  plus or minus a percentage point of the Z distribution times the square root of the estimated variance of  $\hat{l}$ , where l is the linear function shown here.

EXAMPLE  $\widehat{\text{var}}(\hat{l})$  $= \widehat{\text{var}}(\hat{\beta}) + (W_1)^2 \widehat{\text{var}}(\hat{\delta}_1)$  $+(W_2)^2 \,\widehat{\text{var}}\left(\hat{\delta}_2\right) + 2W_1 \,\widehat{\text{Cov}}\left(\hat{\beta},\hat{\delta}_1\right)$  $+2W_2 \, \widehat{\text{Cov}}\left(\hat{\beta}, \hat{\delta}_2\right)$  $\left(1-\frac{1}{2}\right)$  $+2W_1W_2\left( \widehat{\delta}_1,\hat{\delta}_2\right)$  $W_1 = \text{CHL}, W_2 = \text{HPT}$  $CHL = 220, HPT = 1:$  $\hat{l} = \hat{\beta} + \hat{\delta}_1(220) + \hat{\delta}_2(1)$  $= 0.1960$  $\widehat{\text{var}}(\hat{l})$  $= 0.2279$  $\widehat{V} = \begin{bmatrix} \widehat{\text{cov}}(\hat{\beta}, \hat{\delta}_1) \ \widehat{\text{cov}}(\hat{\beta}, \hat{\delta}_2) \end{bmatrix}$  $\widehat{\text{var}}$  $\widehat{\beta}$  $\beta$  and  $\beta$  $(\hat{\beta}, \hat{\delta}_1)$  var $\hat{\delta}_1$  $\widehat{\text{cov}}(\hat{\beta}% (\theta))=\widehat{\vec{J}}(\theta)(\widehat{\beta})(\widehat{\beta})(\widehat{\beta}% (\theta))$  $\hat{\beta}, \hat{\delta}_2$  $\widehat{\text{cov}}\big( \hat{\delta}_1, \hat{\delta}_2$  $\frac{1}{2}$  $\widehat{\text{var}}\hat{\delta}_2$ 2  $\overline{\phantom{a}}$ 3  $\mathbf{r}$  $\mathbf{r}$  $\overline{1}$ 9:6389  $-0.0437$  0.0002<br> $-0.0049$   $-0.0016$  $0.5516$ 2 4 3  $\overline{1}$ 95% CI for adjusted OR: CI limits: (0.48, 3.10)  $\exp[0.1960 \pm 1.96 \sqrt{0.2279}]$  $HPT = 0$   $HPT = 1$ CHL = 200  $\overrightarrow{OR}$  : 3.16<br>CI : (0.89, 11.03)  $\widehat{OR} \cdot 0.31$ CI : (0.10, 0.91) CHL = 220  $\overrightarrow{OR}$  : 12.61<br>CI : (3.65, 42.94)  $\widehat{\text{OR}}$  : 1.22 CI : (0.48, 3.10) CHL = 240  $\overrightarrow{OR}$  : 50.33<br>CI : (11.79, 212.23)  $\widehat{\text{OR}}$ : 4.89

CI : (1.62, 14.52)

For the specific interaction model (B) we have been considering, the variance of  $\hat{l}$  is given by the formula shown here.

In computing this variance, there is an issue concerning round-off error. Computer packages typically maintain 16 decimal places for calculations, with final answers rounded to a set number of decimals (e.g., 4) on the printout. The variance results we show here were obtained with such a program (see Computer Appendix) rather than using the rounded values from the variance–covariance matrix presented at left.

For this model,  $W_1$  is CHL and  $W_2$  is HPT.

As an example of a confidence interval calculation, we consider the values CHL equal to 220 and HPT equal to 1. Substituting  $\hat{\beta}, \hat{\delta}_1$ , and  $\hat{\delta}_2$ into the formula for  $\hat{l}$ , we obtain the estimate  $\hat{l}$ equals 0.1960.

The corresponding estimated variance is obtained by substituting into the above variance formula the estimated variances and covariances from the variance–covariance matrix  $\hat{V}$ . The resulting estimate of the variance of  $\hat{l}$  is equal to 0.2279. The numerical values used in this calculation are shown at left.

We can combine the estimates of  $\hat{l}$  and its variance to obtain the 95% confidence interval. This is given by exponentiating the quantity 0.1960 plus or minus 1.96 times the square root of 0.2279. The resulting confidence limits are 0.48 for the lower limit and 3.10 for the upper limit.

The 95% confidence intervals obtained for other combinations of CHL and HPT are shown here. For example, when CHL equals 200 and HPT equals 1, the confidence limits are 0.10 and 0.91. When CHL equals 240 and HPT equals 1, the limits are 1.62 and 14.52.

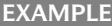

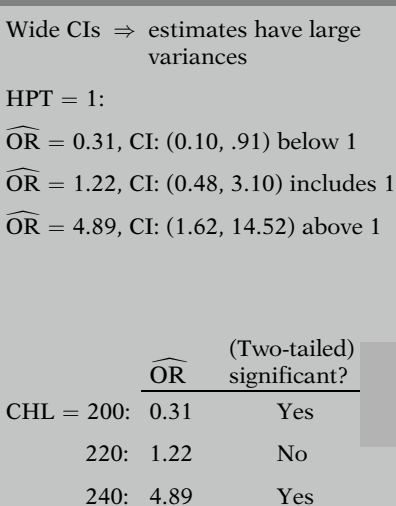

All confidence intervals are quite wide, indicating that their corresponding point estimates have large variances. Moreover, if we focus on the three confidence intervals corresponding to HPT equal to 1, we find that the interval corresponding to the estimated odds ratio of 0.31 lies completely below the null value of 1. In contrast, the interval corresponding to the estimated odds ratio of 1.22 surrounds the null value of 1, and the interval corresponding to 4.89 lies completely above 1.

From a hypothesis testing standpoint, these results therefore indicate that the estimate of 1.22 is not statistically significant at the 5% level, whereas the other two estimates are statistically significant at the 5% level.

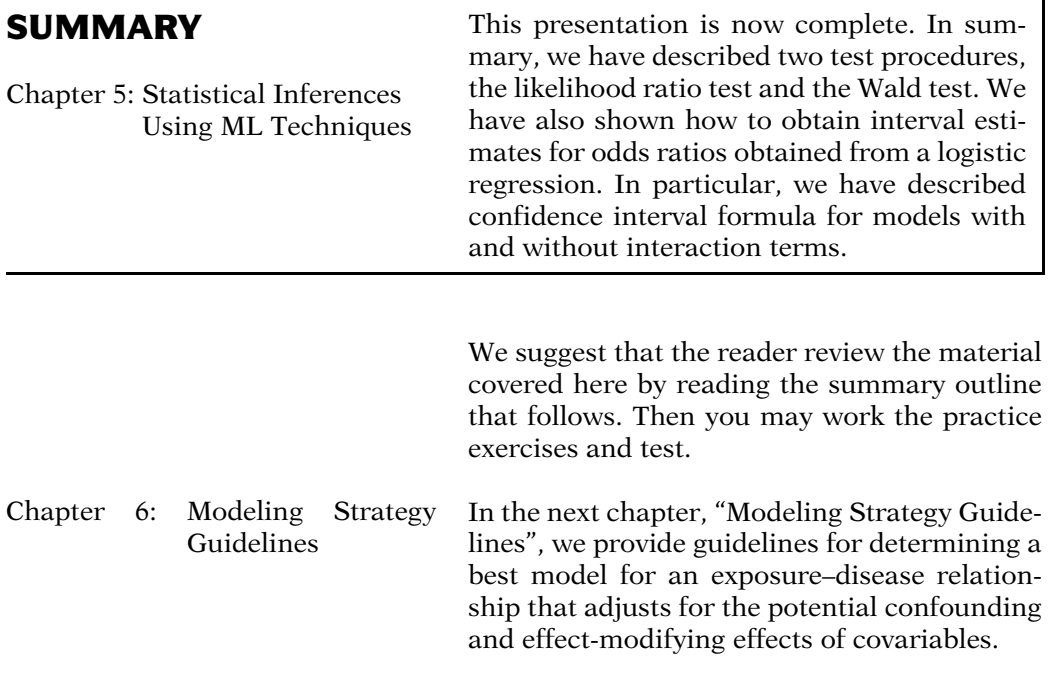

# Detailed **Outline**

I. Overview (page 132)

Focus:

- Testing hypotheses
- $\bullet$ Computing confidence intervals
- -II. Information for making statistical inferences (pages 132–133)
	- A. Maximized likelihood value:  $L(\hat{\theta})$ .
	- B. Estimated variance–covariance matrix:  $\hat{V}(\hat{\theta})$ contains variances of estimated coefficients on the diagonal and covariances between coefficients off the diagonal.
	- C. Variable listing: contains each variable followed by ML estimate, standard error, and other information.
- III. Models for inference-making (pages 133–134)
	- A. Model 1: logit  $P(\mathbf{X}) = \alpha + \beta_1 X_1 + \beta_2 X_2$ ; Model 2: logit  $P(X) = \alpha + \beta_1 X_1 + \beta_2 X_2 + \beta_3 X_3$ ; Model 3: logit  $P(\mathbf{X}) = \alpha + \beta_1 X_1 + \beta_2 X_2 + \beta_3 X_3$  $+\beta_4X_1X_3+\beta_5X_2X_3.$
	- B.  $\hat{L}_1, \hat{L}_2, \hat{L}_3$  are maximized likelihoods ( $\hat{L}$ ) for models 1–3, respectively.
	- C.  $\hat{L}$  is similar to R square:  $\hat{L}_1 \leq \hat{L}_2 \leq \hat{L}_3$ .
	- D.  $-2 \ln \hat{L}_3 \le -2 \ln \hat{L}_2 \le -2 \ln \hat{L}_1$ , where  $-2 \ln \hat{L}$  is called the log likelihood statistic.
- IV. The likelihood ratio (LR) test (pages 134–138)
	- A. LR statistic compares two models: full (larger) model vs. reduced (smaller) model.
	- B.  $H_0$ : some parameters in full model are equal to 0.
	- C.  $df = number of parameters in full model set$ equal to 0 to obtain reduced model.
	- D. Model 1 vs. Model 2: LR =  $-2 \ln \hat{L}_1 (-2 \ln \hat{L}_2)$ , where  $H_0$ :  $\beta_3 = 0$ . This LR has approximately a chi-square distribution with one df under the null hypothesis.  $\mathcal{L} = \mathcal{L}$  $\mathcal{L}^{\text{max}}$
	- E.  $-2 \ln \hat{L}_1 (-2 \ln \hat{L}_2)$  $=-2\ln(\hat{L}_1/\hat{L}_2)$ ; where  $\hat{L}_1/\hat{L}_2$  is a ratio of likelihoods.
	- F. How the LR test works: LR works like a chi-square statistic. For highly significant variables, LR is large and positive; for nonsignificant variables, LR is close to 0.
	- G. Model 2 vs. Model 3: LR =  $-2 \ln \hat{L}_2 (-2 \ln \hat{L}_3)$ , where  $H_0$ :  $\beta_4 = \beta_5 = 0$ . This LR has approximately a chi-square distribution with 2 df under the null hypothesis.
	- H. Computer prints  $-2 \ln L$  separately for each model, so LR test requires only subtraction.
- V. The Wald test (pages 138–140)
	- A. Requires one parameter only to be tested, e.g.,  $H_0: \beta_3 = 0.$
	- **B.** Test statistic:  $Z = \hat{\beta}/s_{\hat{\beta}}$  which is approximately  $N(0, 1)$  under  $H_0$ .  $N(0, 1)$  under  $H_0$ .
	- C. Alternatively,  $Z^2$  is approximately chi square with one df under  $H_0$ .
	- D. LR and Z are approximately equal in large samples, but may differ in small samples.
	- E. LR is preferred for statistical reasons, although Z is more convenient to compute.
	- F. Example of Wald statistic for  $H_0$ :  $\beta_3 = 0$  in Model 2:  $Z = \hat{\beta}_3 / s_{\hat{\beta}_3}.$

# VI. Interval estimation: one coefficient

(pages 140–142)

- A. Large sample confidence interval: estimate  $\pm$  percentage point of Z  $\times$  estimated standard error.
- B. 95% CI for  $\beta_3$  in Model 2:  $\hat{\beta}_3 \pm 1.96s_{\hat{\beta}_3}$ .
- C. If  $X_3$  is a (0, 1) exposure variable in Model 2, then the 95% CI for the odds ratio of the effect of exposure adjusted for  $X_1$  and  $X_2$  is given by  $\exp \left(\hat{\beta}_3 \pm 1.96 s_{\hat{\beta}_3}\right)$
- D. If  $X_3$  has coding other than (0, 1), the CI formula must be modified.

# VII. Interval estimation: interaction (pages 142–146)

A. Model 3 example:  $\widehat{OR} = e^{\hat{i}}$ , where  $\hat{i} = \hat{\beta}_3 + \hat{\beta}_4 X_1 + \hat{\beta}_5 X_2$ 100(1 - $\alpha$ )% CI formula for OR:  $\exp\left[\hat{i} \pm Z_{1-\frac{2}{2}}\sqrt{\widehat{\text{var}}(\hat{i})}\right]$  $\Big), \Big]$ where  $\mathbb{R}^2$  $\mathbb{R}^2$ 

$$
\widehat{\text{var}}(\hat{l}) = \widehat{\text{var}}(\hat{\beta}_3) + (X_1)^2 \widehat{\text{var}}(\hat{\beta}_4) + (X_2)^2 \widehat{\text{var}}(\hat{\beta}_5) \n+ 2X_1 \widehat{\text{cov}}(\hat{\beta}_3, \hat{\beta}_4) + 2X_2 \widehat{\text{cov}}(\hat{\beta}_3, \hat{\beta}_5) \n+ 2X_1 X_2 \widehat{\text{cov}}(\hat{\beta}_4, \hat{\beta}_5).
$$

B. General  $100(1 - \alpha)\%$  CI formula for OR:  $\exp\left[\hat{i} \pm Z_{1-\frac{\alpha}{2}}\sqrt{\widehat{\text{var}}(\hat{i})}\right]$ Ę Þ where  $\widehat{OR} = e^{\hat{i}}$ ,  $\mathbb{R}^2$ 

where 
$$
\mathbf{C}\mathbf{x} - \mathbf{C}
$$
,  
\n
$$
\hat{l} = \sum_{i=1}^{k} \hat{\beta}_i (X_{1i} - X_{0i}) \text{ and } \text{var}(\hat{l}) = \text{var}\left(\sum \hat{\beta}_i (X_{1i} - X_{0i})\right).
$$
\nline

C. 100(1 –  $\alpha$ )% CI formula for OR using E, V, W model: ffiffiffiffiffiffiffiffiffiffiffiffiffi  $\overline{a}$ 

$$
\exp\left[\hat{i} \pm Z_{1-\frac{\tilde{z}}{2}}\sqrt{\widehat{var}(\hat{i})}\right],
$$
\nwhere  $\widehat{OR} = e^{\hat{i}}, \hat{i} = \hat{\beta} + \sum_{j=1}^{p_2} \hat{\delta}_j W_j$   
\nand  $\widehat{var}(\hat{i}) = \widehat{var}(\hat{\beta}) + \sum_{j=1}^{p_2} W_j^2 \widehat{var}(\hat{\delta}_j)$   
\n $+ 2 \sum_{j=1}^{p_2} W_j \widehat{cov}(\hat{\beta}, \hat{\delta}_j)$   
\n $+ 2 \sum_{j} \sum_{k} W_j W_k \widehat{cov}(\hat{\delta}_j, \hat{\delta}_k)$ 

D. Model 3 example of E, V, W model:  $X_3 = E$ ,  $X_1 = V_1, X_2 = V_2$ , and for interaction terms,  $p_2 = 2, X_1 = W_1, X_2 = W_2.$ 

# VIII. Numerical example (pages 146–153)

A. Printout provided for two models (A and B) from Evans County, Georgia data.

:

- B. Model A: no interaction terms; Model B: interaction terms.
- C. Description of LR and Wald tests for Model A.
- D. LR test for no interaction effect in Model B: compares model B (full model) with Model A (reduced model). Result: significant interaction.
- E. 95% CI for OR from Model B; requires use of CI formula for interaction, where  $p_2 = 2$ ,  $W_1 = \text{CHL}$ , and  $W_2 = \text{HPT}$ .

# **Practice** Exercises

A prevalence study of predictors of surgical wound infection in 265 hospitals throughout Australia collected data on 12,742 surgical patients (McLaws et al., 1988). For each patient, the following independent variables were determined: type of hospital (public or private), size of hospital (large or small), degree of contamination of surgical site (clean or contaminated), and age and sex of the patient. A logistic model was fit to this data to predict whether or not the patient developed a surgical wound infection during hospitalization. The largest model fit included all of the above variables and all possible two-way interaction terms. The abbreviated variable names and the manner in which the variables were coded in the model are described as follows:

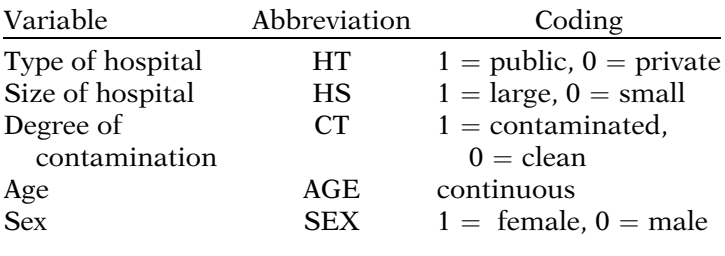

- 1. State the logit form of a no interaction model that includes all of the above predictor variables.
- 2. State the logit form of a model that extends the model of Exercise 1 by adding all possible pairwise products of different variables.
- 3. Suppose you want to carry out a (global) test for whether any of the two-way product terms (considered collectively) in your interaction model of Exercise 2 are significant. State the null hypothesis, the form of the appropriate (likelihood ratio) test statistic, and the distribution and degrees of freedom of the test statistic under the null hypothesis of no interaction effects in your model of Exercise 2.

Suppose the test for interaction in Exercise 3 is nonsignificant, so that you felt justified to drop all pairwise products from your model. The remaining model will, therefore, contain only those variables given in the above listing.

- 4. Consider a test for the effect of hospital type (HT) adjusted for the other variables in the no interaction model. Describe the likelihood ratio test for this effect by stating the following: the null hypothesis, the formula for the test statistic, and the distribution and degrees of freedom of the test statistic under the null hypothesis.
- 5. For the same question as described in Exercise 4, that is, concerning the effect of HT controlling for the other variables in the model, describe the Wald test for this effect by providing the null hypothesis, the formula for the test statistic, and the distribution of the test statistic under the null hypothesis.
- 6. Based on the study description preceding Exercise 1, do you think that the likelihood ratio and Wald test results will be approximately the same? Explain.
- 7. Give a formula for a 95% confidence interval for the odds ratio describing the effect of HT controlling for the other variables in the no interaction model.

(Note. In answering all of the above questions, make sure to state your answers in terms of the coefficients and variables that you specified in your answers to Exercises 1 and 2).

Consider the following printout results that summarize the computer output for two models based on follow-up study data on 609 white males from Evans County, Georgia:

# Model I OUTPUT:

 $-2 \ln \hat{L} = 400.39$ 

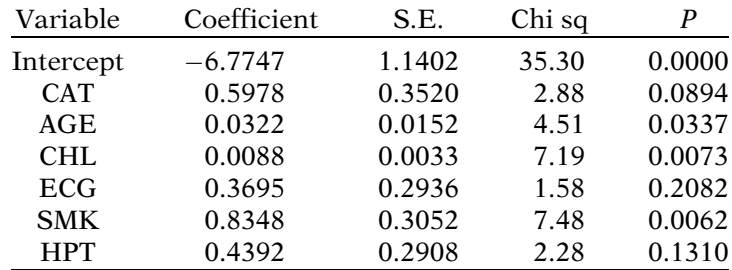

# Model II OUTPUT:

 $-2 \ln \hat{L} = 357.05$ 

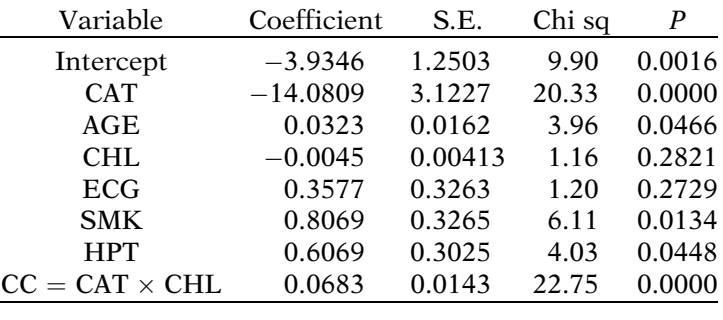

In the above models, the variables are coded as follows:  $CAT(1 = high, 0 = low)$ , AGE(continuous), CHL(continuous),  $ECG(1 = abnormal, 0 = normal)$ ,  $SMK(1 = ever,$  $0 =$  never), HPT(1 = hypertensive, 0 = normal). The outcome variable is CHD status( $1 =$ CHD,  $0 =$  no CHD).

8. For Model I, test the hypothesis for the effect of CAT on the development of CHD. State the null hypothesis in terms of an odds ratio parameter, give the formula for the test statistic, state the distribution of the test statistic under the null hypothesis, and, finally, carry out the test for a one-sided alternative hypothesis using the above printout for Model I. Is the test significant?

- 9. Using the printout for Model I, compute the point estimate and a 95% confidence interval for the odds ratio for the effect of CAT on CHD controlling for the other variables in the model.
- 10. Now consider Model II: Carry out the likelihood ratio test for the effect of the product term CC on the outcome, controlling for the other variables in the model. Make sure to state the null hypothesis in terms of a model coefficient, give the formula for the test statistic and its distribution and degrees of freedom under the null hypothesis, and report the P-value. Is the test result significant?
- 11. Carry out the Wald test for the effect of CC on outcome, controlling for the other variables in Model II. In carrying out this test, provide the same information as requested in Exercise 10. Is the test result significant? How does it compare to your results in Exercise 10? Based on your results, which model is more appropriate, Model I or II?
- 12. Using the output for Model II, give a formula for the point estimate of the odds ratio for the effect of CAT on CHD, which adjusts for the confounding effects of AGE, CHL, ECG, SMK, and HPT and allows for the interaction of CAT with CHL.
- 13. Use the formula for the adjusted odds ratio in Exercise 12 to compute numerical values for the estimated odds ratio for the following cholesterol values:  $CHL = 220$ and CHL  $= 240$ .
- 14. Give a formula for the 95% confidence interval for the adjusted odds ratio described in Exercise 12 when  $CHL = 220$ . In stating this formula, make sure to give an expression for the estimated variance portion of the formula in terms of variances and covariances obtained from the variance–covariance matrix.

**Test** The following printout provides information for the fitting of two logistic models based on data obtained from a matched case-control study of cervical cancer in 313 women from Sydney, Australia (Brock et al., 1988). The outcome variable is cervical cancer status  $(1 = present,$  $0 =$  absent). The matching variables are age and socioeconomic status. Additional independent variables not matched on are smoking status, number of lifetime sexual partners, and age at first sexual intercourse. The independent variables not involved in the matching are listed below, together with their computer abbreviation and coding scheme.

# 160 5. Statistical Inferences Using Maximum Likelihood Techniques

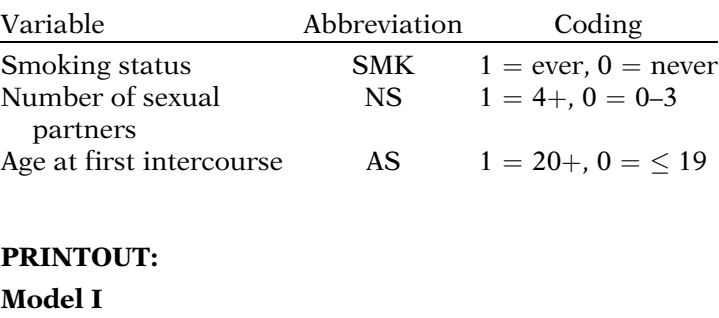

 $-2 \ln \hat{L} = 174.97$ 

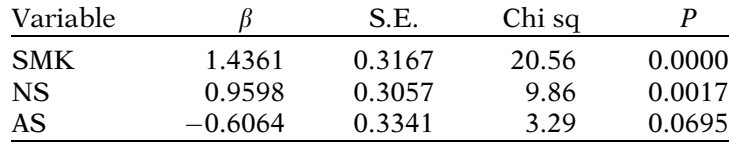

# Model II

 $-2 \ln \hat{L} = 171.46$ 

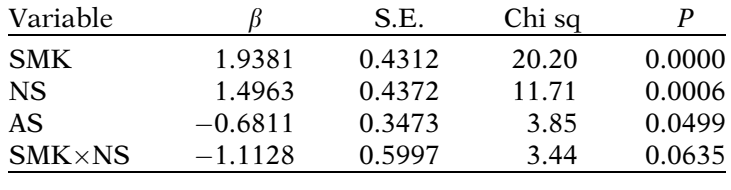

# Variance–Covariance Matrix (Model II)

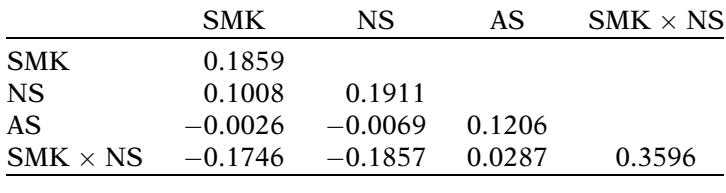

- 1. What method of estimation was used to obtain estimates of parameters for both models, conditional or unconditional ML estimation? Explain.
- 2. Why are the variables, age and socioeconomic status, missing from the printout, even though these were variables matched on in the study design?
- 3. For Model I, test the hypothesis for the effect of SMK on cervical cancer status. State the null hypothesis in

terms of an odds ratio parameter, give the formula for the test statistic, state the distribution of the test statistic under the null hypothesis, and, finally, carry out the test using the above printout for Model I. Is the test significant?

- 4. Using the printout for Model I, compute the point estimate and 95% confidence interval for the odds ratio for the effect of SMK controlling for the other variables in the model.
- 5. Now consider Model II: Carry out the likelihood ratio test for the effect of the product term  $\text{SMK} \times \text{NS}$  on the outcome, controlling for the other variables in the model. Make sure to state the null hypothesis in terms of a model coefficient, give the formula for the test statistic and its distribution and degrees of freedom under the null hypothesis, and report the P-value. Is the test significant?
- 6. Carry out the Wald test for the effect of SMK  $\times$  NS, controlling for the other variables in Model II. In carrying out this test, provide the same information as requested in Question 3. Is the test significant? How does it compare to your results in Question 5?
- 7. Using the output for Model II, give a formula for the point estimate of the odds ratio for the effect of SMK on cervical cancer status, which adjusts for the confounding effects of NS and AS and allows for the interaction of NS with SMK.
- 8. Use the formula for the adjusted odds ratio in Question 7 to compute numerical values for the estimated odds ratios when  $NS = 1$  and when  $NS = 0$ .
- 9. Give a formula for the 95% confidence interval for the adjusted odds ratio described in Question 8 (when  $NS = 1$ ). In stating this formula, make sure to give an expression for the estimated variance portion of the formula in terms of variances and covariances obtained from the variance–covariance matrix.
- 10. Use your answer to Question 9 and the estimated variance–covariance matrix to carry out the computation of the 95% confidence interval described in Question 7.
- 11. Based on your answers to the above questions, which model, point estimate, and confidence interval for the effect of SMK on cervical cancer status are more appropriate, those computed for Model I or those computed for Model II? Explain.

# Answers to **Practice** Exercises

- 1. logit  $P(X) = \alpha + \beta_1 HT + \beta_2 HS + \beta_3 CT + \beta_4 AGE$  $+ \beta_5$ SEX.
- 2. logit  $P(X) = \alpha + \beta_1 HT + \beta_2 HS + \beta_3 CT + \beta_4 AGE$  $+ \beta_5$ SEX +  $\beta_6$ HT × HS +  $\beta_7$ HT × CT  $+ \beta_8$ HT × AGE  $+ \beta_9$ HT × SEX  $+ \beta_{10}$ HS × CT +  $\beta_{11}$ HS × AGE  $+ \beta_{12}$ HS × SEX +  $\beta_{13}$ CT × AGE  $+ \beta_{14}$ CT × SEX  $+ \beta_{15}$ AGE × SEX.
- 3.  $H_0: \beta_6 = \beta_7 = \ldots = \beta_{15} = 0$ , i.e., the coefficients of all product terms are zero. Likelihood ratio statistic: LR =  $-2 \ln \hat{L}_1 - (-2 \ln \hat{L}_2)$ , where  $\hat{L}_1$  is the maximized likelihood for the reduced model (i.e., Exercise 1 model) and  $\hat{L}_2$  is the maximized likelihood for the full model (i.e., Exercise 2 model).

Distribution of LR statistic: chi square with 10 degrees of freedom.

4.  $H_0$ :  $\beta_1 = 0$ , where  $\beta_1$  is the coefficient of HT in the no interaction model; alternatively, this null hypothesis can be stated as  $H_0$ : OR = 1, where OR denotes the odds ratio for the effect of HT adjusted for the other four variables in the no interaction model.

Likelihood ratio statistic: LR =  $-2 \ln \hat{L}_0 - (-2 \ln \hat{L}_1)$ , where  $\hat{L}_0$  is the maximized likelihood for the reduced model (i.e., Exercise 1 model less the HT term and its corresponding coefficient) and  $\hat{L}_1$  is the maximized likelihood for the full model (i.e., Exercise 1 model).

Distribution of LR statistic: approximately chi square with one degree of freedom.

5. The null hypothesis for the Wald test is the same as that given for the likelihood ratio test in Exercise 4.  $H_0$ :  $\beta_1 = 0$  or, equivalently,  $H_0$ : OR = 1, where OR denotes the odds ratio for the effect of HT adjusted for the other four variables in the no interaction model.

Wald test statistic: Z= $\hat{\beta}_1/s_{\hat{\beta}_1}$ , where  $\beta_1$  is the coefficient of HT in the no interaction model.

Distribution of Wald statistic: approximately normal  $(0, 1)$  under  $H_0$ ; alternatively, the square of the Wald statistic, i.e.,  $Z^2$ , is approximately chi square with one degree of freedom.

- 6. The sample size for this study is 12,742, which is very large; consequently, the Wald and LR test statistics should be approximately the same.
- 7. The odds ratio of interest is given by  $e^{\beta_1}$ , where  $\beta_1$  is the coefficient of HT in the no interaction model; a 95% confidence interval for this odds ratio is given by the following formula: J.

$$
\exp\bigg[\hat{\beta}_1 \pm 1.96\sqrt{\widehat{\text{var}}\big(\hat{\beta}_1\big)}\bigg],
$$

where  $\widehat{\text{var}}(\hat{\beta}_1)$  is obtained from the variance–covariance matrix or alternatively by squaring the value iance matrix or, alternatively, by squaring the value of the standard error for  $\hat{\beta}_1$  provided by the computer in the listing of variables and their estimated coefficients and standard errors.

8.  $H_0: \beta_{\text{CAT}} = 0$  in the no interaction model (Model I), or alternatively,  $H_0$ : OR = 1, where OR denotes the odds ratio for the effect of CAT on CHD status, adjusted for the five other variables in Model I.

Test statistic: Wald statistic  $Z = \hat{\beta}_{\text{CAT}} / s_{\hat{\beta}_{\text{CAT}}},$  which is approximately normal  $(0, 1)$  under  $H_0$ , or alternatively,  $Z^2$  is approximately chi square with one degree of freedom under  $H_0$ .

Test computation:  $Z = 0.5978/0.3520 = 1.70$ ; alternatively,  $Z^2 = 2.88$ ; the one-tailed *P*-value is 0.0894/  $2 = 0.0447$ , which is significant at the 5% level.

9. The point estimate of the odds ratio for the effect of CAT on CHD adjusted for the other variables in Model I is given by  $e^{0.5978} = 1.82$ . The 95% interval estimate for the above odds ratio is given by

$$
\exp\left[\hat{\beta}_{\text{CAT}} \pm 1.96\sqrt{\widehat{\text{var}}\left(\hat{\beta}_{\text{CAT}}\right)}\right] = (0.5978 \pm 1.96 \times 0.3520)
$$

$$
= \exp(0.5978 \pm 0.6899)
$$

$$
= (e^{-0.0921}, e^{1.2876})
$$

$$
= (0.91, 3.62).
$$

10. The null hypothesis for the likelihood ratio test for the effect of CC:  $H_0: \beta_{\text{CC}} = 0$  where  $\beta_{\text{CC}}$  is the coefficient of CC in model II.

Likelihood ratio statistic: LR =  $-2 \ln L_I - (-2 \ln L_{II})$ where  $\hat{L}_I$  and  $\hat{L}_{II}$  are the maximized likelihood functions for Models I and II, respectively. This statistic has approximately a chi-square distribution with one degree of freedom under the null hypothesis.

Test computation:  $LR = 400.4 - 357.0 = 43.4$ . The P-value is 0.0000 to four decimal places. Because P is very small, the null hypothesis is rejected and it is concluded that there is a significant effect of the CC variable, i.e., there is significant interaction of CHL with CAT.

11. The null hypothesis for the Wald test for the effect of CC is the same as that for the likelihood ratio test:  $H_0$ :  $\beta_{\rm CC} = 0$ , where  $\beta_{\rm CC}$  is the coefficient of CC in model II. Wald statistic:  $Z = \hat{\beta}_{\text{CC}}/s_{\hat{\beta}_{\text{CC}}}$ , which is approximately<br>normal (0, 1) under  $H_0$  or alternatively  $Z^2$  is approxinormal (0, 1) under  $H_0$ , or alternatively,  $Z^2$  is approximately chi square with one degree of freedom under  $H_0$ .

Test computation:  $Z = 0.0683/0.0143 = 4.77$ ; alternatively,  $Z^2 = 22.75$ ; the two-tailed *P*-value is 0.0000, which is very significant.

The LR statistic is 43.4, which is almost twice as large as the square of the Wald statistic; however, both statistics are very significant, resulting in the same conclusion of rejecting the null hypothesis.

Model II is more appropriate than Model I because the test for interaction is significant.

12. The formula for the estimated odds ratio is given by

$$
\widehat{OR}_{\text{adj}} = \exp\left(\hat{\beta}_{\text{CAT}} + \hat{\delta}_{\text{CC}}\text{CHL}\right)
$$

$$
= \exp(-14.089 + 0.0683\text{ CHL}),
$$

where the coefficients come from Model II and the confounding effects of AGE, CHL, ECG, SMK, and HPT are adjusted.

- 13. Using the adjusted odds ratio formula given in Exercise 12, the estimated odds ratio values for CHL equal to 220 and 240 are:
	- $CHL = 220$ :  $\exp[-14.0809 + 0.0683(220)]$  $=$  exp(0.9451) = 2.57  $CHL = 240$ :  $exp[-14.0809 + 0.0683(240)]$

$$
= \exp(2.3111) = 10.09
$$

 $= \exp(2.3111) = 10.09$ <br>14. Formula for the 95% confidence interval for the adjusted odds ratio when  $CHL = 220$ :

$$
\exp\left[\hat{i} \pm 1.96\sqrt{\widehat{\text{var}}(\hat{l})}\right], \text{ where } \hat{l} = \hat{\beta}_{\text{CAT}} + \hat{\delta}_{\text{CC}}(220)
$$
  
and 
$$
\widehat{\text{var}}(\hat{l}) = \widehat{\text{var}}(\hat{\beta}_{\text{CAT}}) + (220)^2 \widehat{\text{var}}(\hat{\delta}_{\text{CC}}) + 2(220) \widehat{\text{cov}}(\hat{\beta}_{\text{CAT}}, \hat{\delta}_{\text{CC}}),
$$

where  $\widehat{var}(\hat{\beta}_{CAT}), \widehat{var}(\hat{\delta}_{CC}),$  and  $\widehat{cov}(\hat{\beta}_{CAT}, \hat{\delta}_{CC})$  are obtained from the printout of the variance– covariance matrix.

# **Modeling Strategy** Guidelines

**n** Contents Introduction 166 Abbreviated Outline 166 Objectives 167 Presentation 168 Detailed Outline 194 Practice Exercises 197 Test 198 Answers to Practice Exercises 201
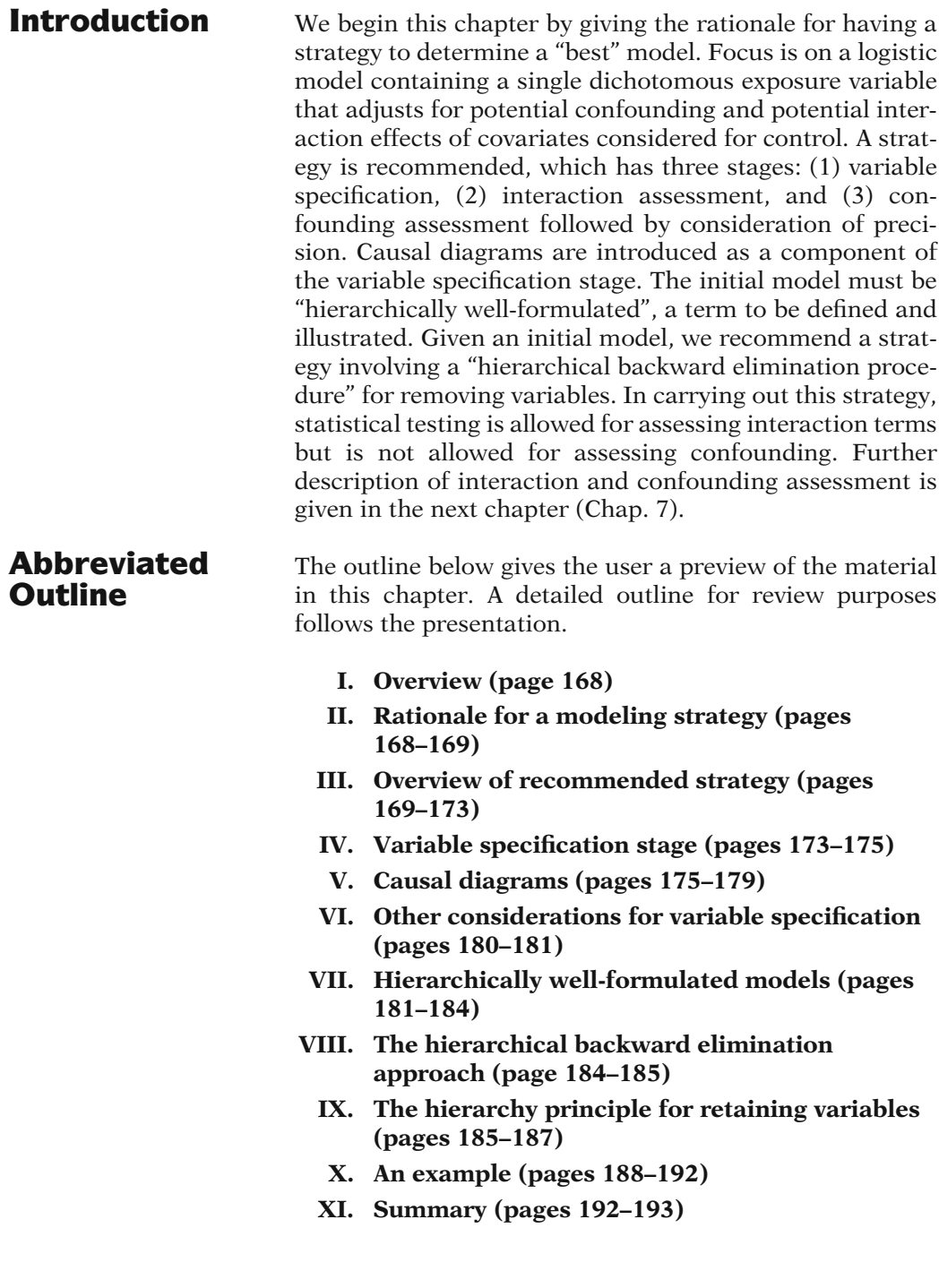

## **Objectives** Upon completion of this chapter, the learner should be able to:

- 1. State and recognize the three stages of the recommended modeling strategy.
- 2. Describe and/or illustrate a causal diagram that indicates confounding.
- 3. Define and recognize a hierarchically well-formulated logistic model.
- 4. State, recognize, and apply the recommended strategy for choosing potential confounders in one's model.
- 5. State, recognize, and apply the recommended strategy for choosing potential effect modifiers in one's model.
- 6. State and recognize the rationale for a hierarchically well-formulated model.
- 7. State and apply the hierarchical backward elimination strategy.
- 8. State and apply the hierarchy principle for retaining variables.
- 9. State whether or not significance testing is allowed for the assessment of interaction and/or confounding.

# Presentation

## I. Overview

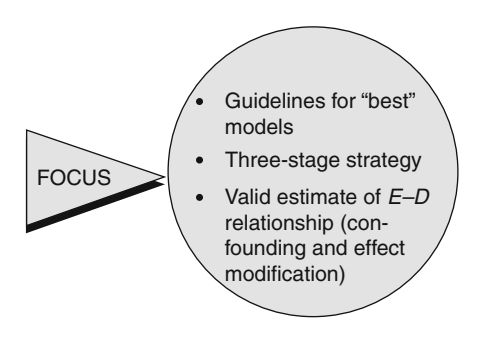

This presentation gives guidelines for determining the "best" model when carrying out mathematical modeling using logistic regression. We focus on a strategy involving three stages. The goal of this strategy is to obtain a valid estimate of an exposure–disease relationship that accounts for confounding and effect modification.

## II. Rationale for a Modeling Strategy

Minimum information in most study reports,

e.g., little explanation about strategy

Most epidemiologic research studies in the literature, regardless of the exposure–disease question of interest, provide a minimum of information about modeling methods used in the data analysis. Typically, only the final results from modeling are reported, with little accompanying explanation about the strategy

used in obtaining such results.

We begin by explaining the rationale for a

modeling strategy.

Information often not provided:

- How variables are chosen
- -How variables are selected
- - How effect modifiers are assessed
- How confounders are assessed

Guidelines are needed for the following:

- To assess validity of results
- - To help researchers know what information to provide
- To encourage consistency in strategy
- For a variety of modeling procedures

For example, information is often not provided as to how variables are chosen for the initial model, how variables are selected for the final model, and how effect modifiers and confounders are assessed for their role in the final model.

Without meaningful information about the modeling strategy used, it is difficult to assess the validity of the results provided. Thus, there is a need for guidelines regarding modeling strategy to help researchers know what information to provide.

In practice, most modeling strategies are ad hoc; in other words, researchers often make up a strategy as they go along in their analysis. The general guidelines that we recommend here encourage more consistency in the strategy used by different researchers.

## Guidelines applicable to: Logistic regression Multiple linear regression

Cox PH regression

Two modeling goals:

- (1) To obtain a valid  $E-D$  estimate
- (2) To obtain a good predictive model

(different strategies for different goals)

Prediction goal:

Use computer algorithms

Validity goal:

- Our focus
- For etiologic research
- Standard computer algorithms not appropriate

## III. Overview of Recommended Strategy

Three stages:

- (1) Variable specification
- (2) Interaction assessment
- (3) Confounding assessment followed by precision

Variable specification:

- Restricts attention to clinically or biologically meaningful variables
- Provides largest possible initial model

Modeling strategy guidelines are also important for modeling procedures other than logistic regression. In particular, classical multiple linear regression and Cox proportional hazards regression, although having differing model forms, all have in common with logistic regression the goal of describing exposure–disease relationships when used in epidemiologic research. The strategy offered here, although described in the context of logistic regression, is applicable to a variety of modeling procedures.

There are typically two goals of mathematical modeling: One is to obtain a valid estimate of an exposure–disease relationship and the other is to obtain a good predictive model. Depending on which of these is the primary goal of the researcher, different strategies for obtaining the "best" model are required.

When the goal is "prediction", it may be more appropriate to use computer algorithms, such as backward elimination or all possible regressions, which are built into computer packages for different models. [See Kleinbaum et al. (2008)]

Our focus in this presentation is on the goal of obtaining a valid measure of effect. This goal is characteristic of most etiologic research in epidemiology. For this goal, standard computer algorithms do not apply because the roles that variables – such as confounders and effect modifiers – play in the model must be given special attention.

The modeling strategy we recommend involves three stages: (1) variable specification, (2) interaction assessment, and (3) confounding assessment followed by consideration of precision. We have listed these stages in the order that they should be addressed.

Variable specification is addressed first because this step allows the investigator to use the research literature to restrict attention to clinically or biologically meaningful independent variables of interest. These variables can then be defined in the model to provide the largest possible meaningful model to be initially considered.

Interaction prior to confounding:

 If strong interaction, then confounding irrelevant

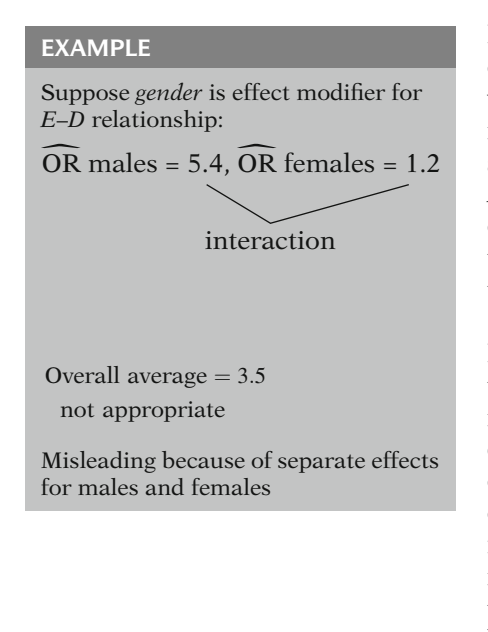

Assess interaction before confounding

Interaction may not be of interest:

- Skip interaction stage
- Proceed directly to confounding

## EXAMPLE

Study goal: single overall estimate. Then interaction not appropriate

Interaction assessment is carried out next, prior to the assessment of confounding. The reason for this ordering is that if there is strong evidence of interaction involving certain variables, then the assessment of confounding involving these variables becomes irrelevant.

For example, suppose we are assessing the effect of an exposure variable  $E$  on some disease  $D$ , and we find strong evidence that gender is an effect modifier of the E–D relationship. In particular, suppose that the odds ratio for the effect of  $E$  on D is 5.4 for males but only 1.2 for females. In other words, the data indicate that the E–D relationship is different for males than for females, that is, there is interaction due to gender.

For this situation, it would not be appropriate to combine the two odds ratio estimates for males and females into a single overall adjusted estimate, say 3.5, that represents an "average" of the male and female odds ratios. Such an overall "average" is used to control for the confounding effect of gender in the absence of interaction; however, if interaction is present, the use of a single adjusted estimate is a misleading statistic because it masks the finding of a separate effect for males and females.

Thus, we recommend that if one wishes to assess interaction and also consider confounding, then the assessment of interaction comes first.

However, the circumstances of the study may indicate that the assessment of interaction is not of interest or is biologically unimportant. In such situations, the interaction stage of the strategy can then be skipped, and one proceeds directly to the assessment of confounding.

For example, the goal of a study may be to obtain a single overall estimate of the effect of an exposure adjusted for several factors, regardless of whether or not there is interaction involving these factors. In such a case, then, interaction assessment is not appropriate.

If interaction present:

- Do not assess confounding for effect modifiers
- Assessing confounding for other variables difficult and subjective

Confounding followed by precision:

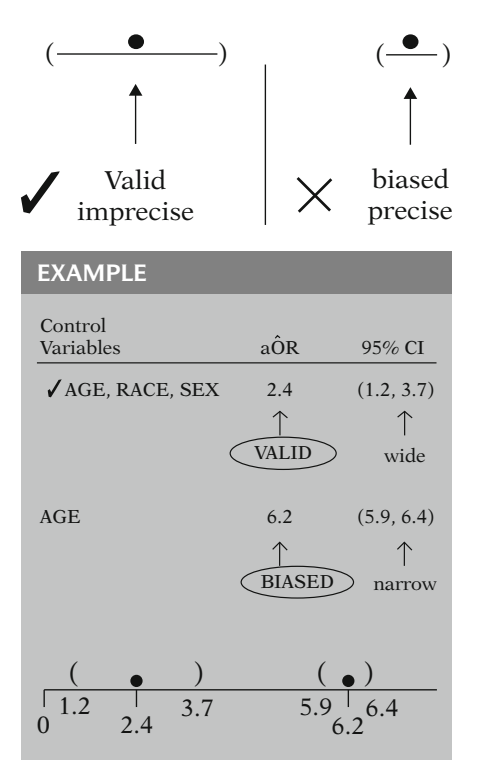

#### VALIDITY BEFORE PRECISION

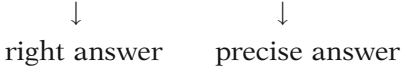

On the other hand, if interaction assessment is considered worthwhile, and, moreover, if significant interaction is found, then this precludes assessing confounding for those variables identified as effect modifiers. Also, as we will describe in more detail later, assessing confounding for variables other than effect modifiers can be quite difficult and, in particular, extremely subjective, when interaction is present.

The final stage of our strategy calls for the assessment of confounding followed by consideration of precision. This means that it is more important to get a valid point estimate of the E–D relationship that controls for confounding than to get a narrow confidence interval around a biased estimate that does not control for confounding.

For example, suppose controlling for AGE, RACE, and SEX simultaneously gave an adjusted odds ratio estimate of 2.4 with a 95% confidence interval ranging between 1.2 and 3.7, whereas controlling for AGE alone gave an odds ratio of 6.2 with a 95% confidence interval ranging between 5.9 and 6.4.

Then, assuming that AGE, RACE, and SEX are considered important risk factors for the disease of interest, we would prefer to use the odds ratio of 2.4 over the odds ratio of 6.2. This is because the 2.4 value results from controlling for all the relevant variables and, thus, gives us a more valid answer than the value of 6.2, which controls for only one of the variables.

Thus, even though there is a much narrower confidence interval around the 6.2 estimate than around the 2.4, the gain in precision from using 6.2 does not offset the bias in this estimate when compared to the more valid 2.4 value.

In essence, then, validity takes precedence over precision, so that it is more important to get the right answer than a precise answer. Thus, in the third stage of our strategy, we seek an estimate that controls for confounding and is, over and above this, as precise as possible.

Confounding : no statistical testing

validity — systematic error

(Statistical testing — random error)

Confounding in logistic regression — a validity issue

Computer algorithms no good (involve statistical testing)

Statistical issues beyond the scope of this presentation:

- Multicollinearity
- Multiple testing
- -Influential observations

Multicollinearity:

- Independent variables approximately determined by other independent variables
- Regression coefficients unreliable

Multiple testing:

- The more tests, the more likely significant findings, even if no real effects
- Variable selection procedures may yield an incorrect model because of multiple testing

When later describing this last stage in more detail we will emphasize that the assessment of confounding is carried out without using statistical testing. This follows from general epidemiologic principles in that confounding is a validity issue that addresses systematic rather than random error. Statistical testing is appropriate for considering random error rather than systematic error.

Our suggestions for assessing confounding using logistic regression are consistent with the principle that confounding is a validity issue. Standard computer algorithms for variable selection, such as forward inclusion or backward elimination procedures, are not appropriate for assessing confounding because they involve statistical testing.

Before concluding this overview section, we point out a few statistical issues needing attention but which are beyond the scope of this presentation. These issues are multicollinearity, multiple testing, and influential observations.

Multicollinearity occurs when one or more of the independent variables in the model can be approximately determined by some of the other independent variables. When there is multicollinearity, the estimated regression coefficients of the fitted model can be highly unreliable. Consequently, any modeling strategy must check for possible multicollinearity at various steps in the variable selection process.

Multiple testing occurs from the many tests of significance that are typically carried out when selecting or eliminating variables in one's model. The problem with doing several tests on the same data set is that the more tests one does, the more likely one can obtain statistically significant results even if there are no real associations in the data. Thus, the process of variable selection may yield an incorrect model because of the number of tests carried out. Unfortunately, there is no foolproof method for adjusting for multiple testing, even though there are a few rough approaches available.

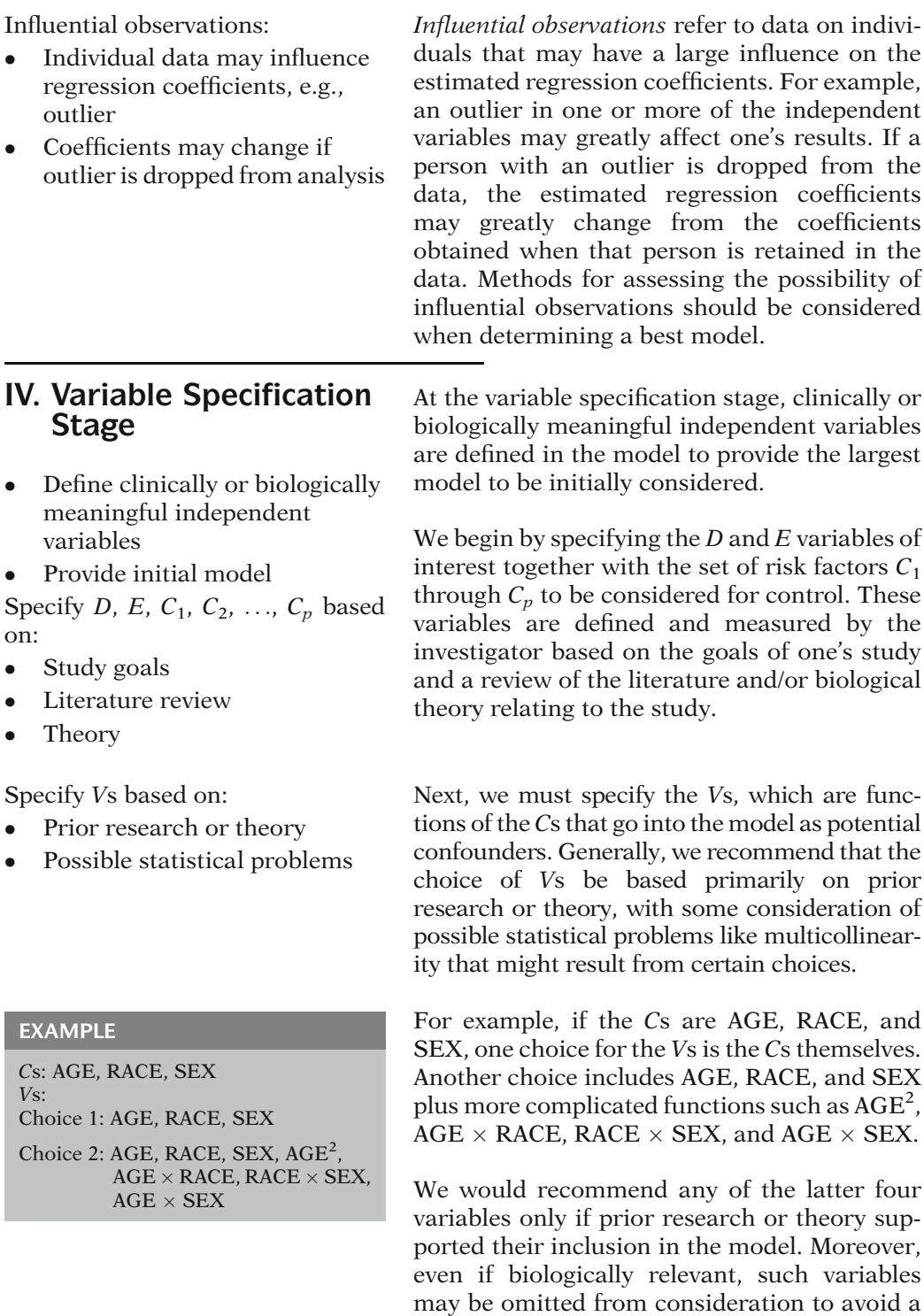

possible collinearity problem.

 $\checkmark$  Simplest choice for *Vs*:

The Cs themselves (or a subset  $\mathrm{of} \mathcal{C}_S$ 

Specify *Ws*: (in model as  $E \times W$ ):

Restrict Ws to be Vs themselves or products of two Vs

(i.e., in model as  $E \times V$  and  $E \times V_i \times V_j$ 

Most situations:

Specify Vs and Ws as Cs or subset of Cs

## EXAMPLE

 $C_1$ ,  $C_2$ ,  $C_3$ , = AGE, RACE, SEX  $V_1$ ,  $V_2$ ,  $V_3$ , = AGE, RACE, SEX  $Ws =$  subset of AGE, RACE, SEX

Rationale for Ws (common sense):

Product terms more complicated than  $EV_iV_j$  are as follows:

- Difficult to interpret
- Typically cause collinearity
- $\checkmark$  Simplest choice: use  $EV_i$  terms only

The simplest choice for the Vs is the Cs themselves. If the number of Cs is very large, it may even be appropriate to consider a smaller subset of the Cs considered to be most relevant and interpretable based on prior knowledge.

Once the Vs are chosen, the next step is to determine the Ws. These are the effect modifiers that go into the model as product terms with  $E$ , that is, these variables are of the form E times W.

We recommend that the choice of Ws be restricted either to the Vs themselves or to product terms involving two Vs. Correspondingly, the product terms in the model are recommended to be of the form E times V and E times  $V_i$  times  $V_i$ , where  $V_i$  and  $V_j$  are two distinct Vs.

For most situations, we recommend that both the Vs and the Ws be the Cs themselves, or even a subset of the Cs.

As an example, if the Cs are AGE, RACE, and SEX, then a simple choice would have the Vs be AGE, RACE, and SEX and the Ws be a subset of AGE, RACE, and SEX thought to be biologically meaningful as effect modifiers.

The *rationale* for our recommendation about the Ws is based on the following commonsense considerations:

- Product terms more complicated than  $EV_iV_i$  are usually *difficult to interpret* even if found significant; in fact, even terms of the form  $EV_iV_i$  are often uninterpretable.
- Product terms more complicated than  $EV_iV_j$  typically will cause *collinearity* problems; this is also likely for  $EV_iV_j$  terms, so the simplest way to reduce the potential for multicollinearity is to use  $EV_i$  terms only.

Variable Specification Summary Flow Diagram

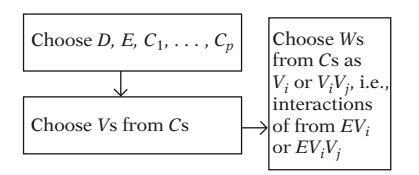

In summary, at the variable specification stage, the investigator defines the largest possible model initially to be considered. The flow diagram at the left shows first the choice of  $D$ ,  $E$ , and the Cs, then the choice of the Vs from the Cs and, finally, the choice of the Ws in terms of the Cs.

## V. Causal Diagrams

Approach for variable selection:

- Not just quantitative
- $\bullet$ Consider causal structure
- -Depends on the goal

Including covariate in model could lead to bias:

- If caused by exposure
- $\bullet$ If caused by outcome

Lung cancer causes an abnormal X-ray, i.e.,

Lung cancer  $(D) \rightarrow$  Chest X-ray  $(C)$ 

We claim:

 $E$ , D association controlling for C is biased

Model:

logit 
$$
P(D = 1|\mathbf{X}) = \beta_0 + \beta_1
$$
SMORE  
+  $\beta_2$ XRY

Where *D* coded 1 for lung cancer 0 for no lung cancer SMOKE coded 1 for smokers, 0 for nonsmokers XRY coded 1 for abnormal X-ray 0 for normal X-ray

 $exp(\beta_1) = OR(SMOKE = 1 \text{ vs. } 0)$ holding X-ray status constant

The decision of specifying which variables are potential confounders should not just be based on quantitative methods; we must also consider the possible causal relationships between the exposure, outcome, potential confounders, and other relevant variables. Moreover, we must be clear about the goal of our analysis.

Including a variable in the model that is associated with the outcome could lead to bias of the exposure–disease relationship if the level of that variable was caused by the exposure and/ or by the outcome.

Finding an abnormal X-ray could be a consequence of lung cancer (we have indicated this graphically by the one-sided arrow on the left – a simple example of a *causal diagram*). If we were interested in estimating the causal association between cigarette smoking and lung cancer (as opposed to developing our best predictive model of lung cancer), it would bias our results to include chest X-ray status as a covariate.

More specifically, consider a logistic model with lung cancer as the outcome and smoking status and chest X-ray status as covariates (model stated on the left).

Now consider the interpretation of the odds ratio for SMOKE derived from this model,  $exp(\beta_1)$ ; i.e., the odds of lung cancer among the smokers divided by the odds of lung cancer among the nonsmokers, holding X-ray status constant (i.e., adjusting for X-ray status).

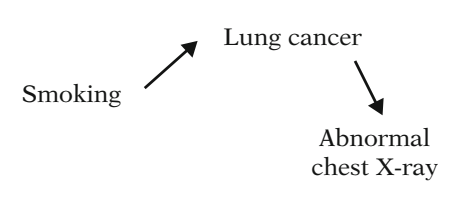

Above causal diagram Bias if we condition on X-ray status JI.

Explanation:

Among smokers with abnormal chest X-ray

• High odds of lung cancer

-Among nonsmokers with abnormal X-ray

• High odds of lung cancer

Among those with abnormal chest X-ray

• Odds ratio (smoking vs. nonsmoking) closer to null than in general population (a bias)

Depending on the underlying causal structure, adjustment may:

- Remove bias
- $\bullet$ Lead to bias
- $\bullet$ Neither of the above

Causal diagrams may help understanding of:

- Causation
- -Association
- Bias

The causal diagram at the left describes the likely causal pathway that involves the three variables smoking, lung cancer, and abnormal chest X-ray.

We can use this diagram to explain why any association between smoking and lung cancer is weakened (and therefore biased) if we control for X-ray status. In particular, a consequence of the causal effect of smoking on lung cancer is to increase the likelihood of an abnormal X-ray.

Explaining the reason for this bias, we would expect a large proportion of smokers who have an abnormal chest X-ray to have lung cancer simply because an abnormal X-ray is a strong indicator of lung cancer. However, we would also expect a large proportion of nonsmokers who have an abnormal chest X-ray to have lung cancer. So among those who have an abnormal chest X-ray, the odds of lung cancer would not substantially differ comparing smokers to nonsmokers, even though the odds would differ greatly in the general population.

The point of the above example is that even though the adjusted odds ratio may be much different than the unadjusted odds ratio, adjustment may cause bias rather than remove bias. Whether adjustment causes bias or removes bias (or neither), depends on the underlying causal structure of the variables of interest.

Causal diagrams provide a graphical perspective for understanding epidemiologic concepts involving causation, association, and bias. In this section, we highlight the key concepts. A more detailed description of causal diagrams can be found elsewhere (Rothman et al., 2008).

## Causal Diagram for Confounding

C is a common cause of E and D

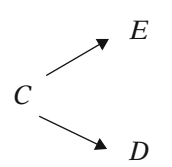

Noncausal E–D association C confounds the E–D relationship

The path  $E$ –C–D is a backdoor path from E to D

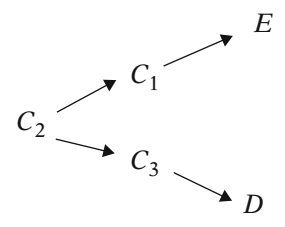

 $E-C_1-C_2-C_3-D$  is a backdoor path

Can control for either  $C_1$  or  $C_2$  or  $C_3$ 

Lung cancer a common effect

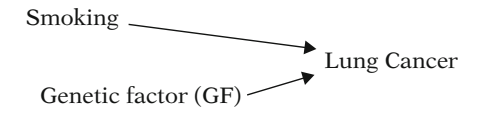

In general population:

No association between GF and smoke

Among lung cancer patients:

- Smokers may get lung cancer because they smoke
- Smoking is not a reason that a nonsmoker gets lung cancer (omitting secondhand smoke as a reason)
- So nonsmokers more likely to have genetic factor than smokers (smoking associated with GF among lung cancer patients)

Confounding of the exposure–disease association is rooted in a common cause (C) of the exposure  $(E)$  and disease  $(D)$ , leading to a spurious E–D association.

The diagram on the left illustrates that  $E$  does not cause D, yet there is a noncausal pathway between  $E$  and  $D$  through  $C$ . Such a noncausal pathway between two variables of interest is called a "backdoor path". The noncausal path from  $E$  to  $D$  goes through  $C$  and is denoted as  $E-C-D$ .

The next diagram (on the left) is somewhat more complicated.  $C_2$  is a common cause of E (through  $C_1$ ) and D (through  $C_3$ ). A noncausal backdoor path  $E-C_1-C_2-C_3-D$  will lead to a spurious association between  $E$  and  $D$  if not adjusted. Although  $C_2$  is the common cause, you can control for (condition on) either  $C_1$  or  $C_2$  or  $C_3$ . A confounder need not be the common cause; it just needs to be on the path to or from the common cause.

The next type of causal structure we examine is one that contains a common effect from two or more causes. Consider two independent risk factors for lung cancer: smoking and some genetic factor (GF). As shown on the left, lung cancer is a common effect of these risk factors.

Suppose there is no association between smoking and the genetic factor in the general population. Nevertheless, among lung cancer patients, there likely is an association between smoking and the genetic factor. Nonsmokers who get lung cancer get lung cancer for some reason. Since smoking is not the reason they got lung cancer, nonsmokers may be more likely to have the genetic factor as the reason compared to smokers who get lung cancer.

F is a common effect of E and D:

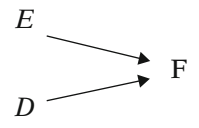

Conditioning on F creates a spurious association between E and D

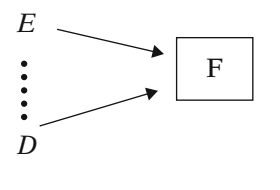

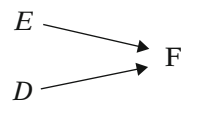

Backdoor path  $E-F-D$  is blocked by common effect. No spurious association unless we condition on F.

Berkson's bias:

Selecting only hospital patients could lead to bias of A–B association.

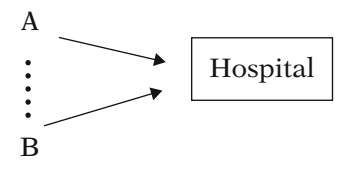

Selecting volunteers could lead to bias of X–Y association.

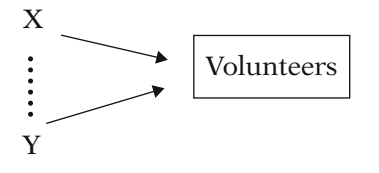

This spurious association produced by conditioning on a common effect can be expressed with causal diagrams. Let F be a common effect of the exposure  $(E)$  and disease  $(D)$  with exposure unrelated to disease.

The second causal diagram, with the box around F (the common effect), indicates conditioning, or adjusting, on F. The dotted lines between  $E$  and  $D$  without a causal arrow indicate that a spurious association between  $E$  and D was produced because of the conditioning on F (i.e., within strata of F).

If we do not condition on a common effect we may still wonder if there is a spurious association between  $E$  and  $D$  because of the backdoor path E–F–D. However, a backdoor path through a common effect will *not* create a spurious association, unless we condition on that common effect.

Joseph Berkson illustrated this bias in studies in which selected subjects were hospitalized patients (Berkson, 1946). If condition A and condition B can lead to hospitalization, then selecting only hospitalized patients can yield a biased estimated association between A and B.

Similarly, if factors X and Y influenced volunteerism, then restricting the study population to volunteers could lead to a selection bias of the X–Y association.

Conditioning on a common cause can

Remove bias

-Conditioning on a common effect can

• Induce bias

We have seen that conditioning on a common cause (a confounder) can remove bias and conditioning on a common effect can induce bias.  $U_1$  and  $U_2$  are unmeasured Should we control for C?

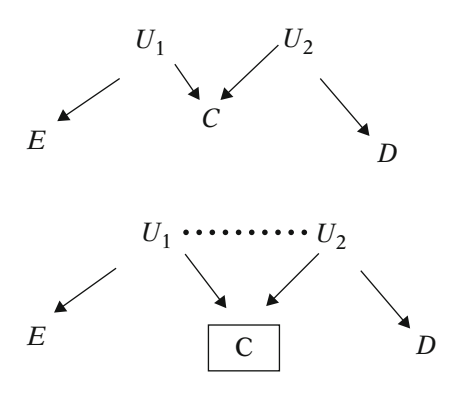

By controlling for C we create an unblocked path from  $E$  to  $D$ :  $E-U_1-U_2-D$ 

Do not control for C

Is it too much to expect that we correctly and completely specify the underlying causal structure? Answer : Yes

Do we run the risk of inducing bias if we do not consider the causal structure at all?

Answer : Yes

Analytic goal:

- $\bullet$  Estimate *E–D* relationship
	- $\Rightarrow$  Concern about causal structure confounding, interaction
- Predict the outcome
	- $\Rightarrow$  Causal structure of less concern

For a more complicated example, consider the causal diagram on the left. Suppose  $U_1$  and  $U_2$ are unmeasured factors, with  $U_1$  being a common cause of  $E$  and  $C$ , and with  $U_2$  being a common cause of D and C. If we are interested in estimating an unbiased measure of effect between  $E$  and  $D$ , should we control for  $C$ ?

 $U_1$  is a cause of E, and  $U_2$  is a cause of D but there is no common cause of  $E$  and  $D$ , thus there is no confounding. However, if we condition on C, a common effect of  $U_1$  and  $U_2$ , then we create a link between  $U_1$  and  $U_2$  (i.e., a spurious association) and an unblocked backdoor path from  $E$  to  $D$  leading to a spurious association between  $E$  and  $D$ . The backdoor path is  $E-U_1-U_2-D$ . Since  $U_1$  and  $U_2$  are unmeasured we cannot adjust for either of these variables and block that backdoor path. Therefore, we should not control for C.

Correctly specifying the causal structure of all the relevant variables for assessing the E–D relationship is close to impossible. However, this does not mean that we should not think about the underlying causal structure.

We should certainly be aware that decisions to include or not include covariates in the model may induce or remove bias depending on the causal relationships. In particular, we should be aware that conditioning on a common effect can induce bias.

Central to this discussion and to all our discussion on model strategy is that our goal is to obtain a valid estimate of an exposure– disease relationship. If our goal was to obtain the best predictive model, we would not be so concerned about the causal structure, confounding, or interaction.

## VI. Other Considerations for Variable Specification

## Data quality:

Measurement error, misclassification?

Correct or remove missing data?

## (Qualitative) Collinearity:

Are covariates supplying qualitatively redundant info?

Example:

Including both employment status and personal income in model.

Controlling for same underlying factor?

(leads to model instability)

Controlling for meaningfully different factors? (needed for proper control)

Sample size?

If large  $\Rightarrow$  can "tease out" effects of similar covariates

Philosohical issue: complexity vs. simplicity

- Complexity: If in doubt, include the variable. Better safe than sorry.
- Simplicity If in doubt, keep it out. It is a virtue to be simple.

There are other issues that need to be considered at the variable specification stage. We briefly discuss them in this section.

First, we should consider the quality of the data: Does the variable contain the information we want? Is there an unacceptable level of measurement error or misclassification? What is the number of missing observations? If an observation is missing for any covariate in a model, typically computer programs "throw out" that observation when running that model.

We should also consider whether there is collinearity between covariates. In this context, we are not considering collinearity as a model diagnostic as we describe quantitatively in Chap. 8. Rather, here we are considering whether two covariates are qualitatively redundant.

For example, suppose we include two variables in a model to control for both employment status and personal income. If these two variables control the same underlying factor, then including them both in the same model could lead to model instability. On the other hand, if you believe that employment status and personal income are meaningfully different, then including them both may be important for proper control.

A consideration of whether a model can include similar, but not identical covariates, is the sample size of the data. A large dataset can better support the "teasing out" of subtle effects compared with a dataset with a relatively small number of observations.

Another consideration is philosophical. Some prefer simplicity – if in doubt, leave the variable out. Others say – if in doubt, include the variable as it is better to be safe than sorry. Albert Einstein is attributed to have said "keep everything as simple as possible, but not simpler."

## Get to know your data!

Perform thorough descriptive analyses before modeling.

- Useful for finding data errors
- -- Gain insight about your data

Descriptive analyses include the following:

- Frequency tables
- $\bullet$ Summary statistics
- Correlations
- $-$ Scatter plots
- $\bullet$ Histograms

## VII. Hierarchically Well-Formulated Models

Initial model structure: HWF

Model contains all lower-order components

#### EXAMPLE

Not HWF model:

$$
\begin{aligned} \text{logit P}(\mathbf{X}) &= \alpha + \beta E + \gamma_1 V_1 + \gamma_2 V_2 \\ &+ \delta_1 E V_1 + \delta_2 E V_2 + \delta_3 E V_1 V_2 \end{aligned}
$$

Components of  $EV_1V_2$ :  $E, V_1, V_2, EV_1, EV_2, V_1V_2$  $\uparrow$  not in model It is important to do thorough descriptive analyses before modeling. Get to know your data! It is possible to run many models and not know that you have only two smokers in your dataset. Also descriptive analyses are useful for finding errors. An individual's age may be incorrectly recorded at 699 rather than 69 and you may never know that from reading model output.

Descriptive analyses include obtaining frequency tables for categorical variables, univariate summary statistics (means, variance, quartiles, max, min, etc.) for continuous variable, bivariate cross tables, bivariate correlations, scatter plots, and histograms. Descriptive analyses can be performed both before and after the variable specification stage. Often more insight is gained from a descriptive analysis than from modeling.

When choosing the  $V$  and  $W$  variables to be included in the initial model, the investigator must ensure that the model has a certain structure to avoid possibly misleading results. This structure is called a hierarchically well-formulated model, abbreviated as HWF, which we define and illustrate in this section.

A hierarchically well-formulated model is a model satisfying the following characteristic: Given any variable in the model, all lowerorder components of the variable must also be contained in the model.

To understand this definition, let us look at an example of a model that is not hierarchically well formulated. Consider the model given in logit form as logit  $P(X)$  equals  $\alpha$  plus  $\beta E$  plus  $\gamma_1V_1$  plus  $\gamma_2V_2$  plus the product terms  $\delta_1EV_1$ plus  $\delta_2EV_2$  plus  $\delta_3EV_1V_2$ .

For this model, let us focus on the three-factor product term  $EV_1V_2$ . This term has the following lower-order components:  $E$ ,  $V_1$ ,  $V_2$ ,  $EV_1$ ,  $EV_2$ , and  $V_1V_2$ . Note that the last component  $V_1V_2$  is not contained in the model. Thus, the model is not hierarchically well formulated.

HWF model: logit  $P(X) = \alpha + \beta E + \gamma_1 V_1 + \gamma_2 V_2$  $+\delta_1EV_1+\delta_2EV_2$ 

Components of  $EV_1$ :  $E, V_1$  both in model

EXAMPLE

EXAMPLE

logit  $P(X) = \alpha + \beta E + \gamma_1 V_1^2$  $+\gamma_2 V_2 + \delta_1 E V_1^2$ 

HWF model? Yes, if  $V_1^2$  is biologically meaningful components of  $EV_1^2 E$  and  $V_1^2$ components of  $V_1^2$ : none

*No*, if  $V_1^2$  is not meaningful separately from  $V_1$ :

- The model does not contain
- $V_1$ , component of  $V_1^2$

-•  $EV_1$ , component of  $EV_1^2$ 

Why require HWF model?

Answer:

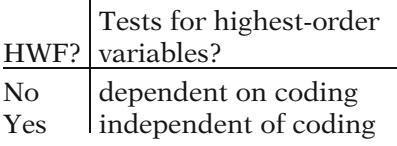

In contrast, the model given by logit  $P(X)$ equals  $\alpha$  plus  $\beta E$  plus  $\gamma_1V_1$  plus  $\gamma_2V_2$  plus the product terms  $\delta_1EV_1$  plus  $\delta_2EV_2$  is hierarchically well formulated because the lower-order components of each variable in the model are also in the model. For example, the components of  $EV_1$  are E and  $V_1$ , both of which are contained in the model.

For illustrative purposes, let us consider one other model given by logit  $P(X)$  equals  $\alpha$  plus  $\beta E$  plus  $\gamma_1 V_1^2$  plus  $\gamma_2 V_2$  plus the product term  $\delta_1EV_1^2$ . Is this model hierarchically well formulated?

The answer here can be either yes or no depending on how the investigator wishes to treat the variable  $V_1^2$  in the model. If  $V_1^2$  is biologically meaningful in its own right without considering its component  $V_1$ , then the corresponding model is hierarchically well formulated because the variable  $EV_1^2$  can be viewed as having only two components, namely, E and  $V_1^2$ , both of which are contained in the model. Also, if the variable  $V_1^2$  is considered meaningful by itself, it can be viewed as having no lower order components. Consequently, all lower order components of each variable are contained in the model.

On the other hand, if the variable  $V_1^2$  is not considered meaningful separately from its fundamental component  $V_1$ , then the model is not hierarchically well formulated. This is because, as given, the model does not contain  $V_1$ , which is a lower order component of  $V_1^2$  and  $EV_1^2$ , and also does not contain the variable  $EV_1$ , which is a lower order component of  $EV_1^2$ .

Now that we have defined and illustrated an HWF model, we discuss why such a model structure is required. The reason is that if the model is not HWF, then tests about variables in the model – in particular, the highest-order terms – may give varying results depending on the coding of variables in the model. Such tests should be independent of the coding of the variables in the model, and they are if the model is hierarchically well formulated.

### EXAMPLE

$$
logit P(\mathbf{X}) = \alpha + \beta E + \gamma_1 V_1 + \gamma_2 V_2
$$
  
+  $\delta_1 EV_1 + \delta_2 EV_2 + \delta_3 EV_1 V_2$ 

Not HWF model:  $V_1V_2$  missing

#### EXAMPLE (continued)

E dichotomous:

```
Then if not HWF model.
testing for EV_1V_2 may depend on
whether E is coded as
```
 $E = (0, 1)$ , e.g., significant

or

 $E = (-1, 1)$ , e.g., not significant

or

other coding

#### EXAMPLE

HWF model:

logit  $P(X) = \alpha + \beta E + \gamma_1 V_1 + \gamma_2 V_2 + \gamma_3 V_1 V_2$  $+\delta_1EV_1+\delta_2EV_2+\delta_3EV_1V_2$ 

Testing for  $EV_1V_2$  is independent of *coding* of  $E: (0, 1), (-1, 1)$ , or other.

HWF model. Tests for lower order terms depend on coding

To illustrate this point, we return to the first example considered above, where the model is given by logit P(X) equals  $\alpha$  plus  $\beta E$  plus  $\gamma_1V_1$ plus  $\gamma_2V_2$  plus the product terms  $\delta_1EV_1$  plus  $\delta_2EV_2$  plus  $\delta_3EV_1V_2$ . This model is not hierarchically well formulated because it is missing the term  $V_1V_2$ . The highest-order term in this model is the three-factor product term  $EV_1V_2$ .

Suppose that the exposure variable  $E$  in this model is a dichotomous variable. Then, because the model is not HWF, a test of hypothesis for the significance of the highestorder term,  $EV_1V_2$ , may give different results depending on whether  $E$  is coded as  $(0, 1)$  or  $(-1, 1)$  or any other coding scheme.

In particular, it is possible that a test for  $EV_1V_2$ may be highly significant if  $E$  is coded as  $(0, 1)$ , but be nonsignificant if E is coded as  $(-1, 1)$ . Such a possibility should be avoided because the coding of a variable is simply a way to indicate categories of the variable and, therefore, should not have an effect on the results of data analysis.

In contrast, suppose we consider the HWF model obtained by adding the  $V_1V_2$  term to the previous model. For this model, a test for  $EV_1V_2$  will give exactly the same result whether E is coded using  $(0, 1)$ ,  $(-1, 1)$ , or any other coding. In other words, such a test is independent of the coding used.

We will shortly see that even if the model is hierarchically well formulated, then tests about lower order terms in the model may still depend on the coding.

### EXAMPLE

#### HWF model:

logit  $P(X) = \alpha + \beta E + \gamma_1 V_1 + \gamma_2 V_2 + \gamma_3 V_1 V_2$  $+\delta_1EV_1 + \delta_2EV_2 + \delta_3EV_1V_2$ 

 $EV_1V_2$ : not dependent on coding  $EV_1$  or  $EV_2$ : dependent on coding

## Require

- HWF model
- - No test for lower order components of significant higher order terms

For example, even though, in the HWF model being considered here, a test for  $EV_1V_2$  is not dependent on the coding, a test for  $EV_1$  or  $EV<sub>2</sub>$  – which are lower order terms – may still be dependent on the coding.

What this means is that in addition to requiring that the model be HWF, we also require that no tests be allowed for lower order components of terms like  $EV_1V_2$  already found to be significant. We will return to this point later when we describe the "hierarchy principle" for retaining variables in the model.

## VIII. The Hierarchical Backward Elimination Approach

 $\checkmark$  Variable specification  $\checkmark$  HWF model

Largest model considered  $=$  initial (starting) model

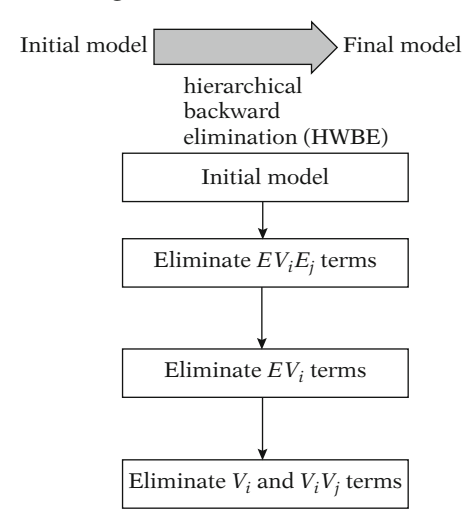

We have now completed our recommendations for variable specification as well as our requirement that the model be hierarchically well formulated. When we complete this stage, we have identified the largest possible model to be considered. This model is the initial or starting model from which we attempt to eliminate unnecessary variables.

The recommended process by which the initial model is reduced to a final model is called a hierarchical backward elimination (HWBE) approach. This approach is described by the flow diagram shown here.

In the flow diagram, we begin with the initial model determined from the variable specification stage.

If the initial model contains three-factor product terms of the form  $EV_iV_j$ , then we attempt to eliminate these terms first.

Following the three-factor product terms, we then eliminate unnecessary two-factor product terms of the form  $EV_i$ .

The last part of the strategy eliminates unnecessary  $V_i$  and  $V_iV_j$  terms.

 $EV_i$  and  $EV_iV_j$  (interactions): use statistical testing

 $V_i$  and  $V_iV_j$  (confounders): do *not* use statistical testing

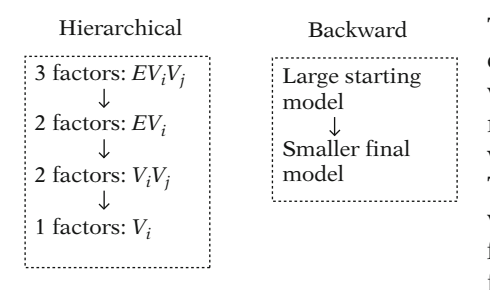

## IX. The Hierarchy Principle for Retaining Variables

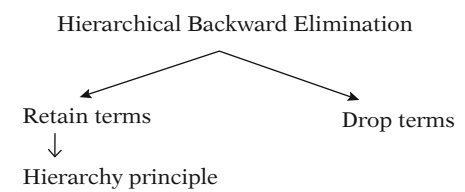

(Bishop, Fienberg, and Holland, 1975)

#### EXAMPLE

Initial model:  $EV_i V_j$  terms

Suppose:  $EV_2V_5$  significant

Hiearchy principle. all lower order components of  $EV_2V_5$  retained

i.e.,  $E$ ,  $V_2$ ,  $V_5$ ,  $EV_2$ ,  $EV_5$ , and  $V_2V_5$ cannot be eliminated

*Note*. Initial model must contain  $V_2V_5$ to be HWF

As described in later sections, the  $EV_iV_j$  and  $EV_i$  product terms can be eliminated using appropriate statistical testing methods.

However, decisions about the  $V_i$  and  $V_iV_j$  terms, which are potential confounders, should not involve statistical testing.

The *strategy* described by this flow diagram is called hierarchical backward because we are working backward from our largest starting model to a smaller final and we are treating variables of different orders at different steps. That is, there is a hierarchy of variable types, with three-factor interaction terms considered first, followed by two-factor interaction terms, followed by two-factor, and then one-factor confounding terms.

As we go through the hierarchical backward elimination process, some terms are retained and some terms are dropped at each stage. For those terms that are retained at a given stage, there is a rule for identifying lower order components that must also be retained in any further models.

This rule is called the *hierarchy principle*. An analogous principle of the same name has been described by Bishop, Fienberg, and Holland (1975).

To illustrate the hierarchy principle, suppose the initial model contains three-factor products of the form  $EV_iV_i$ . Suppose, further, that the term  $EV_2V_5$  is found to be significant during the stage that considers the elimination of unimportant  $EV_iV_j$  terms. Then, the hierarchy principle requires that all lower order components of the  $EV_2V_5$  term must be retained in all further models considered in the analysis.

## Hierarchy Principle

If product variable retained, then all lower order components must be retained

## EXAMPLE

 $EV_2$  and  $EV_4$  retained: Then  $E, V<sub>2</sub>$  and  $V<sub>4</sub>$  also retained cannot be considered as nonconfounders

Hiearchy principle rationale:

- Tests for lower order components depend on coding
- Tests should be independent of coding
- Therefore, no tests allowed for lower order components

## EXAMPLE

Suppose  $EV_2V_5$  significant: then the test for  $EV_2$  depends on coding of E, e.g.,  $(0, 1)$  or  $(-1, 1)$ 

The lower order components of  $EV_2V_5$  are the variables  $E$ ,  $V_2$ ,  $V_5$ ,  $EV_2$ ,  $EV_5$ , and  $V_2V_5$ . Because of the hierarchy principle, if the term  $EV_2V_5$  is retained, then each of the above component terms cannot be eliminated from all further models considered in the backward elimination process. Note the initial model has to contain each of these terms, including  $V_2V_5$ , to ensure that the model is hierarchically well formulated.

In general, the hierarchy principle states that if a product variable is retained in the model, then all lower order components of that variable must be retained in the model.

As another example, if the variables  $EV<sub>2</sub>$  and  $EV_4$  are to be retained in the model, then the following lower order components must also be retained in all further models considered:  $E$ ,  $V_2$ , and  $V_4$ . Thus, we are not allowed to consider dropping  $V_2$  and  $V_4$  as possible nonconfounders because these variables must stay in the model regardless.

The rationale for the hierarchy principle is similar to the rationale for requiring that the model be HWF. That is, tests about lower order components of variables retained in the model can give different conclusions depending on the coding of the variables tested. Such tests should be independent of the coding to be valid. Therefore, no such tests are appropriate for lower order components.

For example, if the term  $EV_2V_5$  is significant, then a test for the significance of  $EV<sub>2</sub>$  may give different results depending on whether  $E$  is coded as  $(0, 1)$  or  $(-1, 1)$ .

## HWF model:

Tests for highest-order terms independent of coding

## but

tests for lower order terms dependent on coding

## EXAMPLE

HWF:  $EV_iV_i$  highest-order terms Then tests for  $EV_iV_j$  independent of coding but tests for  $EV_i$  or  $V_i$  dependent on coding

## EXAMPLE

HWF:  $EV_i$  highest-order terms Then tests for  $EV_i$  independent of coding but tests for  $V_i$  dependent on coding

e.g.,  $EV_iV_j$  is significant Ensures that the model is HWF

 $\Rightarrow$  retain lower order components or else model is not HWF

Note that if a model is HWF, then tests for the highest-order terms in the model are always independent of the coding of the variables in the model. However, tests for lower order components of higher order terms are still dependent on coding.

For example, if the highest-order terms in an HWF model are of the form  $EV_iV_i$ , then tests for all such terms are not dependent on the coding of any of the variables in the model. However, tests for terms of the form  $EV_i$  or  $V_i$  are dependent on the coding and, therefore, should not be carried out as long as the corresponding higher order terms remain in the model.

If the highest-order terms of a HWF model are of the form  $EV_i$ , then tests for  $EV_i$  terms are independent of coding, but tests for  $V_i$  terms are dependent on coding of the Vs and should not be carried out. Note that because the Vs are potential confounders, tests for Vs are not allowed anyhow.

Note also, regarding the hierarchy principle, that any lower order component of a significant higher order term must remain in the model or else the model will no longer be HWF. Thus, to ensure that our model is HWF as we proceed through our strategy, we cannot eliminate lower order components unless we have eliminated corresponding higher order terms.

#### EXAMPLE

Cardiovascular Disease Study 9-year follow-up Evans County, GA  $n = 609$  white males

The variables:

CAT, AGE, CHL, SMK, ECG, HPT

at start  $CHD = outcome$ 

CAT: (0, 1) exposure

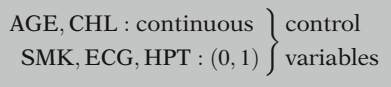

$$
E = \text{CAT} \qquad ? \qquad D = \text{CHD}
$$

controlling for AGE; CHL; SMK; ECG; HPT |fflfflfflfflfflfflfflfflfflfflfflfflfflfflfflfflfflfflfflfflfflfflfflfflfflfflffl{zfflfflfflfflfflfflfflfflfflfflfflfflfflfflfflfflfflfflfflfflfflfflfflfflfflfflffl} Cs

Variable specification stage: Vs: potential confounders in initial model

Here,  $V_s = C_s$ :  $V_1 = AGE, V_2 = CHL, V_3 = SMK,$  $V_4 = ECG, V_5 = HPT$ 

Other possible Vs:  $V_6 = \text{AGE} \times \text{CHL}$  $V_7 = \text{AGE} \times \text{SMK}$  $V_8 = AGE^2$  $V_9 = \text{CHL}^2$ 

**X.** An Example We review the guidelines recommended to this point through an example. We consider a cardiovascular disease study involving the 9-year follow-up of persons from Evans County, Georgia. We focus on data involving 609 white males on which we have measured six variables at the start of the study. These are catecholamine level (CAT), AGE, cholesterol level (CHL), smoking status (SMK), electrocardiogram abnormality status (ECG), and hypertension status (HPT). The outcome variable is coronary heart disease status (CHD).

> In this study, the exposure variable is CAT, which is 1 if high and 0 if low. The other five variables are control variables, so that these may be considered as confounders and/or effect modifiers. AGE and CHL are treated continuously, whereas SMK, ECG, and HPT, are (0, 1) variables.

> The question of interest is to describe the relationship between  $E$  (CAT) and  $D$  (CHD), controlling for the possible confounding and effect-modifying effects of AGE, CHL, SMK, ECG, and HPT. These latter five variables are the Cs that we have specified at the start of our modeling strategy.

> To follow our strategy for dealing with this data set, we now carry out variable specification in order to define the initial model to be considered. We begin by specifying the V variables, which represent the potential confounders in the initial model.

> In choosing the Vs, we follow our earlier recommendation to let the Vs be the same as the Cs. Thus, we will let  $V_1 = AGE$ ,  $V_2 = CHL$ ,  $V_3$  = SMK,  $V_4$  = ECG, and  $V_5$  = HPT.

> We could have chosen other *Vs* in addition to the five Cs. For example, we could have considered Vs that are products of two Cs, such as  $V_6$  equals AGE  $\times$  CHL or  $V_7$  equals AGE  $\times$  SMK. We could also have considered Vs that are squared Cs, such as  $V_8$  equals AGE<sup>2</sup> or  $V_9$  equals CHL<sup>2</sup>.

#### EXAMPLE (continued)

Restriction of Vs to Cs because:

- Large number of Cs
- Additional *Vs* difficult to interpret • Additional *Vs* may lead to<br>collinearity collinearity

Choice of Ws: (go into model as EW)  $Ws = Cs$ :  $W_1 = AGE, W_2 = CHL, W_3 = SMK,$  $W_4 = ECG, W_5 = HPT$ 

Other possible Ws:  $W_6 = \text{AGE} \times \text{CHL}$ 

(If  $W_6$  is in model, then  $V_6 = AGE \times CHL$  also in HWF model.)

Alternative choice of Ws: Subset of Cs, e.g.,  $AGE \Rightarrow CAT \times AGE$  in model  $ECG \Rightarrow CAT \times ECG$  in model

Rationale for  $Ws = Cs$ :

- Allow possible interaction
- Minimize collinearity

Initial E, V, W model

$$
logit P(\mathbf{X}) = \alpha + \beta CAT + \sum_{i=1}^{5} \gamma_i V_i
$$

$$
+ CAT \sum_{j=1}^{5} \delta_j W_j,
$$

where  $V_i$ s =  $Cs = W_i$ s

However, we have restricted the Vs to the Cs themselves primarily because there are a moderately large number of Cs being considered, and any further addition of Vs is likely to make the model difficult to interpret as well as difficult to fit because of likely collinearity problems.

We next choose the Ws, which are the variables that go into the initial model as product terms with  $E(CAT)$ . These *Ws* are the potential effect modifiers to be considered. The Ws that we choose are the Cs themselves, which are also the Vs. That is,  $W_1$  through  $W_5$  equals AGE, CHL, SMK, ECG, and HPT, respectively.

We could have considered other choices for the Ws. For instance, we could have added twoway products of the form  $W_6$  equals AGE  $\times$ CHL. However, if we added such a term, we would have to add a corresponding two-way product term as a V variable, that is,  $V_6$  equals  $AGE \times CHL$ , to make our model hierarchically well formulated. This is because  $AGE \times CHL$  is a lower order component of CAT  $\times$  AGE  $\times$ CHL, which is  $EW_6$ .

We could also have considered for our set of Ws some subset of the five Cs, rather than all five Cs. For instance, we might have chosen the Ws to be AGE and ECG, so that the corresponding product terms in the model are  $CAT \times AGE$  and  $CAT \times ECG$  only.

Nevertheless, we have chosen the Ws to be all five Cs so as to consider the possibility of interaction from any of the five Cs, yet to keep the model relatively small to minimize potential collinearity problems.

Thus, at the end of the variable specification stage, we have chosen as our initial model, the E, V, W model shown here. This model is written in logit form as logit  $P(X)$  equals a constant term plus terms involving the main effects of the five control variables plus terms involving the interaction of each control variable with the exposure variable CAT.

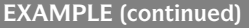

#### HWF model?

i.e., given variable, are lower order components in model?

e.g.,  $CAT \times AGE$ <br>  $\parallel$ CAT and AGE both in model as main effects

HWF model? YES

If CAT  $\times$  ECG  $\times$  SMK in model, then not HWF model because  $ECG \times SMK$  not in model

Next Hierarchical backward elimination procedure

First, eliminate EW terms Then, eliminate V terms

Interaction assessment and confounding assessments (details in Chap. 7)

Results of Interaction Stage:  $CAT \times CHL$  and  $CAT \times HPT$ are the only two interaction terms to remain in the model

Model contains CAT, AGE, CHL, SMK, ECG, HPT, Vs  $CAT \times CHL$  and  $CAT \times HPT$ 

According to our strategy, it is necessary that our initial model, or any subsequently determined reduced model, be hierarchically well formulated. To check this, we assess whether all lower order components of any variable in the model are also in the model.

For example, the lower order components of a product variable like  $CAT \times AGE$  are CAT and AGE, and both these terms are in the model as main effects. If we identify the lower order components of any other variable, we can see that the model we are considering is truly hierarchically well formulated.

Note that if we add to the above model the three-way product term  $CAT \times ECG \times SMK$ . the resulting model is not hierarchically well formulated. This is because the term ECG  $\times$  SMK has not been specified as one of the  $V$ variables in the model.

At this point in our model strategy, we are ready to consider simplifying our model by eliminating unnecessary interaction and/or confounding terms. We do this using a hierarchical backward elimination procedure, which considers eliminating the highest-order terms first, then the next highest-order terms, and so on.

Because the highest-order terms in our initial model are two-way products of the form EW, we first consider eliminating some of these interaction terms. We then consider eliminating the V terms, which are the potential confounders.

Here, we summarize the results of the interaction assessment and confounding assessment stages and then return to provide more details of this example in Chap. 7.

The results of the interaction stage allow us to eliminate three interaction terms, leaving in the model the two product terms  $CAT \times CHL$ and  $CAT \times HPT$ .

Thus, at the end of interaction assessment, our remaining model contains our exposure variable CAT, the five Vs namely, AGE, CHL, SMK, ECG, and HPT plus two product terms CAT  $\times$ CHL and  $CAT \times HPT$ .

#### EXAMPLE (continued)

All five Vs in model so far

Hierarchy principle identify Vs that cannot be eliminated  $EV_i$  significant E and  $V_i$  must remain

 $CAT \times CHL \Rightarrow CAT$  and CHL remain  $CAT \times HPT \Rightarrow CAT$  and HPT remain

Thus, CAT (exposure) remains plus CHL and HPT remain

AGE, SMK, ECG eligible for elimination

Results (details in Chap. 7):

Cannot remove AGE, SMK, ECG (decisions too subjective)

Final model variables: CAT, AGE, CHL, SMK, ECG, HPT,  $CAT \times CHL$ , and  $CAT \times HPT$ 

The reason why the model contains all five Vs at this point is because we have not yet done any analysis to evaluate which of the Vs can be eliminated from the model.

However, because we have found two significant interaction terms, we need to use the hierarchy principle to identify certain Vs that cannot be eliminated from any further models considered.

The hierarchy principle says that all lower order components of significant product terms must remain in all further models.

In our example, the lower order components of  $CAT \times CHL$  are CAT and CHL, and the lower order components of  $CAT \times HPT$  are CAT and HPT. Now the CAT variable is our exposure variable, so we will leave CAT in all further models regardless of the hierarchy principle. In addition, we see that CHL and HPT must remain in all further models considered.

This leaves the V variables AGE, SMK, and ECG as still being eligible for elimination at the confounding stage of the strategy.

As we show in Chap. 7, we will not find sufficient reason to remove any of the above three variables as nonconfounders. In particular, we will show that decisions about confounding for this example are too subjective to allow us to drop any of the three V terms eligible for elimination.

Thus, as a result of our modeling strategy, the final model obtained contains the variables CAT, AGE, CHL, SMK, ECG, and HPT as main effect variables, and it contains the two product terms  $CAT \times CHL$  and  $CAT \times HPT$ .

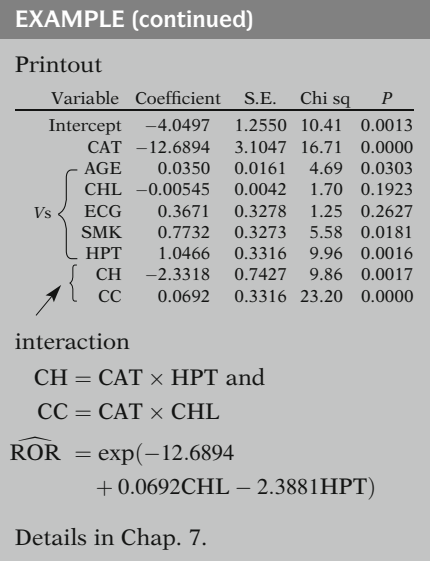

The computer results for this final model are shown here. This includes the estimated regression coefficients, corresponding standard errors, and Wald test information. The variables CAT $\times$  HPT and CAT $\times$  CHL are denoted in the printout as CH and CC, respectively.

Also provided here is the formula for the estimated adjusted odds ratio for the CAT, CHD relationship. Using this formula, one can compute point estimates of the odds ratio for different specifications of the effect modifiers CHL and HPT. Further details of these results, including confidence intervals, will be provided in Chap. 7.

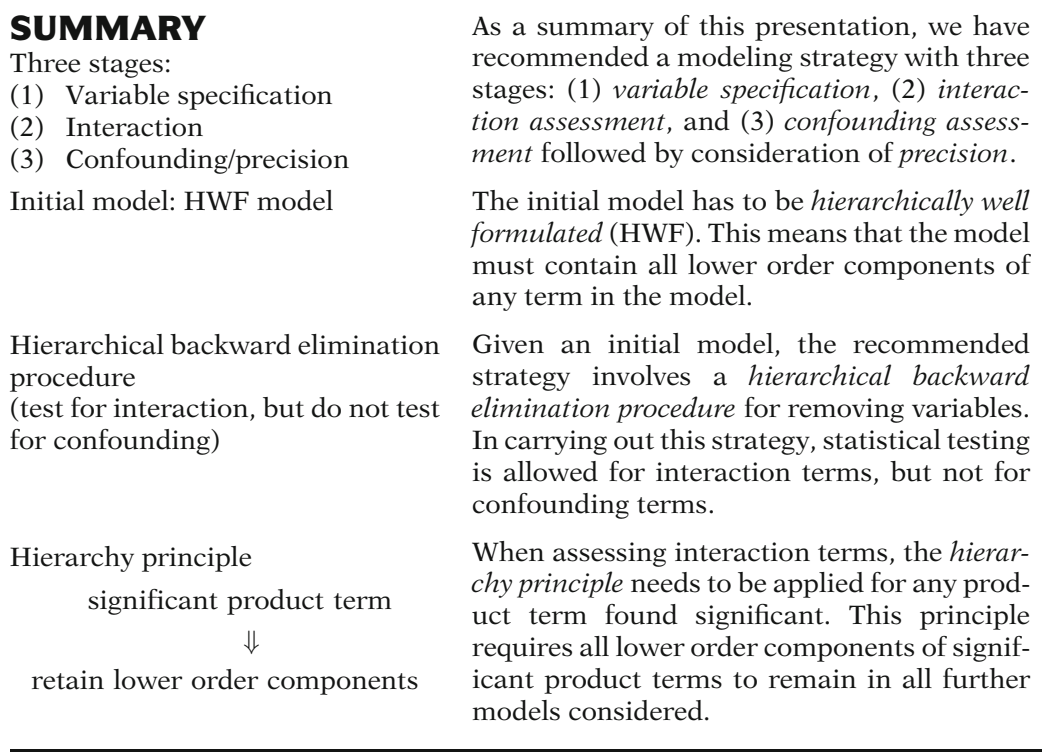

Chapters up to this point

- 1. Introduction
- 2. Special Cases
	- -
	- -
- - $\checkmark$  (6. Modeling Strategy Guidelines
	- 7. Strategy for Assessing Interaction and Confounding

This presentation is now complete. We suggest that the reader review the presentation through the detailed outline on the following pages. Then, work through the practice exercises and then the test.

The next chapter is entitled: "Modeling Strategy for Assessing Interaction and Confounding". This continues the strategy described here by providing a detailed description of the interaction and confounding assessment stages of our strategy.

## Detailed **Outline**

I. Overview (page 168)

Focus:

- Guidelines for "best" model
- $\bullet$ 3-stage strategy
- $\bullet$ Valid estimate of E–D relationship
- -II. Rationale for a modeling strategy (pages 168–169)
	- A. Insufficient explanation provided about strategy in published research; typically only final results are provided.
	- B. Too many ad hoc strategies in practice; need for some guidelines.
	- C. Need to consider a general strategy that applies to different kinds of modeling procedures.
	- D. Goal of strategy in etiologic research is to get a valid estimate of  $E-D$  relationship; this contrasts with goal of obtaining good prediction, which is built into computer packages for different kinds of models.
- III. Overview of recommended strategy (pages 169–173)
	- A. Three stages: variable specification, interaction assessment, and confounding assessment followed by considerations of precision.
	- B. Reason why interaction stage precedes confounding stage: confounding is irrelevant in the presence of strong interaction.
	- C. Reason why confounding stage considers precision after confounding is assessed: validity takes precedence over precision.
	- D. Statistical concerns needing attention but beyond scope of this presentation: collinearity, controlling the significance level, and influential observations.
	- E. The model must be hierarchically well formulated.
	- F. The strategy is a hierarchical backward elimination strategy that considers the roles that different variables play in the model and cannot be directly carried out using standard computer algorithms.
	- G. Confounding is not assessed by statistical testing.
	- H. If interaction is present, confounding assessment is difficult in practice.
- IV. Variable specification stage (pages 173–175)
	- A. Start with D, E, and  $C_1, C_2, \ldots, C_p$ .
	- B. Choose Vs from Cs based on prior research or theory and considering potential statistical

problems, e.g., collinearity; simplest choice is to let Vs be Cs themselves.

- C. Choose Ws from Cs to be either Vs or product of two Vs; usually recommend Ws to be Cs themselves or some subset of Cs.
- V. Causal diagrams (pages 175–179)
	- A. The approach for variable selection should consider causal structure.
	- B. Example of causal diagram: Smoking  $\rightarrow$  Lung Cancer  $\rightarrow$  Abnormal Chest X-ray.
	- C. Controlling for X-ray status in above diagram leads to bias
	- D. Depending on the underlying causal structure, adjustment may either remove bias, lead to bias, or be appropriate.
	- E. Causal diagram for confounding:  $C$  is a common cause of E and D
		-
		- *E* C is a *common cause* of E and D;<br>The path E–C–D is a (noncausal)
			- backdoor path from E to D
		- *D*

*C*

- F. Other types of causal diagrams:
	- i.  $F$  is a common effect of  $E$  and  $D$ ; conditioning on F creates bias; Berkson's bias example.
	- ii. Example involving unmeasured factors.
- G. Conditioning on a common cause can remove bias, whereas conditioning on a common effect can cause bias.
- VI. Other considerations for variable specification (pages 180–181)
	- A. Quality of the data: measurement error or misclassification?
	- B. Qualitative collinearity, e.g., redundant covariates.
	- C. Sample size
	- D. Complexity vs. simplicity
	- E. Know your data! Perform descriptive analyses.
- VII. Hierarchically well-formulated models (pages 181–184)
	- A. Definition: given any variable in the model, all lower order components must also be in the model.
	- B. Examples of models that are and are not hierarchically well-formulated.
	- C. Rationale: If the model is not hierarchically well-formulated, then tests for significance of the highest-order variables in the model may change with the coding of the variables tested; such tests should be independent of coding.

## VIII. The hierarchical backward elimination approach (pages 184–185)

- A. Flow diagram representation.
- B. Flow description: evaluate  $EV_iV_j$  terms first, then  $EV_i$  terms, then  $V_i$  terms last.
- C. Use statistical testing for interaction terms, but decisions about  $V_i$  terms should not involve testing.

## IX. The hierarchy principle for retaining variables (pages 185–187)

- A. Definition: If a variable is to be retained in the model, then all lower order components of that variable are to be retained in the model forever; examples.
- C. Rationale: Tests about lower order components can give different conclusions depending on the coding of variables tested; such tests should be independent of coding to be valid; therefore, no such tests are appropriate; example.
- X. An example (pages 188–192)
	- A. Evans County CHD data description.
	- B. Variable specification stage.
	- C. Final results.
- XI. Summary (pages 192–193)

## **Practice** Exercises

A prevalence study of predictors of surgical wound infection in 265 hospitals throughout Australia collected data on 12,742 surgical patients (McLaws et al., 1988). For each patient, the following independent variables were determined: type of hospital (public or private), size of hospital (large or small), degree of contamination of surgical site (clean or contaminated), and age and sex of the patient. A logistic model was fitted to these data to predict whether or not the patient developed a surgical wound infection during hospitalization. The abbreviated variable names and the manner in which the variables were coded in the model are described as follows:

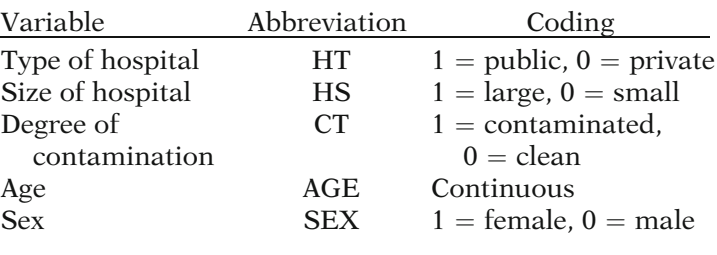

In the questions that follow, we assume that type of hospital (HT) is considered the exposure variable, and the other four variables are risk factors for surgical wound infection to be considered for control.

- 1. In defining an  $E$ ,  $V$ ,  $W$  model to describe the effect of HT on the development of surgical wound infection, describe how you would determine the V variables to go into the model. (In answering this question, you need to specify the criteria for choosing the V variables, rather than the specific variables themselves.)
- 2. In defining an E, V, W model to describe the effect of HT on the development of surgical wound infection, describe how you would determine the W variables to go into the model. (In answering this question, you need to specify the criteria for choosing the W variables, rather than specifying the actual variables.)
- 3. State the logit form of a hierarchically well-formulated E, V, W model for the above situation in which the Vs and the Ws are the Cs themselves. Why is this model hierarchically well formulated?
- 4. Suppose the product term  $HT \times AGE \times SEX$  is added to the model described in Exercise 3. Is this new model still hierarchically well formulated? If so, state why; if not, state why not.
- 5. Suppose for the model described in Exercise 4 that a Wald test is carried out for the significance of the three-factor product term  $HT \times AGE \times SEX$ . Explain

what is meant by the statement that the test result depends on the coding of the variable HT. Should such a test be carried out? Explain briefly.

- 6. Suppose for the model described in Exercise 3 that a Wald test is carried out for the significance of the twofactor product term  $HT \times AGE$ . Is this test dependent on coding? Explain briefly.
- 7. Suppose for the model described in Exercise 3 that a Wald test is carried out for the significance of the main effect term AGE. Why is this test inappropriate here?
- 8. Using the model of Exercise 3, describe briefly the hierarchical backward elimination procedure for determining the best model.
- 9. Suppose the interaction assessment stage for the model of Example 3 finds the following two-factor product terms to be significant: HT  $\times$  CT and HT  $\times$ SEX; the other two-factor product terms are not significant and are removed from the model. Using the hierarchy principle, what variables must be retained in all further models considered. Can these (latter) variables be tested for significance? Explain briefly.
- 10. Based on the results in Exercise 9, state the (reduced) model that is left at the end of the interaction assessment stage.

## Test True or False? (Circle T or F)

- T F 1. The three stages of the modeling strategy described in this chapter are interaction assessment, confounding assessment, and precision assessment.
- T F 2. The assessment of interaction should precede the assessment of confounding.
- T F 3. The assessment of interaction may involve statistical testing.
- T F 4. The assessment of confounding may involve statistical testing.
- T F 5. Getting a precise estimate takes precedence over getting an unbiased answer.
- T F 6. During variable specification, the potential confounders should be chosen based on analysis of the data under study.
- T F 7. During variable specification, the potential effect modifiers should be chosen by considering prior research or theory about the risk factors measured in the study.
- T F 8. During variable specification, the potential effect modifiers should be chosen by

considering possible statistical problems that may result from the analysis.

- T F 9. A model containing the variables E, A, B, C,  $A^2$ ,  $A \times B$ ,  $E \times A$ ,  $E \times A^2$ ,  $E \times A \times B$ , and  $E \times C$  is<br>hierarchically well formulated hierarchically well formulated.
- T F 10. If the variables  $E \times A^2$  and  $E \times A \times B$  are found to be significant during interaction assessment, then a *complete* list of all components of these variables that must remain in any further models considered consists of E, A, B,  $E \times A$ ,  $E \times B$ , and  $A^2$ .

The following questions consider the use of logistic regression on data obtained from a matched case-control study of cervical cancer in 313 women from Sydney, Australia (Brock et al., 1988). The outcome variable is cervical cancer status  $(1 = present, 0 = absent)$ . The matching variables are age and socioeconomic status. Additional independent variables not matched on are smoking status, number of lifetime sexual partners, and age at first sexual intercourse. The independent variables are listed below together with their computer abbreviation and coding scheme.

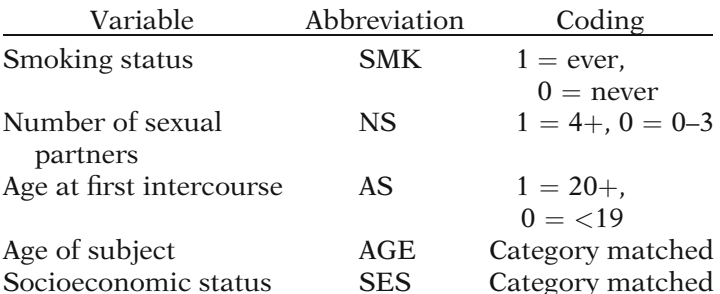

11. Consider the following  $E$ ,  $V$ ,  $W$  model that considers the effect of smoking, as the exposure variable, on cervical cancer status, controlling for the effects of the other four independent variables listed:

$$
logit P(\mathbf{X}) = \alpha + \beta SMK + \sum_{i} \gamma_{i}^{*} V_{i}^{*} + \gamma_{1} NS + \gamma_{2} AS + \gamma_{3} NS \times AS + \delta_{1} SMK \times NS + \delta_{2} SMK \times AS + \delta_{3} SMK \times NS \times AS,
$$

where the  $V_i^*$  are dummy variables indicating matching strata and the  $\gamma_i^*$  are the coefficients of the  $V_i^*$  variables. Is this model hierarchically well formulated? If so, explain why; if not, explain why not.

12. For the model in Question 11, is a test for the significance of the three-factor product term SMK  $\times$  $NS \times AS$  dependent on the coding of SMK? If so, explain why; if not explain, why not.

- 13. For the model in Question 11, is a test for the significance of the two-factor product term SMK  $\times$ NS dependent on the coding of SMK? If so, explain why; if not, explain why not.
- 14. For the model in Question 11, briefly describe a hierarchical backward elimination procedure for obtaining a best model.
- 15. Suppose that the three-factor product term  $\text{SMK} \times \text{NS}$  $\times$  AS is found significant during the interaction assessment stage of the analysis. Then, using the hierarchy principle, what other *interaction* terms must remain in any further model considered? Also, using the hierarchy principle, what potential confounders must remain in any further models considered?
- 16. Assuming the scenario described in Question 15 (i.e.,  $SMK \times NS \times AS$  is significant), what (reduced) model remains after the interaction assessment stage of the model? Are there any potential confounders that are still eligible to be dropped from the model? If so, which ones? If not, why not?

## Answers to **Practice** Exercises

- 1. The V variables should include the C variables HS, CT, AGE, and SEX and any functions of these variables that have some justification based on previous research or theory about risk factors for surgical wound infection. The simplest choice is to choose the Vs to be the Cs themselves, so that at least every variable already identified as a risk factor is controlled in the simplest way possible.
- 2. The W variables should include some subset of the Vs, or possibly all the Vs, plus those functions of the Vs that have some support from prior research or theory about effect modifiers in studies of surgical wound infection. Also, consideration should be given, when choosing the Ws, of possible statistical problems, e.g., collinearity, that may arise if the size of the model becomes quite large and the variables chosen are higher order product terms. Such statistical problems may be avoided if the Ws chosen do not involve very high-order product terms and if the number of Ws chosen is small. A safe choice is to choose the Ws to be the Vs themselves or a subset of the Vs.
- 3. logit  $P(X) = \alpha + \beta HT + \gamma_1 HS + \gamma_2 CT + \gamma_3AGE$  $+ \gamma_4$  SEX  $+ \delta_1$ HT  $\times$  HS  $+ \delta_2$ HT  $\times$  CT  $+ \delta_3$ HT × AGE  $+ \delta_4$ HT × SEX. This model is HWF because given any interaction term in the model, both of its components are also in the model (as main effects).
- 4. If HT  $\times$  AGE  $\times$  SEX is added to the model, the new model will not be hierarchically well formulated because the lower order component AGE  $\times$  SEX is not contained in the original nor new model.
- 5. A test for  $HT \times AGE \times SEX$  in the above model is dependent on coding in the sense that different test results (e.g., rejection vs. nonrejection of the null hypothesis) may be obtained depending on whether HT is coded as  $(0, 1)$  or  $(-1, 1)$  or some other coding. Such a test should not be carried out because any test of interest should be independent of coding, reflecting whatever the real effect of the variable is.
- 6. A test for HT  $\times$  AGE in the model of Exercise 3 is independent of coding because the model is hierarchically well formulated and the HT  $\times$  AGE term is a variable of highest order in the model. (Tests for lower order terms like HT or HS are dependent on the coding even though the model in Exercise 3 is hierarchically well formulated.)
- 7. A test for the variable AGE is inappropriate because there is a higher order term,  $HT \times AGE$ , in the model, so that a test for AGE is dependent on the coding of the
HT variable. Such a test is also inappropriate because AGE is a potential confounder, and confounding should not be assessed by statistical testing.

- 8. A hierarchical backward elimination procedure for the model in Exercise 3 would involve first assessing interaction involving the four interaction terms and then considering confounding involving the four potential confounders. The interaction assessment could be done using statistical testing, whereas the confounding assessment should not use statistical testing. When considering confounding, any V variable that is a lower order component of a significant interaction term must remain in all further models and is not eligible for deletion as a nonconfounder. A test for any of these latter Vs is inappropriate because such a test would be dependent on the coding of any variable in the model.
- 9. If HT  $\times$  CT and HT  $\times$  SEX are found significant, then the V variables CT and SEX cannot be removed from the model and must, therefore, be retained in all further models considered. The HT variable remains in all further models considered because it is the exposure variable of interest. CT and SEX are lower order components of higher order interaction terms. Therefore, it is not apropriate to test for their inclusion in the model.
- 10. At the end of the interaction assessment stage, the remaining model is given by

logit  $P(X) = \alpha + \beta HT + \gamma_1 HS + \gamma_2 CT + \gamma_3AGE + \gamma_4 SEX$  $+\delta_2$ HT  $\times$  CT  $+\delta_4$ HT  $\times$  SEX.

# **Modeling** Strategy for Assessing Interaction and Confounding

**n** Contents Introduction 204 Abbreviated Outline 204 Objectives 205 Presentation 206 Detailed Outline 233 Practice Exercises 234 Test 236 Answers to Practice Exercises 237

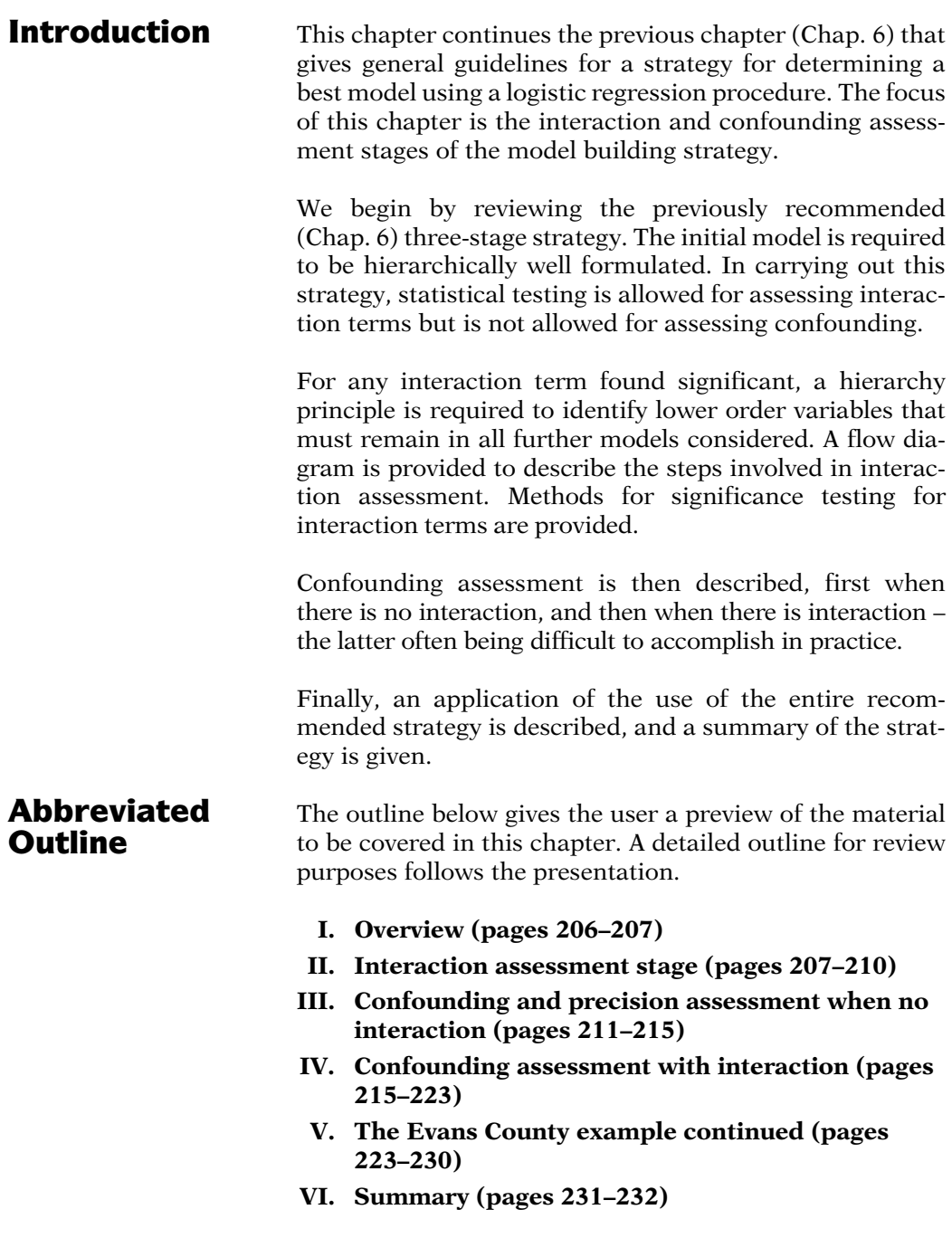

Objectives Upon completing this chapter, the learner should be able to:

- 1. Describe and apply the interaction assessment stage in a particular logistic modeling situation.
- 2. Describe and apply the confounding assessment stage in a particular logistic modeling situation
	- a. when there is no interaction and
	- b. when there is interaction.

# Presentation

# I. Overview

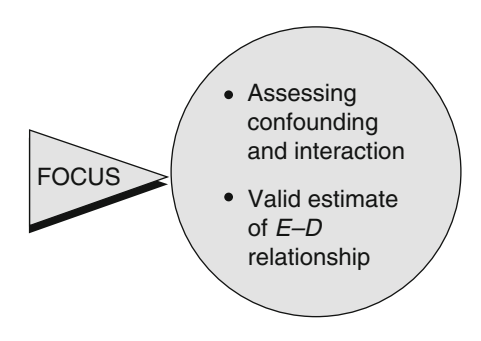

This presentation describes a strategy for assessing interaction and confounding when carrying out mathematical modeling using logistic regression. The goal of the strategy is to obtain a valid estimate of an exposure– disease relationship that accounts for confounding and effect modification.

Three stages:

- (1) Variable specification
- (2) Interaction
- (3) Confounding/precision

Initial model: HWF

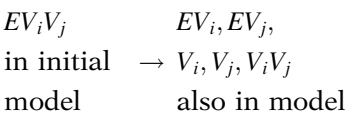

Hierarchical backward elimination:

- Can test for interaction, but not confounding
- Can eliminate lower order term if corresponding higher order term is not significant

In the previous presentation on modeling strategy guidelines, we recommended a modeling strategy with three stages: (1) variable specification, (2) interaction assessment, and (3) confounding assessment followed by consideration of precision.

The initial model is required to be hierarchically well formulated, which we denote as HWF. This means that the initial model must contain all lower order components of any term in the model.

Thus, for example, if the model contains an interaction term of the form  $EV_iV_j$ , this will require the lower order terms  $EV_i$ ,  $EV_j$ ,  $V_i$ ,  $V_j$ , and  $V_iV_j$  also to be in the initial model.

Given an initial model that is HWF, the recommended strategy then involves a hierarchical backward elimination procedure for removing variables. In carrying out this strategy, statistical testing is allowed for interaction terms but not for confounding terms. Note that although any lower order component of a higher order term must belong to the initial HWF model, such a component might be dropped from the model eventually if its corresponding higher order term is found to be nonsignificant during the backward elimination process.

Hierarchy Principle:

Significant Significant  $\rightarrow$  All lower order<br>product term  $\rightarrow$  components remain If, however, when assessing interaction, a product term is found significant, the Hierarchy Principle must be applied for lower order components. This principle requires all lower order components of significant product terms to remain in *all* further models considered.

# II. Interaction Assessment Stage

Start with HWF model

Use hierarchical backward elimination:

 $EV_iV_j$  before  $EV_i$ 

Interaction stage flow:

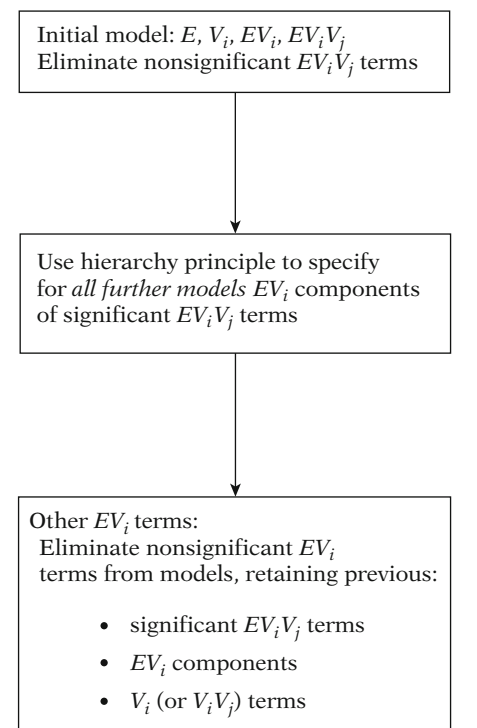

#### Statistical testing

Chunk test for entire collection of interaction terms

According to our strategy, we consider interaction after we have specified our initial model, which must be hierarchically well formulated (HWF). To address interaction, we use a hierarchical backward elimination procedure, treating higher order terms of the form  $EV_iV_j$ prior to considering lower order terms of the form  $EV_i$ .

A flow diagram for the interaction stage is presented here. If our initial model contains terms up to the order  $EV_iV_j$ , elimination of these latter terms is considered first. This can be achieved by statistical testing in a number of ways, which we discuss shortly.

When we have completed our assessment of  $EV_iV_i$  terms, the next step is to use the hierarchy principle to specify any  $EV_i$  terms that are components of significant  $EV_iV_i$  terms. Such  $EV_i$  terms are to be retained in all further models considered.

The next step is to evaluate the significance of  $EV_i$  terms other than those identified by the hierarchy principle. Those  $EV_i$  terms that are nonsignificant are eliminated from the model. For this assessment, previously significant  $EV_iV_i$  terms, their  $EV_i$  components, and all  $V_i$  terms are retained in any model considered. Note that some of the  $V_i$  terms will be of the form  $V_iV_j$  if the initial model contains  $EV_iV_j$  terms.

In carrying out statistical testing of interaction terms, we recommend that a single "chunk" test for the entire collection (or "chunk") of interaction terms of a given order be considered first.

EXAMPLE

 $EV_1V_2$ ,  $EV_1V_3$ ,  $EV_2V_3$  in model chunk test for  $H_0$ :  $\delta_1 = \delta_2 = \delta_3 = 0$ use LR statistic  $\sim \chi_3^2$  comparing full model: all  $V_i$ ,  $V_iV_i$ ,  $EV_i$ ,  $EV_iV_i$ ,  $E$ 

with reduced model:  $V_i$ ,  $V_iV_j$ ,  $EV_j$ ,  $E$ 

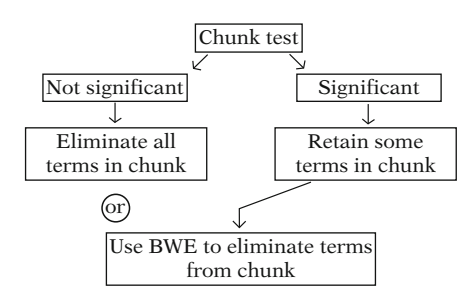

Even if chunk test n.s.:

- Perform BWE
- - May find highly signif. product term(s)
- If so, retain such terms

EXAMPLE HWF model:  $EV_1V_2$ ,  $EV_1V_3$ ,  $V_1$ ,  $V_2$ ,  $V_3$ ,  $V_1V_2$ ,  $V_1V_3$ ,  $EV_1$ ,  $EV_2$ ,  $EV_3$ 

For example, if there are a total of three  $EV_iV_i$ terms in the initial model, namely,  $EV_1V_2$ ,  $EV_1V_3$ , and  $EV_2V_3$ , then the null hypothesis for this chunk test is that the coefficients of these variables, say  $\delta_1$ ,  $\delta_2$ , and  $\delta_3$  are all equal to zero. The test procedure is a likelihood ratio (LR) test involving a chi-square statistic with three degrees of freedom, which compares the full model containing all  $V_i$ ,  $V_iV_j$ ,  $EV_i$ , and  $EV_iV_j$ terms with a reduced model containing only  $V_i$ ,  $V_iV_j$ , and  $EV_i$  terms, with E in both models.

If the chunk test is not significant, then the investigator may decide to eliminate from the model all terms tested in the chunk, for example, all  $EV_iV_i$  terms. If the chunk test is significant, then this means that some, but not necessarily all terms in the chunk, are significant and must be retained in the model.

To determine which terms are to be retained, the investigator may carry out a backward elimination (BWE) algorithm to eliminate insignificant variables from the model one at a time. Depending on the preferencen of the investigator, such a BWE procedure may be carried out without even doing the chunk test or regardless of the results of the chunk test.

Alternatively, BWE may still be considered even if the chunk test is nonsignificant. It is possible that one or more product terms are highly significant during BWE, and, if so, should be retained.

As an example of such a backward algorithm, suppose we again consider a hierarchically well-formulated model that contains the two  $EV_iV_i$  terms  $EV_1V_2$  and  $EV_1V_3$  in addition to the lower order components  $V_1$ ,  $V_2$ ,  $V_3$ ,  $V_1V_2$ ,  $V_1V_3$ , and  $EV_1$ ,  $EV_2$ ,  $EV_3$ .

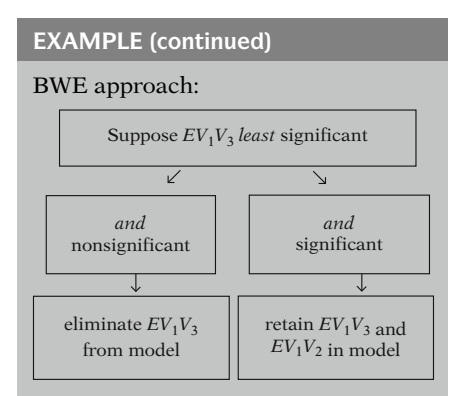

Suppose  $EV_1V_3$  not significant: then drop  $EV_1V_3$  from model. Reduced model:  $EV_1V_2$  $V_1$ ,  $V_2$ ,  $V_3$ ,  $V_1V_2$ ,  $V_1V_3$  $EV_1$ ,  $EV_2$ ,  $EV_3$ 

 $EV_1V_2$  dropped if non-signif.

Next: eliminate EV terms

From hierarchy principle:  $E, V_1, V_2, EV_1, EV_2,$  and  $V_1V_2$ retained in all further models

Assess other  $EV_i$  terms: only  $EV_3$  eligible for removal

Using the BWE approach, the least significant  $EV_iV_i$  term, say  $EV_1V_3$ , is eliminated from the model first, provided it is nonsignificant, as shown on the left-hand side of the flow. If it is significant, as shown on the right-hand side of the flow, then both  $EV_1V_3$  and  $EV_1V_2$  must remain in the model, as do all lower order components, and the modeling process is complete.

Suppose that the  $EV_1V_3$  term is not significant. Then, this term is dropped from the model. A reduced model containing the remaining  $EV_1V_2$  term and all lower order components from the initial model are then fitted. The  $EV_1V_2$  term is then dropped if nonsignificant but is retained if significant.

Suppose the  $EV_1V_2$  term is found significant, so that as a result of backward elimination, it is the only three-factor product term retained. Then the above reduced model is our current model, from which we now work to consider eliminating EV terms.

Because our reduced model contains the significant term  $EV_1V_2$ , we must require (using the hierarchy principle) that the lower order components E,  $V_1$ ,  $V_2$ ,  $EV_1$ ,  $EV_2$ , and  $V_1V_2$  are retained in all further models considered.

The next step is to assess the remaining  $EV_i$ terms. In this example, there is only one  $EV_i$ term eligible to be removed, namely  $EV_3$ , because  $EV_1$  and  $EV_2$  are retained from the hierarchy principle.

Suppose  $EV_1V_2$  significant: then  $EV_1V_2$  retained and above reduced model is current model

LR statistic  $\sim \chi_1^2$ 

Full model:  $EV_1V_2$ ,  $EV_1$ ,  $EV_2$ ,  $(EV_3)$ ,  $V_1$ ,  $V_2$ ,  $V_3$ ,  $V_1V_2$ ,  $V_1V_3$ 

Reduced model:  $EV_1V_2$ ,  $EV_1$ ,  $EV_2$ ,  $V_1$ ,  $V_2$ ,  $V_3$ ,  $V_1V_2$ ,  $V_1V_3$ 

Wald test :  $Z = \frac{\hat{\delta}_{EV_3}}{S_{\hat{\delta}_{EV_3}}}$ 

Suppose both LR and Wald tests are nonsignificant: then drop  $EV_3$  from model

Interaction stage results:

 $EV_1V_2, EV_1, EV_2$ 

 $V_1, V_2, V_3$  $V_1V_2, V_1V_3$  confounders

All  $V_i$  (and  $V_iV_j$ ) remain in model after interaction assessment

> Most situations use *only*  $EV_i$ product terms JI. + interaction assessment less complicated do not need  $V_iV_j$  terms for HWF model:

To evaluate whether  $EV_3$  is significant, we can perform a likelihood ratio (LR) chi-square test with one degree of freedom. For this test, the two models being compared are the full model consisting of  $EV_1V_2$ , all three  $EV_i$  terms and all  $V_i$  terms, including those of the form  $V_iV_j$ , and the reduced model that omits the  $EV_3$  term being tested. Alternatively, a Wald test can be performed using the Z statistic equal to the coefficient of the  $EV_3$  term divided by its standard error.

Suppose that both the above likelihood ratio and Wald tests are nonsignificant. Then we can drop the variable  $EV_3$  from the model.

Thus, at the end of the interaction assessment stage for this example, the following terms remain in the model:  $EV_1V_2$ ,  $EV_1$ ,  $EV_2$ ,  $V_1$ ,  $V_2$ ,  $V_3$ ,  $V_1V_2$ , and  $V_1V_3$ .

All of the V terms, including  $V_1V_2$  and  $V_1V_3$ , in the initial model are still in the model at this point. This is because we have been assessing interaction only, whereas the  $V_1V_2$  and  $V_1V_3$  terms concern confounding. Note that although the  $V_iV_i$  terms are products, they are potential confounders in this model because they do not involve the exposure variable  $E$ .

Before discussing confounding, we point out that for most situations, the highest-order interaction terms to be considered are two-factor product terms of the form  $EV_i$ . In this case, interaction assessment begins with such twofactor terms and is often much less complicated to assess than when there are terms of the form  $EV_iV_j$ .

In particular, when only two-factor interaction terms are allowed in the model, then it is not necessary to have two-factor confounding terms of the form  $V_iV_j$  in order for the model to be hierarchically well formulated. This makes the assessment of confounding a less complicated task than when three-factor interactions are allowed.

# III. Confounding and Precision Assessment When No Interaction

Confounding:

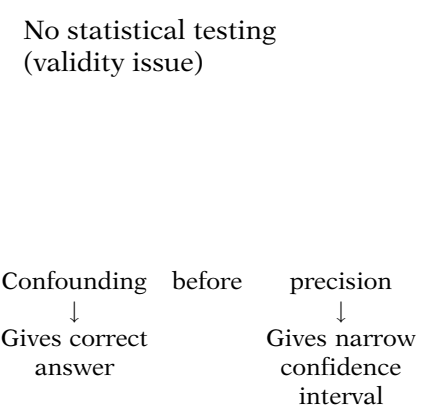

No interaction model:

logit  $P(\mathbf{X}) = \alpha + \beta E + \sum_{i} \gamma_i V_i$ (no terms of form EW)

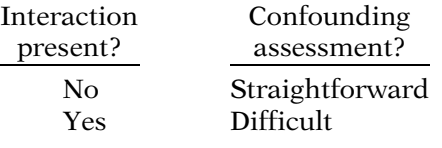

#### EXAMPLE

Initial model

logit  $P(\mathbf{X}) = \alpha + \beta E + \gamma_1 V_1 + \cdots + \gamma_5 V_5$ 

 $\widehat{\text{OR}} = e^{\hat{\beta}}$ 

(a single number) adjusts for  $V_1, \ldots, V_5$  The final stage of our strategy concerns the assessment of confounding followed by consideration of precision. We have previously pointed out that this stage, in contrast to the interaction assessment stage, is carried out without the use of statistical testing. This is because confounding is a validity issue and, consequently, does not concern random error issues that characterize statistical testing.

We have also pointed out that controlling for confounding takes precedence over achieving precision because the primary goal of the analysis is to obtain the correct estimate rather than a narrow confidence interval around the wrong estimate.

In this section, we focus on the assessment of confounding when the model contains no interaction terms. The model in this case contains only  $E$  and  $V$  terms but does not contain product terms of the form E times W.

The assessment of confounding is relatively straight-forward when no interaction terms are present in one's model. In contrast, as we shall describe in the next section, it becomes difficult to assess confounding when interaction is present.

In considering the no interaction situation, we first consider an example involving a logistic model with a dichotomous E variable and five V variables, namely,  $V_1$  through  $V_5$ .

For this model, the estimated odds ratio that describes the exposure–disease relationship is given by the expression e to the  $\hat{\beta}$ , where  $\hat{\beta}$  is the estimated coefficient of the E variable. Because the model contains no interaction terms, this odds ratio estimate is a single number that represents an adjusted estimate that controls for all five V variables.

Gold standard estimate: Controls for all potential confounders (i.e., all five Vs)

Other OR estimates: Drop some Vs e.g., drop  $V_3$ ,  $V_4$ ,  $V_5$ Reduced model:

logit  $P(X) = \alpha + \beta E + \gamma_1 V_1 + \gamma_2 V_2$  $\widehat{\text{OR}} = e^{\hat{\beta}}$ 

controls for  $V_1$  and  $V_2$  only

```
Reduced model \neq gold standard
      model
```
correct answer

 $\widehat{OR}$  (reduced)  $\stackrel{?}{=} \widehat{OR}$  (gold standard)

If different, then reduced model does not control for confounding

Suppose:

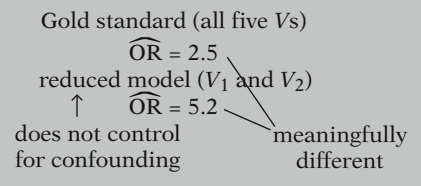

$$
\widehat{\text{OR}}\left(\text{some other}\atop \text{subset of } V_{\text{S}}\right) \stackrel{?}{=} \widehat{\text{OR}}\left(\text{gold}\atop \text{standard}\right)
$$

If equal, then subset controls confounding

 $\widehat{\text{OR}}$  (V<sub>3</sub> alone) = 2.7

 $\widehat{\text{OR}}$  (*V*<sub>4</sub> and *V*<sub>5</sub>) = 2.3

$$
\widehat{\text{OR}}\text{ (gold standard)} = 2.5
$$

All three estimates are "essentially" the same as the gold standard

We refer to this estimate as the *gold standard* estimate of effect because we consider it the best estimate we can obtain, which controls for all the potential confounders, namely, the five Vs, in our model.

We can nevertheless obtain other estimated odds ratios by dropping some of the Vs from the model. For example, we can drop  $V_3$ ,  $V_4$ , and  $V_5$  from the model and then fit a model containing  $E$ ,  $V_1$ , and  $V_2$ . The estimated odds ratio for this "reduced" model is also given by the expression e to the  $\hat{\beta}$ , where  $\hat{\beta}$  is the coefficient of  $E$  in the reduced model. This estimate controls for only  $V_1$  and  $V_2$  rather than all five Vs.

Because the reduced model is different from the gold standard model, the estimated odds ratio obtained for the reduced model may be meaningfully different from the gold standard. If so, then we say that the reduced model does not control for confounding because it does not give us the correct answer (i.e., gold standard).

For example, suppose that the gold standard odds ratio controlling for all five Vs is 2.5, whereas the odds ratio obtained when controlling for only  $V_1$  and  $V_2$  is 5.2. Then, because these are meaningfully different odds ratios, we cannot use the reduced model containing  $V_1$  and  $V_2$  because the reduced model does not properly control for confounding.

Now although use of only  $V_1$  and  $V_2$  may not control for confounding, it is possible that some other subset of the Vs may control for confounding by giving essentially the same estimated odds ratio as the gold standard.

For example, perhaps when controlling for  $V_3$ alone, the estimated odds ratio is 2.7 and when controlling for  $V_4$  and  $V_5$ , the estimated odds ratio is 2.3. The use of either of these subsets controls for confounding because they give essentially the same answer as the 2.5 obtained for the gold standard.

In general, when no interaction, assess confounding by:

 Monitoring changes in effect measure for subsets of Vs, i.e., monitor changes in

$$
\widehat{\text{OR}} = e^{\hat{\beta}}
$$

 Identify subsets of Vs giving approximately same  $\overline{OR}$  as gold standard

If OR (subset of  $V_s$ ) = OR (gold standard), then

- which subset to use?
- why not use gold standard?

#### Answer: precision

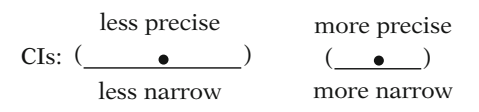

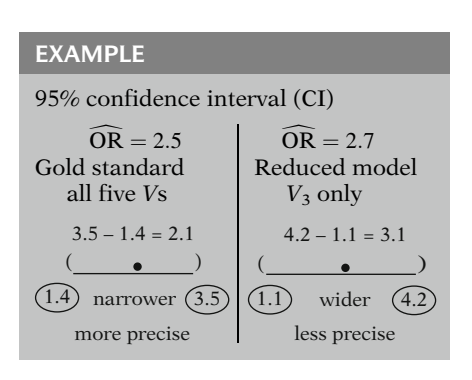

CI for GS may be either less precise or more precise than CI for subset

In general, regardless of the number of Vs in one's model, the method for assessing confounding when there is no interaction is to monitor changes in the effect measure corresponding to different subsets of potential confounders in the model. That is, we must see to what extent the estimated odds ratio given by e to the  $\hat{\beta}$  for a given subset is different from the gold standard odds ratio.

More specifically, to assess confounding, we need to identify subsets of the Vs that give approximately the same odds ratio as the gold standard. Each of these subsets controls for confounding.

If we find one or more subsets of the Vs, which give us the same point estimate as the gold standard, how then do we decide which subset to use? Moreover, why do not we just use the gold standard?

The answer to both these questions involves consideration of precision. By precision, we refer to how narrow a confidence interval around the point estimate is. The narrower the confidence interval, the more precise the point estimate.

For example, suppose the 95% confidence interval around the gold standard  $\overrightarrow{OR}$  of 2.5 that controls for all five Vs has limits of 1.4 and 3.5, whereas the 95% confidence interval around the  $\overline{OR}$  of 2.7 that controls for  $V_3$  only has limits of 1.1 and 4.2.

Then the gold standard OR estimate is more precise than the OR estimate that controls for  $V_3$  only because the gold standard has the narrower confidence interval. Specifically, the narrower width is 3.5 minus 1.4, or 2.1, whereas the wider width is 4.2 minus 1.1, or 3.1.

Note that it is possible that the gold standard estimate actually may be less precise than an estimate resulting from control of a subset of Vs. This will depend on the particular data set being analyzed.

Why do not we use gold standard?

Answer. Might find subset of Vs that will

- gain precision (narrower CI)
- without sacrificing validity (same point estimate)

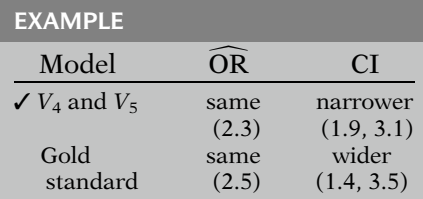

Which subset to control?

Answer. subset with most meaningful gain in precision

Eligible subset. same point estimate as gold standard

Recommended procedure:

- (1) Identify eligible subsets of Vs
- (2) Control for that subset with largest gain in precision

However, if no subset gives better precision, use gold standard

Scientific: Gold standard uses all relevant variables for control

The answer to the question why do not we just use the gold standard is that we might gain a meaningful amount of precision controlling for a subset of Vs without sacrificing validity. That is, we might find a subset of Vs to give essentially the same estimate as the gold standard but which also has a much narrower confidence interval.

For instance, controlling for  $V_4$  and  $V_5$  may obtain the same point estimate as the gold standard but a narrower confidence interval, as illustrated here. If so, we would prefer the estimate that uses  $V_4$  and  $V_5$  in our model to the gold standard estimate.

We also asked the question, "How do we decide which subset to use for control?" The answer to this is to choose that subset which gives the most meaningful gain in precision among all eligible subsets, including the gold standard.

By *eligible subset*, we mean any collection of *Vs* that gives essentially the same point estimate as the gold standard.

Thus, we recommend the following general procedure for the confounding and precision assessment stage of our strategy:

- (1) Identify eligible subsets of Vs giving approximately the same odds ratio as the gold standard.
- (2) Control for that subset which gives the largest gain in precision. However, if no subset gives meaningfully better precision than the gold standard, it is scientifically better to control for all Vs using the gold standard.

The gold standard is *scientifically* better because persons who critically appraise the results of the study can see that when using the gold standard, all the relevant variables have been controlled for in the analysis.

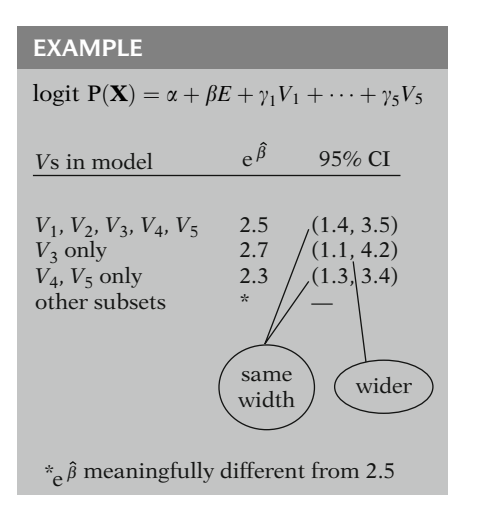

# IV. Confounding Assessment with Interaction

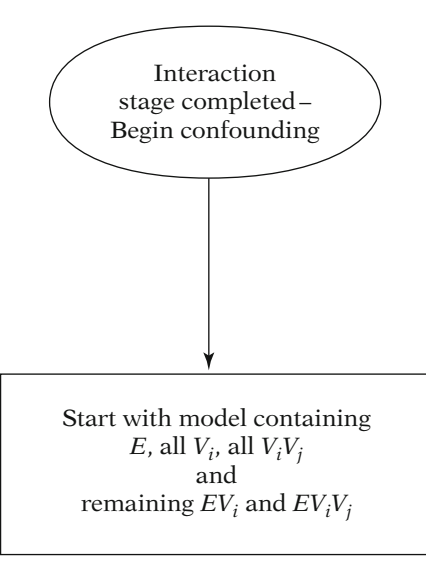

Gold standard model

Returning to our example involving five V variables, suppose that the point estimates and confidence intervals for various subsets of Vs are given as shown here. Then there are only two eligible subsets other than the gold standard – namely  $V_3$  alone, and  $V_4$  and  $V_5$  together because these two subsets give the same odds ratio as the gold standard.

Considering precision, we then conclude that we should control for all five Vs, that is, the gold standard, because no meaningful gain in precision is obtained from controlling for either of the two eligible subsets of Vs. Note that when  $V_3$  alone is controlled, the CI is wider than that for the gold standard. When  $V_4$  and  $V_5$  are controlled together, the CI is the same as the gold standard.

We now consider how to assess confounding when the model contains interaction terms. A flow diagram that describes our recommended strategy for this situation is shown here. This diagram starts from the point in the strategy where interaction has already been assessed. Thus, we assume that decisions have been made about which interaction terms are significant and are to be retained in all further models considered.

In the first step of the flow diagram, we start with a model containing  $E$  and all potential confounders initially specified as  $V_i$  and  $V_iV_j$ terms plus remaining interaction terms determined from interaction assessment. This includes those  $EV_i$  and  $EV_iV_j$  terms found to be significant plus those  $EV_i$  terms that are components of significant  $EV_iV_i$  terms. Such  $EV_i$  terms must remain in all further models considered because of the hierarchy principle.

This model is the *gold standard model* to which all further models considered must be compared. By gold standard, we mean that the odds ratio for this model controls for all potential confounders in our initial model, that is, all the  $V_i$ s and  $V_iV_i$ s.

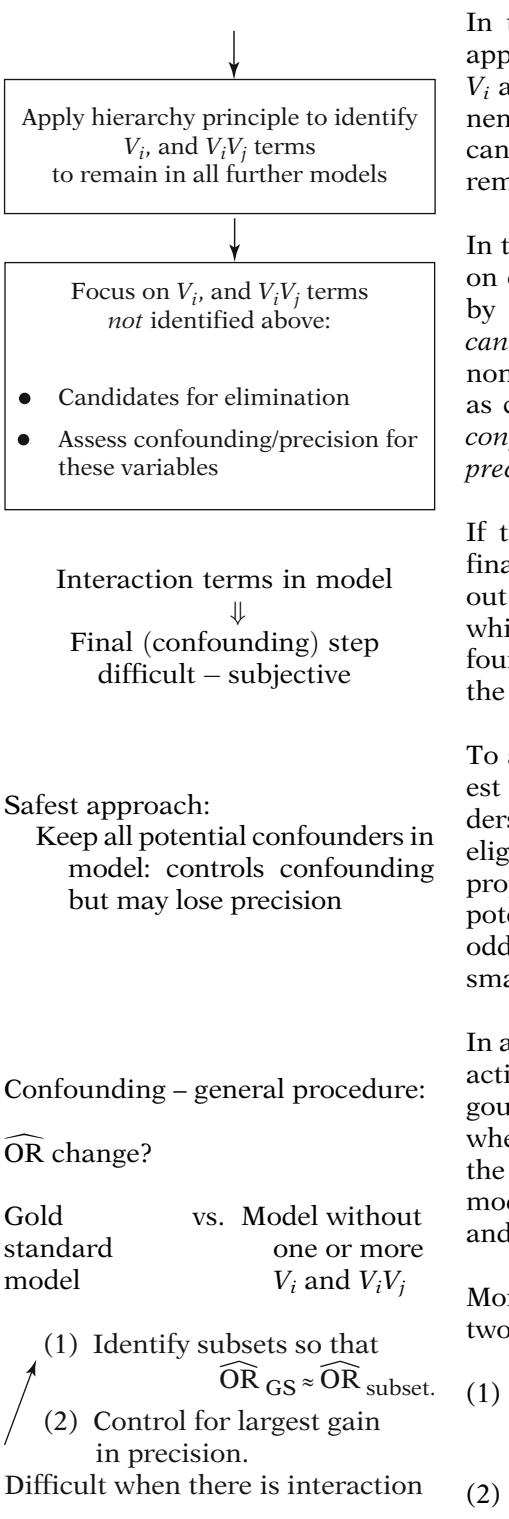

In the second step of the flow diagram, we apply the hierarchy principle to identify those  $V_i$  and  $V_iV_j$  terms that are lower order components of those interaction terms found significant. Such lower order components must remain in all further models considered.

In the final step of the flow diagram, we focus on only those  $V_i$  and  $V_iV_j$  terms not identified by the hierarchy principle. These terms are candidates to be dropped from the model as nonconfounders. For those variables identified as candidates for elimination, we then assess confounding followed by consideration of precision.

If the model contains interaction terms, the final (confounding) step is difficult to carry out and requires subjectivity in deciding which variables can be eliminated as nonconfounders. We will illustrate such difficulties by the example below.

To avoid making subjective decisions, the safest approach is to keep all potential confounders in the model, whether or not they are eligible to be dropped. This will ensure the proper control of confounding but has the potential drawback of not giving as precise an odds ratio estimate as possible from some smaller subset of confounders.

In assessing confounding when there are interaction terms, the general procedure is analogous to when there is no interaction. We assess whether the estimated odds ratio changes from the gold standard model when compared to a model without one or more of the eligible  $V_i$ s and  $V_iV_i$ s.

More specifically, we carry out the following two steps:

- (1) Identify those subsets of  $V_i$ s and  $V_iV_i$ s giving approximately the same odds ratio estimate as the gold standard (GS).
- (2) Control for that subset which gives the largest gain in precision.

Interaction:  $\widehat{OR} = \exp \left( \frac{1}{2} \right)$  $(\hat{\beta} + \sum \hat{\delta}_j W_j)$  $\hat{\beta}$  and  $\hat{\delta}_i$  nonzero

no interaction:  $\widehat{OR} = \exp(\hat{\beta})$ 

Coefficients change when potential confounders dropped:

- Meaningful change?
- -Subjective?

#### EXAMPLE

Variables in initial model:

 $E, V_1, V_2, V_3, V_4 = V_1V_2$  $EV_1, EV_2, EV_3, EV_4 = EV_1V_2$ 

Suppose  $EV_4 (= EV_1 V_2)$ significant

Hierarchy principle:

 $EV_1$  and  $EV_2$  retained in all further models  $EV<sub>3</sub>$  candidate to be dropped

Test for  $EV_3$  (LR or Wald test)

 $V_1$ ,  $V_2$ ,  $V_3$ ,  $V_4$  (all potential confounders) forced into model during interaction stage

If the model contains interaction terms, the first step is difficult in practice. The odds ratio expression, as shown here, involves two or more coefficients, including one or more nonzero  $\delta$ . In contrast, when there is no interaction, the odds ratio involves the single coefficient  $\hat{\beta}$ .

It is likely that at least one or more of the  $\beta$  and  $\delta$  coefficients will change somewhat when potential confounders are dropped from the model. To evaluate how much of a change is a meaningful change when considering the collection of coefficients in the odds ratio formula is quite subjective. This will be illustrated by the example.

As an example, suppose our initial model contains  $E$ , four  $Vs$ , namely,  $V_1$ ,  $V_2$ ,  $V_3$ , and  $V_4 = V_1V_2$ , and four EVs, namely, EV<sub>1</sub>, EV<sub>2</sub>,  $EV_3$ , and  $EV_4$ . Note that  $EV_4$  alternatively can be considered as a three-factor product term as it is of the form  $EV_1V_2$ .

Suppose also that because  $EV_4$  is a three-factor product term, it is tested first, after all the other variables are forced into the model. Further, suppose that this test is significant, so that the term  $EV_4$  is to be retained in all further models considered.

Because of the hierarchy principle, then, we must retain  $EV_1$  and  $EV_2$  in all further models as these two terms are components of  $EV_1V_2$ . This leaves  $EV_3$  as the only remaining two-factor interaction candidate to be dropped if not significant.

To test for  $EV_3$ , we can do either a likelihood ratio test or a Wald test for the addition of  $EV_3$ to a model after E,  $V_1$ ,  $V_2$ ,  $V_3$ ,  $V_4 = V_1V_2$ ,  $EV_1$ ,  $EV_2$ , and  $EV_4$  are forced into the model.

Note that all four potential confounders  $-V_1$ through  $V_4$  – are forced into the model here because we are at the interaction stage so far, and we have not yet addressed confounding in this example.

LR test for  $EV_3$ : Compare full model containing

$$
E, \underbrace{V_1, V_2, V_3, V_4}_{V_8}, \underbrace{EV_1, EV_2, EV_3, EV_4}_{EV_8}
$$

with reduced model containing

$$
E, V_1, V_2, V_3, V_4, \underbrace{EV_1, EV_2, EV_4}_{\text{without } EV_3}
$$
  

$$
LR = (-2 \ln \hat{L}_{reduced}) - (-2 \ln \hat{L}_{full})
$$

is  $\chi^2_{\text{1df}}$  under  $H_0$ :  $\delta_{EV_3} = 0$  in full model

Suppose  $EV_3$  not significant model after interaction assessment:  $E$ ,  $(V_1, V_2, V_3, V_4)$ ,  $EV_1$ ,  $EV_2$ ,  $EV_4$ where  $V_4 = V_1 V_2$  potential

confounders

Hierarchy principle: identify Vs not eligible to be dropped – lower order components

 $EV_1V_2$  significant  $\Downarrow$  Hierarchy principle Retain  $V_1$ ,  $V_2$ , and  $V_4 = V_1V_2$ Only  $V_3$  eligible to be dropped

$$
\widehat{\text{OR}}_{V_1, V_2, V_3, V_4} \overset{?}{\neq} \widehat{\text{OR}}_{V_1, V_2, V_4} \uparrow
$$
  
\n
$$
\uparrow
$$
  
\nexcludes  $V_3$ 

The likelihood ratio test for the significance of  $EV_3$  compares a "full" model containing E, the four  $Vs, EV_1, EV_2, EV_3,$  and  $EV_4$  with a reduced model that eliminates  $EV_3$  from the full model.

The LR statistic is given by the difference in the log likelihood statistics for the full and reduced models. This statistic has a chi-square distribution with one degree of freedom under the null hypothesis that the coefficient of the  $EV_3$  term is 0 in our full model at this stage.

Suppose that when we carry out the LR test for this example, we find that the  $EV_3$  term is not significant. Thus, at the end of the interaction assessment stage, we are left with a model that contains E, the four Vs,  $EV_1$ ,  $EV_2$ , and  $EV_4$ . We are now ready to assess confounding for this example.

Our initial model contained four potential confounders, namely,  $V_1$  through  $V_4$ , where  $V_4$  is the product term  $V_1$  times  $V_2$ . Because of the hierarchy principle, some of these terms are not eligible to be dropped from the model, namely, the lower order components of higher order product terms remaining in the model.

In particular, because  $EV_1V_2$  has been found significant, we must retain in all further models the lower order components  $V_1$ ,  $V_2$ , and  $V_1V_2$ , which equals  $V_4$ . This leaves  $V_3$  as the only remaining potential confounder that is eligible to be dropped from the model as a possible nonconfounder.

To evaluate whether  $V_3$  can be dropped from the model as a nonconfounder, we consider whether the odds ratio for the model that controls for all four potential confounders, including  $V_3$ , plus previously retained interaction terms, is meaningfully different from the odds ratio that controls for previously retained variables but excludes  $V_3$ .

 $\widehat{\text{OR}}_{V_1, V_2, V_3, V_4} = \exp \left( \hat{\beta} + \hat{\delta}_1 V_1 + \hat{\delta}_2 V_2 + \hat{\delta}_4 V_4 \right)$ ;

where  $\hat{\delta}_1$ ,  $\hat{\delta}_2$ , and  $\hat{\delta}_4$  are coefficients of  $EV_1$ ,  $EV_2$ , and  $EV_4 = EV_1V_2$ 

 $\widehat{OR}$  differs for different specifications of  $V_1$ ,  $V_2$ ,  $V_4$ 

Gold standard  $\widehat{OR}$ :

- Controls for all potential<br>confounders confounders
- Gives baseline OR

$$
\widehat{\text{OR}}^* = \exp(\hat{\beta}^* + \hat{\delta}_1^* V_1 + \hat{\delta}_2^* V_2 + \hat{\delta}_4^* V_4),
$$

where  $\hat{\beta}^*, \hat{\delta}_1^*, \hat{\delta}_2^*, \hat{\delta}_4^*$  are coefficients in model without  $V_3$ 

Model without  $V_3$ :  $E, V_1, V_2, V_4, EV_1, EV_2, EV_4$ 

Model with  $V_3$ :  $E, V_1, V_2, \widehat{(V_3)}V_4, EV_1, EV_2, EV_4$ 

Possible that  $\hat{\beta} \neq \hat{\beta}^*, \hat{\delta}_1 \neq \hat{\delta}_1^*, \hat{\delta}_2 \neq \hat{\delta}_2^*, \hat{\delta}_4 \neq \hat{\delta}_4^*$  The odds ratio that controls for all four potential confounders plus retained interaction terms is given by the expression shown here. This expression gives a formula for calculating numerical values for the odds ratio. This formula contains the coefficients  $\hat{\beta}, \hat{\delta}_1, \hat{\delta}_2$ , and  $\hat{\delta}_4$ , but also requires specification of three effect modifiers – namely,  $V_1$ ,  $V_2$ , and  $V_4$ , which are in the model as product terms with  $E$ .

The numerical value computed for the odds ratio will differ depending on the values specified for the effect modifiers  $V_1$ ,  $V_2$ , and  $V_4$ . This should not be surprising because the presence of interaction terms in the model means that the value of the odds ratio differs for different values of the effect modifiers.

The above odds ratio is the *gold standard* odds ratio expression for our example. This odds ratio controls for all potential confounders being considered, and it provides baseline odds ratio values to which all other odds ratio computations obtained from dropping candidate confounders can be compared.

The odds ratio that controls for previously retained variables but excludes the control of  $V_3$  is given by the expression shown here. Note that this expression is essentially of the same form as the gold standard odds ratio. In particular, both expressions involve the coefficient of the exposure variable and the same set of effect modifiers.

However, the estimated coefficients for this odds ratio are denoted with an asterisk (\* ) to indicate that these estimates may differ from the corresponding estimates for the gold standard. This is because the model that excludes  $V_3$  contains a different set of variables and, consequently, may result in different estimated coefficients for those variables in common to both models.

In other words, because the gold standard model contains  $V_3$ , whereas the model for the asterisked odds ratio does not contain  $V_3$ , it is possible that  $\hat{\beta}$  will differ from  $\hat{\beta}^*$  , and that the  $\hat{\delta}$ will differ from the  $\hat{\delta}^*$ .

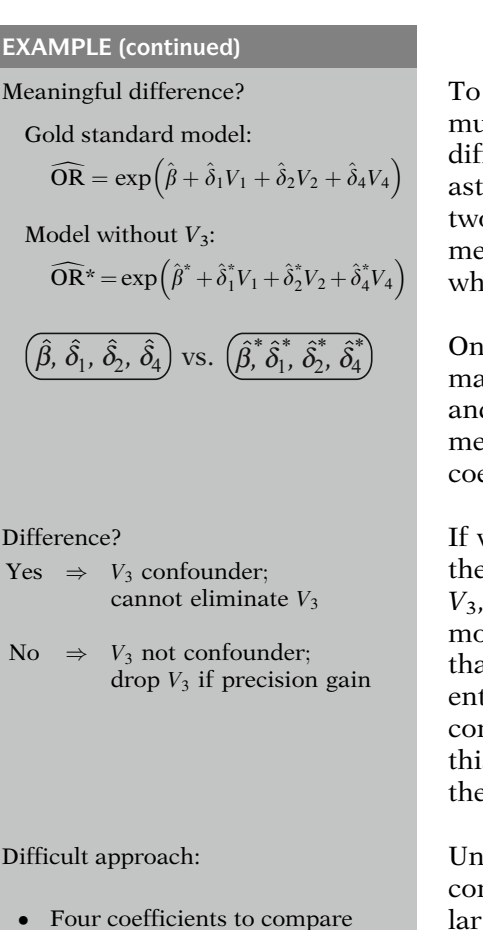

• Coefficients likely to change

Overall decision required about change in

 $\hat{\beta}, \hat{\delta}_1, \hat{\delta}_2, \hat{\delta}_4$ 

More subjective than when no interaction (only  $\hat{\beta}$ )

To assess (data-based) confounding here, we must determine whether there is a meaningful difference between the gold standard and asterisked odds ratio expressions. There are two alternative ways to do this. (The assessment of confounding involves criteria beyond what may exist in the data.)

One way is to compare corresponding estimated coefficients in the odds ratio expression, and then to make a decision whether there is a meaningful difference in one or more of these coefficients.

If we decide yes, that there is a difference, we then conclude that there is confounding due to  $V_3$ , so that we cannot eliminate  $V_3$  from the model. If, on the other hand, we decide no, that corresponding coefficients are not different, we then conclude that we do not need to control for the confounding effects of  $V_3$ . In this case, we may consider dropping  $V_3$  from the model if we can gain precision by doing so.

Unfortunately, this approach for assessing confounding is difficult in practice. In particular, in this example, the odds ratio expression involves four coefficients, and it is likely that at least one or more of these will change somewhat when one or more potential confounders are dropped from the model.

To evaluate whether there is a meaningful change in the odds ratio therefore requires an overall decision as to whether the collection of four coefficients,  $\hat{\beta}$  and three  $\hat{\delta}$ , in the odds ratio expression meaningfully change. This is a more subjective decision than for the no interaction situation when  $\hat{\beta}$  is the only coefficient to be monitored.

 $\widehat{OR} = \exp \underbrace{(\hat{\beta} + \hat{\delta}_1V_1 + \hat{\delta}_2V_2 + \hat{\delta}_4V_4)}$ linear function

 $\hat{\beta}, \hat{\delta}_1, \hat{\delta}_2, \hat{\delta}_4$  on log odds ratio scale, but odds ratio scale is clinically relevant

Log odds ratio scale:  $\hat{\beta} = -12.69$  vs.  $\hat{\beta}^* = -12.72$ 

$$
\hat{\delta}_1 = 0.0692
$$
 vs.  $\hat{\delta}_1^* = 0.0696$ 

Odds ratio scale:

Calculate  $\widehat{OR} = \exp \left($  $\hat{\beta} + \sum \hat{\delta}_j W_j$ 

for different choices of  $W_i$ 

Gold standard OR:

 $\widehat{\text{OR}} = \exp(\hat{\beta} + \hat{\delta}_1V_1 + \hat{\delta}_2V_2 + \hat{\delta}_4V_4),$ where  $V_4 = V_1V_2$ .

Specify  $V_1$  and  $V_2$  to get OR:

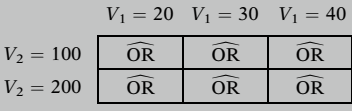

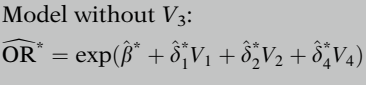

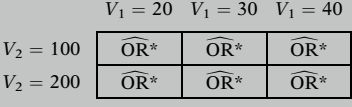

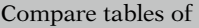

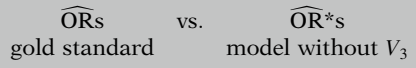

Moreover, because the odds ratio expression involves the exponential of a linear function of the four coefficients, these coefficients are on a log odds ratio scale rather than an odds ratio scale. Using a log scale to judge the meaningfulness of a change is not as clinically relevant as using the odds ratio scale.

For example, a change in  $\hat{\beta}$  from -12.69 to  $-12.72$  and a change in  $\hat{\delta}$  from 0.0692 to to  $-12.72$  and a change in  $\hat{\delta}_1$  from 0.0692 to 0.0696 are not easy to interpret as clinically meaningful because these values are on a log odds ratio scale.

A more interpretable approach, therefore, is to view such changes on the odds ratio scale. This involves calculating numerical values for the odds ratio by substituting into the odds ratio expression different choices of the values for the effect modifiers  $W_i$ .

Thus, to calculate an odds ratio value from the gold standard formula shown here, which controls for all four potential confounders, we would need to specify values for the effect modifiers  $V_1$ ,  $V_2$ , and  $V_4$ , where  $V_4$  equals  $V_1V_2$ . For different choices of  $V_1$  and  $V_2$ , we would then obtain different odds ratio values. This information can be summarized in a table or graph of odds ratios, which consider the different specifications of the effect modifiers. A sample table is shown here.

To assess confounding on an odds ratio scale, we would then compute a similar table or graph, which would consider odds ratio values for a model that drops one or more eligible V variables. In our example, because the only eligible variable is  $V_3$ , we, therefore, need to obtain an odds ratio table or graph for the model that does not contain  $V_3$ . A sample table of OR\* values is shown here.

Thus, to assess whether we need to control for confounding from  $V_3$ , we need to compare two tables of odds ratios, one for the gold standard and the other for the model that does not contain  $V_3$ .

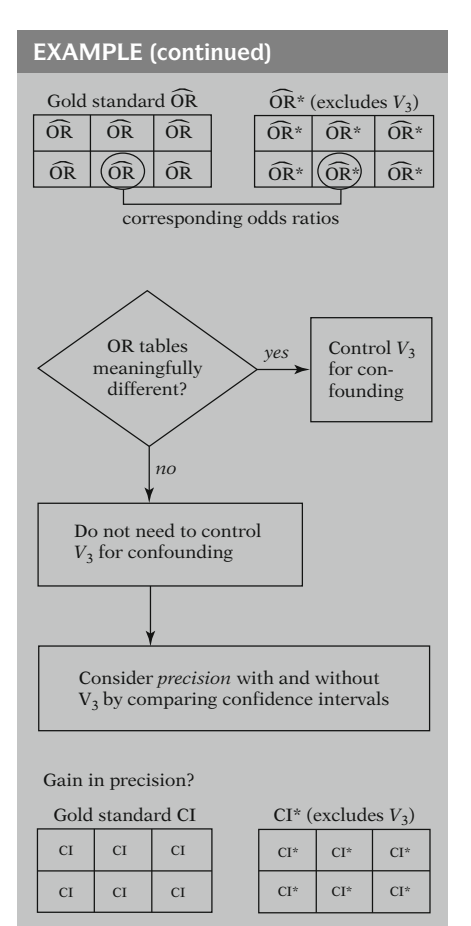

If, looking at these two tables collectively, we find that yes, there is one or more meaningful difference in corresponding odds ratios, we would conclude that the variable  $V_3$  needs to be controlled for confounding. In contrast, if we decide that no, the two tables are not meaningfully different, we can conclude that variable  $V_3$  does not need to be controlled for confounding.

If the decision is made that  $V_3$  does not need to be controlled for confounding reasons, we still may wish to control for  $V_3$  because of precision reasons. That is, we can compare confidence intervals for corresponding odds ratios from each table to determine whether we gain or lose precision depending on whether or not  $V_3$ is in the model.

In other words, to assess whether there is a gain in precision from dropping  $V_3$  from the model, we need to make an overall comparison of two tables of confidence intervals for odds ratio estimates obtained when  $V_3$  is in and out of the model.

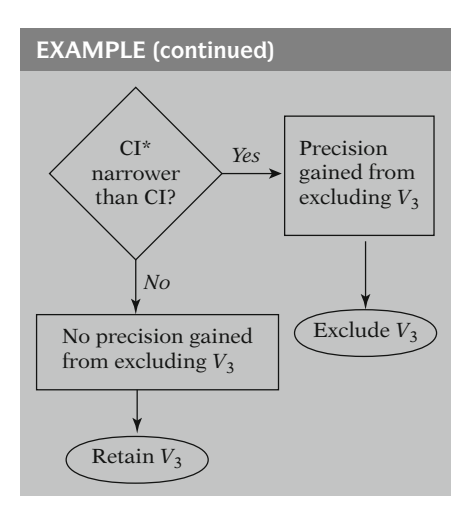

If, overall, we decide that yes, the asterisked confidence intervals, which exclude  $V_3$ , are narrower than those for the gold standard table, we would conclude that precision is gained from excluding  $V_3$  from the model. Otherwise, if we decide no, then we conclude that no meaningful precision is gained from dropping  $V_3$ , and so we retain this variable in our final model.

Confounding assessment when interaction present (summary):

- Compare tables of ORs and CIs
- -Subjective – debatable
- Safest decision control for all potential counfounders

V. The Evans County Example Continued

#### EXAMPLE

Evans County Heart Disease Study  $n = 609$  white males 9-year follow-up

 $D = \text{CHD}_{(0, 1)}$  $E = CAT_{(0, 1)}$ 

 $Cs: \overline{AGE}, \overline{CHL} \overline{SMK}, \overline{ECG}, \overline{HPT}$ continuous  $(0, 1)$ 

Thus, we see that when there is interaction and we want to assess both confounding and precision, we must compare tables of odds ratio point estimates followed by tables of odds ratio confidence intervals. Such comparisons are quite subjective and, therefore, debatable in practice. That is why the safest decision is to control for all potential confounders even if some Vs are candidates to be dropped.

We now review the interaction and confounding assessment recommendations by returning to the Evans County Heart Disease Study data that we have considered in the previous chapters.

Recall that the study data involves 609 white males followed for 9 years to determine CHD status. The exposure variable is catecholamine level (CAT), and the C variables considered for control are AGE, cholesterol (CHL), smoking status (SMK), electrocardiogram abnormality status (ECG), and hypertension status (HPT). The variables AGE and CHL are treated continuously, whereas SMK, ECG, and HPT are (0, 1) variables.

EXAMPLE (continued) Initial E, V, W model: logit P(**X**) =  $\alpha + \beta$ CAT +  $\sum_{i=1}^{5}$  $\sum_{i=1}$  $\gamma_i V_i$  $+E\sum_{j=1}^{5}$  $\sum_{j=1}$  $\delta_j W_j$ where  $Vs = Cs = Ws$ HWF model because  $EV<sub>i</sub>$  in model  $E$  and  $V_i$  in model Highest order in model:  $EV_i$ no  $EV_iV_i$  or  $V_iV_i$  terms Next step: Interaction assessment using backward elimination (BWE) (Note: Chunk test for H<sub>0</sub>:  $\delta_1 = \delta_2 = \delta_3 = \delta_4 = \delta_5 = 0$ is highly significant) Backward elimination (BWE): Initial model Find least significant product term Do not drop terms from model Drop term from model Refit model significant? *Yes No* **STOP** Interaction results: Eliminated Remaining  $CAT \times AGE$   $CAT \times CHL$ <br>CAT  $\times$  SMK  $CAT \times HPT$  $CAT \times SMK$  $CAT \times ECG$ 

In the variable specification stage of our strategy, we choose an initial  $E$ ,  $V$ ,  $W$  model, shown here, containing the exposure variable CAT, five Vs which are the Cs themselves, and five Ws which are also the Cs themselves and which go into the model as product terms with the exposure CAT.

This initial model is HWF because the lower order components of any  $EV_i$  term, namely,  $E$ and  $V_i$ , are contained in the model.

Note also that the highest-order terms in this model are two-factor product terms of the form  $EV_i$ . Thus, we are not considering more complicated three-factor product terms of the form  $EV_iV_i$  nor  $V_i$  terms that are of the form  $V_iV_i$ .

The next step in our modeling strategy is to consider eliminating unnecessary interaction terms. To do this, we use a backward elimination (BWE) procedure to remove variables. For interaction terms, we proceed by eliminating (BWE) product terms one at a time.

The flow for our backward procedure begins with the initial model and then identifies the least significant product term. We then ask, "Is this term significant?" If our answer is no, we eliminate this term from the model. The model is then refitted using the remaining terms. The least significant of these remaining terms is then considered for elimination.

This process continues until our answer to the significance question in the flow diagram is yes. If so, the least significant term is significant in some refitted model. Then, no further terms can be eliminated, and our process must stop.

For our initial Evans County model, the BWE allows us to eliminate the product terms of CAT  $\times$  AGE, CAT  $\times$  SMK, and CAT  $\times$  ECG. The remaining interaction terms are CAT  $\times$ CHL and CAT  $\times$  HPT.

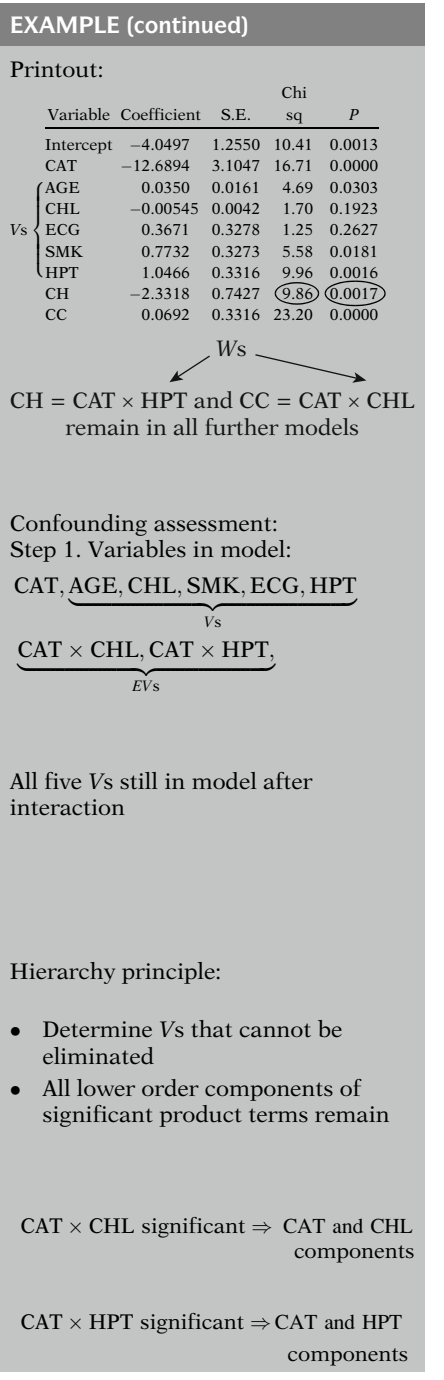

A summary of the printout for the model remaining after interaction assessment is shown here. In this model, the two interaction terms are CH equals  $CAT \times HPT$  and CC equals  $CAT \times CHL$ . The least significant of these two terms is CH because the Wald statistic for this term is given by the chi-square value of 9.86, which is less significant than the chi-square value of 23.20 for the CC term.

The P-value for the CH term is 0.0017, so that this term is significant at well below the 1% level. Consequently, we cannot drop CH from the model, so that all further models must contain the two product terms CH and CC.

We are now ready to consider the confounding assessment stage of the modeling strategy. The first step in this stage is to identify all variables remaining in the model after the interaction stage. These are CAT, all five V variables, and the two product terms CAT  $\times$  CHL and CAT  $\times$ HPT.

The reason why the model contains all five Vs at this point is that we have only completed interaction assessment and have not yet begun to address confounding to evaluate which of the Vs can be eliminated from the model.

The next step is to apply the hierarchy principle to determine which V variables cannot be eliminated from further models considered.

The hierarchy principle requires all lower order components of significant product terms to remain in all further models.

The two significant product terms in our model are CAT  $\times$  CHL and CAT  $\times$  HPT. The lower order components of  $CAT \times CHL$  are CAT and CHL. The lower order components of CAT  $\times$ HPT are CAT and HPT.

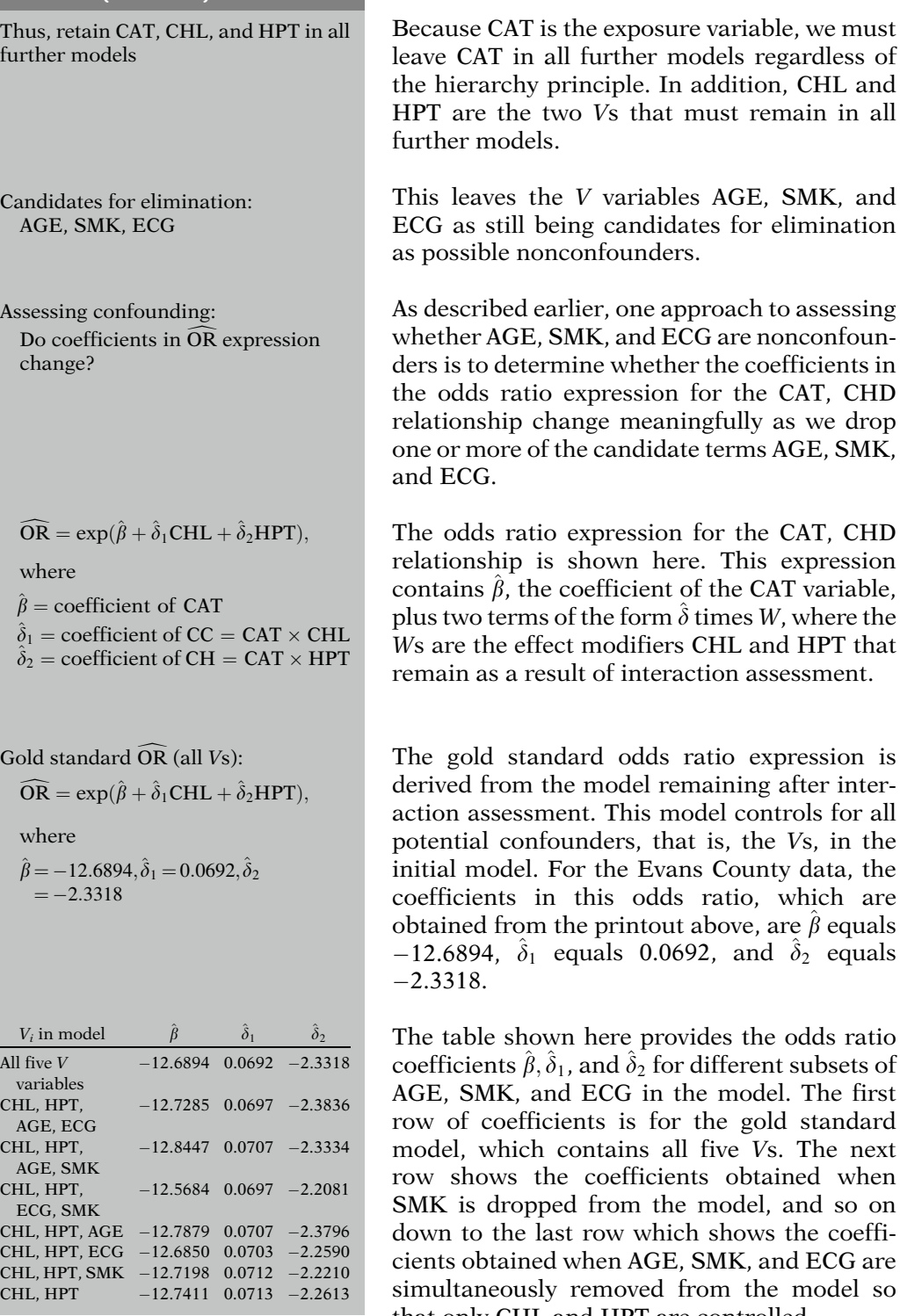

that only CHL and HPT are controlled.

Coefficients change somewhat. No radical change

Meaningful differences in OR?

- Coefficients on log odds ratio scale
- More appropriate: odds ratio scale

$$
\widehat{OR} = \exp(\widehat{\beta} + \widehat{\delta}_1 \text{CHL} + \widehat{\delta}_2 \text{HPT})
$$

Specify values of effect modifiers Obtain summary table of ORs

Compare

gold standard vs. other models using (without Vs) odds ratio tables or graphs

Evans County example: Gold standard vs. Model without AGE, SMK, and ECG

Gold standard  $\widehat{OR}$ :

 $OR = exp(-12.6894 + 0.0692CHL)$  $-2.3318HPT$ 

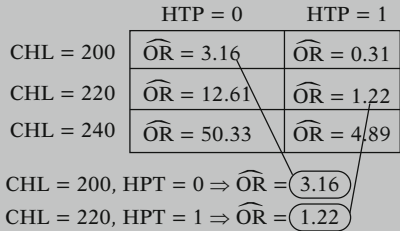

In scanning the above table, it is seen for each coefficient separately (that is, by looking at the values in a given column) that the estimated values change somewhat as different subsets of AGE, SMK, and ECG are dropped. However, there does not appear to be a radical change in any coefficient.

Nevertheless, it is not clear whether there is sufficient change in any coefficient to indicate meaningful differences in odds ratio values. Assessing the effect of a change in coefficients on odds ratio values is difficult because the coefficients are on the log odds ratio scale. It is more appropriate to make our assessment of confounding using odds ratio values rather than log odds ratio values.

To obtain numerical values for the odds ratio for a given model, we must specify values of the effect modifiers in the odds ratio expression. Different specifications will lead to different odds ratios. Thus, for a given model, wemust consider a summary table or graph that describes the different odds ratio values that are calculated.

To compare the odds ratios for two different models, say the gold standard model with the model that deletes one or more eligible V variables, we must compare corresponding odds ratio tables or graphs.

As an illustration using the Evans County data, we compare odds ratio values computed from the gold standard model with values computed from the model that deletes the three eligible variables AGE, SMK, and ECG.

The table shown here gives odds ratio values for the gold standard model, which contains all five V variables, the exposure variable CAT, and the two interaction terms  $CAT \times CHL$  and  $CAT$  $\times$  HPT. In this table, we have specified three different row values for CHL, namely, 200, 220, and 240, and two column values for HPT, namely, 0 and 1. For each combination of CHL and HPT values, we thus get a different odds ratio.

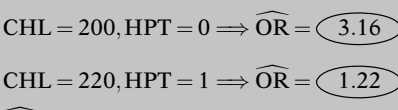

 $\widehat{OR}$  with AGE, SMK, ECG deleted:  $OR^* = \exp(-12.7411 + 0.0713CHL)$ 

 $-2.2613HPT)$ 

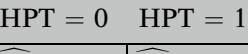

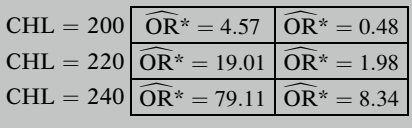

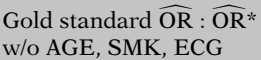

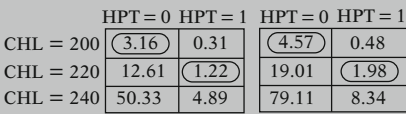

Cannot simultaneously drop AGE, SMK, and ECG from model

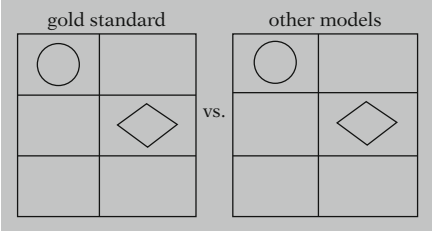

Other models: delete AGE and SMK or delete AGE and ECG, etc.

Result: cannot drop AGE, SMK, or **ECG** 

Final model:

E: CAT Five Vs: CHL, HPT, AGE, SMK, ECG Two interactions:  $CAT \times CHL$ ,  $CAT \times HPT$ 

For example, if CHL equals 200 and HPT equals 0, the computed odds ratio is 3.16, whereas if CHL equals 220 and HPT equals 1, the computed odds ratio is 1.22.

The table shown here gives odds ratio values, indicated by "asterisked" OR, for a model that deletes the three eligible V variables, AGE, SMK, and ECG. As with the gold standard model, the odds ratio expression involves the same two effect modifiers CHL and HPT, and the table shown here considers the same combination of CHL and HPT values.

If we compare corresponding odds ratios in the two tables, we can see sufficient discrepancies.

For example, when CHL equals 200 and HPT equals 0, the odds ratio is 3.16 in the gold standard model, but is 4.57 when AGE, SMK, and ECG are deleted. Also, when CHL equals 220 and HPT equals 1, the corresponding odds ratios are 1.22 and 1.98.

Thus, because the two tables of odds ratios differ appreciably, we cannot simultaneously drop AGE, SMK, and ECG from the model.

Similar comparisons can be made by comparing the gold standard odds ratio with odds ratios obtained by deleting other subsets, for example, AGE and SMK together, or AGE and ECG together, and so on. All such comparisons show sufficient discrepancies in corresponding odds ratios. Thus, we cannot drop any of the three eligible variables from the model.

We conclude that all five V variables need to be controlled, so that the final model contains the exposure variable CAT, the five V variables, and the interaction variables involving CHL and HPT.

No need to consider precision in this example:

Compare tables of CIs – subjective

Confounding and precision difficult if interaction (subjective)

Caution. Do not sacrifice validity for minor gain in precision

Summary result for final model:

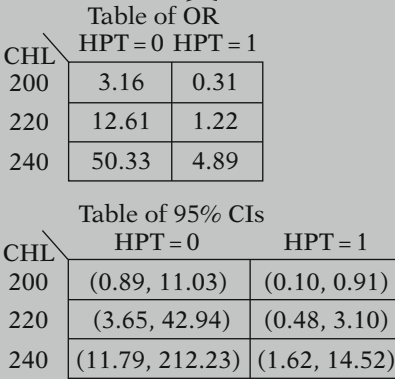

Use to draw meaningful conclusions

 $CHL \nightharpoonup \Rightarrow OR_{CAT, CHD}$ CHL fixed:  $\widehat{OR}_{CAT, CHD} > \widehat{OR}_{CAT, CHD}$ <br> $HPT = 0$  $HPT=1$ All CIs are wide

Note that because we cannot drop either of the variables AGE, SMK, or ECG as nonconfounders, we do not need to consider possible gain in precision from deleting nonconfounders. If precision were considered, we would compare tables of confidence intervals for different models. As with confounding assessment, such comparisons are largely subjective.

This example illustrates why we will find it difficult to assess confounding and precision if our model contains interaction terms. In such a case, any decision to delete possible nonconfounders is largely subjective. Therefore, we urge caution when deleting variables from our model in order to avoid sacrificing validity in exchange for what is typically only a minor gain in precision.

To conclude this example, we point out that, using the final model, a summary of the results of the analysis can be made in terms of the table of odds ratios and the corresponding table of confidence intervals.

Both tables are shown here. The investigator must use this information to draw meaningful conclusions about the relationship under study. In particular, the nature of the interaction can be described in terms of the point estimates and confidence intervals.

For example, as CHL increases, the odds ratio for the effect of CAT on CHD increases. Also, for fixed CHL, this odds ratio is higher when HPT is 0 than when HPT equals 1. Unfortunately, all confidence intervals are quite wide, indicating that the point estimates obtained are quite unstable.

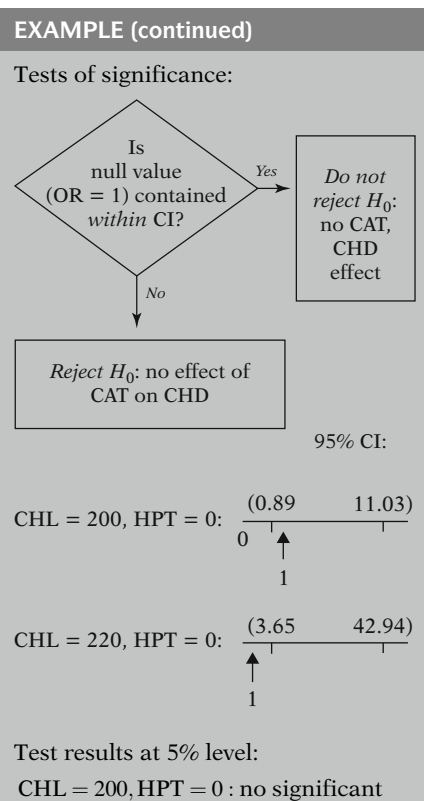

CAT; CHD effect  $CHL = 220$ ,  $HPT = 0$ : significant CAT; CHD effect

Furthermore, tests of significance can be carried out using the confidence intervals. To do this, one must determine whether or not the null value of the odds ratio, namely, 1, is contained within the confidence limits. If so, we do not reject, for a given CHL, HPT combination, the null hypothesis of no effect of CAT on CHD. If the value 1 lies outside the confidence limits, we would reject the null hypothesis of no effect.

For example, when CHL equals 200 and HPT equals 0, the value of 1 is contained within the limits 0.89 and 11.03 of the 95% confidence interval. However, when CHL equals 220 and HPT equals 0, the value of 1 is not contained within the limits 3.65 and 42.94.

Thus, when CHL equals 200 and HPT equals 0, there is no significant CAT, CHD effect, whereas when CHL equals 220 and HPT equals 0, the CAT, CHD effect is significant at the 5% level.

Tests based on CIs are two-tailed In EPID, most tests of E–D relationship are one-tailed

One-tailed tests: Use large sample

$$
Z = \frac{\text{estimate}}{\text{standard error}}
$$

Note that tests based on confidence intervals are two-tailed tests. One-tailed tests are more common in epidemiology for testing the effect of an exposure on disease.

When there is interaction, one-tailed tests can be obtained by using the point estimates and their standard errors that go into the computation of the confidence interval. The point estimate divided by its standard error gives a large sample Z statistic, which can be used to carry out a one-tailed test.

# VI. SUMMARY

Chap. 6

- Overall guidelines for three stages
- Focus: variable specification
- -HWF model

Chap. 7

Focus: interaction and confounding assessment Interaction: use hierarchical backward elimination

- Use hierarchy principle to identify lower order components that cannot be deleted  $(EVs, V_i s,$  and  $V_iV_j$ s)
- Confounding: no statistical testing: Compare whether  $\overline{OR}$  meaningfully changes when Vs are deleted
- Drop nonconfounders if precision is gained by examining CIs
- No interaction: assess confounding by monitoring changes in  $\hat{\beta}$ , the coefficient of E

A brief summary of this presentation is now given. This has been the second of two chapters on modeling strategy when there is a single E. In Chap. 6, we gave overall guidelines for three stages, namely, variable specification, interaction assessment, and confounding assessment, with consideration of precision. Our primary focus was the variable specification stage, and an important requirement was that the initial model be hierarchically well formulated (HWF).

In this chapter, we have focused on the interaction and confounding assessment stages of our modeling strategy. We have described how interaction assessment follows a hierarchical backward elimination procedure, starting with assessing higher order interaction terms followed by assessing lower order interaction terms using statistical testing methods.

If certain interaction terms are significant, we use the hierarchy principle to identify all lower order components of such terms, which cannot be deleted from any further model considered. This applies to lower order interaction terms (i.e., terms of the form EV) and to lower order terms involving potential confounders of the form  $V_i$  or  $V_iV_j$ .

Confounding is assessed without the use of statistical testing. The procedure involves determining whether the estimated odds ratio meaningfully changes when eligible V variables are deleted from the model.

If some variables can be identified as nonconfounders, they may be dropped from the model provided their deletion leads to a gain in precision from examining confidence intervals.

If there is no interaction, the assessment of confounding is carried out by monitoring changes in the estimated coefficient of the exposure variable.

# SUMMARY (continued)

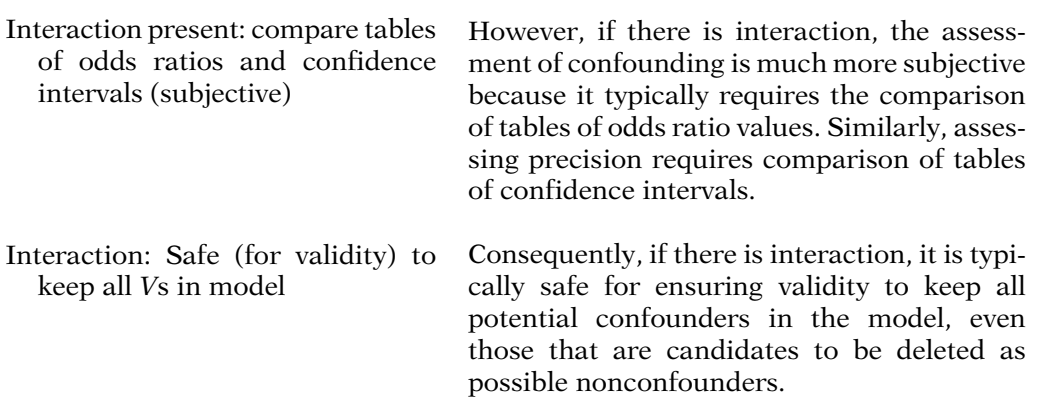

Chapters

- 1. Introduction
- 2. Special Cases
	- $\bullet$  $\bullet$
- $\sqrt{7}$ . Interaction and Confounding Assessment
	- 8. Additional Modeling Strategy Issues

This presentation is now complete. The reader may wish to review the detailed summary and to try the practice exercises and test that follow.

The next chapter considers additional issues about modeling strategy, including how to address more than one exposure variable, screening variables, collinearity, multiple testing, and influential observations.

# **Detailed Outline**

I. Overview (pages 206–207)

Focus:

- Assessing confounding and interaction
- $\bullet$ Obtaining a valid estimate of the  $E-D$  relationship
- -A. Three stages: variable specification, interaction assessment, and confounding assessment followed by consideration of precision.
- B. Variable specification stage
	- i. Start with D, E, and  $C_1, C_2, \ldots, C_p$ .
	- ii. Choose Vs from Cs based on prior research or theory and considering potential statistical problems, e.g., collinearity; simplest choice is to let Vs be Cs themselves.
	- iii. Choose Ws from Cs to be either Vs or product of two Vs; usually recommend Ws to be Cs themselves or some subset of Cs.
- C. The model must be hierarchically well formulated (HWF): given any variable in the model, all lower order components must also be in the model.
- D. The strategy is a hierarchical backward *elimination strategy:* evaluate  $EV_iV_i$  terms first, then  $V_i$  terms, then  $V_i$  terms last.
- E. The hierarchy principle needs to be applied for any variable kept in the model: If a variable is to be retained in the model, then all lower order components of that variable are to be retained in all further models considered.

### II. Interaction assessment stage (pages 207–210)

- A. Flow diagram representation.
- B. Description of flow diagram: test higher order interactions first, then apply hierarchy principle, then test lower order interactions.
- C. How to carry out tests: chunk tests first, followed by backward elimination whether or not chunk test is significant; testing procedure involves likelihood ratio statistic.
- D. Example.
- III. Confounding and precision assessment when no interaction (pages 211–215)
	- A. Monitor changes in the effect measure (the odds ratio) corresponding to dropping subsets of potential confounders from the model.
	- B. Gold standard odds ratio obtained from model containing all Vs specified initially.
	- C. Identify subsets of Vs giving approximately the same odds ratio as gold standard.
- D. Control for the subset that gives largest gain in precision, i.e., tighter confidence interval around odds ratio.
- E. Example.
- IV. Confounding assessment with interaction (pages 215–223)
	- A. Flow diagram representation.
	- B. Use hierarchy principle to identify all Vs that cannot be eliminated from the model; the remaining Vs are eligible to be dropped.
	- C. Eligible Vs can be dropped as nonconfounders if odds ratio does not change when dropped; then control for subset of remaining Vs that gives largest gain in precision.
	- D. Alternative ways to determine whether odds ratio changes when different subsets of Vs are dropped.
	- E. In practice, it is difficult to evaluate changes in odds ratio when eligible Vs are dropped; consequently, safest strategy is to control for all Vs.
	- F. Example.
	- V. Evans County example continued (pages 223–230)
		- A. Evans County CHD data descriptions.
		- B. Variable specification stage.
		- C. Confounding assessment stage.
		- D. Final model results.

## **Practice** Exercises

A prevalence study of predictors of surgical wound infection in 265 hospitals throughout Australia collected data on 12,742 surgical patients (McLaws et al., 1988). For each patient, the following independent variables were determined: type of hospital (public or private), size of hospital (large or small), degree of contamination of surgical site (clean or contaminated), and age and sex of the patient. A logistic model was fit to this data to predict whether or not the patient developed a surgical wound infection during hospitalization. The abbreviated variable names and the manner in which the variables were coded in the model are described as follows:

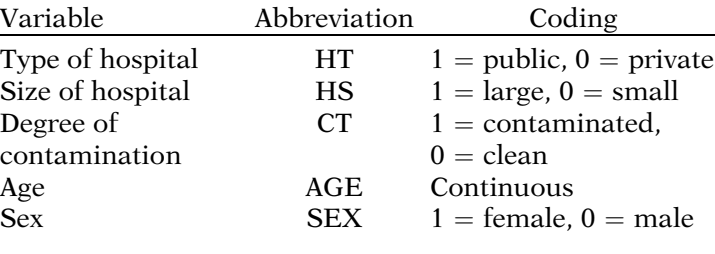

1. Suppose the following initial model is specified for assessing the effect of type of hospital (HT), considered as the exposure variable, on the prevalence of surgical wound infection, controlling for the other four variables on the above list:

logit  $P(X) = \alpha + \beta HT + \gamma_1 HS + \gamma_2 CT + \gamma_3 AGE + \gamma_4 SEX$  $+ \delta_1 HT \times AGE + \delta_2 HT \times SEX.$ 

Describe how to test for the overall significance (a "chunk" test) of the interaction terms. In answering this, describe the null hypothesis, the full and reduced models, the form of the test statistic, and its distribution under the null hypothesis.

- 2. Using the model given in Exercise 1, describe briefly how to carry out a backward elimination procedure to assess interaction.
- 3. Briefly describe how to carry out interaction assessment for the model described in Exercise 1. (In answering this, it is suggested you make use of the tests described in Exercises 1 and 2.)
- 4. Suppose the interaction assessment stage for the model in Example 1 finds no significant interaction terms. What is the formula for the odds ratio for the effect of HT on the prevalence of surgical wound infection at the end of the interaction assessment stage? What V terms remain in the model at the end of interaction assessment? Describe how you would evaluate which of these *V* terms should be controlled as confounders.
- 5. Considering the scenario described in Exercise 4 (i.e., no interaction terms found significant), suppose you determine that the variables CT and AGE do not need to be controlled for confounding. Describe how you would consider whether dropping both variables will improve precision.
- 6. Suppose the interaction assessment stage finds that the interaction terms HT  $\times$  AGE and HT  $\times$  SEX are both significant. Based on this result, what is the formula for the odds ratio that describes the effect of HT on the prevalence of surgical wound infection?
- 7. For the scenario described in Example 6, and making use of the hierarchy principle, what V terms are eligible to be dropped as possible nonconfounders?
- 8. Describe briefly how you would assess confounding for the model considered in Exercises 6 and 7.
- 9. Suppose that the variable CT is determined to be a nonconfounder, whereas all other V variables in the model (of Exercise 1) need to be controlled. Describe

briefly how you would assess whether the variable CT needs to be controlled for precision reasons.

10. What problems are associated with the assessment of confounding and precision described in Exercises 8 and 9?

**Test** The following questions consider the use of logistic regression on data obtained from a matched case-control study of cervical cancer in 313 women from Sydney, Australia (Brock et al., 1988). The outcome variable is cervical cancer status (1 = present, 0 = absent). The matching variables are age and socioeconomic status. Additional independent variables not matched on are smoking status, number of lifetime sexual partners, and age at first sexual intercourse. The independent variables are listed below together with their computer abbreviation and coding scheme.

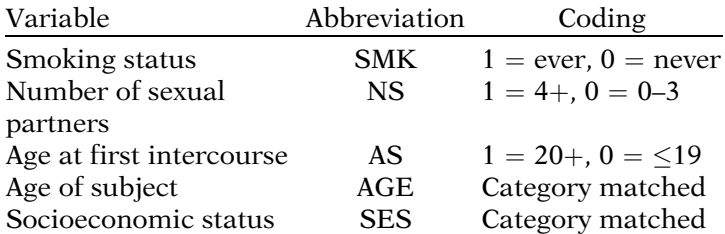

Assume that at the end of the variable specification stage, the following  $E$ ,  $V$ ,  $W$  model has been defined as the initial model to be considered:

logit 
$$
P(X) = \alpha + \beta SMK + \sum_{i}^* V_i^* + \gamma_1 NS + \gamma_2 AS
$$
  
+  $\gamma_3 NS \times AS + \delta_1 SMK \times NS + \delta_2 SMK \times AS$   
+  $\delta_3 SMK \times NS \times AS$ ,

where the  $V_i^*$  are dummy variables indicating matching strata, the  $\gamma_i^*$  are the coefficients of the  $V_i^*$  variables, SMK is the only exposure variable of interest, and the variables NS, AS, AGE, and SES are being considered for control.

- 1. For the above model, which variables are interaction terms?
- 2. For the above model, list the steps you would take to assess interaction using a hierarchically backward elimination approach.
- 3. Assume that at the end of interaction assessment, the only interaction term found significant is the product term SMK  $\times$  NS. What variables are left in the model at

the end of the interaction stage? Which of the V variables in the model cannot be deleted from any further models considered? Explain briefly your answer to the latter question.

- 4. Based on the scenario described in Question 3 (i.e., the only significant interaction term is  $SMK \times NS$ ), what is the expression for the odds ratio that describes the effect of SMK on cervical cancer status at the end of the interaction assessment stage?
- 5. Based again on the scenario described in Question 3, what is the expression for the odds ratio that describes the effect of SMK on cervical cancer status if the variable NS  $\times$  AS is dropped from the model that remains at the end of the interaction assessment stage?
- 6. Based again on the scenario described in Question 3, how would you assess whether the variable  $NS \times AS$ should be retained in the model? (In answering this question, consider both confounding and precision issues.)
- 7. Suppose the variable  $NS \times AS$  is dropped from the model based on the scenario described in Question 3. Describe how you would assess confounding and precision for any other V terms still eligible to be deleted from the model after interaction assessment.
- 8. Suppose the final model obtained from the cervical cancer study data is given by the following printout results:

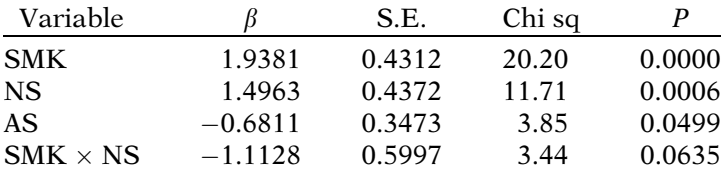

Describe briefly how you would use the above information to summarize the results of your study. (In your answer, you need only describe the information to be used rather than actually calculate numerical results.)

1. A "chunk" test for overall significance of interaction terms can be carried out using a likelihood ratio test that compares the initial (full) model with a reduced model under the null hypothesis of no interaction terms. The likelihood ratio test will be a chi-square test with two degrees of freedom (because two interaction terms are being tested simultaneously).

Answers to **Practice** Exercises
- 2. Using a backward elimination procedure, one first determines which of the two product terms HT  $\times$ AGE and HT  $\times$  SEX is the least significant in a model containing these terms and all main effect terms. If this least significant term is significant, then both interaction terms are retained in the model. If the least significant term is nonsignificant, it is then dropped from the model. The model is then refitted with the remaining product term and all main effects. In the refitted model, the remaining interaction term is tested for significance. If significant, it is retained; if not significant, it is dropped.
- 3. Interaction assessment would be carried out first using a "chunk" test for overall interaction as described in Exercise 1. If this test is not significant, one could drop both interaction terms from the model as being not significant overall. If the chunk test is significant, then backward elimination, as described in Exercise 2, can be carried out to decide if both interaction terms need to be retained or whether one of the terms can be dropped. Also, even if the chunk test is not significant, backward elimination may be carried out to determine whether a significant interaction term can still be found despite the chunk test results.
- 4. The odds ratio formula is given by  $exp(\beta)$ , where  $\beta$  is the coefficient of the HT variable. All V variables remain in the model at the end of the interaction assessment stage. These are HS, CT, AGE, and SEX. To evaluate which of these terms are confounders, one has to consider whether the odds ratio given by  $exp(\beta)$ changes as one or more of the V variables are dropped from the model. If, for example, HS and CT are dropped and  $exp(\beta)$  does not change from the (gold standard) model containing all Vs, then HS and CT do not need to be controlled as confounders. Ideally, one should consider as candidates for control any subset of the four V variables that will give the same odds ratio as the gold standard.
- 5. If CT and AGE do not need to be controlled for confounding, then, to assess precision, we must look at the confidence intervals around the odds ratio for a model which contains neither CT nor AGE. If this confidence interval is meaningfully narrower than the corresponding confidence interval around the gold standard odds ratio, then precision is gained by dropping CT and AGE. Otherwise, even though these variables need not be controlled for confounding, they

should be retained in the model if precision is not gained by dropping them.

- 6. The odds ratio formula is given by  $\exp(\beta + \delta_1 AGE + \delta_2 AGE)$  $\delta_2$ SEX).
- 7. Using the hierarchy principle, CT and HS are eligible to be dropped as nonconfounders.
- 8. Drop CT, HS, or both CT and HS from the model and determine whether the coefficients  $\beta$ ,  $\delta_1$ , and  $\delta_2$  in the odds ratio expression change. Alternatively, determine whether the odds ratio itself changes by comparing tables of odds ratios for specified values of the effect modifiers AGE and SEX. If there is no change in coefficients and/or in odds ratio tables, then the variables dropped do not need to be controlled for confounding.
- 9. Drop CT from the model and determine if the confidence interval around the odds ratio is wider than the corresponding confidence interval for the model that contains CT. Because the odds ratio is defined by the expression exp( $\beta + \delta_1$ AGE +  $\delta_2$ SEX), a table of confidence intervals for both the model without CT and with CT will need to be obtained by specifying different values for the effect modifiers AGE and SEX. To assess whether CT needs to be controlled for precision reasons, one must compare these tables of confidence intervals. If the confidence intervals when CT is not in the model are narrower in some overall sense than when CT is in the model, precision is gained by dropping CT. Otherwise, CT should be controlled as precision is not gained when the CT variable is removed.
- 10. Assessing confounding and precision in Exercises 8 and 9 requires subjective comparisons of either several regression coefficients, several odds ratios, or several confidence intervals. Such subjective comparisons are likely to lead to highly debatable conclusions, so that a safe course of action is to control for all V variables regardless of whether they are confounders or not.

# **Additional** Modeling **Strategy** Issues

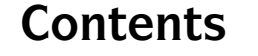

**n** Contents Introduction 242 Abbreviated Outline 242 Objectives 243 Presentation 244 Detailed Outline 286 Practice Exercises 289 Test 293 Answers to Practice Exercises 298

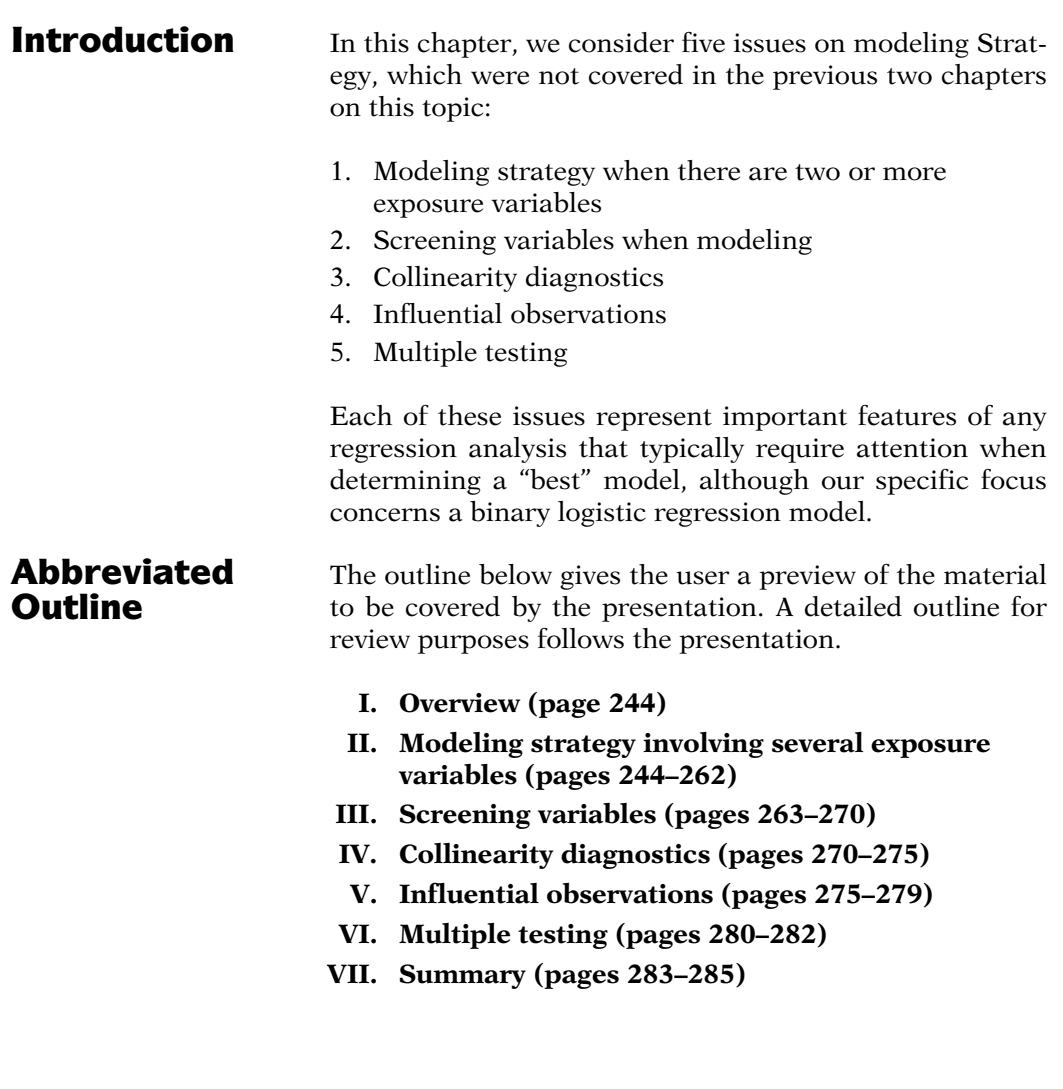

### **Objectives** Upon completing this chapter, the learner should be able to:

- 1. Given a binary logistic model involving two or more exposures, describe or illustrate how to carry out a modeling strategy to determine a "best" model.
- 2. Given a fitted binary logistic model involving a large number of exposure and/or covariates (potential confounders or effect modifiers), describe or illustrate how to conduct screening to reduce the number of variables to be considered in your initial multivariate model.
- 3. Explain by illustration when it is questionable to screen covariates using statistical testing for a crude association with the outcome variable.
- 4. Given a binary logistic model involving several exposures and/or covariates, describe and/or illustrate how to assess collinearity and how to proceed if a collinearity problem is identified.
- 5. Given a binary logistic model involving several exposure variables and/or covariates, describe and/or illustrate how to determine whether there are any influential observations and how to proceed with the analysis if influential observations are found.
- 6. Given a binary logistic model involving several exposure variables and/or covariates, describe and/or illustrate how to consider (or possibly correct for) multiple testing when carrying out a modeling strategy to determine a "best" model.

## Presentation

## I. Overview **Focus** Modeling issues not considered in previous chapters Goal: determine "best" model Binary logistic model Apply to any regression analysis

This presentation addresses several modeling strategy issues not considered in the previous two chapters (6 and 7). These issues represent important features of any regression analysis that typically require attention when going about the process of determining a "best" model, although our specific focus concerns a binary logistic regression model.

We consider five issues, listed here at the left, each of which will be described and illustrated

in the sections that follow.

#### Issues:

- 1. Modeling strategy when there are two or more exposure variables
- 2. Screening variables when modeling
- 3. Collinearity diagnostics
- 4. Influential observations
- 5. Multiple testing

## II. Modeling Strategy for Several Exposure Variables

Extend modeling strategy

- Outome:  $D(0,1)$
- -Exposures:  $E_1, E_2, \ldots, E_q$
- Control variables:  $C_1, C_2, \ldots, C_p$

#### EXAMPLE

Example: Two Es

Cross-sectional study Grady Hospital, Atlanta, GA 297 adult patients Diagnosis: Staph. aureus infection

Concern: potential predictors of **MRSA** 

In this section, we extend the modeling strategy guidelines described in the previous two chapters to consider two or more exposure variables, controlling for covariates that are potential confounders and/or effect modifiers. We begin with an example involving exactly two exposure variables.

A cross-sectional study carried out at Grady Hospital in Atlanta, Georgia involved 297 adult patients seen in an emergency department whose blood cultures taken within 24 hours of admission were found to have Staphylococcus aureus infection (Rezende et al., 2002). Information was obtained on several variables that were considered as potential predictors of methicillin-resistance infection (MRSA).

Outcome:  $D = MRSA$  status  $(0 = no, 1 = yes)$ Predictors:

PREVHOSP ( $0 = no$ ,  $1 = yes$ ) PAMU  $(0 = no, 1 = yes)$ AGE (continuous) GENDER  $(0 = F, 1 = M)$ 

Question:

PREVHOSP, PAMU controlling for AGE, GENDER  $\geq$ MRSA

```
Two Es : E_1 = PREVHOSPE_2 = PAMUTwo Cs : C_1 = AGEC_2 = GENDER
```
#### Initial model:

Logit  $P(\mathbf{X}) = \alpha + (\beta_1 E_1 + \beta_2 E_2)$  $+ (\gamma_1 V_1 + \gamma_2 V_2)$  $+$  ( $\delta_{11}E_1W_1 + \delta_{12}E_1W_2$  $+\delta_{21}E_2W_1 + \delta_{22}E_2W_2$  $+\delta E_1E_2,$ where  $V_1 = C_1 = W_1$  and  $V_2 = C_2 = W_2.$  $V_1$  and  $V_2$ : potential confounders

 $W_1$  and  $W_2$ : potential effect modifiers  $E_1E_2$ : interaction of exposures

Modeling Strategy with Several Exposures

#### Step 1: Variable Specification (Initial Model)

Considers the following:

- Study question
- -Literature review
- -- Biological/medical conceptualization

(previously recommended with only one  $E$ )

The outcome variable is MRSA status ( $1 = yes$ ,  $0 =$  no), and covariates of interest included the following variables: PREVHOSP  $(1 =$  previous hospitalization,  $0 = no$  previous hospitalization), PAMU  $(1 =$  antimicrobial drug use in the previous 3 months,  $0 =$  no previous antimicrobial drug use), AGE (continuous), and GENDER (1 = male,  $0 =$  female).

For these data, we consider the following question: Are the variables PREVHOSP and PAMU associated with MRSA outcome controlling for AGE and GENDER?

For this question, our predictors include two Es (PREVHOSP and PAMU) and two Cs (AGE and GENDER).

We now consider an initial EVW model (shown at the left) that includes both Es and both Cs as main effects plus product terms involving each  $E$  with each  $C$  and the product of the two  $E$ s.

This initial model considers the control variables AGE and GENDER as both potential confounders (i.e.,  $V_1$  and  $V_2$ ) and as potential effect modifiers (i.e.,  $W_1$  and  $W_2$ ) of both  $E_1$  and  $E_2$ . The model also contains an interaction term involving the two Es.

As recommended in the previous chapters when only one exposure variable was being considered, we continue to emphasize that the first step in one's modeling strategy, even with two or more  $Es$ , is to specify the initial model. This step requires consideration of the literature about the study question and/or outcome and/or variables needing to be controlled based on one's biological/medical conceptualization of the study question.

#### EXAMPLE

Our example assumes:

- AGE and GENDER risk factors
- AGE and GENDER potential effect modifiers of interest
- Interaction of PREVHOSP and PAMU also of interest

No interaction model:

Logit  $P(X) = \alpha + (\beta_1 E_1 + \beta_2 E_2)$  $+ (\gamma_1 V_1 + \gamma_2 V_2)$ 

Distinction between one E and several Es:

Single E: Only one type of interaction, EWs

Several Es:

Two types of interaction,  $E_iW_i$ s and  $E_iE_k$ s

Potentially omit Es from final model

General form: EVW model for several Es

Logit 
$$
P(\mathbf{X}) = \alpha + \sum_{i=1}^{q} \beta_i E_i + \sum_{j=1}^{p_1} \gamma_j V_j
$$
  
  $+ \sum_{i=1}^{q} \sum_{k=1}^{p_2} \delta_{ik} E_i W_k$   
  $+ \sum_{i=1}^{q} \sum_{\substack{i'=1 \ i \neq i'}}^{q} \delta_{ii'}^* E_i E_{i'}$ 

For our example, therefore, we have assumed that AGE and GENDER are well-known risk factors for MRSA, and that there is also interest to assess whether each of these variables are effect modifiers of either or both of the exposure variables. We also assume that the interaction of the exposures with each other is of interest.

If, on the other hand, we decided that interaction of any kind was either not of interest or not practically interpretable, our initial model would omit such interaction terms. In such a case, the initial model would still involve the two Es, but it would be a no interaction model, as shown at the left.

The primary distinction between the modeling strategy for a single  $E$  variable vs. several  $Es$  is that, in the latter situation, there are two types of interactions to consider: interactions of Es with *Ws* and interactions of *Es* with other *Es*. Also, when there are several Es, we may consider omitting some Es (as nonsignificant) in the final ("best") model.

Although we will return to this example shortly, we show here at the left the general form of the EVW model when there are several exposures. This model is written rather succinctly using summation signs, including double summation signs when considering interactions. Notice that in this general form, there are q exposure variables,  $p_1$  potential confounders, and  $p_2$  potential effect modifiers.

Alternative form (w/o summation signs):

Logit P(X) = 
$$
\begin{bmatrix}\n\alpha + β_1E_1 + β_2E_2 + ... + β_qE_q \\
+ γ_1V_1 + γ_2V_2 + ... + γ_pV_p\n\end{bmatrix}
$$
 **Es**\n
$$
\begin{bmatrix}\n+ γ_1V_1 + γ_2V_2 + ... + γ_pV_p \\
+ δ_1E_1W_1 + δ_1z_1W_2 + ... + δ_{1,p}E_1W_p \\
+ δ_2E_2W_1 + δ_2E_2W_2 + ... + δ_{2,p}E_2W_p\n\end{bmatrix}
$$
 **EWs**\n
$$
\begin{bmatrix}\n+ δ_1E_qW_1 + δ_qE_qW_2 + ... + δ_{q,p}E_qW_p \\
+ δ_1E_qW_1 + δ_qE_qW_2 + ... + δ_{q,p}E_qW_p\n\end{bmatrix}
$$
\n
$$
+ δ_1*E_1E_2 + δ_1*z_1E_3 + ... + δ_{1q}E_1E_q \\
+ δ_2*z_2E_3 + δ_2*E_2E_4 + ... + δ_{2q}E_2E_q
$$
\n**EE**\n**EE**\n**EE**\n**EE**\n**EE**\n**EE**

#### EXAMPLE

MRSA example:  
\nLogit P(X) = 
$$
\alpha + \beta_1 E_1 + \beta_2 E_2
$$
 (q=2)  
\n $+ \gamma_1 V_1 + \gamma_2 V_2$  (p<sub>1</sub>=2)  
\n $+ \delta_{11} E_1 W_1 + \delta_{12} E_1 W_2 + \delta_{21} E_2 W_1$   
\n $+ \delta_{22} E_2 W_2$  (4 EWS)  
\n $+ \delta^* E_1 E_2$  (1 EE)

Next step in modeling strategy?

#### Step 2: Assess interaction

Questions regarding EWs and EEs?

- Consider separately or simultaneously?
- If separately, EWs or EEs first?

```
Answer: It depends!
     Several reasonable options.
```
This same model is alternatively written without summation signs here and is divided into four groups of predictor variables:

The first group lists the E variables.

The second group lists the V variables.

The third group lists the EW variables, the first line of which contains products of  $E_1$  with each of the Wjs, the second line contains products of  $E_2$  with each of the  $W_i$ s, and so on, with the last line of the group containing products of  $E_q$ with each of the  $W_i$ s.

Finally, the fourth group lists the EE variables, with the first line containing products of  $E_1$ with all other Es, the second line containing products of  $E_2$  with all other Es except  $E_1$ , and so on, with the last line containing the single product term  $E_{q-1} E_q$ .

Returning to our initial model for the MRSA data, there are  $q = 2 E$  variables,

 $p_1 = 2$  V variables,

 $p_2 = 2$  W variables, which yields 4 EW variables, and a single EE variable.

So, how do we proceed once we have identified our initial model? Following our previous strategy for one E variable, we recommend assessing interaction as the next step. But, since there are two types of product terms, EWs and EEs, should we consider these types separately or simultaneously, and if separately, do we first consider EWs or EEs?

The answer, not surprisingly, is it depends! That is, there are several reasonable options.

**Option A: Overall (chunk) LR test for interaction; then "subchunk" LR tests for** *EW***s and** *EE***s; then** *V***s; finally** *E***s**

#### EXAMPLE

MRSA example:

- Overall chunk test: LR  $\sim \chi^2_{5\,\text{df}}$ under  $H_0$ :  $\delta_{11} = \delta_{12} = \delta_{21} = \delta_{22} = \delta^* = 0$
- Subchunk tests: LR  $\sim \chi^2_{4 \text{ df}}$  under  $H_{01}$ :<br>  $\delta_{11} = \delta_{12} = \delta_{21} = \delta_{22}$  $\delta_{11} = \delta_{12} = \delta_{21} = \delta_{22} = 0$ LR  $\sim \chi^2_{1\text{ df}}$  under  $H_{02}$ :  $\delta^* = 0$

**Option B: Assess** *EW***s first, then** *EE***s, prior to** *V***s and** *E***s** 

#### Reasons:

Assess interaction (EWs and EEs) prior to confounding and precision, and Assess EWs prior to EEs

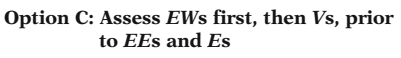

#### Reason:

Assess effect modification (Ws) and confounding (Vs) before considering exposures (*Es* and *EEs*)

#### EXAMPLE

#### Initial Model Output:

```
-2ln L = 275.683
```
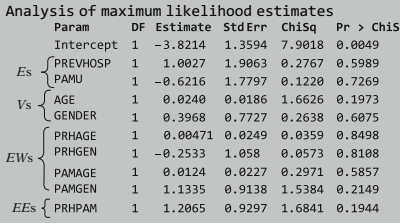

#### Reduced Model A:

Logit  $P(X) = \alpha + (\beta_1 E_1 + \beta_2 E_2)$  $+(\gamma_1V_1 + \gamma_2V_2)$ 

One Option (A) begins with a "chunk" LR test that simultaneously evaluates all product terms. We then test separate "subchunks" involving EWs and EEs, after which we assess the Vs for confounding and precision. Finally, we consider dropping nonsignificant Es.

For the initial MRSA model, since there are five product terms, the overall chunk test would involve a chi square statistic with 5 degrees of freedom. The two "subchunks" would involve the 4 EW terms and the single EE term, as we illustrate on the left.

Alternatively, a second Option (B) differs from Option A by simply skipping the overall chunk test. Both Options A and B make sense if we decide that assessing interaction should always precede assessing confounding and precision, and that EWs should always be assessed prior to EEs.

As another Option  $(C)$ , recall that when we considered a model with only a single E, we left this  $E$  in the model throughout the entire process of evaluating interaction, confounding, and then precision. An analogous approach for several Es is to evaluate effect modifiers (Ws) and potential confounders (Vs) before considering any terms involving Es, including product terms (*EEs*).

We will apply Options A through C to the MRSA data. First, we present, at the left, edited results from fitting the initial model.

We now show the results from using *Option* **A** for the reduced model (A) that eliminates all five interaction terms from the initial model.

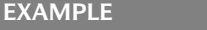

#### Model A Output:  $-2\ln L = 279.317$

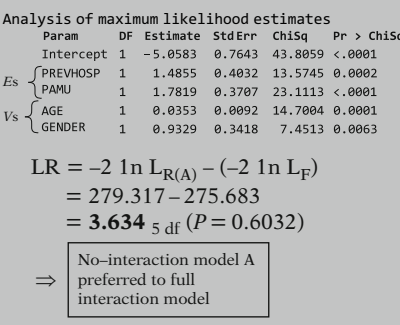

Possibility: some product terms significant

+ Carry out subchunk tests for EWs and EEs  $(s \text{tart of } \text{Option } B)$ 

Reduced Model B (w/o EW terms):

Logit  $P(\mathbf{X}) = \alpha + (\beta_1 E_1 + \beta_2 E_2)$  $+ (\gamma_1 V_1 + \gamma_2 V_2)$  $+\delta E_1E_2$ 

**Model B Output:** –2ln L= 277.667

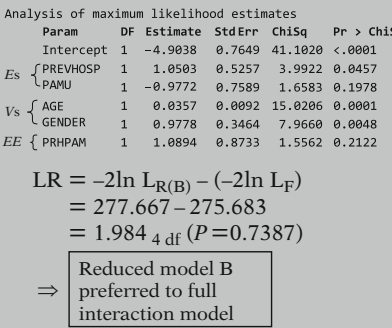

EE term:  $E_1E_2$  (=PRHPAM) Testing  $H_0$ :  $\delta^* = 0$  in reduced model **B** 

Wald statistic =  $1.089_{df=1}$  (P= 0.2122)

LR statistic  $= 279.317 - 277.667 =$  $1.650_{df=1} (P = 0.1990)$ 

No-interaction Model A: Logit  $P(X) = \alpha + (\beta_1 E_1 + \beta_2 E_2)$  $+ (\gamma_1 V_1 + \gamma_2 V_2)$ preferred to interaction model

The LR statistic for the overall "chunk" test that compares initial and reduced models yields a chisquare statistic of 3.634 with 5 df, which is highly nonsignificant. This suggests that the no-interaction MRSA model A is preferable to the initial model containing five interaction terms.

Nevertheless, to consider the possibility that some of the product terms are significant despite the nonsignificant overall chunk test results, we now carry out a test for the "subchunk" of EWs terms followed by another test for the "subchunk" of EE terms (of which there is only one:  $E_1E_2$ ). We are now essentially considering (the start of) Option **B**.

Testing for the EW terms first, we present, at the left, the reduced model (B) obtained by eliminating the four EW terms from the initial model, thereby keeping the single EE term in the model.

The resulting output for this model is shown here.

From the output, the LR statistic for the "subchunk" test that compares the initial model with reduced model B yields a chi-square statistic of 1.984 with 4 df, which is highly nonsignificant. This suggests that the *reduced model B* (that excludes all EW terms) is preferable to the initial modeling containing five interaction terms.

Focusing on the single EE term  $(E_1E_2)$  in the reduced model B, we can see from the output for this model that the Wald test for  $H_0$ :  $\delta^* = 0$ is nonsignificant ( $P = 0.2122$ ). The corresponding LR statistic (that compares model A with model **B**) is also nonsignificant ( $P = 0.1990$ ).

The above interaction results using Options A and **B** indicate that the no-interaction model  $\bf{A}$ shown at the left is preferable to a model involving any EW or EE terms.

#### Options A and B (continued)

Confounding:

Does OR meaningfully change ^ when AGE and/or GENDER are dropped?

GS model: no-interaction model A above

$$
OR_{GS(A)} = \exp[\beta_1(E_1^* - E_1) + \beta_2(E_2^* - E_2)],
$$

where  $X^* = (E_1^*, E_2^*)$  and  $X = (E_1,$  $E_2$ ) are two specifications of the two Es

Our choices for  $E_1$  and  $E_2$  on two subjects:

$$
\mathbf{X}^* = (E_1^* = 1, E_2^* = 1) \text{ vs.}
$$
  

$$
\mathbf{X} = (E_1 = 0, E_2 = 0)
$$
  

$$
\mathbf{D} = \begin{pmatrix} 0 & 0 \\ 0 & 1 \end{pmatrix}
$$

 $OR_{GS(A)}$ 

$$
= \exp[\beta_1(1-0) + \beta_2(1-0)]
$$
  
=  $\exp[\beta_1 + \beta_2]$ 

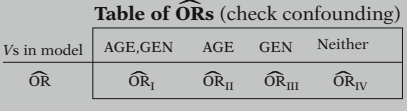

Model #

I. Logit 
$$
P_I(\mathbf{X}) = \alpha + \beta_1 E_1
$$
  
\t\t\t\t\t $+ \beta_2 E_2 + \gamma_1 V_1$   
\t\t\t\t\t $+ \gamma_2 V_2$   
\nII. Logit  $P_{II}(\mathbf{X}) = \alpha + \beta_1 E_1$   
\t\t\t\t\t $+ \beta_2 E_2 + \gamma_1 V_1$   
\nIII. Logit  $P_{III}(\mathbf{X}) = \alpha + \beta_1 E_1$   
\t\t\t\t\t $+ \beta_2 E_2 + \gamma_2 V_2$   
\nIV. Logit  $P_{IV}(\mathbf{X}) = \alpha + \beta_1 E_1$   
\t\t\t\t\t $+ \beta_2 E_2$   
\t\t\t\t\t $+ \beta_2 E_2$ 

OR formula ( $E_1^* = 1$ ,  $E_2^* = 1$ ) vs.  $(E_1 = 0, E_2 = 0)$  for all four models:  $\left(\text{OR} = \exp\left[\beta_1 + \beta_2\right]\right)$ 

To assess confounding, we need to determine whether the estimated OR meaningfully changes (e.g., by more than 10%) when either AGE or GENDER or both are dropped from the model. Here, the gold standard (GS) model is the no-interaction model A just shown.

The formula for the odds ratio for the GS model is shown at the left, where  $(E_1^*, E_2^*)$ and  $(E_1, E_2)$  denote two specifications of the two exposures PREVHOSP (i.e.,  $E_1$ ) and PAMU  $(i.e., E<sub>2</sub>)$ .

There are several ways to specify  $X^*$  and  $X$  for PREVHOSP and PAMU. Here, for convenience and simplicity, we will choose to compare a subject  $X^*$  who is positive (i.e., yes) for both Es with a subject  $X$  who is negative (i.e., no) for both Es.

Based on the above choices, the OR formula for our GS reduced model A simplifies, as shown here.

To assess confounding, we must now determine whether estimates of our simplified  $OR_{GS(A)}$  meaningfully change when we drop AGE and/or GENDER. This requires us to consider a table of ORs, as shown at the left.

To complete the above table, we need to fit the four models shown at the left. The first model, which we have already described, is the GS(A) model containing PREVHOSP, PAMU, AGE, and GENDER. The other three models exclude GENDER, AGE, or both from the model.

Since all four models involve the same two  $E$  variables, the general formula for the OR that compares a subject who is exposed on both Es  $(E_1^* = 1, E_2^* = 1)$  vs. a subject who is not exposed on both Es ( $E_1 = 0$ ,  $E_2 = 0$ ) has the same algebraic form for each model, including the GS model.

#### Options A and B (continued)

**However:**  $\hat{\boldsymbol{\beta}}_1$  and  $\hat{\boldsymbol{\beta}}_2$  likely differ for each model

#### Estimate Regression Coefficients and ORs ^

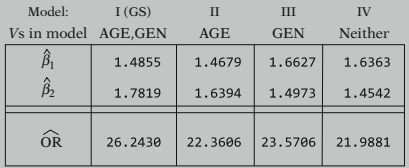

Assessing confounding (Option B): Which models have "same" OR as GS model?

Quick glance: OR for GS highest

Only GS model controls confounding

#### Change of Estimate Results: 10% Rule

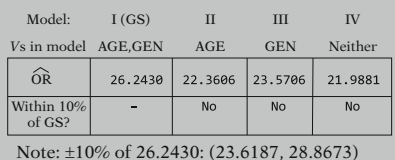

**Only GS model controls confounding**

Model at this point contains  $E_1, E_2, V_1, \text{ and } V_2$ 

## can't drop haven't yet addressed

#### **Model A Output –2 1n L= 279.317**

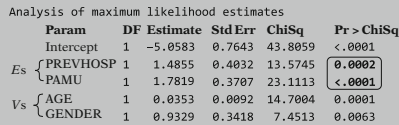

Wald for  $E_1$  (PREVHOSP):  $P = 0.0002$  $E_2$  (PAMU):  $P < 0.0001$ 

However, since the models do not all have the same predictors, the estimates of the regression coefficients are likely to differ somewhat.

At the left, we show for each model, the values of these two estimated regression coefficients together with their corresponding OR estimates. From this information, we must decide which one or more of the four models controls for confounding. Certainly, the GS model controls for confounding, but do any of the other models do so also?

An equivalent question is: which of the other three models yields the "same" OR as obtained for the GS model? A quick glance at the table indicates that the OR estimate for the GS model is somewhat higher than the estimates for the other three models, suggesting that only the GS model controls for confounding.

Moreover, if we use a "change-of-estimate" rule of 10%, we find that none of models II, III, or IV have an OR within  $10\%$  of the OR of 26.2430 for the GS model (I), although model III comes very close.

This result indicates that the only model that controls for confounding is the GS model. That is, we cannot drop either AGE or GENDER from the model.

We therefore have decided that both Vs need to stay in the model, but we have not yet addressed the Es in the model.

The only other variable that we might consider dropping at this point is  $E_1$  or  $E_2$ , provided we decide that one of these is nonsignificant, controlling for the other. However, on inspection of the output for this model, shown again at the left, we find that the Wald statistic for  $E_1$ is significant ( $P = 0.0002$ ), as is the Wald statistic for  $E_2$  ( $P < 0.0001$ ).

Options A and B (continued)

Cannot drop PREVHOSP or PAMU

#### **Using Options A or B: fl**

**No-Interaction Model A is best model** Logit  $P(X) = \alpha + \beta_1 E_1 + \beta_2 E_2 + \gamma_1 V_1 + \gamma_2 V_2$ 

$$
\mathbf{X}^* = (E_1^* = 1, E_2^* = 1)
$$
  
vs.  $\mathbf{X} = (E_1 = 0, E_2 = 0)$   
OR  
model A =  $\exp[\beta_1(1 - 0)$   
 $+ \beta_2(1 - 0)]$   
 $= \exp[\beta_1 + \beta_2]$   
OR =  $\exp[\hat{\beta}_1 + \hat{\beta}_2]$   
 $= \exp[1.4855 + 1.7819] = (26.2415)$ 

95% CI: **(11.5512, 59.6146)**

Conclusion from Options A and B: Very strong (but highly variable) combined effect of PREVHOSP and PAMU

$$
\widehat{\text{OR}}_{E_1|E_2, V_1, V_2} = \exp[\hat{\beta}_1] = \exp[1.4855]
$$

$$
= (4.417)
$$

$$
95\% \text{ CI}_{E_1|E_2, V_1, V_2} = [2.2004, 9.734]
$$

$$
\begin{cases}\n\widehat{\text{OR}}_{E_2|E_1, V_1, V_2} = \exp[\hat{\beta}_2] = \exp[1.7819] \\
= (\overline{\textbf{5.941}}) \\
95\% \text{ CI}_{E_2|E_1, V_1, V_2} = [\textbf{2.873, 12.285}]\n\end{cases}
$$

Options A or B: Additional conclusions

Both PREVHOSP and PAMU have moderately strong and significant individual effects. Thus, based on these Wald statistics, we cannot drop either variable from the model (and similar conclusions from LR tests).

Consequently, using *Options* **A** or **B**, our *best* model is the (reduced) no-interaction model A, which we have called the Gold Standard model.

For this model, then, the OR that compares a subject  $X^*$  who is positive (i.e., yes) for both  $Es$ with a subject  $X$  who is negative (i.e., no) for both Es simplifies to the exponential formula shown at the left.

Below this formula, at the left, we show the estimated OR and a 95% confidence interval around this odds ratio.

These results show that there is a very strong and significant (but highly variable) effect when comparing MRSA models with  $X^*$  and X.

Alternatively, we might wish to compute the odds ratios for the effects of each E variable, separately, controlling for the other E and the two V variables. The results are shown at the left and can also be obtained using the output for reduced model A shown earlier.

From these results, we can conclude from using Options A or B that both PREVHOSP and PAMU have moderately strong and significant individual effects (ORs of 4.417 and 5.941, respectively) when controlling for the other three variables in the final model, i.e., no-interaction model A.

Option A: Overall (chunk) interaction, then, in order. EWs, EEs, Vs, and Es

Option B: Assess EWs first, then, in order EEs, Vs, and Es

Option C: Assess EWs first, then, in order, Vs, EEs, and Es

Reduced Model B (w/o EW terms):

Logit  $P(X) = \alpha + (\beta_1 E_1 + \beta_2 E_2)$  $+( \gamma_1 V_1 + \gamma_2 V_2)$  $+\delta E_1E_2$ 

Note: Reduced model B preferred to full interaction model

#### **Model B Output: –21n L =277.667**

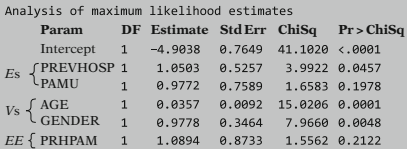

Confounding:

Does  $\overline{OR}$  meaningfully change when AGE and/or GENDER are dropped?

GS model: reduced model B above

$$
ORGS(B) = exp[β1(E1* - E1)+ β2(E2* - E2)+ δ*(E1*E2* - E1E2)],
$$

where  $X^* = (E_1^*, E_2^*)$  and  $X = (E_1, E_2)$ are two specifications of the two Es

Recall that both Options A and B assessed interaction of EWs and EEs before considering confounding and precision, where Option A used an overall (chunk) test for interaction and Option B did not. We are now ready to consider Option C, which assesses interactions involving EWs first, then confounding and precision (i.e., the Vs), after which EEs and finally Es are evaluated.

Since all three Options, including Option C, assess EWs before EEs, Vs, and Es, we have already determined the results for the EWs. That is, we can drop all the EWs, which yields reduced model B, as shown again at the left.

The corresponding (edited) output for model B is shown again here. This model retains the EE product term PRHPAM ( $=E_1E_2$ ), which using Option **C**, will not be considered for exclusion until we address confounding for AGE and GENDER (i.e., the Vs).

To assess confounding, we need to determine whether the estimated OR meaningfully changes (e.g., by more than 10%) when either AGE or GENDER or both are dropped from the model. Here, the gold standard (GS) model is the reduced model **B**, which contains the  $E_1E_2$  term.

The formula for the odds ratio for the GS model is shown at the left, where  $(E_1^*, E_2^*)$ and  $(E_1, E_2)$  denote two specifications of the two exposures PREVHOSP (i.e.,  $E_1$ ) and PAMU (i.e.,  $E_2$ ). This formula contains three parameters:  $\beta_1$ ,  $\beta_2$ , and  $\delta^*$ .

Option C (continued) Must specify  $X^*$  and  $X$ :  $\mathbf{X}^* = (E_1^* = 1, E_2^* = 1)$ <sub>yes</sub> vs.  $\mathbf{X} = (E_1 = 0, E_2 = 0)$  $OR_{GS(B)} = exp[ \beta_1(1-0) + \beta_2(1-0)$  $+\hat{\delta}^*([1\times 1]-[0\times 0])]$  $= \exp[\beta_1 + \beta_2 + \delta^*]$ 

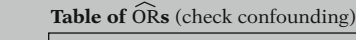

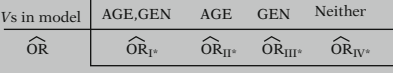

Model choices:

I<sup>\*</sup>. Logit 
$$
P_{I*}(\mathbf{X}) = \alpha + \beta_1 E_1 + \beta_2 E_2
$$
  
\t\t\t\t $+ \gamma_1 V_1 + \gamma_2 V_2$   
\t\t\t\t $+ \delta^* E_1 E_2$   
\nII<sup>\*</sup>. Logit  $P_{II*}(\mathbf{X}) = \alpha + \beta_1 E_1$   
\t\t\t\t $+ \beta_2 E_2$   
\t\t\t\t $+ \gamma_1 V_1$   
\t\t\t\t $+ \delta^* E_1 E_2$   
\nIII<sup>\*</sup>. Logit  $P_{III*}(\mathbf{X}) = \alpha + \beta_1 E_1$   
\t\t\t\t $+ \beta_2 E_2$   
\t\t\t\t $+ \gamma_2 V_2$   
\t\t\t\t $+ \delta^* E_1 E_2$   
\nIV<sup>\*</sup>. Logit  $P_{IV*}(\mathbf{X}) = \alpha + \beta_1 E_1$   
\t\t\t\t $+ \beta_2 E_2$   
\t\t\t\t $+ \delta^* E_1 E_2$   
\t\t\t\t $+ \delta^* E_1 E_2$ 

OR formula  $(E_1^* = 1, E_2^* = 1)$  vs.  $(E_1 = 0, E_2 = 0)$  for all four models:

$$
OR = \exp[\beta_1 + \beta_2 + \delta^*]
$$

However,  $\hat{\beta}_1, \hat{\beta}_2$ , and  $\hat{\delta}^*$  likely differ for each model

As previously noted (for *Option* **A**), there are several ways to specify  $X^*$  and X. Here, again, we will choose to compare a subject  $X^*$  who is positive (i.e., yes) for both Es with a subject  $X$ who is negative (i.e., no) for both *Es*.

Based on the above choices, the OR formula for our GS reduced model B simplifies, as shown here.

To assess confounding, we must once again (as with *Option*  $\bf{A}$ ) consider a table of ORs, as shown at the left.

To complete the above table, we need to fit the four models shown at the left. The first model (I\*), which we have already described, is the Gold Standard (GS(B)) model containing PREVHOSP, PAMU, AGE, GENDER, and PRHPAM. The other three models exclude GENDER, AGE, or both from the model.

Since all four models involve the same two E variables, the general formula for the OR that compares a subject who is exposed on both Es  $(E_1^* = 1, E_2^* = 1)$  vs. a subject who is not exposed on both Es ( $E_1 = 0$ ,  $E_2 = 0$ ) has the same algebraic form for each model, including the  $GS(B)$  model.

However, since, the models do not all have the same predictors, the estimates of the regression coefficients are likely to differ somewhat.

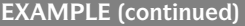

Option C (continued)

#### Estimated Regression Coefficients and ORs

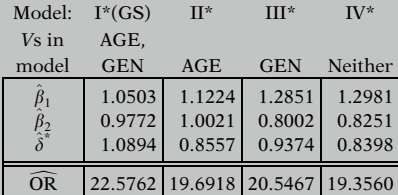

#### Confounding (Option C):

Which models have "same"  $\widehat{OR}$  as  $GS$ model?

 $\widehat{OR}$  for  $GS$  is highest

JL

Only GS model controls confounding

Change of Estimate Results: 10% Rule

| Model: $I^*(GS)$ | $\blacksquare$ II* | $\Pi$ <sup>*</sup> | $\mathbf{I} \mathbf{V}^*$ |
|------------------|--------------------|--------------------|---------------------------|
| $V\sin$ AGE.     |                    |                    |                           |
|                  |                    |                    |                           |

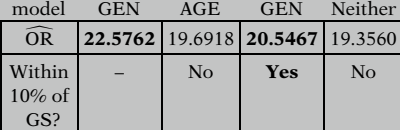

Note:  $\pm 10\%$  of 22.5762: (20.3186, 24.8338)

Two alternative conclusions:

- (a) Only GS model controls confounding
- (b)  $\overline{\textbf{G}}\textbf{S}$  model  $(I^*)$  and model  $III^*$ both control confounding

At the left, we show for each model, the values of these three estimated regression coefficients together with their corresponding OR estimates.

From this information, we must decide whether any one or more of models II\*, III\*, and  $IV^*$  yields the "same"  $OR$  as obtained for the **GS** model  $(I^*)$ .

Notice, first, that the OR estimate for the GS model (22.5762) is somewhat higher than the estimates for the other three models, suggesting that only the GS model controls for confounding.

However, using a "change-of-estimate" rule of  $10\%$ , we find that the OR  $(20.5467)$  for model III\*, which drops AGE but retains GEN-DER, is within  $10\%$  of the OR (22.5762) for the GS model. This result suggests that there are two candidate models (I\* and III\*) that control for confounding.

From the above results, we must decide at this point which of two conclusions to draw about confounding: (a) the only model that controls for confounding is the GS model; or (b) both the GS model  $(I^*)$  and model III\* control for confounding.

Option C (continued)

⇓ Suppose decide only **GS(B)** control confounding

Model at this point contains

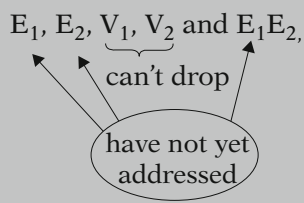

Next step: test  $E_1E_2$ :

**Wald** 
$$
\chi^2
$$
 (reduced model **B**)  
= 1.5562, *P* = 0.2122 (n.s.)

 $LR = -2 \ln L_{model \textbf{A}} - 2 \ln L_{model \textbf{B}}$  $= 279.317 - 277.667 = 1.650 \sim \chi^2_{1}$  df  $(P = 0.1989)$ 

No-interaction Model A:

Logit  $P(X) = \alpha + (\beta_1 E_1 + \beta_2 E_2) + (\gamma_1 V_1)$  $+\gamma_2V_2$ 

where  $V_1 = C_1 = \text{AGE}$ ,  $V_2 = C_2 =$  GENDER  $E_1$  = PREVHOSP,  $E_2 = PAMU$ 

Recall : **Options A and B**  $\Rightarrow$ Model A is best Option C: only GS model controls confounding JL

Model  $\overrightarrow{A}$  is best

Alternative decision about confounding for Option C JL 2 candidate models control confounding: Model I\*: GS(B) Model III\*: (AGE dropped)

How to decide between models? Answer: Precision

Suppose we decide that only the GS model controls for confounding. Then, we cannot drop either AGE or GENDER from the model. We therefore have decided that both Vs need to stay in the model, but we have not yet addressed the Es in the model.

For the next step, we would test whether the  $E_1E_2$  product term is significant.

From our output for reduced model **B** given previously, we find that the Wald test for the PRHPAM term (i.e.,  $E_1E_2$ ) is not significant  $(P = 0.2122)$ . The corresponding LR test is obtained by comparing 2lnL statistics for *reduced models*  $A$  and  $B$ , yielding a LR statistic of 1.650, also nonsignificant.

We can now reduce our model further by dropping the  $E_1E_2$  term, which yields the nointeraction model A, shown at the left.

Recall that Model A was chosen as the best model using *Options* **A** and **B**. Consequently, using *Option*  $C$ , if we decide that the only model that controls confounding is the GS(B) model (I\* above), then our best model for Option **C** is also Model **A**.

The above conclusion (i.e., Model A is best), nevertheless, resulted from the decision that only the GS(B) model controlled for confounding. However, we alternatively allowed for two candidate models, the  $GS(B)$  model  $(I^*)$  and model III\*, which dropped AGE from the model, to control for confounding.

If we decide to consider model III\* in addition to the GS(B) model, how do we decide between these two models? The answer, according to the modeling strategy described in Chap. 7, is to consider precision.

#### Option C (continued)

OR formula for Models I\* and III\*:

OR = 
$$
\exp[\beta_1(E_1^* - E_1) + \beta_2(E_2^* - E_2)
$$
  
+  $\delta^*(E_1^*E_2^* - E_1E_2)],$ 

where  $X^* = (E_1^*, E_2^*)$  and  $X = (E_1, E_2)$ are two specifications of the two Es

Precision  $\Rightarrow$  computing CIs for the OR for Models I\* and III\*

CI depends on how we specify  $X^*$ and  $X$ : Our focus again:

$$
\mathbf{X}^* = (1, 1) \text{ vs. } \mathbf{X} = (0, 0)
$$

$$
\Downarrow
$$

$$
\text{OR} = \exp[\beta_1 + \beta_2 + \delta^*]
$$

Table of ORs and CIs for Models I\* and III\*

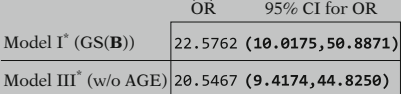

CI width

Model I\*  $50.8871 - 10.0175 = 40.8696$ Model III\*  $44.8250 - 9.4174 = 35.4076$ 

#### Better model: Model III\*

Logit  $P_{III^*}(\mathbf{X}) = \alpha + (\beta_1 E_1 + \beta_2 E_2)$  $+\gamma_1V_2 + \delta^*E_1E_2$ (same OR but better precision than GS)

Model III\* at this point contains

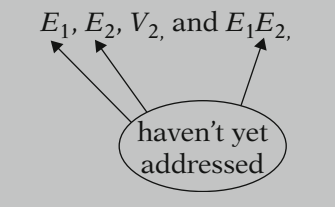

Since both Models I\* and III\* include the interaction term  $E_1E_2$ , the OR formula has the same structure for both models (shown again at the left).

To evaluate precision for each odds ratio, we must therefore compute (say, 95%) confidence intervals (CIs) for the OR for each model.

The CI limits for each OR will depend on how we specify  $X^*$  and  $X$ . As we did for confounding, we again focus on comparing a subject  $X^*$ who is positive (i.e., yes) for both Es with a subject  $X$  who is negative (i.e., no) for both Es. The OR formula simplifies as shown at the left.

To assess precision, therefore, we must now consider a table that gives the (95%) CI for the OR for each model, and then decide whether or not precision is gained when AGE is dropped from the GS model. The resulting table is shown at the left.

From the above results, we can see that, although both models give wide (i.e., imprecise) confidence intervals, Model III\* has a tighter confidence interval than Model I\*.

Therefore, we suggest that Model III\* be chosen as the "better" model, since it gives the "same" (within 10%) OR estimate and provides more precision.

At this point, using model III\*, we have decided to drop  $V_1 = AGE$  from our initial model. Nevertheless, we have not yet addressed the Es in the model.

Option C (continued)

#### Model III\* Output

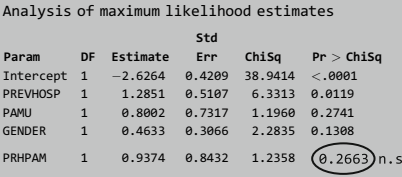

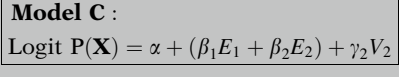

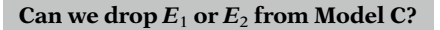

#### **Model C Output**

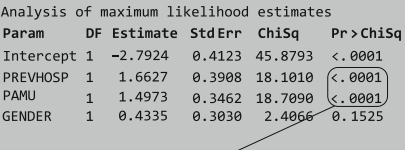

Cannot drop either  $E_1$  or  $E_2$ 

Option C conclusion: Model C is best model  $\mathbf{X}^* = (E_1^* = 1, E_2^* = 1)$  vs.

 $X = (E_1 = 0, E_2 = 0)$ OR<sub>Model C</sub> =  $\exp[\beta_1 + \beta_2]$ 

$$
\widehat{OR}_{\text{Model C}} = \exp[\hat{\beta}_1 + \hat{\beta}_2] \n= \exp[1.6627 + 1.4973] \n= (23.5708)
$$

95% CI: **(10.7737, 51.5684)**

For the next step, we would test whether the  $E_1E_2$  product term is significant. Using the output for Model III\* (shown at the left), we find that the Wald test for the PRHPAM term (i.e.,  $E_1E_2$ ) is not significant (P = 0.2663). The corresponding LR test is also not significant.

We can now reduce our model further by dropping the  $E_1E_2$  term, which yields the reduced Model C, shown at the left.

The only other variables that we might consider dropping at this point are  $E_1$  or  $E_2$ , provided one of these is not significant, controlling for the other.

However, on inspection of the output for this model, shown at the left, we find that the Wald statistic for  $E_1$  is highly significant  $(P < 0.0001)$ , as is the Wald statistic for  $E_2$  $(P < 0.0001)$ . Thus, based on these Wald statistics, we cannot drop either E variable from the model (and similar conclusions from LR tests).

Consequently, if we decide to use Option C, and we allow Models I\* and Models III\* to be candidate models that control for confounding, then our *best model* is given by Model **C**. To make this choice, we considered precision as well as significance of the E in the model.

For this model, then, the OR that compares a subject  $X^*$  who is positive (i.e., yes) for both Es with a subject  $X$  who is negative (i.e., no) for both Es simplifies to the exp formula shown at the left.

Below this formula, we show the estimated OR and a 95% confidence interval around this odds ratio, which indicates a very strong and significant (but highly variable) effect.

#### Best Model Summary: Options A,  $\overline{B}$ ,  $C$

Options A and B (same result): Model A: contains PREVHOSP, PAMU, AGE, and GENDER

#### Option C:

Model C: contains PREVHOSP, PAMU, and **GENDER** 

#### Model A Output (Best: Options A and B)

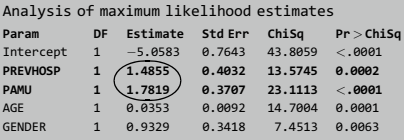

#### Model C Output (Best: Option C)

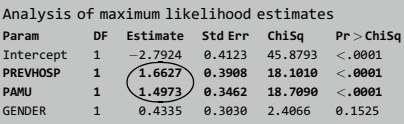

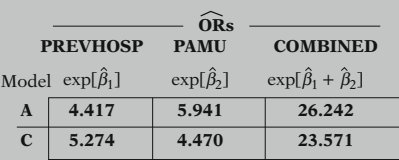

MRSA example: Options A, B, and C Similar, slightly different numerical conclusions

In general: No guarantee for same conclusions

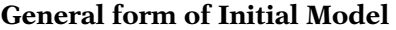

Logit 
$$
P(\mathbf{X}) = \alpha + \sum_{i=1}^{q} \beta_i E_i + \sum_{j=1}^{p_1} \gamma_j V_j
$$
  
+  $\sum_{i=1}^{q} \sum_{k=1}^{p_2} \delta_{ik} E_i W_k + \sum_{i=1}^{q} \sum_{\substack{i'=1 \ i \neq i'}}^{q} \delta_{ii}^* E_i E_{i'}$ 

Summarizing the results we have obtained from the above analyses on the MRSA data, we have found two different final choices for the best model shown at the left depending on three approaches to our modeling strategy, Options **A** and **B** (same result) and Option **C**.

The outputs for the two "best" models are shown here.

Both models are no-interaction models, and they both contain the main effects of two highly significant E variables, PREVHOSP and PAMU.

The estimated coefficients of PREVHOSP and PAMU differ somewhat for each model. The estimate for PREVHOSP is 1.4855 for Model A whereas it is 1.6627 for Model C. The estimate for PAMU is 1.7819 for Model A compared with 1.4973 for Model C.

OR estimates from each model are shown in the table at the left. Both models show moderately strong effects for each E variable and a very strong effect when comparing  $\mathbf{X}^* = (E_1 = 1,$  $E_2 = 1$ ) with  $\mathbf{X} = (E_1 = 0, E_2 = 0)$ . However, the effect of PREVHOSP is 16% lower in Model A than in Model  $C$ , whereas the effect of PAMU 25% higher in Model **A** than in Model **C**.

We see, therefore, that for our MRSA example, modeling strategy Options **A**, **B**, and **C** give similar, but slightly different conclusions involving two E variables.

In general, as shown by this example, there is no guarantee that these three options will always yield the same conclusions. Therefore, the researcher may have to decide which option he/she prefers and/or which conclusion makes the most (biologic) sense.

In summary, we recommend that the initial model has the general form shown at the left. This model involves Es, Vs, EWs, and EEs, so there are two types of interaction terms to consider.

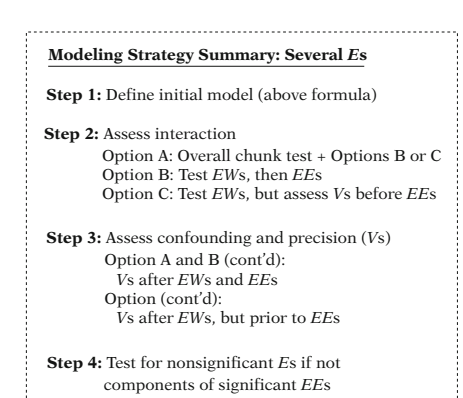

Special Cases: Several Es

## (a) All Vs are controlled as main effects,

i.e., confounding and precision for Vs not considered 

#### **Modeling Strategy: All** *V***s controlled**

```
Step 1: Define initial model (above formula)
```

```
Step 2: Assess Interaction
       Option A: Overall chunk test + Options B
       Option B: Test EWs, then EEs
```

```
Step 4: Test for nonsignif Es if not components
      of significant EEs
```
#### EXAMPLE

MRSA Initial Model, Special case(a)

Logit PðXÞ ¼ <sup>a</sup> þ ðb1E<sup>1</sup> <sup>þ</sup> <sup>b</sup>2E<sup>2</sup><sup>Þ</sup> þ ðg1V<sup>1</sup> <sup>þ</sup> <sup>g</sup>2V<sup>2</sup><sup>Þ</sup> þ ðd11E1W<sup>1</sup> <sup>þ</sup> <sup>d</sup>12E1W<sup>2</sup> <sup>þ</sup> <sup>d</sup>21E2W<sup>1</sup> <sup>þ</sup> <sup>d</sup>22E2W<sup>2</sup><sup>Þ</sup> þ d\* E1E<sup>2</sup>

Model A: Final Model

Logit  $P(X) = \alpha + (\beta_1 E_1 + \beta_2 E_2) + (\gamma_1 V_1)$  $+\gamma_2V_2$ 

(b) The model contains only Es and EEs, but no Cs  $(i.e., no *Vs* or *Ws*)$ "Hypothesis Generating" Model

We then recommend assessing interaction, first by deciding whether to do an overall chunk test, then testing for the EWs, after which a choice has to be made as to whether to test for the EE terms prior to or subsequent to assessing confounding and precision (involving the Vs).

The resulting model can then be further assessed to see whether any of the E terms in the model can be dropped as nonsignificant.

There are two special cases that we now address:

What if you decide to control for all Vs as main effects (without assessing confounding and/or precision)?

In this case (a), we only need to consider Options A and B, so that Step 3 of our previously described strategy can be omitted.

For example, using the MRSA data, the initial model, shown again at the left contains two Es, two Vs, 4 EWs and one EE term.

When previously applying Options A and B to this model, we dropped all interaction terms, resulting in reduced model A shown at the left. If we decide in advance to control for both Vs, then this is our final model, since both Es were significant in this model.

As a second special case, what if our model contains only Es, so there are no Cs to control? This case is often referred to as a "hypothesis generating" model, since we are essentially assuming that we have limited knowledge on all possible predictors and that no risk factors have been established.

#### General Model: Only Es and EEs

Logit 
$$
P(\mathbf{X}) = \alpha + \sum_{i=1}^{q} \beta_i E_i + \sum_{\substack{i=1 \ i \neq i'}}^{q} \sum_{\substack{i'=1 \ i \neq i'}}^{q} \delta_{ii'}^* E_i E_{i'}
$$

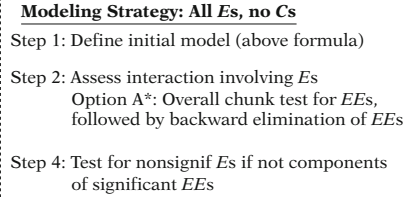

#### EXAMPLE

MRSA example Initial Model, Special case (b)

$$
Logit P(\mathbf{X}) = \alpha + \beta_1 E_1 + \beta_2 E_2 + \delta^* E_1 E_2
$$

#### Final model: All Es, no Cs:

Logit  $P(\mathbf{X}) = \alpha + \beta_1 E_1 + \beta_2 E_2$ , where  $E_1$  = PREVHOSP and  $E_2 = PAMU$ 

One other issue: specifying the initial model (MRSA example)

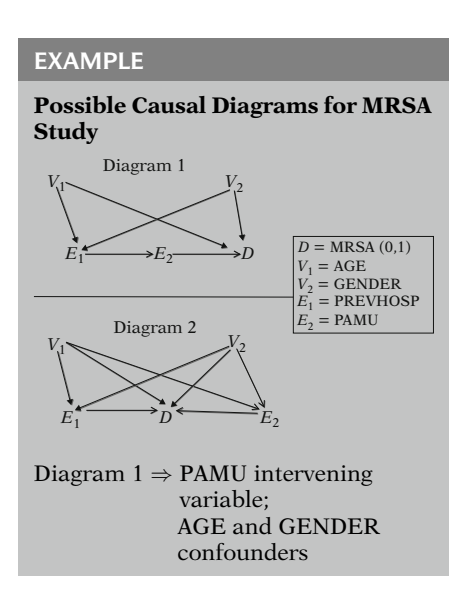

In this case  $(b)$ , our general model takes the simplified form shown at the left.

For this model, we recommend a correspondingly simplified strategy as shown at the left that involves statistical testing only, first for EE terms, and then for Es that are not components of significant EEs. In terms of the options we previously described, we only need to consider a modified version of Option A, and that Step 3, once again, can be omitted.

Applying this situation to our MRSA data, the initial model (w/o the Cs) is shown at the left.

Testing  $H_0$ :  $\delta^* = 0$  in this model yields a nonsignificant result (data not shown), and the final model (since individual Es cannot be dropped) is the no-interaction model shown here.

We now address one other issue, which concerns how to specify the initial model. We describe this issue in the context of the MRSA example.

At the left, we consider two possible *causal* diagrams for the MRSA data.

Diagram 1 indicates that PAMU (i.e.,  $E_2$ ) is an intervening variable in the causal pathway between PREVHOSP (i.e.,  $E_1$ ) and MRSA outcome, and that AGE and GENDER (i.e.,  $V_1$ ) and  $V_2$ ) are confounders of the relationship between PREVHOSP and MRSA.

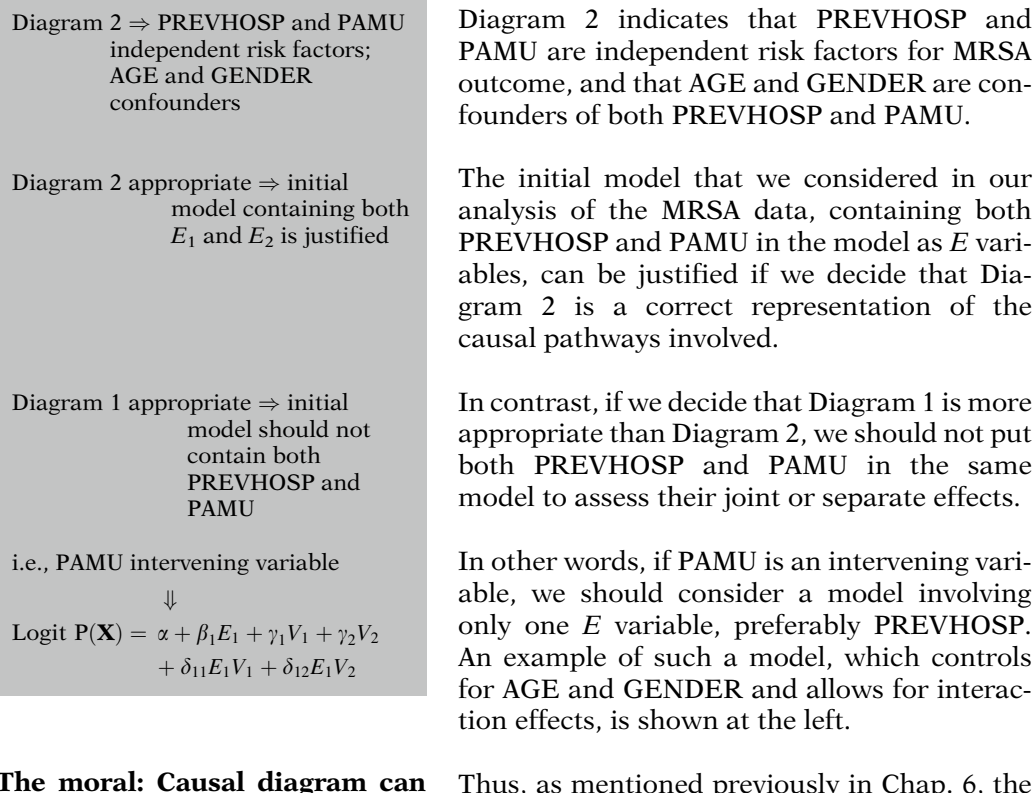

The moral: Causal diagram can influence choice of initial model

Thus, as mentioned previously in Chap. 6, the choice of the initial model can be influenced by the causal diagram considered most appropriate for one's data.

## III. Screening Variables

#### Scenario: 8

Logistic Model  $E(0,1)$  vs.  $D(0,1)$  $C_1, C_2, \ldots, C_p$ "large" p >>>>>>>>>>>>>>>>>>>>>>>>>>>>>>>>>>>>>><

Desired initial model:

Logit 
$$
P(\mathbf{X}) = \alpha + \beta E + \sum_{j=1}^{p} \gamma_j C_j
$$
  
  $+ \sum_{j=1}^{p} \delta_j E C_j$ 

Follow hierarchical BW elimination strategy (Chap. 7) >>>>>>>>>>>>>>>>>>>>>>>>>>>>>>>>>>>>>>:

However, suppose:

Computer program does not run

or

 Fitted model unreliable ("large" p)

What do you do?

OPTIONS (large-number-of-variables problem)

- 1. Screening:
	- Exclude some  $C_i$  one-at-atime
	- Begin again with reduced<br>model model
- 2. Collinearity diagnostics on initial model:
	- Exclude some  $C_i$  and/or  $E \times C_i$  strongly related to other variables in the model
- 3. Forward algorithm for interactions:
	- Start with E and all  $C_j$ ,<br> $i-1$  $j = 1, \ldots, p$
	- Sequentially add significant  $F \times C$  $E \times C_i$

In this section, we address the following scenario: Suppose you wish to fit a binary logistic model involving a binary exposure and outcome variables  $E$  and  $D$  controlling for the potential confounding and effect-modifying effects of a "large" number of variables  $C_j$ ,  $j = 1, 2, \ldots, p$  that you have identified from the literature.

You would like to begin with a model containing  $E$ , the main effects of each  $C_i$ , and all product terms of the form  $E \times C_i$ , and then follow the hierarchical backward elimination strategy described in Chap. 7 to obtain a "best" model.

However, when you run a computer program (e.g., SAS's Proc Logistic) to fit this model, you find that the model does not run or you decide that, even if the model runs, the resulting fitted model is too unreliable because of the large number of variables being considered. What do you do in this situation?

There are several possible options:

1. Use some kind of "screening" technique to exclude some of the  $C_i$  variables from the model one-at-a-time, and then begin again with a reduced-sized model that you hope is reasonably reliable and/or at least will run.

2. Use "collinearity" diagnostic methods starting with the initial model to exclude variables (typically product terms) that are strongly related to other variables in the model.

3. Use a forward regression algorithm that starts with a model containing all main effect  $C_i$  terms and proceed to sequentially add statistically significant product terms.

- 4. Backward for Cs, then **forward for**  $E \times C_j$ :<br>• Start with  $E$  and
	- Start with  $E$  and all  $C_i$ ,  $j = 1, \ldots, p$
	- Sequentially drop<br>ponsignif  $C$ nonsignif.  $C_i$
	- Sequentially add  $E \times C_j$  for remaining C. remaining  $C_i$

#### COMMENTS/CRITICISMS OF OPTIONS:

Option 2: next section.

Option 3:

- þ Starts with small-sized model
- $-$  Can still be unreliable if large number of Cs
- Interactions not assessed simultaneously

#### Option 4:

- þ Frequently used in practice (??)
- Inappropriately uses statistical testing to exclude potential confounders
- $-$  Questionably excludes  $Cs$  before assessing  $E \times Cs$

#### Screening:

Good ways and questionable ways

Purpose:

- Reduce number of predictors
- - Obtain a reliable and interpretable final model

4. Start with a model containing all  $C_i$  terms, proceed backward to eliminate nonsignificant  $C_i$  terms, and then sequentially add statistically significant product terms among the remaining  $C_i$  terms.

Option 2 above will be described in the next section. It cannot be used, however, if initial model does not run.

Option 3 has the advantage of starting with a small-sized model, but has two disadvantages: the model may still have reliability problems if there are a "large" number of Cs, and the forward approach to assess interaction does not allow all interaction terms to be assessed simultaneously as with a backward approach.

Option 4, which is frequently used in practice, can be strongly criticized because it uses statistical testing to determine whether potential confounders  $C_i$  should stay in the model, whereas statistical testing should not be used to assess confounding. Furthermore, option 4 excludes potential confounders prior to assessing interaction, whereas interaction should be assessed before confounding.

We now return to describe Option 1: screening. As we will describe below, there are good ways and questionable ways to carry out screening.

The purpose of screening is to reduce the number of predictors being considered so that a reliable and interpretable final model can be obtained to help answer study questions of interest.

The two primary drawbacks of screening are:

Drawbacks of screening:

- 1. No simultaneous assessment of all Es and Cs.
- 2. No guarantee final model contains all "relevant" variables

#### General screening situation:

*n* subjects, *k* predictors  $(X_i)$ ,  $i = 1, \ldots, k$ 

 $k$  "large enough" to require screening

#### Method 0:

- Consider predictors one-at-atime
- Screen-out those  $X_i$  not significantly associated with D

#### Questions about Method 0:

- Q1. Any criticism?
- Q2. Depends on types of Xs?
	- Use if several Es and Cs?
	- $\bullet$  Use if one E and several Cs?
	- $\bullet$  Use if only *Es*?
- Q3. How large k compared to  $n$ ?
	- $k = 10$ ,  $n = 50$ : 20%?
	- $k = 10, n = 100:10\%$ ?
	- $k = 10, n = 200:5\%$
- Q4. Other ways than Method 0?
- Q5. Collinearity and/or screening?

1. Does not accomplish simultaneous assessment of all exposure and control variables recommended from the literature or conceptualization of one's research question.

2. No guarantee that one's final model contains all the relevant variables of interest, although there is no such guarantee for any modeling strategy.

Consider the following general screening situation: Your dataset contains  $n$  subjects and  $k$ predictors, and you decide  $k$  is large enough to warrant some kind of screening procedure to reduce the number of predictors in your initial model.

A typical approach (let's call it *Method 0*) is to screen-out (i.e., remove from one's initial model) those variables that are not individually significantly associated with the (binary) outcome.

Q1. Is there anything that can be criticized about Method 0?

Q2. Should the use of Method 0 depend on types of predictors? E.g., whether your predictors are a mixture of Es and Cs, involve one E and several Cs, or only involve Es?

Q3. How large does  $k$  have to be *relative to n* in order to justify screening?

Q4. Are there other ways (i.e., Methods A, B, C, ...) to carry out (one-at-a-time) screening and when, if at all, should they be preferred to the typical approach?

Q5. Where does collinearity assessment fit in with this problem?

#### Answers:

- Q1. Yes:
	- Statistical testing only (questionable)
	- Does not consider confounding or interaction

#### Assess confounding with  $D(0,1)$ ,  $E(0,1)$ , one C:

Logit  $P(X) = \alpha + \beta E$ , where  $P(X) = Pr(D = 1|E)$ 

Logit 
$$
P^*(\mathbf{X}) = \alpha^* + \beta^* E + \gamma^* C
$$
,  
where  $P^*(\mathbf{X}) = Pr(D = 1|E, C)$ 

Confounding:

\n
$$
\overbrace{\widehat{OR}}_{DE} = e^{\hat{\beta}} \neq \overbrace{\widehat{OR}}_{DE|C} = e^{\hat{\beta}^*}
$$

#### Assess interaction with  $D(0,1)$ ,  $E(0,1)$ , one C:

Logit  $P(X) = \alpha + \beta E + \gamma C + \delta E \times C$ where  $P(X) = Pr(D = 1|E, C, E \times C)$ 

$$
H_0: \delta = 0
$$
  
Wald =  $(\hat{\delta}/s_{\hat{\delta}})^2 \sim \chi^2_{1 \text{ df}}$  under  $H_0$   
LR = -2 ln  $L_R$  – (-2 ln  $L_F$ )  $\sim \chi^2_{1 \text{ df}}$   
under  $H_0$ 

Q1. Is there anything that can be criticized about Method 0?

Yes, Method 0 involves statistical testing only; it does not consider confounding or effect modification (interaction) when assessing variables one-at-a-time.

To assess confounding involving binary disease  $D$ , binary exposure  $E$ , and a single potential confounder C, you need to fit two regression models (shown at left), one of which contains  $E$  and  $C$ , and the other of which contains only E.

Confounding is present if we conclude that corresponding odds ratio estimates are meaningfully different for the two models.

To assess interaction involving binary disease  $D$ , binary exposure  $E$ , and a single potential confounder C, we need to fit the following logistic regression model shown at the left that contains the main effects of  $E$  and  $C$  and the product term  $E \times C$ .

Interaction is then assessed by testing the null hypothesis that the coefficient  $(\delta)$  of the product term is zero using either a Wald test or a likelihood ratio test (preferred), where the test statistic is chi square with 1 df under  $H_0$ .

Answers about Screening (continued)

#### Q2. Yes: It depends.

- $\bullet$  Use Method 0 if several Es and Cs? No
- Use Method 0 if one E and several Cs? No
- Use Method 0 if only *Es*? Yes

Questionable when model considers Cs

Q3. No clear-cut rules for "large k."

However, need screening if initial model does not run.

- Q4. Other options for (1-at-atime) screening? Yes
	- Variations to assess confounding or interaction, e.g., use stratified analysis instead of logistic regression
	- Such options needed if considering Cs
- 5. Collinearity?
	- Commeanty:<br> $\sqrt{\text{Prior}}$  to screening and/or after screening

Initial model does not run

#### JL

+ Cannot obtain collinearity diagnostics

+ Start with screening

#### Screening completed

+ Model may still be unreliable

JI.

+ Consider collinearity diagnostics

Q2. Should the use of Method 0 depend on types of predictors?

Yes, Method 0 makes most sense when the model only involves Es, i.e., no potential confounders (Cs) and no corresponding changes in ORs are being considered. However, Method 0 is questionable whenever there are variables being controlled (Cs).

03. How large does k have to be relative to  $n$ in order to justify screening?

There are no clear-cut rules, but you will become aware that screening should be considered if your initial model does not run (see next section on collinearity).

Q4. Are there other ways to carry out (one-ata-time) screening and when, if at all, should they be preferred to the typical approach?

There are several reasonable options for screening, all of which are variations of ways to assess possible confounding and/or effect modification involving covariates. Such options should be preferred whenever there is a mixture of Es and Cs to be considered.

Q5. Where does collincarity assessment fit in with this problem?

Collinearity may be considered prior to screening or after screening is performed.

If your initial model does not run, typical collinearity diagnostics (e.g., condition indices, to be described in the next section) cannot be obtained, so screening must be considered from the beginning.

Also, once screening has been performed, collinearity assessment may determine that your reduced model (after screening) is still unreliable.

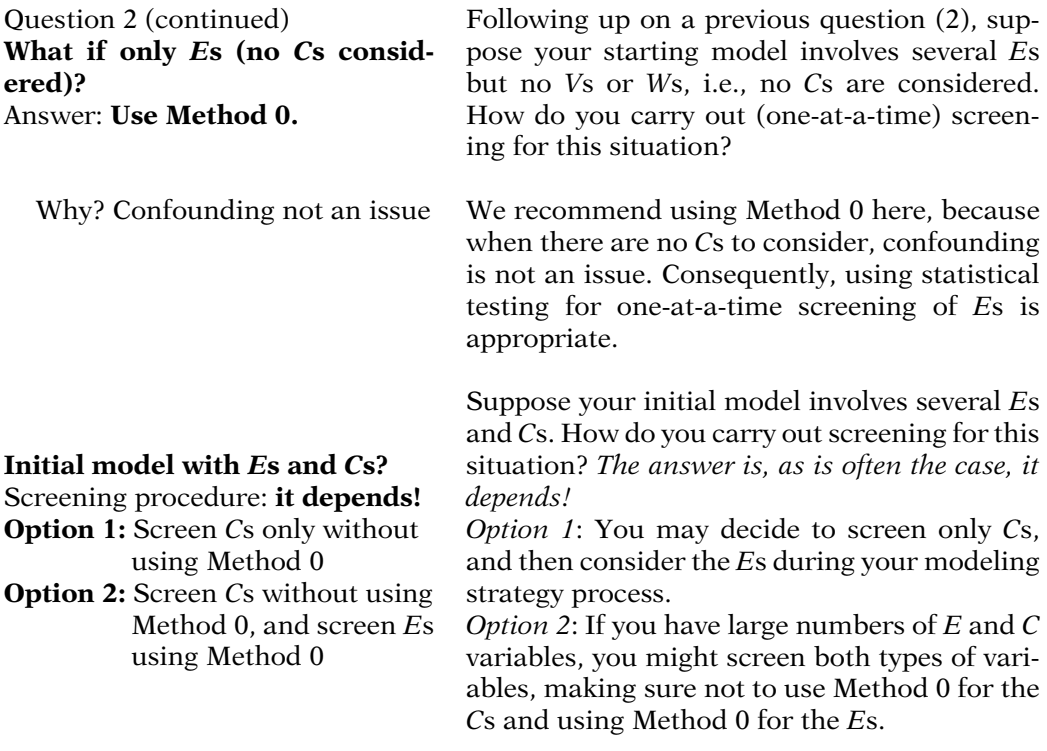

#### EXAMPLE

Examples of Screening: Single  $E, C_1$ ,  $C_2, \ldots, C_{10}$ . Four Scenarios: Which of these is

# "legitimate"?

- i. Crude analyses relating D to each  $C_i$  identify only  $C_1$  and  $C_4$  to be significant predictors of D. Starting model then contains  $E, C_1$ ,  $C_4$ ,  $EC_1$ , and  $EC_4$ . Best model determined using hierarchical backward elimination approach (HBWE) outlined in Chap. 6
- ii. Stratified analyses relating D to E and each  $C_i$  identify  $C_1$  and  $C_4$  to be individual confounders, and  $C_5$  to be an effect modifier of the E, D effect. Starting model then contains  $E, C_1, C_4, C_5$ ,  $EC_1, EC_4$ , and  $EC_5$ . Best model determined using HBWE. >>>>>>>>>>>>>>>>>>>>>>>>>>>>>>>>>>>>>>>>>>>>>>>>>>>>>>>>>>>>>>>>>>>>>>>>>>>>>>>>>><
- iii. Crude analyses relating D to each  $C_i$  identify only  $C_1$ and  $C_4$  to be significant predictors of D. Starting model then contains  $E, C_1$ , and C4. Backward elimination on Cs eliminates  $C_4$ , but retains  $C_1$  (and E). Add interaction term  $EC_1$ . Best model determined using HBWE. >>>>>>>>>>>>>>>>>>>>>>>>>>>>>>>>>>>>>>>>>>>>>>>>>>>>>>>>>>>>>>>>>>>>>>>>>>>>>>>>>>:
	- iv. Logistic regression models relating  $D$  to  $E$  and each  $C_i$  identify  $C_1$  and  $C_4$  to be individual confounders, and  $C_5$  to be an effect modifier of the E, D effect. Starting model then contains  $E, C_1, C_4, C_5, EC_1$ ,  $EC_4$ , and  $EC_5$ . Best model determined using HBWE.

We now provide a few simple examples to illustrate screening. We will begin by assuming that we have a single  $E$  variable and 10  $C$  variables,  $C_1, C_2, \ldots, C_{10}$ . At the left, we describe four different screening scenarios for this situation. Can you determine which of these scenarios corresponds to carrying out Method 0, and which represents what we have described above as a "legitimate" method of screening?

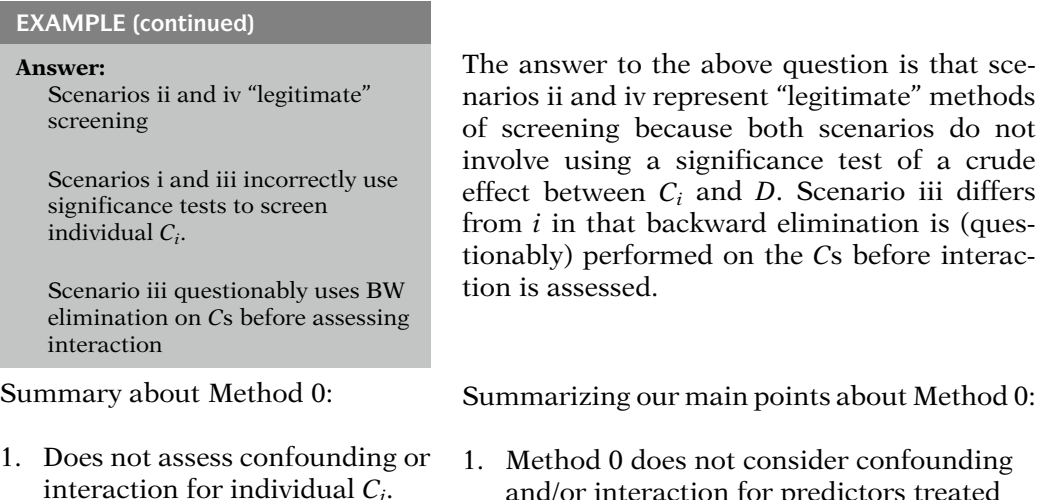

- 2. Makes most sense if model only involves Es.
- and/or interaction for predictors treated one-at-a-time.
- 2. Method 0 makes most sense when the model only involves Es, but is questionable with both *Es* and *Cs* being considered.

## IV. Collinearity

Can some Xs be predicted by other  $X_{\rm S}$ ?

If  $Xs$  are "strongly" related, then

$$
\hat{\beta}_j \text{ unreliable}
$$

Vâr 
$$
\hat{\beta}_j
$$
 high  
problem problem

model may not run

Collinearity may involve more than two Xs 내

Simple approach :  $\overrightarrow{{\rm r}}_{\rm Xi,Xj}$  not sufficient

#### EXAMPLE

```
If X3 \approx X1 - X2,
   could not detect this from
   r_{X3,X1}, r_{X3,X2}, or r_{X1,X2}.
```
Collinearity concerns the extent to which one or more of the predictor variables (the Xs) in one's model can be predicted from other Xs in the model.

If there are very strong relationships among some of the Xs, then the fitted model may yield unreliable regression coefficients for some predictors. In other words, coefficients may have high estimated variances, or perhaps the model may not even run. When this occurs, we say that the model has a collinearity problem.

Because collinearity problems may involve relationships among more than two Xs, it is not sufficient to diagnose collinearity by simply looking at correlations among pairs of variables.

For example, if X3 was approximately equal to the difference between  $X1$  and  $X2$ , this relationship could not be detected simply by looking at correlations between X3 and X1, X3 and X2, or  $X1$  and  $X2$ .

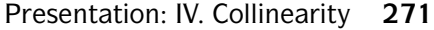

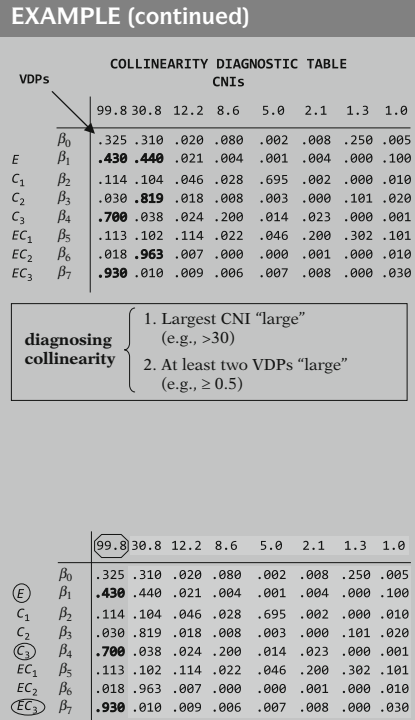

Diagnosing collinearity conceptually Computer software for nonlinear models

Collinearity objective:

- Determine if fitted model is unreliable  $\Leftrightarrow$
- Determine whether  $\text{Var}(\hat{\beta}_j)$  is<br>"large enough" "large enough"

#### **Estimated Variance–Covariance Matrix**

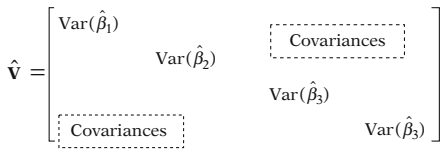

= **I–1** for nonlinear models

One popular way to diagnose collinearity uses a computer program or macro that produces a table (example shown at left) containing two kinds of information, condition indices (CNIs) and variance decomposition proportions (VDPs). (See Kleinbaum et al., Applied Regression and Other Multivariable Methods, 4th Edition, Chap. 14, 2008 for mathematical details about CNIs and VDPs)

Using such a table, a collinearity problem is diagnosed if the largest of the CNIs is considered large (e.g., >30) and at least two of the VDPs are large (e.g.,  $\geq 0.5$ ).

The diagnostic table we have illustrated indicates that there is at least one collinearity problem that involves the variables **E**,  $C_3$  and **E**  $\times C_3$ because the largest CNI exceeds 30 and two of the VDPs are as large as 0.5.

We now describe briefly how collinearity is diagnosed conceptually, and how this relates to available computer software for nonlinear models such as the logistic regression model.

The objective of collinearity diagnostics is to determine whether (linear) relationships among the predictor variables result in a fitted model that is "unreliable." This essentially translates to determining whether one or more of the estimated variances (or corresponding standard errors) of the  $\hat{\beta}_i$  become "large enough" to indicate unreliability.

The estimated variances are (diagonal) components of the estimated variance–covariance matrix  $\hat{V}$  obtained for the fitted model. For non linear models in which ML estimation is used, the  $\hat{V}$  matrix is called the inverse of the informa*tion matrix*  $(I^{-1})$ , and is derived by taking the second derivatives of the likelihood function (L).

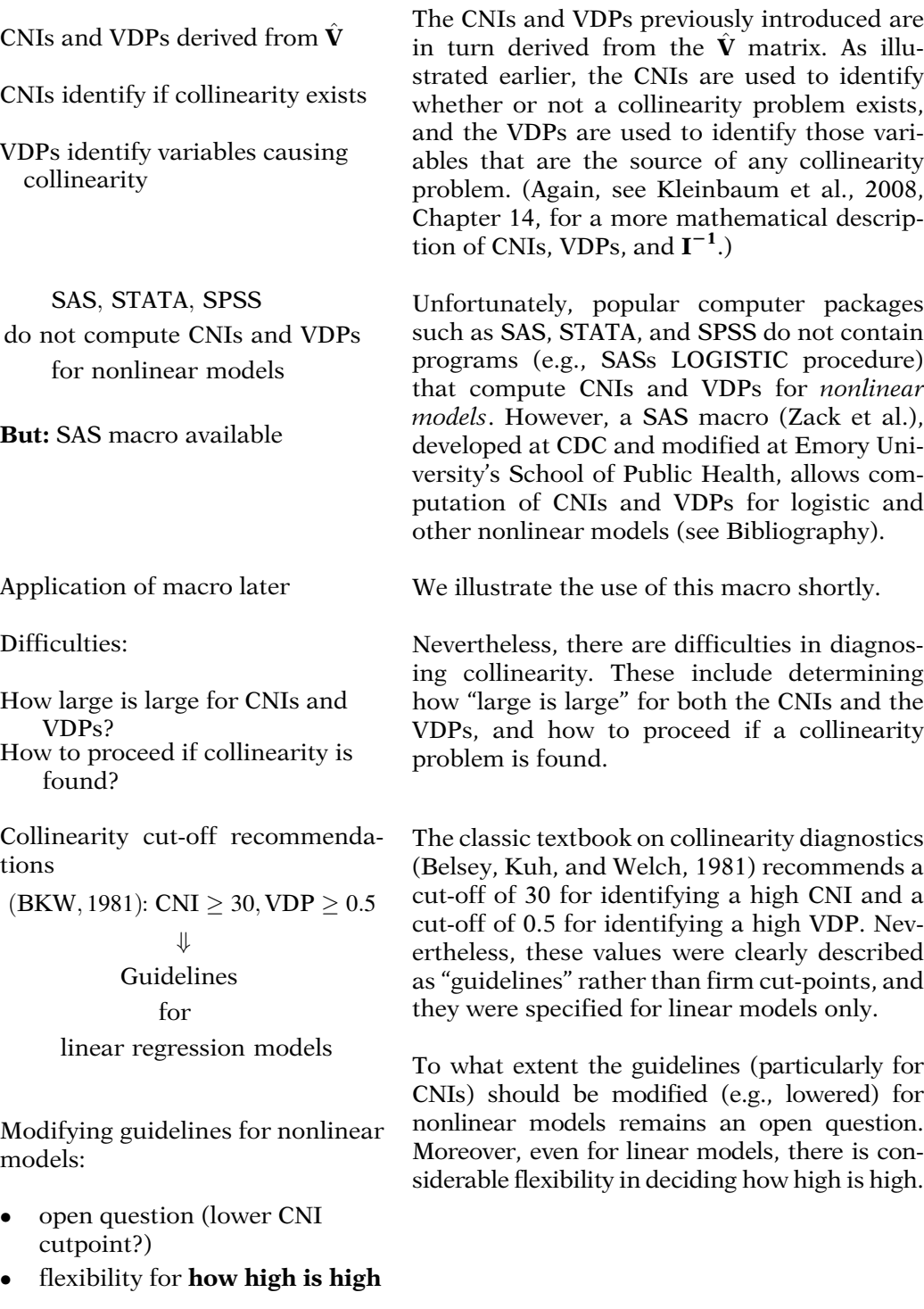

We recommend (linear or logistic models):

- Require CNI  $>> 30$
- -Focus on VDPs for largest CNI
- - Address largest CNI before other CNIs

#### Sequential approach

+ Drop variable, refit model, readdress collinearity, continue until no collinearity

Option 1 – (most popular) Correcting Collinearity:

#### EXAMPLE

Drop a variable from the model Example: VDPs identify  $X_1, X_2, X_1 \times X_2$ 

Drop  $X_1 \times X_2$ 

#### Dropping a collinear variable:

- Does not mean variable is nonsignificant
- Indicates dropped variable cannot be assessed with other collinear variables

#### Option 2 – Correction Collinearity: Define a new (interpretable) variable:

- Does not make sense for product terms
- Can combine height and weight<br>into  $\text{RMI}$  height/weight<sup>2</sup> into  $BMI = height/weight^2$

For either linear or logistic models, we recommend that the largest CNI be "considerably" larger than 30 before deciding that one's model is unreliable, and then focusing on VDPs corresponding to the largest CNI before addressing any other CNI.

This viewpoint is essentially a *sequential* approach in that it recommends addressing the most likely collinearity problem before considering any additional collinearity problems.

Once a collinearity problem has been determined, the most popular option for correcting the problem is to drop one of the variables identified (by the VDPs) to be a source of the problem. If, for example, the VDPs identify two main effects and their product, the typical solution is to drop the product term from the model.

Nevertheless, when such a term is dropped from the model, this does not mean that this term is nonsignificant, but rather that having such a term with other variables in the model makes the model unreliable. So, by dropping an interaction term in such a case, we indicate this interaction cannot be assessed, rather than it is nonsignificant.

A second option for correcting collinearity is to define a new variable from the variables causing the problem, provided this new variable is (conceptually and/or clinically) interpretable.

Combining collinear variables will rarely make sense if a product term is a source of the problem. However, if, for example, main effect variables such as height and weight were involved, then the "derived" variable BMI  $(=$  height/ weight<sup>2</sup>) might be used to replace both height and weight in the model.

EXAMPLE

MRSA example – Initial Model:

Logit  $P(X) = \alpha + \beta_1 E_1 + \beta_2 E_2 + \gamma_1 V_1$  $+\gamma_2V_2 + \delta_{11}E_1W_1$  $+\delta_{12}E_1W_2 + \delta_{21}E_2W_1$  $+\delta_{22}E_2W_2 + \delta^*E_1E_2,$ 

where

 $D = MRSA$  status  $(0, 1)$ ,  $E_1$  = PREVHOSP  $E_2 = PAMU, V_1 = W_1 = AGE,$  $V_2 = W_2 = \text{GENDER}$ 

COLLINEARITY DIAGNOSTICS FOR INITIAL MODEL

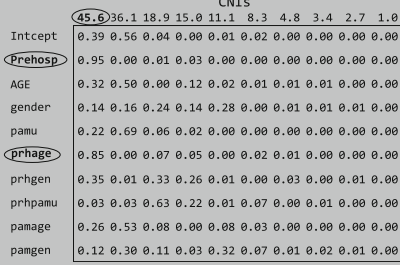

```
At least one collinearity problem,
i.e., involves PREVHOSP and 
PREVHOSP \times AGE \leftarrow Drop)
```
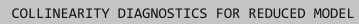

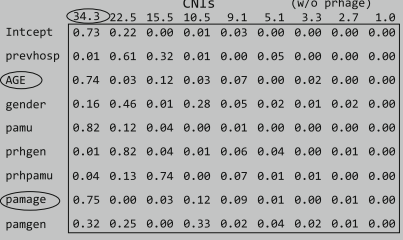

Another possible collinearity problem  $(CNI = 34.3)$ Two alternatives at this point:

- Stop further collinearity assessment
- Drop PAMU  $\times$  AGE and continue

We now illustrate the use of collinearity diagnostics for the MRSA dataset we have described earlier. We consider the initial model shown at the left, which contains two Es, two Vs, 4 EWs, and a single EE.

Using the collinearity macro introduced above, we obtain the (edited) collinearity diagnostic output shown at the left. From this table, we see that the highest CNI is 45.6, which is considerably higher than 30, and there are two VDPs greater than 0.5, corresponding to the variables PREVHOSP (VDP  $= 0.95$ ) and the product term PREVHOSP  $\times$  AGE (VDP = 0.85).

Based on these results, we decide that there is at least one collinearity problem associated with the highest CNI and that this problem involves the two variables PREVHOSP and PREVHOSP  $\times$  AGE.

Proceeding sequentially, we would now drop the product term from the model and reassess collinearity for the resulting reduced model. The results are shown at the left. From this table, we see that the highest CNI is now 34.3, which is slightly higher than 30, and there are two VDPs greater than 0.5, corresponding to the variables AGE (VDP  $= 0.74$ ) and the product term PAMU  $\times$  AGE (VDP = 0.75).

Since the highest CNI here (34.3) is only slightly above 30, we might decide that this value is not high enough to proceed further to assess collinearity. Alternatively, proceeding conservatively, we could drop the product PAMU  $\times$  AGE and further assess collinearity.
#### EXAMPLE (continued)

COLLINEARITY DIAGNOSTICS: 2<sup>nd</sup> REDUCED MODEL

|          |      |      | CNIS |      |       | (w/o prhage and pamage) |      |      |
|----------|------|------|------|------|-------|-------------------------|------|------|
|          | 21.5 | 19.0 | 13.8 | 9.3  | 5.0   | 3.3                     | 2.7  | 1.0  |
| Intcept  | 0.20 | 0.65 | 0.12 | 0.01 | 0.00  | 0.01                    | 0.00 | 0.00 |
| prevhosp | 0.59 | 0.08 | 0.28 | 0.00 | 0.046 | 0.00                    | 0.00 | 0.00 |
| AGE      | 0.02 | 0.24 | 0.37 | 0.32 | 0.01  | 0.03                    | 0.01 | 0.00 |
| gender   | 0.36 | 0.30 | 0.03 | 0.28 | 0.01  | 0.02                    | 0.01 | 0.00 |
| pamu     | 0.50 | 0.45 | 0.02 | 0.01 | 0.01  | 0.01                    | 0.00 | 0.00 |
| prheen   | 0.84 | 0.00 | 0.06 | 0.02 | 0.06  | 0.00                    | 0.01 | 0.00 |
| prhpamu  | 0.18 | 0.30 | 0.44 | 0.05 | 0.00  | 0.02                    | 0.00 | 0.00 |
| pamgen   | 0.40 | 0.17 | 0.09 | 0.25 | 0.05  | 0.01                    | 0.02 | 0.00 |

Reduced model after diagnosing collinearity:

Logit  $P(X) = \alpha + \beta_1 E_1 + \beta_2 E_2 + \gamma_2 V_2$  $+\delta_{12}E_1W_2+\delta_{22}E_2W_2$  $+\delta E_1E_2$ 

(Note:  $E_1W_1$  and  $E_2W_1$  removed from initial model)

#### V. Influential **Observations**

Are there any subjects in the dataset that "influence" study results?

Does removal of subject from the data result in "significant" change in  $\hat{\beta}_i$  or  $\hat{\text{OR}}$ ?

Popular approach:

Measure extent of change in  $\hat{\beta}_i$ when subject is dropped from the data:

Delta-beta  $(\Delta \beta_i)$ 

The collinearity diagnostics resulting when PAMU  $\times$  AGE is dropped from the model are shown at the left. The largest CNI in this table is 21.5, which is much smaller than 30. Thus, we conclude that after we drop both PRE- $VHOSP \times AGE$  and PAMU $\times AGE$ , there are no more collinearity problems.

So, after assessing collinearity in our MRSA example, we have arrived at the reduced model shown at the left. This model then becomes a "revised" initial model from which we determine a final ("best") model using the hierarchical backward elimination (HBWE) strategy we have previously recommended.

Another diagnostic issue concerns influential observations: those subjects (if any) in one's dataset that strongly "influence" the study results.

Technically, a subject is an influential observation if removal from the dataset results in a "significant" change in one or more of the estimated  $\beta_i$  (or ORs of interest in a logistic model).

A popular approach for identifying influential observations is to compute for each study subject, a measure of the change in one or more estimated regression coefficients when the subject is dropped from the data. For a given variable in the model, this measure is called a Delta-beta.

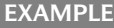

4 predictors: E, AGE, RACE, SEX  $\Rightarrow$  $4 \Delta \beta$  values for each subject (*i*)  $n = 100 \Rightarrow$  Compute 400  $\Delta \beta_i$  values  $\Delta\beta_{E,i}, \Delta\beta_{\text{AGE},i}, \Delta\beta_{\text{RACE},i}, \Delta\beta_{\text{SEX},i}$  $i \text{ (subject)} = 1, 2, \ldots, 100$  $\Delta \beta_{E,i=A}$  is "large" or "significant": removing subject A from analysis changes conclusions about effect of E

Summary measure for linear regression:

Cook's distance (CD) combines  $\Delta \beta_{j,i}$  information for all  $X_i$  predictors for subject i, e.g., a weighted average of the form

$$
CD_i = \sum_j w_j \Delta \beta_{j,i} / \sum_j w_j,
$$
  
 $i = 1, 2, ..., n$ 

Logistic regression:

- Cook's distance-type index
- Uses approximation to change in logit values
- Similar to combining Deltabetas

Suggested alternative for logistic regression:

$$
\mathbf{CD}_{i}^{*} = \sum_{j} w_{j} \Delta(\exp[\beta])_{j,i} / \sum_{j} w_{j}
$$

**but** not available in computer packages.

For example, a model containing four predictors, say E, AGE, RACE, and SEX, would produce four Delta-betas for each subject.

If the dataset contained 100 subjects, 400 Delta-betas would be computed, 4 for each subject.

If subject A, say, has a "large" or "significant" Delta-beta for the variable  $E$ , then one may conclude that removal of this subject from the analysis may change the conclusions drawn about the effect of E.

Also, a summary measure that combines the Delta-beta information from all variables is typically computed. For linear regression, one such measure is called Cook's distance, which is a form of weighted average of the Delta-betas over all predictor variables  $X_i$  in one's model.

For logistic regression, a similar measure (Pregibon, 1981) is used and often referred to as a Cook's distance-type index. This measure is derived using an approximation to the change in logit values when a subject is dropped from the data and, in essence, combines Delta-beta values using a logistic model.

However, since the effect measure in logistic regression is typically an odds ratio, which exponentiates regression coefficients, a modified Cook's distance-type index that computes a weighted average of changes in  $exp[ $\beta$ ], i.e.,$  $\Delta$ exp[ $\beta$ ], might be preferable, but is not available in most computer packages.

More on influential observations including:

- How to use computer software?
- - How to proceed when influential observations are identified?
- Computer Packages, e.g., SAS, STATA, SPSS produce their own version of influence diagnostics

#### SAS's LOGISTIC: influence and iplots options at end of model statement

Large collection of regression diagnostic information produced, including  $\Delta B$  values for each variable and C measures over all variables

#### SAS's LOGISTIC: C and Cbar measures (similar but not identical)

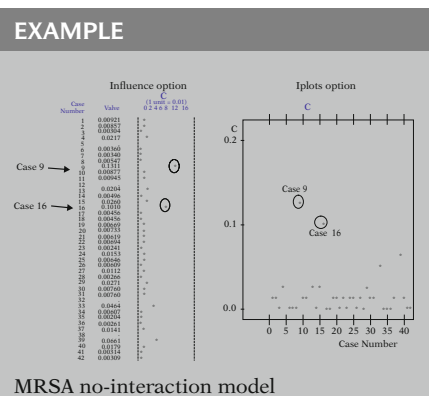

Logit  $P(X) = \alpha + \beta_1 PREVHOSP + \beta_2 PAMU$ +  $\gamma_1$ AGE +  $\gamma_2$ GENDER

We now briefly illustrate using the MRSA example how to use computer software to diagnose influential observations. We also discuss how to proceed with the analysis when influential observations are identified.

Most computer software packages such as SAS, STATA, and SPSS allow the user to obtain influence diagnostics for logistic regression, although they each have their own version of the program code and the statistics produced.

For example, with SAS's LOGISTIC procedure, the user can specify two options: the "influence" option, and the "iplots" option after the model statement.

Both these LOGISTIC options produce a large collection of regression diagnostics information for any fitted model. This includes Deltabeta measures for each variable in the model plus overall Cook's distance-type measures. Here, we focus on the latter, which we henceforth refer to as "C measures."

Two slightly different C measures are produced by the influence and iplot options, a "C" and a "Cbar" measure (Pregibon, 1981). These measures typically yield similar, though not always identical, conclusions as to which subjects are "influential".

The **influence** option produces a figure that vertically (on the Y-axis) lists each subject and horizontally (on the X-axis) plots the value of the influence measure (C or Cbar). The iplots option, on the other hand, produces a figure that lists the subjects horizontally and plots the influence measure on the vertical axis.

The two figures on the left show the results for the influence measure C for the first 42 subjects in the MRSA data set for the no-interaction model shown below the figures. In both figures, subjects 9 and 16 appear to have C scores that are much higher than the other scores.

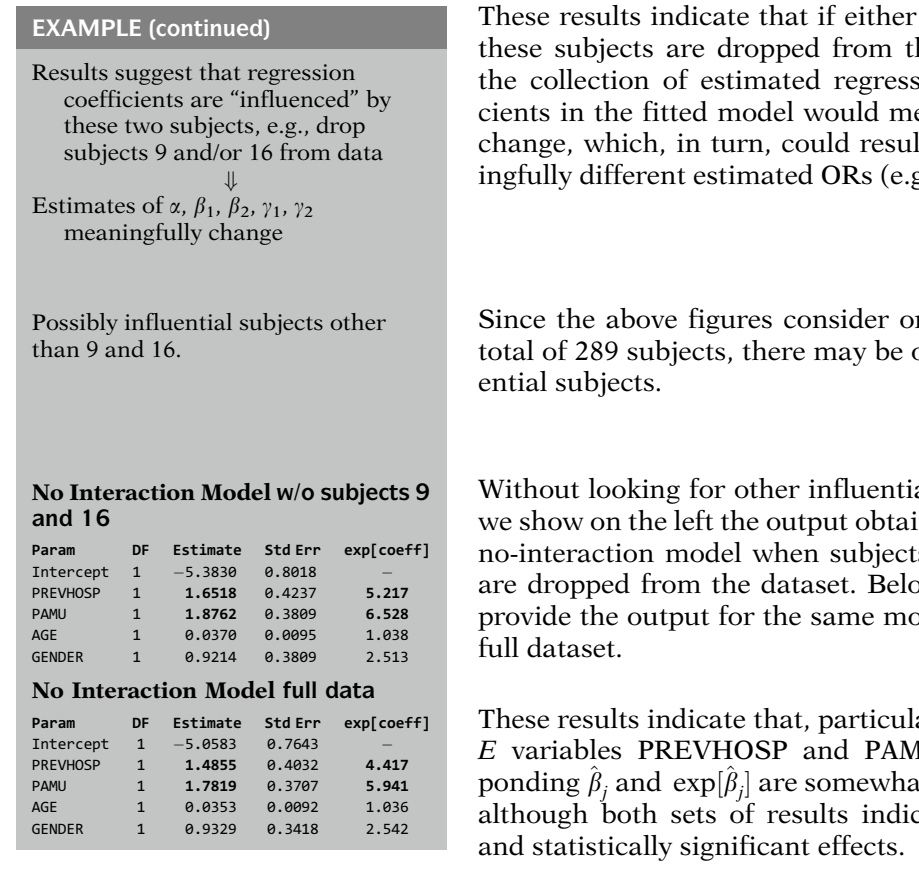

Should influential subjects be dropped from the data?

Answer: It depends!

- Incorrect data
- $\bullet$ Incorrect model
- -- Legitimate and important data

or both of he dataset, tion coeffieaningfully t in meang.,  $\exp[\hat{\beta}_1]$ ).

nly 42 of a other influ-

al subjects, ned for the  $s<sub>9</sub>$  and 16 ow this, we pdel for the

arly for the IU, corresit different, cate strong

So, if we decide that some subjects (e.g., 9 and 16) are truly influential, what should we do? Drop them from the dataset?

The answer, once again, is it depends! A large influence statistic may be due to incorrect data on one or more subjects, but it can also be the result of an incorrect model, or even reflect the legitimate importance of (correct) data on a given subject.

# Erroneous data + Correct if possible Drop if not correctable

#### Correct data

+ Decision to delete up to researcher Report and interpret in "discussion"

Inappropriate model? + Difficult to decide if due to influential observation

Summary:

Be careful about deleting. Conservative approach: drop subject only if uncorrectable error

Certainly, if a subject's data is erroneous, it should be corrected if possible. If such an error is not clearly correctable, then the subject may be dropped from the analysis.

However, if the data on an influential subject is not erroneous, the researcher has to decide whether the subject should be dropped. For example, if the subject is much older than most subjects (i.e., an outlier), the researcher may have to decide whether the age range initially allowed needs to be modified. Instead of deleting such an individual, the researcher may wish to report and interpret the presence of influential subjects in the "discussion" of results.

It is typically difficult to determine whether a large influence statistic results from an inappropriate model. Since the initial model is rarely one's final (i.e., best) model, a final decision as to whether a given subject is influential should wait until one's final model is determined.

In summary, the researcher must be careful when considering whether or not to delete an observation. A very conservative approach is to only delete an observation if it is obviously in error and cannot be corrected.

# VI. Multiple Testing

Modeling strategy  $\Rightarrow$  several statistical tests 非

+ Potential for incorrect "overfitted" model, i.e., "too many" significant test results

"Too many":

variable(s) found significant, but  $H_0$  true.

#### The multiple-testing problem:

#### Should we adjust for number of significance tests and, if so, how to adjust?

Statistical principle:

number of significance tests increases

$$
\alpha^* \longleftarrow \text{FWER}
$$
\n= Pr(Reject at least one  $H_{0i}$  | all  $H_{0i}$  true)\n  
increases\nNote:  $\alpha$  = **test-wise** error rate\n  
= Pr(reject  $H_{0i} | H_0$ )

 $\mathbf{H}$ 

Formula:  $\alpha^* = 1 - (1 - \alpha)^T$ ,

where  $T =$  number of independent tests of  $H_{0i}$ ,  $i = 1, \ldots, T$ 

EXAMPLE  $T \qquad \alpha^*$  $\alpha = 0.05 \Rightarrow$  1 0.05 5 0.23 10 0.40  $20 \quad 0.64$  The modeling strategy guidelines we have described when one's model contains either a single  $E$  (Chapters 6 and 7) or several  $Es$  (earlier in this chapter) all involve carrying out statistical significance testing for interaction terms as well as for  $E$  terms. Nevertheless, performing several such tests on the same dataset may yield an incorrect "overfitted" final model if "too many" test results are found to be significant.

By "too many", we mean that the null hypothesis may actually be true for some significant test results, so that some "significant" variables (e.g., interaction terms) may remain in the final model even though the corresponding null hypotheses are true.

This raises the question as to whether or not we should adjust our modeling strategy to account for the number of statistical tests we perform and, if so, how should we carry out such adjustment?

A well-established statistical inference principle is that the more statistical tests one performs, the more likely at least one of them will reject its null hypothesis even if all null hypotheses are true. The parameter  $\alpha^*$  shown at the left, is often called the family-wise error rate (FWER), whereas the significance level  $\alpha$  for an individual test is called the test-wise error rate.

Mathematically, the above principle can be expressed by the formula shown at the left.

For example, the table at the left shows that if  $\alpha = 0.05$ , and T ranges from 1 to 5 to 10 to 20, then  $\alpha^*$  increases from 0.05 at  $T = 1$  to 0.64 at  $T = 20.$ 

#### Bonferroni approach:

To achieve  $\alpha^* \leq \alpha_0$ , set  $\alpha = \alpha_0/T$ 

# EXAMPLE e.g.,  $\alpha_0 = 0.05$ ,  $T = 10$ :  $\alpha = 0.05/10 = 0.005$  $\alpha^* = 1 - (1 - 0.005)^{10}$ <br>- 0.49 <  $\alpha_0 = 0.05$  $= 0.49 \leq \alpha_0 = 0.05$

Problem with Bonferroni:

Over-adjusts: does not reject enough- low power (model may be underfitted)

Bonferroni-type alternatives available to:

- Increase power
- -Allow for nonindependent tests

Another approach:

Replaces FWER with False Discovery Rate (FDR) =  $T_0/T$ , where

 $T_0$  = no. of tests incorrectly rejected, i.e.,  $H_{0i}$  true  $T =$  total no. of tests

Criticisms of multiple testing:

- (1) Assuming **universal**  $H_0$ **:** all  $H_{0i}$  true unrealistic
- (2) Paying a "penalty for peeking" reduces importance of specific tests of interest
- (3) Where do you stop correcting for multiple-testing?

A popular (Bonferroni) approach for insuring that  $\alpha^*$  never exceeds a desired FWER of, say,  $\alpha_0$  is to require the significance level ( $\alpha$ ) for each test to be  $\alpha_0/T$ . To illustrate, if  $\alpha_0 = 0.05$ and  $T = 10$ , then  $\alpha = 0.005$ , and  $\alpha^*$  calculates to 0.049, close to 0.05.

A problem, however, with using the Bonferroni approach is that it "over-adjusts" by making it more difficult to reject any given  $H_{0i}$ ; that is, its "power" to reject true alternative hypotheses is typically too low.

Alternative formulae for adjusting for multipletesting (e.g., Sidak, 1967; Holm, 1979; Hochberg, 1988) have been offered to provide increased power and to allow for nonindependent significance tests.

Moreover, another adjustment approach (Benjamini and Hochberg, 1995) replaces the "overall" goal of adjustment from obtaining a desired "family-wise error rate" (FWER) to obtaining a desired "false discovery rate" (FDR), which is defined as the proportion of the number of significance tests that incorrectly reject the null (i.e., truly Type 1 errors).

Nevertheless, there remains some controversy in the methodologic literature (Rothman, 1990) as to whether any attempt to correct for multiple-testing is even warranted. Criticisms of "adjustment" include (1) the assumption of a "universal" null hypothesis that all  $H_{0i}$  are non significant is unrealistic (2) paying a "penalty for peeking" (Light and Pillemer, 1984) reduces the importance of specific contrasts of interest; (3) where does the need for adjustment stop when considering all the tests that an individual researcher performs?

- Multiple-testing literature: researcher knows in advance
	- number of tests
- Modeling strategy ("best model") problem: researcher does not know in advance number of tests

#### Bonferroni-type adjustment not possible when determining a "best model"

(Cannot specify T in advance)

Ad hoc procedure:

- Drop all variables in a nonsignificant chunk, e.g., all interaction terms
- (Drawback: BW elimination may find significant effects overlooked by chunk test)

#### Summary about multiple testing: No full-proof method available.

Finally, the literature on multiple-testing focuses on the situation in which the researcher knows in advance how many tests are to be performed. This is not the situation being addressed when carrying out a modeling strategy to determine a "best" model, since the number of tests, say for interaction terms, is only determined during the process of obtaining one's final model.

Consequently, when determining a "best" model, a Bonferroni-type adjustment is not possible since the number of tests  $(T)$  to be performed cannot be specified in advance.

One approach for reducing the number of tests, nevertheless, is to use the results of non significant chunk tests to drop all the variables in the chunk, rather than continue with backward elimination (using more tests). However, note that the latter may detect significant (interaction) effects that might be overlooked when only using a chunk test.

Thus, in summary, there is no full-proof method for adjusting for multiple-testing when determining a best model. It is up to the researcher to do anything, if at all.

# VII. SUMMARY

Five issues on model strategy guidelines:

- 1. Modeling strategy when there are two or more exposure variables
- 2. Screening variables when modeling
- 3. Collinearity diagnostics
- 4. Multiple testing
- 5. Influential observations

#### Issue 1: Several Es

Logit 
$$
P(\mathbf{X}) = \alpha + \sum_{i=1}^{q} \beta_i E_i + \sum_{j=1}^{p_1} \gamma_j V_j
$$
  
  $+ \sum_{i=1}^{q} \sum_{k=1}^{p_2} \delta_{ik} E_i W_k$   
  $+ \sum_{i=1}^{q} \sum_{\substack{i'=1 \ i \neq i'}}^{q} \delta_{ii'}^* E_i E_{i'}$ 

This presentation is now complete.

We have described the five issues (shown at the left) on model strategy guidelines not covered in the previous two chapters on this topic.

Each of these issues represent important features of any regression analysis that typically require attention when determining a "best" model.

Regarding issue 1, we recommend that the initial model have the general form shown at the left. This model involves Es, Vs, EWs, and EEs, so there are two types of interaction terms to consider.

#### Modeling Strategy Summary: Several Es

- Step 1: Define initial model (above formula)
- Step 2: Assess interaction: overall chunk test (?), then EWs and then (?) EEs
- Step 3: Assess confounding and precision (Vs) (prior to EEs?)
- Step 4: Test for nonsignif Es if not components of significant EEs

#### Issue 2: Screening Variables

Method 0: Consider predictors one-at-a-time Screen-out those  $X_i$  not significantly associated with D

Does not consider confounding or interaction.

Questionable if model contains both Es and Cs

We then recommend assessing interaction, first by deciding whether to do an overall chunk test, then testing for the EWs, after which a choice has to be made as to whether to test for the EE terms prior to or subsequent to assessing confounding and precision. The resulting model is then further assessed to see whether any of the  $E$  terms are nonsignificant.

Regarding issue 2, we described an approach (called Method 0) in which those variables that are not individually significantly associated with the (binary) outcome are screened-out (i.e., removed from one's initial model).

Method 0 does not consider confounding and/ or interaction for predictors treated one-at-atime. Thus, Method 0 makes most sense when the model only involves Es but is questionable with both *Es* and *Cs* being considered.

# SUMMARY (continued)

#### Issue 3: Collinearity

Diagnose using CNIs and VDPs Collinearity detected if: Largest CNI is large  $(>30)$ At least 2 VDPs are large ( $\geq 0.5$ )

Difficulties:

How large is large for CNIs and VDPs? How to proceed if collinearity problem?

#### Issue 4: Influential Observations

Does removal of subject from the data result in "significant" change in  $\hat{\beta}_i$  or  $\widehat{OR}$ ?

**Delta-beta** ( $\Delta \beta_i$ ): measures changes in specific  $\beta_i$  of interest

Cook's distance-type (C): combines  $\Delta \beta_i$  over all predictors  $(X_i)$ 

Computer programs: Provide plots of for each subject Extreme plots indicate influential subjects

Deleting influential observations: Be careful! Conservative approach: delete only if data in error and cannot

#### Issue 5: Multiple testing

be corrected

The problem: should you adjust  $\alpha$ when performing several tests?

For issue 3, we described how collinearity can be diagnosed from two kinds of information, condition indices (CNIs) and variance decomposition proportions (VDPs). A collinearity problem is indicated if the largest of the CNIs is considered large (e.g., >30) and at least two of the VDPs are large (e.g.,  $\geq 0.5$ ).

Nevertheless, difficulties remaining when assessing collinearity include how large is large for CNIs and VDPs, and how to proceed (e.g., sequentially?) once a problem is identified.

Issue 4, concerning influential observations, is typically addressed using measures that determine the extent to which estimated regression coefficients are modified when one or more data points (i.e., subjects) are dropped from one's model. Measures that focus on such changes in specific regression coefficients of interest are called Delta-betas, whereas measures that combine changes over all regression coefficients in one's model are called Cook's distance-type measures.

Computer programs for logistic regression models provide graphs/figures that plot such measures for each subject. Those subjects that show extreme plots are typically identified as being "influential."

The researcher must be careful when considering whether or not to delete an observation. A conservative approach is to delete an observation only if it is obviously in error and cannot be corrected.

Issue 5 (multiple testing) concerns whether or not the researcher should adjust the significance level used for significance tests to consider the number of such tests that are performed.

# SUMMARY (continued)

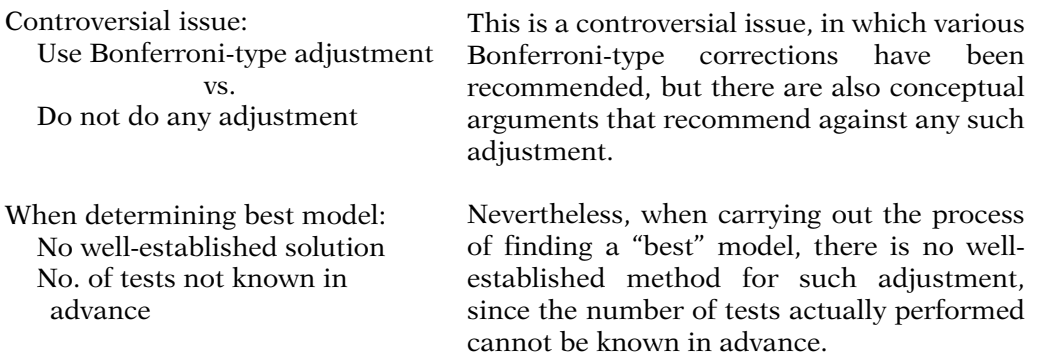

We suggest that you review the material covered in this chapter by reading the detailed outline that follows. Then do the practice exercises and test.

In the next two chapters, we address two other regression diagnostic procedures: Goodness of fit tests and ROC curves.

# **Detailed Outline**

#### I. Overview (page 244)

Focus: Five issues not considered in Chaps. 6 and 7

- Apply to any regression analysis but focus on binary logistic model
- Goal: determine "best" model
	- 1. Modeling strategy when there are two or more exposure variables
	- 2. Screening variables when modeling
	- 3. Collinearity diagnostics
	- 4. Influential observations
	- 5. Multiple testing
- II. Modeling Strategy for Several Exposure Variables (pages 244–262)
	- A. Extend modeling strategy for  $(0,1)$  outcome, k exposures  $(Es)$ , and  $p$  control variables  $(Cs)$
	- B. Example with two Es: Cross-sectional study, Grady Hospital, Atlanta, GA, 297 adult patients Diagnosis: Staphylococcus aureus Infection

PREVHOSP, PAMU  $\left\lfloor \frac{?}{.} \right\rfloor$  MRSA, controlling for AGE, GENDER Question:

C. Modeling strategy summary: Several Es and Cs Model: Logit  $P(X)$ 

$$
= \alpha + \sum_{i=1}^{q} \beta_i E_i + \sum_{j=1}^{p_1} \gamma_j V_j + \sum_{i=1}^{q} \sum_{k=1}^{p_2} \delta_{ik} E_i W_k
$$
  
+ 
$$
\sum_{i=1}^{q} \sum_{\substack{i'=1 \ i \neq i'}}^{q} \delta_{ii'}^* E_i E_{i'}
$$

Step 1: Define initial model (above formula)

Step 2: Assess interaction

Option A: Overall chunk test þ Options B or C

Option B: Test EWs, then EEs

- Option C: Test EWs, but assess Vs before EEs
- Step 3: Assess confounding and precision (Vs) Options A and B (continued): Vs after EWs and EEs

Options C (continued): Vs after EWs, but prior to *EEs* 

Step 4: Test for nonsignif Es if not components of significant EEs

D. Modeling strategy: All Es, no Cs

Model: Logit  $P(X) = \alpha + \sum_{i=1}^{\infty}$ q  $\sum_{i=1}^{q} \beta_i E_i + \sum_{i=1}^{q}$  $\sum_{i=1}$  $\sum$ q  $\overline{i}$   $\neq i'$ <br> $\overline{i}$  $\delta_{ii'}^* E_i E_{i'}$ 

Step 1: Define initial model (above)

Step 2: Assess interaction involving *Es*.

Option A\*: Overall chunk test for EEs, followed by backward elimination of EEs

#### Option B\*: Skip chunk test for EEs; start with backward elimination of *EEs*

Skip previous Step 3

Step 4: Test for nonsignificant Es if not components of significant EEs

E. How causal diagrams can influence choice of initial model?

#### III. Screening Variables (pages 263–270)

- A. Problem Focus: Model contains one  $E$ , and a large number of Cs and  $E \times Cs$ , but computer program does not run or fitted model unreliable ("large" p)
- B. Screening: Exclude some  $C_i$  one-at-a-time; fit reduced model
- C. Method 0: Consider predictors one-at-a-time; screen-out those  $X_i$  not significantly associated with the outcome  $(D)$
- D. Questions and Brief Answers about Method 0:
	- 1. Any criticism? Yes: does not consider confounding or interaction involving Cs
	- 2. Depends on types of Xs? Yes: use if only Es and no Cs.
	- 3. How large  $k$  compared to  $n$ ? No good answer.
	- 4. Other ways than Method 0? Yes: evaluate confounding and/or interaction for Cs.
	- 5. Collinearity and/or screening? Consider collinearity prior to and following screening.
- E. Assessing Confounding and Interaction when Screening C variables.

Confounding: Compare Logit  $P(X) = \alpha + \beta E$  with Logit  $P^*(\mathbf{X}) = \alpha^* + \beta^*E + \gamma^*C$ 

Does  $\widehat{\text{OR}}_{\text{DE}} = e^{\hat{\beta}} \neq \widehat{\text{OR}}_{\text{DE}|C} = e^{\hat{\beta}^*}$ ?

Interaction: Test  $H_0$ :  $\delta = 0$  for the model Logit  $P(X) = \alpha + \beta E + \gamma C + \delta E C$ 

- F. How to proceed if several Es and several Cs: It depends!
- G. How to proceed if several Es and no Cs: Use method 0.

#### IV. Collinearity (pages 270–275)

- A. The Problem:
	- If predictors (Xs) are "strongly" related, then  $\hat{\beta}_i$ unreliable, Vâr $\hat{\beta}_i$  high, or model may not run.
- B. Diagnosing Collinearity. Use condition indices (CNIs) and variance decomposition proportions (VDPs). Collinearity detected if: largest CNI is large ( $>$ 30?) and at least 2 VDPs are large ( $\geq$ 0.5?)
- C. Collinearity for Logistic Regression Requires computer macro (program not available in popular computer packages). CNIs derived from inverse of Information Matrix  $(I^{-1})$
- D. Difficulties

How large is large for CNIs and VDPs? Guidelines provided are "soft."

How to proceed? We recommend sequential procedure: fix one collinearity problem at a time. How to fix problem? Usual approach: drop one of the collinear variables; or, define new variable.

E. Example using MRSA data

#### V. Influential Observations (pages 275–279)

- A. The Problem: Does removal of subject from the data result in "significant" change in  $\hat{\beta}_i$  or  $\widehat{OR}$ ?
- B. Measures: Delta-betas  $(\Delta \beta s)$  and Cook's distancetype measures (Cs).
- C. Computer packages: provide plots of  $\Delta \beta s$  and Cs for each subject.
- D. What to do with influential observations: Not easy to decide whether or not to drop subject from the data.

Conservative approach: drop subjects only if their data is incorrect and cannot be corrected.

#### VI. Multiple Testing (pages 280–282)

- A. The Problem: should you adjust  $\alpha$  when performing several tests?
- B. Bonferroni approach: Use  $\alpha = \alpha_0/T$ , where  $\alpha_0$  = family-wise error rate (FWER) and  $T =$  number of tests.
- C. Criticisms of Bonferroni approach: low power; based on unrealistic "universal  $H_0$ "; other.
- D. Model building problem: number of tests  $(T)$  not known in advance; therefore, no foolproof approach.
- VII. Summary (pages 283–285)

1. Consider the following logistic regression model in which all predictors are (0,1) variables:

logit 
$$
P(\mathbf{X}) = \alpha + \beta_1 E_1 + \beta_2 E_2 + \beta_3 E_3 + \gamma_1 C_1 + \gamma_2 C_2 + \gamma_3 C_3
$$
  
\t\t\t\t\t $+ \gamma_{12} C_1 C_2 + \delta_{11} E_1 C_1 + \delta_{21} E_2 C_1 + \delta_{12} E_1 C_2$   
\t\t\t\t\t $+ \delta_{22} E_2 C_2 + \delta_{33} E_3 C_3 + \delta_{e13} E_1 E_3 + \delta_{e23} E_2 E_3$   
\t\t\t\t\t $+ \delta_{112} E_1 C_1 C_2 + \delta_{212} E_2 C_1 C_2$ 

For the above model, determine which of the following statements are **True** or **False.**  $(i.e., **Circle T** or **F**)$ 

- T F a. The above model is hierarchically well-formulated.
- T F b. Suppose the chunk test for the null hypothesis  $H_0$ :  $\delta_{112} = \delta_{212} = 0$  is found to be significant and backward elimination involving these two threefactor product terms results in only  $E_2C_1C_2$ remaining in the model. Then based on the "hierarchy principle," the final model must contain the variables  $C_1C_2$ ,  $C_1$ ,  $C_2$ ,  $E_2C_1C_2$ ,  $E_2C_1$ ,  $E_2C_2$ ,  $E_2E_3$ , and  $E_2$ .
- T F c. Suppose the chunk test for the null hypothesis  $H_0$ :  $\delta_{112} = \delta_{212} = 0$  is found to be significant and, as in the previous question, backward elimination involving these two three-factor product terms results in only  $E_2C_1C_2$  remaining in the model. Then, based on the hierarchy principle and the hierarchical backward elimination approach, the only variables that remain as candidates for being dropped from the model at this point are  $E_1$ ,  $E_3$ ,  $E_1E_3$ ,  $E_2E_3$ ,  $E_1C_1$ ,  $E_3C_3$ , and  $C_3$ .
- T F d. Suppose that after the interaction assessment stage, the only terms remaining in the model are  $E_2C_1C_2$ ,  $E_2C_1$ ,  $E_2C_2$ ,  $E_3C_3$ ,  $C_1C_2$ ,  $C_1$ ,  $C_2$ ,  $C_3$ ,  $E_1, E_2$ , and  $E_3$ . Then, at this point, the odds ratio formula for comparing a person for whom  $E_1 =$  $E_2 = E_3 = 1$  to a person for whom  $E_1 = E_2 = E_3$  $= 0$  is given by the expression

 $OR = \exp[\beta_1 + \beta_2 + \beta_3 + \delta_{21}C_1 + \delta_{22}C_2 + \delta_{33}C_3]$  $+ \delta_{212}C_1C_2$ ] where the coefficients in the formula are estimated from the reduced model obtained after interaction assessment.

T F e. Suppose that neither  $E_1C_1C_2$  nor  $E_2C_1C_2$ remains in the model after interaction assessment of these two three-factor products (but prior to interaction assessment of two-factor products). Suppose further that separate Wald (and corresponding likelihood ratio) tests for

### Practice Exercises

 $H_0$ :  $\delta_{11} = 0$ ,  $H_0$ :  $\delta_{21} = 0$ , and  $H_0$ :  $\delta_{33} = 0$  are nonsignificant in the reduced model (without  $E_1C_1C_2$ and  $E_2C_1C_2$ ). Then, as the next step in interaction assessment, the model should be further reduced to

logit 
$$
P(\mathbf{X}) = \alpha + \beta_1 E_1 + \beta_2 E_2 + \beta_3 E_3 + \gamma_1 C_1 + \gamma_2 C_2
$$
  
+  $\gamma_3 C_3 + \gamma_{12} C_1 C_2 + \delta_{12} E_1 C_2$   
+  $\delta_{22} E_2 C_2 + \delta_{e13} E_1 E_3 + \delta_{e23} E_2 E_3$ .

prior to the assessment of confounding.

2. Suppose that after interaction assessment involving both  $EV_i$  and  $E_i$ ,  $E_i$  terms in the initial model stated in question 1, the following reduced model is obtained:

$$
\begin{aligned} \text{logit P}(\mathbf{X}) &= \alpha + \beta_1 E_1 + \beta_2 E_2 + \beta_3 E_3 + \gamma_1 C_1 + \gamma_2 C_2 \\ &+ \gamma_3 C_3 + \gamma_{12} C_1 C_2 + \delta_{11} E_1 C_1 + \delta_{22} E_2 C_2 \end{aligned}
$$

Suppose further that the assessment of confounding will *only* consider changes in the odds ratio that compares a person for whom  $E_1 = E_2 = E_3 = 1$  to a person for whom  $E_1 = E_2 = E_3 = 0$ . Based on the recommended guidelines for the assess-

ment of confounding described in this chapter: a. What is the formula for the estimated odds ratio in the

- gold standard model that should be used to assess confounding?
- 2 b. Assuming that you will need to consider tables of odds ratios that consider different subsets of potential confounders, describe what a table of odds ratios would look like for the gold standard model using the rectangle shown below for the (outside) borders of the table. In your answer, make sure to state the formulae for the odds ratios that will go into the different boxes in the table. Hint. You will need to draw horizontal and vertical lines to subdivide the rectangle and label the different row and column categories of the table, recognizing that the odds ratios being represented reflect the interaction effects that are present in the gold standard model.

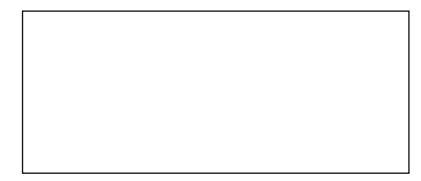

- c. Considering only those variables that are candidates for being assessed as nonconfounders,
	- i. How many subsets of these variables need to be considered to address confounding?
	- ii. List the variables that are contained in each of the above subsets.
- d. Suppose that the following results are obtained when comparing tables of ORs for different subsets of V variables in the previously stated (question 2) reduced model obtained after interaction assessment:

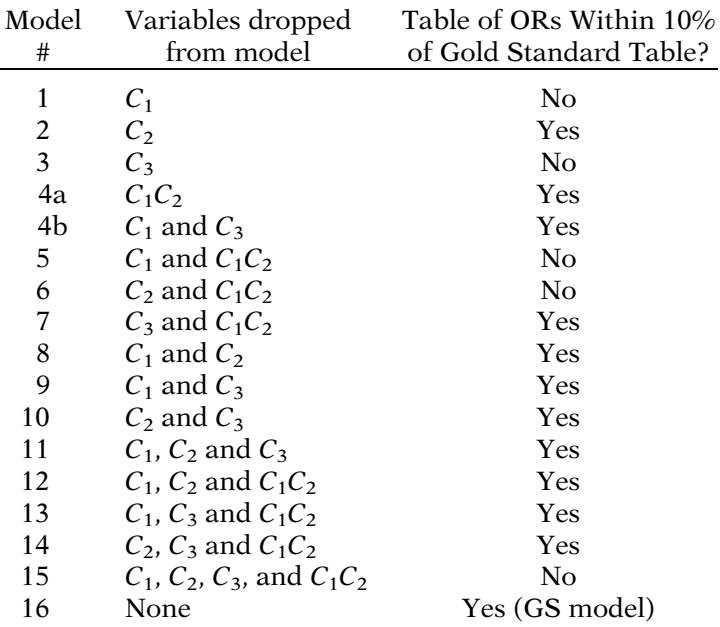

Based on the above results, what models are eligible to be considered as final models after confounding assessment?

- e. Based on your answer to part d, how would you address precision?
- 3. In addition to the variables  $E_1, E_2, E_3, C_1, C_2, C_3$  considered in questions 1 and 2, there were 25 other variables recorded on study subjects that were identified from the literature review and conceptualization of the study as potential control variables. These variables were screened out by the investigators as not being necessary to include in the multivariable modeling analyses that were carried out.

Assume that screening was carried out by putting all 25 variables in a logistic regression model together with the variables  $E_1$ ,  $E_2$ ,  $E_3$ ,  $C_1$ ,  $C_2$ , and  $C_3$  and then using a backward elimination to remove nonsignificant variables.

State or describe at least three issues/problems that would not have been addressed by the above screening approach.

4. Consider the following logistic regression model in which all predictor variables are (0, 1) variables:

$$
logit P(X) = \alpha + \beta E + \gamma_1 C_1 + \gamma_2 C_2 + \gamma_3 C_3 + \gamma_{12} C_1 C_2 + \delta_1 E C_1 + \delta_2 E C_2 + \delta_3 E C_3 + \delta_{12} E C_1 C_2
$$

Determine which of the following statements are **True or** False (Circle T or F).

- T F a. Suppose that using the collinearity macro described in the text results in the three highest condition indices (CNIs) being 77, 56, and 47. Then, using a sequential approach for diagnosing collinearity, there is at least 1 and possibly 3 collinearity problems associated with fitting this model.
- T F b. Suppose that using the collinearity macro described in the text, the highest condition index (CNI) is found to be 77 and the only VDPs that are determined to be high for this CNI are associated with the variables  $E$  and  $C_3$ . Then it is reasonable to drop  $C_3$  from the model, and recompute collinearity diagnostics to further reassess collinearity for the reduced model.
- T F c. Suppose that using the collinearity macro described in the text, the three highest condition indices (CNIs) are 77, 56, and 47. For the highest CNI of 77, suppose there are exactly four VDPs other than the intercept that are larger than .5. Suppose also that the variables associated with these four VDPs are  $C_1$ ,  $C_3$ ,  $EC_3$ , and  $EC_1C_2$ . Then this collinearity problem can be addressed by dropping either  $EC_3$  or  $EC_1C_2$  from the model, but not  $C_1$ ,  $C_2$  or  $C_3$ , after which a reduced model is fit to see if there are additional collinearity problems.
- T F d. Suppose that for the same situation as described in part c above, the collinearity problem is addressed by dropping  $EC<sub>3</sub>$  from the model, after which a reduced model without  $EC_3$  is fit. Then the collinearity diagnostics obtained for the reduced model will indicate another collinearity problem that involves the variable  $EC_1C_2$ .
- 5. Suppose for the data analyzed using the model stated in question 4, it was desired to evaluate whether or not any subjects were influential observations.
	- a. Assuming that the study objective was to assess the effect of E controlling for  $C_1$ ,  $C_2$ , and  $C_3$ , how can

you criticize the use of a Cooks-distance-type measure to identify influential subjects?

- b. Suppose you identified five influential subjects in the dataset. How should you decide whether or not to drop any of these subjects from the data?
- c. How can you criticize using the model stated in question 4 to identify influential subjects?
- 6. In attempting to determine a best model, starting with the model stated in question 4, suppose you wanted to use a Bonferroni-type adjustment to correct for multiple testing of interaction terms. What problem will you have in trying to determine the significance level for individual tests in order to achieve a family-wise error rate (FWER) not higher than 0.05?

**Test** THE SCENARIO. A firm mattress is often believed to be beneficial for low back pain, although evidence supporting this recommendation is lacking. A randomized, doubleblind, controlled, multicenter trial was carried out to determine the effect of mattress firmness on the clinical course of patients with chronic, nonspecific low back pain. A series of 313 adults with chronic, nonspecific low back pain, without referred pain, who complained of backache while lying in bed and upon rising were randomly assigned to four types of mattresses:

> $3 =$  firm, 2 = medium firm, 1 = medium soft, 0 = soft. Clinical assessments were carried out at baseline and at 90 days. The endpoint (i.e., the health outcome variable) was improvement in pain while in bed and upon rising from bed between 0 and 90 days. The data set included the following variables:

- $\mathbf{D}$  = improvement score for pain in bed from baseline to 90 days
	- $(0 = no$  improvement or improvement in bed only,  $1 =$  improvement upon rising only or improvement
- both in bed and upon rising)  $$ 
	- $1 = \text{medium soft}, 0 = \text{soft}$

**BASE** = type of base of bed (1 = firm,  $0 = \text{not firm}$ )

 $POST = posture while sleeping at baseline$ 

 $(1 =$  supine or fetal,  $0 =$  other)

- $PF =$  subjective perception of firmness of mattress (3 = firm,  $2 =$  medium firm,  $1 =$  medium soft,  $0 =$  soft)
- $\mathbf{OCC} = \text{type of occupation } (1 = \text{sedentary})$ ,
- $0 = \text{not sedentary}$
- $AGE = age$  in years of subject
- $$

Questions about how to analyze these data now follow:

- 1. In addition to the variables listed above, there were 12 other variables also listed in the dataset and identified from the literature review and conceptualization of the study as potential control variables. These variables were screened out by the investigators as not being necessary to include in the multivariable modeling analyses that were carried out.
	- a. Assume that screening was carried out one variable at a time using tests of significance for the relationship between each potential control variable and the outcome variable, so that those potential control variables not found significantly associated with the outcome variable were not included in any modeling analysis.

How can you criticize this approach to screening?

b. Why was some kind of screening likely necessary for this analysis?

Suppose that the logistic regression treated the variables mattress type  $(F)$  and perceived mattress type  $(PF)$  as *ordi*nal variables. Suppose also that the variable **BASE** is also considered to be an exposure variable (even though it was not involved in the randomization) in addition to the variable mattress type (F).

Suppose further that this model allows for two-way interactions (i.e., products of two variables) between mattress type (F) and each of the other independent variables (POST, BASE, PF, OCC, AGE, and GEN) and two-way interactions between BASE and each of the control variables PF, POST, OCC, AGE, and GEN.

- 2. State the logit formula for the logistic regression model just described. Make sure to consider both **F** and **BASE** as exposure variables.
- 3. For each of the following product terms, state whether the product term is an EE variable, an EV variable, or neither:

 $F \times POST$  $F \times BASE$  $POST \times BASE$ PF  $\times$  POST  $BASE \times PF$ 

(To answer this part, simply write  $EE$ ,  $EV$ , or neither next to the variable regardless of whether the product term given is contained in the revised model described in question 2.)

- 4. Suppose that in carrying out interaction assessment for the model of question 2, a chunk test for all two-way product terms is significant. Suppose also that upon further interaction testing:
	- a chunk test for two-way product terms involving F with **POST, OCC, PF, AGE, and GEN** has a *P*-value of 0.25 and
	- a chunk test for two-way product terms involving **BASE** with **POST**, **OCC**, **PF**, **AGE**, and **GEN** has a P-value of 0.70.

Which of the following choices are "reasonable" as the next step in the assessment of interaction? Circle as many choices as you consider reasonable.

- a. All product terms except  $\mathbf{F} \times \mathbf{BASE}$  should be dropped from the model.
- b. The two-way product terms involving  $\bf{F}$  with **POST**, OCC, PF, AGE, and GEN should be dropped from the model and backward elimination should be carried out involving the two-way product terms involving BASE with POST, OCC, PF, AGE, and GEN.
- c. The two-way product terms involving **BASE** with POST, OCC, PF, AGE, and GEN should be dropped from the model and backward elimination should be carried out involving the two-way product terms involving F with POST, OCC, PF, AGE, and GEN.
- d. Carry out a backward elimination of all two-way product terms.

Note: In answering the above question, the word "reasonable" should be interpreted in the context of the hierarchical backward elimination strategy described in this text. Also, recall that  **and**  $**BASE**$  **are exposure variables.** 

- 5. Describe how you would test for the significance of the two-way product terms involving F with POST, OCC, PF, AGE, and GEN using the model in question 2. In answering this question, make sure to state the null hypothesis in terms of model parameters, describe the formula for the test statistic, and give the distribution and degrees of freedom of the test statistic under the null hypothesis.
- 6. Suppose that at the end of the interaction assessment stage, it was determined that the variables  $\bf{F} \times \bf{BASE}$ ,  $F \times POST$ , and BASE  $\times$  OCC need to remain in the model as significant interaction effects. Based on the hierarchical backward elimination strategy described in Chap. 7, what  $V$  variables are eligible to be dropped

from the model as possible nonconfounders? Briefly explain your answer.

- 7. Based on the interaction assessment results described in question 6, is it appropriate to test the significance for the main effect of POST and/or OCC? Explain briefly.
- 8. a. State the logit formula for the reduced model obtained from the interaction results described in question 6.
	- b. Based on your answer to 8 a, give a formula for the odds ratio that compares the odds for improvement of pain both in bed and upon rising to no improvement for a subject getting a firm mattress  $(F = 3)$ and a firm base  $(BASE = 1)$  to the corresponding odds for a subject getting a medium firm  $(F=2)$ <br>mattress and an infirm base  $(BASE=0)$ . mattress and an infirm base  $(BASE=0)$ ,<br>controlling for **POST, PF, OCC, AGE**, and **GEN**.
- 9. Assume that the odds ratio formula obtained in question 8 represents the gold standard odds ratio for describing the relationship of mattress type (F) and mattress base (BASE) to pain improvement controlling for **POST, OCC, PF, AGE**, and **GEN**, i.e., your only *interest* is the **OR** comparing ( $F = 3$ , **BASE** = 1) with  $(F = 2, BASE = 0)$ . One way to assess confounding among the variables eligible to be dropped as nonconfounders is to compare tables of odds ratios for each subset of possible confounders to the gold standard odds ratio.
	- a. How many subsets of possible confounders (other than the set of possible confounders in the gold standard odds ratio) need to be considered?
	- b. Describe what a table of odds ratios would look like for any of the subsets of possible confounders, i.e., draw such a table and specify what quantities go into the cells of the table.
	- c. How would you use the tables of odds ratios described above to decide about confounding? In your answer, describe any difficulties involved.
	- d. Suppose you decided that PF and GEN could be dropped from the model as nonconfounders, i.e., your reduced model now contains F, BASE, POST, OCC, AGE,  $F \times BASE$ ,  $F \times POST$ , and BASE  $\times$ **OCC:** Describe how you would determine whether precision was gained when dropping PF and GEN from the model.
- 10. Suppose that after all of the above analyses described in the previous questions, you realized that you

neglected to check for the possibility of **collinearity** in any of the models you considered so far.

a. Assuming that all the models you previously considered ran using the SAS's LOGISTIC procedure (i.e., they all produced output without any error or warning messages), why should you still be concerned about the possibility of collinearity?

Suppose, further, that you use SAS's LOGISTIC procedure to fit a model containing the independent variables F, BASE, POST, OCC, PF, AGE, GEN, all two-way product terms involving F with the control variables (POST, OCC, PF, AGE, GEN), and all two-way product terms involving **BASE** with these same control variables.

- b. You now run the collinearity macro with the above logistic model, and you find that there are three condition indices with values 97, 75, and 62, with all other condition indices less than 25. How would you proceed "sequentially" to use this information to assess collinearity?
- c. Suppose the condition index of 97 has "high VDP values" on the variables  $F$ , BASE, PF, and  $F \times$ BASE. Does this result cause you difficulty in accepting your previous assessment of interaction in which you found that the variables  $F \times BASE$ ,  $\bf{F} \times \bf{POST}$ , and BASE  $\times$  OCC needed to remain in the model as significant interaction effects? Explain.
- d. Based on the collinearity results in part 10 b and c, which of the following choices is an appropriate **next step?** (Circle the "best" choice)
	- i. Drop the product term  $\mathbf{F} \times \mathbf{BASE}$  from the polytomous logistic regression model and redo the hierarchical backward elimination strategy without further consideration of collinearity.
	- ii. Determine whether the next highest condition index of 75 corresponds to high VDP loadings two or more predictors.
	- iii. Drop the product term  $\mathbf{F} \times \mathbf{BASE}$  from the logistic regression model, and apply collinearity diagnostics to the reduced model to determine if there is an additional collinearity problem.
	- iv. Ignore the collinearity diagnostics results and use the model obtained from the hierarchical backward elimination strategy previously used.
- 11. a. Assuming that mattress type  $(F)$  and type of base (BASE) are the only two exposures of interest, with PF, GEN, POST, OCC, and AGE considered as control variables, briefly outline how you would

assess whether or not any subjects in the dataset are influential observations. Make sure to indicate whether you would prefer to use DeltaBeta measures or Cook's distance-type measures, both types of measures, or other measures.

- b. Why would it be questionable to automatically drop from your dataset any subjects that you find to be influential observations?
- 12. Suppose in your analysis strategy for determining a "best" model, you want to reduce the number of statistical tests that you perform. What approach(es) can you use? Why are you not able to adequately carry out a Bonferroni-type of adjustment procedure?
- 1. a. True
	- b. False:  $E_2E_3$  not needed.
	- c. False:  $E_1C_2$  also a candidate
	- d. True
	- e. False: Incorrect use of backward elimination.

2. a. 
$$
\widehat{OR} = \exp[\hat{\beta}_1 + \hat{\beta}_2 + \hat{\beta}_3 + \hat{\delta}_{11}C_1 + \hat{\delta}_{22}C_2]
$$

b.

$$
C_1 = 1 \qquad \qquad \overbrace{C_2 = 1 \qquad C_2 = 0}
$$
\n
$$
C_1 = 0 \qquad \qquad \overbrace{\overbrace{OR}_{01}}^{\overbrace{\text{OR}}_{11}} \qquad \qquad \overbrace{\overbrace{OR}_{00}}^{\overbrace{\text{OR}}_{10}}
$$

$$
\widehat{\text{OR}}_{\text{ab}} = \exp[\hat{\beta}_1 + \hat{\beta}_2 + \hat{\beta}_3 + \hat{\delta}_{11}(C_1) + \hat{\delta}_{22}(C_2)]
$$

- c. i. 4
	- ii.  $[C_3, C_1C_2]$   $[C_3]$   $[C_1C_2]$  [Neither  $C_3$  nor  $C_1C_2$ ]
- d. Models 16, 7, 4a
- e. Obtain tables of confidence intervals for the odds ratios for each of the three models stated in part d. Choose as the best model either:
	- i. the model with the narrowest confidence interval
	- ii. the gold standard model (16) if all four models have approximately the same width.
	- iii. the more parsimonious model
- 3. i. Confounding for individual Cs not addressed by statistical testing.
	- ii. Interaction of individual Cs with each  $E_i$  not addressed
	- iii. Interaction of  $E_i$  with  $E_j$  not addressed
	- iv. Screening of Cs were not distinguished from screening of *Es*.

## Answers to **Practice** Exercises

- 4. a. False: Can't tell until you check VDPs. Possible that all VDPs are not high (i.e., much less than 0.5)
	- b. False: Model won't be HWF if  $C_3$  is dropped.
	- c. True
	- d. False: May not be any remaining collinearity problem once  $EC_3$  is dropped.
- 5. a. A Cook's distance-type measure combines the information from all estimated regression coefficients in one's model, whereas it would be preferable to consider either the  $\Delta \beta$  or  $\Delta \exp[\beta]$  for the E variable alone, since the  $E$  variable is the primary variable of interest.
	- b. You should not automatically drop a subject from the dataset just because you have identified it as influential. A conservative approach is to drop only those subjects whose data are clearly in error and cannot be corrected.
	- c. The model of question 4 may not be the best model, so that different conclusions might result about which subjects are influential if a different ("best") model were used instead.
- 6. The number of tests to be performed cannot be determined in advance of the modeling process, i.e., it is not clear what  $T$  will be for the individual significance level of 0.05/T.

# **Assessing** Goodness of Fit for Logistic Regression

**n** Contents Introduction 302 Abbreviated Outline 302 Objectives 303 Presentation 304 Detailed Outline 329 Practice Exercises 334 Test 338 Answers to Practice Exercises 342

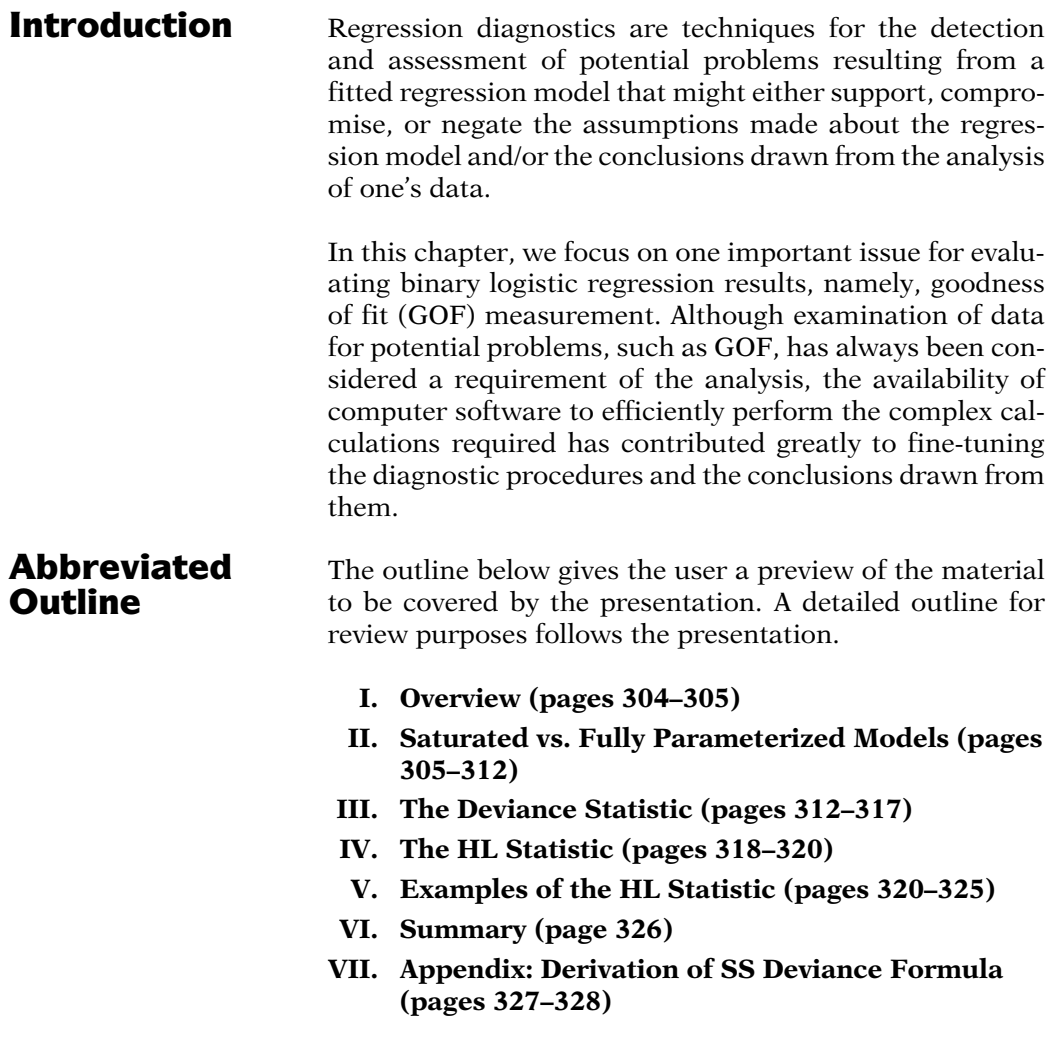

**Objectives** Upon completing this chapter, the learner should be able to:

- 1. Explain briefly what is meant by goodness of fit.
- 2. Define "perfect prediction."
- 3. Distinguish between "events–trials" format and "subject-specific" format for a dataset.
- 4. Define and illustrate the covariate patterns for a specific logistic model.
- 5. State or recognize the distinction between a fully parameterized and a saturated binary logistic model.
- 6. Given a specific binary logistic model, state or recognize the deviance formula for the model.
- 7. Explain briefly why the deviance statistic is not used for assessing goodness of fit when fitting a binary logistic regression model.
- 8. Given a printout of the results of a binary logistic regression:
	- a. State or recognize the Hosmer–Lemeshow statistic
	- b. Carry out a test of hypothesis for goodness of fit using the Hosmer–Lemeshow statistic

# Presentation

# I. Overview

-

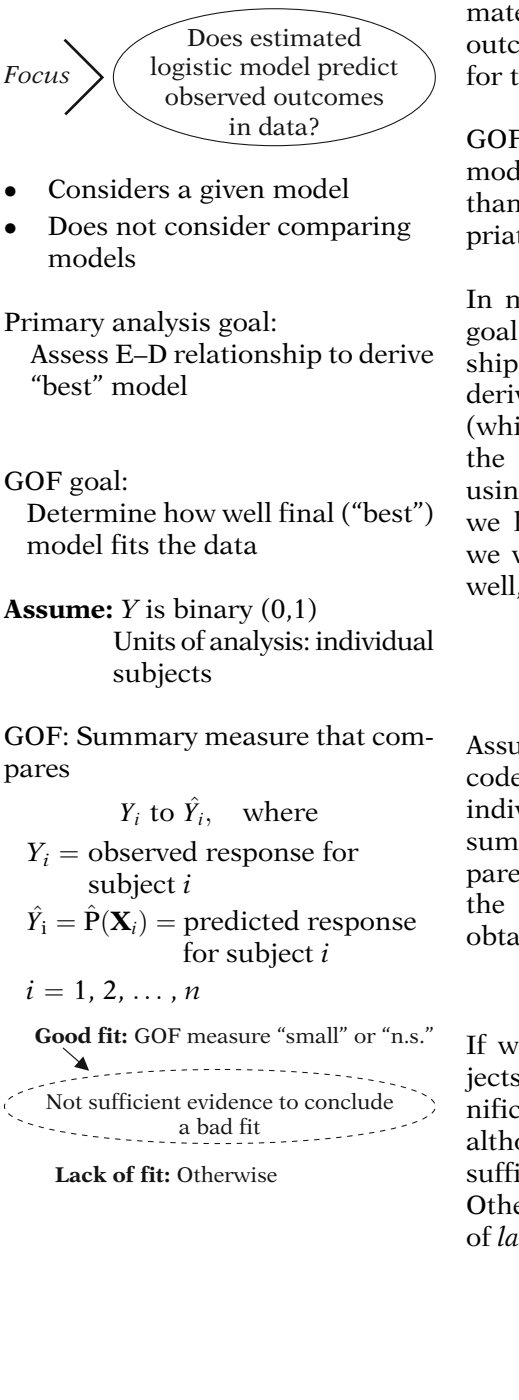

This presentation describes methods for assessing the extent to which a logistic model estimated from a dataset predicts the observed outcomes in the dataset. The classical term for this topic is goodness of fit (GOF).

GOF is an issue that considers how well a given model, considered by itself, fits the data, rather than whether or not the model is more appropriate than another model.

In most epidemiologic analyses, the primary goal is to assess an exposure–disease relationship, so that we are usually more interested in deriving the "best" model for the relationship (which typically involves a strategy requiring the comparison of various models) than in using a GOF procedure. Nevertheless, once we have obtained a final (i.e., best") model, we would also like this model to fit the data well, thus justifying a GOF procedure.

Assuming that the outcome  $(Y)$  is binary, say coded as 0 or 1, and the unit of analysis is an individual subject, GOF typically requires a summary measure over all subjects that compares the observed outcome  $(Y_i)$  for subject i to the predicted outcome  $(\hat{Y}_i)$  for this subject obtained from the fitted model, i.e.,  $\hat{Y}_i = \hat{P}(\mathbf{X}_i)$ .

If when determined collectively over all subjects, the GOF measure is "small" or "nonsignificant," we say the model has good fit, although, technically, we mean there is not sufficient evidence to conclude a bad fit. Otherwise, we say that the model has evidence of lack of fit.

Widely used GOF measure: deviance

But: deviance problematic for binary logistic regression

Popular alternative:

Hosmer–Lemeshow (HL) statistic

A widely used GOF measure for many mathematical models is called the deviance. However, as we describe later, for a binary logistic regression model, the use of the deviance for assessing GOF is problematic.

A popular alternative is the Hosmer–Lemeshow (HL) statistic. Both the deviance and the HL statistic will be defined and illustrated in this chapter.

# II. Saturated vs. Fully Parameterized Models

GOF: Overall comparison between observed and predicted outcomes

**Perfect fit:**  $Y_i - \hat{Y}_i = 0$  for all *i*.

- Rarely happens
- -Typically  $0 < \hat{Y}_i < 1$  for most i

Perfect fit: Not practical goal Conceptual ideal Saturated model (a reference point)

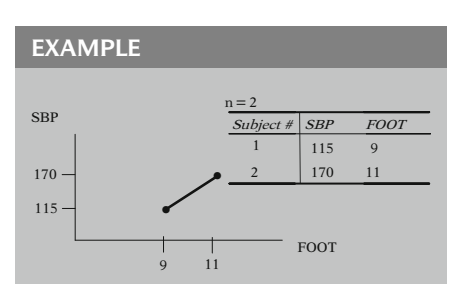

As stated briefly in the previous overview section, a measure of goodness of fit (GOF) provides an overall comparison between observed  $(Y_i)$  and predicted values  $(Y_i)$  of the outcome variable.

We say there is *perfect fit* if  $Y_i - \hat{Y}_i = 0$  for all *i*. Although the mathematical characteristics of any logistic model require that the predicted value for any subject must lie between or including 0 or 1, it rarely happens that predicted values are either 0 or 1 for all subjects in a given dataset. In fact, the predicted values for most, if not all, subjects will lie above 0 and below 1.

Thus, achieving "perfect fit" is typically not a practical goal, but rather is a conceptual ideal when fitting a model to one's data. Nevertheless, since we typically want to use this "ideal" model as a reference point for assessing the fit of any specific model of interest, it is convenient to identify such a model as a saturated model.

A trivial example of a saturated regression model is obtained if we have a dataset containing only  $n = 2$  subjects, as shown on the left. Here, the outcome variable, SBP, is continuous, as is the (nonsense) predictor variable foot length (FOOT). A "perfect" straight line fits the data.

EXAMPLE (continued)

 $\hat{\mathbf{SBP}} = \hat{\beta}_0 + \hat{\beta}_1(\text{FOOT}),$ where  $\hat{\beta}_0 = -132.5$  and  $\hat{\beta}_1 = 27.5$ so  $\angle$ SBP = -132.5 + 27.5 $(9)$  = 115 and  $\angle$ SBP = -132.5 + 27.5(11) = 170

Linear model example:  $k + 1 (= n) = 2$ , where  $k + 1 = #$  of parameters (including intercept) and  $n = #$  of subjects

#### Saturated Model (general):

 $k + 1 = n$ where  $k + 1 = \text{\#}$  of parameters (including intercept)  $n =$ sample size

#### EXAMPLE

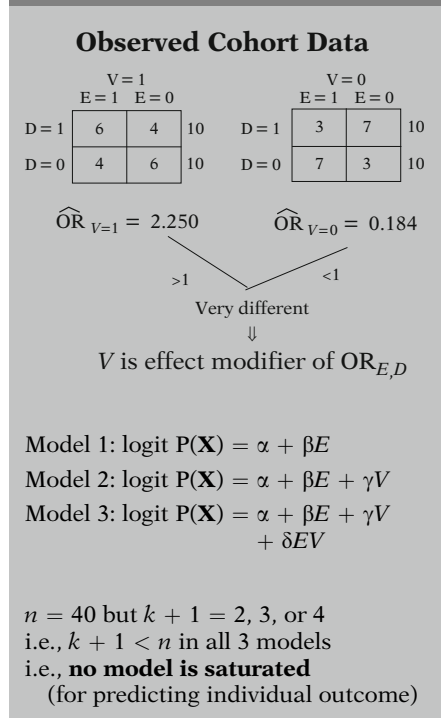

The linear regression model here involves only two parameters,  $\beta_0$  and  $\beta_1$ , whose estimates yield predicted values equal to the two observed values of 115 and 170.

Thus, in this example, a saturated model is obtained when the number of model parameters  $(k + 1 = 2)$  is equal to the number of subjects in the dataset. (Note:  $k = #$  of variables in the model, and the "1" refers to the intercept parameter.)

More generally, the saturated model for a given dataset is defined as any model that contains as many parameters as the number of "observations" in the dataset, i.e., the sample size.

To illustrate GOF assessment when using binary logistic regression, consider the following observed data from a cohort study on 40 subjects. The outcome variable is called D, there is one binary exposure variable  $(E)$ , and there is one binary covariate  $(V)$ .

These data indicate that V is an effect modifier of the E, D relationship, since the odds ratios of 2.250 and 0.184 are very different and are on opposite sides of the null value of 1.

Three models that may be fit to these data are shown at the left. In model 1, E is the only predictor. In model 2, both E and V are predictors. Model 3 includes the product term  $E \times V$ in addition to both  $E$  and  $V$  main effect terms.

Since the total sample size is 40, whereas each of these models contains 2, 3, and 4 parameters, respectively, none of these three models are saturated because  $k + 1 < n$  for each model.

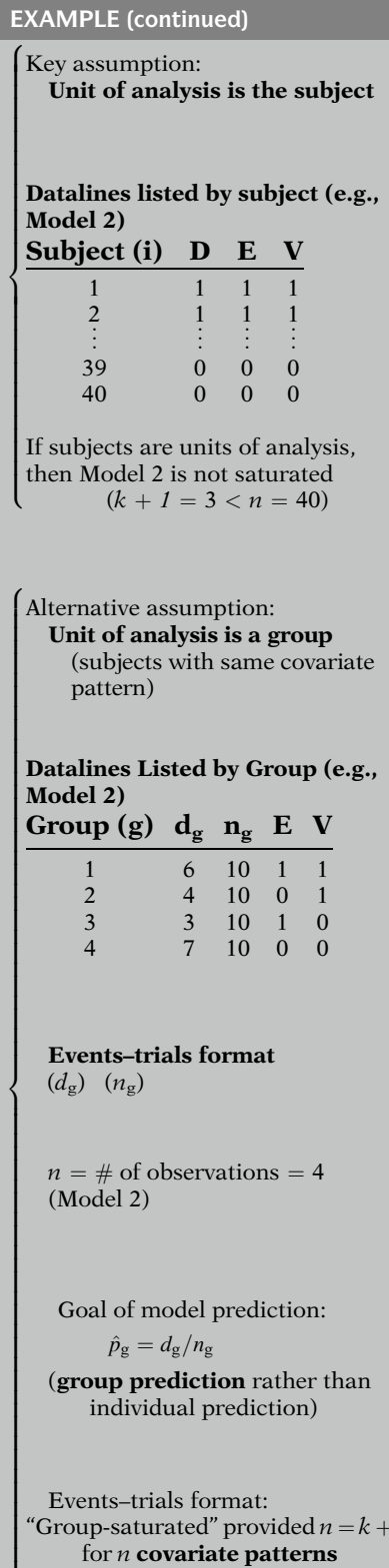

Events–trials format: "Group-saturated" provided  $n = k + 1$ for  $n$  covariate patterns (i.e., perfectly predicts  $\hat{\mathbf{p}}_g$ )

Note, however, that concluding that "none of the models are saturated" is based on the following assumption: the unit of analysis is the subject.

This assumption is equivalent to listing the dataset using 40 lines of data, one for each subject. For Model 2, therefore, each dataline would contain for a given subject, the values of the outcome  $(D)$  and the predictor variables  $(E \text{ and } V)$  in the model.

When each subject is the unit of analysis, we can therefore claim that Model 2 is not saturated because the number of parameters (3) in the model is less than total units in the dataset ( $n = 40$ ).

However, there is another way to view the dataset we have been considering: the unit of analysis is a group of subjects, all of whom have the same covariate pattern within a group.

This assumption is equivalent to listing the dataset using only four lines of data, one for each covariate pattern. Each dataline would contain for a given group of subjects, the number of cases ( $D = 1$ ) in each group ( $d_g$ ), the number of subjects in each group  $(n_g)$ , and the values of each predictor variable being modeled, as shown at the left for our dataset.

This type of data layout is called an events–trials format, where there are  $d_{\rm g}$  events and  $n_{\rm g}$  trials.

Using events–trials format, we can argue that the number of observations  $(n)$  consists of the total number of datalines (4 in our example), rather than the number of subjects (40).

Here, the goal of model prediction no longer is to predict an individual's (0 or 1) outcome, but rather to predict the observed proportion of persons in a group (the unit of analysis) that has the outcome, i.e.,  $\hat{p}_g = d_g/n_g$ .

Thus, using events–trials format, we can declare a model to be "group-saturated" if for each covariate pattern listed in the dataset, the model perfectly predicts the observed proportion  $\hat{p}_{g}$ .

EXAMPLE (continued)

Model 3: logit  $P(X) = \alpha + \beta E + \gamma V$  $+\delta EV$ 

Largest possible model containing binary  $E$  and binary  $V$ 

Note:  $E^2 = E$  and  $V^2 = V$ 

#### Fully parameterized model: Contains maximum  $#$  of

covariates defined from the main-effect covariates,

- No. of parameters  $(k + 1) = G$ covariate patterns, where  $G = #$  of covariate patterns
- Covariate patterns (i.e., subgroups): Distinct specifications of X

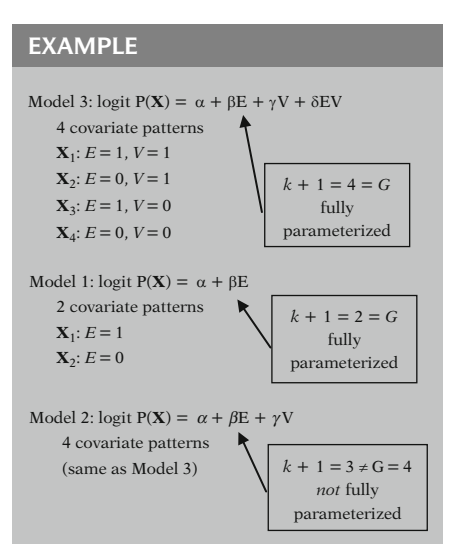

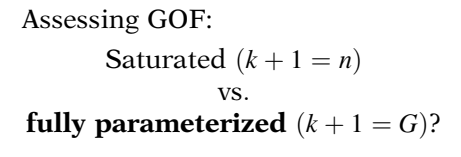

Let us now focus on Model 3. This model is the largest possible model that can be defined containing the two "basic" variables, E and V. Since E and V are both (0,1) variables,  $E^2 = E$ and  $V^2 = V$ , so we cannot add to the model any higher order polynomials in E or V or any product terms other than  $E \times V$ .

Model 3 is an example of a fully parameterized model, which contains the maximum number of covariates that can be defined from the main-effect covariates in the model.

Equivalently, the number of parameters in such a model must equal the number of covariate patterns  $(G)$  that can be defined from the covariates in the model.

In general, for a given model with covariates  $X = (X_1, \ldots, X_k)$ , the covariate patterns are defined by the distinct values of X.

For Model 3, which contains four parameters, there are four distinct covariate patterns, i.e., subgroups, that can be defined from the covariates in the model. These are shown at the left.

Model 1, which contains only binary  $E$ , is also fully parameterized, providing  $E$  is the only basic predictor of interest. No other variables defined from E, e.g.,  $E^2 = E$ , can be added to model 1. Furthermore, Model 1 contains two parameters, which correspond to the two covariate patterns derived from E.

However, Model 2 is not fully parameterized, since it contains three parameters and four covariate patterns.

Thus, we see that a fully parameterized model has a nice property (i.e.,  $k + 1 = G$ ): it is the largest possible model we can fit using the variables we want to allow into the model. Such a model might alternatively be used to assess GOF rather than using the saturated model as the (gold standard) referent point.

Model A:  $\mathbf{X} = (X_1, X_2, X_3)$  fully parameterized but

Model B:  $X = (X_1, X_2, X_3, X_4, X_5, X_6)$ "better fit" than Model A

#### EXAMPLE e.g., LR test  $\begin{cases} \text{Model 1:} \text{logit P}(\mathbf{X}) \\ = \alpha + \beta E \end{cases}$  $=\alpha + \beta E$ vs:  $\begin{cases}\n\text{Wole} & \text{vs.} \\
\text{Model 3 : logit } P(\mathbf{X}) \\
\hline\n-\alpha + \beta F + \gamma V\n\end{cases}$  $=\alpha + \beta E + \gamma V + \delta EV$ LR =  $-2 \ln \hat{L}_{\text{Model 1}} - (-2 \ln \hat{L}_{\text{Model 3}})$  $=$  55.051 - 51.355 = 3.696  $\sim \gamma^2(2 \text{ df})$  under  $H_0$ :  $\gamma = \delta = 0$  $(P > 0.10)$  n.s.

Fitted Model 3:

logit  $\hat{P}(\mathbf{X}) = \hat{\alpha} + \hat{\beta}E + \hat{\gamma}V + \hat{\delta}EV,$ where  $\hat{\alpha} = 0.8473$ ;  $\hat{\beta} = -1.6946$ ;  $\hat{v} = -1.2528, \hat{\delta} = 2.5055$ 

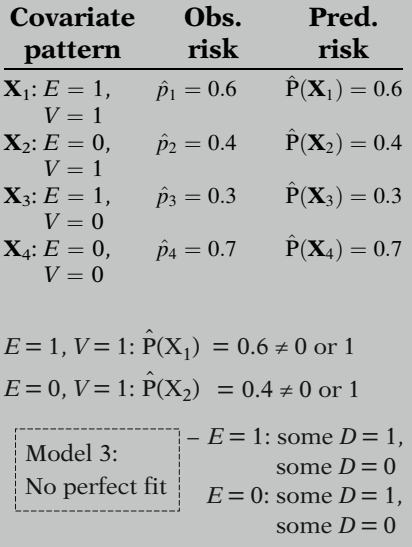

Note, however, even if a model A is fully parameterized, there may be a larger model B containing covariates not originally considered in model A that provides "better fit" than model A.

For instance, although Model 1 is the largest model that can be defined when only binary E is considered, it is not the largest model that can be defined when binary V is also considered. Nevertheless, we can choose between Model 1 and Model 3 by performing a standard likelihood ratio (LR) test that compares the two models; the (nonsignificant) LR results  $(P > 0.10)$  are shown at the left.

Focusing now on Model 3, we show the fitted model at the left. Note that these same estimated parameters would be obtained whether we input the data by individual subjects (40 datalines) or by using an events–trials format (4 datalines). However, using events–trials format, we lose the ability to identify which subjects become cases.

The predicted risks obtained from the fitted model for each covariate pattern are also shown at the left, together with their corresponding observed risks. Notice that these predicted risks are equal to their corresponding observed proportions computed from the observed (stratified) data.

Nevertheless, none of these predicted risks are either 0 or 1, so the fitted model does not perfectly predict each subject's observed outcome, which is either 0 or 1. This is not surprising, since some exposed subjects develop the disease and some do not.

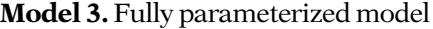

- + # of expected cases
	- $=$  # of observed cases for each covariate pattern
- Covariate pattern  $\mathbf{X}_{g}: n_{g}$  subjects  $X_g$  = values of **X** in group g  $d_g$  = observed cases in group g (binomial)
- $P(\mathbf{X}_g)$ : predicted risk in group g  $\hat{d}_g = n_g \hat{P}(\mathbf{X}_g)$ : expected cases in group g

#### EXAMPLE

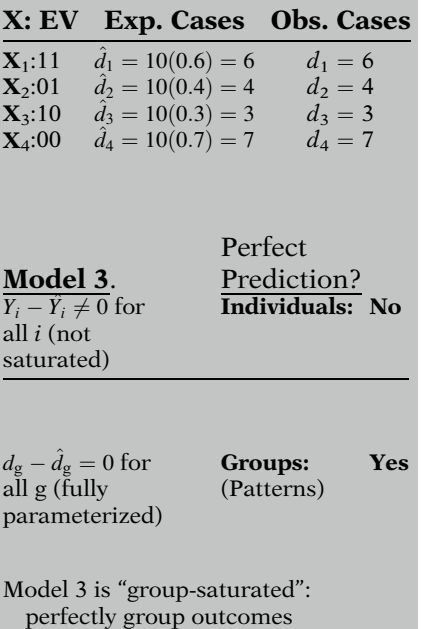

#### Two GOF approaches:

Compare fitted model to:

- 1. Saturated model: Provides perfect individual prediction
- 2. Fully parameterized model: Provides perfect group prediction (based on covariate patterns)

However, we will show below that because Model 3 is a fully parameterized model, it perfectly predicts the number of cases actually observed for each covariate pattern. That is, the expected number of cases for each pattern, based on the fitted model, equals the observed number of cases for each pattern.

More specifically, suppose  $n<sub>g</sub>$  subjects have covariate pattern  $X_{g}$ , and  $d_{g}$  denotes the observed number of cases in group g. Then, since  $d_{\varphi}$  has the binomial distribution, the expected number of cases in group g is  $\hat{d}_g = n_g \hat{P}(\mathbf{X}_g)$ , where  $\hat{P}(\mathbf{X}_g)$  is the predicted risk<br>for any subject in that group for any subject in that group.

Thus, for Model 3, we expect  $\ddot{d}_1 = 10(0.6) = 6$ cases among subjects with  $E = 1$  and  $V = 1$ ,  $\hat{d}_2 = 10(0.4) = 4$  cases among subjects with  $E = 0$  and  $V = 1$ , and so on for the other two covariate patterns. The corresponding observed number of subjects are also shown at the left. Notice that the corresponding observed and expected cases are equal for Model 3.

So, even though Model 3 does not provide "perfect prediction" in terms of individual outcomes, it does provide "perfect prediction" in terms of group outcomes.

In other words, although  $Y_i - \hat{Y}_i \neq 0$  for all subjects,  $d_{\rm g} - \hat{d}_{\rm g} = 0$  for all covariate patterns.

Another way of saying this is that Model 3 is "group-saturated" in the sense that Model 3 perfectly predicts the group outcomes corresponding to the distinct covariate patterns.

Thus, we see that an alternative gold standard model for assessing GOF is a fully parameterized (group-saturated) model containing the covariates of interest rather than a (subjectspecific) saturated model that can rarely if ever be achieved using these covariates.

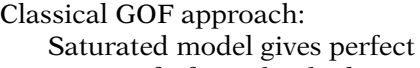

fit for individual subjects

Why?

 $Y_i = 0$  or 1 only possible outcomes for subject i

However, problematic for logistic regression

Saturated model:  $k + 1 = n$ 

#### EXAMPLE

Previous example ( $n = 40$ , 4 covariate patterns): Model 4 (SS saturated model)

$$
logit P(\mathbf{X}) = \omega_1 Z_1 + \omega_2 Z_2 + \omega_3 Z_3
$$
  
+ \cdots + \omega\_{40} Z\_{40}  

$$
Z_i = \begin{cases} 1 \text{ if subject } i; \quad i = 1, 2, \dots, 40 \\ 0 \text{ otherwise} \end{cases}
$$

$$
L_{SS} = \prod_{i=1}^{40} P(\mathbf{X}_i)^{Y_i} (1 - P(\mathbf{X}_i))^{1 - Y_i}
$$

where  $\mathbf{X}_i$  denotes the values of  $\mathbf{X}_i$  for subject i

Subject *i* :  $Z_i = 1$ , other  $Z_s = 0$ logit  $P(\mathbf{X}_i) = \omega_i$  and  $P(\mathbf{X}_i) = 1/[1 + \exp(-\omega_i)]$ 

Saturated model  
\n
$$
\Downarrow
$$
\n
$$
\hat{Y}_i \stackrel{\text{def}}{=} \hat{P}(\mathbf{X}_i) = Y_i, \ i = 1, 2, \dots, n
$$

The traditional (i.e., "classical") GOF approach considers the saturated model as the ideal for "perfect fit." This makes sense when the units of analysis are individual subjects, since their actual observed outcomes are 0 or 1, rather than some value in between. However, as we will explain further (later below), use of the saturated model to assess GOF for logistic regression is problematic.

Recall that we originally defined the saturated model as that model for which the number of parameters  $(k + 1)$  equals the sample size  $(n)$ . For our example involving four covariate patterns for 40 subjects, the subject-specific (SS) saturated model is shown at the left. This model does not have an intercept term, but does contain 40 parameters, as defined by the  $\omega_i$ . The  $Z_i$  are dummy variables that distinguish the 40 subjects.

The likelihood function for this (SS) saturated model is shown at the left. In this formula,  $Y_i$ denotes the observed value (either 0 or 1) for the ith individual in the dataset.

Note that for subject *i*,  $Z_i = 1$  and  $Z_k = 0$  for  $k \neq i$ , so P( $\mathbf{X}_i$ ) can be written in terms of the regression coefficient  $\omega_i$  that involves only that one subject.

Furthermore, since the saturated model perfectly fits the data, it follows that the maximum likelihood (ML) estimate  $\hat{Y}_i$ , which equals  $\hat{P}(\mathbf{X}_i)$ by definition, must be equal to the observed  $Y_i$ for each subject i.
$$
\hat{L}_{\text{SS max}} = \prod_{i=1}^{40} Y_i^{Y_i} (1 - Y_i)^{1 - Y_i}
$$

For any binary logistic model:

 $Y_i = 1 : Y_i^{Y_i} (1 - Y_i)^{1 - Y_i} = 1^1 (1 - 1)^{1 - 1} = 1$  $Y_i = 0$ :  $Y_i^{Y_i} (1 - Y_i)^{1 - Y_i} = 0^0 (1 - 0)^{1 - 0} = 1$ 

 $\hat{L}_{SS\,max} \equiv 1$  always

Important implications for GOF

It follows that the formula for the ML value of the SS saturated model ( $\hat{L}_{SS\,max}$ ) involves substituting  $Y_i$  for  $P(X_i)$  in the above formula for the likelihood, as shown at the left.

From simple algebra, it also follows that the expression  $Y_i^{Y_i} (1 - Y_i)^{1 - Y_i}$  will always be equal to one when Y is a (0.1) variable to one when  $Y_i$  is a (0,1) variable.

Consequently, the maximized likelihood will always equal 1. This result has important implications when attempting to assess GOF using a saturated model as the gold standard for comparison with one's current model.

# III. The Deviance Statistic

**Deviance: Deviance:**<br>Dev( $\hat{\beta}$ ) = -2ln( $\hat{L}_c / \hat{L}_{max}$ )

 $\hat{\mathbf{\beta}} = (\hat{\beta}_0, \hat{\beta}_1, \hat{\beta}_2, \dots, \hat{\beta}_p)$  $\hat{L}_c = ML$  for current model  $\hat{L}_{\text{max}}$  = ML for saturated model (Note: If subjects are the unit of analysis,  $\hat{L}_{\text{max}} \equiv \hat{L}_{\text{SS max}}$  $\hat{L}_{\mathrm{c}}$  closer to  $\hat{L}_{\mathrm{max}}$ ⇓ better fit (smaller deviance)  $\hat{L}_c = \hat{L}_{\text{max}} \Rightarrow -2 \ln(\hat{L}_c / \hat{L}_{\text{max}})$ perfect fit  $=-2 \ln(1) = 0$ 

$$
\hat{L}_{\rm c} \ll \hat{L}_{\rm max} \Rightarrow \hat{L}_{\rm c} / \hat{L}_{\rm max} \text{ small fraction}
$$
\n
$$
\Rightarrow \ln(\hat{L}_{\rm c} / \hat{L}_{\rm max})
$$
\n
$$
\Rightarrow \log(\hat{L}_{\rm c} / \hat{L}_{\rm max})
$$
\n
$$
\Rightarrow -2\ln(\hat{L}_{\rm c} / \hat{L}_{\rm max})
$$
\n
$$
\Rightarrow \log(\hat{L}_{\rm c} / \hat{L}_{\rm max})
$$
\n
$$
\log(\hat{L}_{\rm max})
$$

As mentioned at the beginning of this chapter, a widely used measure of GOF is the deviance. The general formula for the deviance (for any regression model) is shown at the left. In this formula,  $\hat{\beta}$  denotes the collection of estimated regression coefficients in the current model being evaluated,  $\hat{L}_c$  denotes the maximized likelihood for the current model, and  $\hat{L}_{\text{max}}$ denotes the maximized likelihood for the saturated model.

Thus, the deviance contrasts the likelihood of the current model with the likelihood of the model that perfectly predicts the observed outcomes. The closer are these two likelihoods, the better the fit (and the smaller the deviance).

In particular, if  $\hat{L}_c = \hat{L}_{\text{max}}$ , then the deviance is 0, its minimum value. In contrast, if  $\hat{L}_c$  is much smaller than  $\hat{L}_{\text{max}}$ , then the ratio  $\hat{L}_{\text{c}}/\hat{L}_{\text{max}}$  is a small fraction, so that the logarithm of the ratio is a large negative number and  $-2$  times this large negative number will be a large positive number.

Properties of deviance similar to properties of  $\chi^2$  statistic

Common to test for GOF by comparing deviance with  $\chi^2_{n-k-1}$  value. (questionably legitimate)

GOF  $H_0$ : model fits  $H_A$ : model does not fit

Deviance "significant"  $\Rightarrow$  poor fit

$$
\begin{aligned} \text{Dev}(\hat{\beta}) &= -2\ln(\hat{L}_{\text{c}}/\hat{L}_{\text{max}}) \\ &= -2\ln\hat{L}_{\text{c}} - (-2\ln\hat{L}_{\text{max}}) \end{aligned}
$$

Recall  $LR = -2 \ln \hat{L}_R - (-2 \ln \hat{L}_F) \sim \chi^2$ 

 $R =$  reduced model

 $F = full model$ 

 $Dev_{R}(\hat{\beta}) - Dev_{F}(\hat{\beta})$  $= \left[-2\ln(\hat{L}_{\rm R}/\hat{L}_{\rm max})\right]-\left[-2\ln(\hat{L}_{\rm F}/\hat{L}_{\rm max})\right]$  $= [-2 \ln \hat{L}_{\rm R} - \overline{(-2 \ln \hat{L}_{\rm max})}] - [-2 \ln \hat{L}_{\rm F} - \overline{(-2 \ln \hat{L}_{\rm max})}]$  $= -2 \ln \hat{L}_R - (-2 \ln \hat{L}_F) \equiv LR$ 

Nevertheless for the logistic model:  $\chi^2$  approximation of deviance statistic is questionable (see below)

These properties of the deviance, i.e., its values range from zero to larger and larger positive numbers, correspond to the properties of a chisquare statistic as used in a likelihood ratio test.

In fact, when using the deviance to test for GOF, it is common, though not strictly legitimate, to compare the deviance to chi-square values with  $n - k - 1$  degrees of freedom when the current model contains  $k+1$  parameters.

The GOF null hypothesis is that the "model fits," and the alternative hypothesis is that the "model does not fit." Thus, if the deviance is "significantly" large, the model is considered to have poor fit.

Note that the deviance statistic is, by definition, a likelihood ratio (LR) statistic for comparing one's current model to the saturated model. Thus, the use of the chi-square distribution to test for the significance of the deviance appears justified because the LR statistic has an approximate chi-square distribution under  $H_0$  when comparing full vs. reduced (nonsaturated) models that are fitted using ML estimation.

In particular, it can be shown from simple algebra that the LR test for comparing two hierarchical nonsaturated regression models is equivalent to the difference in deviances between the two models. This follows, as shown at the left, because the maximized likelihood for the saturated model drops out of the difference in deviance scores.

Nevertheless, as we shall soon explain, when using the deviance statistic to assess GOF for a single (nonsaturated) logistic model, the chi-square approximation for the LR test is questionable.

# Alternative (Events–Trials) Deviance formula: for the logistic model:

G covariate patterns

 $\mathbf{X}_{g} = (X_{g1}, X_{g2}, \ldots, X_{gp}), g = 1, 2, \ldots, G$  $\hat{d}_g = n_g \hat{P}(\mathbf{X}_g) = \text{expected cases}$  $d_g$  = observed cases

 $Dev_{ET}(\hat{\beta})$ 

$$
= -2 \ln \hat{L}_{c,ET} - (-2 \ln \hat{L}_{max,ET})
$$

$$
= -2 \sum_{g=1}^{G} \left[ d_g \ln \left( \frac{d_g}{\hat{d}_g} \right) + (n_g - d_g) \ln \left( \frac{n_g - d_g}{n_g - \hat{d}_g} \right) \right],
$$

where  $-2\ln L_{c,ET}$  and  $-2\ln L_{\text{max,ET}}$ are defined using events–trials (ET) format

EXAMPLE

Model 3: logit  $P(X) = \alpha + \beta E + \gamma V$  $+\delta$ EV

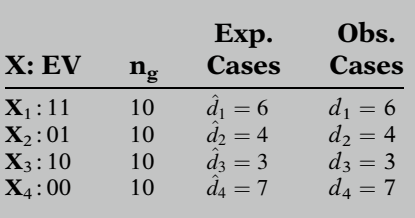

 $\text{Dev}_{ET}(\hat{\beta})$  for Model 3:

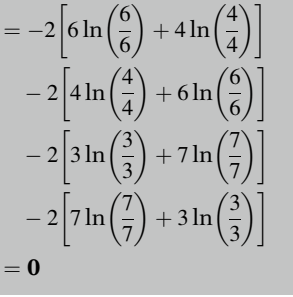

Deviance formula  $Dev_{ET}(\beta)$  uses events–trials format

$$
\Downarrow
$$

+ Units of analysis are groups  $(not$  subjects $)$ 

First, we present an alternative formula for the deviance in a logisticmodel that considers the covariate patterns defined by one's current model. We assume that this model contains G covariate patterns  $\mathbf{X}_g = (X_{g1}, X_{g2}, \dots, X_{gp})$ , with  $n_g$  subjects having pattern g. As defined earlier,  $\hat{d}_g = n_g \hat{P}(\mathbf{X}_g)$ <br>denotes the expected cases where  $\hat{P}(\mathbf{X}_g)$  is denotes the expected cases, where  $P(\mathbf{X}_g)$  is the predicted risk for  $\mathbf{X} = \mathbf{X}_g$ , and  $d_g$  denotes the observed number of cases in subgroup g.

The alternative deviance formula is shown here at the left. This formula corresponds to the dataset listed in events–trials format, where there are G datalines,  $d_g$  and  $n_g$  denote the number of events and number of trials, respectively, on the gth dataline.

Recall that for the data set on  $n = 40$  subjects described above, Model 3 has  $G = 4$  covariate patterns. For each pattern, the corresponding values for  $n_g$ ,  $\hat{d}_g$ , and  $d_g$  are shown at the left.

Substituting the values in the table into the alternative (events–trials) deviance formula, we find that the resulting deviance equals zero.

How can we explain this result, since we know that the fully parameterized Model 3 is not saturated in terms of perfectly predicting the 0 or 1 outcome for each of the 40 subjects in the dataset? The answer is that since the ET deviance formula corresponds to an events–trials format, the units of analysis being considered by the formula are the four groups of covariate patterns rather than the 40 subjects.

"group-saturated": # of parameters  $=$  # of groups sample size  $= 4$ Model 3: logit  $P(X) = \alpha + \beta E + \gamma V$  $+\delta EV$ vs. Model 4 (perfectly predicts 0 or 1 outcome): logit  $P(X) = \omega_1 Z_1 + \omega_2 Z_2 + \omega_3 Z_3 + \cdots$  $+\omega_{40}Z_{40}$ 

#### Subject-specific deviance formula:

$$
Dev_{SS}(\hat{\beta}) = -2 \sum_{i=1}^{n} \left[ Y_i \ln \left( \frac{Y_i}{\hat{Y}_i} \right) + (1 - Y_i) \ln \left( \frac{1 - Y_i}{1 - \hat{Y}_i} \right) \right]
$$

- $Y_i$  = observed (0, 1) response for subject i
- $\hat{Y}_i$  = predicted probability for the subject *i*

 $Dev_{SS}(\hat{\beta}) \neq Dev_{ET}(\hat{\beta})$  unless  $G = n$ 

 $Dev_{SS}(\hat{\beta}) > 0$  since  $G \ll n$ for Model 3

### Equivalent formula for  $Dev_{SS}(\beta)$ : (from calculus and algebra)

 $Dev_{SS}(\hat{\beta})$ 

$$
= -2 \sum_{i=1}^{n} \left[ \hat{P}(\mathbf{X_i}) \ln \left( \frac{\hat{P}(\mathbf{X_i})}{1 - \hat{P}(\mathbf{X_i})} \right) + \ln(1 - \hat{P}(\mathbf{X_i})) \right]
$$

Consequently, Model 3 is "group-saturated" in that the number of parameters in this model is equal to the total number of groups being considered. That is, since the units of analysis are the four groups, the sample size corresponding to the alternative deviance formula is 4, rather than 40.

So, then, how can we compare Model 3 to the saturated model we previously defined (Model 4) that perfectly predicts each subject's 0 or 1 outcome?

This requires a second alternative formula for the deviance, as shown at the left. Here, the summation  $(i)$  covers all subjects, not all groups, and  $Y_i$  and  $\hat{Y}_i$  denote the observed and predicted response for the ith subject rather than the gth covariate pattern/group.

This alternative (subject-specific) formula is not identical to the events–trials formula given above unless  $G = n$ . Moreover, since  $G \ll n$  for Model 3, the SS deviance will be nonzero for this model.

We now show how to compute the subjectspecific (SS) deviance formula for Model 3. However, we first provide an equivalent SS deviance formula that can be derived from both algebra and some calculus (see this chapter's appendix for a proof).

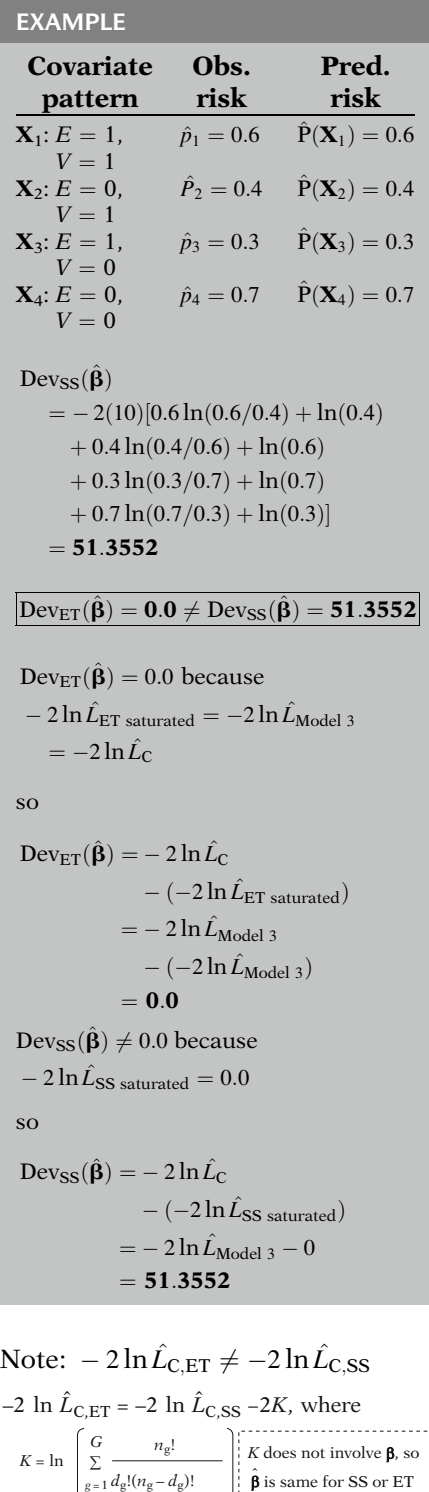

Model 3:  $-2 \ln \hat{L}_{C,\text{ET}} = 10.8168$ 

 $-2 \ln \hat{L}_{\text{C,SS}} = 51.3552, K = 20.2692$ 

To compute this formula for Model 3, we need to provide values of  $\hat{P}(\mathbf{X}_i)$  for each of the 40 subjects in the data set. Nevertheless, this calculation can be simplified since there are only four distinct values of  $\hat{P}(\mathbf{X}_i)$  over all 40 subjects. These correspond to the four covariate patterns of Model 3.

The calculation now shown at the left, where we have substituted each of the four distinct values of  $\hat{P}(\mathbf{X}_i)$  10 times in the above formula.

We have thus seen that the events–trial and subject-specific deviance values obtained for Model 3 are numerically quite different.

The reason why  $Dev_{ET}(\beta)$  is zero is because the ET formula assumes that the (group-) saturated model is the fully parameterized Model 3 and the current model being considered is also Model 3. So the values of their corresponding log likelihood statistics  $(-2 \ln L)$  are equal and their difference is zero.

In contrast, the reason why  $Dev_{SS}(\hat{\beta})$  is different from zero is because the SS formula assumes that the saturated model is the "classical" (SS) saturated model that perfectly predicts each subject's 0 or 1 outcome. As mentioned earlier,  $-2 \ln \hat{L}$  is always zero for the SS saturated model. Thus,  $Dev_{SS}(\beta)$  simplifies to  $-2 \ln \hat{L}_C$  for the current model (i.e., Model 3), whose value is 51.3552.

Mathematically, the formula for  $-2 \ln L_C$  differs with the (ET or SS) format being used to specify the data. However, these formulae differ by a constant  $K$ , as we show on the left and illustrate for Model 3. The formula for  $K$ , however, does not involve  $\beta$ . Thus, the ML estimate  $\beta$  will be the same for either format. Consequently, some computer packages (e.g., SAS) present the same value (i.e.,  $-2 \ln \hat{L}_{\text{C,SS}}$ ) regardless of the data layout used.

Deviance not always appropriate for logistic regression GOF

Alternative approach: Hosmer–Lemeshow

When  $G \ll n$ , we can assume Dev<sub>ET</sub> $(\hat{\beta})$  is approximately  $\chi^2_{n-k-1}$ <br>under  $H_2$ : good fit under  $H_0$ : good fit

EXAMPLE

Previous data:  $n = 40$  $G = 2, 4, 4$  for Models 1, 2, 3, respectively  $\downarrow \downarrow$  $\chi^2$  test for GOF is OK

However, when  $G \approx n$ , we cannot assume

Dev<sub>ET</sub> $(\hat{\beta})$  is approximately  $\chi_{n-p-1}^2$ <br>under  $H_{\gamma}$ : sood fit under  $H_0$ : good fit

(Statistical theory:  $n_g$  small  $\approx 1$  as  $n \to \infty$ )

 $X_i$  continuous, e.g.,  $X_i = \text{AGE} \Rightarrow G \approx n$ 

Many situations where predictors are continuous

+ Cannot use deviance to test for GOF

 $G = n$ :

- Each covariate pattern: 1 subject,
- $n_g \equiv 1$  for all  $g, g = 1, \ldots, n$
- -• Dev<sub>SS</sub> $(\hat{\beta}) = Dev_{ET}(\hat{\beta})$ <br>but not  $x^2$  under *H* but not  $\chi^2$  under  $H_0$ : GOF adequate

$$
\begin{aligned} Dev_{SS}(\hat{\boldsymbol{\beta}}) &= -2 \sum_{i=1}^{n} \left[ \hat{P}(\mathbf{X_i}) \ln \! \left( \! \frac{\hat{P}(\mathbf{X_i})}{1 - \hat{P}(\mathbf{X_i})} \! \right) \right. \\ & \left. + \ln \! \left( 1 - \hat{P}(\mathbf{X_i}) \right) \right] \end{aligned}
$$

Provides  $\hat{P}(\mathbf{X}_i)$  but not observed  $Y_i$ 

We are now ready to discuss why the use of the deviance formula is not always appropriate for assessing GOF for a logistic regression model, and we will describe an alternative approach, using the Hosmer–Lemeshow statistic, which is typically used instead of the deviance.

When the number of covariate patterns  $(G)$  is considerably smaller than the number of observations  $(n)$ , the ET deviance formula can be assumed to have an approximate chi-square distribution with  $n - k - 1$  degrees of freedom.

For the data we have illustrated above involving  $n = 40$  subjects,  $G = 2$  for Model 1, and  $G = 4$  for Models 2 and 3. So a chi-square test for GOF is appropriate using the ET deviance formula.

However, when G is almost as large as  $n$ , in particular, when  $G$  equals  $n$ , then the deviance cannot be assumed to have a chi-square distribution (Collett, 1991). This follows from largesample statistical theory, where the primary problem is that in this situation, the number of subjects,  $n_{\rm g}$ , for each covariate pattern remains small, e.g., close to 1, as the sample size increases.

Note that if at least one of the variables in the model, e.g., AGE, is continuous, then G will tend to be close to  $n$  whenever the age range in the sample is reasonably wide. Since logistic regression models typically allow continuous variables, there are many situations in which the chi-square distribution cannot be assumed when using the deviance to test for GOF.

When  $G = n$ , each covariate pattern involves only one subject, and the SS deviance formula is equivalent to the ET deviance formula, which nevertheless cannot be assumed to have a chi-square distribution under  $H_0$ .

Moreover, the SS deviance formula, shown again here contains only the predicted values  $\hat{P}(\mathbf{X}_i)$  for each subject. Thus, this formula tells nothing about the agreement between observed (0,1) outcomes and their corresponding predicted probabilities.

# IV. The Hosmer– Lemeshow (HL) Statistic

- Alternative to questionable use of deviance
- Available in most computer packages

HL widely used regardless of whether  $G \lt \lt n$  or  $G \approx n$ :

- Requires  $G > 3$
- -• Rarely significant when  $G < 6$
- Works best when  $G \approx n$  (e.g., some Xs are continuous)
- HL  $\equiv$  0 for fully parameterized<br>model model
- "Saturated" model is fully<br>marameterized in ET form parameterized in ET format

Steps for computing HL statistic:

- 1. Compute  $P(\mathbf{X}_i)$  for all *n* subjects
- 2. Order  $\hat{P}(\mathbf{X}_i)$  from largest to smallest values
- 3. Divide ordered values into Q percentile groupings (usually  $Q = 10 \Rightarrow$  deciles of risk)
- 4. Form table of observed and expected counts
- 5. Calculate HL statistic from table
- 6. Compare computed HL to  $\chi^2$  with  $Q - 2$  df

Step 1: Compute  $P(\mathbf{X}_i), i = 1, 2, ..., n$  $n = 200 \Rightarrow 200$  values for  $P(\mathbf{X}_i)$ although some values are identical if  $\mathbf{X}_i \equiv \mathbf{X}_j$  for subjects *i* and *j*.

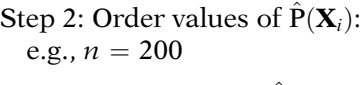

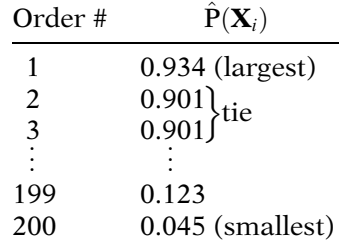

To avoid questionable use of the deviance to provide a significance test for assessing GOF, the Hosmer–Lemeshow (HL) statistic has been developed and is available in most computer packages.

The HL statistic is widely used regardless of whether or not the number of covariate patterns (G) is close to the number of observations. Nevertheless, this statistic requires that the model considers at least three covariate patterns, rarely results in significance when G is less than 6, and works best when  $G$  is close to  $n$  (the latter occurs when some of the predictors are continuous).

Moreover, the HL statistic has the property that it will always be zero for a fully parameterized model. In other words, the "saturated" model for the HL statistic is essentially a fully parameterized (group-saturated) model coded in events–trials format.

The steps involved in computing the HL statistic are summarized at the left. Each step will then be described and illustrated below, following which we will show examples obtained from different models with differing numbers of covariate patterns.

At the first step, we compute the predicted risks  $\hat{P}(\mathbf{X}_i)$  for all subjects in the dataset. If there are, say,  $n = 200$  subjects, there will be 200 predicted risks, although some predicted risks will be identical for those subjects with the same covariate pattern.

At the second step, we order the predicted risks from largest to smallest (or smallest to largest).

Again, there may be several ties when doing this if some subjects have the same covariate pattern.

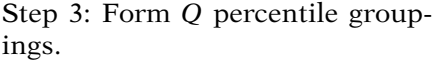

Typically,  $Q = 10$ , i.e., deciles of risk e.g.,  $n = 200$ 

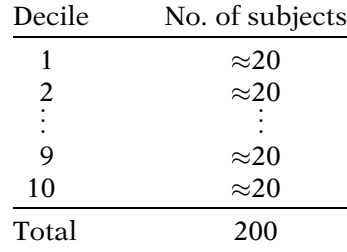

Ties  $\Rightarrow$  # of subjects  $\neq$  exactly

20 ( $= n/Q$ ) in all deciles Must keep subjects with identical values of  $P(X_i)$  in the same decile

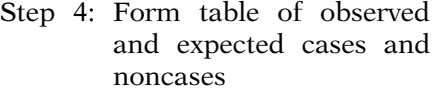

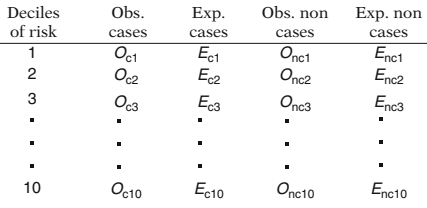

#### Observed cases and noncases:

 $O_{cq}$  counts # of cases  $(Y_i = 1)$  in qth decile  $O_{\text{nc}q}$  counts # of noncases  $(Y_i = 1)$  in qth decile

Note:  $O_{\text{nc}q} = n_q - O_{\text{cq}}$ 

# Expected cases and noncases:

 $E_{cq} = \sum_{i=1}^{3}$  $n_a$  $\sum_{i=1}^{3} \hat{P}(\mathbf{X}_{iq})$  and  $E_{\text{nc}q} = n_q - E_{cq}$ , where

 $\mathbf{X}_{iq}$  = covariate values for *i*th subj in qth decile

At the third step, we divide the ordered predicted risks into Q percentile groupings. The typical grouping procedure involves  $Q = 10$ deciles. Thus, if the sample size is 200, each decile will contain approximately 20 subjects. Henceforth, we will assume that  $Q = 10$ .

Note, however, because some subjects may have identical predicted risks (i.e., ties), the number of subjects per decile may vary somewhat to keep subjects with identical predicted risks in the same decile.

At the fourth step, we form (typically using a convenient computer program) the table, shown at the left, that contains observed and expected cases and noncases within each decile. In this table, the values  $O_{cq}$ ,  $E_{cq}$ ,  $O_{ncq}$ , and  $E_{\text{nc}q}$ ,  $q = 1, 2, \ldots$ , 10 are defined as follows:  $O_{cq} = #$  of observed cases in the qth decile  $E_{cq} = #$  of expected cases in the qth decile  $O_{\text{nc}q} = #$  of observed noncases in the qth decile

 $E_{\text{nc}q} = #$  of expected noncases in the qth decile

The observed cases  $(O_{cq})$  and noncases  $(O_{ncq})$ in each decile are obtained by simply counting the numbers of subjects in that decile who are cases (i.e.,  $Y_i = 1$ ) and noncases (i.e.,  $Y_i = 0$ ), respectively. Note that once we count  $O_{cq}$ , we can obtain  $O_{\text{ncq}}$  by subtraction from  $n_q$ , the total number of subjects in the *q*th decile.

The expected cases  $(E_{cq})$  in each decile are obtained by summing the predicted risks  $\hat{P}(\mathbf{X}_i)$  for all subjects in that decile. The expected number of noncases  $(E_{\text{nc}q})$  are obtained by subtraction from  $n_q$ .

EXAMPLE e.g.,  $q = 3$ ,  $n_3 = 4$ ,  $\hat{P}(\mathbf{X}_i)$ : 0.30, 0.35, 0.40, 0.45  $E_{c3} = \sum_{i=1}^{n_3}$  $\sum_{i=1}^{5} \hat{P}(\mathbf{X}_{i3}) = 0.30 + 0.35 + 0.40$  $+0.45 = 1.50$ and  $E_{\text{nc3}} = n_3 - E_{c3} = 4 - 1.50$  $= 2.50$ 

Step 5:

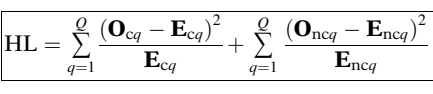

$$
Q = 10 \Rightarrow 20
$$
 values in summation

Step 6:

HL ~ approx 
$$
\chi^2_{Q-2}
$$
 under  $H_0$ : Good fit  
\n $Q = 10 \Rightarrow df = Q - 2 = 8$  (  
\nincate lack of fit)

For example, if the third decile contains four subjects with predicted risks of 0.30, 0.35, 0.40, and 0.45, then the expected number of cases  $(E_{c3})$  would be their sum  $0.30 + 0.35 + 0.40 +$  $0.45 = 1.50$  (regardless of whether or not a subject is an observed case). The expected noncases in the same decile  $(E_{nc3})$  would be  $4 - 1.50 = 2.50$ .

In step 5, the HL statistic is calculated using the formula at the left. This formula involves summing Q values of the general form  $(O_q E_q$ <sup>2</sup>/ $E_q$  for cases and another Q values for noncases. When  $Q = 10$ , the HL statistic therefore involves 20 values in the summation.

In step 6, the HL statistic is tested for significance by comparing the computed HL value to a percentage point of  $\chi^2$  with  $Q - 2$  degrees of freedom. When  $Q = 10$ , therefore, the HL statistic is approximately  $\chi^2$  with 8 df.

# V. Examples of the HL Statistic

## EXAMPLE

Evans County Data ( $n = 609$ ) (see previous chapters and Computer Appendix)

Model EC1 (no interaction): logit  $P(X) = \alpha + \beta CAT + \gamma_1 AGEG$ +  $\gamma_2$ **ECG** Model EC2 (fully parameterized): logit  $P(X) = \alpha + \beta CAT + \gamma_1 AGEG$ 

 $+\gamma_2ECG$  $+\gamma_1AGEG \times ECG$  $+ \delta_1$ CAT × AGE  $+ \delta_2$ CAT  $\times$  ECG  $+ \delta_3$ CAT  $\times$  AGE  $\times$  ECG We now illustrate the use of the HL statistic with the Evans County data ( $n = 609$ ). This dataset has been considered in previous chapters, and is described in detail in the Computer Appendix. SASs Logistic procedure was used for the computations.

In our first illustration, we fit the two models shown at the left. The outcome variable is CHD status (1 = case, 0 = noncase), and there are three basic (i.e., main effect) binary predictors, CAT  $(1 = \text{high}, 0 = \text{low})$ , AGEG  $(1 = \text{age} \le 55, 0 = \text{age} \le 55)$ , and ECG  $(1 = \text{abnormal}, 0 = \text{green})$  $0 = age > 55$ ), and ECG (1 = abnormal, 0 = normal). Recall that the Evan County dataset is described in the Computer Appendix.

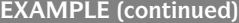

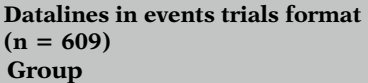

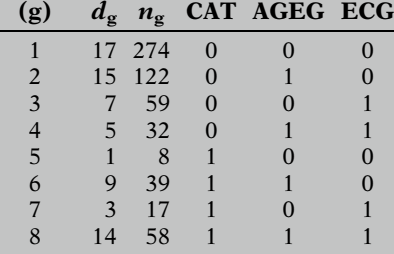

proc logistic data  $=$  evans2; model cases/total  $=$  cat ageg ecg/  $scale = none$  aggregate  $= (cat$ ageg ecg) lackfit; output out  $=$  pred  $p =$  phat  $predprob = (individual); run;$ proc print data  $=$  pred; run;

The data layout used to fit both models in events–trials format is now shown at the left. Model EC1 is a no-interaction model involving only the main effects CAT, AGEG, and ECG as predictors. Model EC2 is a fully parameterized model since there are eight model parameters as well as eight covariate patterns, i.e.,  $p + 1 =$  $8 = G$ .

Here, we provide the computer code using SASs PROC LOGISTIC used to fit Model EC1 and provide HL, deviance, and  $-2 \ln \hat{L}_C$ statistics, as well as predicted risk values (i.e., "phat" in the code at the left) for each covariate pattern.

#### EXAMPLE

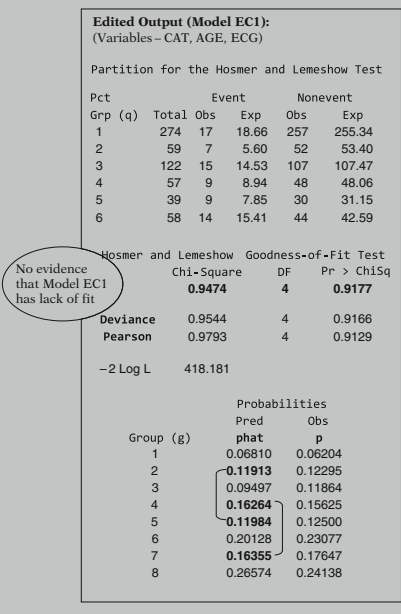

Edited output for Model EC1 is shown here.

The table of observed and expected cases and noncases has divided the data *into*  $Q = 6$ percentile groups rather than 10 deciles. The number of covariate patterns is  $G = 8$ , so the number of percentile groups allowable is less than 10. Also, from the phat values provided (below left), two pairs {0.11913, 0.11984} and {0.16264, 0.16355} are essentially identical and should not be separated into different groups.

Since  $Q = 6$ , the df for the HL test is  $Q - 2 = 4$ . The HL test statistic (0.9474) is not significant. Thus, there is not enough evidence to indicate that Model EC1 has lack of fit.

The output here also gives the *Deviance* (0.9544) and Pearson (0.9793) chi-square statistics as well as the log likelihood statistic (418.181) for Model EC1.

EXAMPLE (continued)

Since  $G = 8 \lt \lt n = 609$ , Pearson statistic and Dev statistic approx  $\chi^2$  under  $H_0$ 

$$
-2 \ln \hat{L}_{\text{C,SS}} = 418.181
$$

 $=$  Dev<sub>SS</sub> $(\hat{\beta})$  for Model EC1

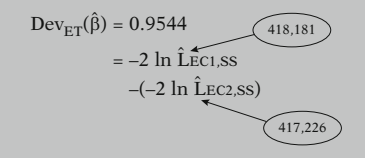

Table of Probabilities (**phat** vs. **p**) No perfect group prediction

e.g., group 3: phat  $= 0.09497$  $p = 0.11864$ 

# EXAMPLE

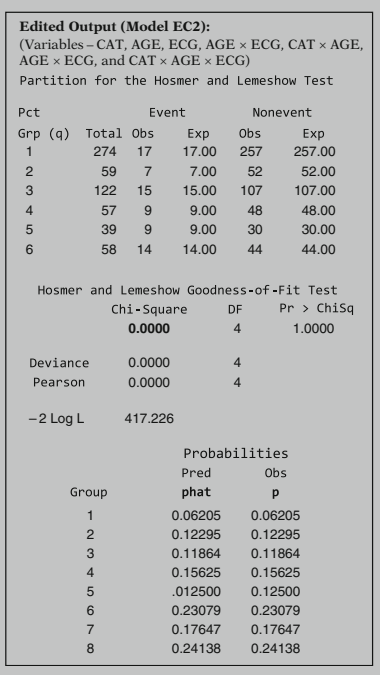

The Pearson statistic is another GOF statistic that is similar to the Deviance in that it is not recommended when the number of covariate patterns is close to the sample size. However, since the number of covariate patterns  $(G = 8)$ for Model EC1 is much less than the sample size ( $n = 609$ ), both statistics can be assumed to be approximately chi square under  $H_0$ . Notice also that the Pearson and Deviance values are very close to the HL value (0.9474).

The  $-2 \log L$  value (418.181) in the output is the SS statistic  $-2 \ln \hat{L}_{\text{C,SS}}$ , where C is Model EC1. This statistic is equivalent to  $Dev_{SS}(\beta)$  for Model EC1, since  $\hat{L}_{\text{max,SS}}$  is always one.

The Deviance in the output (0.9544) is computed using the  $Dev_{ET}(\beta)$  formula based on the ET data layout. This formula is also equivalent to the difference between SS log-likelihood statistics for Model EC1 (418.181) and the (fully parameterized) Model EC2 (417.226, in output below).

Also, from the table of probabilities (above left), the observed and predicted probabilities are different, so Model EC1 does not provide perfect group (i.e., covariate pattern) prediction.

We now show edited ouput for the fully parameterized Model EC2.

As with Model EC1, Model EC2 has eight covariate patterns, and only  $Q = 6$  percentile groups are obtained in the table of observed and expected cases and noncases. However, since Model EC2 is fully parameterized  $(k + 1 = 8 =$ G), corresponding observed and expected cases and noncases are identical throughout the table.

Consequently, the HL test statistic is zero, as are both the Deviance and Pearson statistics.

The log likelihood statistic of 417.226 is equivalent to the SS deviance (i.e.,  $Dev_{SS}(\hat{\beta})$ ) for Model EC2. Since this deviance value is different from 0, we know that Model EC2 is not the (SS) saturated model that perfectly predicts the 0 or 1 outcome for each of the 609 subjects in the dataset.

$$
Pred = obs for each g
$$
  
(
$$
phat = p
$$
)  

$$
\Downarrow
$$
  

$$
\hat{d}_g = d_g \text{ cases}
$$

Fully parameterized model (w/o conts. Xs):

- Above results support its use as gold standard for assessing GOF
- HL statistic always 0 when<br>
nerfect group prediction perfect group prediction

Second illustration (Evans County data): Model EC3 (no interaction):

logit  $P(X) = \alpha + \beta CAT + \gamma_1 AGE$  $+\gamma_2ECG + \gamma_3SMK$  $+\gamma_4\text{CHL} + \gamma_5\text{HPT}$ 

#### Model EC4:

logit  $P(X) = \alpha + \beta CAT + \gamma_1 AGE$  $+ \gamma_2ECG + \gamma_3SMK$  $+ \gamma_4 \text{CHL} + \gamma_5 \text{HPT}$  $+ \delta_1$ CAT  $\times$  CHL  $+ \delta_2$ CAT  $\times$  HPT

Yet, as the table of probabilities indicates, Model EC2 perfectly predicts the observed probabilities obtained for each covariate pattern. Equivalently, then, this model perfectly predicts the observed number of cases  $(d_{\alpha})$ corresponding to each covariate pattern.

When none of the predictors are continuous, as with these data, these results support the use of a fully parameterized model defined from all covariate patterns as the gold standard model for assessing GOF. In particular, the HL statistic reflects this framework, since the value of HL will always be zero whenever there is perfect group, rather than subject-specific, prediction.

We now provide a second illustration of GOF assessment using the Evans County data (see Computer Appendix) with models that involve continuous variables. In particular, we consider two previously considered models (see Chap. 7) shown on the left that involve the predictors CAT, AGE, ECG, SMK, CHL, and HPT. Here, AGE and CHL are continuous, whereas CAT, ECG, SMK, and HPT are binary variables.

#### EXAMPLE

AGE and CHL continuous  $\mathbf{H}$ + Few subjects with identical values for both AGE and CHL  $G \approx n(= 609)$ 

SASs Proc Logistic automatically outputs "Number of Unique Profiles" (G)

Here, 
$$
G = 599
$$

Since both models EC3 and EC4 contain continuous variables AGE and CHL, there are not likely to be many of the 609 subjects with identically the same values for these two variables. Consequently, the number of covariate patterns (G) for each model should be close to the sample size of 609.

In fact, SASs Logistic procedure automatically outputs this number (identified in the output as the "number of unique profiles"), which turns out to be 599 (see output, below left), i.e.,  $G = 599$ .

- $G = 599 \approx n (= 609)$ :
- Deviance nor Pearson not<br>approximately  $\sim \gamma^2$ approximately  $\sim \chi^2$
- HL statistic approximately  $\sim \chi^2$ (can use HL for GOF test)

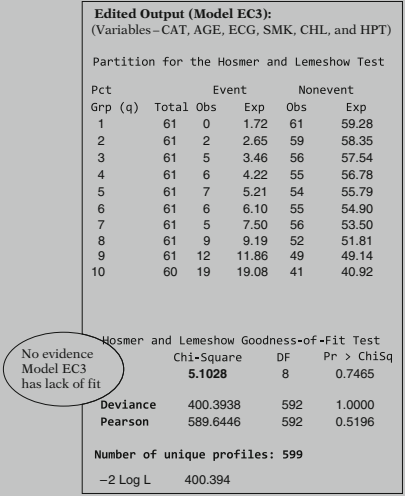

 $-2$  Log  $L = \text{Dev}_{SS}(\hat{\beta})$  $= -2 \ln(\hat{L}_{SS,EC3}/\hat{L}_{SS,max})$ since Log  $\hat{L}_{SS,max} \equiv 0$ 

Since  $G \approx n$  in both models, we therefore cannot assume that the Deviance or Pearson statistics are approximately chi square. However, we can use the Hosmer–Lemeshow (HL) statistic to carry out a test for GOF.

On the left, we now show edited output for Model EC3, which provides the HL information as well as Deviance, Pearson, and  $-2 \log L$ statistics.

From the output for Model EC3, we see that the predicted risks have been divided into  $(Q = 10)$ deciles, with about 61 subjects in each decile. Also, the observed and expected cases are somewhat different within each decile, and the observed and expected noncases are somewhat different.

The HL statistic of 5.1028 has  $Q - 2 = 8$  degrees of freedom and is nonsignificant ( $P = 0.7465$ ). Thus, there is no evidence from this test that the no-interaction Model EC3 has lack of fit.

Both the Deviance (400.3938) and Pearson (589.6446) statistics are very different from each other as well as from the HL statistic (5.1028). This is not surprising since the Deviance and Pearson statistics are not appropriate for GOF testing here.

Note that since the log likelihood for the (SS) saturated model is always zero, the log likelihood  $(-2 \text{ Log } L)$  value of 400.394 is identical to the Deviance value (i.e.,  $Dev_{SS}(\hat{\beta})$ ) for Model EC3. We will use this value of  $-2$  Log L in an LR statistic (below) that compares the no-interaction Model E3 to the interaction Model EC4.

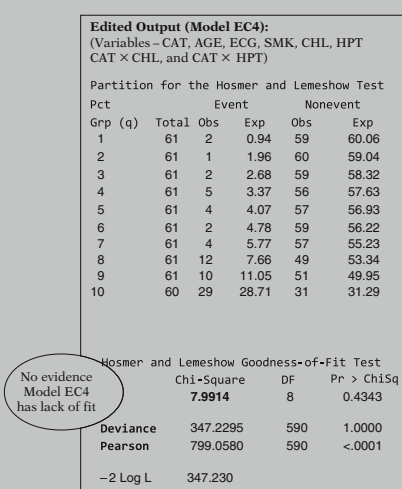

Deviance statistic (347.2295) very different from Pearson statistic (799.0580)

Both Models EC3 and EC4 do not have lack of fit:

Use LR test to compare Models EC3 vs. EC4

 $H_0$ :  $\delta_1 = \delta_2 = 0$  in Model EC4

 $LR = -2 \ln \hat{L}_{EC3} - (-2 \ln \hat{L}_{EC4})$  $\sim \chi^2_{2\,\mathrm{df}}$  under  $H_0$ 

Model EC3 Model EC4  $-2 \text{Log } L$  400.394 347.230

 $LR = 400.394 - 347.230 = 53.165$  $(P < 0.001)$ : Model EC4 preferred over Model EC3

Edited output for the interaction model EC4 is now shown here at the left. This model contains CAT, AGE, ECG, SMK, CHL, and HPT, and the product terms CAT  $\times$  CHL and CAT  $\times$ HPT in addition to the six main effects.

From this output, as with Model EC3, we see that the predicted risks have been divided into  $(Q = 10)$  deciles, with about 61 subjects in each decile. Also, the observed and expected cases are somewhat different within each decile, and the observed and expected noncases are somewhat different.

The HL statistic of 7.9914 has  $Q - 2 = 8$ degrees of freedom and is nonsignificant  $(P = 0.4343)$ . Thus, there is not sufficient evidence from this test to conclude that interaction Model EC4 has lack of fit (as concluded for Model EC3).

As with Model EC3, both the Deviance (347.2295) and Pearson (799.0580) statistics for Model EC4 are very different from each other as well as from the HL statistic (7.9914).

Although we can conclude from the HL test that both Models EC3 and EC4 do not indicate lack of fit, we can decide between these two models by performing an LR test that compares corresponding log likelihood statistics for the two models.

The null hypothesis is that the coefficients of the two product terms in Model EC4 are both zero. As previously seen in Chap. 7, the test statistic is approximately chi square with 2 degrees of freedom under the null hypothesis.

The resulting LR value is 53.164, which is highly significant ( $P < 0.0001$ ).

Consequently, the interaction Model EC4 is preferred to the no-interaction Model EC3.

# VI. SUMMARY

 $\checkmark$  Chapter 9: Assessing Goodness of Fit for Logistic Regression

Saturated model:

- Contains as many parameters  $(p + 1)$  as the number of subjects  $(n)$  in the dataset
- Provides perfect prediction of<br>the observed (0, 1) outcomes c the observed (0, 1) outcomes on each subject

Fully parameterized model:

- Contains the maximum number of covariates that can be defined from the basic predictors (X) being considered for the model
- Provides perfect prediction of the observed proportion of cases within subgroups defined by distinct covariate patterns of  $X$

Subject-specific (SS) format:

- Datalines listed by subjects
- - Used for GOF measure of model fit for (0, 1) outcomes

Events–trials (ET) format:

- Datalines listed by subgroups<br>hased on  $(G)$  covariate pattern based on (G) covariate patterns
- Used for GOF measure of model fit for subgroup proportions

Deviance:

- Likelihood ratio (LR) statistic for comparing one's current model to the saturated model
- Not recommended when  $G \approx n$

Hosmer–Lemeshow (HL) statistic:

- GOF statistic appropriate when  $G \approx n$  $G \approx n$
- Computed using O and E cases and noncases in percentile subgroups

This presentation is now complete. We have described how to assess the extent to which a binary logistic model of interest predicts the observed outcomes in one's dataset.

We have identified two alternative models, a saturated model and a fully parameterized model, that can be used as possible gold standard referent points for evaluating the fit of a given model.

We have also distinguished between two alternative data layouts that can be used – subject specific (SS) vs. events–trials (ET) formats.

A widely used GOF measure for many mathematical models is called the deviance. However, the deviance is not recommended for a binary logistic regression model in which the number of covariate patterns (G) is close to the number of subjects  $(n)$ .

In the latter situation, a popular alternative is the Hosmer–Lemeshow (HL) statistic, which is computed from a table of observed and expected cases and noncases categorized by percentile subgroups, e.g., deciles of predicted probabilities.

We suggest that you review the material covered here by reading the detailed outline that follows. Then do the practice exercises and test.

Chapter 10: Assessing Discriminatory Performance of a Binary Logistic Model

In the next chapter (Chap. 10), we describe methods for assessing the discriminatory performance is of a binary logistic model using misclassification tables and ROC curves.

VII. Appendix: Derivation of the Subject-Specific (SS) Deviance Formula

$$
\overline{\text{Dev}_{SS}(\hat{\beta})} = -2 \sum_{k=1}^{n} \left[ \hat{P}(\mathbf{X}_i) \ln \left( \frac{\hat{P}(\mathbf{X}_k)}{1 - \hat{P}(\mathbf{X}_k)} \right) + \ln \left( 1 - \hat{P}(\mathbf{X}_k) \right) \right]
$$

Proof. We first write the Deviance formula in a convenient form as follows: j.

$$
Dev_{SS}(\hat{\beta}) = -2 \ln \left( \frac{\hat{L}_{C}}{\hat{L}_{MAX}} \right)
$$
  
= -2 ln  $\hat{L}_{C}$  since ln  $\hat{L}_{MAX} \equiv 0$   
-2 ln,  $\hat{L}_{C} \stackrel{\text{definition}}{=} -2 \sum_{k=1}^{n} \left[ Y_{k} \ln \hat{P}(\mathbf{X}_{k}) \right]$   
+  $(1 - Y_{k}) \ln(1 - \hat{P}(\mathbf{X}_{k}) \right]$   

$$
\stackrel{\text{algebra}}{=} -2 \sum_{k=1}^{n} \left[ Y_{k} \ln \left( \frac{\hat{P}(\mathbf{X}_{k})}{1 - \hat{P}(\mathbf{X}_{k})} \right) + \ln(1 - \hat{P}(\mathbf{X}_{k}) \right].
$$

We now write the log of the logistic likelihood function in a convenient form and take its derivative:

$$
L(\mathbf{\beta}) \stackrel{\text{definition}}{=} \prod_{k} \hat{P}(\mathbf{X}_{k})^{Y_{k}} (1 - \hat{P}(\mathbf{X}_{k}))^{1 - Y_{k}}
$$

so

$$
\ln L(\mathbf{\beta}) = \sum_{k} Y_k \ln \hat{P}(\mathbf{X}_k) + (1 - Y_k) \ln(1 - \hat{P}(\mathbf{X}_k)).
$$

Taking derivatives, we obtain  $\mathcal{L}$ 

$$
\frac{\partial \ln L(\mathbf{\beta})}{\partial \beta_j} = \sum_{k} \left\{ \frac{Y_k}{\hat{P}(\mathbf{X}_k)} - \frac{1 - Y_k}{1 - \hat{P}(\mathbf{X}_k)} \right\} \hat{P}(\mathbf{X}_k)
$$

$$
\times (1 - \hat{P}(\mathbf{X}_k)) X_{jk},
$$

which can be rewritten as

$$
\frac{\partial \ln L(\mathbf{\beta})}{\partial \beta_j} = \sum_{k} \left\{ Y_k (1 - \hat{P}(\mathbf{X}_k)) - (1 - Y_k) \hat{P}(\mathbf{X}_k) \right\} X_{jk}
$$

and further simplied to

$$
\frac{\partial \ln \ L(\mathbf{\beta})}{\partial \beta_j} = \sum_{k} (Y_k - \hat{P}(\mathbf{X}_k)) X_{jk}.
$$

We can then write

$$
\sum_{j} \beta_{j} \frac{\partial \ln L(\mathbf{\beta})}{\partial \beta_{j}} = \sum_{k} \left(Y_{k} - \hat{\mathbf{P}}(\mathbf{X}_{k})\right) \sum_{j} \beta_{j} X_{jk}
$$

$$
= \sum_{k} \left(Y_{k} - \hat{\mathbf{P}}(\mathbf{X}_{k})\right) \ln \left(\frac{\hat{\mathbf{P}}(\mathbf{X}_{k})}{1 - \hat{\mathbf{P}}(\mathbf{X}_{k})}\right)
$$

$$
= \sum_{k} \left(Y_{k} - \hat{\mathbf{P}}(\mathbf{X}_{k})\right) \log \mathbf{it} \ \hat{\mathbf{P}}(\mathbf{X}_{k}).
$$

Since  $\frac{\partial \ln L(\hat{\mathbf{B}})}{\partial \beta_j} = 0$  for the ML estimate  $\hat{\mathbf{\beta}}$ , we can write  $\sum_{k} (Y_k - \hat{P}(\mathbf{X}_k)) \log \text{it } \hat{P}(\mathbf{X}_k) = 0$ . It then follows that  $\sum_{k} Y_k \text{logit}(\hat{P}(\mathbf{X}_k)) =$  $\sum_{k} \hat{\mathbf{P}}(\mathbf{X}_{k}) \logit(\hat{\mathbf{P}}(\mathbf{X}_{k})^{k}).$ 

We then replace  $\sum_k Y_k \text{logit}(\hat{P}(\mathbf{X}_k))$  by  $\sum_{k} \hat{P}(\mathbf{X}_{k}) \logit(\hat{P}(\mathbf{X}_{k}))$  in the above simplified formula for the deviance to obtain

$$
\begin{aligned} \text{Dev}_{\text{SS}}(\hat{\beta}) &= -2 \sum_{k=1}^{n} \left[ \hat{P}(\mathbf{X}_k) \log \text{it}(\hat{P}(\mathbf{X}_k)) \right. \\ &\quad + \ln(1 - \hat{P}(\mathbf{X}_k)) \right]. \end{aligned}
$$

# **Detailed Outline**

# I. Overview (pages 304–305)

- A. Focus: Goodness of fit (GOF) assessing the extent to which a logistic model estimated from a dataset predicts the observed outcomes in the dataset.
- B. Considers how well a given model, considered by itself, fits the data.
- C. Provides a summary measure over all subjects that compares the observed outcome  $(Y_i)$  for subject *i* to the predicted outcome  $(\hat{Y}_i)$  for this subject obtained from the fitted model.
- D. Widely used measure is the deviance; however, for binary logistic regression, use of deviance is problematic. Alternative measure: Hosmer–Lemeshow (HL) statistic.

# II. Saturated vs. Fully Parameterized Models (pages 305–312)

- A. Saturated model
	- i. Provides perfect prediction of the  $(0, 1)$ outcome for each subject in the dataset
	- ii. Contains as many parameters as the number of "subjects" in the dataset
	- iii. Uses data layout in subjects-specific (SS) format
	- iv. Classical model used as gold standard for assessing GOF
- B. Fully parameterized model
	- i. Contains the maximum number of covariates that can be defined from the basic predictors (X) being considered for the model.
	- ii. The number of parameters  $(k + 1)$  equals the number  $(G)$  of distinct *covariate* patterns (or subgroups) that can be defined from the basic predictors.
	- iii. Uses data layout in events–trials (ET) format.
	- iv. Provides perfect prediction of the observed proportion of cases within subgroups defined by distinct covariate patterns of X.
	- v. An alternative gold standard model for determining GOF.
- C. Example:  $n = 40$ , 2 basic predictors: E (0, 1),  $V(0, 1)$ 
	- i. Fully parameterized model  $(G = 4)$ covariate patterns,  $k = 3$  variables): logit  $P(X) = \alpha + \beta E + \gamma V + \delta EV$

ii. Saturated model ( $n = 40$  parameters) logit  $P(X) = \omega_1 Z_1 + \omega_2 Z_2 + \omega_3 Z_3$  $+\cdots+\omega_{40}Z_{40}$  $Z_i = \begin{cases} 1 \text{ if subject } i; \quad i = 1, 2 \ldots, 40 \\ 0 \text{ otherwise} \end{cases}.$ 

# III. The Deviance Statistic (pages 312–317)

- A. Formula:  $Dev(\hat{\beta}) = -2\ln(\hat{L}_{c}/\hat{L}_{max})$ , where  $\hat{\mathbf{\beta}} = (\hat{\beta}_0, \hat{\beta}_1, \hat{\beta}_2, \dots, \hat{\beta}_k)$  $\hat{L}_c = ML$  for current model  $\hat{L}_{\text{max}} = \text{ML}$  for saturated model
- B. Contrasts the likelihood of the current model with the likelihood of the model that perfectly predicts the observed outcomes
- C. The closer  $\hat{L}_c$  and  $\hat{L}_{max}$  are to one another, the better the fit (and the smaller the deviance
- D. Common to test for GOF by comparing deviance with  $\chi^2_{n-p-1}$  value, but *questionably*<br>legitimate legitimate
- E. There are two alternative formulae for the deviance:
	- i. Dev  $tr(\hat{\beta})$

$$
\begin{aligned} \text{Dev}_{ET}(\mathbf{\beta})\\ &= -2 \sum_{g=1}^{G} \left[ d_g \ln \left( \frac{d_g}{d_g} \right) + (n_g - d_g) \ln \left( \frac{n_g - d_g}{n_g - d_g} \right) \right] \\ \text{uses events-trials format, where} \end{aligned}
$$

$$
\hat{d}_g = n_g \hat{P}(\mathbf{X}_g) = # \text{ of expected cases,}
$$

 $d_g = #$  of observed cases,

 $G = #$  of covariate patterns

ii. Dev  $_{SS}(\hat{\beta})$ n  $\frac{1}{2}$  $\mathcal{F}$ 

$$
= -2\sum_{i=1}^{n} \left[ Y_i \ln \left( \frac{Y_i}{\tilde{Y}_i} \right) + (1 - Y_i) \ln \left( \frac{1 - Y_i}{1 - \tilde{Y}_i} \right) \right]
$$
  
uses subject-specific format, where

 $Y_i$  = observed (0, 1) response for subject i

and 
$$
\hat{Y}_i
$$
 = predicted probability for  
subject  $i = \hat{P}(\mathbf{X}_i)$   
Der<sub>ce</sub>( $\hat{\mathbf{R}}$ )  $\neq$  Der<sub>ter</sub>( $\hat{\mathbf{R}}$ ) unless  $G = \tau$ 

- iii. Dev<sub>SS</sub> $(\hat{\beta}) \neq Dev_{ET}(\hat{\beta})$  unless  $G = n$ <br>iv. Fully parameterized model:
- iv. Fully parameterized model:

 $Dev_{ET}(\hat{\beta}) = 0$  always but

 $Dev_{SS}(\hat{\beta})$  is never 0

- F. Using  $Dev_{ET}(\hat{\beta})$  to test for GOF:
	- i. When  $G \ll n$ , can assume  $Dev_{ET}(\hat{\beta})$  is approximately  $\chi^2_{n-p-1}$  under  $H_0$ : good fit
	- ii. However, when  $G \approx n$ , cannot assume Dev<sub>ET</sub> $(\hat{\beta})$  is approximately  $\chi_{n-p-1}^2$  under  $H_0$ : good fit
	- iii.  $X_i$  continuous, e.g.,  $X_i = \text{AGE} \Rightarrow G \approx n$ , so cannot test for GOF
- G. Why Dev<sub>SS</sub> $(\hat{\beta})$  cannot be used to test for GOF:
	- i. Alternative formula for  $\text{Dev}_{SS}(\hat{\boldsymbol{\beta}}): \text{Dev}_{SS}(\hat{\boldsymbol{\beta}})$

$$
= -2\sum_{i=1}^{n} \left[ \hat{P}(\mathbf{X}_{i}) \ln \left( \frac{\hat{P}(\mathbf{X}_{i})}{1-\hat{P}(\mathbf{X}_{i})} \right) + \ln \left( 1-\hat{P}(\mathbf{X}_{i}) \right) \right]
$$
  
The above formula contains only the

ii. The above formula contains only the *predicted* values  $\hat{P}(\mathbf{X}_i)$  for each subject; tells nothing about the agreement between observed (0, 1) outcomes and their corresponding predicted probabilities

#### IV. The HL Statistic (pages 318–320)

- A. Used to provide a significance test for assessing GOF:
	- i. Avoids questionable use of the deviance when  $G \approx n$
	- ii. Available in most computer procedures for logistic regression
	- iii. Requires that the model considers at least three covariate patterns, rarely results in significance when G is less than 6, and works best when G is close to  $n$ , e.g., with continuous predictors
- B. Steps for computation:
	- 1. Compute  $P(X_i)$  for all *n* subjects
	- 2. Order  $\hat{P}(\mathbf{X}_i)$  from largest to smallest values
	- 3. Divide ordered values into Q percentile groupings (usually  $Q = 10$ , i.e., deciles)
	- 4. Form table of observed and expected counts
	- 5. Calculate HL statistic from table
	- 6. Compare computed HL to  $\chi^2$  with  $Q 2$  df

C. Table of observed and expect counts (Step 4)

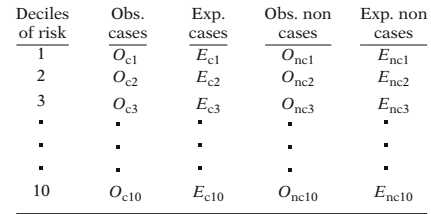

D. HL Statistic formula (Step 5):

$$
HL = \sum_{q=1}^{Q} \frac{(\mathbf{O}_{cq} - \mathbf{E}_{cq})^2}{\mathbf{E}_{cq}} + \sum_{q=1}^{Q} \frac{(\mathbf{O}_{ncq} - \mathbf{E}_{ncq})^2}{\mathbf{E}_{ncq}}
$$

### V. Examples of the HL Statistic (pages 320–325)

- A. Two examples, each using the Evans County data ( $n = 609$ ).
- B. Example 1 uses two models involving three binary predictors with data layout in events–trials format  $(G = 8)$ .
	- i. The models Model EC1 (no interaction): logit  $P(X) =$  $\alpha + \beta CAT + \gamma_1 AGEG + \gamma_2 ECG$ 
		- Model EC2: logit  $P(X) = \alpha + \beta CAT$  $+ \gamma_1 AGEG + \gamma_2 ECG + \gamma_3 AGEG \times ECG$  $+ \delta_1$ CAT × AGE  $+ \delta_2$ CAT × ECG  $+ \delta_3$ CAT  $\times$  AGE  $\times$  ECG
	- ii. Model EC2 is fully parameterized, which, as expected, perfectly predicts the observed number of cases  $(d_g)$ corresponding to each covariate pattern.
	- iii. The HL test statistic for Model EC2 is zero.
- C. Example 2 uses two models that involve continuous variables.
	- i. The models:
		- Model EC3 (no interaction):
			- logit  $P(X) = \alpha + \beta CAT + \gamma_1 AGE$
			- $+\gamma_2ECG + \gamma_3SMK + \gamma_4CHL + \gamma_5HPT$
		- Model EC4: logit  $P(X) = \alpha + \beta CAT$ 
			- $+ \gamma_1 AGE + \gamma_2 ECG + \gamma_3 SMK + \gamma_4 CHL$
			- +  $\gamma_5$ HPT +  $\delta_1$ CAT × CHL

 $+ \delta_2$ CAT  $\times$  HPT.

ii. The number of covariate patterns  $(G)$  for each model is 599, which is quite close to the sample size  $(n)$  of 609.

- iii. The HL statistics computed for both models are not significant, i.e., there is no evidence from this test that either model has lack of fit.
- iv. Can decide between Models EC3 and EC4 by performing an LR test that corresponding log likelihood statistics or deviances for the two models.
- VI. Summary (page 326)
- VII. Appendix: Derivation of SS Deviance Formula (pages 327–328)

# **Practice Exercises**

The following questions and computer information consider the Evans Country dataset on 609 white males that has been previously discussed and illustrated in earlier chapters of this text. Recall that the outcome variable is CHD status (1 = case,  $0$  = noncase), the exposure variable of interest is CAT status (1 = high CAT,  $0 =$  low CAT). In this example, we consider only two categorical control variables AGEG (1 = age > 55, 0 = age  $\leq$  55) and ECG (1 = abnormal 0 = normal). The dataset involving the  $(1 = \text{abnormal}, 0 = \text{normal})$ . The dataset involving the above variables is given as follows:

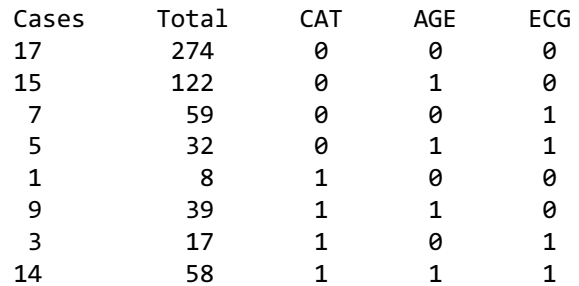

The SAS output provided below was obtained for the following logistic model:

Logit  $P(X) = \alpha + \beta_1 CAT + \gamma_1 AGE + \gamma_2 ECG$ 

Deviance and Pearson Goodness-of-Fit Statistics

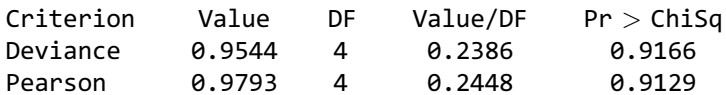

Number of unique profiles: 8

Model Fit Statistics

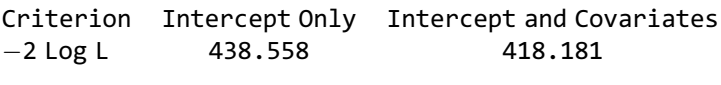

Analysis of Maximum Likelihood Estimates

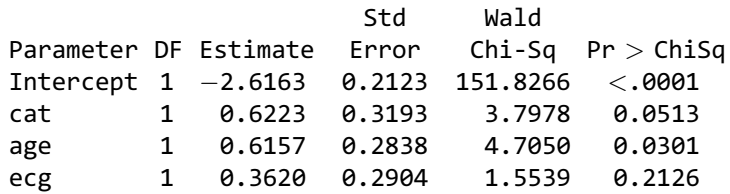

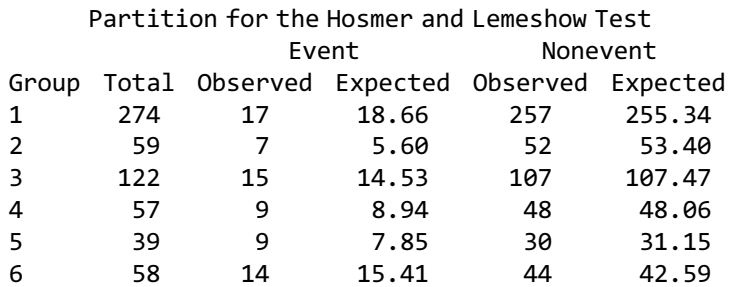

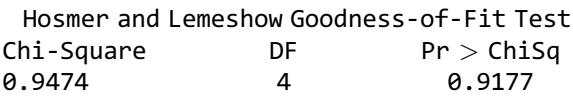

# Questions about the above output begin on the following page.

- 1. Is data listing described above in events trials (ET) format or in subject-specific (SS) format? Explain briefly.
- 2. How many covariate patterns are there for the model being fitted? Describe them.
- 3. Is the model being fitted a fully parameterized model? Explain briefly.
- 4. Is the model being fitted a saturated model? Explain briefly.
- 5. a. Is the deviance value of 0.9544 shown in the above output calculated using the deviance formula

$$
Dev(\hat{\beta}) = -2 \ln(\hat{L}_{c}/\hat{L}_{max}),
$$

where  $\hat{L}_c = ML$  for current model and  $\hat{L}_{max} = ML$ for saturated model? Explain briefly.

- b. State the logit form of two logistic models that can be used to calculate the deviance value of 0.9544. Hint: One of these models is the model being fitted.
- c. How can the deviance value of 0.9544 be calculated using the difference between two log likelihood values obtained from the two models stated in part b? What are the values of these two log likelihood functions?
- d. What is actually being tested using this deviance statistic? Explain briefly.
- e. How can you justify that this deviance statistic is approximately chi-square under the null hypothesis that the fitted model has adequate fit to the data?
- 6. a. What can you conclude from the Hosmer– Lemeshow statistic provided in the above output about whether the model has lack of fit to the data? Explain briefly.
	- b. Why does the output shown under "Partition for the Hosmer and Lemeshow Test" involve only 6 groups rather than 10 groups, and why is the degrees of freedom for the test equal to 4? Explain briefly.
	- c. What two models are actually being compared by the Hosmer–Lemeshow statistic of 0.9474? Explain briefly.
	- d. How can you choose between the two models described in part c?
	- e. Does either of the two models described in part c perfectly fit the data? Explain briefly.

Additional questions using the same Evans County data described at the beginning of these exercises consider SAS output provided below for the following (interaction) logistic model:

Logit 
$$
P(X) = \alpha + \beta_1 CAT + \gamma_1 AGE + \gamma_2 ECG + \gamma_3 AGE \times ECG
$$
  
+  $\delta_1 CAT \times AGE + \delta_2 CAT \times ECG$   
+  $\delta_3 CAT \times AGE \times ECG$ 

Deviance and Pearson Goodness-of-Fit Statistics

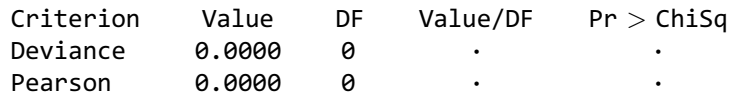

Number of unique profiles: 8  $\mathbf{M}$  and  $\mathbf{M}$  statistics  $\mathbf{M}$ 

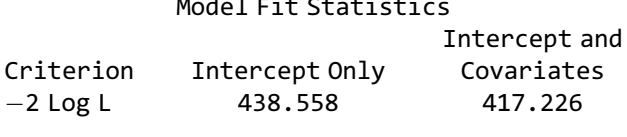

Analysis of Maximum Likelihood Estimates

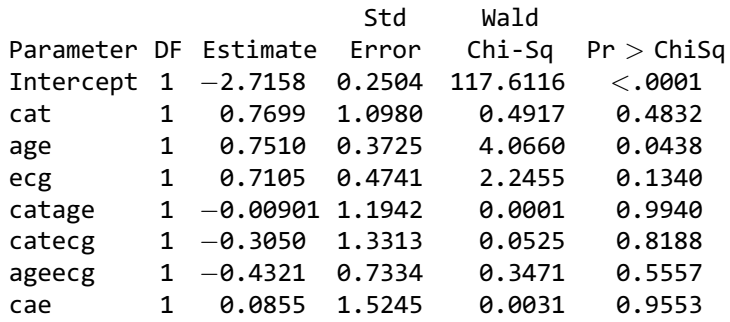

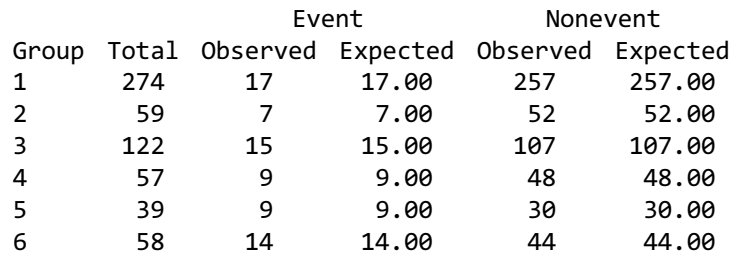

# Partition for the Hosmer and Lemeshow Test

Hosmer and Lemeshow Goodness-of-Fit Test

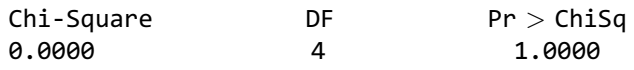

- 7. Is the model being fitted a fully parameterized model? Explain briefly.
- 8. Is the model being fitted a saturated model? Explain briefly.
- 9. a. Is the deviance value of 0.0000 shown in the above output calculated using the deviance formula

 $Dev(\hat{\beta}) = -2 \ln(\hat{L}_c/\hat{L}_{\text{max}}).$ 

where  $\hat{L}_c = ML$  for current model and  $\hat{L}_{max} = ML$ for saturated model? Explain briefly.

- b. How can the deviance value of 0.0000 be calculated using the difference between two log likelihood functions?
- c. What is actually being tested using this deviance statistic? Explain briefly.
- 10. a. What can you conclude from the Hosmer– Lemeshow statistic provided in the above output about whether the interaction model has lack of fit to the data? Explain briefly.
	- b. What two models are actually being compared by the Hosmer–Lemeshow statistic of 0.0000? Explain briefly.
	- c. Does the interaction model perfectly fit the data? Explain briefly.

**Test** The following questions and computer output consider a data from a cross-sectional study carried out at Grady Hospital in Atlanta, Georgia involving 289 adult patients seen in an emergency department whose blood cultures taken within 24 hours of admission were found to have Staph aureus infection (Rezende et al., 2002). Information was obtained on several variables, some of which were considered risk factors for methicillin-resitance (MRSA). The outcome variable is MRSA status ( $1 = yes$ ,  $0 = no$ ), and covariates of interest included the following variables: **PREVHOSP** (1 = previous hospitalization,  $0 =$  no previous hospitalization), AGE (continuous), GENDER (1 = male,  $0 =$  female), and PAMU (1 = antimicrobial drug use in the previous 3 months,  $0 =$  no previous antimicrobial drug use).

> The SAS output provided below was obtained for the following logistic model:

Logit  $P(X) = \alpha + \beta_1 PREVHOSP + \beta_2 AGE + \beta_3 GENDER$  $+ \beta_4$ PAMU

Deviance and Pearson Goodness-of-Fit Statistics

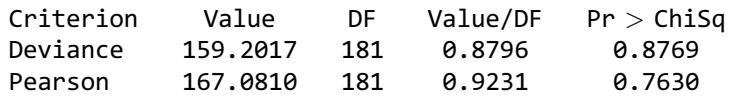

Number of unique profiles: 186

Model Fit Statistics

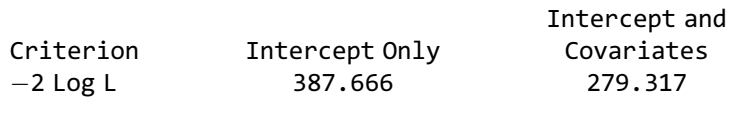

Analysis of Maximum Likelihood Estimates

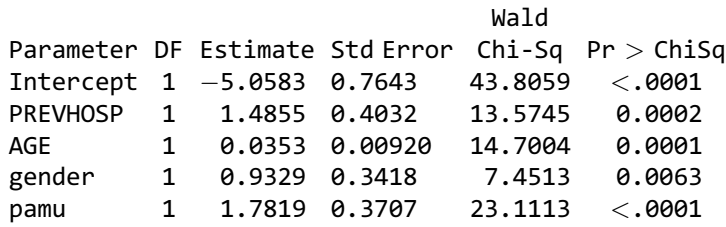

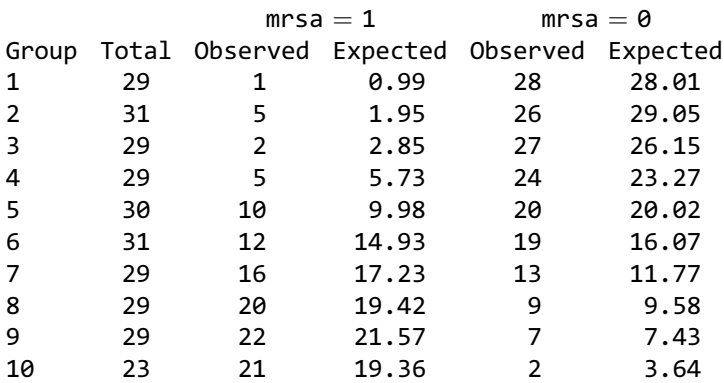

### Partition for the Hosmer and Lemeshow Test

Hosmer and Lemeshow Goodness-of-Fit Test

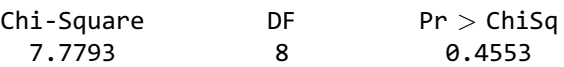

# Questions about the above output begin on the following page.

- 1. Is data listing used for the above analysis in events trials (ET) format or in subject-specific format? Explain briefly.
- 2. How many covariate patterns are there for the model being fitted? Why are there so many?
- 3. Is the model being fitted a fully parameterized model? Explain briefly.
- 4. Is the model being fitted a saturated model? Explain briefly.
- 5. a. Is the deviance value of 159.2017 shown in the above output calculated using the deviance formula

 $\text{Dev}(\hat{\beta}) = -2\ln(\hat{L}_{\text{c}}/\hat{L}_{\text{max}}),$ 

where  $\hat{L}_c = ML$  for current model and  $\hat{L}_{max} = ML$ for saturated model? Explain briefly.

- b. The deviance value of 159.2017 is obtained by comparing log likelihood values from two logistic models, one of which is the (no-interaction) model being fitted. Describe the other logistic model, called, say, Model 2. (Hint: You should answer this question without explicitly stating the independent variables contained in Model 2.)
- c. How can the deviance value of 159.2017 be calculated using the difference between two log likelihood values obtained from the two models described in part b? What are the values of these two log likelihood functions?
- d. Why is the deviance value of 159.2017 not distributed approximately as a chi-square variable under the null hypothesis that the no-interaction model provides adequate fit?
- 6. a. What can you conclude from the Hosmer–Lemeshow statistic provided in the above output about whether the model has lack of fit to the data? Explain briefly.
	- b. What two models are actually being compared by the Hosmer–Lemeshow statistic of 7.7793? Explain briefly.
	- c. How can you choose between the two models described in part b?
	- d. Does either of the two models described in part c perfectly fit the data? Explain briefly.
- 7. Consider the information shown in the ouput under the heading "Partition for the Hosmer and Lemeshow Test."
	- a. Briefly describe how the 10 groups shown in the output under "Partition for the Hosmer and Lemeshow Test" are formed.
	- b. Why does not each of the 10 groups have the same total number of subjects?
	- c. For group 5, describe how the expected number of cases (i.e.,  $mrsa = 1$ ) and expected number of noncases (i.e.,  $mrsa = 0$ ) are computed.
	- d. For group 5, compute the two values that are included as two of the terms in summation formula for the Hosmer–Lemeshow statistic.
	- e. How many terms are involved in the summation formula for the Hosmer–Lemeshow statistic?

# Additional questions consider SAS output provided below for the following logistic model:

Logit  $P(X) = \alpha + \beta_1 PREVHOSP + \gamma_1 AGE + \gamma_2 GENDER$  $+ \gamma_3$ PAMU  $+ \delta_1$ PRHAGE  $+ \delta_2$ PRHGEN  $+ \delta_2$ PRHPAMU

Deviance and Pearson Goodness-of-Fit Statistics

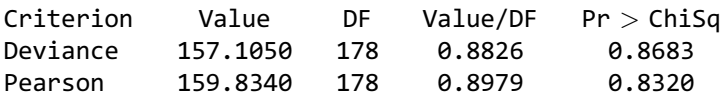

# Model Fit Statistics

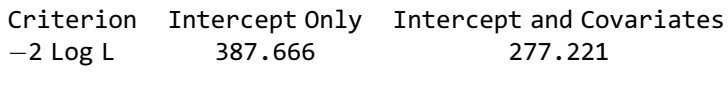

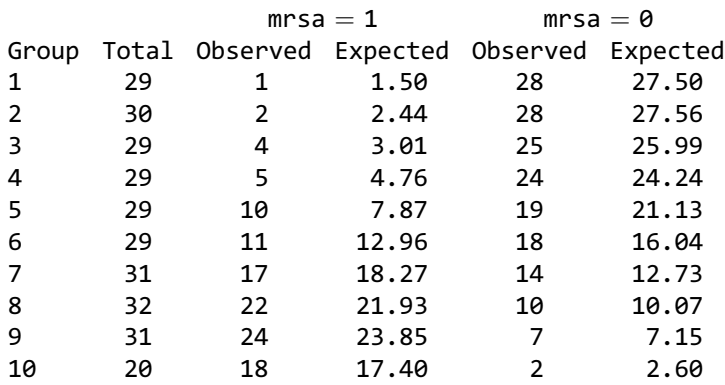

#### Partition for the Hosmer and Lemeshow Test

Hosmer and Lemeshow Goodness-of-Fit Test

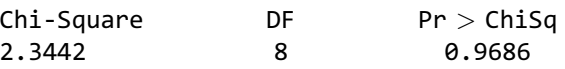

- 8. Is the model being fitted a fully parameterized model? Explain briefly.
- 9. Is the model being fitted a saturated model? Explain briefly.
- 10. a. Is the deviance value of 157.1050 shown in the above output calculated using the deviance formula

 $Dev(\hat{\beta}) = -2 ln(\hat{L}_{c}/\hat{L}_{max}),$ 

where  $\hat{L}_c = ML$  for current model and  $\hat{L}_{max} = ML$ for saturated model? Explain briefly.

- b. Why cannot you use this deviance statistic to test whether the interaction model provides adequate fit to the data? Explain briefly.
- 11. a. What can you conclude from the Hosmer– Lemeshow statistic provided in the above output about whether the interaction model has lack of fit to the data? Explain briefly.
	- b. Based on the Hosmer–Lemeshow test results for both the no-interaction and interaction models, can you determine which of these two models is the better model? Explain briefly.
	- c. How can you use the deviance values from the output for both the interaction and no-interaction models to carry out an LR test that compares these two models? In your answer, state the null hypothesis being tested, the formula for the LR statistic using deviances, carry out the computation of the LR test and draw a conclusion of which model is more appropriate.

# Answers to **Practice** Exercises

- 1. The data listing is in events trials (ET) format. There are eight lines of data corresponding to the distinct covariate patterns defined by the model; each line contains the number of cases (i.e., events) and the number of subjects (i.e., trials) for each covariate pattern.
- 2. There are eight covariate patterns:

Pattern 1:  $X = (CAT = 0, AGE = 0, ECG = 0)$ Pattern 2:  $X = (CAT = 0, AGE = 1, ECG = 0)$ Pattern 3:  $X = (CAT = 0, AGE = 0, ECG = 1)$ Pattern 4:  $X = (CAT = 0, AGE = 1, ECG = 1)$ Pattern 5:  $X = (CAT = 1, AGE = 0, ECG = 0)$ Pattern 6:  $X = (CAT = 1, AGE = 1, ECG = 0)$ Pattern 7:  $X = (CAT = 1, AGE = 0, ECG = 1)$ Pattern 8:  $X = (CAT = 1, AGE = 1, ECG = 1)$ 

- 3. No. The model contains four parameters, whereas there are eight covariate patterns.
- 4. No. The model does not perfectly predict the case/ noncase status of each of the 609 subjects in the data.
- 5. a. No. The deviance value of 0.9544 is not calculated using the deviance formula

 $\text{Dev}(\hat{\beta})=-2 \ln(\hat{L}_{\text{c}}/\hat{L}_{\text{max}}).$ In particular  $- 2 \ln \hat{L}_c = 418.181$  and  $- 2 \ln \hat{L}_{max} = 0$ , so  $Dev(**B**) = 418.181.$ 

- b. Model 1 : Logit  $P(X) = \alpha + \beta CAT + \gamma_1 AGE + \gamma_2 ECG$ Model 2 : Logit  $P(X) = \alpha + \beta CAT + \gamma_1 AGE + \gamma_2 ECG$  $+\gamma_3AGE \times ECG$  $+\delta_1$ CAT  $\times$  AGE  $+\delta_2$ CAT  $\times$  ECG  $+ \delta_3$ CAT × AGE × ECG
	- c.  $0.9544 = -2 \ln \hat{L}_{\text{Model 1}} (-2 \ln \hat{L}_{\text{Model 2}}),$ <br>where  $-2 \ln \hat{L}_{\text{XU}} = 418,1810$  and where  $-2 \ln \hat{L}_{\text{Model 1}} = 418.1810$  and<br> $-2 \ln \hat{L}_{\text{MOL 2}} = 418.1810 - 0.9544$  $-2 \ln \hat{L}_{\text{Model 2}} = 418.1810 - 0.9544 = 417.2266.$
- d.  $H_0$ :  $\delta_1 = \delta_2 = \delta_3 = 0$ , i.e., the deviance is used to test for whether the coefficients of all the product terms in Model 2 are collectively nonsignificant.
- e.  $G =$  no. of covariate patterns  $= 8 \lt \lt n = 609$ .
- 6. a. The HL test has a P-value of 0.9177, which is highly nonsignificant. Therefore, the HL test indicates that the model does not have lack of fit.
	- b. The model contains only eight covariate patterns, so it is not possible to obtain more than eight distinct predicted risk values from the data. The degrees of freedom is 4 because it is calculated as the number of groups (i.e., 6) minus 2.
	- c. Models 1 and Models 2 as stated in the answer to question 5b.
- d. The deviance of 0.9544 is equivalent to the LR test that compares Model 1 with Model 2. Since this test statistic ( $df = 3$ ) is highly nonsignificant, we would choose Model 1 over Model 2.
- e. Neither of the two models of part c perfectly fit the data for each subject. However, since Model 2 is fully parameterized, it perfectly predicts the group proportions.
- 7. Yes, the interaction model is fully parameterized since the model contains eight parameters and there are eight distinct covariate patterns.
- 8. No, as with the no-interaction model, the interaction model does not perfectly predict the case/noncase status of each of the 609 subjects in the data.
- 9. a. No. The deviance value of 0.0000 is not calculated using the deviance formula

 $\text{Dev}(\hat{\beta}) = -2\ln(\hat{L}_{\text{c}}/\hat{L}_{\text{max}}).$ 

In particular  $-2 \ln \hat{L}_c = 417.226$  and  $-2 \ln \hat{L}_{max} = 0$ , so  $Dev(**B**) = 417.226.$ 

- b.  $0.0000 = -2 \ln \hat{L}_{\text{Model 2}} (-2 \ln \hat{L}_{\text{Model 2}})$ . The two log likelihood functions are identical since the log likelihood functions are identical since the deviance statistic is comparing the current model (i.e., Model 2) to the fully parameterized model (i.e., Model 2).
- c. What is actually being tested is whether or not Model 2 is a fully parameterized model.
- 10. a. The HL statistic of 0.0000 indicates that the interaction model is a fully parameterized model and therefore perfectly predicts the group proportion for each covariate pattern.
	- b. The same two models are being compared by the HL statistic of 0.0000, i.e., Model 2.
	- c. No and Yes. The interaction model does not perfectly predict each subject's response but it does perfectly predict the group proportion for each covariate pattern.

# **Assessing**

# **Discriminatory** Performance

# of a Binary

# Logistic Model: ROC Curves

**n** Contents Introduction 346 Abbreviated Outline 346 Objectives 347 Presentation 348 Detailed Outline 373 Practice Exercises 377 Test 380 Answers to Practice Exercises 386

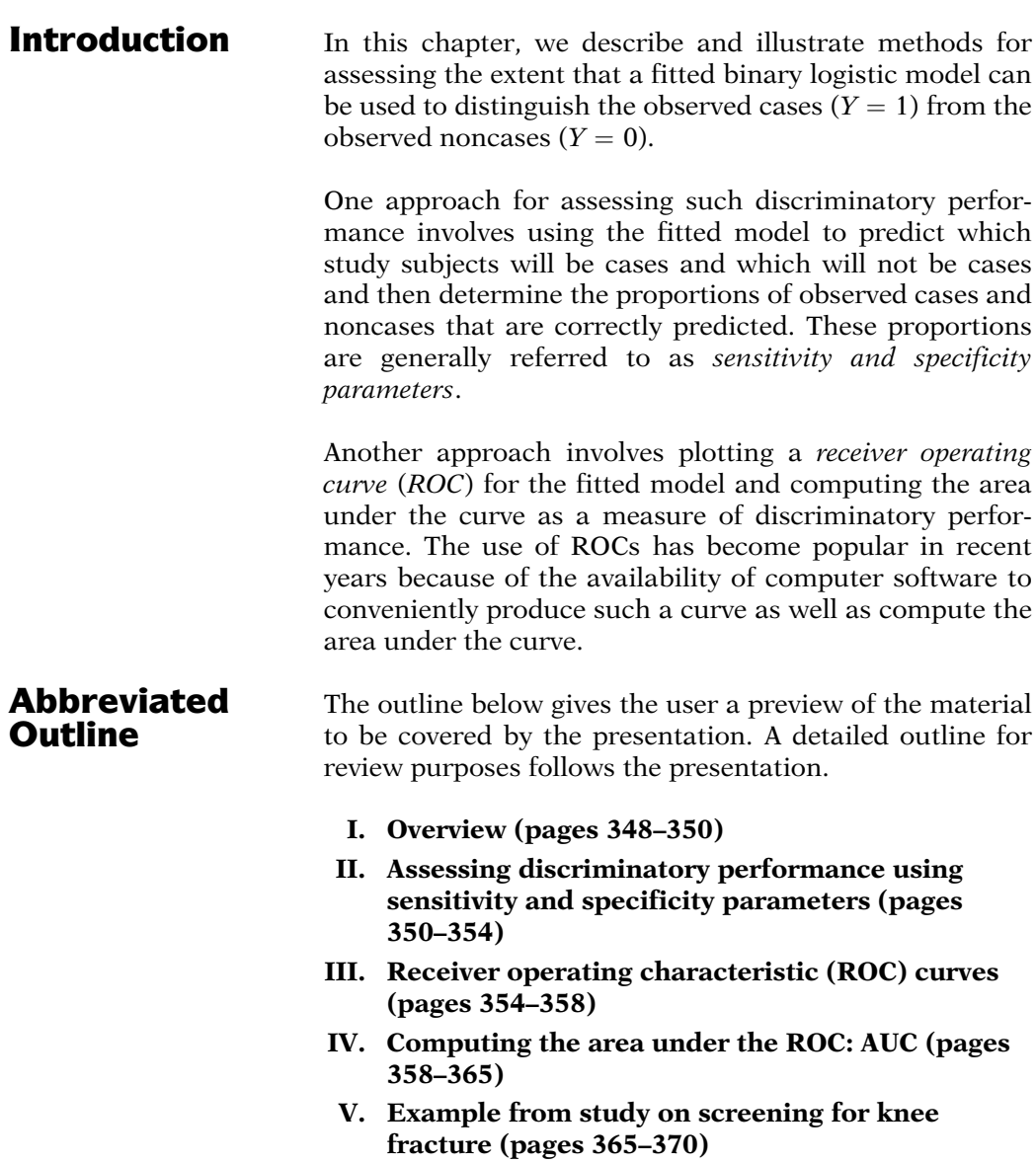

VI. Summary (page 371)

# **Objectives** Upon completing this chapter, the learner should be able to:

- 1. Given a fitted binary logistic model, describe or
- illustrate how a cut-point can be used to classify subjects as predicted cases  $(Y = 1)$  and predicted noncases  $(Y = 0)$ .
- 2. Given a fitted binary logistic model, describe or illustrate how a cut-point can be used to form a misclassification (or diagnostic table).
- 3. Define and illustrate what is meant by true positives, false positives, true negatives, and false negatives.
- 4. Define and illustrate what is meant by sensitivity and specificity.
- 5. Define and illustrate "perfect discrimination."
- 6. Describe what happens to sensitivity and specificity parameters when a cut-point used for discrimination of a fitted logistic model decreases from 1 to 0.
- 7. Describe what happens to  $(1 \text{specificity})$  when a cut-<br>point used for discrimination decreases from 1 to 0 point used for discrimination decreases from 1 to 0.
- 8. State one or more uses of an ROC curve.
- 9. State and/or describe briefly how an ROC curve is constructed.
- 10. State and/or describe briefly how the area under an ROC curves is calculated.
- 11. Describe briefly how to interpret a calculated area under an ROC curve in terms of the discriminatory performance of a fitted logistic model.
- 12. Given a printout of a fitted binary logistic model, evaluate how well the model discriminates cases from noncases.

# Presentation

# I. Overview

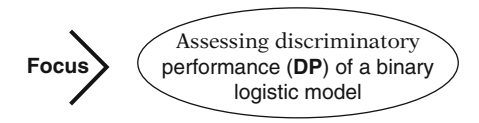

Good DP: model discriminates

cases  $(Y = 1)$  from noncases  $(Y = 0)$ 

# Example: Blunt knee trauma  $\Rightarrow$ X-ray?

Predictor variables:

ability to flex knee ability to put weight on knee patient's age injury to knee head injury to patella Outcome variable:

knee fracture status

#### Approach 1

Use fitted model to predict which subjects will be cases or noncases e.g.,

If  $\hat{P}(\mathbf{X}) > 0.2$ , predict subj **X** to be case,

if  $\hat{P}(\mathbf{X}) \leq 0.2$ , predict subj **X** to be noncase, where  $cut-point = 0.2$ 

Note: Rare outcome  $\Rightarrow$  0.2, or even 0.02, high

#### Classification/Diagnostic Table

True (Observed) Outcome

|                         |             | $Y = 1$                 | $Y=0$           |
|-------------------------|-------------|-------------------------|-----------------|
| Predicted               | $Y = 1$     | $n_{TP} = 70$           | 20              |
| Outcome                 | ${\rm Y}=0$ | 30                      | $n_{\rm TN}=80$ |
|                         |             | $n_1 = 100$ $n_0 = 100$ |                 |
| $n_{TP} = #$ of true +, |             |                         |                 |
|                         |             |                         |                 |

 $n_{\text{TN}} = \text{\#}$  of true -,

This presentation describes how to assess discriminatory performance (DP) of a binary logistic model.

We say that a model provides *good DP* if the covariates in the model help to predict (i.e., discriminate) which subjects will develop the outcome  $(Y = 1)$ , or the *cases*) and which will not develop the outcome  $(Y = 0)$ , or the noncases).

For example, we may wish to determine whether or not a subject with blunt knee trauma should be sent for an X ray based on a physical exam that measures ability to flex knee, ability to put weight on knee, injury to knee head, injury to patella, and age. The outcome here is whether or not the person has a knee fracture.

One way to measure DP involves using the fitted model to decide how to predict which subjects will be cases and which will be noncases. For example, one may decide that if the predicted probability for subject **X** (i.e.,  $P(\textbf{X})$ ) is greater than 0.2, we will predict that subject X will be a case, whereas otherwise, a noncase. The value of 0.2 used here is called a *cut-point*. Note that for a very rare health outcome, a predicted probability of 0.2, or even 0.02, could be considered a high "risk."

The observed and predicted outcomes are combined into a classification or diagnostic table, an example of which is shown at the left, In this table, we focus on two quantities: the number of true cases (i.e., we are assuming that the observed cases are the true cases) that are predicted to be cases (*true positives or TP*), and the number of true noncases that are predicted to be noncases *(true negatives or TN)*.
$\text{Se} = n_{\text{TP}}/n_1 = 70/100 = 0.7$  $\mathbf{Sp} = n_{\text{TN}}/n_0 = 80/100 = 0.8$ 

# Perfect (ideal) discrimination:

 $Se = Sp = 1$ 

Example: cut-point  $= 0.2$ : Model 1: Se  $= 0.7$  and Sp  $= 0.8$ better DP than Model 2: Se =  $0.6$  and Sp =  $0.5$ 

Drawback: Sensitivity and specificity varies by cut-point

#### ROC curve:

considers Se and Sp for a range of cut-points.

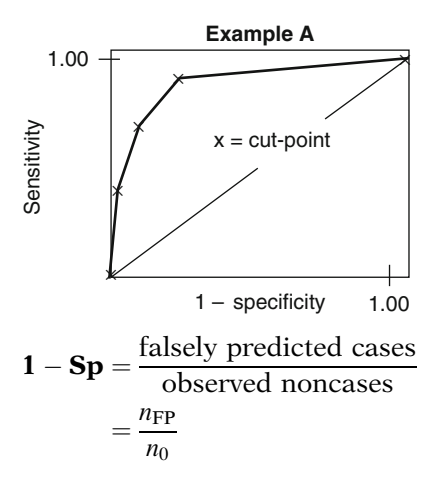

Want:

 $1 - Sp$  close to 0 and  $Se > 1 - Sp$ 

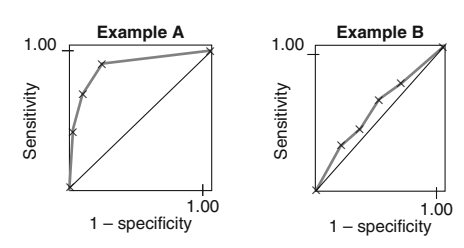

Key: The larger the area under the curve, the better is the DP.

The proportion of true positives among all cases is called sensitivity (Se), and the proportion of true negatives among all noncases is called the *specificity* (Sp). Ideally, perfect discrimination would occur if both sensitivity and specificity are equal to 1.

Thus, for a given cut-point, the closer both the sensitivity and specificity are to 1, the better the discriminatory performance (see example at left).

A drawback to measuring discrimination as described above is that the sensitivity and specificity that results from a given cut-point may vary with the cut-point chosen. An alternative approach involves obtaining a summary measure based on a range of cut-points chosen for a given model. Such a measure is available from an ROC curve.

ROC stands for receiver operating characteristic, which was originally developed in the context of electronic signal detection. When applied to a logistic model, an ROC is a plot of sensitivity (Se) vs.  $1$  – specificity (1 – Sp)<br>derived from several cut-points for the predicted derived from several cut-points for the predicted value.

Note that  $1 - Sp$  gives the proportion of observed noncases that are (falsely) predicted to be cases, i.e.,  $1 - Sp$  gives the proportion of  $false$  positives  $(FPs)$ . Since we want both Se false positives (FPs). Since we want both Se and Sp close to 1, we would like  $1 - Sp$  close to zero, and moreover, we would expect **Se** to be *larger than*  $1 - Sp$ , as in the above graph.

ROC curves for two different models based on the same data are shown at the left. These graphs may be compared according to the following criterion: The larger the area under the curve, the better is the discrimination. In our example, we see that the area in Example A is larger than the area in Example B, indicating that the model used in Example A discriminates better than the model in Example B.

Why does area under ROC measure DP? See Section III.

Why does the area under the ROC measure discriminatory performance (DP)? We discuss this question and other characteristics of ROC curves in **Section III** of this chapter.

# II. Assessing **Discriminatory** Performance Using Sensitivity and Specificity Parameters

Cut-point can be used with  $\hat{P}(\mathbf{X})$  to predict whether subject is case or noncase.

If  $P(X) > c_p$ , predict subj X to be case.

| If $\hat{P}(\mathbf{X}) \leq c_p$ , predict subj <b>X</b> to be |  |  |  |
|-----------------------------------------------------------------|--|--|--|
| noncase.                                                        |  |  |  |

Table 10.1 General Classification/Diagnostic Table

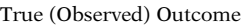

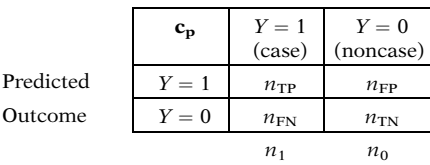

**Se** = Pr(true positive | true case)  
= 
$$
n_{TP}/n_1
$$

 $\mathbf{Sp} = \Pr(\text{true negative} \mid \text{true nonzero})$  $= n_{\rm TN}/n_0$ 

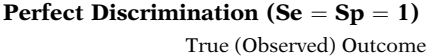

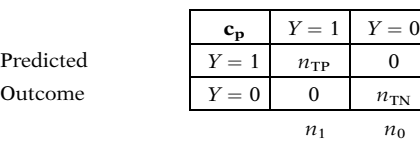

In the previous section, we illustrated how a cut-point could be used with a fitted logistic model to assign a subject  $X$  based on the predicted value  $P(X)$  to be a "predicted" case or noncase.

Denoting the general cut-point as  $c_p$ , we typically predict a subject to be a case if  $P(X)$ exceeds  $c_p$  vs. a noncase if  $P(X)$  doesn not exceed  $c_p$ .

Given a cut-point  $c_p$ , the observed and predicted outcomes can then be combined into a classification (diagnostic) table, the general form of which is shown here. The cell frequencies within this table give the number of true *positives* ( $n_{TP}$ ) and *false negatives* ( $n_{FN}$ ) out of the number of *true cases*  $(n_1)$ , and the number of false positives ( $n_{FP}$ ) and true negatives ( $n_{TN}$ ) out of the number of true noncases  $(n_0)$ .

From the classification table, we can compute the *sensitivity* (Se) and the *specificity* (Sp).

Ideally, perfect discrimination would occur if both sensitivity and specificity are equal to 1, which would occur if there were no false negatives ( $n_{FN} = 0$ ) and no false positives ( $n_{FP} = 0$ ).

the left.

## Sp and Se values vary with  $c_p$

In our overview, we pointed out that the sensitivity and specificity values that result from a given cut-point may vary with the cut-point chosen.

As a simple illustration, suppose the following two extreme cut-points are used:  $c_p = 1$  and  $c_p = 0$ . The corresponding classification tables for each of these cut-points are shown below at

Two different  $c_p s$ :  $c_p = 1$  and  $c_p = 0$ 

$$
c_p = 1: Se = 0, Sp = 1
$$

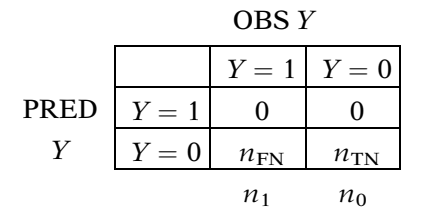

$$
c_p = 0: Se = 1, Sp = 0
$$

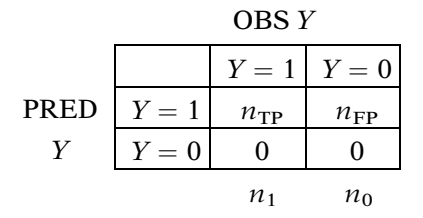

Question:  $c_p$  decreases from 1 to 0?

Answer: Se increases from 0 to 1 Sp decreases from 1 to 0 If the cut point is  $c_p = 1$ , then assuming that  $\hat{P}(\mathbf{X}) = 1$  is not attained for any subject, there will be *no predicted cases* among either the  $n_1$ true cases or the  $n_0$  true noncases. For this situation, then, the sensitivity is 0 and the specificity is 1.

On the other hand, if the cut-point is  $c_p = 0$ , then assuming that  $P(X) = 0$  is not attained for any subject, there will be no predicted noncases among either the  $n_1$  true cases or the  $n_0$  true noncases. For this situation, then, the sensitivity is 1 and the specificity is 0.

Let us now consider what would happen if  $c_p$ decreases from 1 to 0. As we will show by example, as  $c_p$  decreases from 1 to 0, the sensitivity will increase from 0 to 1 whereas the specifity will decrease from 1 to 0.

EXAMPLE Table 10.2 Classification Tables for Two Models by Varying Classification Cut-Point  $(c_n)$ **MODEL 1**  $Se = 0.00, Sp = 1.00$ **Se = 0.10, Sp = 1.00** PRED *Y*  $Y = 1$  *Y* = 0  $Y = 0$  $Y = 1$  0 0 100 100  $Y = 1$   $Y = 0$  $Y = 0$  $V = 1$  0 100  $\mathbf{0}$  $\frac{1}{100}$  $Y = 1$   $Y = 0$ *Y* = 0  $Y = 1$  10 0 90 90  $Y = 1$   $Y = 0$ *Y* = 0  $Y = 1$  60 60  $40 \mid 40$  $Y = 1$   $Y = 0$ *Y* = 0  $Y = 1$  80 80  $20 \quad 20$  $Y = 1$   $Y = 0$  $Y = 0$ *y* 90 90 10 10  $Y = 1$   $Y = 0$ *Y* = 0  $Y = 1$  60 0 40 100  $Y = 1$   $Y = 0$ *Y* = 0  $Y = 1$  100 0  $0 \t 100$  $Y = 1$   $Y = 0$  $Y = 0$ **PRED**  $Y = 1$  100 60  $0 \t 40$  $Y = 1$   $Y = 0$  $Y = 0$ **PRED**  $Y = 1$  100 100 0 0  $Y = 1$   $Y = 0$ *Y* = 0  $Y = 1$  100 100  $\,$  0  $\,$ 0  $Y = 1$   $Y = 0$ *Y* = 0  $Y = 1$  10 0 90 100 PRED *Y* PRED *Y* PRED *Y Y Y*  $Se = 0.00, Sp = 1.00$  $Se = 0.10, Sp = 0.90$ OBS *Y* OBS *Y* OBS *Y* OBS *Y* **Se = 0.60, Sp = 1.00 Se = 0.60, Sp = 0.40**<br>OBS Y **OBS Y** OBS *Y* OBS *Y* **Se = 1.00, Sp = 1.00 Se = 0.80, Sp = 0.20**<br> **OBS Y OBS Y** OBS *Y* OBS *Y* **1.00, Sp = 0.40 Se = 0.90, Sp = 0.10**<br>OBS Y **OBS Y** OBS *Y* OBS *Y* **1.00, Sp = 0.00 Se = 1.00, Sp = 0.00**<br>OBS Y **OBS Y** OBS *Y* OBS *Y* **MODEL 2**  $C_{\rm P} = 1.00$  $\widehat{c_p} = 0.75$  $C_{\rm P} = 0.50$  $C_p = 0.25$  $C_{\rm P} = 0.10$  $\widehat{c_p} = 0.00$ 

Sp may change at a different rate than Se

We illustrate on the left the classification tables and corresponding sensitivity and specificity values obtained from varying the cut-points for two hypothetical logistic regression models.

Based on this information, what can you conclude for each model separately as to how the sensitivity changes as the cut-point  $c_p$  decreases from 1.00 to 0.75 to 0.50 to 0.25 to 0.10 to 0.00? Similarly, what can you conclude for each model as to how the specificity changes as the cut-point decreases from 1.00 to 0.00?

The answers to the above two questions are that for both models, as the cut-put  $c_p$  decreases from 1.00 to 0.00, the sensitivity increases from 0.00 to 1.00 and the specificity decreases from 1.00 to zero. Note that this result will always be the case for *any* binary logistic model.

Next question: For each model separately, as the cut-point decreases, does the sensitivity increase at a faster rate than the specificity decreases?

The answer to the latter question depends on which model we consider. For Model 1, the answer is yes, since the sensitivity starts to change immediately as the cut-point changes, whereas the specificity remains at 1 until the cut-point changes to 0.10.

For Model 2, however, the answer is no, because the sensitivity increases at the same rate that the specificity decreases. In particular, the sensitivity increases by 0.10 (from 0.00 to 0.10) while the sensitivity decreases by 0.10 (from 1.00 to 0.90), followed by correspondingly equal changes of 0.50, 0.20, 0.10 and 0.10 as the cut-point decreases to 0.

So, even though the sensitivity increases and the specificity decreases as the cut-point decreases, the specificity may change at a different rate than the sensitivity depending on the model being considered.

Table 10.3 Summary of Classification Information For Models 1 and 2 (incl. 1 - Specificity)

MODEL 1:

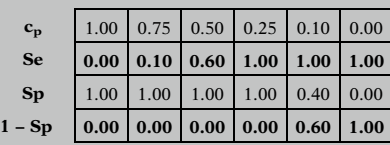

#### MODEL 2:

| $c_p$     |                                                                           |  |  | $1.00 \mid 0.75 \mid 0.50 \mid 0.25 \mid 0.10 \mid 0.00 \mid$ |
|-----------|---------------------------------------------------------------------------|--|--|---------------------------------------------------------------|
| <b>Se</b> | $\vert 0.00 \vert 0.10 \vert 0.60 \vert 0.80 \vert 0.90 \vert 1.00 \vert$ |  |  |                                                               |
| <b>Sp</b> |                                                                           |  |  | $1.00 \mid 0.90 \mid 0.40 \mid 0.20 \mid 0.10 \mid 0.00 \mid$ |
| $1 - Sp$  | $\vert 0.00 \vert 0.10 \vert 0.60 \vert 0.80 \vert 0.90 \vert 1.00 \vert$ |  |  |                                                               |

Model 1: Se increases at faster rate  $than 1 - Sp$ 

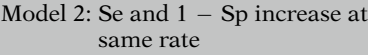

```
1 - Sp more appealing than Sp<br>because
            because
Se and 1 -
 Sp both focus on
       predicted cases
```
## $Se = Prop. True Positives (TP)$

 $= n_{\rm TP}/n_1$ 

where  $n_{TP}$  = correctly predicted cases

# $1-Sp = Prop.$  False Positive  $(FP)$

 $= n_{\rm FP}/n_0$ 

where  $n_{FP}$  = falsely predicted cases

Good discrimination

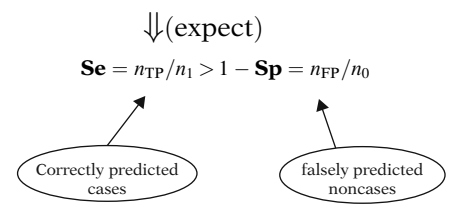

An alternative way to evaluate the discrimination performance exhibited in a classification table is to consider "1 – specificity"  $(1 - Sp)$ <br>instead of "specificity" in addition to the instead of "specificity" in addition to the sensitivity.

The tables at the left summarize the results of the previous misclassification tables, and they include 1 – Sp values as additional summary information.

For Model 1, when we compare Se to 1 – Sp values as the cut-point decreases, we see that the Se values increase at a faster rate than the values of  $1 - Sp$ .

For Model 2, however, we find that both Se and 1 - Sp values increase at the exact same rate.

Using  $1 - Sp$  instead of Sp is descriptively<br>appealing for the following reason; both Se appealing for the following reason: both Se and 1 - Sp focus, respectively, on the probability of being either correctly or falsely predicted to be a case.

Among the observed (i.e., true) cases, Se considers the proportion of subjects who are "true positives" (TP), that is, correctly predicted as cases. Among the observed (i.e., true) noncases, 1 – Sp considers the proportion of subjects<br>who are "false positives" (EP) that is are falsely who are "false positives" (FP), that is, are falsely predicted as cases.

One would expect for a model that has good discrimination that the proportion of true cases that are (correctly) predicted as cases (i.e., Se) would be higher than the proportion of true noncases that are (falsely) diagnosed as cases (i.e., 1 - Sp). Thus, to evaluate discrimination performance, it makes sense to compare Se (i.e., involving correctly diagnosed cases) with  $1 - Sp$  (i.e., involving falsely pre-<br>dicted noncases) dicted noncases).

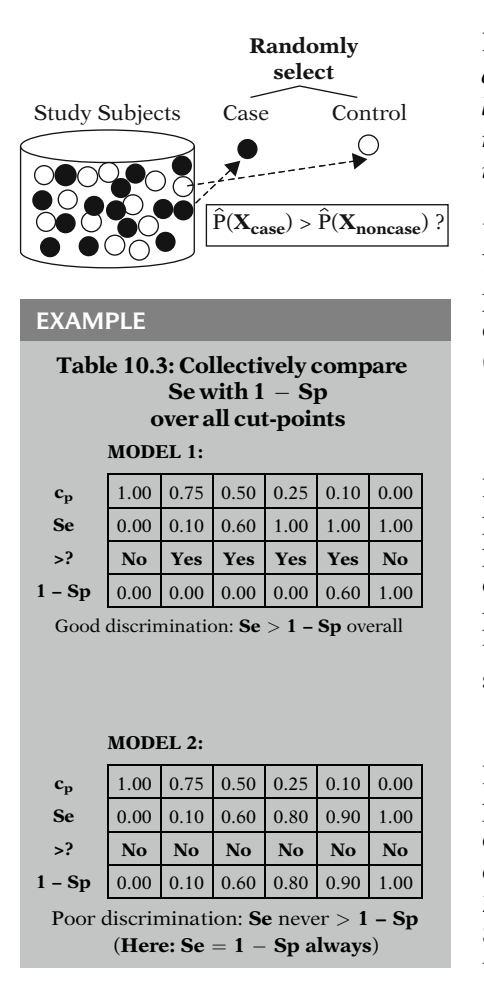

Problem with using above info: Se and 1 – Sp values are **summary**<br>**statistics** for several subjects based statistics for several subjects based on a specific cut-point

Better approach:

Compute and compare predicted probabilities for specific pairs of subjects

> Obtained via ROC curves  $(next section)$

Returning to Table 10.3, suppose we pick a case and a noncase at random from the subjects analyzed in each model. Is the case or the noncase more likely to have a higher predicted probability?

Using Table 10.3, we can address this question by "collectively" comparing for each model, the proportion of true positives (Se) with the corresponding proportion of false positives (1 - Sp) over all cut-points considered.

For Model 1, we find that at each cut-point, the proportion of true positives is larger than the proportion of false positives at each cut-point except when  $c_p = 1.00$  or 0.00, at which both proportions are equal. These results suggest that Model 1 provides good discrimination since, overall, Se values are greater than 1 - Sp values.

For Model 2, however, we find that at each cutpoint, the proportion of true positives is identical to the proportion of false positives at each cut-point. These results suggest that Model 2 does not provide good discrimination, since Se is never greater (although also never less) than  $1 - Sp$ .

Nevertheless, the use of information from Table 10.3 is not the best way to compare predicted probabilities obtained from randomly selecting a case and noncase from the data. The reason: sensitivity and  $1$  – specificity<br>values are summary statistics for several subvalues are summary statistics for several subjects based on a specific cut-point; what is needed instead is to compute and compare predicted probabilities for specific pairs of subjects. The use of ROC curves, which we describe in the next section, provides an appropriate way to quantify and compare such predicted probabilities.

III. Receiver Operating Characteristic (ROC) Curves

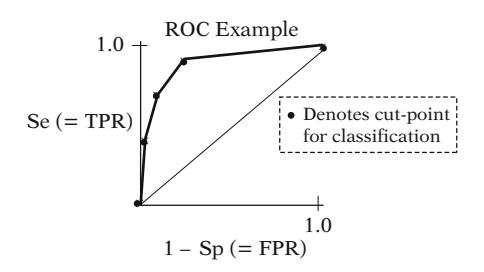

ROC history:

- Developed by engineers in WW II to detect enemy objects (signal detection), i.e.,  $P(X)$  is a radar signal
- Now used in medicine. radiology, psychology, machine learning, data mining

ROC from logistic model:

- Assesses overall how well model predicts who will or will not have the outcome
- **A** Measures how well fitted model discriminates true (observed) cases from true (observed) noncases

Equivalent

ROC provides answer to:

If  $X_{true}$  case and  $X_{true}$  noncase are covariate values for a randomly chosen case/noncase pair, will

 $\hat{P}(\mathbf{X}_{true \text{ case}}) > \hat{P}(\mathbf{X}_{true \text{ noncase}})?$ 

A Receiver Operating Curve (ROC) is a plot of sensitivity (Se) by  $1$  – specificity  $(1 - Sp)$ values derived from several classification tables corresponding to different cut-points used to classify subjects into one of twogroups, e.g., predicted cases and noncases of a disease.

Equivalently, the ROC is a plot of the true positive rate (TPR  $=$  Se) by the false positive rate  $(FPR = 1 - Sp).$ 

As described in Wikipedia (a free Web-based encyclopedia), "the ROC was first developed by electrical engineers and radar engineers during World War II for detecting enemy objects in battle fields, also known as the signal detection theory; in this situation, a signal represents the predicted probability that a given object is an enemy weapon." ROC analysis is now widely used in medicine, radiology, psychology and, more recently in the areas of machine learning and data mining.

When using an ROC derived from a logistic model used to predict a binary outcome, the ROC allows for an overall assessment of how well the model predicts who will have the outcome and who will not have the outcome. Stated another way in the context of epidemiologic research, the ROC provides a measure of how well the fitted model distinguishes true cases (i.e., those observed to have the outcome) from true noncases (i.e., those observed not to have the outcome).

More specifically, an ROC provides an appropriate answer to the question we previously asked when we compared classification tables for two models: How often will a randomly chosen (true) case have a higher probability of being predicted to be a case than a randomly chosen true noncase?

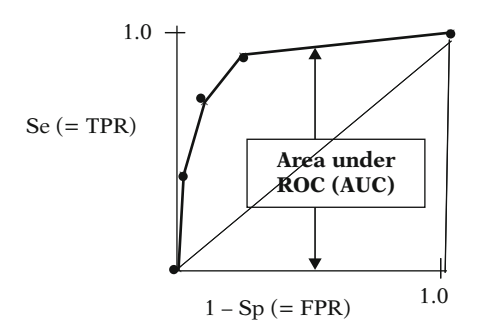

Moreover, we will see that the answer to this question can be quantified by obtaining the area under an ROC curve (AUC): the larger the area, the better the discrimination.

First, we provide the two ROCs derived from hypothetical Models 1 and 2 that we considered in the previous section. Notice that the ROC for each model is determined by connecting the dots that plot pairs of Se and 1 – Sp<br>values, obtained, for several, classification values obtained for several classification cut-points.

For Model 1, the area under the ROC is 1.0.

In contrast, for Model 2, the area under the ROC is 0.5.

Since the area under the ROC for Model 1 is twice that for Model 2, we would conclude that Model 1 has better discriminatory performance than Model 2.

## So why is Model 1 a better discriminator than Model 2?

Good discrimination

 $\Leftrightarrow$  $TPR > FPR$ 

where

$$
Se = TPR, 1 - Sp = FPR
$$

How can we explain this conceptually? Our explanation:

The AUC measures discrimination, that is, the ability of the model to correctly classify those with and without the disease. We would expect a model that provides good discrimination to have the property that true cases have a higher predicted probability (of being classified as a case) than true noncases. In other words, we would expect the true positive rate ( $TPR = Se$ ) to be higher than the false positive rate (FPR  $= 1 - Sp$ ) for all cut-points.

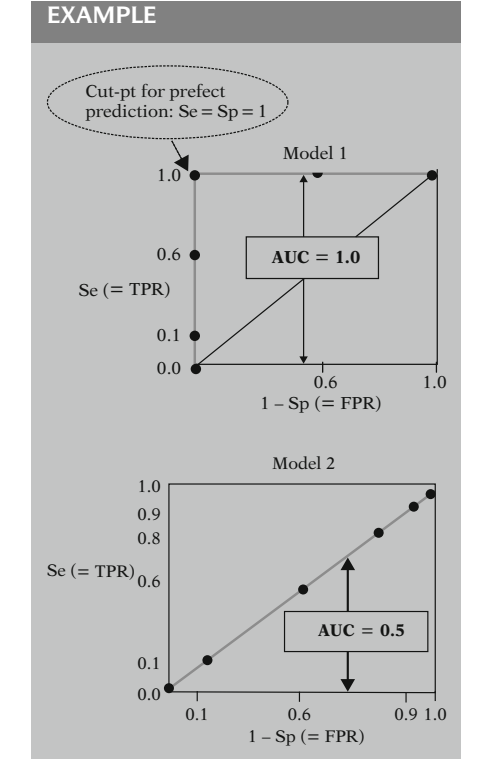

Model 1:  $TPR \geq FPR$  always Excellent discrimination

```
Model 2: TPR = FPR always
     No discrimination
```
Two extremes:

Model 1: perfect discrimination Model 2: no discrimination

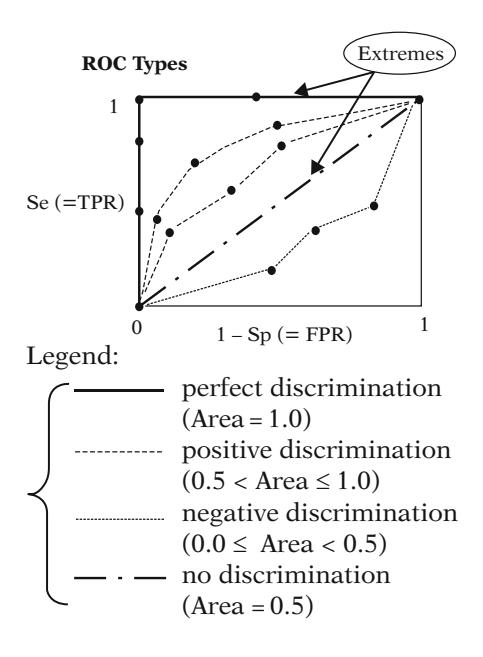

## Grading Guidelines for AUC values:

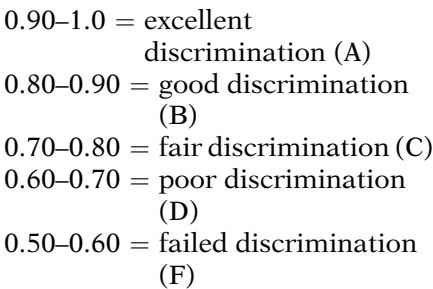

Observing the above ROCs, we see that, for Model 1, TPR (i.e., Se) is consistently higher than its corresponding FPR (i.e., 1 - Sp); so, this indicates that Model 1 does well in differentiating the true cases from the true noncases.

In contrast, for Model 2 corresponding true positive and false positive rates are always equal, which indicates that Model 2 fails to differentiate true cases from true noncases.

The two ROCs we have shown actually represent two extremes of what typically results for such plots. Model 1 gives perfect discrimination whereas Model 2 gives no discrimination.

We show in the figure at the left several different types of ROCs that may occur. Typically, as shown by the two dashed curves, the ROC plot will lie above the central diagonal  $(45^{\circ})$  line that corresponds to  $Se = 1 - Sp$ ; for such<br>curves the AUC is at least 0.5 curves, the AUC is at least 0.5.

It is also possible that the ROC may lie completely below the diagonal line, as shown by the dotted curve near the bottom of the figure, in which case the AUC is less than 0.5. This situation indicates negative discrimination, i.e., the model predicts true noncases better (i.e., higher predicted probability) than it predicts true cases.

An AUC of exactly 0.5 indicates that the model provides no discrimination, i.e., predicting the case/noncase status of a randomly selected subject is equivalent to flipping a fair coin.

A rough guide for grading the discriminatory performance indicated by the AUC follows the traditional academic point system, as shown on the left.

However:

- Unusual to find  $AUC > 0.9$
- If so, there is nearly complete separation of data points

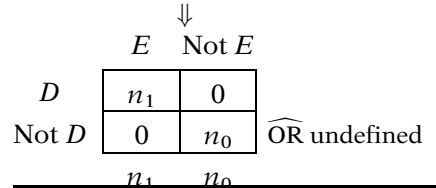

# IV. Computing the Area Under the ROC (AUC)

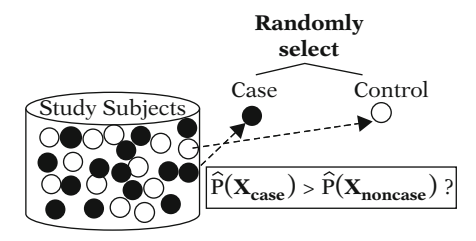

 $p_d = \frac{\text{no. of pairs in which } \hat{P}(\mathbf{X_{case}}) \geq \hat{P}(\mathbf{X_{noncase}})}{\mathbf{T}}$ Total  $#$  case-control pairs

 $p_d > 0.5 \Rightarrow \hat{P}(\mathbf{X_{case}}) > \hat{P}(\mathbf{X_{noncase}})$ for randomly chosen case-control pair ðexpect this result if model discriminates cases from noncases)

More important:

 $p_d = AUC$ 

## EXAMPLE

Example of AUC calculation:

 $n = 300$  subjects  $n_1 = 100$  true cases  $n_0$  = 200 true noncases

EXAMPLE

Note, however, that it is typically unusual to obtain an AUC as high as 0.90, and if so, almost all exposed subjects are cases and almost all unexposed subjects are noncases (i.e., there is nearly complete separation of data points). When there is such "complete separation," it is impossible as well as unnecessary to fit a logistic model to the data.

In this section, we return to the previously asked question:

Suppose we pick a case and a noncase at random from the subjects analyzed using a logistic regression model. Is the case or the noncase more likely to have a higher predicted probability?

To answer this question precisely, we must use the fitted model to compute the proportion of total case/noncase pairs for which the predicted value for cases is at least as large as the predicted value for noncases.

If this proportion is larger than 0.5, then the answer is that the randomly chosen case will likely have a higher predicted probability than the randomly chosen noncase. Note that this is what we would expect to occur if the model provides at least minimal predictive power to discriminate cases from noncases.

Moreover, the actual value of this proportion, tells us much more, namely this proportion gives the "Area under the ROC" (i.e., AUC), which, as discussed in the previous section, provides an overall measure of the model's ability to discriminate cases from noncases.

To illustrate the calculation of this proportion, suppose there are 300 (i.e.,  $n$ ) subjects in the entire study, of which 100 (i.e.,  $n_1$ ) are true cases and 200 (i.e.,  $n_0$ ) are true noncases.

### Example: (Continued)

Fit logistic model  $P(X)$ and compute  $\hat{P}(\mathbf{X}_i)$  for  $i = 1, ..., 300$ 

 $n_p = n_1 \times n_0 = 100 \times 200 = 20,000$ 

*w* = no. of case/noncase pairs for which  $\hat{P}(X_{\text{case}}) > \hat{P}(X_{\text{noncase}})$ 

### EXAMPLE

Example: Suppose  $w = 11,480$ (i.e., 57.4% of 20,000)

*Z* = no. of case/noncase pairs for which  $\hat{P}(\mathbf{X}_{\text{case}}) = \hat{P}(\mathbf{X}_{\text{noncase}})$ 

## EXAMPLE

Example: Suppose  $z = 5,420$ . (i.e., 27.1% of 20,000)

$$
p_{\rm d} = \frac{w + z}{n_{\rm p}} = \frac{11,480 + 5,420}{20,000} = 0.8450
$$

Modified formula:

 $c = \frac{11,480 + 0.5(5,420)}{20,000} = \frac{14,190}{20,000} = (0.7095)$  $c = \frac{w + 0.5z}{n_p} = AUC$ 

Interpretation from guidelines:  $AUC = 0.7095 \Rightarrow Fair discrimination$  $\text{(grade C)}$ 

How does AUC formula provide geometrical area under curve? Ilustrative Example below.

We then fit a logistic model  $P(X)$  to this data set, and we compute the predicted probability of being a case, i.e.,  $\hat{P}(\mathbf{X}_i)$ , for each of the 300 subjects.

For this dataset, the total number of possible case/noncase pairs (i.e.,  $n_p$ ) is the product 100  $\times$  200, or 20,000.

We now let  $w$  denote the number of these pairs for which  $P(X)$  for the case is larger than  $P(X)$ for the corresponding control. Suppose, for example, that  $w = 11,480$ , which means that in 57.4% of the 20,000 pairs, the case had a higher predicted probability than its noncase pair.

Now let z denote the number of case/noncase pairs in which both case and noncase had exactly the same predicted probability. Continuing our example, we suppose  $z = 5,420$ , so that this result occurred for only 27.1% of the 20,000 pairs.

Then, for our example, the proportion of the 20,000 case-control pairs for which the case has at least as large a predicted probability as the control is  $(w + z)/n_p$ , which is 16,900/ 20,000, or 0.8450.

A modification of this formula (called " $c$ ") involves weighting by 0.5 any pair with equal predicted probabilities; that is, the numerator is modified to " $w + 0.5z$ ", so that c becomes 0.7095.

It is the latter modified formula that is equivalent to the area under the ROC, i.e., AUC.

Based on the grading guidelines for AUC that we provided in the previous section, the AUC of 0.7095 computed for this hypothetical example would be considered to provide fair discrimination (i.e., grade C).

In our presentation of the above AUC formula, we have not explicitly demonstrated why this formula actually works to provide the area under the ROC curve.

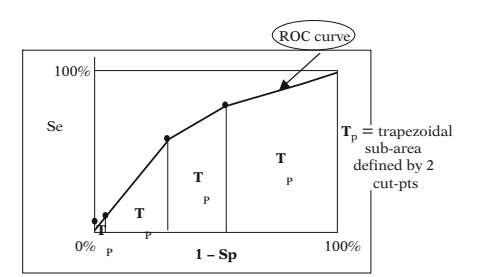

EXAMPLE

$$
\hat{\textbf{P}}(\textbf{X})=\frac{1}{1+\text{exp}[-(\hat{\alpha}+\hat{\beta}_1X_1+\hat{\beta}_2X_2)]}
$$
  

$$
\hat{\beta}_1>0,~\hat{\beta}_2>0
$$

#### Classification information for different cut points  $(c_n)$

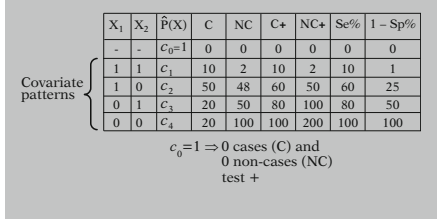

$$
c_1 = \hat{P}(\mathbf{X}_{c_1}) > c_2 = \hat{P}(\mathbf{X}_{c_2}) > \cdots > c_4 = \hat{P}(\mathbf{X}_{c_4})
$$

$$
c_p \downarrow \Rightarrow
$$
 Se and  $1 - Sp \uparrow$ 

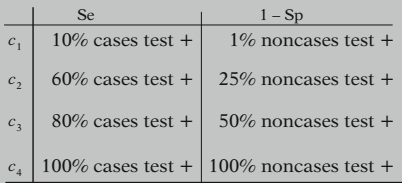

We now illustrate how this numerical formula translates into the geometrical area under the curve.

The method we illustrate is often referred to as the trapezoid method; this is because the area directly under the curve requires the computation and summation of several trapezoidal sub-areas, as shown in the sketch at the left.

As in our previous example, we consider 100 cases and 200 noncases and the fitted logistic regression model shown at the left involving two binary predictors, in which both  $\hat{\beta}_1$  and  $\hat{\beta}_2$ are positive.

A classification table for these data shows four covariate patterns of the predictors that define exactly four cut points for classifying a subject as positive or negative in the construction of an ROC curve. A fifth cut point is included  $(c_0 = 1)$  for which nobody tests positive since  $P(X) \le 1$  always. The ROC curve will be determined from a plot of these five points.

Note that the cut points are listed in decreasing order.

Also, as the cut point lowers, both the sensitivity and 1 - specificity will increase.

More specifically, at cutpoint  $c_1$ , 10 of 100 cases (10%) test positive and 2 out of 200 (1%) noncases test positive. At cutpoint  $c_2$ , 60% of the cases and 25% of the noncases test positive. At cutpoint  $c_3$ , 80% of the cases and 50% of the noncases test positive. At cutpoint  $c_4$ , all 100 cases and 200 noncases test positive because  $\hat{P}(\mathbf{X})$  is equal to the cut point even for subjects without any risk factor  $(X_1 = 0 \text{ and } X_2 = 0)$ .

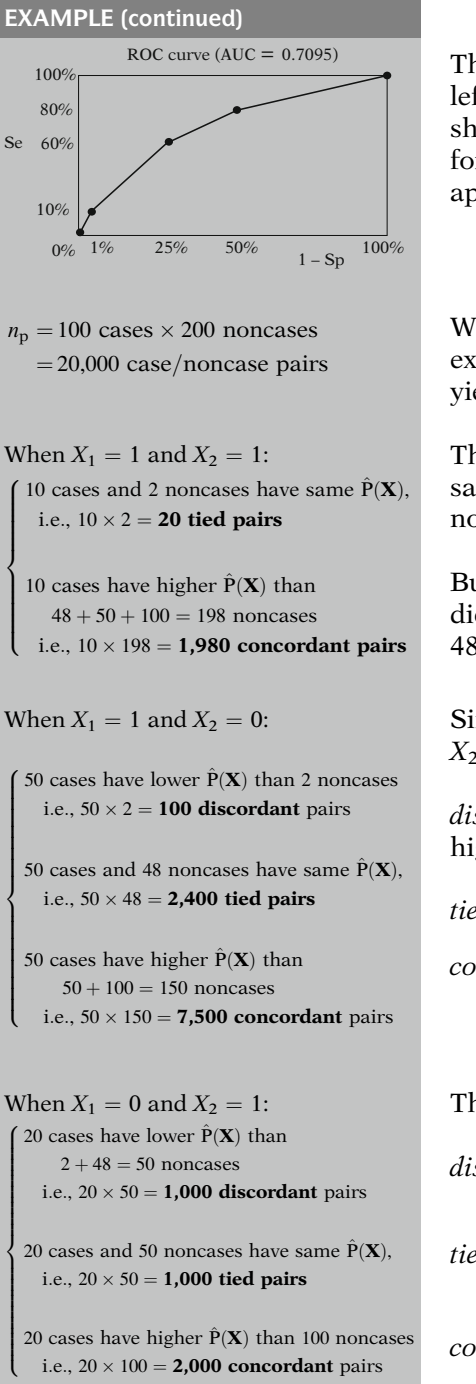

The resulting ROC curve is shown at the left. The AUC for this curve is 0.7095. We now show the calculation of this area using the AUC formula given earlier and using the trapezoid approach.

We first apply the above AUC formula. In our example, there are 100 cases and 200 noncases yielding  $100 \times 200 = 20,000$  total pairs.

The ten cases with  $X_1 = 1$  and  $X_2 = 1$  have the same predicted probability (tied) as the two noncases who also have  $X_1 = 1$  and  $X_2 = 1$ .

But those same ten cases have a higher predicted probability (concordant) than the other  $48 + 50 + 100$  noncases.

Similarly, the 50 cases with  $X_1 = 1$  and  $X_2 = 0$  are

discordant with the 2 noncases that have a higher predicted probability,

tied with 48 noncases, and

*concordant* with  $50 + 100 = 150$  noncases.

The 20 cases with  $X_1 = 0$  and  $X_2 = 1$  are

discordant with  $2 + 48 = 50$  noncases,

tied with 50 noncases, and

concordant with 100 noncases.

 $\Bigg)$ 

When  $X_1 = 0$  and  $X_2 = 0$ :

20 cases have lower  $\hat{P}(\mathbf{X})$  than  $2 + 48 + 50 = 100$  noncases i.e.,  $20 \times 100 = 2,000$  discordant pairs  $\begin{array}{|c|c|} \hline \textbf{1} & \textbf{2} & \textbf{3} & \textbf{4} \\ \hline \textbf{2} & \textbf{3} & \textbf{5} & \textbf{5} & \textbf{6} \\ \hline \textbf{3} & \textbf{1} & \textbf{2} & \textbf{3} & \textbf{5} & \textbf{7} \\ \hline \textbf{4} & \textbf{1} & \textbf{2} & \textbf{3} & \textbf{5} & \textbf{8} \\ \hline \textbf{5} & \textbf{1} & \textbf{2} & \textbf{3} & \textbf{5} & \textbf{10} \\ \hline \$ 

20 cases and 100 noncases have same  $\hat{P}(\mathbf{X})$ , i.e., 20  $\times$  100 = **2,000 tied pairs** 

total no. of concordant pairs:  $w = 1,980 + 7,500 + 2,000 = 11,480$ 

total no. of tied pairs:  $z = 20 + 2{,}400 + 1{,}000 + 2{,}000 = 5{,}420$ 

$$
AUC = \frac{w + 0.5z}{n_{\text{p}}}
$$
  
= 
$$
\frac{11,480 + 0.5(5,420)}{20,000} = \frac{14,190}{20,000}
$$
  
= 0.7095

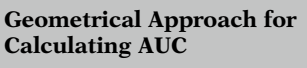

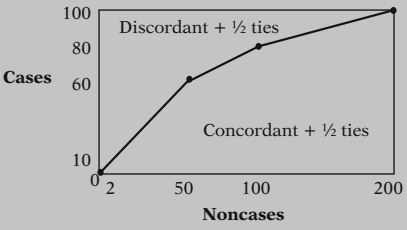

ROC curve: scaled-up (from 100%  $\times$  100% axes to 100  $\times$ 200 axes) Y-axis: no. of cases testing  $+$ X-axis: no. of noncases testing  $+$ 

Finally, the 20 cases that did not have either risk factor  $X_1 = 0$  and  $X_2 = 0$  are

discordant with  $2 + 48 + 50 = 100$  noncases and

tied with 100 noncases.

We now sum up all the above concordant and tied pairs, respectively, to obtain

 $w = 11,480$  total concordant pairs and

 $z = 5,420$  total tied pairs.

We then use  $w$ , z, and  $n<sub>p</sub>$  to calculate the area under the ROC curve using the AUC formula, as shown on the left.

To describe how to obtain this result geometrically, we first point out that with 100 cases and 200 noncases, the total number of case/ noncase pairs (i.e.,  $100 \times 200$ ) can be geometrically represented by the rectangular area with height 100 and width 200 shown at the left.

A scaled-up version of the ROC curve is superimposed within this area. Also, the values listed on the Y-axis (i.e., for cases) correspond to the number of cases testing positive at the cutpoints used to plot the ROC curve. Similarly, the values listed on the X-axis (i.e., for noncases) correspond to the number of noncases testing positive at these same cut-points.

Concordant pairs: within area under ROC

Discordant pairs: within area over ROC

Tied pairs, split equally over and under ROC

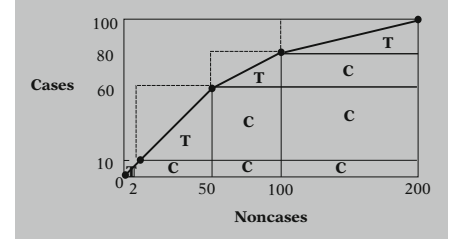

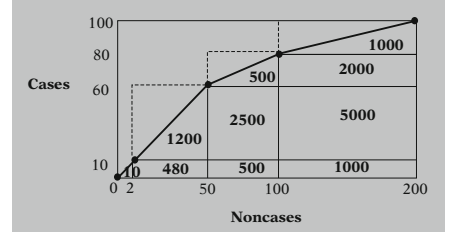

Sum of subareas under ROC

 $= 10 + 480 + 500 + 1,000 + 1,200$  $+\cdots + 1,000$  $= 14,190$ 

Proportion of total rectangular area under ROC

 $= 14,190/20,000 = 0.7095$  ( $= AUC$ )

Within the above rectangle, the concordant pairs are represented by the area *under* the ROC curve while the *discordant pairs* are represented by the area over the ROC curve. The tied pairs and are split equally over and under the ROC curve (using the trapezoid rule).

To compute the actual area within the rectangle under the ROC curve, we can partition this area using sub-areas of rectangles and triangles as shown at the left. The areas denoted by C represent concordant pairs. The triangular areas denoted by T represent ½ of tied pairs.

Using the grids provided for the Y- and X-axes, the actual areas can be calculated as shown at the left. Note that an area labeled as T is calculated as ½ the corresponding rectangular area above and below the hypotenuse of a triangle that connects two consecutive cut points.

The sum of all the subareas under the curve is 14,190, whereas the total area in the rectangle of width 200 and height 100 is  $200\times100$ , or 20,000  $(n_p)$ . Therefore, the proportion of the total area taken up by the area under the ROC curve is 14,190 divided by 20,000 or 0.7095, which is the value calculated using the AUC formula.

Alternative calculation of sub-area: Rewrite

 $n_p = 100 \times 200$ 

as

$$
(10+50+20+20)\times(2+48+50+100)
$$

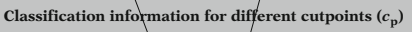

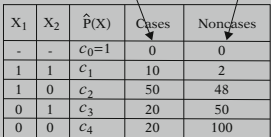

 $(10 + 50 + 20 + 20) \times (2 + 48 + 50 + 100)$  $= 20_t + 480_c + 500_c + 1,000_c$  $+100_d + 2{,}400_t + 2{,}500_c + 5{,}000_c$  $+40_d + 960_d + 1,000_t + 2,000_c$  $+40_d + 960_d + 1,000_d + 2,000_t$ 

Same values as in geometrical diagram  $480 \overline{+ 500 \overline{+ 1,000 \overline{+ 2,500 \overline{+ 5,000 \overline{+ 2,000 \overline{+ 2}}}$  $= 11,480$  concordant pairs  $(=w)$ 

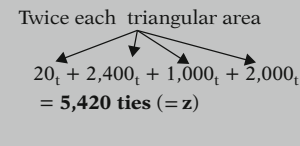

 $100_d + 40_d + 960_d + 40_d + 960_d + 1,000_d$  $= 3,100$  discordant pairs

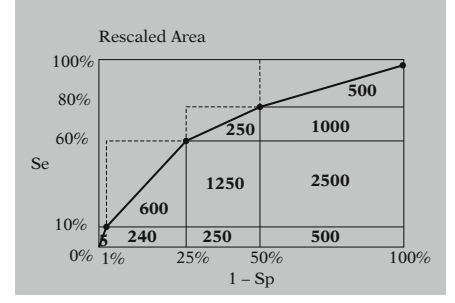

An alternative way to obtain the sub-area values without having to geometrically calculate the each subarea can be obtained by rewriting the product formula for the total case/noncase pairs as shown at the left.

Each term in the sum on the left side of this product gives the number of cases with the same predicted risk (i.e.,  $\hat{P}(\mathbf{X})$ ) at one of the cutpoints used to form the ROC. Similarly each term in the sum on the right side gives the number of noncases with the same  $\hat{P}(\mathbf{X})$  at each cut-point.

We then multiply the two partitioned terms in the product formula to obtain 16 different terms, as shown at the left. Those terms identified with the subscript "t" denote tied pairs, those terms with the subscript "c" denote concordant pairs, and those terms with the subscript "d" denote discordant pairs.

The six values with the subscript "c" are exactly the same as the six concordant areas shown in the geometrical diagram given earlier. The sum of these six values, therefore, gives the total area *under* the ROC curve for concordant pairs (i.e., w).

The four values with the subscript "t" are exactly twice the four triangular areas under the ROC curve. Their sum therefore gives twice the total tied pairs (i.e., z) under the ROC curve.

The remaining six terms identify portions of the area *above* the ROC curve corresponding to discordant pairs. These are not used to compute AUC.

Note that we can rescale the height and width of the rectangle to  $100\% \times 100\%$ , which will portray the dimensions of the rectangular area in (Se  $\times$  1 – Sp) percent mode. To do this, the<br>value in each subarea under the curve needs to value in each subarea under the curve needs to be halved, as shown at the left.

Combined area under rescaled ROC  $= 5 + 240 + 250 + 500 + 600 + \cdots$  $+500$  $= 7,095$ Proportion of total area under rescaled ROC

 $= 7,095/10,000 = 0.7095$  ( $= AUC$ )

The combined area under the rescaled ROC curve is then 7,095, which represents a proportion of 0.7095 of the total rectangular area of 10,000.

# V. Example from Study on Screening for Knee Fracture

# EXAMPLE

- Logistic model
- $n = 348$  ER patients
- Complaint: blunt knee trauma
- X-rayed for knee fracture
- Study purpose: use covariates to screen for decision to perform X-ray
- 1.3 million people per year visit ER with blunt knee trauma
- Substantial total cost for X-rays

#### Outcome variable:

 $FRACTURE = knee fracture status$  $(1 = yes, 0 = no)$ Predictor variables:  $FLEX = ability to flex knee$  $(0 = yes, 1 = no)$  $WEIGHT = ability to put weight$ on knee  $(0 = \text{yes})$  $1 = no$  $AGECAT =$  patient's age  $(0 = age < 55,$  $1 = age \geq 55$ )  $HEAD =$  injury to knee head  $(0 = no, 1 = yes)$  $PATELLAR = injury to patella$  $(0 = no, 1 = yes)$ 

A logistic regression model was used in the analysis of a dataset containing information from 348 patients who entered an emergency room (ER) complaining of blunt knee trauma, and who subsequently were X-rayed for possible knee fracture (Tigges et al., 1999).

The purpose of the analysis was to assess whether a patient's pattern of covariates could be used as a screening test before performing the X-ray.

Since 1.3 million people visit North American ER departments annually complaining of blunt knee trauma, the total cost associated with even a relatively inexpensive test such as a knee X-ray (about \$200 for each X-ray) may be substantial.

The variables considered in this analysis are listed at the left. The outcome variable is called FRACTURE, which represents a binary variable for knee fracture status.

The five predictor variables are FLEX, WEIGHT, AGECAT, HEAD, and PATELLAR, and are defined at the left.

#### Logistic Model:

logit  $P(X) = \beta_0 + \beta_1 FLEX$  $+\beta$ , WEIGHT  $+\beta_3AGECAT$  $+\beta_4$ HEAD  $+\beta_5$ PATELLAR

Results shown below based on SAS's LOGISTIC procedure (but can also use STATA or SPSS)

#### Fitted Logistic Regression Model:

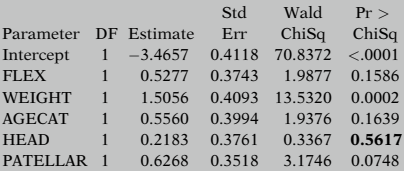

- FLEX, WEIGHT, and HEAD have nonsignif Wald statistics.
- BW elimination would simplify model
- Focus for now on full model

**Classification Table**

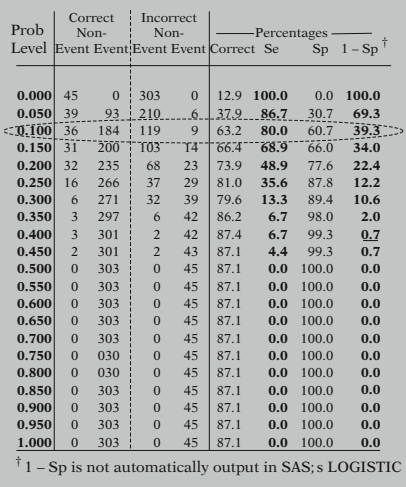

The logistic model used in the analysis is shown at the left, and includes all five predictor variables. Although some of these predictors could have been evaluated for significance, we report here only on the ability of the 5-variable model to discriminate cases (fracture  $= 1$ ) from noncases (fracture  $= 0$ ).

We summarize the results of this analysis based on using SAS's LOGISTIC procedure, although the analysis could alternatively have been carried out using either STATA or SPSS (see Computer Appendix for computer code and output).

The output showing the fitted model is now shown at the left.

Notice that three of the variables (FLEX, AGE-CAT, and HEAD) in the model have nonsignificant Wald tests, indicating backward elimination would result in removal of one or more of these variables, e.g., HEAD would be eliminated first, since it has the highest Wald P-value (0.5617). Nevertheless, we will focus on the full model for now, assuming that we wish to use all five predictors to carry out the screening.

We now show the classification table that uses the patients' predicted outcome probabilities obtained from the fitted logistic model to screen each patient. The probability levels (first column) are prespecified cut points (in increments of 0.05) requested in the model statement.

For example, in the third row, the cut-point is 0.100. If this cut-point is used for screening, then any patient whose predicted probability is greater than 0.100 will test positive for knee fracture on the screening test and therefore will receive an X-ray.

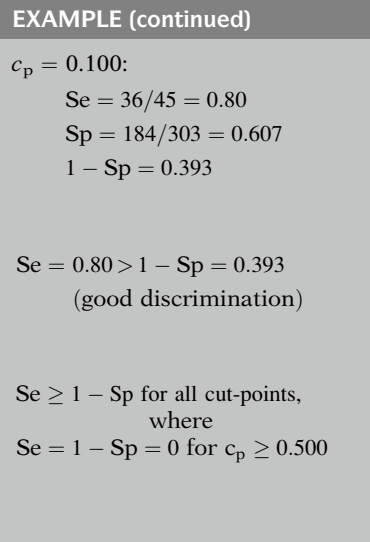

Edited Output (SAS ProcLogistic)- Association of Predicted Probabilities and Observed Responses

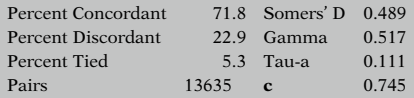

 $c = AUC$ 

Somer's D, Gamma, and Tau-a: other measures of discrimination

c, Somer's D, Gamma, and Tau-a:

(ranked) correlations between observed outcomes  $(Y_i = 0 \text{ or } 1)$ and predicted probabilities  $(\hat{P}(\mathbf{X}_i))$ 

Percent Concordant:  $100 \frac{w}{n_p}$ Percent Discordant: 100  $d/n_p$ Percent Tied: 100  $z/n_p$ Pairs:  $n_p = n_1 \times n_0$ ,

Notice that at cut-point 0.100, 36 of 45 true events were correctly classified as events, and 9 of 45 were incorrectly classified as nonevents; also 184 of 303 true nonevents were correctly classified as nonevents, and 119 of 303 were incorrectly classified as events. The sensitivity (Se) for this row is 36/45, or 80%, the specificity  $(Sp)$  is 184/303, or 60.7%, so that  $1 - Sp$  is<br>39.3%. Thus in this row (cut-pt 0.100) the Se 39.3%. Thus, in this row (cut-pt 0.100), the Se is larger than 1-Sp, which indicates good discrimination (for this cut point).

We can also see from this table that Se is at least as large as 1 - Sp for all cut-pts. Notice, further, that once the cut-pt reaches 0.5 (and higher), none of the 45 true cases are correctly classified as cases (Se = 0) whereas all 303 true noncases are correctly classified as noncases  $(Sp = 1 \text{ and } 1 - Sp = 0).$ 

Additional output obtained from SAS's Logistic procedure is shown at the left. This output contains information and statistical measures related to the ROC curve for the fitted model.

The "c" statistic of 0.745 in this output gives the area under the ROC curve, i.e., AUC, that we described earlier. The Somers' D, Gamma, and Tau-a are other measures of discrimination computed for the fitted model.

Each of these measures involves different ways to compute a correlation between ranked (i.e., ordered) observed outcomes ( $Y_i = 0$  or 1) and ranked predicted probabilities  $(\hat{P}(\mathbf{X}_i))$ . A high correlation indicates that higher predicted probabilities obtained from fitting the model correspond to true cases  $(Y_i = 1)$  whereas lower predicted probabilities correspond to true noncases  $(Y_i = 0)$ , hence good discrimination.

The formulae for each measure are derived from the information provided on the left side of the above output. The definitions of each of the latter items are shown at the left. Note that w, z, and  $n_p$  were defined in the previous section for the formula for the AUC (i.e., c).

where  $w =$  no. of case/noncase pairs for which

 $\hat{P}(\mathbf{X_{case}}) > \hat{P}(\mathbf{X_{noncase}})$ 

 $d =$  no. of case/noncase pairs for which

 $\hat{P}(\mathbf{X}_{\text{noncase}}) > \hat{P}(\mathbf{X}_{\text{case}})$ 

 $z =$  no. of case/noncase pairs for which

$$
\hat{P}(\mathbf{X}_{\text{case}}) = \hat{P}(\mathbf{X}_{\text{noncase}})
$$

**Formulae for discrimination measures:**

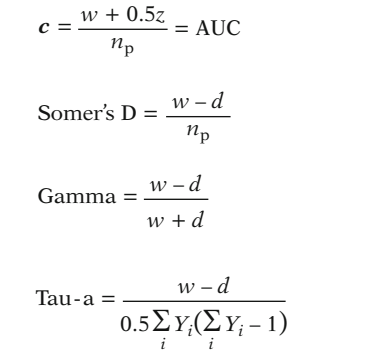

Using the notation just described, the formulae for these discrimination measures are shown at the left, with the first of these formulae (for the AUC) provided in the previous section.

#### EXAMPLE

 $c = \frac{w + 0.5z}{ }$  $n_{\rm p}$  $13,635(.718) + 0.5(13,635)(.053)$ 13,635  $= 0.745$ 

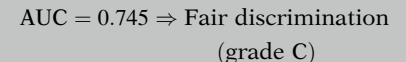

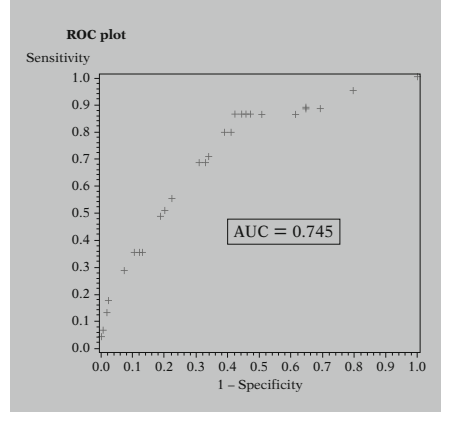

The calculation of the AUC for the fitted model is shown at the left. The value for  $w$  in this formula is 13,635(.718), or 9,789.91 and the value for z is (13,635)(.053), or 722.655.

Based on the AUC result of 0.745 for these data, there is evidence of fair (Grade C) discrimination using the fitted model.

A plot of the ROC curve for these data can also be obtained and is shown here. Notice that the points on the plot that represent the coordinates of Se by 1 – Sp at different cut-pts have<br>not been connected by the program Neverthenot been connected by the program. Nevertheless, it is possible to fit a cubic regression to the plotted points of sensitivity by 1 – specificity<br>(not shown, but see Computer Appendix) (not shown, but see Computer Appendix).

Backward elimination: Step 1: Drop HEAD (highest P-value 0.5617) Step 2: Drop AGECAT (highest P-value 0.2219) Step 3: Drop FLEX (highest P-value 0.1207) Step 4: Keep WEIGHT or PATELLAR (highest P-value 0.0563)

#### Reduced Model After BW Elimination

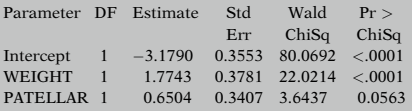

#### Association of Predicted Probabilities and Observed Responses

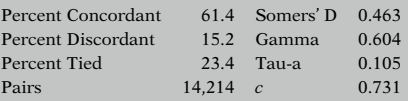

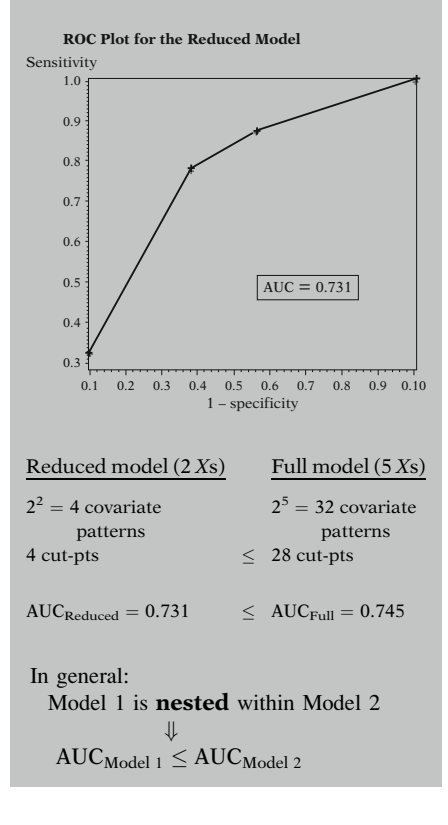

Recall that the previously shown output gave Wald statistics for HEAD, AGECAT, and FLEX that were nonsignificant. A backward elimination approach that begins by dropping the least significant of these variables (i.e., HEAD), refitting the model, and dropping additional nonsignificant variables results in a model that contains only two predictor variables, WEIGHT and PATELLAR. (Note that we are treating all predictor variables as exposure variables.)

The fitted logistic model that involves only WEIGHT and PATELLAR is shown at the left.

We also show the discrimination measures that result for this model, including the c  $(= AUC)$  statistic. The *c* statistic here is 0.731, which is slightly smaller than the  $c$  statistic of 0.745 obtained for the full model. The reduced model has slightly less discriminatory power than the full model. (See Hanley (1983) for a statistical test of significance between two or more AUCs.)

The ROC plot for the reduced model is shown here.

Notice that there are fewer cut-pts plotted on this graph than on the ROC plot for the full model (previous page). The reason is that the number of possible cut-pts for a given model is always equal to or less than the number of covariate patterns (i.e., distinct combinations of predictors) defined by the model.

The reduced model (with only two binary predictors) contains four  $(=2^2)$  covariate patterns<br>whereas the full model (with 5 binary predicwhereas the full model (with 5 binary predictors) contains  $32 (-2^5)$  covariate patterns.

Moreover, because the reduced model is nested within the full model, the AUC for the reduced model will always be smaller than the AUC for the full model, i.e., similar to the characteristics of  $R^2$  in linear regression. That's the case here, since the AUC is 0.731 for the reduced model compared to 0.745 for the full model.

Model 3: HEAD, AGECAT, and **FLEX** 

 $AUC_{Model 3} = 0.660$ 

Reduced Model: WEIGHT and PATELLAR

 $AUC_{Model 2} = 0.731$ 

Thus, Model 2 (fewer variables) discriminates better than Model 3 (more variables)

Note, however, if two models that are not nested are compared, there is no guarantee which model will have a larger AUC. For example, the model that contains only the three variables that were dropped, namely HEAD, AGECAT, and FLEX has an AUC of 0.660, which is smaller than the AUC of 0.731 obtained for the two variable (reduced) model involving WEIGHT and PATELLAR.

# VI. SUMMARY

 $DP =$  discriminatory performance of a binary logistic model

Good DP: model discriminates cases  $(Y = 1)$  from noncases  $(Y = 0)$ 

One approach:

Classification/Diagnostic Table

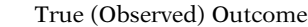

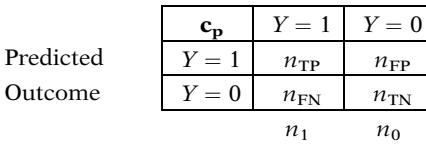

 $c_p$  = cut-point for classifying cases vs. noncases

 $\mathbf{Se} = \Pr(\text{true} + |\text{true C}) = n_{\text{TP}}/n_1$  $\mathbf{Sp} = \Pr(\text{true} - | \text{ true NC}) = n_{\text{TN}}/n_0$ 

Another approach:

1.0

Plot and/or summary measure based on a range of cutpoints

**ROC curve**

cut-points

 $\overline{\phantom{a}}$ 

 $1 - Sp (= FPR)$ 

1.0

This presentation is now complete. We have described how to assess discriminatory performance (DP) of a binary logistic model.

A model provides good DP if the covariates in the model help to predict (i.e., discriminate) which subjects will develop the outcome  $(Y = 1, \text{ or the cases})$  and which will not develop the outcome  $(Y = 0)$ , or the *noncases*).

One way to measure DP is to consider the sensitivity (Se) and specificity (Sp) from a classification table that combines observed and predicted outcomes over all subjects. The closer both the sensitivity and specificity are to 1, the better is the discrimination.

An alternative way to measure *DP* involves a plot and/or summary measure based on a range of cut-points chosen for a given model.

A widely used plot is the ROC curve, which graphs the sensitivity by 1 minus the specificity for a range of cut-points. Equivalently, the ROC is a plot of the *true positive rate* ( $TPR =$ Se) by the false positive rate ( $FPR = 1 - Sp$ ).

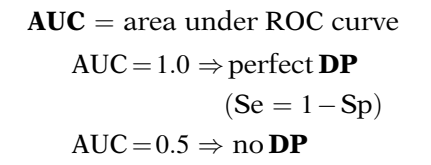

Se (=TPR)  $\int \frac{\text{cut-points}}{\text{classification}}$ 

´

J.

´

A popular summary measure based on the ROC plot is the area under the ROC curve, or AUC. The larger the AUC, the better is the DP. An AUC of 1 indicates perfect DP and an AUC of 0.5 indicates no DP.

We suggest that you review the material covered in this chapter by reading the detailed outline that follows. Then do the practice exercises and test.

Up to this point, we have considered binary outcomes only. In the next two chapters, the standard logistic model is extended to handle outcomes with three or more categories.

# Detailed **Outline**

# I. Overview (pages 348–350)

- A. Focus: how to assess discriminatory performance (DP) of a binary logistic model.
- B. Considers how well the covariates in a given model help to predict (i.e., discriminate) which subjects will develop the outcome  $(Y = 1)$ , or the *cases*) and which will not develop the outcome  $(Y = 0)$ , or the noncases).
- C. One way to measure DP: consider the sensitivity (Se) and specificity (Sp) from a classification table that combines true and predicted outcomes over all subjects.
- D. An alternative way to measure DP: involves a plot (i.e., ROC curve) and/or summary measure (AUC) based on a range of cut-points chosen for a given model.

# II. Assessing Discriminatory Performance using Sensitivity and Specificity Parameters (pages 350–354)

- A. Classification Table
	- i. One way to assess DP.
	- ii. Combines true and predicted outcomes over all subjects.
	- iii. Cut-point  $(c_p)$  can be used with  $P(X)$  to predict whether subject is case or noncase:
		- If  $\hat{P}(\mathbf{X}) > c_p$ , then predict subj **X** to be case; otherwise, predict subj  $X$  to be noncase.
- B. Sensitivity (Se) and specificity (Sp)
	- i. Computed from classification table for fixed cut point.
	- ii. Se  $=$  proportion of truly diagnosed cases  $= Pr(true positive | true case) = n_{TP}/n_1$
	- iii.  $Sp =$  proportion of falsely diagnosed  $= Pr(\text{true negative} \mid \text{true noncase}) = n_{TN}/n_0$
	- iv. The closer both Se and Sp are to 1, the better is the discrimination.
	- v. Sp and Se values vary with  $c_p$ :
		- $c_p$  decreases from 1 to  $0 \Rightarrow$  Se increases from 0 to 1, and Sp decreases from 1 to 0.
		- Sp may change at a different rate than the Se depending on the model considered.
	- vi. 1 Sp more appealing than Sp:
- Se and  $1 Sp$  both focus on predicted cases cases
- If good discrimination, would expect  $\text{Se} > 1 - \text{Sp}$  for all  $c_p$
- C. Pick a case and a noncase at random: what is probability that  $P(X_{\text{case}}) > P(X_{\text{noncase}})$ ?
	- i. One approach: "collectively" determine whether Se exceeds 1 – Sp over several cut-<br>points ranging between 0 and 1 points ranging between 0 and 1.
	- ii. Drawback: Se and Sp values are "summary statistics" over several subjects.
	- iii. Instead: use proportion of case, noncase pairs for which  $\hat{P}(\mathbf{X}_{\text{case}}) \geq \hat{P}(\mathbf{X}_{\text{noncase}})$ .

# III. Receiver Operating Characteristic (ROC) Curves (pages 354–358)

- A. ROC plots sensitivity (Se) by  $1$  specifity  $(1 - Sp)$  values over all cut points.
	- i. Equivalently, ROC plots true positive rate (TPR) for cases by the false positive rate (FPR) for noncases.
- B. ROC measures how well model predicts who will or will not have the outcome.
- C. ROC provides numerical answer to question: for randomly case/noncase pair, what is probability that  $P(\mathbf{X}_{\text{case}}) \geq P(\mathbf{X}_{\text{noncase}})$ ?
	- i. The answer:  $AUC = area$  under the ROC.
	- ii. The larger the area, the better is the discrimination.
	- iii. Two extremes:

AUC =  $1 \Rightarrow$  perfect discrimination

AUC =  $0.5 \Rightarrow$  no discrimination

- D. Grading guidelines for AUC values:
	- $0.90 1.0$  = excellent discrimination (A);<br>rarely observed rarely observed
	- $0.80 0.90 =$  good discrimination (B)
	- $0.70 0.80 =$  fair discrimination (C)
	- $0.60 0.70 =$  poor discrimination (D)
	- $0.50 0.60 =$  failed discrimination (F)
- E. Complete separation of points (CSP)
	- i. Occurs if all exposed subjects are cases and almost all unexposed subjects are noncases.
	- ii. CSP often found when  $AUC > 0.90$ .
	- iii.  $CSP \Rightarrow \text{impossible}$  as well as unnecessary to fit a logistic model to the data.

## IV. Computing the Area Under the ROC (pages 358–365)

A. General formula:

 $AUC = \frac{no. of case/noncase \; pairs \; in \; which \; \hat{P}(\bm{X_{case}}) \geq \hat{P}(\bm{X_{noncase}})$ total # case-control pairs

B. Calculation formula:

$$
c(=\text{AUC}) = \frac{w + 0.5z}{n_{\text{p}}},
$$

where

 $w =$  no. of case/noncase pairs for which  $\hat{P}(\mathbf{X}_{\text{case}}) > \hat{P}(\mathbf{X}_{\text{noncase}})$ 

 $z =$  no. of case/noncase pairs for which  $\hat{P}(\mathbf{X_{case}}) = \hat{P}(\mathbf{X_{noncase}})$ 

 $n_p$  = total no. of case/noncase pairs

- C. Example of AUC calculation:
	- i.  $n = 300$  subjects,  $n_1 = 100$  true cases,  $n_0$  = 200 true noncases
	- ii. Fit logistic model  $P(X)$  and compute  $\hat{P}(X_i)$  for  $i = 1, \ldots, 300$
	- iii.  $n_p = n_1 \times n_0 = 100 \times 200 = 20,000$

iv. Suppose 
$$
w = 11,480
$$
 (i.e., 57.4% of 20,000)  
and  $z = 5,420$  (i.e., 27.1% of 20,000)  

$$
w + 0.5z = 11,480 + 0.5(5,420)
$$

v. 
$$
c = AUC
$$
) =  $\frac{w + 0.5z}{n_p} = \frac{11,480 + 0.5(5,420)}{20,000} = 0.7095$ ,  
grade C (fair) discrimination

# V. Examples from Study on Screening for Knee Fracture (pages 365–370)

- A. Scenario:  $n = 348$  ER patients; complaint: blunt knee trauma; X-rayed for knee fracture.
- B. Study purpose: use covariates to screen for decision to perform X-ray.
- C. Outcome variable:  $\text{FRACTURE} = \text{knee}$  fracture status (1 = yes,  $0 =$  no)

Predictor variables:

FLEX = ability to flex knee  $(0 = yes, 1 = no)$ 

WEIGHT = ability to put weight on knee  $(0 = yes,$  $1 = \text{no}$ 

 $AGECAT =$  patients age (0 = age < 55, 1 = age  $\ge$  55)

 $HEAD = injury to knee head (0 = no, 1 = yes)$ 

PATELLAR = injury to patella ( $0 =$  no,  $1 =$  yes)

- D. Logistic Model: logit  $P(X) = \beta_0 + \beta_1 FLEX + \beta_2 WEIGHT$ +  $\beta_3$ AGECAT +  $\beta_4$ HEAD  $+ \beta_5$ PATELLAR
- E. Results based on SAS's LOGISTIC procedure (but can also use STATA or SPSS).
- F. ROC plot

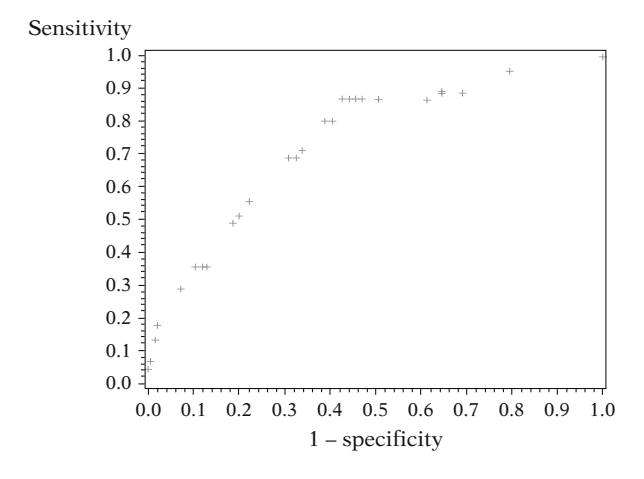

- G. AUC =  $0.745 \Rightarrow$  Fair discrimination (Grade C)
- H. Reduced Model
	- i. Why? Some nonsignificant regression coefficients in the full model
	- ii. Use backward elimination to obtain following reduced model:

logit  $P(X) = \beta_0 + \beta_2WEIGHT + \beta_5PATELLAR$ 

- iii. AUC (Reduced model)  $= 0.731 \leq AUC$  (Full  $model) = 0.745$
- iv. In general, for nested models, AUC(smaller  $model$ )  $\leq$  AUC (larger model),
- v. However, if models not nested, it is possible that  $AUC$ (model with fewer variables)  $> AUC$ (model with more variables).
- VI. Summary (page 371)

# Practice Exercises

The following questions and computer information consider the Evans Country dataset on 609 white males that has been previously discussed and illustrated in earlier chapters of this text. Recall that the outcome variable is CHD status (1 = case, 0 = noncase), the exposure variable of interest is CAT status (1 = high CAT,  $0 =$  low CAT), and the five control variables considered are AGE (continuous), CHL (continuous), ECG  $(0,1)$ , SMK  $(0,1)$ , and HPT  $(0,1)$ .

The SAS output provided below was obtained for the following logistic model:

Logit  $P(X) = \alpha + \beta_1 CAT + \gamma_1 AGE + \gamma_2 CHL + \gamma_3 ECG$  $+\gamma_4$ SMK  $+\gamma_5$ HPT  $+\delta_1$ CC  $+\delta_2$ CH,

where  $CC = CAT \times CHL$  and  $CH = CAT \times HPT$ 

Analysis of Maximum Likelihood Estimates

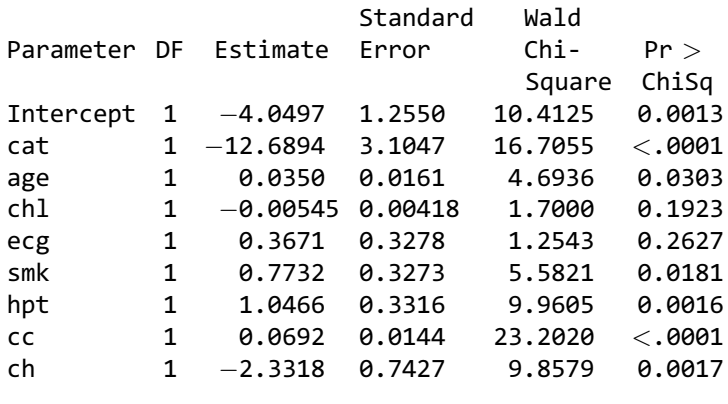

Association of Predicted Probabilities and Observed Responses

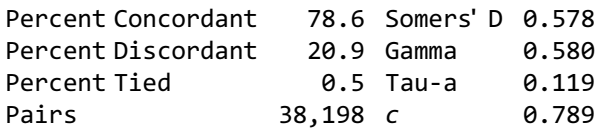

Classification Table

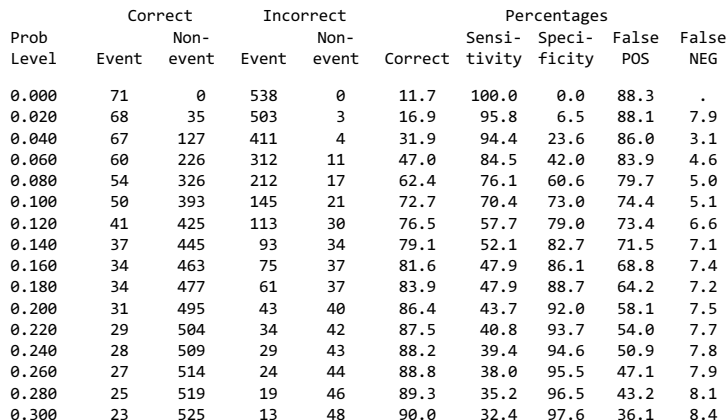

# **378** 10. Assessing Discriminatory Performance of a Binary Logistic Model

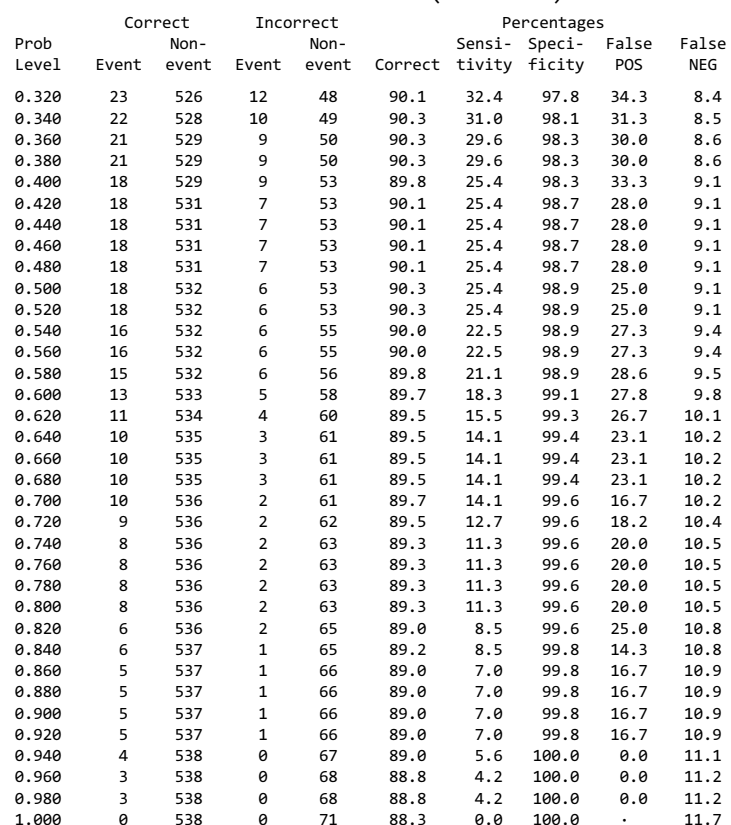

## Classification Table (continued)

- 1. Using the above output:
	- a. Give a formula for calculating the estimated probability  $\hat{P}(\mathbf{X}^*)$  of being a case (i.e., CHD = 1) for a subject  $(X^*)$  with the following covariate values:  $CAT = 1, AGE = 50, CHL = 200, ECG = 0, SMK = 0,$  $HPT = 0?$

[Hint:  $\hat{P}(\mathbf{X}^*) = 1/{1 + \exp[-\text{logit }\hat{P}(\mathbf{X}^*)]}$ } where logit  $\hat{P}(\mathbf{X}^*)$  is calculated using the estimated regression coefficients for the fitted model.]

- b. Compute the value of  $\tilde{P}(\mathbf{X}^*)$  using your answer to question 1a.
- c. If a discrimination cut-point of 0.200 is used to classify a subject as either a case or a noncase, how would you classify subject X\* based on your answer to question 1b.
- d. With a cut-point of 0.000, the sensitivity of the screening test is  $1.0$  (or  $100\%$  – see first row). Why does the sensitivity of a test have to be 100% if the cut point is 0? (assume there is at least one true event)
- e. Notice for this data, as the cut-point gets larger the specificity also gets larger (or stays the same). For example, a cut-point of 0.200 yields a specificity of 92.0% while a cut-point of 0.300 yields a specificity of 97.6%. Is it possible (using different data) that an increase of a cut-point could actually decrease the specificity? Explain.
- f. In the classification table provided above, a cutpoint of 0.200 yields a false positive percentage of 58.1% whereas 1 minus the specificity at this cut point is 8.0%. Since 1 minus specificity percentage is defined as 100 times the proportion of true noncases that are falsely classified as cases, i.e., the numerator in this proportion is the number of false-positive noncases, why is not the false positive percentage (58.1%) shown in the output equal to 1 minus specificity (8.0%)? Is the computer program in error?
- 2. Based on the output,
	- a. What is the area under the ROC curve? How would you grade this area in terms of the discriminatory power of the model being fitted?
	- b. In the output provided under the heading "Association of Predicted Probabilities and Observed Responses," the number of pairs is 38,198. How is this number computed?
	- c. In the output provided under the same heading in question 2b, how are the Percent Concordant and the Percent Tied computed?
	- d. Using the information given by the number of pairs, the Percent Concordant and the Percent Tied described in parts (b) and (c), compute the area under the ROC curve (AUC) and verify that it is equal to your answer to part 2a.
	- e. The ROC curves for the interaction model described above and the no interaction model that does not contain the CC or CH (interaction) variables are shown below. The area under the ROC curve for the no-interaction model is 0.705. Why is the latter AUC less than the AUC for the interaction model?

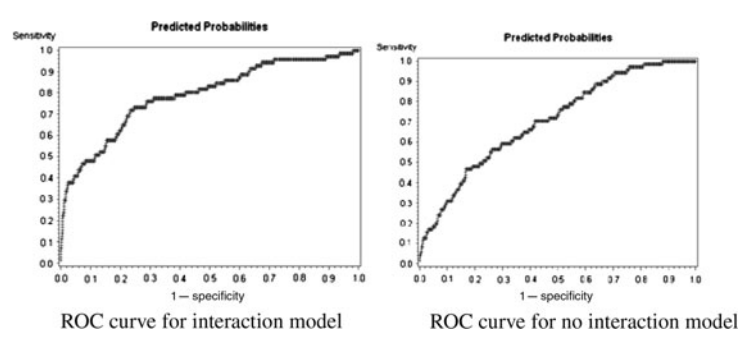

**Test** The following questions and computer output consider a data from a cross-sectional study carried out at Grady Hospital in Atlanta, Georgia involving 289 adult patients seen in an emergency department whose blood cultures taken within 24 hours of admission were found to have Staph aureus infection (Rezende et al., 2002). Information was obtained on several variables, some of which were considered risk factors for methicillin resistance (MRSA). The outcome variable is MRSA status ( $1 = yes$ ,  $0 = no$ ), and covariates of interest included the following variables: PREVHOSP (1 = previous hospitalization,  $0 = no$ previous hospitalization), AGE (continuous), GENDER  $(1 = male, 0 = female)$ , and PAMU  $(1 = antimicrobial)$ drug use in the previous 3 months,  $0 =$  no previous antimicrobial drug use).

> The SAS output provided below was obtained for the following logistic model:

Logit  $P(X) = \alpha + \beta_1 PREVHOSP + \beta_2 AGE + \beta_3 GENDER$  $+ \beta_4$ PAMU

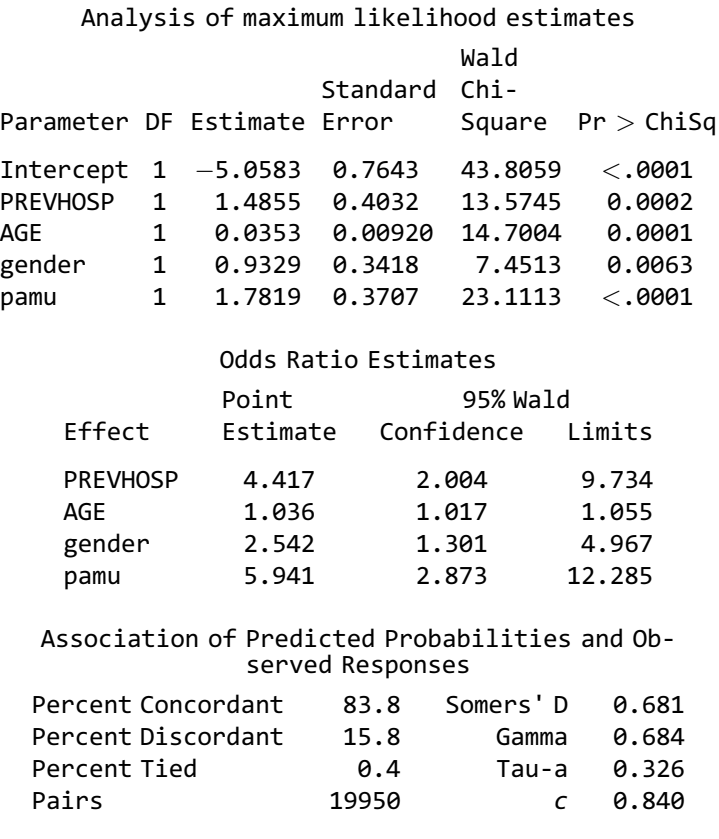

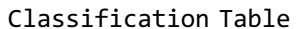

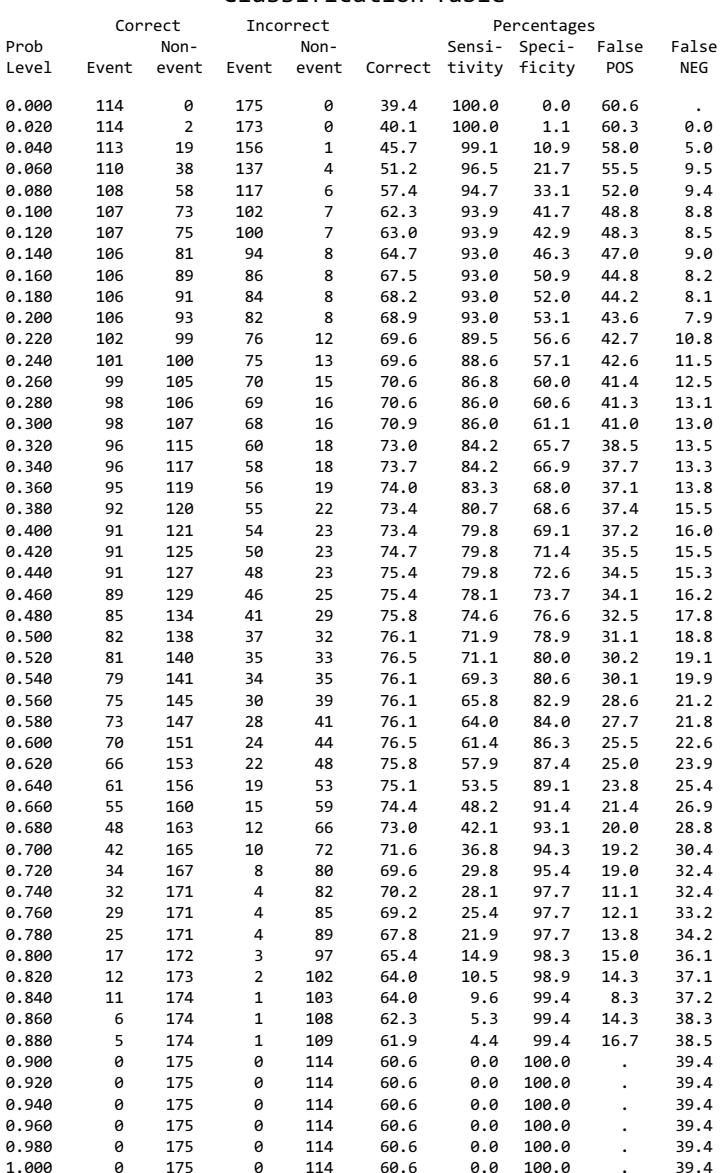

Questions based on the above information begin on the next page.

- 1. For a discrimination cut-point of 0.300 in the Classification Table provided above,
	- a. fill in the table below to show the cell frequencies for the number of true positives  $(n_{TP})$ , false positives ( $n_{FP}$ ), true negatives ( $n_{TN}$ ), and false negatives  $(n_{FN})$ :

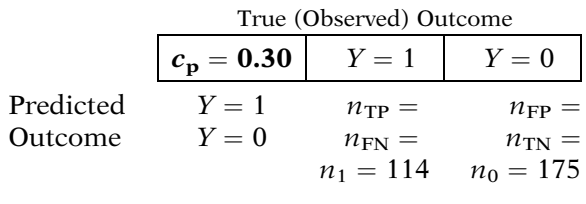

b. Using the cell frequencies in the table of part 1a, compute in percentages the sensitivity, specificity, 1 - specificity, false positive, and false negative values, and verify that these results are identical to the results shown in the Classification Table for cut-point 0.300:

> Sensitivity  $\% =$ Specificity  $% =$ 1 – specificity  $\%$  = False positive  $\% =$ False negative  $\% =$

- c. Why are the 1 specificity and false positive percentages not identical even though they both use the (same) number of false positive subjects in their calculation?
- d. How is the value of 70.9 in the column labeled "Correct" computed and how can this value be interpreted?
- e. How do you interpret values for sensitivity and specificity obtained for the cut-point of 0.300 in terms of how well the model discriminates cases from noncases?
- f. What is the drawback to (exclusively) using the results for the cut-point of 0.300 to determine how well the model discriminates cases from noncases?
- 2. Using the following graph, plot the points on the graph that would give the portion of the ROC curve that corresponds to the following cut-points: 0.000, 0.200, 0.400, 0.600, 0.800, and 1.000

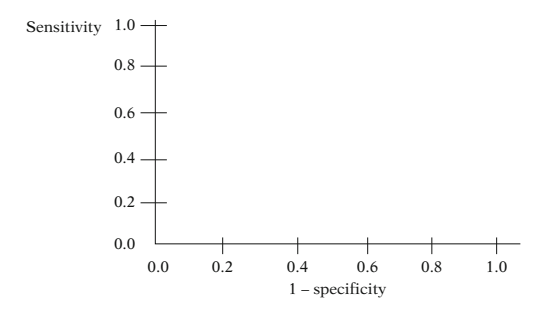

3. The ROC curve obtained for the model fitted to these data is shown below.

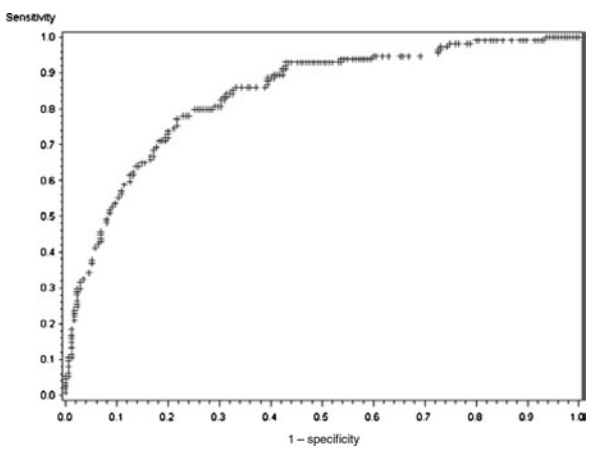

- a. Verify that the plots you produced to answer question 2 correspond to the appropriate points on the ROC curve shown here.
- b. Based on the output provided, what is the area under the ROC curve? How would you grade this area in terms of the discriminatory power of the model being fitted?
- c. In the output provided under the heading "Association of Predicted Probabilities and Observed Responses," the number of pairs is 19,950. How is this number computed?
- d. Using the information given by the number of pairs, the Percent Concordant, and the Percent Tied in the output under the heading "Association of Predicted Probabilities and Observed Responses," compute the area under the ROC curve (AUC), and verify that it is equal to your answer to part 3b.
- 4. Consider the following figure that superimposes the ROC curve within the rectangular area whose height is equal to the number of MRSA cases (114) and whose width is equal to the number of MRSA noncases (175).

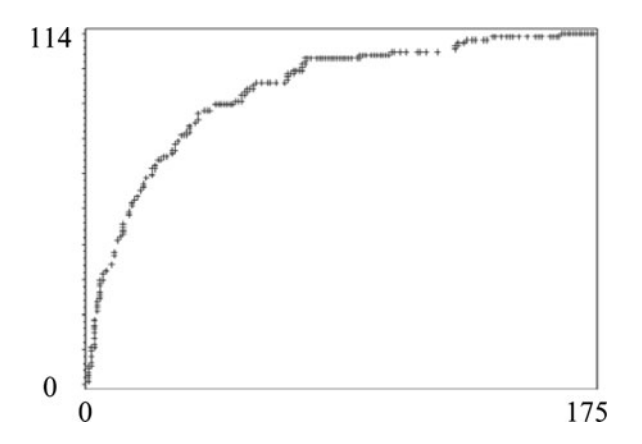

- a. What is the area within the entire rectangle and what does it have in common with the formula for the area under the ROC curve?
- b. Using the AUC calculation formula, what is the area under the ROC curve superimposed on the above graph? How do you interpret this area?
- 5. Below is additional output providing goodness of fit information and the Hosmer-Lemeshow test for the model fitted to the MRSA dataset. The column labeled as "Group" lists the deciles of risk, ordered from smallest to largest, e.g., decile 10 contains 23 patients who had had the highest 10% of predicted probabilities.

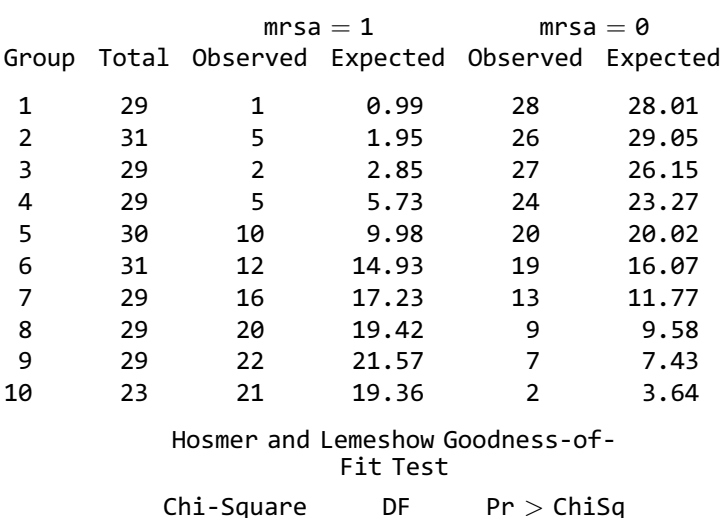

a. Based on the above output, does the model fit the data? Explain briefly.

7.7793 8 0.4553

b. What does the distribution of the number of observed cases and observed noncases over the 10 deciles indicate about how well the model discriminates cases from noncases? Does your answer
coincide with your answer to question 3b in terms of the discriminatory power of the fitted model?

c. Suppose the distribution of observed and expected cases and noncases was given by the following table:

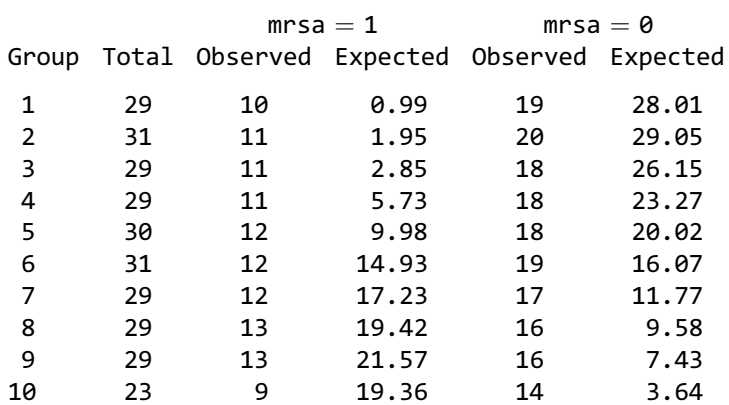

Partition for the Hosmer and Lemeshow Test

What does this information indicate about how well the model discriminates cases from noncases and how well the model fits the data? Explain briefly.

d. Suppose the distribution of observed and expected cases and noncases was given by the following table:

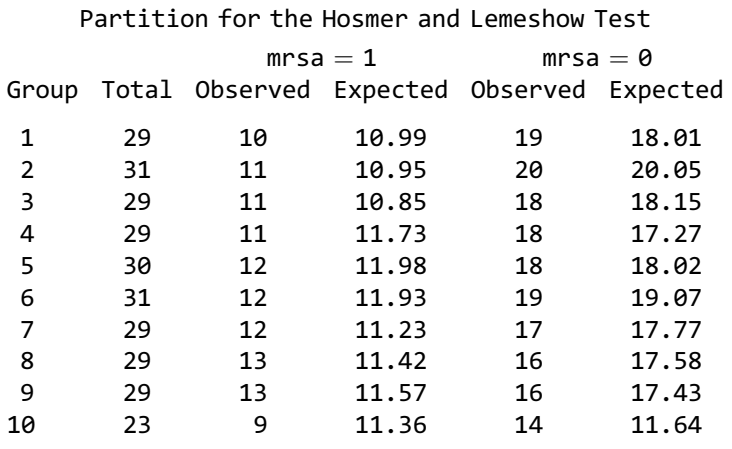

What does this information indicate about how well the model discriminates cases from noncases and how well the model fits the data? Explain briefly.

e. Do you think it is possible that a model might provide good discrimination between cases and noncases, yet poorly fit the data? Explain briefly, perhaps with a numerical example (e.g., using hypothetical data) or generally describing a situation, where this might happen.

Answers to **Practice** Exercises

1. a.  $X^* = (CAT = 1, AGE = 50, CHL = 200, ECG = 0,$  $SMK = 0, HPT = 0$  $\hat{P}(\mathbf{X}^*) = 1/{1 + \exp[-logit \ \hat{P}(\mathbf{X}^*)]},$ where logit  $\hat{P}(\mathbf{X}^*) = -4.0497 + (-12.6894)(1) + 0.0350(50)$ + 1.0466(0) + 0.0692(1)(200)  $+(-0.00545)(200) + .3671(0) + 0.7732(0)$ 

$$
+\,(-2.3318)(1)(0)
$$

b. logit  $\hat{P}(\mathbf{X}^*) = -2.2391$ 

 $\hat{P}(\mathbf{X}^*) = 1/{1 + \exp[-\text{logit }\hat{P}(\mathbf{X}^*)]}$ <br>=  $1/{1 + \exp[2.2391]}\ -0.09$  $=1/\{1+\exp[2.2391]\} = 0.096$ 

- c. Cut-point  $= 0.200$ Since  $\hat{P}(\mathbf{X}^*) = 0.096 < 0.200$ , we would predict subject  $X^*$  to be a noncase.
- d. If the cut-point is 0 and there is at least one true case, than every case in the dataset will have  $\hat{P}(\mathbf{X}^*) > 0$ , i.e., all 71 true cases will exceed the cut-point and therefore be predicted to be cases. Thus, the sensitivity percent is  $100(71/71) = 100$ .
- e. It is not possible that an increase in the cut-point could result in a decrease in the specificity.
- f. The denominator for computing 1 minus the specificity is the number of true noncases (538), whereas the denominator for the false positive percentage in the SAS output is the number of persons classified as positive (74). Thus, we obtain different results as follows:

Percentage specificity =  $(100)(1 - Sp) = (100)43/$ <br>538 – 8% whereas  $538 = 8%$ , whereas

Percentage false positive  $= (100)43/74 = 58.1\%$ .

- 2. a.  $AUC = c = 0.789$ . Grade C, i.e., fair discrimination.
	- b.  $38,198 = 71 \times 538$ , where 71 is the number of true cases and 538 is the number of true noncases. Thus, 38,198 is the number of distinct case/noncase pairs in the dataset.
	- c. Percent Concordant =  $100w/n_p$ , where w is the number of case/noncase pairs for which the case has a higher predicted probability than the noncase and  $n_p$  is the total number of case/noncase pairs (38,198).

Percent Tied =  $100z/n_p$ , where z is the number of case/noncase pairs for which the case has the same predicted probability as the noncase.

d. AUC = 
$$
c = \frac{w + 0.5z}{n_p}
$$
  
=  $\frac{38,198(.786) + 0.5(38,198)(0.005)}{38,198} = 0.789$ 

e. The AUC for the no interaction model is smaller than the AUC for the interaction model because the former model is nested within the latter model.

# **Analysis of** Matched Data Using Logistic Regression

Contents Introduction 390 Abbreviated Outline 390 Objectives 391 Presentation 392 Detailed Outline 415 Practice Exercises 420 Test 424 Answers to Practice Exercises 426

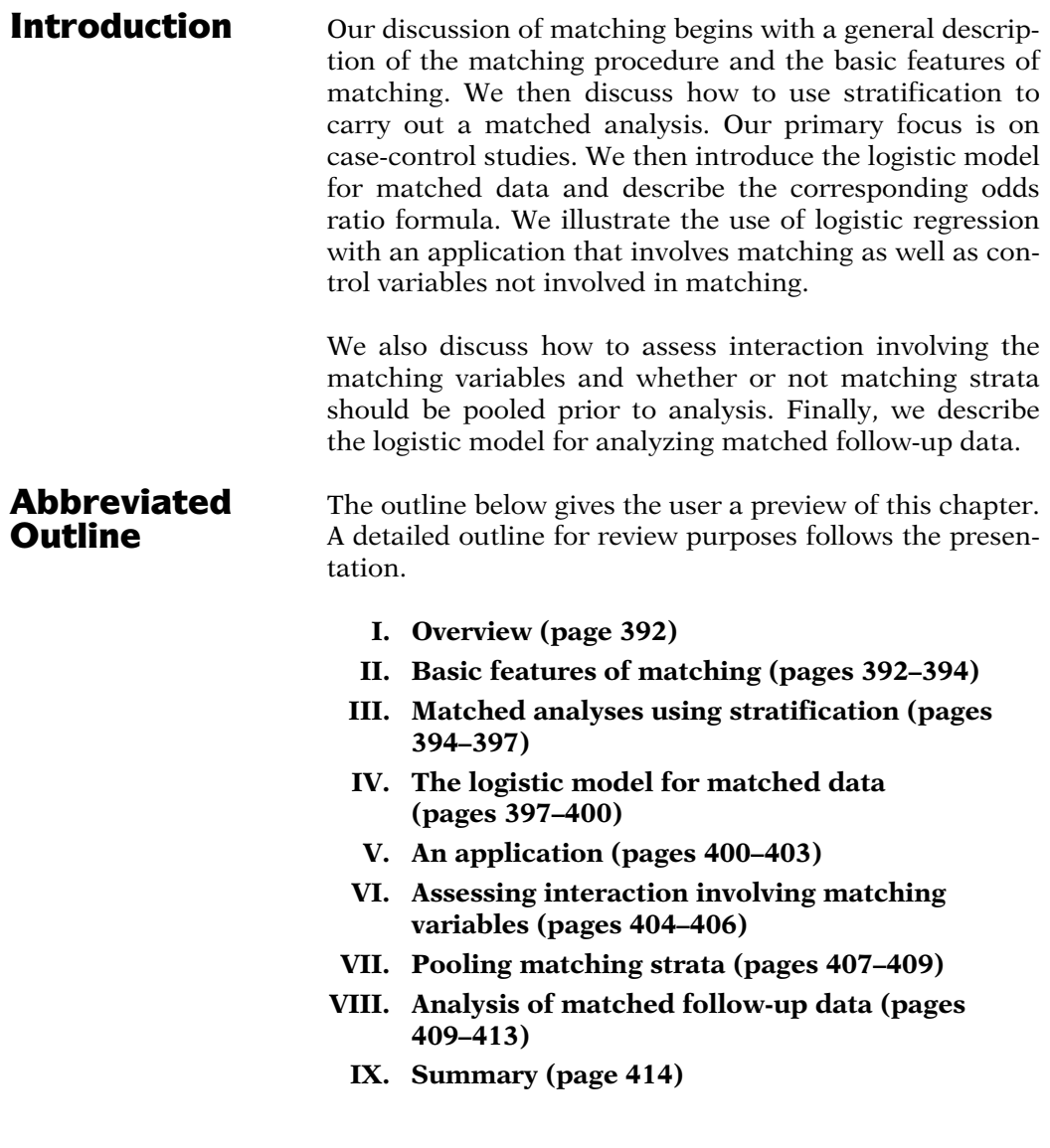

**Objectives** Upon completion of this chapter, the learner should be able to:

- 1. State or recognize the procedure used when carrying out matching in a given study.
- 2. State or recognize at least one advantage and one disadvantage of matching.
- 3. State or recognize when to match or not to match in a given study situation.
- 4. State or recognize why attaining validity is not a justification for matching.
- 5. State or recognize two equivalent ways to analyze matched data using stratification.
- 6. State or recognize the McNemar approach for analyzing pair-matched data.
- 7. State or recognize the general form of the logistic model for analyzing matched data as an  $E$ ,  $V$ ,  $W$ -type model.
- 8. State or recognize an appropriate logistic model for the analysis of a specified study situation involving matched data.
- 9. State how dummy or indicator variables are defined and used in the logistic model for matched data.
- 10. Outline a recommended strategy for the analysis of matched data using logistic regression.
- 11. Apply the recommended strategy as part of the analysis of matched data using logistic regression.
- 12. Describe and/or illustrate two options for assessing interaction of the exposure variable with the matching variables in an  $E$ ,  $V$ ,  $W$ -type model.
- 13. Describe and/or illustrate when it would be appropriate to pool "exchangeable" matched sets.
- 14. State and/or illustrate the  $E$ ,  $V$ ,  $W$  model for matched follow-up data.

# Presentation

# I. Overview

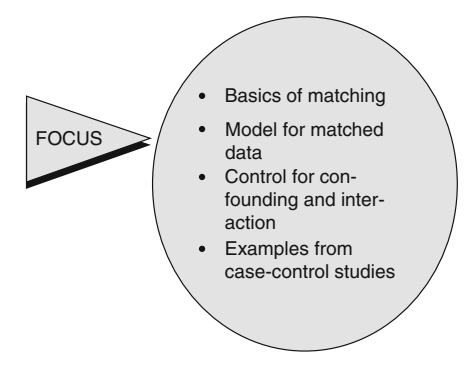

This presentation describes how logistic regression may be used to analyze matched data. We describe the basic features of matching and then focus on a general form of the logistic model for matched data that controls for confounding and interaction. We also provide examples of this model involving matched case-control data.

# II. Basic Features of Matching

Study design procedure:

- Select referent group
- - Comparable to index group on one or more "matching factors"

### EXAMPLE

Matching factor  $= AGE$ 

Referent group constrained to have same age structure as index group

Case-control study:

$$
\begin{array}{c}\n\bigcap \\
\text{Referent} = \text{controls} \\
\text{Index} = \text{cases}\n\end{array}
$$

Follow-up study:

 $Referent = unexposed$  $Index = exposed$ 

Matching is a procedure carried out at the design stage of a study which compares two or more groups. To match, we select a referent group for our study that is to be compared with the group of primary interest, called the index group. Matching is accomplished by constraining the referent group to be comparable to the index group on one or more risk factors, called "matching factors."

For example, if the matching factor is age, then matching on age would constrain the referent group to have essentially the same age structure as the index group.

In a case-control study, the referent group consists of the controls, which is compared with an index group of cases.

In a follow-up study, the referent group consists of unexposed subjects, which is compared with the index group of exposed subjects.

Henceforth in this presentation, we focus on case-control studies, but the model and methods described apply to follow-up studies also.

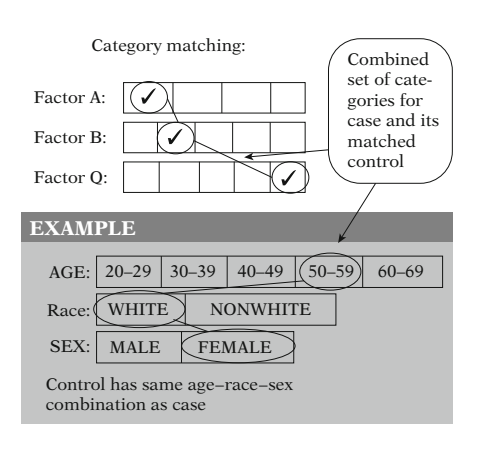

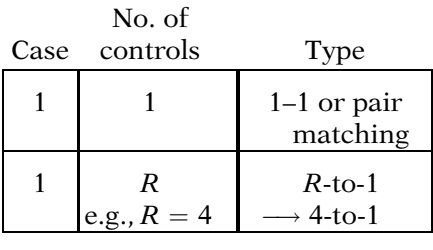

R may vary from case to case

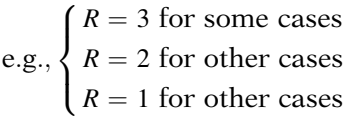

Not always possible to find exactly R controls for each case

### To match or not to match

### Advantage:

Matching can be statistically efficient, i.e., may gain precision using confidence interval

The most popular method for matching is called category matching. This involves first categorizing each of the matching factors and then finding, for each case, one or more controls from the same combined set of matching categories.

For example, if we are matching on age, race, and sex, we first categorize each of these three variables separately. For each case, we then determine his or her age–race–sex combination. For instance, the case may be 52 years old, white, and female. We then find one or more controls with the same age–race–sex combination.

If our study involves matching, we must decide on the number of controls to be chosen for each case. If we decide to use only one control for each case, we call this one-to-one or pairmatching. If we choose  $R$  controls for each case, for example,  $R$  equals 4, then we call this R-to-1 matching.

It is also possible to match so that there are different numbers of controls for different cases; that is, R may vary from case to case. For example, for some cases, there may be three controls, whereas for other cases perhaps only two or one control. This frequently happens when it is intended to do R-to-1 matching, but it is not always possible to find a full complement of  $R$  controls in the same matching category for some cases.

As for whether to match or not in a given study, there are both advantages and disadvantages to consider.

The primary advantage for matching over random sampling without matching is that matching can often lead to a more statistically efficient analysis. In particular, matching may lead to a tighter confidence interval, that is, more precision, around the odds or risk ratio being estimated than would be achieved without matching.

Disadvantage:

Matching is *costly*:

- To find matches
- - Information loss due to discarding controls

Safest strategy:

Match on strong risk factors expected to be confounders

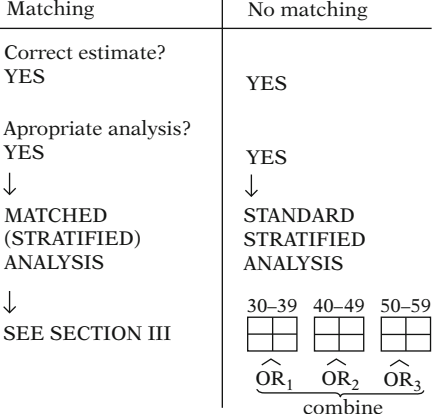

Validity is not an important reason for matching (validity: getting the right answer)

Match to gain efficiency or precision

The major disadvantage to matching is that it can be costly, both in terms of the time and labor required to find appropriate matches and in terms of information loss due to discarding of available controls not able to satisfy matching criteria. In fact, if too much information is lost from matching, it may be possible to lose statistical efficiency by matching.

In deciding whether to match or not on a given factor, the safest strategy is to match only on strong risk factors expected to cause confounding in the data.

Note that whether one matches or not, it is possible to obtain an unbiased estimate of the effect, namely the correct odds ratio estimate. The correct estimate can be obtained provided an appropriate analysis of the data is carried out.

If, for example, we match on age, the appropriate analysis is a matched analysis, which is a special kind of stratified analysis to be described shortly.

If, on the other hand, we do not match on age, an appropriate analysis involves dividing the data into age strata and doing a standard stratified analysis, which combines the results from different age strata.

Because a correct estimate can be obtained whether or not one matches at the design stage, it follows that validity is not an important reason for matching. Validity concerns getting the right answer, which can be obtained by doing the appropriate stratified analysis.

As mentioned above, the most important statistical reason for matching is to gain efficiency or precision in estimating the odds or risk ratio of interest; that is, matching becomes worthwhile if it leads to a tighter confidence interval than would be obtained by not matching.

# III. Matched Analyses Using Stratification

The analysis of matched data can be carried out using a stratified analysis in which the strata consist of the collection of matched sets.

Strata  $=$  matched sets

Special case:

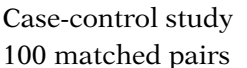

 $n = 200$ 

 $100$  strata = 100 matched pairs

2 observations per stratum

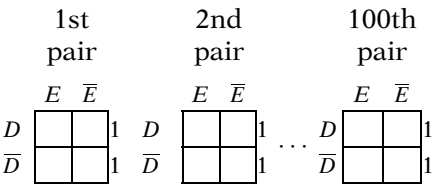

Four possible forms:

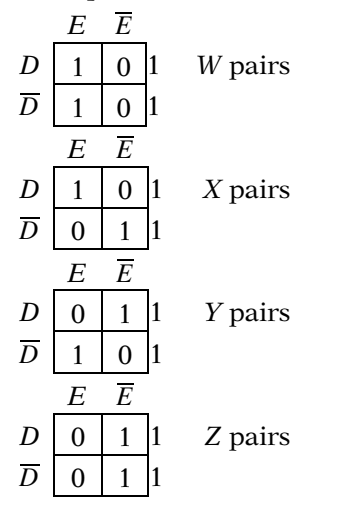

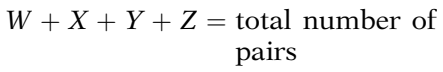

### EXAMPLE

 $W = 30, X = 30, Y = 10, Z = 30$  $W + X + Y + Z = 30 + 30 + 10 + 30 = 100$ 

Analysis: Two equivalent ways

As a special case, consider a pair-matched case-control study involving 100 matched pairs. The total number of observations,  $n$ , then equals 200, and the data consists of 100 strata, each of which contains the two observations in a given matched pair.

If the only variables being controlled in the analysis are those involved in the matching, then the complete data set for this matched pairs study can be represented by 100 2  $\times$  2 tables, one for each matched pair. Each table is labeled by exposure status on one axis and disease status on the other axis. The number of observations in each table is two, one being diseased and the other (representing the control) being nondiseased.

Depending on the exposure status results for these data, there are four possible forms that a given stratum can take. These are shown here.

The first of these contains a matched pair for which both the case and the control are exposed.

The second of these contains a matched pair for which the case is exposed and the control is unexposed.

In the third table, the case is unexposed and the control is exposed.

And in the fourth table, both the case and the control are unexposed.

If we let  $W$ ,  $X$ ,  $Y$ , and  $Z$  denote the number of pairs in each of the above four types of table, respectively, then the sum  $W$  plus  $X$  plus  $Y$  plus Z equals 100, the total number of matched pairs in the study.

For example, we may have  $W$  equals 30,  $X$ equals 30, Y equals 10, and Z equals 30, which sums to 100.

The analysis of a matched pair dataset can then proceed in either of two equivalent ways, which we now briefly describe.

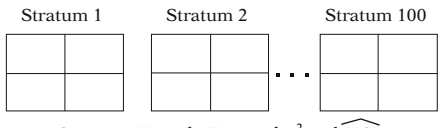

Compute Mantel–Haenszel  $\chi^2$  and MOR

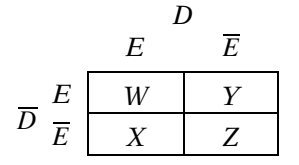

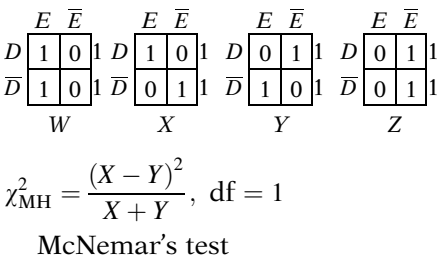

McNemar's test  $= MH$  test for pair-matching

$$
\widehat{\text{MOR}} = \frac{X}{Y},\,95\% \text{ CI:}
$$
\n
$$
\widehat{\text{MOR}} \exp\left[\pm 196\sqrt{\frac{1}{X} + \frac{1}{Y}}\right]
$$

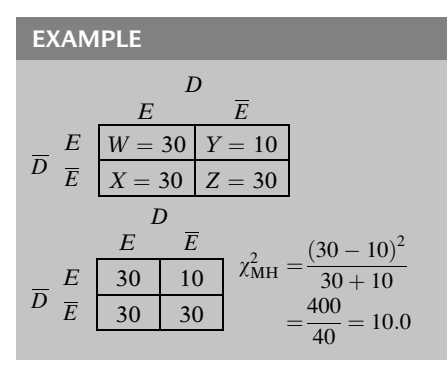

One way is to carry out a Mantel–Haenszel chisquare test for association based on the 100 strata and to compute a Mantel–Haenszel odds ratio, usually denoted as MOR, as a summary odds ratio that adjusts for the matched variables. This can be carried out using any standard computer program for stratified analysis e.g., PROC FREQUENCY, in SAS.

The other method of analysis, which is equivalent to the above stratified analysis approach, is to summarize the data in a single table, as shown here. In this table, matched pairs are counted once, so that the total number of matched pairs is 100.

As described earlier, the quantity W represents the number of matched pairs in which both the case and the control are exposed. Similarly, X, Y, and Z are defined as previously.

Using the above table, the test for an overall effect of exposure, controlling for the matching variables, can be carried out using a chi-square statistic equal to the square of the difference  $X - Y$  divided by the sum of X and Y. This chisquare statistic has one degree of freedom in large samples and is called McNemar's test.

It can be shown that McNemar's test statistic is exactly equal to the Mantel–Haenszel (MH) chi-square statistic obtained by looking at the data in 100 strata. Moreover, the MOR estimate can be calculated as X/Y, and a 95% confidence interval for the MOR can also be computed (shown on the left).

As an example of McNemar's test, suppose W equals 30,  $X$  equals 30,  $Y$  equals 10, and  $Z$ equals 30, as shown in the table here.

Then based on these data, the McNemar test statistic is computed as the square of 30 minus 10 divided by 30 plus 10, which equals 400 over 40, which equals 10.

EXAMPLE (continued)  $\chi^2$  ~chi square 1 df under  $H_0$ : OR = 1  $P \ll 0.01$ , significant  $\widehat{\text{MOR}} = \frac{X}{Y} = 3, \quad 95\% \text{ CI: } (2.31, 6.14)$ 

Analysis for R-to-1 and mixed matching use stratified analysis

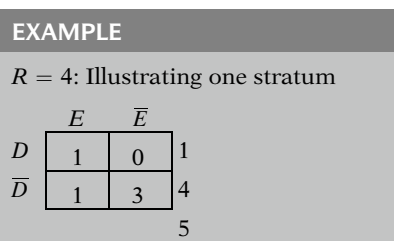

R-to-1 or mixed matching

use  $\chi^2_{\rm MH}$  and MOR for stratified data

# IV. The Logistic Model for Matched Data

- 1. Stratified analysis
- 2. McNemar analysis
- $\checkmark$ 3. Logistic modeling

# Advantage of modeling

can control for variables other than matched variables

This statistic has approximately a chi-square distribution with one degree of freedom under the null hypothesis that the odds ratio relating exposure to disease equals 1.

From chi-square tables, we find this statistic to be highly significant with a *P*-value well below 0.01.

The estimated odds ratio, which adjusts for the matching variables, can be computed from the above table using the MOR formula  $X$  over  $Y$ which in this case turns out to be 3. The computed 95% confidence interval is also shown at the left.

We have thus described how to do a matched pair analysis using stratified analysis or an equivalent McNemar's procedure. If the matching is R-to-1 or even involves mixed matching ratios, the analysis can also be done using a stratified analysis.

For example, if R equals 4, then each stratum contains five subjects, consisting of the one case and its four controls. These numbers can be seen on the margins of the table shown here. The numbers inside the table describe the numbers exposed and unexposed within each disease category. Here, we illustrate that the case is exposed and that three of the four controls are unexposed. The breakdown within the table may differ with different matched sets.

Nevertheless, the analysis for R-to-1 or mixed matched data can proceed as with pair-matching by computing a Mantel–Haenszel chisquare statistic and a Mantel–Haenszel odds ratio estimate based on the stratified data.

A third approach to carrying out the analysis of matched data involves logistic regression modeling.

The main advantage of using logistic regression with matched data occurs when there are variables other than the matched variables that the investigator wishes to control.

EXAMPLE

Match on AGE, RACE, SEX also, control for SBP and BODYSIZE

Logistic model for matched data includes control of variables not matched

Stratified analysis inefficient: Data is discarded

Matched data:

Use conditional ML estimation (number of parameters large relative to  $n$ )

Pair-matching:

 $\widehat{\text{OR}}_{\text{U}} = (\widehat{\text{OR}}_{\text{C}})^2$ " overestimate

Principle Matched analysis  $\Rightarrow$  stratified analysis

- Strata are matched sets, e.g., pairs
- Strata defined using dummy<br>(indicator) variables (indicator) variables

 $E = (0, 1)$  exposure

$$
C_1, C_2, \ldots, C_p
$$
 control variables

For example, one may match on AGE, RACE, and SEX, but may also wish to control for systolic blood pressure and body size, which may have also been measured but were not part of the matching.

In the remainder of the presentation, we describe how to formulate and apply a logistic model to analyze matched data, which allows for the control of variables not involved in the matching.

In this situation, using a stratified analysis approach instead of logistic regression will usually be inefficient in that much of one's data will need to be discarded, which is not required using a modeling approach.

The model that we describe below for matched data requires the use of conditional ML estimation for estimating parameters. This is because, as we shall see, when there are matched data, the number of parameters in the model is large relative to the number of observations.

If unconditional ML estimation is used instead of conditional, an overestimate will be obtained. In particular, for pair-matching, the estimated odds ratio using the unconditional approach will be the square of the estimated odds ratio obtained from the conditional approach, the latter being the correct result.

An important principle about modeling matched data is that such modeling requires the matched data to be considered in strata. As described earlier, the strata are the matched sets, for example, the pairs in a matched pair design. In particular, the strata are defined using *dummy* or indicator variables, which we will illustrate shortly.

In defining a model for a matched analysis, we consider the special case of a single (0, 1) exposure variable of primary interest, together with a collection of control variables  $C_1$ ,  $C_2$ , and so on up through  $C_p$ , to be adjusted in the analysis for possible confounding and interaction effects.

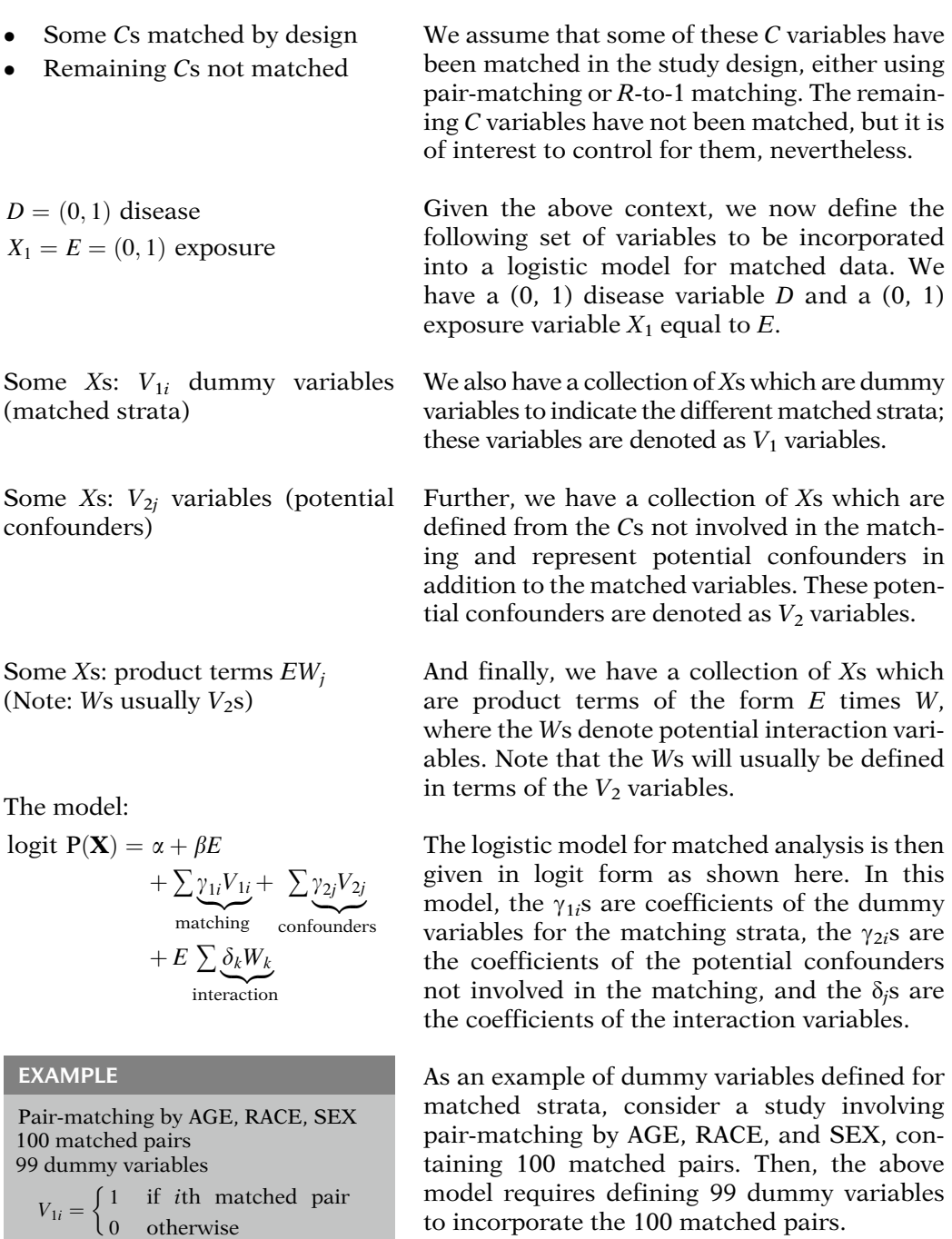

 $i = 1, 2, \ldots, 99$ 

. . .

 $V_{11} = \begin{cases} 1 & \text{if first matched pair} \\ 0 & \text{otherwise} \end{cases}$ 

 $V_{1,99} = \begin{cases} 1 & \text{if 99th matched pair} \\ 0 & \text{otherwise} \end{cases}$ 

 $V_{12} = \begin{cases} 1 & \text{if second matched pair} \\ 0 & \text{otherwise} \end{cases}$ 

We can define these dummy variables as  $V_{1i}$ equals 1 if an individual falls into the ith matched pair and 0 otherwise. Thus, it follows that  $V_{11}$  equals 1 if an individual is in the first matched pair and 0 otherwise,  $V_{12}$  equals 1 if an individual is in the second matched pair and 0 otherwise, and so on up to  $V_{1, 99}$ , which equals 1 if an individual is in the 99th matched pair and 0 otherwise.

EXAMPLE (continued) 1st matched set  $V_{11} = 1, V_{12} = V_{13} = \cdots = V_{1.99} = 0$ 99th matched set  $V_1$  99 = 1,  $V_{11} = V_{12} = \cdots = V_{1.98} = 0$ 100th matched set  $V_{11} = V_{12} = \cdots = V_{1.99} = 0$ 

Alternatively, using the above dummy variable definition, a person in the first matched set will have  $V_{11}$  equal to 1 and the remaining dummy variables equal to 0; a person in the 99th matched set will have  $V_{1, 99}$  equal to 1 and the other dummy variables equal to 0; and a person in the 100th matched set will have all 99 dummy variables equal to 0.

Matched pairs model:

logit  $P(\mathbf{X}) = \alpha + \beta E + \sum_{i} \gamma_{1i} V_{1i}$  $+\sum \gamma_{2j}V_{2j} + E\sum \delta_kW_k$ 

 $\text{ROR} = \exp\left(\beta + \sum \delta_k W_k\right)$ 

Note: Two types of V variables are controlled

For the matched analysis model we have just described, the odds ratio formula for the effect of exposure status adjusted for covariates is given by the expression ROR equals e to the quantity  $\beta$  plus the sum of the  $\delta_i$  times the  $W_i$ .

This is exactly the same odds ratio formula given in our review for the  $E$ ,  $V$ ,  $W$  model. This makes sense because the matched analysis model is essentially an  $E$ ,  $V$ ,  $W$  model containing two different types of V variables.

# V. An Application

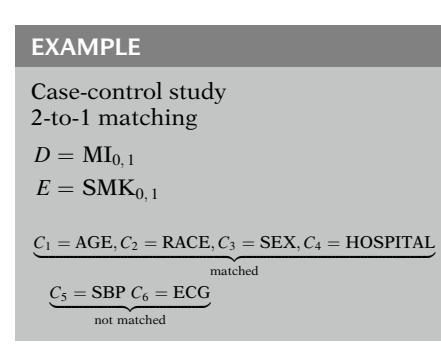

As an application of a matched pairs analysis, consider a case-control study involving 2-to-1 matching which involves the following variables:

The disease variable is myocardial infarction status, as denoted by MI.

The *exposure variable* is smoking status, as defined by a (0, 1) variable denoted as SMK.

There are six C variables to be controlled. The first four of these variables, namely age, race, sex, and hospital status, are involved in the matching.

The last two variables, systolic blood pressure, denoted by SBP, and electrocardiogram status, denoted by ECG, are not involved in the matching.

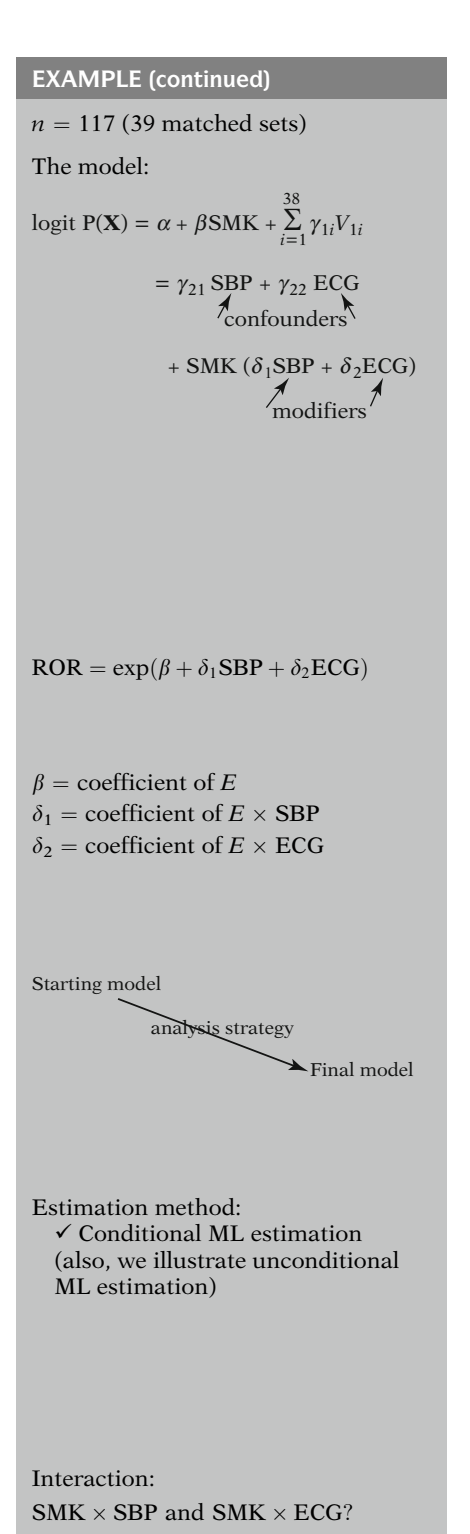

The study involves 117 persons in 39 matched sets, or strata, each strata containing 3 persons, 1 of whom is a case and the other 2 are matched controls.

The logistic model for the above situation can be defined as follows: logit  $P(X)$  equals  $\alpha$  plus  $\beta$ times SMK plus the sum of 38 terms of the form  $\gamma_{1i}$  times  $V_{1i}$ , where  $V_{1i}$ s are dummy variables for the 39 matched sets, plus  $\gamma_{21}$  times SBP plus  $\gamma_{22}$  times ECG plus SMK times the sum of  $\delta_1$ times SBP plus  $\delta_2$  times ECG.

Here, we are considering two potential confounders involving the two variables (SBP and ECG) not involved in the matching and also two interaction variables involving these same two variables.

The odds ratio for the above logistic model is given by the formula e to the quantity  $\beta$  plus the sum of  $\delta_1$  times SBP and  $\delta_2$  times ECG.

Note that this odds ratio expression involves the coefficients  $\beta$ ,  $\delta_1$ , and  $\delta_2$ , which are coefficients of variables involving the exposure variable. In particular,  $\delta_1$  and  $\delta_2$  are coefficients of the interaction terms  $E \times$  SBP and  $E \times$  ECG.

The model we have just described is the starting model for the analysis of the dataset on 117 subjects. We now address how to carry out an analysis strategy for obtaining a final model that includes only the most relevant of the covariates being considered initially.

The first important issue in the analysis concerns the choice of estimation method for obtaining ML estimates. Because matching is being used, the appropriate method is conditional ML estimation. Nevertheless, we also show the results of unconditional ML estimation to illustrate the type of bias that can result from using the wrong estimation method.

The next issue to be considered is the assessment of interaction. Based on our starting model, we, therefore, determine whether or not either or both of the product terms SMK  $\times$ SBP and SMK  $\times$  ECG are retained in the model. EXAMPLE (continued) Chunk test:  $H_0$ :  $\delta_1 = \delta_2 = 0$ , where  $\delta_1$  = coefficient of SMK  $\times$  SBP  $\delta_2$  = coefficient of SMK  $\times$  ECG LR =  $(-2 \ln \hat{L}_R) - (-2 \ln \hat{L}_F)$  $R =$  reduced model  $F =$  full model<br>(no interaction) (interaction)  $(no interaction)$ Log likelihood statistics  $-2 \ln \hat{L}$ LR  $\sim \chi^2$ <sub>2</sub> Number of parameters tested  $= 2$  $-2 \ln \hat{L}_F = 60.23$  $-2 \ln \hat{L}_R = 60.63$  $LR = 60.63 - 60.23 = 0.40$  $P > 0.10$  (no significant interaction) Therefore, drop  $\text{SMK} \times \text{SBP}$  and  $SMK \times ECG$  from model Backward elimination: same conclusion logit  $P(X) = \alpha + \beta SMK + \sum_{i} y_{1i}V_{1i}$ +  $\gamma_{21}$ SBP +  $\gamma_{22}$ ECG

One way to test for this interaction is to carry out a chunk test for the significance of both product terms considered collectively. This involves testing the null hypothesis that the coefficients of these variables, namely  $\delta_1$  and  $\delta_2$ , are both equal to 0.

The test statistic for this chunk test is given by the likelihood ratio (LR) statistic computed as the difference between log likelihood statistics for the full model containing both interaction terms and a reduced model which excludes both interaction terms. The log likelihood statistics are of the form  $-2 \ln \hat{L}$ , where  $\hat{L}$  is the maximized likelihood for a given model.

This likelihood ratio statistic has a chi-square distribution with two degrees of freedom. The degrees of freedom are the number of parameters tested, namely 2.

When carrying out this test, the log likelihood statistics for the full and reduced models turn out to be 60.23 and 60.63, respectively.

The difference between these statistics is 0.40. Using chi-square tables with two degrees of freedom, the P-value is considerably larger than 0.10, so we can conclude that there are no significant interaction effects. We can, therefore, drop the two interaction terms from the model.

Note that an alternative approach to testing for interaction is to use backward elimination on the interaction terms in the initial model. Using this latter approach, it turns out that both interaction terms are eliminated. This strengthens the conclusion of no interaction.

At this point, our model can be simplified to the one shown here, which contains only main effect terms. This model contains the exposure variable SMK, 38 V variables that incorporate the 39 matching strata, and 2 V variables that consider the potential confounding effects of SBP and ECG, respectively.

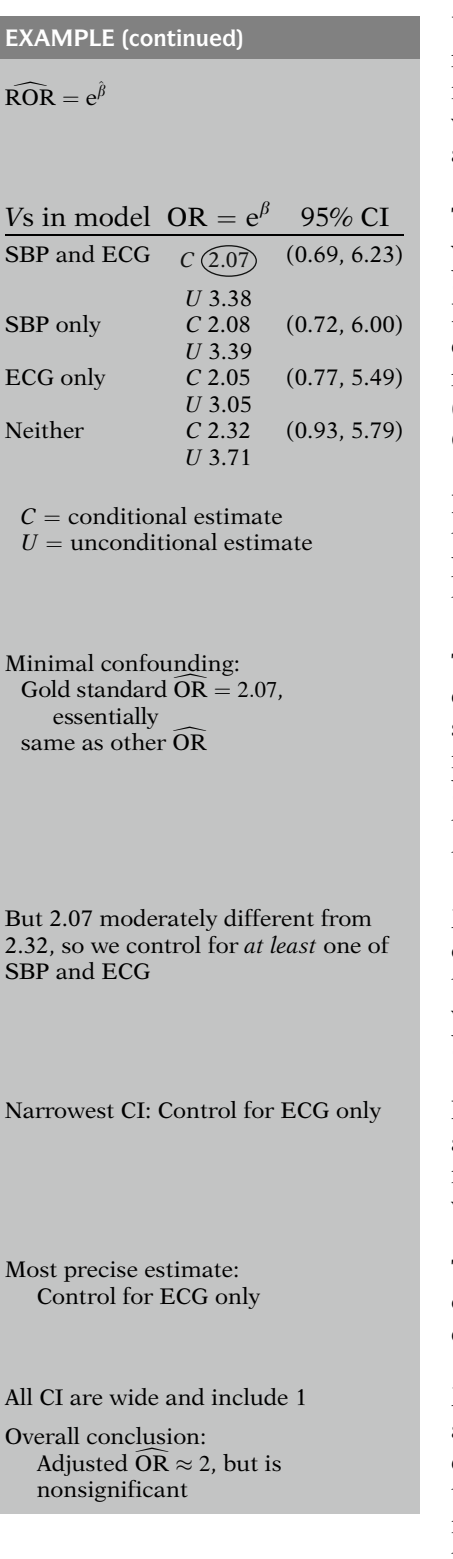

Under this reduced model, the estimated odds ratio adjusted for the effects of the V variables is given by the familiar expression e to the  $\hat{\beta}$ , where  $\hat{\beta}$  is the coefficient of the exposure variable SMK.

The results from fitting this model and reduced versions of this model which delete either or both of the potential confounders SBP and ECG are shown here. These results give both conditional  $(C)$  and unconditional  $(U)$  odds ratio estimates and 95% confidence intervals (CI) for the conditional estimates only. (See Computer Appendix.)

From inspection of this table of results, we see that the unconditional estimation procedure leads to overestimation of the odds ratio and, therefore, should not be used.

The results also indicate a minimal amount of confounding due to SBP and ECG. This can be seen by noting that the gold standard estimated odds ratio of 2.07, which controls for both SBP and ECG, is essentially the same as the other conditionally estimated odds ratios that control for either SBP or ECG or neither.

Nevertheless, because the estimated odds ratio of 2.32, which ignores both SBP and ECG in the model, is moderately different from 2.07, we recommend that at least one or possibly both of these variables be controlled.

If at least one of SBP and ECG is controlled, and confidence intervals are compared, the narrowest confidence interval is obtained when only ECG is controlled.

Thus, the most precise estimate of the effect is obtained when ECG is controlled, along, of course, with the matching variables.

Nevertheless, because all confidence intervals are quite wide and include the null value of 1, it does not really matter which variables are controlled. The overall conclusion from this analysis is that the adjusted estimate of the odds ratio for the effect of smoking on the development of MI is about 2, but it is quite nonsignificant.

# VI. Assessing Interaction Involving Matching Variables

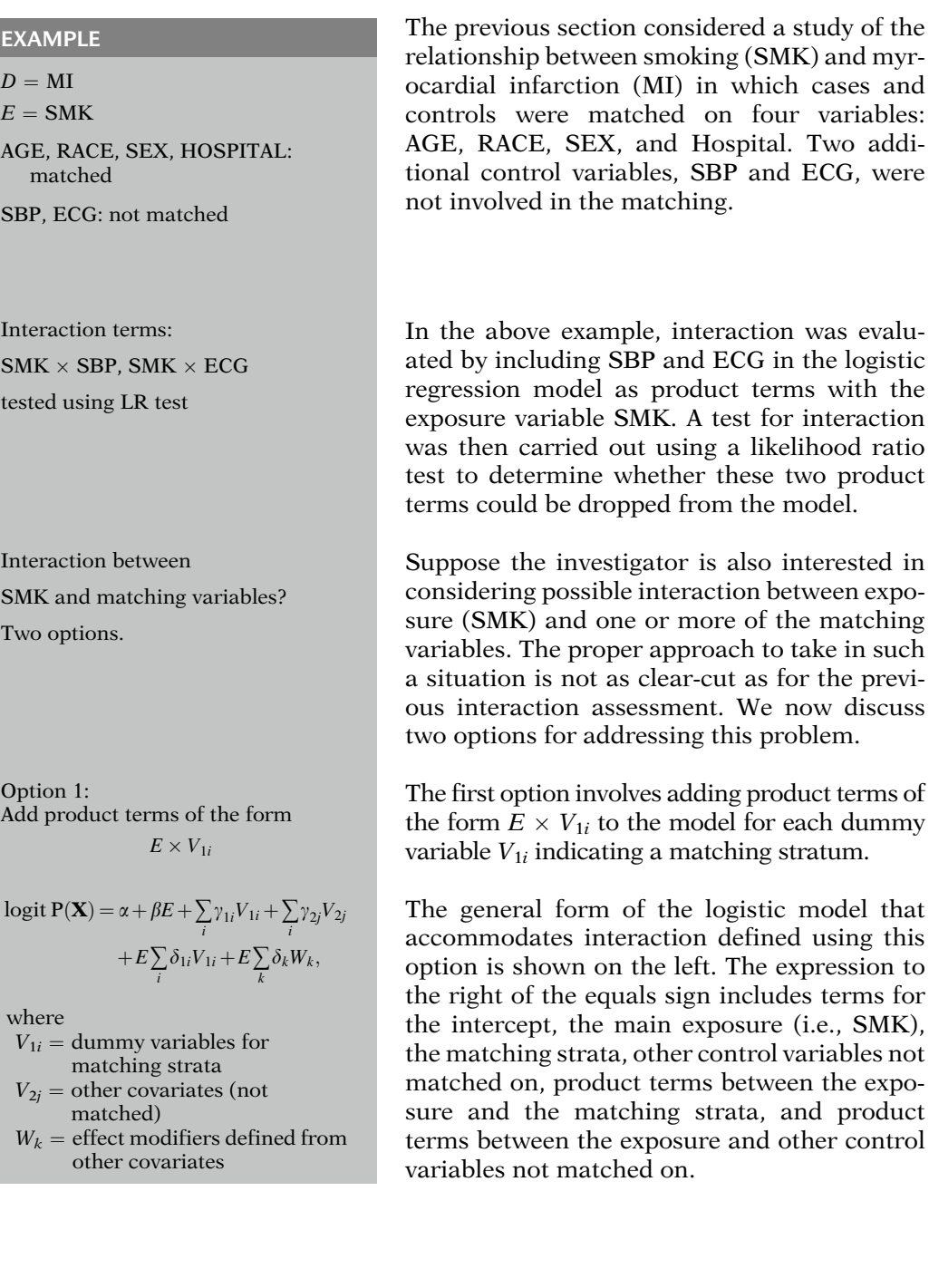

product

product

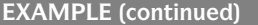

Option 1:

Test  $H_0$ : All  $\delta_{1i} = 0$ . (Chunk test)

Not significant  $\Rightarrow$  No interaction

involving matching variables Significant  $\Rightarrow$  Interaction involving matching variables  $\Rightarrow$  Carry out backward elimination of

 $E \times V_{1i}$  terms

Criticisms of option 1:

- Difficult to determine which of several matching variables are effect modifiers. (The  $V_{1i}$ represent matching strata, not matching variables.)
- Not enough data to assess<br>interaction (number of interaction (number of parameters may exceed  $n$ ).

Option 2: Add product terms of the form

$$
E\times W_{1\mathrm{m}},
$$

where  $W_{1m}$  is a *matching variable* logit P(X) =  $\alpha + \beta E = \sum_i \gamma_{1i} V_{1i} + \sum_j \gamma_{2j} V_{2j}$  $+E\sum_{\text{m}}\delta_{1\text{m}}W_{1\text{m}}$  $+E\sum_{k}\delta_{k}W_{k},$ 

where

 $W_{1m}$  = matching variables in original form

 $W_{2k}$  = effect modifiers defined from other covariates (not matched)

Using the above (option 1) interaction model, we can assess interaction of exposure with the matching variables by testing the null hypothesis that all the coefficients of the  $E \times V_{1i}$  terms (i.e., all the  $\delta_{1i}$ ) are equal to zero.

If this "chunk" test is not significant, we could conclude that there is no interaction involving the matching variables. If the test is significant, we might then carry out backward elimination to determine which of the  $E \times V_{1i}$  terms need to stay in the model. (We could also carry out backward elimination even if the "chunk" test is nonsignificant.)

A criticism of this (option 1) approach is that if significant interaction is found, then it will be difficult to determine which of possibly several matching variables are effect modifiers. This is because the dummy variables  $(V_{1i})$  in the model represent matching strata rather than specific effect modifier variables.

Another problem with option 1 is that there may not be enough data in each stratum (e.g., when pair-matching) to assess interaction. In fact, if there are more parameters in the model than there are observations in the study, the model will not execute.

A second option for assessing interaction involving matching variables is to consider product terms of the form  $E \times W_{1m}$ , where  $W_{1m}$  is an actual matching variable.

The corresponding logistic model is shown at the left. This model contains the exposure variable E, dummy variables  $V_{1i}$  for the matching strata, nonmatched covariates  $V_{2i}$ , product terms  $E \times W_{1m}$  involving the matching variables, and  $E \times W_k$  terms, where the  $W_k$  are effect modifiers defined from the unmatched covariates.

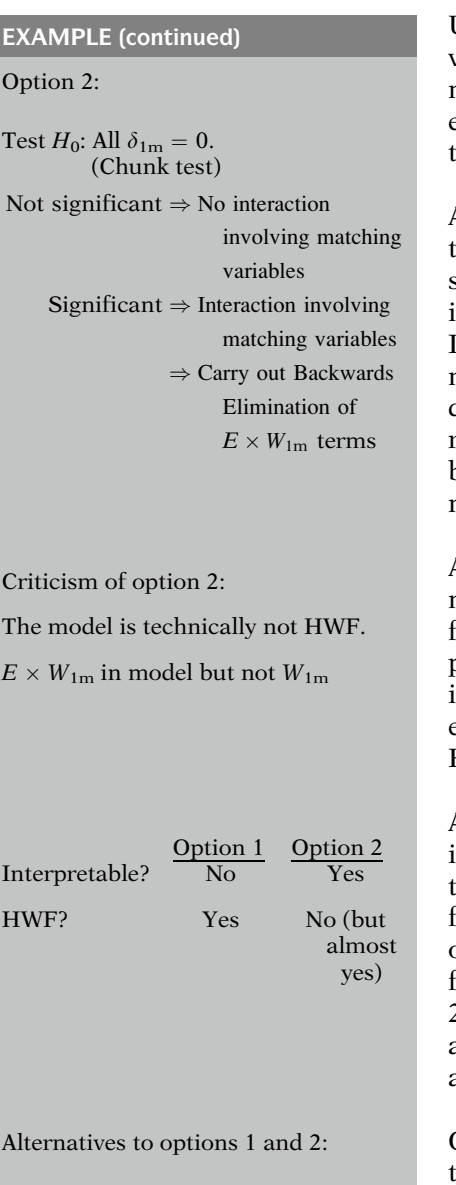

- Do not match on any variable that you consider a possible effect modifier.
- Do not assess interaction for any variable that you have matched on.

Using the above (option 2) interaction model, we can assess interaction of exposure with the matching variables by testing the null hypothesis that all of the coefficients of the  $E \times W_{1m}$ terms (i.e., all of the  $\delta_{1m}$ ) equal zero.

As with option 1, if the "chunk" test for interaction involving the matching variables is not significant, we could conclude that there is no interaction involving the matching variables. If, however, the chunk test is significant, we might then carry out backward elimination to determine which of the  $E \times W_{1m}$  terms should remain in the model. We could also carry out backward elimination even if the chunk test is not significant.

A problem with the second option is that the model for this option is not hierarchically wellformulated (HWF), since components  $(W_{1m})$  of product terms  $(E \times W_{1m})$  involving the matching variables are not in the model as main effects. (See Chap. 6 for a discussion of the HWF criterion.)

Although both options for assessing interaction involving matching variables have problems, the second option, though not HWF, allows for a more interpretable decision about which of the matching variables might be effect modifiers. Also, even though the model for option 2 is technically not HWF, the matching variables are at least in some sense in the model as both effect modifiers and confounders.

One way to avoid having to choose between these two options is to decide not to match on any variable that you wish to assess as an effect modifier. Another alternative is to avoid assessing interaction involving any of the matching variables, which is often what is done in practice.

# VII. Pooling Matching Strata

To pool or not to pool matched sets?

Case-control study:

- Pair-match on SMK (ever vs. never)
- 100 cases (i.e.,  $n = 200$ )
- Smokers 60 matched pairs
- Nonsmokers 40 matched pairs

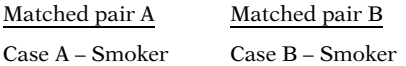

Control A – Smoker  $\leftrightarrow$  Control B – Smoker (interchangeable)

Controls for matched pairs A and B are interchangeable

+ Matched pairs A and B are exchangeable  $(definition)$ 

Smokers: 60 matched pairs are exchangeable

Nonsmokers: 40 matched pairs are exchangeable

Ignoring exchangeability

+ Use stratified analysis with

100 strata, e.g., McNemar's test

Another issue to be considered in the analysis of matched data is whether to combine, or pool, matched sets that have the same values for all variables being matched on.

Suppose smoking status (SMK), defined as ever vs. never smoked, is the only matching variable in a pair-matched case-control study involving 100 cases. Suppose further that when the matching is carried out, 60 of the matched pairs are all smokers and the 40 remaining matched pairs are all nonsmokers.

Now, let us consider any two of the matched pairs involving smokers, say pair A and pair B. Since the only variable being matched on is smoking, the control in pair A had been eligible to be chosen as the control for the case in pair B prior to the matching process. Similarly, the control smoker in pair B had been eligible to be the control smoker for the case in pair A.

Even though this did not actually happen after matching took place, the potential interchangeability of these two controls suggests that pairs A and B should not be treated as separate strata in a matched analysis. Matched sets such as pairs A and B are called exchangeable matched sets.

For the entire study involving 100 matched pairs, the 60 matched pairs all of whom are smokers are exchangeable and the remaining 40 matched pairs of nonsmokers are separately exchangeable.

If we ignored exchangeability, the typical analysis of these data would be a stratified analysis that treats all 100 matched pairs as 100 separate strata. The analysis could then be carried out using the discordant pairs information in McNemar's table, as we described in Sect. III.

Ignore exchangeability? No!!!

Treating such strata separately is artificial,

i.e., exchangeable strata are not unique

Analysis? Pool exchangeable matched sets

### EXAMPLE (match on SMK)

Use two pooled strata:

Stratum 1: Smokers ( $n = 60 \times 2$ )

Stratum 2: Nonsmokers ( $n = 40 \times 2$ )

Matching on several variables Jl

+ May be only a few exchangeable matched sets

+ Pooling has negligible effect on odds ratio estimates

However, pooling may greatly reduce the number of strata to be analyzed (e.g., from 100 to 2 strata)

If no. of strata greatly reduced by pooling

+ Unconditional ML may be used if ''appropriate''

But should we actually ignore the exchangeability of matched sets? We say no, primarily because to treat exchangeable strata separately artificially assumes that such strata are unique from each other when, in fact, they are not. [In statistical terms, we argue that adding parameters (e.g., strata) unnecessarily to a model results in a loss of precision.]

How should the analysis be carried out? The answer here is to pool exchangeable matched sets.

In our example, pooling would mean that rather than analyzing 100 distinct strata with 2 persons per strata, the analysis would consider only 2 pooled strata, one pooling 60 matched sets into a smoker's stratum and the other pooling the other 40 matched sets into a nonsmoker's stratum.

More generally, if several variables are involved in the matching, the study data may only contain a relatively low number of exchangeable matched sets. In such a situation, the use of a pooled analysis, even if appropriate, is likely to have a negligible effect on the estimated odds ratios and their associated standard errors, when compared with an unpooled matched analysis.

It is, nevertheless, quite possible that the pooling of exchangeable matched sets may greatly reduce the number of strata to be analyzed. For example, in the example described earlier, in which smoking was the only variable being matched, the number of strata was reduced from 100 to only 2.

When pooling reduces the number of strata considerably, as in the above example, it may then be appropriate to use an unconditional maximum likelihood procedure to fit a logistic model to the pooled data.

### EXAMPLE (continued)

Unconditional ML estimation ''appropriate'' provided ORunconditional unbiased and CIunconditional narrower than CIconditional

By "appropriate," we mean that the odds ratio from the unconditional ML approach should be unbiased, and may also yield a narrower confidence interval around the odds ratio. Conditional ML estimation will always give an unbiased estimate of the odds ratio, however.

Summary on pooling:

Recommend:

- Identify and pool exchangeable matched sets
- Carry out stratified analysis or logistic regression using pooled strata
- Consider using unconditional<br>MI estimation (but condition ML estimation (but conditional ML estimation always unbiased)

To summarize our discussion of pooling, we recommend that whenever matching is used, the investigator should identify and pool exchangeable matched sets. The analysis can then be carried out using the reduced number of strata resulting from pooling using either a stratified analysis or logistic regression. If the resulting number of strata is small enough, then unconditional ML estimation may be appropriate. Nevertheless, conditional ML estimation will always ensure that estimated odds ratios are unbiased.

### VIII. Analysis of Matched Follow-up Data

Follow-up data:

 $Unexposed = referent$  $Exposed = index$ 

Unexposed and exposed groups have same distribution of matching variables.

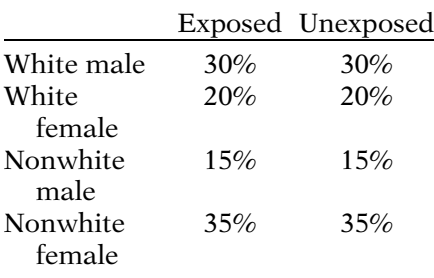

# Individual matching or

Frequency matching (more convenient, larger sample size) Thus far we have considered only matched case-control data. We now focus on the analysis of matched cohort data.

In follow-up studies, matching involves the selection of unexposed subjects (i.e., the referent group) to have the same or similar distribution as exposed subjects (i.e., the index group) on the matching variables.

If, for example, we match on race and sex in a follow-up study, then the unexposed and exposed groups should have the same/similar race by sex (combined) distribution.

As with case-control studies, matching in follow-up studies may involve either individual matching (e.g., R-to-1 matching) or frequency matching. The latter is more typically used because it is convenient to carry out in practice and allows for a larger total sample size once a cohort population has been identified.

$$
logit P(\mathbf{X}) = \alpha + \beta E + \sum_{i} \gamma_{1i} V_{1i} + \sum_{j} \gamma_{2j} V_{2j} + E \sum_{k} \delta_{k} W_{k},
$$

where

- $V_{1i}$  = dummy variables for matching strata
- $V_{2i}$  = other covariates (not matched)
- $W_k$  = effect modifiers defined from other covariates

Frequency matching (small no. of strata)  $\overline{11}$ 

$$
\downarrow
$$

+ Unconditional ML estimation may be used if ''appropriate''

 $(Conditional ML always unbiased\})$ 

Four types of stratum:

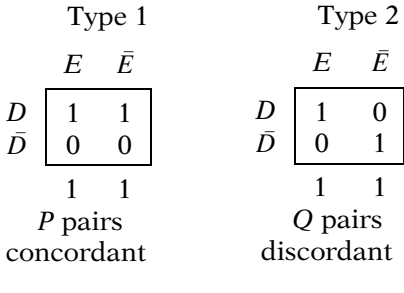

Type 3  
\n
$$
E \quad \bar{E}
$$
\n
$$
D \begin{bmatrix}\n0 & 1 \\
0 & 1 \\
1 & 0\n\end{bmatrix}
$$
\n
$$
I \quad 1
$$
\nR pairs  
\ndiscordant

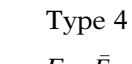

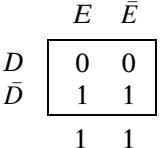

S pairs concordant The logistic model for matched follow-up studies is shown at the left. This model is essentially the same model as we defined for case-control studies, except that the matching strata are now defined by exposed/unexposed matched sets instead of by case/control matched sets. The model shown here allows for interaction between the exposure of interest and the control variables that are not involved in the matching.

If frequency matching is used, then the number of matching strata will typically be small relative to the total sample size, so it is appropriate to consider using unconditional ML estimation for fitting the model. Nevertheless, as when pooling exchangeable matched sets results from individual matching, conditional ML estimation will always provide unbiased estimates (but may yield less precise estimates than obtained from unconditional ML estimation).

In matched-pair follow-up studies, each of the matched sets (i.e., strata) can take one of four types, shown at the left. This is analogous to the four types of stratum for a matched casecontrol study, except here each stratum contains one exposed subject and one unexposed subject rather than one case and control.

The first of the four types of stratum describes a "concordant" pair for which both the exposed and unexposed have the disease. We assume there are  $P$  pairs of this type.

The second type describes a "discordant pair" in which the exposed subject is diseased and an unexposed subject is not diseased. We assume Q pairs of this type.

The third type describes a "discordant pair" in which the exposed subject is nondiseased and the unexposed subject is diseased. We assume R pairs of this type.

Stratified analysis:

Each matched pair is a stratum or

Pool exchangeable matched sets

$$
E \t D \t D \t D
$$
\n
$$
E \t D \t D \t D
$$
\n
$$
E \t D \t D
$$
\n
$$
R \t D \t D
$$

Without pooling 
$$
\rightarrow
$$
 McNemar's table

$$
\widehat{\text{MRR}} = \frac{P+Q}{P+R} \quad \widehat{\text{MOR}} = \frac{Q}{R}
$$
\n
$$
\chi^2_{\text{MH}} = \frac{(Q-R)^2}{Q+R}
$$

 $\widehat{\text{MOR}}$  and  $\chi^2_{\text{MH}}$  use discordant pairs information

MRR uses discordant and concordant pairs information

### EXAMPLE

Pair-matched follow-up study 4,830 matched pairs

 $E = VS$   $(0 = no, 1 = yes)$ 

 $D = MI$  (0 = no, 1 = yes)

Matching variables: AGE and YEAR

The fourth type describes a "concordant pair" in which both the exposed and the unexposed do not have the disease. Assume S pairs of this type.

The analysis of data from a matched pair follow-up study can then proceed using a stratified analysis in which each matched pair is a separate stratum or the number of strata is reduced by pooling exchangeable matched sets.

If pooling is not used, then, as with casecontrol matching, the data can be rearranged into a McNemar-type table as shown at the left. From this table, a Mantel–Haenszel risk ratio can be computed as  $(P + Q)/(P + R)$ . Also, a Mantel–Haenszel odds ratio is computed as Q/R.

Furthermore, a Mantel–Haenszel test of association between exposure and disease that controls for the matching is given by the chisquare statistic  $(Q - R)^{2}/(Q + R)$ , which has one degree of freedom under the null hypothesis of no E–D association.

In the formulas described above, both the Mantel–Haenszel test and odds ratio estimate involve only the discordant pair information in the McNemar table. However, the Mantel– Haenszel risk ratio formula involves the concordant diseased pairs in addition to the discordant pairs.

As an example, consider a pair-matched followup study with 4,830 matched pairs designed to assess whether vasectomy is a risk factor for myocardial infarction. The exposure variable of interest is vasectomy status (VS:  $0 = no$ ,  $1 = yes$ ), the disease is myocardial infarction (MI:  $0 = no$ ,  $1 = yes$ ), and the matching variables are AGE and YEAR (i.e., calendar year of follow-up).

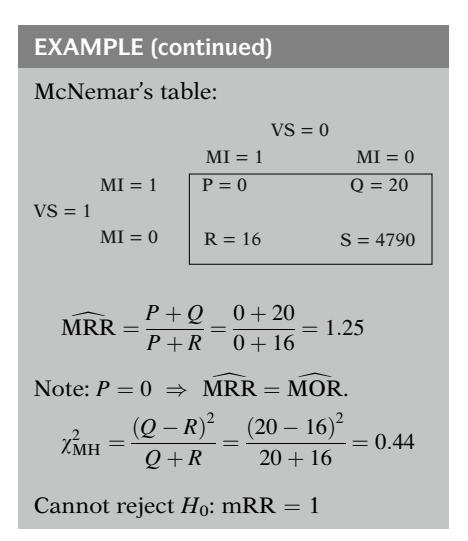

Criticism:

- Information on 4,790 discordant pairs not used
- Pooling exchangeable matched sets more appropriate analysis
- Frequency matching more appropriate than individual matching

How to modify the analysis to control for nonmatched variables

OBS and SMK?

If no other covariates are considered other than the matching variables (and the exposure), the data can be summarized in the McNemar table shown at the left.

From this table, the estimated MRR, which adjusts for AGE and YEAR equals 20/16 or 1.25. Notice that since  $P = 0$  in this table, the MRR equals the MOR =  $Q/R$ .

The McNemar test statistic for these data is computed to be  $\chi^2_{\text{MH}} = 0.44$  (df = 1), which is highly nonsignificant. Thus from this analysis highly nonsignificant. Thus, from this analysis we cannot reject the null hypothesis that the risk ratio relating vasectomy to myocardial infarction is equal to its null value (i.e., 1).

The analysis just described could be criticized in a number of ways. First, since the analysis only used the 36 discordant pairs information, all of the information on the 4,790 concordant pairs was not needed, other than to distinguish such pairs from concordant pairs.

Second, since matching involved only two variables, AGE and YEAR, a more appropriate analysis should have involved a stratified analysis based on pooling exchangeable matched sets.

Third, a more appropriate design would likely have used frequency matching on AGE and YEAR rather than individual matching.

Assuming that a more appropriate analysis would have arrived at essentially the same conclusion (i.e., a negative finding), we now consider how the McNemar analysis described above would have to be modified to take into account two additional variables that were not involved in the matching, namely obesity status (OBS) and smoking status (SMK).

 $Matched + nonmatched variables$ 

+ Use logistic regression

No interaction model:

 $\text{logit P}(\mathbf{X}) = \alpha + \beta \text{VS} + \sum_i \gamma_{1i} \text{V}_{1i}$  $+\gamma_{21}OBS + \gamma_{22}SMK$ 

When variables not involved in the matching, such as OBS and SMK, are to be controlled in addition to the matching variable, we need to use logistic regression analysis rather than a stratified analysis based on a McNemar data layout.

A no-interaction logistic model that would accomplish such an analysis is shown at the left. This model takes into account the exposure variable of interest (i.e., VS) as well as the two variables not matched on (i.e., OBS and SMK), and also includes terms to distinguish the different matched pairs (i.e., the  $V_{1i}$ variables).

 $4830$ total pairs $\leftrightarrow$ 36 discordant pairs same results It turns out (from statistical theory) that the results from fitting the above model would be identical regardless of whether all 4,380 matched pairs or just the 36 discordant matched pairs are input as the data.

Need only analyze discordant pairs In other words, for pair-matched follow-up studies, even if variables not involved in the matching are being controlled, a logistic regression analysis requires only the information on discordant pairs to obtain correct estimates and tests.

Pair-matched case-control studies: Use only discordant pairs provided no other control variables other than matching variables The above property of pair-matched followup studies does NOT hold for pair-matched case-control studies. For the latter, discordant pairs should only be used if there are no other control variables other than the matching variables to be considered in the analysis. In other words, for pair-matched case-control data, if there are unmatched variables being controlled, the complete dataset must be used to obtain correct results.

# IX. SUMMARY

This presentation:

- Basic features of matching
- $\bullet$  Logistic model for matched data
- Illustration using 2-to-1 matching
- Interaction involving matching<br>variables variables
- Pooling exchangeable matched sets
- -Matched follow-up data

This presentation is now complete. In summary, we have described the basic features of matching, presented a logistic regression model for the analysis of matched data, and have illustrated the model using an example from a 2-to-1 matched case-control study. We have also discussed how to assess interaction of the matching variables with exposure, the issue of pooling exchangeable matched sets, and how to analyze matched follow-up data.

Logistic Regression Chapters

- 1. Introduction
- 2. Important Special Cases .
	- . .

(11. Analysis of Matched Data)

- 12. Polytomous Logistic Regression
- 13. Ordinal Logistic Regression

The reader may wish to review the detailed summary and to try the practice exercises and the test that follow.

Up to this point we have considered dichotomous outcomes only. In the next two chapters, the standard logistic model is extended to handle outcomes with three or more categories.

# **Detailed Outline**

I. Overview (page 392)

Focus:

- Basics of matching
- $\bullet$ Model for matched data
- -Control of confounding and interaction
- $\bullet$ Examples
- -II. Basic features of matching (pages 392–394)
	- A. Study design procedure: Select referent group to be constrained so as to be comparable to index group on one or more factors:
		- i. Case-control study (our focus):  $r$ eferent = controls, index = cases
		- ii. Follow-up study: referent  $=$  unexposed,  $index = exposed$
	- B. Category matching: If case-control study, find, for each case, one or more controls in the same combined set of categories of matching factors
	- C. Types of matching: 1-to-1, R-to-1, other
	- D. To match or not to match:
		- i. Advantage: Can gain efficiency/precision
		- ii. Disadvantages: Costly to find matches and might lose information discarding controls
		- iii. Safest strategy: Match on strong risk factors expected to be confounders
		- iv. Validity not a reason for matching: Can get valid answer even when not matching
- III. Matched analyses using stratification (pages 394–397)
	- A. Strata are matched sets, e.g., if 4-to-1 matching, each stratum contains five observations
	- B. Special case: 1-to-1 matching: four possible forms of strata:
		- i. Both case and control are exposed (W pairs)
		- ii. Only case is exposed  $(X \text{ pairs})$
		- iii. Only control is exposed  $(Y \text{ pairs})$
		- iv. Neither case nor control is exposed (Z pairs)
	- C. Two equivalent analysis procedures for 1-to-1 matching:
		- i. Mantel–Haenszel (MH): Use MH test on all strata and compute MOR estimate of OR
		- ii. McNemar approach: Group data by pairs  $(W, X, Y, \text{ and } Z \text{ as in B above}).$  Use McNemar's chi-square statistic  $(X - Y)^2$ /  $(X + Y)$  for test and X/Y for estimate of OR
	- D. R-to-1 matching: Use MH test statistic and MOR
- IV. The logistic model for matched data (pages 397–400)
	- A. Advantage: Provides an efficient analysis when there are variables other than matching variables to control.
	- B. Model uses dummy variables in identifying different strata.
	- C. Model form:

$$
\text{logit } P(\mathbf{X}) = \alpha + \beta E + \sum \gamma_{1i} V_{1i} + \sum \gamma_{2j} V_{2j} + E \sum \delta_k W_k,
$$

where  $V_{1i}$  are dummy variables identifying matched strata,  $V_{2i}$  are potential confounders based on variables not involved in the matching, and  $W_k$  are effect modifiers (usually) based on variables not involved in the matching.

D. Odds ratio expression if  $E$  is coded as  $(0, 1)$ :

 $\text{ROR} = \exp(\beta + \sum \delta_k W_k).$ 

### V. An application (pages 400–403)

A. Case-control study, 2-to-1 matching,  $D = MI$  $(0, 1), E = \text{SMK } (0, 1),$ four matching variables: AGE, RACE, SEX, HOSPITAL, two variables not matched: SBP, ECG,  $n = 117 (39$  matched sets, 3 observations per set). B. Model form:

logit 
$$
P(\mathbf{X}) = \alpha + \beta SMK + \sum_{i=1}^{38} \gamma_{1i} V_{1i} + \gamma_{21} SBP
$$
  
+  $\gamma_{22} ECG + SMK(\delta_1 SBP + \delta_2 ECG).$ 

- C. Odds ratio:  $ROR = exp(\beta + \delta_1SBP + \delta_2ECG)$ .
- D. Analysis: Use conditional ML estimation; interaction not significant No interaction model:

$$
logit P(\mathbf{X}) = \alpha + \beta SMK + \sum_{i=1}^{38} \gamma_{1i} V_{1i} + \gamma_{21} SBP + \gamma_{22} ECG.
$$

Odds ratio formula:  $ROR = exp(\beta)$ ,

Gold standard OR estimate controlling for SBP and ECG: 2.07, Narrowest CI obtained when only ECG is controlled: OR estimate is 2.08, Overall conclusion: OR approximately 2, but not significant.

### VI. Assessing Interaction Involving Matching Variables (pages 404–406)

A. Option 1: Add product terms of the form  $E \times V_{1i}$ , where  $V_{1i}$  are dummy variables for matching strata.

Model : logit  $P(\mathbf{X}) = \alpha + \beta E + \sum_{i} y_{1i} V_{1i} + \sum_{i} y_{2i} V_{2i}$  $+E\sum \delta_{1i}V_{1i} + E\sum \delta_kW_k,$ 

where  $V_{2i}$  are other covariates (not matched) and  $W_k$  are effect modifiers defined from other covariates.

Criticism of option 1:

- Difficult to identify specific effect modifiers
- -Number of parameters may exceed  $n$
- B. Option 2: Add product terms of the form  $E \times W$ .  $W_{1m}$ , where  $W_{1m}$  are the matching variables in original form.

Model : logit  $P(\mathbf{X}) = \alpha + \beta E + \sum_{i} y_{1i}V_{1i} + \sum_{i} y_{2i}V_{2i}$  $+E\sum \delta_{1i}W_{1m} + E\sum \delta_kW_k,$ 

where  $V_{2i}$  are other covariates (not matched) and  $W_k$  are effect modifiers defined from other covariates.

Criticism of option 2:

Model is not HWF (i.e.,  $E \times W_{1m}$  in model but not  $W_{1m}$ )

But, matching variables are in model in different ways as both effect modifiers and confounders.

- C. Other alternatives:
	- Do not match on any variable considered as an effect modifier
	- Do not assess interaction for any matching variable

### VII. Pooling Matching Strata (pages 407–409)

- A. Example: Pair-match on SMK (0, 1), 100 cases, 60 matched pairs of smokers, 40 matched pairs of nonsmokers.
- B. Controls for two or more matched pairs that have same SMK status are interchangeable.

Corresponding matched sets are called exchangeable.

- C. Example (continued):
	- 60 exchangeable smoker matched pairs.
	- 40 exchangeable nonsmoker matched pairs.
- D. Recommendation:
	- Identify and pool exchangeable matched sets.
	- Carry out stratified analysis or logistic regression using pooled strata.
	- Consider using unconditional ML estimation (but conditional ML estimation always gives unbiased estimates).
- E. Reason for pooling: Treating exchangeable matched sets as separate strata is artificial.

### VIII. Analysis of Matched Follow-up Data (pages 409–413)

- A. In follow-up studies, unexposed subjects are selected to have same distribution on matching variables as exposed subjects.
- B. In follow-up studies, frequency matching rather than individual matching is typically used because of practical convenience and to obtain larger sample size.
- C. Model same as for matched case-control studies except dummy variables defined by exposed/ unexposed matched sets:

logit 
$$
P(\mathbf{X}) = \alpha + \beta E + \sum \gamma_{1i} V_{1i} + \sum \gamma_{2j} V_{2j}
$$
  
  $+ E \sum \delta_k W_k.$ 

- D. Analysis if frequency matching used: Consider unconditional ML estimation when number of strata is small, although conditional ML estimation will always give unbiased answers.
- E. Analysis if pair-matching is used and no pooling is done: Use McNemar approach that considers concordant and discordant pairs  $(P, Q, R, \text{and } S)$ and computes

 $\widehat{\text{MRR}} = \frac{(P+Q)}{(P+R)}$ ,  $\widehat{\text{MOR}} = \frac{Q}{R}$ , and  $\chi^2_{\rm MH} = (Q - R)^2 / (Q + R).$ 

F. Example: Pair-matched follow-up study with 4,830 matched pairs,  $E = VS$  (vasectomy status),  $D = MI$  (myocardial infarction status), match on AGE and YEAR (of follow-up);  $P = 0$ ,  $Q = 20$ ,  $R = 16$ ,  $S = 4790$ .

$$
\widehat{MRR} = 1.25 = \widehat{MOR}, \ \chi^2_{MH} = 0.44 \text{(N.S.)}.
$$

Criticisms:

- Information on 4,790 matched pairs not used
- Pooling exchangeable matched sets not used
- Frequency matching not used
- G. Analysis that controls for both matched and unmatched variables: use logistic regression on only discordant pairs.
- H. In matched follow-up studies, need only analyze discordant pairs. In matched case-control studies, use only discordant pairs, provided that there are no other control variables other than matching variables.
- IX. Summary (page 414)

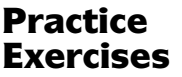

### True or False (Circle T or F)

- T F 1. In a case-control study, category pair-matching on age and sex is a procedure by which, for each control in the study, a case is found as its pair to be in the same age category and same sex category as the control.
- T F 2. In a follow-up study, pair-matching on age is a procedure by which the age distribution of cases (i.e., those with the disease) in the study is constrained to be the same as the age distribution of noncases in the study.
- T F 3. In a 3-to-1 matched case-control study, the number of observations in each stratum, assuming sufficient controls are found for each case, is four.
- T F 4. An advantage of matching over not matching is that a more precise estimate of the odds ratio may be obtained from matching.
- T F 5. One reason for deciding to match is to gain validity in estimating the odds ratio of interest.
- T F 6. When in doubt, it is safer to match than not to match.
- T F 7. A matched analysis can be carried out using a stratified analysis in which the strata consists of the collection of matched sets.
- T F 8. In a pair-matched case-control study, the Mantel–Haenszel odds ratio (i.e., the MOR) is equivalent to McNemar's test statistic  $(X - Y)^2$ <br>  $(Y + Y)$  (Note: X denotes the number of pairs)  $(X + Y)$ . (Note: X denotes the number of pairs for which the case is exposed and the control is unexposed, and Y denotes the number of pairs for which the case is unexposed and the control is exposed.)
- T F 9. When carrying out a Mantel–Haenszel chi-square test for 4-to-1 matched case-control data, the number of strata is equal to 5.
- T F 10. Suppose in a pair-matched case-control study, that the number of pairs in each of the four cells of the table used for McNemar's test is given by  $W = 50$ ,  $X = 40$ ,  $Y = 20$ , and  $Z = 100$ . Then, the computed value of McNemar's test statistic is given by 2.
- 11. For the pair-matched case-control study described in Exercise 10, let  $E$  denote the  $(0, 1)$  exposure variable and let D denote the (0, 1) disease variable. State the

logit form of the logistic model that can be used to analyze these data. (Note: Other than the variables matched, there are no other control variables to be considered here.)

- 12. Consider again the pair-matched case-control data described in Exercise 10 ( $W = 50$ ,  $X = 40$ ,  $Y = 20$ ,  $Z = 100$ ). Using conditional ML estimation, a logistic model fitted to these data resulted in an estimated coefficient of exposure equal to 0.693, with standard error equal to 0.274. Using this information, compute an estimate of the odds ratio of interest and compare its value with the estimate obtained using the MOR formula X/Y.
- 13. For the same situation as in Exercise 12, compute the Wald test for the significance of the exposure variable and compare its squared value and test conclusion with that obtained using McNemar's test.
- 14. Use the information provided in Exercise 12 to compute a 95% confidence interval for the odds ratio, and interpret your result.
- 15. If unconditional ML estimation had been used instead of conditional ML estimation, what estimate would have been obtained for the odds ratio of interest? Which estimation method is correct, conditional or unconditional, for this data set?

Consider a 2-to-1 matched case-control study involving 300 bisexual males, 100 of whom are cases with positive HIV status, with the remaining 200 being HIV negative. The matching variables are AGE and RACE. Also, the following additional variables are to be controlled but are not involved in the matching: NP, the number of sexual partners within the past 3 years; ASCM, the average number of sexual contacts per month over the past 3 years, and PAR, a (0, 1) variable indicating whether or not any sexual partners in the past 5 years were in high-risk groups for HIV infection. The exposure variable is CON, a (0, 1) variable indicating whether the subject used consistent and correct condom use during the past 5 years.

- 16. Based on the above scenario, state the logit form of a logistic model for assessing the effect of CON on HIV acquisition, controlling for NP, ASCM, and PAR as potential confounders and PAR as the only effect modifier.
- 17. Using the model given in Exercise 16, give an expression for the odds ratio for the effect of CON on HIV status, controlling for the confounding effects of AGE,
RACE, NP, ASCM, and PAR, and for the interaction effect of PAR.

18. For the model used in Exercise 16, describe the strategy you would use to arrive at a final model that controls for confounding and interaction.

The data below are from a hypothetical pair-matched casecontrol study involving five matched pairs, where the only matching variable is smoking (SMK). The disease variable is called CASE and the exposure variable is called EXP. The matched set number is identified by the variable STRA-TUM.

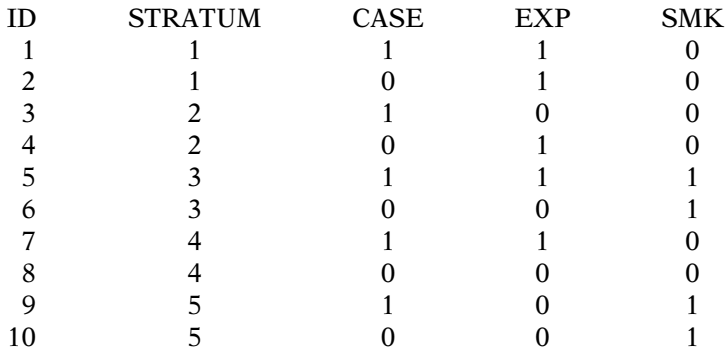

- 19. How many concordant pairs are there where both pair members are exposed?
- 20. How many concordant pairs are there where both members are unexposed?
- 21. How many discordant pairs are there where the case is exposed and the control is unexposed?
- 22. How many discordant pairs are there where case is unexposed and the control is exposed?

The table below summarizes the matched pairs information described in the previous questions.

$$
D\n\begin{array}{c}\n\text{not } D \\
E \text{ not } E \\
D \text{ not } E \text{ or } E\n\end{array}
$$

- 23. What is the estimated MOR for these data?
- 24. What type of matched analysis is being used with this table, pooled or unpooled? Explain briefly.

The table below groups the matched pairs information described in Exercises 19–22 into two smoking strata.

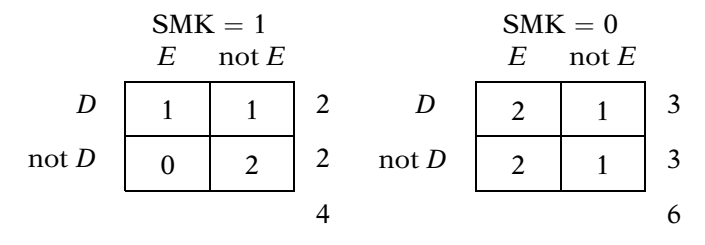

- 25. What is the estimated MOR from these data?
- 26. What type of matched analysis is being used here, pooled or unpooled?
- 27. Which type of analysis should be preferred for these matched data (where smoking status is the only matched variable), pooled or unpooled?

The data below switches the nonsmoker control of stratum 2 with the nonsmoker control of stratum 4 from the data set provided for Exercises 19–22. Let  $W =$  no. of concordant  $(E = 1, E = 1)$  pairs,  $X =$  no. of discordant  $(E = 1, E = 0)$ pairs,  $Y =$  no. of discordant ( $E = 0, E = 1$ ) pairs, and  $Z =$  no. of concordant  $(E = 0, E = 0)$  pairs for the "switched" data.

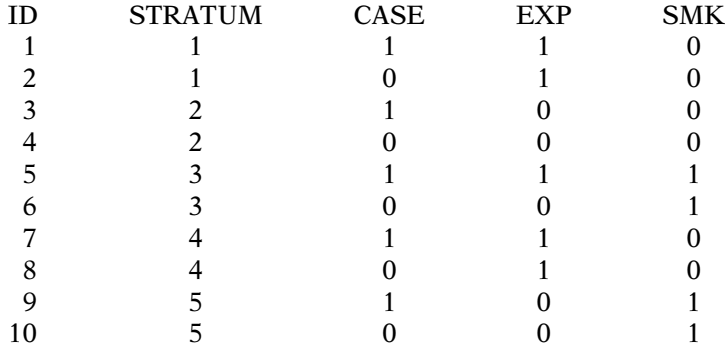

- 28. What are the values for W, X, Y, and Z?
- 29. What are the values of MOR (unpooled) and MOR (pooled)?

Based on the above data and your answers to the above Exercises:

- 30. Which of the following helps explain why the pooled  $MOR$  should be preferred to the unpooled  $MOR$ ? (Circle the best answer)
	- a. The pooled MORs are equal, whereas the unpooled MORs are different.
	- b. The unpooled MORs assume that exchangeable matched pairs are not unique.
	- c. The pooled MORs assume that exchangeable matched pairs are unique.
	- d. None of the choices a, b, and c above are correct.
	- e. All of the choices a, b, and c above are correct.

#### Test True or False (Circle T or F)

- T F 1. In a category-matched 2-to-1 case-control study, each case is matched to two controls who are in the same category as the case for each of the matching factors.
- T F 2. An advantage of matching over not matching is that information may be lost when not matching.
- T F 3. If we do not match on an important risk factor for the disease, it is still possible to obtain an unbiased estimate of the odds ratio by doing an appropriate analysis that controls for the important risk factor.
- T F 4. McNemar's test statistic is not appropriate when there is  $R$ -to-1 matching and  $R$  is at least 2.
- T F 5. In a matched case-control study, logistic regression can be used when it is desired to control for variables involved in the matching as well as variables not involved in the matching.
- 6. Consider the following McNemar's table from the study analyzed by Donovan et al. (1984). This is a pair-matched case-control study, where the cases are babies born with genetic anomalies and controls are babies born without such anomalies. The matching variables are hospital, time period of birth, mother's age, and health insurance status. The exposure factor is status of father (Vietnam veteran  $= 1$  or nonveteran  $= 0$ :

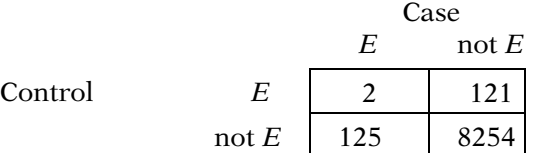

For the above data, carry out McNemar's test for the significance of exposure and compute the estimated odds ratio. What are your conclusions?

- 7. State the logit form of the logistic model that can be used to analyze the study data.
- 8. The following printout results from using conditional ML estimation of an appropriate logistic model for analyzing the data:

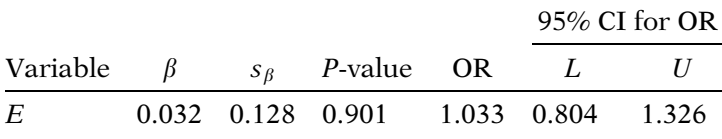

Use these results to compute the squared Wald test statistic for testing the significance of exposure and compare this test statistic with the McNemar chisquare statistic computed in Question 6.

- 9. How does the odds ratio obtained from the printout given in Question 8 compare with the odds ratio computed using McNemar's formula X/Y?
- 10. Explain how the confidence interval given in the printout is computed.

#### Answers to **Practice** Exercises

- 1. F: cases are selected first, and controls are matched to cases.
- 2. F: the age distribution for unexposed persons is constrained to be the same as for exposed persons.
- 3. T
- 4. T
- 5. F: matching is not needed to obtain a valid estimate of effect.
- 6. F: when in doubt, matching may not lead to increased precision; it is safe to match only if the potential matching factors are strong risk factors expected to be confounders in the data.
- 7. T
- 8. F: the Mantel–Haenszel chi-square statistic is equal to McNemar's test statistic.
- 9. F: the number of strata equals the number of matched sets.
- 10. F: the computed value of McNemar's test statistic is 6.67; the MOR is 2.  $_{209}$

11. logit 
$$
P(\mathbf{X}) = \alpha + \beta E + \sum_{i=1}^{209} \gamma_{1i} V_{1i}
$$
,

where the  $V_{1i}$  denote dummy variables indicating the different matched pairs (strata).

- 12. Using the output, the estimated odds ratio is exp  $(0.693)$ , which equals 1.9997. The MOR is computed as  $X/Y$  equals  $40/20 = 2$ . Thus, the estimate obtained using conditional logistic regression is equal to the MOR.
- 13. The Wald statistic, which is a Z statistic, is computed as 0.693/0.274, which equals 2.5292. This is significant at the 0.01 level of significance, i.e., P is less than 0.01. The squared Wald statistic, which has a chi-square distribution with one degree of freedom under the null hypothesis of no effect, is computed to be 6.40. The McNemar chi-square statistic is 6.67, which is quite similar to the Wald result, though not exactly the same.
- 14. The 95% confidence interval for the odds ratio is given<br>by the formula  $\exp\left[\hat{\beta} \pm 1.96\sqrt{\widehat{\text{var}}(\hat{\beta})}\right]$ ,

by the formula 
$$
\exp \left[\hat{\beta} \pm 1.96 \sqrt{\widehat{\text{var}}(\hat{\beta})}\right],
$$

which is computed to be  $\exp (0.693 \pm 1.96 \times 0.274) = \exp (0.693 \pm 0.53704),$ which equals ( $e^{0.15596}$ ,  $e^{1.23004}$ ) = (1.17, 3.42). This confidence interval around the point estimate of 2 indicates that the point estimate is somewhat unstable. In particular, the lower limit is close to the null value of 1, whereas the upper limit is close to 4. Note also that the confidence interval does not include the null value, which supports the statistical significance found in Exercise 13.

15. If unconditional ML estimation had been used, the odds ratio estimate would be higher (i.e., an overestimate) than the estimate obtained using conditional ML estimation. In particular, because the study involved pair-matching, the unconditional odds ratio is the square of the conditional odds ratio estimate. Thus, for this dataset, the conditional estimate is given by  $\widehat{MOR}$  equal to 2, whereas the unconditional estimate is given by the square of 2 or 4. The correct estimate is 2, not 4.

16.

$$
logit P(\mathbf{X}) = \alpha + \beta CON + \sum_{i=1}^{99} \gamma_{1i} V_{1i} + \gamma_{21} NP + \gamma_{22} ASCII
$$

$$
+ \gamma_{23} PAR + \delta CON \times PAR,
$$

where the  $V_{1i}$  are 99 dummy variables indicating the 100 matching strata, with each stratum containing three observations.

- three observations.<br>17.  $\widehat{ROR} = \exp (\hat{\beta} + \hat{\delta} PAR)$ .
- 18. A recommended strategy for model building involves first testing for the significance of the interaction term in the starting model given in Exercise 16. If this test is significant, then the final model must contain the interaction term, the main effect of PAR (from the Hierarchy Principle), and the 99 dummy variables for matching. The other two variables NP and ASCM may be dropped as nonconfounders if the odds ratio given by Exercise 17 does not meaningfully change when either or both variables are removed from the model. If the interaction test is not significant, then the reduced (no interaction) model is given by the expression

$$
logit P(\mathbf{X}) = \alpha + \beta CON + \sum_{i=1}^{99} \gamma_{1i} V_{1i} + \gamma_{21} NP
$$

$$
+ \gamma_{22} ASCM + \gamma_{23} PAR.
$$

Using this reduced model, the odds ratio formula is given by  $exp(\beta)$ , where  $\beta$  is the coefficient of the CON variable. The final model must contain the 99 dummy variables which incorporate the matching into the model. However, NP, ASCM, and/or PAR may be dropped as nonconfounders if the odds ratio  $exp(\beta)$ does not change when one or more of these three variables are dropped from the model. Finally, precision of the estimate needs to be considered by comparing confidence intervals for the odds ratio. If a meaningful gain of precision is made by dropping a nonconfounder, then such a nonconfounder may be dropped. Otherwise (i.e., no gain in precision), the nonconfounder should remain in the model with all other variables needed for controlling confounding.

- 19. 1
- 20. 1
- 21. 2
- 22. 1
- 23. 2
- 24. Unpooled; the analysis treats all five strata (matched pairs) as unique.
- 25. 2.5
- 26. Pooled.
- 27. Pooled; treating the five strata as unique is artificial since there are exchangeable strata that should be pooled.
- 28.  $W = 1, X = 1, Y = 0, \text{ and } Z = 2.$
- 29. mOR(unpooled) = undefined; mOR(pooled) =  $2.5$ .
- 30. Only choice a is correct.

# **Polytomous** Logistic Regression

Contents Introduction 430 Abbreviated Outline 430 Objectives 431 Presentation 432 Detailed Outline 455 Practice Exercises 458 Test 460 Answers to Practice Exercises 461

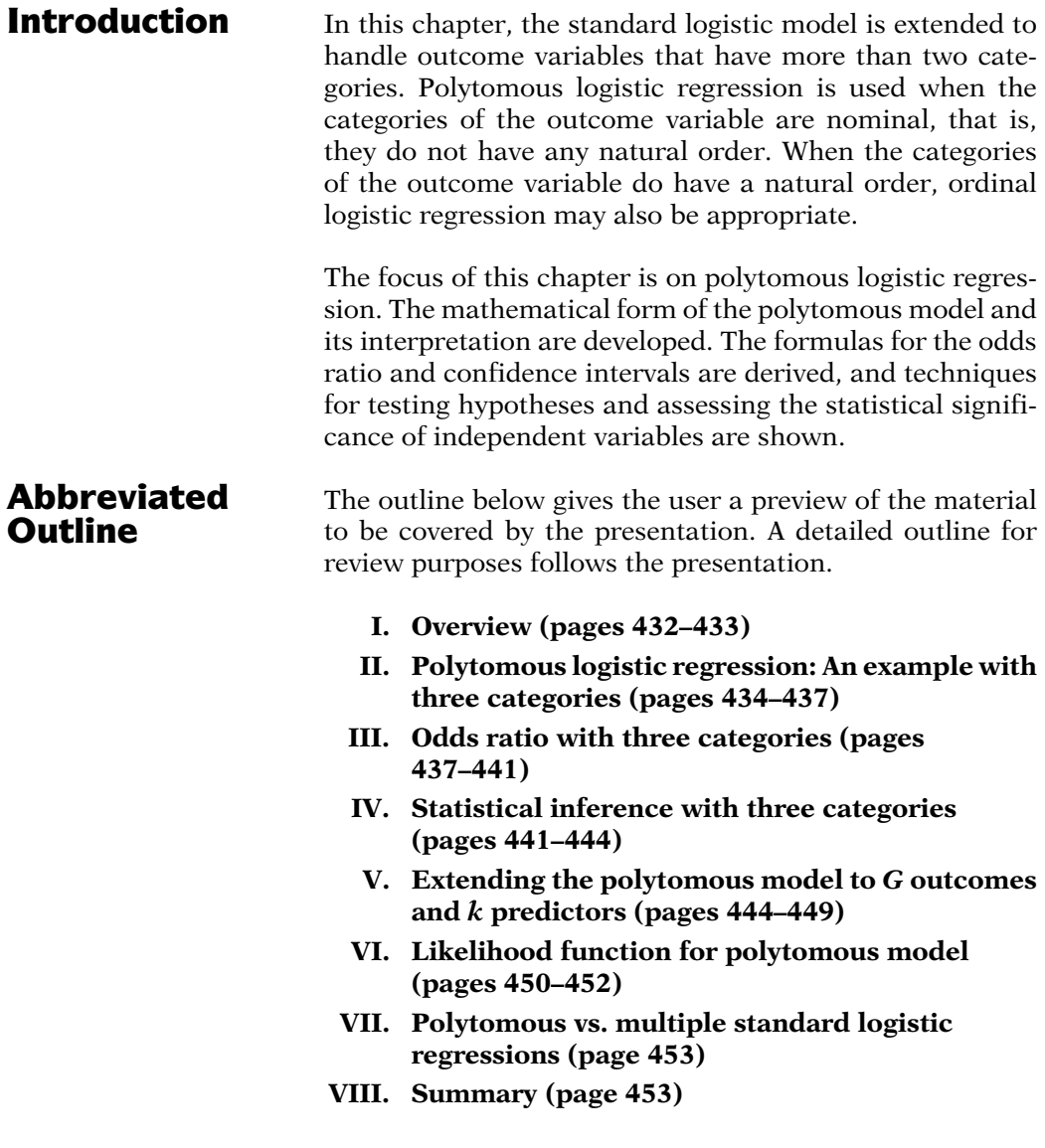

**Objectives** Upon completing this chapter, the learner should be able to:

- 1. State or recognize the difference between nominal and ordinal variables.
- 2. State or recognize when the use of polytomous logistic regression may be appropriate.
- 3. State or recognize the polytomous regression model.
- 4. Given a printout of the results of a polytomous logistic regression:
	- a. State the formula and compute the odds ratio
	- b. State the formula and compute a confidence interval for the odds ratio
	- c. Test hypotheses about the model parameters using the likelihood ratio test or the Wald test, stating the null hypothesis and the distribution of the test statistic with the corresponding degrees of freedom under the null hypothesis
- 5. Recognize how running a polytomous logistic regression differs from running multiple standard logistic regressions.

## Presentation

### I. Overview

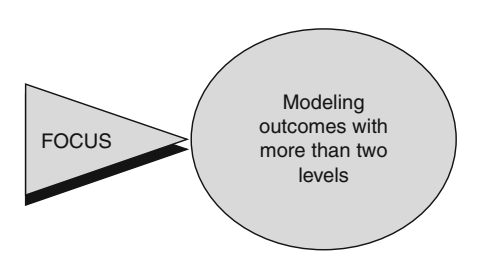

Examples of multilevel outcomes:

- 1. Absent, mild, moderate, severe
- 2. In situ, locally invasive, metastatic
- 3. Choice of treatment regimen

One approach: dichotomize outcome

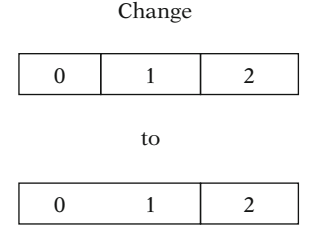

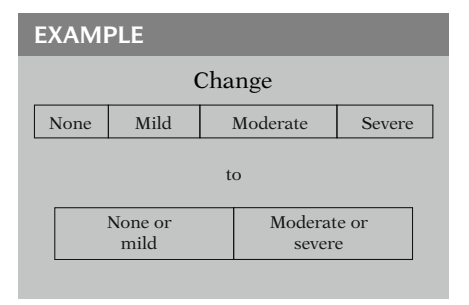

This presentation and the presentation that follows describe approaches for extending the standard logistic regression model to accommodate a disease, or outcome, variable that has more than two categories. Up to this point, our focus has been on models that involve a dichotomous outcome variable, such as disease present/absent. However, there may be situations in which the investigator has collected data on multiple levels of a single outcome. We describe the form and key characteristics of one model for such multilevel outcome variables: the polytomous logistic regression model.

Examples of outcome variables with more than two levels might include (1) disease symptoms that have been classified by subjects as being absent, mild, moderate, or severe, (2) invasiveness of a tumor classified as in situ, locally invasive, or metastatic, or (3) patients' preferred treatment regimen, selected from among three or more options.

One possible approach to the analysis of data with a polytomous outcome would be to choose an appropriate cut-point, dichotomize the multilevel outcome variable, and then simply utilize the logistic modeling techniques discussed in previous chapters.

For example, if the outcome symptom severity has four categories of severity, one might compare subjects with none or only mild symptoms to those with either moderate or severe symptoms.

Disadvantage of dichotomizing: Loss of detail (e.g., mild vs. none? moderate vs. mild?)

Alternate approach: Use model for a polytomous outcome

Nominal or ordinal outcome?

Nominal: Different categories; no ordering

#### EXAMPLE

Endometrial cancer subtypes:

- Adenosquamous
- -Adenocarcinoma
- --**Other**

The disadvantage of dichotomizing a polytomous outcome is loss of detail in describing the outcome of interest. For example, in the scenario given above, we can no longer compare mild vs. none or moderate vs. mild. This loss of detail may, in turn, affect the conclusions made about the exposure–disease relationship.

The detail of the original data coding can be retained through the use of models developed specifically for polytomous outcomes. The specific form that the model takes depends, in part, on whether the multilevel outcome variable is measured on a nominal or an ordinal scale.

Nominal variables simply indicate different categories. An example is histological subtypes of cancer. For endometrial cancer, three possible subtypes are adenosquamous, adenocarcinoma, and other.

Ordinal: Levels have natural ordering

#### EXAMPLE

Tumor grade:

- Well differentiated
- Moderately differentiated
- Poorly differentiated -

among the levels. An example is cancer tumor grade, ranging from well differentiated to moderately differentiated to poorly differentiated tumors.

Ordinal variables have a natural ordering

Nominal outcome  $\Rightarrow$  Polytomous model Ordinal outcome  $\Rightarrow$  Ordinal model or polytomous model

An outcome variable that has three or more nominal categories can be modeled using polytomous logistic regression. An outcome variable with three or more ordered categories can also be modeled using polytomous regression, but can also be modeled with ordinal logistic regression, provided that certain assumptions are met. Ordinal logistic regression is discussed in detail in Chap. 13.

#### II. Polytomous Logistic Regression: An Example with Three **Categories**

?  $E \sim \rightarrow D$ 

#### EXAMPLE

Simplest case of polytomous model:

- One dichotomous exposure • Outcome with three categories variable

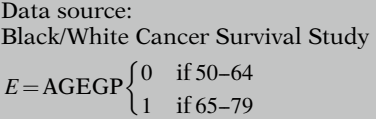

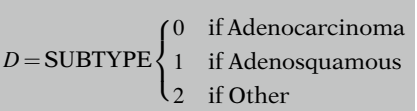

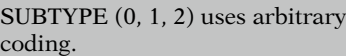

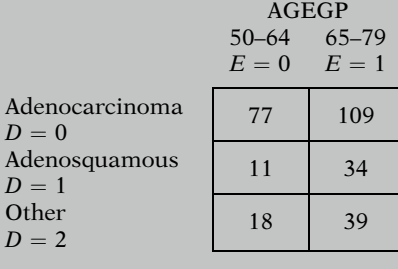

When modeling a multilevel outcome variable, the epidemiological question remains the same: What is the relationship of one or more exposure or study variables (E) to a disease or illness outcome (D)?

In this section, we present an example of a polytomous logistic regression model with one dichotomous exposure variable and an outcome  $(D)$  that has three categories. This is the simplest case of a polytomous model. Later in the presentation, we discuss extending the polytomous model to more than one predictor variable and then to outcomes with more than three categories.

The example uses data from the National Cancer Institute's Black/White Cancer Survival Study (Hill et al., 1995). Suppose we are interested in assessing the effect of age group on histological subtype among women with primary endometrial cancer. AGEGP, the exposure variable, is coded as 0 for aged 50–64 or 1 for aged 65–79. The disease variable, histological subtype, is coded 0 for adenocarcinoma, 1 for adenosquamous, and 2 for other.

There is no inherent order in the outcome variable. The 0, 1, and 2 coding of the disease categories is arbitrary.

The  $3 \times 2$  table of the data is presented on the left.

Outcome categories:

A B C D Reference (arbitrary choice)

Then compare:

A vs. C, B vs. C, and D vs. C

#### EXAMPLE (continued)

 $Reference group = Adenocarcinoma$ 

Two comparisons:

- 1. Adenosquamous  $(D = 1)$ vs. Adenocarcinoma ( $D = 0$ )
- 2. Other  $(D = 2)$ vs. Adenocarcinoma ( $D = 0$ )

Using data from table:

$$
\widehat{\text{OR}}_{1 \text{ vs. } 0} = \frac{77 \times 34}{109 \times 11} = 2.18
$$

$$
\widehat{\text{OR}}_{2 \text{ vs. } 0} = \frac{77 \times 39}{109 \times 18} = 1.53
$$

Dichotomous vs. polytomous model: Odds vs. "odds-like" expressions and the state of the

$$
logit P(\mathbf{X}) = ln \left[ \frac{P(D = 1 | \mathbf{X})}{P(D = 0 | \mathbf{X})} \right]
$$

$$
= \alpha + \sum_{i=1}^{k} \beta_i X_i
$$

With polytomous logistic regression, one of the categories of the outcome variable is designated as the reference category and each of the other levels is compared with this reference. The choice of reference category can be arbitrary and is at the discretion of the researcher. See example at left. Changing the reference category does not change the form of the model, but it does change the interpretation of the parameter estimates in the model.

In our three-outcome example, the Adenocarcinoma group has been designated as the reference category. We are therefore interested in modeling two main comparisons. We want to compare subjects with an Adenosquamous outcome (category 1) to those subjects with an Adenocarcinoma outcome (category 0) and we also want to compare subjects with an Other outcome (category 2) to those subjects with an Adenocarcinoma outcome (category 0).

If we consider these two comparisons separately, the crude odds ratios can be calculated using data from the preceding table. The crude odds ratio comparing Adenosquamous (category 1) to Adenocarcinoma (category 0) is the product of 77 and 34 divided by the product of 109 and 11, which equals 2.18. Similarly, the crude odds ratio comparing Other (category 2) to Adenocarcinoma (category 0) is the product of 77 and 39 divided by the product of 109 and 18, which equals 1.53.

Recall that for a dichotomous outcome variable coded as 0 or 1, the logit form of the logistic model, logit  $P(X)$ , is defined as the natural log of the odds for developing a disease for a person with a set of independent variables specified by X. This logit form can be written as the linear function shown on the left.

Odds of disease: a ratio of probabilities

Dichotomous outcome:

odds = 
$$
\frac{P(D = 1)}{1 - P(D = 1)} = \frac{P(D = 1)}{P(D = 0)}
$$

Polytomous outcome (three categories):

> Use "odds-like" expressions for two comparisons

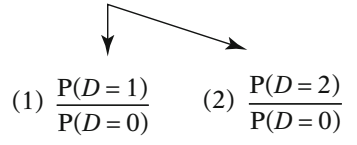

The logit form of model uses ln of "odds-like" expressions

(1) 
$$
\ln \left[ \frac{P(D = 1)}{P(D = 0)} \right]
$$
 (2)  $\ln \left[ \frac{P(D = 2)}{P(D = 0)} \right]$ 

$$
P(D = 0) + P(D = 1) + P(D = 2) = 1
$$
  
BUT

 $P(D = 1) + P(D = 0) \neq 1$  $P(D = 2) + P(D = 0) \neq 1$ 

Therefore:

 $\frac{P(D = 1)}{P(D = 0)}$  and  $\frac{P(D = 2)}{P(D = 0)}$ 

"odds-like" but not true odds (unless analysis restricted to two categories)

The odds for developing disease can be viewed as a ratio of probabilities. For a dichotomous outcome variable coded 0 and 1, the odds of disease equal the probability that disease equals 1 divided by 1 minus the probability that disease equals 1, or the probability that disease equals 1 divided by the probability that disease equals 0.

For polytomous logistic regression with a three-level variable coded 0, 1, and 2, there are two analogous expressions, one for each of the two comparisons we are making. These expressions are also in the form of a ratio of probabilities.

In polytomous logistic regression with three levels, we therefore define our model using two expressions for the natural log of these "odds-like" quantities. The first is the natural log of the probability that the outcome is in category 1 divided by the probability that the outcome is in category 0; the second is the natural log of the probability that the outcome is in category 2 divided by the probability that the outcome is in category 0.

When there are three categories of the outcome, the sum of the probabilities for the three outcome categories must be equal to 1, the total probability. Because each comparison considers only two probabilities, the probabilities in the ratio do not sum to 1. Thus, the two "odds-like" expressions are not true odds. However, if we restrict our interest to just the two categories being considered in a given ratio, we may still conceptualize the expression as an odds. In other words, each expression is an odds only if we condition on the outcome being in one of the two categories of interest. For ease of the subsequent discussion, we will use the term "odds" rather than "odds-like" for these expressions.

#### Model for three categories, one  $predictor (X<sub>1</sub> = AGEGP):$

$$
\ln\left[\frac{P(D=1 | X_1)}{P(D=0 | X_1)}\right] = \alpha_1 + \beta_{11}X_1
$$

$$
\ln\left[\frac{P(D=2\,|\,X_1)}{P(D=0\,|\,X_1)}\right] = \alpha_2 + \beta_{21}X_1
$$

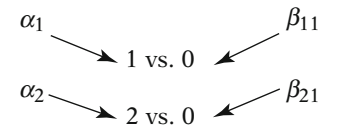

Because our example has three outcome categories and one predictor (i.e., AGEGP), our polytomous model requires two regression expressions. One expression gives the log of the probability that the outcome is in category 1 divided by the probability that the outcome is in category 0, which equals  $\alpha_1$  plus  $\beta_{11}$  times  $X_1$ .

We are also simultaneously modeling the log of the probability that the outcome is in category 2 divided by the probability that the outcome is in category 0, which equals  $\alpha_2$  plus  $\beta_{21}$  times  $X_1$ .

Both the alpha and beta terms have a subscript to indicate which comparison is being made (i.e., category 1 vs. 0 or category 2 vs. 0).

#### III. Odds Ratio with Three **Categories**

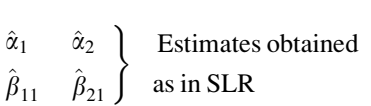

Once a polytomous logistic regression model has been fit and the parameters (intercepts and beta coefficients) have been estimated, we can then calculate estimates of the disease– exposure association in a similar manner to the methods used in standard logistic regression (SLR).

Consider the special case in which the only independent variable is the exposure variable and the exposure is coded 0 and 1. To assess the effect of the exposure on the outcome, we compare  $X_1 = 1$  to  $X_1 = 0$ .

Special case for one predictor where  $X_1 = 1$  or  $X_1 = 0$ 

Two odds ratios:

- OR<sub>1</sub> (category 1 vs. category 0) (Adenosquamous vs. Adenocarcinoma)
- $OR<sub>2</sub>$  (category 2 vs. category 0) (Other vs. Adenocarcinoma)

$$
OR_1 = \frac{[P(D=1|X=1)/P(D=0|X=1)]}{[P(D=1|X=0)/P(D=0|X=0)]}
$$

$$
OR_2 = \frac{[P(D=2|X=1)/P(D=0|X=1)]}{[P(D=2|X=0)/P(D=0|X=0)]}
$$

Adenosquamous vs. Adenocarcinoma:

$$
OR_1 = \frac{\exp[\alpha_1 + \beta_{11}(1)]}{\exp[\alpha_1 + \beta_{11}(0)]} = e^{\beta_{11}}
$$

Other vs. Adenocarcinoma:

$$
OR2 = \frac{\exp[\alpha_2 + \beta_{21}(1)]}{\exp[\alpha_2 + \beta_{21}(0)]} = e^{\beta_{21}}
$$

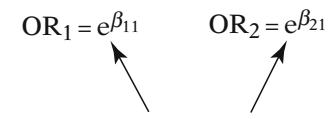

They are different!

We need to calculate two odds ratios, one that compares category 1 (Adenosquamous) to category 0 (Adenocarcinoma) and one that compares category 2 (Other) to category 0 (Adenocarcinoma).

Recall that we are actually calculating a ratio of two "odds-like" expressions. However, we continue the conventional use of the term odds ratio for our discussion.

Each odds ratio is calculated in a manner similar to that used in standard logistic regression. The two OR formulas are shown on the left.

Using our previously defined probabilities of the log odds, we substitute the two values of  $X_1$  for the exposure (i.e., 0 and 1) into those expressions. After dividing, we see that the odds ratio for the first comparison (Adenosquamous vs. Adenocarcinoma) is e to the  $\beta_{11}$ .

The odds ratio for the second comparison (Other vs. Adenocarcinoma) is e to the  $\beta_{21}$ .

We obtain two different odds ratio expressions, one utilizing  $\beta_{11}$  and the other utilizing  $\beta_{21}$ . Thus, quantifying the association between the exposure and outcome depends on which levels of the outcome are being compared.

#### General case for one predictor  $\mathbf{h}$  is the contract of  $\mathbf{h}$

 $\text{OR}_g = \exp \left[ \beta_{g1} (X_1^{**} - X_1^*) \right]$ ; where  $g = 1, 2$ 

Computer output for polytomous model:

Is output listed in ascending or descending order?

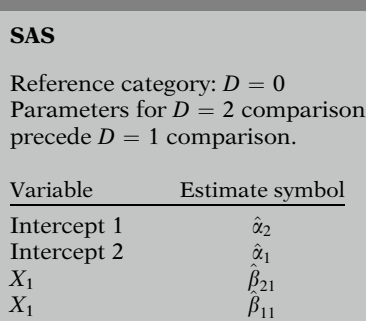

EXAMPLE

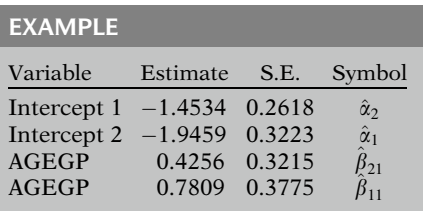

The special case of a dichotomous predictor can be generalized to include categorical or continuous predictors. To compare any two levels  $(X_1 = \tilde{X}_1^{**}$  vs.  $X_1 = X_1^*)$  of a predictor, the odds ratio formula is e to the  $\beta_{g1}$  times  $(X_1^{**} - X_1^*)$ , where g defines the category of the disease variable (1 or 2) being compared with disease variable (1 or 2) being compared with the reference category (0).

The output generated by a computer package for polytomous logistic regression includes alphas and betas for the log odds terms being modeled. Packages vary in the presentation of output, and the coding of the variables must be considered to correctly read and interpret the computer output for a given package. For example, in SAS, if  $D = 0$  is designated as the reference category, the output is listed in descending order (see Appendix). This means that the listing of parameters pertaining to the comparison with category  $D = 2$  precedes the listing of parameters pertaining to the comparison with category  $D = 1$ , as shown on the left.

The results for the polytomous model examining histological subtype and age are presented on the left. The results were obtained from running PROC LOGISTIC in SAS. See the Computer Appendix for computer coding.

There are two sets of parameter estimates. The output is listed in descending order, with  $\alpha_2$  labeled as Intercept 1 and  $\alpha_1$  labeled as intercept 2. If  $D = 2$  had been designated as the reference category, the output would have been in ascending order.

EXAMPLE (continued) Other vs. Adenocarcinoma:  $\ln \left[ \frac{\hat{P}(D=2 \, | \, X_1)}{\hat{P}(D=2 \, | \, X_1)} \right]$  $\hat{P}(D=0|X_1)$ " # $=-1.4534$  $+(0.4256)AGEGP$  $\widehat{\text{OR}}_2 = \exp[\hat{\beta}_{21}] = \exp(0.4256) = 1.53$ 

Adenosquamous vs. Adenocarcinoma:

$$
\ln\left[\frac{\hat{P}(D = 1 | X_1)}{\hat{P}(D = 0 | X_1)}\right] = -1.9459
$$
  
+ (0.7809)AGEGP  
OR<sub>1</sub> = exp[ $\hat{\beta}_{11}$ ] = exp(0.7809) = 2.18

#### Special case

One dichotomous exposure  $\Rightarrow$ polytomous model  $ORS = crude ORs$ 

#### Interpretation of ORs

For older vs. younger subjects:

- Other tumor category more<br>likely than likely than Adenocarcinoma  $\widehat{OR}_2 = 1.53$
- Adenosquamous even more likely than Adenocarcinoma  $\widehat{OR}_1 = 2.18$

The equation for the estimated log odds of Other (category 2) vs. Adenocarcinoma (category 0) is negative 1.4534 plus 0.4256 times age group.

Exponentiating the beta estimate for age in this model yields an estimated odds ratio of 1.53.

The equation for the estimated log odds of Adenosquamous (category 1) vs. Adenocarcinoma (category 0) is negative 1.9459 plus 0.7809 times age group.

Exponentiating the beta estimate for AGEGP in this model yields an estimated odds ratio of 2.18.

The odds ratios from the polytomous model (i.e., 1.53 and 2.18) are the same as those we obtained earlier when calculating the crude odds ratios from the data table before modeling. In the special case, where there is one dichotomous exposure variable, the crude estimate of the odds ratio will match the estimate of the odds ratio obtained from a polytomous model (or from a standard logistic regression model).

We can interpret the odds ratios by saying that, for women diagnosed with primary endometrial cancer, older subjects (aged 65–79) relative to younger subjects (aged 50–64) were more likely to have their tumors categorized as Other than as Adenocarcinoma ( $OR_2 = 1.53$ ) and were even more likely to have their tumors classified as Adenosquamous than as Adenocarcinoma  $(OR<sub>1</sub> = 2.18).$ 

#### Interpretation of alphas

Log odds where all Xs set to 0. Not informative if sampling done by outcome (i.e., "disease") status.

What is the interpretation of the alpha coefficients? They represent the log of the odds where all independent variables are set to zero (i.e.,  $X_i = 0$  for  $i = 1$  to k). The intercepts are not informative, however, if sampling is done by outcome (i.e., disease status). For example, suppose the subjects in the endometrial cancer example had been selected based on tumor type, with age group (i.e., exposure status) determined after selection. This would be analogous to a case-control study design. Although the intercepts are not informative in this setting, the odds ratio is still a valid measure with this sampling method.

#### IV. Statistical Inference with Three Categories

Two types of inferences:

- 1. Hypothesis testing about parameters
- 2. Interval estimation around parameters

Procedures for polytomous outcomes or generalizations of SLR

### 95% CI for OR (one predictor)

$$
\exp\left\{\hat{\beta}_{g1}(X_1^{**}-X_1^*)\pm 1.96(X_1^{**}-X_1^*)s_{\hat{\beta}_{g1}}\right\}
$$

In polytomous logistic regression, as with standard logistic regression (i.e., a dichotomous outcome), two types of statistical inferences are often of interest: (1) testing hypotheses and (2) deriving interval estimates around parameters. Procedures for both of these are straightforward generalizations of those that apply to logistic regression modeling with a dichotomous outcome variable (i.e., SLR).

The confidence interval estimation is analogous to the standard logistic regression situation. For one predictor variable, with any levels  $(X_1^{**}$  and  $X_1^*)$  of that variable, the large-sample formula for a 95% confidence interval is of the general form shown at left.

Estimated standard errors:  $(X_1 = \text{AGEGP})$  $s_{\hat{\beta}_{21}} = 0.3215, \quad s_{\hat{\beta}_{11}} = 0.3775$ 

EXAMPLE

Continuing with the endometrial cancer example, the estimated standard errors for the parameter estimates for AGEGP are 0.3215 for  $\hat{\beta}_{21}$  and 0.3775 for  $\hat{\beta}_{11}$ .

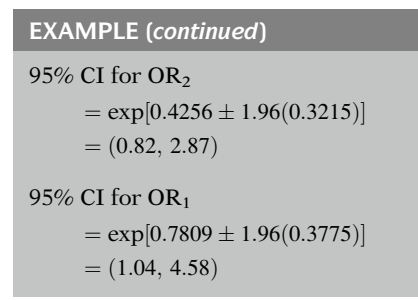

#### Likelihood ratio test

Assess significance of  $X_1$ 2  $\beta$ s tested at the same time 北 + 2 degrees of freedom

#### EXAMPLE

3 levels of D and 1 predictor 2 as and 2  $\beta$ s Full model:  $\ln \left[ \frac{P(D = g | X_1)}{P(D = 0 | X_1)} \right]$ 

$$
\ln\left[\frac{\Gamma(D = g \mid A_1)}{P(D = 0 \mid X_1)}\right] = \alpha_g + \beta_{g1}X_1,
$$
  

$$
g = 1, 2
$$

Reduced model:

 $\ln \left[ \frac{P(D = g)}{P(D = 0)} \right]$  $\left[\frac{P(D = g)}{P(D = 0)}\right] = \alpha_g, \quad g = 1, 2$  $H_0$ :  $\beta_{11} = \beta_{21} = 0$ 

Likelihood ratio test statistic:

$$
-2\ln L_{reduced} - (-2\ln L_{full}) \sim \chi^2
$$

with  $df = number of parameters set$ to zero under  $H_0$ 

The 95% confidence interval for  $OR<sub>2</sub>$  is calculated as 0.82 to 2.87, as shown on the left. The 95% confidence interval for  $OR_1$  is calculated as 1.04 to 4.58.

As with a standard logistic regression, we can use a likelihood ratio test to assess the significance of the independent variable in our model. We must keep in mind, however, that rather than testing one beta coefficient for an independent variable, we are now testing two at the same time. There is a coefficient for each comparison being made (i.e.,  $D = 2$  vs.  $D = 0$ and  $D = 1$  vs.  $D = 0$ ). This affects the number of parameters tested and, therefore, the degrees of freedom associated with the test.

In our example, we have a three-level outcome variable and a single predictor variable, the exposure. As the model indicates, we have two intercepts and two beta coefficients.

If we are interested in testing for the significance of the beta coefficient corresponding to the exposure, we begin by fitting a full model (with the exposure variable in it) and then comparing that to a reduced model containing only the intercepts.

The null hypothesis is that the beta coefficients corresponding to the exposure variable are both equal to zero.

The likelihood ratio test is calculated as negative two times the log likelihood (ln L) from the reduced model minus negative two times the log likelihood from the full model. The resulting statistic is distributed approximately chisquare, with degrees of freedom (df) equal to the number of parameters set equal to zero under the null hypothesis.

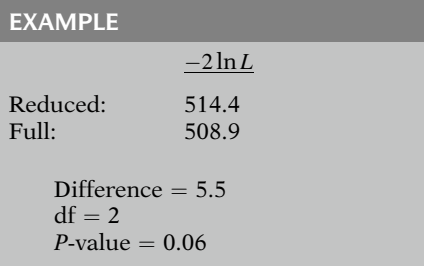

#### Wald test

 $\beta$  for single outcome level tested

For two levels:

$$
H_0: \beta_{11} = 0 \quad H_0: \beta_{21} = 0
$$

$$
Z = \frac{\hat{\beta}_{g1}}{s_{\hat{\beta}_{g1}}} \sim N(0, 1)
$$

#### EXAMPLE

 $H_0$ :  $\beta_{11} = 0$  (category 1 vs. 0)  $Z = \frac{0.7809}{0.3775} = 2.07, \quad P = 0.04$  $H_0$ :  $\beta_{21} = 0$  (category 2 vs. 0)  $Z = \frac{0.4256}{0.3215} = 1.32, \quad P = 0.19$  In the endometrial cancer example, negative two times the log likelihood for the reduced model is 514.4, and for the full model is 508.9. The difference is 5.5. The chi-square P-value for this test statistic, with two degrees of freedom, is 0.06. The two degrees of freedom are for the two beta coefficients being tested, one for each comparison. We conclude that AGEGP is statistically significant at the 0.10 level but not at the 0.05 level.

Whereas the likelihood ratio test allows for the assessment of the effect of an independent variable across all levels of the outcome simultaneously, it is possible that one might be interested in evaluating the effect of the independent variable at a single outcome level. A Wald test can be performed in this situation.

The null hypothesis, for each level of interest, is that the beta coefficient is equal to zero. The Wald test statistics are computed as described earlier, by dividing the estimated coefficient by its standard error. This test statistic has an approximate normal distribution.

Continuing with our example, the null hypothesis for the Adenosquamous vs. Adenocarcinoma comparison (i.e., category 1 vs. 0) is that  $\beta_{11}$  equals zero. The Wald statistic for  $\beta_{11}$ is equal to 2.07, with a P-value of 0.04. The null hypothesis for the Other vs. Adenocarcinoma comparison (i.e., category 2 vs. 0) is that  $\beta_{21}$ equals zero. The Wald statistic for  $\beta_{21}$  is equal to 1.32, with a  $P$ -value of 0.19.

Conclusion: Is AGEGP significant?

- $\Rightarrow$  Yes: Adenocarcinoma vs. Adenosquamous
- $\Rightarrow$  No: Other vs. Adenosquamous.

Decision: Retain or drop *both*  $\beta_{11}$ and  $\beta_{21}$  from model

At the 0.05 level of significance, we reject the null hypothesis for  $\beta_{11}$  but not for  $\beta_{21}$ . We conclude that AGEGP is statistically significant for the Adenosquamous vs. Adenocarcinoma comparison (category 1 vs. 0), but not for the Other vs. Adenocarcinoma comparison (category 2 vs. 0).

We must either keep both betas ( $\beta_{11}$  and  $\beta_{21}$ ) for an independent variable or drop both betas when modeling in polytomous regression. Even if only one beta is significant, both betas must be retained if the independent variable is to remain in the model.

#### V. Extending the Polytomous Model to G Outcomes and k **Predictors**

Adding more independent variables

$$
\ln\left[\frac{P(D=1 \mid \mathbf{X})}{P(D=0 \mid \mathbf{X})}\right] = \alpha_1 + \sum_{i=1}^k \beta_{1i} X_i
$$

$$
\ln\left[\frac{P(D=2 \mid \mathbf{X})}{P(D=0 \mid \mathbf{X})}\right] = \alpha_2 + \sum_{i=1}^k \beta_{2i} X_i
$$

Same procedures for OR, CI, and hypothesis testing

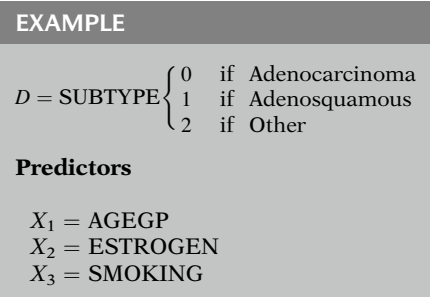

Expanding the model to add more independent variables is straightforward. We can add  $k$ independent variables for each of the outcome comparisons.

The log odds comparing category 1 to category 0 is equal to  $\alpha_1$  plus the summation of the k independent variables times their  $\beta_1$  coefficients. The log odds comparing category 2 to category 0 is equal to  $\alpha_2$  plus the summation of the  $k$  independent variables times their  $\beta_2$  coefficients.

The procedures for calculation of the odds ratios, confidence intervals, and for hypothesis testing remain the same.

To illustrate, we return to our endometrial cancer example. Suppose we wish to consider the effects of estrogen use and smoking status as well as AGEGP on histological subtype  $(D = 0, 1, 2)$ . The model now contains three predictor variables:  $X_1 = \text{AGEGP}, X_2 =$ predictor variables:  $X_1 = \text{AGEGP}$ , ESTROGEN, and  $X_3$  = SMOKING.

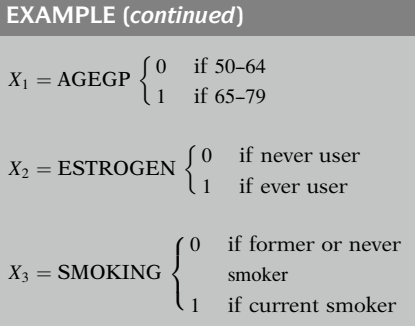

Adenosquamous vs. Adenocarcinoma:

$$
\ln \left[ \frac{P(D = 1 | \mathbf{X})}{P(D = 0 | \mathbf{X})} \right] = \alpha_1 + \beta_{11} X_1 + \beta_{12} X_2 + \beta_{13} X_3
$$

Other vs. Adenocarcinoma:

$$
\ln\left[\frac{\mathbf{P}(D=2\,|\,\mathbf{X})}{\mathbf{P}(D=0\,|\,\mathbf{X})}\right] = \alpha_2 + \beta_{21}X_1 + \beta_{22}X_2 + \beta_{23}X_3
$$

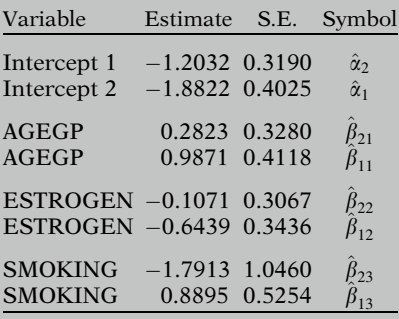

Recall that AGEGP is coded as 0 for aged 50–64 or 1 for aged 65–79. Both estrogen use and smoking status are also coded as dichotomous variables. ESTROGEN is coded as 1 for ever user and 0 for never user. SMOKING is coded as 1 for current smoker and 0 for former or never smoker.

The log odds comparing Adenosquamous  $(D = 1)$  to Adenocarcinoma  $(D = 0)$  is equal to  $\alpha_1$  plus  $\beta_{11}$  times  $X_1$  plus  $\beta_{12}$  times  $X_2$  plus  $\beta_{13}$  times  $X_3$ .

Similarly, the log odds comparing Other type  $(D = 2)$  to Adenocarcinoma  $(D = 0)$  is equal to  $\alpha_2$  plus  $\beta_{21}$  times  $X_1$  plus  $\beta_{22}$  times  $X_2$  plus  $\beta_{23}$ times  $X_3$ .

The output for the analysis is shown on the left. There are two beta estimates for each of the three predictor variables in the model. Thus, there are a total of eight parameters in the model, including the intercepts.

EXAMPLE (continued)

Adenosquamous vs. Adenocarcinoma:

$$
\widehat{\text{OR}}_1 = \frac{\exp[\hat{\alpha}_1 + \hat{\beta}_{11}(1) + \hat{\beta}_{12}(X_2) + \hat{\beta}_{13}(X_3)]}{\exp[\hat{\alpha}_1 + \hat{\beta}_{11}(0) + \hat{\beta}_{12}(X_2) + \hat{\beta}_{13}(X_3)]}
$$
  
=  $\exp[\hat{\beta}_{11} = \exp(0.9871) = 2.68$ 

Other vs. Adenocarcinoma:

$$
\widehat{\text{OR}}_2 = \frac{\exp[\hat{\alpha}_2 + \hat{\beta}_{21}(1) + \hat{\beta}_{22}(X_2) + \hat{\beta}_{23}(X_3)]}{\exp[\hat{\alpha}_2 + \hat{\beta}_{21}(0) + \hat{\beta}_{22}(X_2) + \hat{\beta}_{23}(X_3)]}
$$
  
=  $\exp[\hat{\beta}_{21} = \exp(0.2823) = 1.33$ 

#### Interpretation of ORs

Three-variable vs. one-variable model

Three-variable model:

 $\Rightarrow$  AGEGP | ESTROGEN, SMOKING

One-variable model:

 $\Rightarrow$  AGEGP | no control variables

Odds ratios for effect of AGEGP:

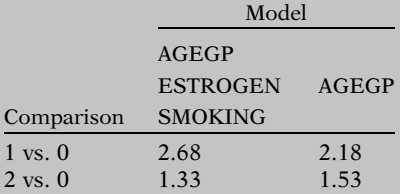

Results suggest bias for singlepredictor model:

- Toward null for comparison of category 1 vs. 0
- Away from null for comparison of<br>category  $2 \text{ vs } 0$ category 2 vs. 0.

Suppose we are interested in the effect of AGEGP, controlling for the effects of ESTRO-GEN and SMOKING. The odds ratio for the effect of AGEGP in the comparison of Adenosquamous ( $D = 1$ ) to Adenocarcinoma ( $D = 0$ ) is equal to e to the  $\hat{\beta}_{11}$  or exp(0.9871) equals 2.68.

The odds ratio for the effect of AGEGP in the comparison of Other type  $(D = 2)$  to Adenocarcinoma ( $D = 0$ ) is equal to e to the  $\hat{\beta}_{21}$  or<br>exp(0.2823) equals 1.33 exp(0.2823) equals 1.33.

Our interpretation of the results for the threevariable model differs from that of the onevariable model. The effect of AGEGP on the outcome is now estimated while controlling for the effects of ESTROGEN and SMOKING.

If we compare the model with three predictor variables with the model with only AGEGP included, the effect of AGEGP in the reduced model is weaker for the comparison of Adenosquamous to Adenocarcinoma ( $OR = 2.18$  vs. 2.68), but is stronger for the comparison of Other to Adenocarcinoma ( $OR = 1.53$  vs. 1.33).

These results suggest that estrogen use and smoking status act as confounders of the relationship between age group and the tumor category outcome. The results of the singlepredictor model suggest a bias toward the null value (i.e., 1) for the comparison of Adenosquamous to Adenocarcinoma, whereas the results suggest a bias away from the null for the comparison of Other to Adenocarcinoma. These results illustrate that assessment of confounding can have added complexity in the case of multilevel outcomes.

EXAMPLE (continued)

#### 95% confidence intervals

Use standard errors from threevariable model:

 $s_{\hat{\beta}_{11}} = 0.4118, \quad s_{\hat{\beta}_{21}} = 0.3280$ 

95% CI for  $OR_1$  $=$  exp[0.9871  $\pm$  1.96(0.4118)  $=$  (1.20, 6.01)

95% CI for OR<sub>2</sub>  $=$  exp $[0.2832 \pm 1.96(0.3280)]$  $= (0.70, 2.52)$ 

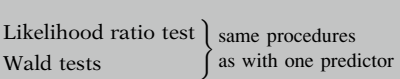

#### Likelihood ratio test

 $\frac{-2 \ln L}{500.97}$ Reduced: Full: 494.41

> Difference: 6.56  $(\sim \chi^2$ , with 2 df)<br>P-value = 0.04  $P$ -value = 0.04

#### Wald tests

 $H_0: \beta_{11} = 0$  (category 1 vs. 0)  $Z = \frac{0.9871}{0.4118} = 2.40, \quad P = 0.02$  $H_0: \beta_{21} = 0$  (category 2 vs. 0)  $Z = \frac{0.2832}{0.3280} = 0.86, \quad P = 0.39$  The 95% confidence intervals are calculated using the standard errors of the parameter estimates from the three-variable model, which are 0.4118 and 0.3280 for  $\hat{\beta}_{11}$  and  $\hat{\beta}_{12}$ , respectively.

These confidence intervals are calculated with the usual large-sample formula as shown on the left. For  $OR_1$ , this yields a confidence interval of 1.20 to 6.01, whereas for  $OR<sub>2</sub>$ , this yields a confidence interval of 0.70 to 2.52. The confidence interval for  $OR<sub>2</sub>$  contains the null value (i.e., 1.0), whereas the interval for  $OR_1$  does not.

The procedures for the likelihood ratio test and for the Wald tests follow the same format as described earlier for the polytomous model with one independent variable.

The likelihood ratio test compares the reduced model without the age group variable to the full model with the age group variable. This test is distributed approximately chi-square with two degrees of freedom. Minus two times the log likelihood for the reduced model is 500.97, and for the full model, it is 494.41. The difference of 6.56 is statistically significant at the 0.05 level  $(P = 0.04)$ .

The Wald tests are carried out as before, with the same null hypotheses. The Wald statistic for  $\beta_{11}$  is equal to 2.40 and for  $\beta_{21}$  is equal to 0.86. The *P*-value for  $\beta_{11}$  is 0.02, while the *P*-value for  $\beta_{21}$  is 0.39. We therefore reject the null hypothesis for  $\beta_{11}$  but not for  $\beta_{21}$ .

EXAMPLE (continued)

Conclusion: Is AGEGP significant?<sup>\*</sup>  $\Rightarrow$  Yes: Adenocarcinoma vs. Adenosquamous  $\Rightarrow$  No: Other vs. Adenosquamous.

\* Controlling for ESTROGEN and SMOKING

Decision: Retain or drop AGEGP from model.

#### Adding interaction terms

 $D = (0, 1, 2)$ 

Two independent variables  $(X_1, X_2)$ 

log odds =  $\alpha_g + \beta_{g1}X_1 + \beta_{g2}X_2$  $+\beta_{g3}X_1X_2,$ where  $g = 1, 2$ 

#### Likelihood ratio test

To test significance of interaction terms

 $H_0$ :  $\beta_{13} = \beta_{23} = 0$ 

Full model:  $\alpha_g + \beta_{g1}X_1 + \beta_{g2}X_2$  $+\beta_{\varphi}3X_1X_2$ 

Reduced model:  $\alpha_g + \beta_{g1}X_1 + \beta_{g2}X_2$ , where  $g = 1, 2$ 

#### Wald test

To test significance of interaction term at each level

 $H_0: \beta_{13} = 0$  $H_0: \beta_{23} = 0$  We conclude that AGEGP is statistically significant for the Adenosquamous vs. Adenocarcinoma comparison (category 1 vs. 0), but not for the Other vs. Adenocarcinoma comparison (category 2 vs. 0), controlling for ESTROGEN and SMOKING.

The researcher must make a decision about whether to retain AGEGP in the model. If we are interested in both comparisons, then both betas must be retained, even though only one is statistically significant.

We can also consider interaction terms in a polytomous logistic model.

Consider a disease variable that has three categories ( $D = 0, 1, 2$ ) as in our previous example. Suppose our model includes two independent variables,  $X_1$  and  $X_2$ , and that we are interested in the potential interaction between these two variables. The log odds could be modeled as  $\alpha_1$  plus  $\beta_{g1}X_1$  plus  $\beta_{g2}X_2$  plus  $\beta_{g3}X_1X_2$ . The subscript  $g$  ( $g = 1$ , 2) indicates which comparison is being made (i.e., category 2 vs. 0, or category 1 vs. 0).

To test for the significance of the interaction term, a likelihood ratio test with two degrees of freedom can be done. The null hypothesis is that  $\beta_{13}$  equals  $\beta_{23}$  equals zero.

A full model with the interaction term would be fit and its likelihood compared against a reduced model without the interaction term.

It is also possible to test the significance of the interaction term at each level with Wald tests. The null hypotheses would be that  $\beta_{13}$  equals zero and that  $\beta_{23}$  equals zero. Recall that both terms must either be retained or dropped.

#### Extending model to G outcomes

The model also easily extends for outcomes with more than three levels.

Outcome variable has G levels:  $(0, 1, 2, \ldots, G - 1)$ 

$$
\ln\left[\frac{\mathbf{P}(D=g\mid \mathbf{X})}{\mathbf{P}(D=0\mid \mathbf{X})}\right]=\alpha_g+\sum_{i=1}^k\beta_{gi}X_i,
$$

where  $g = 1, 2, ..., G - 1$ 

Calculation of ORs and CIs as before

Likelihood ratio test Likelihood ratio test \] same<br>Wald tests \[ \] proce procedures

#### Likelihood ratio test

$$
-2\ln L_{reduced} - (-2\ln L_{full})
$$
  

$$
\sim \chi^2
$$

with  $df = number of parameters$ set to zero under  $H_0$  (=  $G - 1$  if  $k = 1$ 

#### Wald test

$$
Z = \frac{\hat{\beta}_{g1}}{s_{\hat{\beta}_{g1}}} \sim N(0, 1),
$$

where  $g = 1, 2, ..., G - 1$ 

Assume that the outcome has G levels (0, 1, 2, ...,  $G - 1$ ). There are now  $G - 1$  possible comparisons with the reference category.

If the reference category is 0, we can define the model in terms of  $G - 1$  expressions of the following form: the log odds of the probability that the outcome is in category g divided by the probability the outcome is in category 0 equals  $\alpha_g$  plus the summation of the *k* independent variables times their  $\beta_g$  coefficients.

The odds ratios and corresponding confidence intervals for the  $G - 1$  comparisons of category g to category 0 are calculated in the manner previously described. There are now  $G - 1$ estimated odds ratios and corresponding confidence intervals, for the effect of each independent variable in the model.

The likelihood ratio test and Wald test are also calculated as before.

For the likelihood ratio test, we test  $G - 1$ parameter estimates simultaneously for each independent variable. Thus, for testing one independent variable, we have  $G - 1$  degrees of freedom for the chi-square test statistic comparing the reduced and full models.

We can also perform a Wald test to examine the significance of individual betas. We have  $G - 1$ coefficients that can be tested for each independent variable. As before, the set of coefficients must either be retained or dropped.

#### VI. Likelihood Function for Polytomous Model

(Section may be omitted.)

Outcome with three levels

Consider probabilities of three outcomes:

 $P(D = 0), P(D = 1), P(D = 2)$ 

Logistic regression: dichotomous outcome:

 $P(D = 1 | \mathbf{X}) = \frac{1}{\sqrt{1 - \frac{1}{2}} \sqrt{1 - \frac{1}{2}} \sqrt{1 - \frac{1}{$  $1 + \exp \left[ -\left( \alpha + \sum_{i=1}^k \right.$  $i = 1$  $\beta_i X_i$  $\frac{1}{\sqrt{2}}$  $P(D = 0 | \mathbf{X}) = 1 - P(D = 1 | \mathbf{X})$ 

Polytomous regression: three-level outcome:

$$
P(D = 0 | \mathbf{X}) + P(D = 1 | \mathbf{X})
$$
  
+  $P(D = 2 | \mathbf{X}) = 1$ 

$$
h_1(\mathbf{X}) = \alpha_1 + \sum_{i=1}^k \beta_{1i} X_i
$$

$$
h_2(\mathbf{X}) = \alpha_2 + \sum_{i=1}^k \beta_{2i} X_i
$$

$$
\frac{\mathbf{P}(D=1 \mid \mathbf{X})}{\mathbf{P}(D=0 \mid \mathbf{X})} = \exp[h_1(\mathbf{X})]
$$

$$
\frac{\mathbf{P}(D=2 \mid \mathbf{X})}{\mathbf{P}(D=0 \mid \mathbf{X})} = \exp[h_2(\mathbf{X})]
$$

We now present the likelihood function for polytomous logistic regression. This section may be omitted without loss of continuity.

We will write the function for an outcome variable with three categories. Once the likelihood is defined for three outcome categories, it can easily be extended to G outcome categories.

We begin by examining the individual probabilities for the three outcomes discussed in our earlier example, that is, the probabilities of the tumor being classified as Adenocarcinoma  $(D = 0)$ , Adenosquamous  $(D = 1)$ , or Other  $(D = 2)$ .

Recall that in logistic regression with a dichotomous outcome variable, we were able to write an expression for the probability that the outcome variable was in category 1, as shown on the left, and for the probability the outcome was in category 0, which is 1 minus the first probability.

Similar expressions can be written for a threelevel outcome. As noted earlier, the sum of the probabilities for the three outcomes must be equal to 1, the total probability.

To simplify notation, we can let  $h_1(\mathbf{X})$  be equal to  $\alpha_1$  plus the summation of the k independent variables times their  $\beta_1$  coefficients and  $h_2(\mathbf{X})$ be equal to  $\alpha_2$  plus the summation of the k independent variables times their  $\beta_2$  coefficients.

The probability for the outcome being in category 1 divided by the probability for the outcome being in category 0 is modeled as e to the  $h_1(\mathbf{X})$  and the ratio of probabilities for category 2 and category 0 is modeled as e to the  $h_2(\mathbf{X})$ .

Solve for 
$$
P(D = 1 | \mathbf{X})
$$
 and  
  $P(D = 2 | \mathbf{X})$  in terms of  $P(D = 0 | \mathbf{X})$ .

Rearranging these equations allows us to solve for the probability that the outcome is in category 1, and for the probability that the outcome is in category 2, in terms of the probability that the outcome is in category 0.

$$
P(D = 1 | \mathbf{X}) = P(D = 0 | \mathbf{X}) \exp[h_1(\mathbf{X})]
$$

$$
P(D = 2 | \mathbf{X}) = P(D = 0 | \mathbf{X}) \exp[h_2(\mathbf{X})]
$$

$$
P(D = 0 | \mathbf{X}) + P(D = 0 | \mathbf{X}) \exp[h_1(\mathbf{X})] + P(D = 0 | \mathbf{X}) \exp[h_2(\mathbf{X})] = 1
$$

Factoring out  $P(D = 0|X)$ :  $P(D = 0 | \mathbf{X})[1 + \exp h_1(\mathbf{X})]$  $+ \exp h_2(\mathbf{X}) = 1$ 

With some algebra, we find that  $P(D = 0 | \mathbf{X})$ 

$$
=\frac{1}{1+\exp[h_1(\mathbf{X})]+\exp[h_2(\mathbf{X})]}
$$

and that  
\n
$$
P(D = 1 | \mathbf{X})
$$
\n
$$
= \frac{\exp[h_1(\mathbf{X})]}{1 + \exp[h_1(\mathbf{X})] + \exp[h_2(\mathbf{X})]}
$$

and that

and that  
\n
$$
P(D = 2 | \mathbf{X})
$$
\n
$$
= \frac{\exp[h_2(\mathbf{X})]}{1 + \exp[h_1(\mathbf{X})] + \exp[h_2(\mathbf{X})]}
$$

 $L \Leftrightarrow$  joint probability of observed data.

The ML method chooses parameter estimates that maximize L

The probability that the outcome is in category 1 is equal to the probability that the outcome is in category 0 times e to the  $h_1(\mathbf{X})$ . Similarly, the probability that the outcome is in category 2 is equal to the probability that the outcome is in category 0 times e to the  $h_2(\mathbf{X})$ .

These quantities can be substituted into the total probability equation and summed to 1.

With some simple algebra, we can see that the probability that the outcome is in category 0 is 1 divided by the quantity 1 plus e to the  $h_1(\mathbf{X})$ plus e to the  $h_2(\mathbf{X})$ .

Substituting this value into our earlier equation for the probability that the outcome is in category 1, we obtain the probability that the outcome is in category 1 as e to the  $h_1(\mathbf{X})$ divided by one plus e to the  $h_1(\mathbf{X})$  plus e to the  $h_2(\mathbf{X})$ .

The probability that the outcome is in category 2 can be found in a similar way, as shown on the left.

Recall that the likelihood function  $(L)$  represents the joint probability of observing the data that have been collected and that the method of maximum likelihood (ML) chooses that estimator of the set of unknown parameters that maximizes the likelihood.

Subjects: 
$$
j = 1, 2, 3, \ldots, n
$$

\n $y_{j0} = \begin{cases} 1 & \text{if outcome} = 0 \\ 0 & \text{otherwise} \end{cases}$ 

\n $y_{j1} = \begin{cases} 1 & \text{if outcome} = 1 \\ 0 & \text{otherwise} \end{cases}$ 

\n $y_{j2} = \begin{cases} 1 & \text{if outcome} = 2 \\ 0 & \text{otherwise} \end{cases}$ 

$$
\mathbf{P}(D = 0 | \mathbf{X})^{y_{j0}} \mathbf{P}(D = 1 | \mathbf{X})^{y_{j1}} \times \mathbf{P}(D = 2 | \mathbf{X})^{y_{j2}}
$$

 $y_{i0} + y_{i1} + y_{i2} = 1$ 

since each subject has one outcome

$$
\prod_{j=1}^{n} P(D=0 | \mathbf{X})^{y_{j0}} P(D=1 | \mathbf{X})^{y_{j1}} P(D=2 | \mathbf{X})^{y_{j2}}
$$

Likelihood for G outcome categories:

$$
\prod_{j=1}^n \prod_{g=0}^{G-1} \mathbf{P}(D=g \,|\, \mathbf{X})^{y_{jg}},
$$

where

$$
y_{jg} = \begin{cases} 1 \text{ if the } j\text{th subject has } D = g \\ (g = 0, 1, \dots, G - 1) \\ 0 \text{ if otherwise} \end{cases}
$$

Estimated  $\alpha s$  and  $\beta s$  are those which maximize L

Assume that there are *n* subjects in the dataset, numbered from  $j = 1$  to *n*. If the outcome for subject  $j$  is in category 0, then we let an indicator variable,  $y_{i0}$ , be equal to 1, otherwise  $y_{i0}$  is equal to 0. We similarly create indicator variables  $y_{i1}$  and  $y_{i2}$  to indicate whether the subject's outcome is in category 1 or category 2.

The contribution of each subject to the likelihood is the probability that the outcome is in category 0, raised to the  $y_{i0}$  power, times the probability that the outcome is in category 1, raised to the  $y_{i1}$ , times the probability that the outcome is in category 2, raised to the  $y_{i2}$ .

Note that each individual subject contributes to only one of the category probabilities, since only one of the indicator variables will be nonzero.

The joint probability for the likelihood is the product of all the individual subject probabilities, assuming subject outcomes are independent.

The likelihood can be generalized to include G outcome categories by taking the product of each individual's contribution across the G outcome categories.

The unknown parameters that will be estimated by maximizing the likelihood are the alphas and betas in the probability that the disease outcome is in category g, where g equals  $0, 1, ..., G - 1$ .

follows. Then, do the practice exercises and

#### VII. Polytomous vs. Multiple Standard Logistic Regressions

Polytomous vs. separate logistic models Polytomous model uses data on all outcome categories in L. Separate standard logistic model uses data ononly two outcome categories at a time: + Parameter and variance estimates may differ: Special case: One dichotomous predictor Polytomous and standard logistic models  $\Rightarrow$  same estimates One may wonder how using a polytomous model compares with using two or more separate dichotomous logistic models. The likelihood function for the polytomous model utilizes the data involving all categories of the outcome variable in a single structure. In contrast, the likelihood function for a dichotomous logistic model utilizes the data involving only two categories of the outcome variable. In other words, different likelihood functions are used when fitting each dichotomous model separately than when fitting a polytomous model that considers all levels simultaneously. Consequently, both the estimation of the parameters and the estimation of the variances of the parameter estimates may differ when comparing the results from fitting separate dichotomous models to the results from the polytomous model. In the special case of a polytomous model with one dichotomous predictor, fitting separate logistic models yields the same parameter estimates and variance estimates as fitting the polytomous model. We suggest that you review the material covered here by reading the detailed outline that VIII. SUMMARY  $\checkmark$  Chapter 9: Polytomous Logistic Regression This presentation is now complete. We have described a method of analysis, polytomous regression, for the situation where the outcome variable has more than two categories.

test.

Chapter 10: Ordinal Logistic Regression

If there is no inherent ordering of the outcome categories, a polytomous regression model is appropriate. If there is an inherent ordering of the outcome categories, then an ordinal logistic regression model may also be appropriate. The proportional odds model is one such ordinal model, which may be used if the proportional odds assumption is met. This model is discussed in Chap. 10.

# Detailed<br>Outline

- **I. Overview** (pages  $432-433$ )
	- A. Focus: modeling outcomes with more than two levels.
	- B. Using previously described techniques by combining outcome categories.
	- C. Nominal vs. ordinal outcomes.
- II. Polytomous logistic regression: An example with three categories (pages 434–437)
	- A. Nominal outcome: variable has no inherent order.
	- B. Consider "odds-like" expressions, which are ratios of probabilities.
	- C. Example with three categories and one predictor  $(X_1)$ :

$$
\ln\left[\frac{P(D=1|X_1)}{P(D=0|X_1)}\right] = \alpha_1 + \beta_{11}X_1,
$$
  

$$
\ln\left[\frac{P(D=2|X_1)}{P(D=0|X_1)}\right] = \alpha_2 + \beta_{21}X_1.
$$

- III. Odds ratio with three categories (pages 437–441)
	- A. Computation of OR in polytomous regression is analogous to standard logistic regression, except that there is a separate odds ratio for each comparison.
	- B. The general formula for the odds ratio for any two levels of the exposure variable ( $X_1^{**}$  and  $X_1^*$ ) in a no-interaction model is

$$
ORg = exp[(\betag1(X1** - X1*)], where g = 1, 2.
$$

#### IV. Statistical inference with three categories (pages 441–444)

- A. Two types of statistical inferences are often of interest in polytomous regression:
	- i. Testing hypotheses
	- ii. Deriving interval estimates
- B. Confidence interval estimation is analogous to standard logistic regression.
- C. The general large-sample formula (nointeraction model) for a 95% confidence interval for comparison of outcome level g vs. the reference category, for any two levels of the independent variable  $(X_1^{**}$  and  $X_1^*)$ , is

$$
\exp\bigg\{\hat{\beta}_{g1}(X_1^{**}-X_1^*)\pm 1.96(X_1^{**}-X_1^*)s_{\hat{\beta}_{g1}}\bigg\}.
$$

- D. The likelihood ratio test is used to test hypotheses about the significance of the predictor variable(s).
	- i. With three levels of the outcome variable, there are two comparisons and two estimated coefficients for each predictor
	- ii. The null hypothesis is that each of the 2 beta coefficients (for a given predictor) is equal to zero
	- iii. The test compares the log likelihood of the full model with the predictor to that of the reduced model without the predictor. The test is distributed approximately chisquare, with 2 df for each predictor tested
- E. The Wald test is used to test the significance of the predictor at a single outcome level. The procedure is analogous to standard logistic regression.
- V. Extending the polytomous model to G outcomes and  $k$  predictors (pages 444–449)
	- A. The model easily extends to include  $k$ independent variables.
	- B. The general form of the model for G outcome levels is  $\frac{1}{2}$

$$
\ln\left[\frac{P(D=g\mid X)}{P(D=0\mid X)}\right]=\alpha_g+\sum_{i=1}^k\beta_{gi}X_i,
$$

where  $g = 1, 2, \ldots, G - 1$ .

- C. The calculation of the odds ratio, confidence intervals, and hypothesis testing using the likelihood ratio and Wald tests remains the same.
- D. Interaction terms can be added and tested in a manner analogous to standard logistic regression.
- VI. Likelihood function for polytomous model (pages 450–452)
	- A. For an outcome variable with G categories, the likelihood function is

$$
\prod_{j=1}^{n} \prod_{g=0}^{G-1} \mathbf{P}(D = g \mid \mathbf{X})^{y_{ig}}, \text{ where}
$$
\n
$$
y_{jg} = \begin{cases} 1 & \text{if the } j\text{th subject has } D = g \\ 0 & \text{if otherwise} \end{cases}
$$

where  $n$  is the total number of subjects and  $g = 0, 1, \ldots, G - 1.$ 

#### VII. Polytomous vs. multiple standard logistic regressions (page 453)

- A. The likelihood for polytomous regression takes into account all of the outcome categories; the likelihood for the standard logistic model considers only two outcome categories at a time.
- B. Parameter and standard error estimates may differ.
- VIII. Summary (page 453)
# Practice Exercises

Suppose we are interested in assessing the association between tuberculosis and degree of viral suppression in HIV-infected individuals on antiretroviral therapy, who have been followed for 3 years in a hypothetical cohort study. The outcome, tuberculosis, is coded as none  $(D = 0)$ , latent ( $D = 1$ ), or active ( $D = 2$ ). The degree of viral suppression (VIRUS) is coded as undetectable (VIRUS = 0) or detectable (VIRUS = 1). Previous literature has shown that detectable (VIRUS = 1). Previous literature has shown that it is important to consider whether the individual has progressed to AIDS ( $no = 0$ ,  $yes = 1$ ), and is compliant with therapy (COMPLIANCE:  $no = 1$ ,  $yes = 0$ ). In addition, AGE (continuous) and GENDER (female  $= 0$ , male  $= 1$ ) are potential confounders. Also, there may be interaction between progression to AIDS and compliance with therapy  $(AIDSCOMP = AIDS \times COMPLIANCE).$ 

We decide to run a polytomous logistic regression to analyze these data. Output from the regression is shown below. (The results are hypothetical.) The reference category for the polytomous logistic regression is no tuberculosis ( $D = 0$ ). This means that a descending option was used to obtain the polytomous regression output for the model, so Intercept 1 (and the coefficient estimates that follow) pertains to the comparison of  $D = 2$  to  $D = 0$ , and Intercept 2 pertains to the comparison of  $D = 1$  to  $D = 0$ .

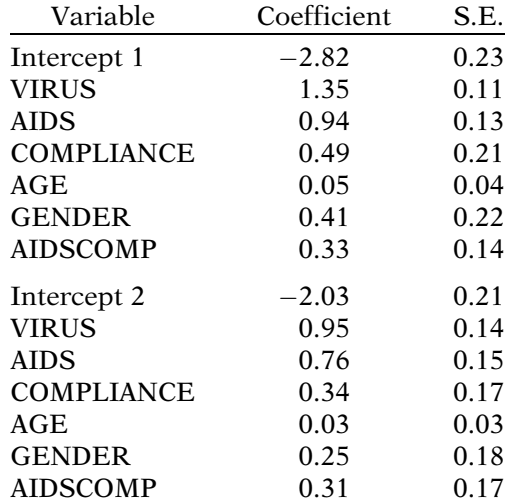

- 1. State the form of the polytomous model in terms of variables and unknown parameters.
- 2. For the above model, state the fitted model in terms of variables and estimated coefficients.
- 3. Is there an assumption with this model that the outcome categories are ordered? Is such an assumption reasonable?
- 4. Compute the estimated odds ratio for a 25-year-old noncompliant male, with a detectable viral load, who has progressed to AIDS, compared with a similar female. Consider the outcome comparison latent tuberculosis vs. none  $(D = 1 \text{ vs. } D = 0)$ .
- 5. Compute the estimated odds ratio for a 25-year-old noncompliant male, with a detectable viral load, who has progressed to AIDS, compared with a similar female. Consider the outcome comparison active tuberculosis vs. none ( $D = 2$  vs.  $D = 0$ ).
- 6. Use the results from the previous two questions to obtain an estimated odds ratio for a 25-year-old noncompliant male, with a detectable viral load, who has progressed to AIDS, compared with a similar female, with the outcome comparison active tuberculosis vs. latent tuberculosis ( $D = 2$  vs.  $D = 1$ ).

Note. If the same polytomous model was run with latent tuberculosis designated as the reference category  $(D = 1)$ , the output could be used to directly estimate the odds ratio comparing a male to a female with the outcome comparison active tuberculosis vs. latent tuberculosis ( $D = 2$  vs.  $D = 1$ ). This odds ratio can also indirectly be estimated with  $D = 0$  as the reference category. This is justified since the OR  $(D = 2 \text{ vs. } D = 0)$  divided by the OR  $(D = 1 \text{ vs. } D = 0)$ equals the OR ( $D = 2$  vs.  $D = 1$ ). However, if each of these three odds ratios were estimated with three separate logistic regressions, then the three estimated odds ratios are not generally so constrained since the three outcomes are not modeled simultaneously.

- 7. Use Wald statistics to assess the statistical significance of the interaction of AIDS and COMPLIANCE in the model at the 0.05 significance level.
- 8. Estimate the odds ratio(s) comparing a subject who has progressed to AIDS to one who has not, with the outcome comparison active tuberculosis vs. none  $(D = 2 \text{ vs. } D = 0)$ , controlling for viral suppression, age, and gender.
- 9. Estimate the odds ratio with a 95% confidence interval for the viral load suppression variable (detectable vs. undetectable), comparing active tuberculosis to none, controlling for the effect of the other covariates in the model.
- 10. Estimate the odds of having latent tuberculosis vs. none ( $D = 1$  vs.  $D = 0$ ) for a 20-year-old compliant female, with an undetectable viral load, who has not progressed to AIDS.

# Test True or False (Circle T or F)

- T F 1. An outcome variable with categories North, South, East, and West is an ordinal variable.
- T F 2. If an outcome has three levels (coded 0, 1, 2), then the ratio of  $P(D = 1)/P(D = 0)$  can be considered an odds if the outcome is conditioned on only the two outcome categories being considered (i.e.,  $D = 1$  and  $D = 0$ ).
- T F 3. In a polytomous logistic regression in which the outcome variable has five levels, there will be four intercepts.
- T F 4. In a polytomous logistic regression in which the outcome variable has five levels, each independent variable will have one estimated coefficient.
- T F 5. In a polytomous model, the decision of which outcome category is designated as the reference has no bearing on the parameter estimates since the choice of reference category is arbitrary.
- 6. Suppose the following polytomous model is specified for assessing the effects of AGE (coded continuously), GENDER (male  $= 1$ , female  $= 0$ ), SMOKE (smoker  $= 1$ , nonsmoker  $= 0$ ), and hypertension status (HPT) (yes  $= 1$ , no  $= 0$ ) on a disease variable with four outcomes (coded  $D = 0$  for none,  $D = 1$  for mild,  $D = 2$  for severe, and  $D = 3$  for critical).

$$
\ln\left[\frac{P(D = g \mid \mathbf{X})}{P(D = 0 \mid \mathbf{X})}\right] = \alpha_g + \beta_{g1} \text{AGE} + \beta_{g2} \text{GENDER} + \beta_{g3} \text{SMORE} + \beta_{g4} \text{HPT},
$$

where  $g = 1, 2, 3$ .

Use the model to give an expression for the odds (severe vs. none) for a 40-year-old nonsmoking male. (Note. Assume that the expression  $[P(D = g | X / P(D = 0 | X)]$  gives the odds for comparing group  $g$  with group 0, even though this ratio is not, strictly speaking, an odds.)

- 7. Use the model in Question 6 to obtain the odds ratio for male vs. female, comparing mild disease to none, while controlling for AGE, SMOKE, and HPT.
- 8. Use the model in Question 6 to obtain the odds ratio for a 50-year-old vs. a 20-year-old subject, comparing severe disease to none, while controlling for GEN-DER, SMOKE, and HPT.
- 9. For the model in Question 6, describe how you would perform a likelihood ratio test to simultaneously test the significance of the SMOKE and HPT coefficients.

State the null hypothesis, the test statistic, and the distribution of the test statistic under the null hypothesis.

- 10. Extend the model from Question 6 to allow for interaction between AGE and GENDER and between SMOKE and GENDER. How many additional parameters would be added to the model?
- 1. Polytomous model:

$$
\ln \left[ \frac{P(D = g \mid \mathbf{X})}{P(D = 0 \mid \mathbf{X})} \right] = \alpha_g + \beta_{g1} \text{VIRUS} + \beta_{g2} \text{AIDS} + \beta_{g3} \text{COMPLIANCE} + \beta_{g4} \text{AGE}
$$

$$
+ \beta_{g5} \text{GENDER} + \beta_{g6} \text{AIDSCOMP},
$$

where  $g = 1, 2$ .

2. Polytomous fitted model:

$$
\ln \left[ \frac{\hat{P}(D = 2 \mid \mathbf{X})}{\hat{P}(D = 0 \mid \mathbf{X})} \right] = -2.82 + 1.35 \text{VIRUS} + 0.94 \text{AIDS} + 0.49 \text{COMPLIANCE} + 0.05 \text{AGE} + 0.41 \text{GENDER} + 0.33 \text{AIDSCOMP},
$$

$$
\ln \left[ \frac{\hat{P}(D = 1 \mid \mathbf{X})}{\hat{P}(D = 0 \mid \mathbf{X})} \right] = -2.03 + 0.95 \text{ VIRUS} + 0.76 \text{AIDS} + 0.34 \text{COMPLIANCE} + 0.034 \text{GE} + 0.25 \text{GENDER} + 0.31 \text{AIDSCOMP}.
$$

- 3. No, the polytomous model does not assume an ordered outcome. The categories given do have a natural order however, so that an ordinal model may also be appropriate (see Chap. 10).
- 4.  $\widehat{\text{OR}}_{1\text{vs0}} = \exp(0.25) = 1.28.$
- 5.  $OR<sub>2vs0</sub> = exp(0.41) = 1.51$ .
- 6.  $\widehat{OR}_{2vs1} = \exp(0.41)/\exp(0.25) = \exp(0.16) = 1.17.$
- 7. Two Wald statistics:

*H*<sub>0</sub>: 
$$
\beta_{16} = 0
$$
;  $z_1 = \frac{0.31}{0.17} = 1.82$ ; two-tailed *P*-value: 0.07,  
*H*<sub>0</sub>:  $\beta_{26} = 0$ ;  $z_2 = \frac{0.33}{0.14} = 2.36$ ; two-tailed *P*-value: 0.02.

The P-value is statistically significant at the 0.05 level for the hypothesis  $\beta_{26} = 0$  but not for the hypothesis  $\beta_{16} = 0$ . Since we must either keep or drop both interaction parameters from the model, we elect to keep both parameters because there is a suggestion of interaction between AIDS and COMPLIANCE. Alternatively, a likelihood ratio test could be performed. The likelihood ratio test has the advantage that only one test statistic needs to be calculated.

Answers to **Practice** Exercises

- 8. Estimated odds ratios (AIDS progression: yes vs. no): for COMPLIANCE =  $0: exp(0.94) = 2.56$ , for COMPLIANCE = 1:  $exp(0.94 + 0.33) = 3.56$ .
- 9.  $\widehat{OR} = \exp(1.35) = 3.86; 95\% \text{ CI: } \exp[1.35 \pm 1.96(0.11)]$  $= (3.11, 4.79).$
- 10. Estimated odds =  $\exp[-2.03 + (0.03)(20)]$  $= \exp(-1.43) = 0.24.$

# **Ordinal** Logistic Regression

**n** Contents Introduction 464 Abbreviated Outline 464 Objectives 465 Presentation 466 Detailed Outline 482 Practice Exercises 485 Test 487 Answers to Practice Exercises 488

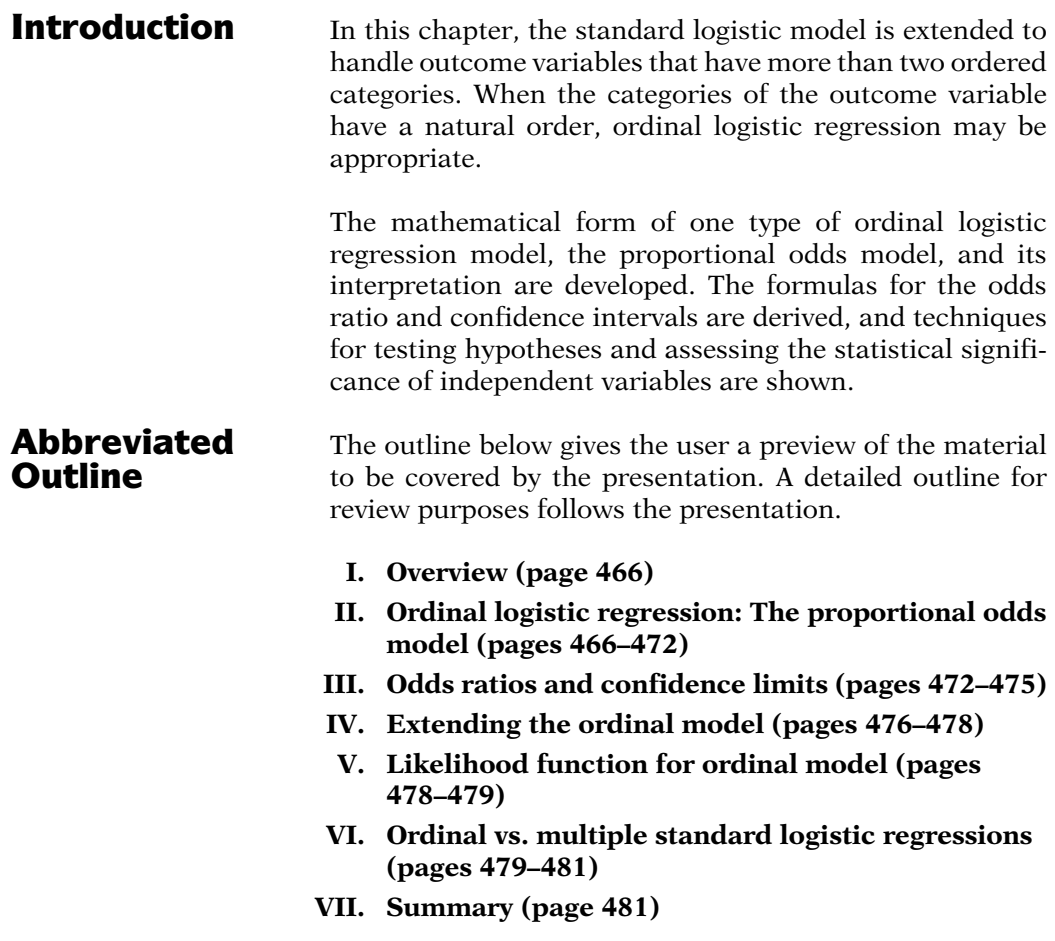

**Objectives** Upon completing this chapter, the learner should be able to:

- 1. State or recognize when the use of ordinal logistic regression may be appropriate.
- 2. State or recognize the proportional odds assumption.
- 3. State or recognize the proportional odds model.
- 4. Given a printout of the results of a proportional odds model:
	- a. State the formula and compute the odds ratio.
	- b. State the formula and compute a confidence interval for the odds ratio.
	- c. Test hypotheses about the model parameters using the likelihood ratio test or the Wald test, stating the null hypothesis and the distribution of the test statistic with the corresponding degrees of freedom under the null hypothesis.

# Presentation

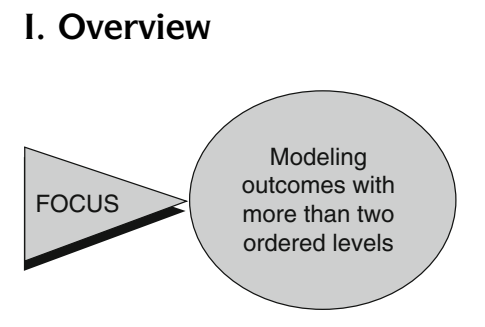

Ordinal: levels have natural ordering

### EXAMPLE

Tumor grade:

- Well differentiated
- -Moderately differentiated
- -Poorly differentiated

Ordinal outcome  $\Rightarrow$  Polytomous model or ordinal model

Ordinal model takes into account order of outcome levels

This presentation and the presentation in Chap. 12 describe approaches for extending the standard logistic regression model to accommodate a disease, or outcome, variable that has more than two categories. The focus of this presentation is on modeling outcomes with more than two ordered categories. We describe the form and key characteristics of one model for such outcome variables: ordinal logistic regression using the proportional odds model.

Ordinal variables have a natural ordering among the levels. An example is cancer tumor grade, ranging from well differentiated to moderately differentiated to poorly differentiated tumors.

An ordinal outcome variable with three or more categories can be modeled with a polytomous model, as discussed in Chap. 12, but can also be modeled using ordinal logistic regression, provided that certain assumptions are met.

Ordinal logistic regression, unlike polytomous regression, takes into account any inherent ordering of the levels in the disease or outcome variable, thus making fuller use of the ordinal information.

# II. Ordinal Logistic Regression: The Proportional Odds Model

Proportional Odds Model/ Cumulative Logit Model

The ordinal logistic model that we shall develop is called the proportional odds or cumulative logit model.

### Illustration

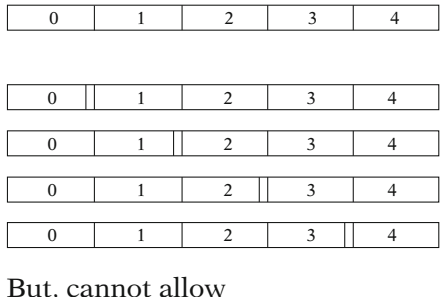

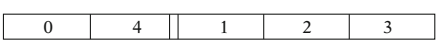

For G categories  $\Rightarrow$  G-1 ways to dichotomize outcome:

 $D \geq 1$  vs.  $D < 1$ ;  $D > 2$  vs.  $D < 2, \ldots$  $D > G-1$  vs.  $D < G-1$ odds  $(D \ge g) = \frac{P(D \ge g)}{P(D < g)},$ 

where  $g = 1, 2, 3, \ldots, G-1$ 

### Proportional odds assumption

EXAMPLE OR  $(D > 1) =$  OR  $(D > 4)$ Comparing two exposure groups e.g.,  $E = 1$  vs.  $E = 0$ , where  $OR_{(D \ge 1)} = \frac{\text{odds}[(D \ge 1) | E = 1]}{\text{odds}[(D \ge 1) | E = 0]}$  $OR_{(D \ge 4)} = \frac{\text{odds}[(D \ge 4) | E = 1]}{\text{odds}[(D \ge 4) | E = 0]}$ 

Same odds ratio regardless of where categories are dichotomized

To illustrate the proportional odds model, assume we have an outcome variable with five categories and consider the four possible ways to divide the five categories into two collapsed categories preserving the natural order.

We could compare category 0 to categories 1 through 4, or categories 0 and 1 to categories 2 through 4, or categories 0 through 2 to categories 3 and 4, or, finally, categories 0 through 3 to category 4. However, we could not combine categories 0 and 4 for comparison with categories 1, 2, and 3, since that would disrupt the natural ordering from 0 through 4.

More generally, if an ordinal outcome variable D has G categories ( $D = 0, 1, 2, \ldots, G-1$ ), then there are  $G-1$  ways to dichotomize the outcome:  $(D \ge 1$  vs.  $D < 1$ ;  $D \ge 2$  vs.  $D < 2$ , ...  $D \ge G-1$  vs.  $D < G-1$ ). With this categorization of D, the odds that  $D \geq g$  is equal to the probability of  $D \geq g$  divided by the probability of  $D < g$ , where  $(g = 1, 2, 3, ..., G-1)$ .

The proportional odds model makes an important assumption. Under this model, the odds ratio assessing the effect of an exposure variable for any of these comparisons will be the same regardless of where the cut-point is made. Suppose we have an outcome with five levels and one dichotomous exposure  $(E = 1,$  $E = 0$ ). Then, under the proportional odds assumption, the odds ratio that compares categories greater than or equal to 1 to less than 1 is the same as the odds ratio that compares categories greater than or equal to 4 to less than 4.

In other words, the odds ratio is invariant to where the outcome categories are dichotomized.

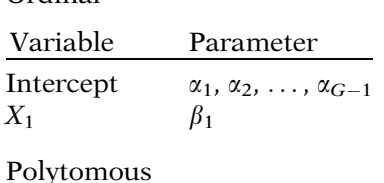

Ordinal

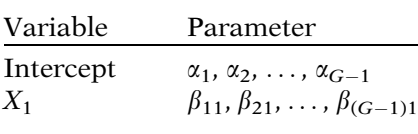

### Odds are not invariant

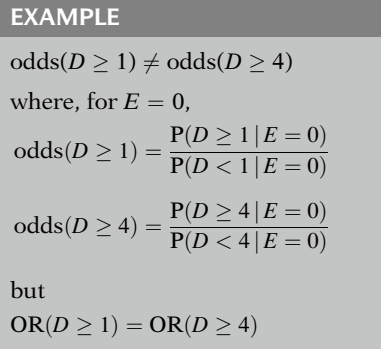

This implies that if there are G outcome categories, there is only one parameter  $(\beta)$  for each of the predictors variables (e.g.,  $\beta_1$  for predictor  $X_1$ ). However, there is still a separate intercept term  $(\alpha_g)$  for each of the G-1 comparisons.

This contrasts with polytomous logistic regression, where there are  $G-1$  parameters for each predictor variable, as well as a separate intercept for each of the  $G-1$  comparisons.

The assumption of the invariance of the odds ratio regardless of cut-point is not the same as assuming that the odds for a given exposure pattern is invariant. Using our previous example, for a given exposure level E (e.g.,  $E = 0$ ), the odds comparing categories greater than or equal to 1 to less than 1 does not equal the odds comparing categories greater than or equal to 4 to less than 4.

Proportional odds model: G outcome levels and one predictor  $(X)$ 

$$
P(D \ge g | X_1) = \frac{1}{1 + \exp[-(\alpha_g + \beta_1 X_1)]},
$$

where  $g = 1, 2, ..., G-1$ 

$$
1-P(D\geq g\,|\,\boldsymbol{\mathrm{X}}_1)
$$

$$
= 1 - \frac{1}{1 + \exp[-(\alpha_g + \beta_1 X_1)]}
$$
  
= 
$$
\frac{\exp[-(\alpha_g + \beta_1 X_1)]}{1 + \exp[-(\alpha_g + \beta_1 X_1)]}
$$
  
= 
$$
P(D < g | X_1)
$$

We now present the form for the proportional odds model with an outcome (D) with G levels  $(D = 0, 1, 2, ..., G-1)$  and one independent variable  $(X_1)$ . The probability that the disease outcome is in a category greater than or equal to g, given the exposure, is 1 over 1 plus e to the negative of the quantity  $\alpha_e$  plus  $\beta_1 X_1$ .

The probability that the disease outcome is in a category less than g is equal to 1 minus the probability that the disease outcome is greater than or equal to category g.

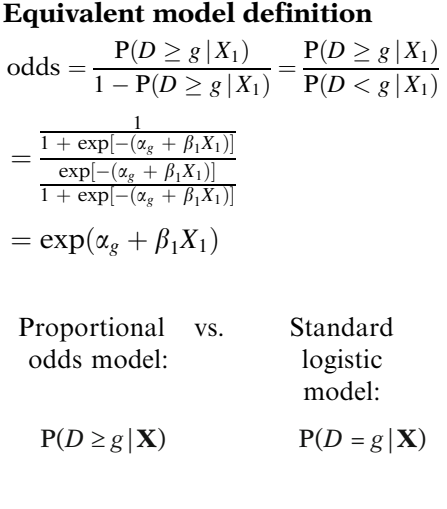

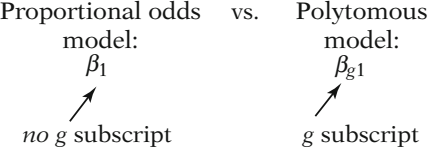

### **Alternate model formulation:**

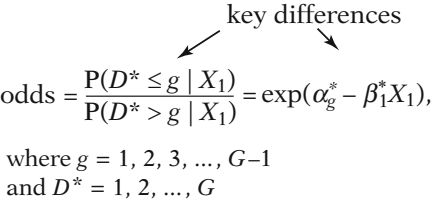

Comparing formulations

$$
\beta_1 = \beta_1^*
$$
  
but  $\alpha_g = -\alpha_g^*$ 

The model can be defined equivalently in terms of the odds of an inequality. If we substitute the formula  $P(D \ge g | X_1)$  into the expression for the odds and then perform some algebra (as shown on the left), we find that the *odds* is equal to e to the quantity  $\alpha_g$  plus  $\beta_1X_1$ .

The proportional odds model is written differently from the standard logistic model. The model is formulated as the probability of an inequality, that is, that the outcome  $D$  is greater than or equal to g.

The model also differs from the polytomous model in an important way. The beta is not subscripted by g. This is consistent with the proportional odds assumption that only one parameter is required for each independent variable.

An alternate formulation of the proportional odds model is to define the model as the odds of  $D^*$  less than or equal to g given the exposure is equal to e to the quantity  $\alpha_s^* - \beta_1^* X_1$ , where  $\rho_s^* - 1$  2  $g = 1, 2, 3, \ldots, G-1$  and where  $D^* = 1, 2, \ldots, G$ . The two key differences with this formulation are the direction of the inequality  $(D^* \leq g)$  and the negative sign before the parameter  $\beta_1^*$ . In terms of the beta coefficients, these two key differences "cancel out" so that  $\beta_1 = \beta_1^*$ . Conse-<br>quently if the same data are fit for each formuquently, if the same data are fit for each formulation of the model, the same parameter estimates of beta would be obtained for each model. However, the intercepts for the two formulations differ as  $\alpha_g = -\alpha_g^*$ .

Formulation affects computer output

- SAS: consistent with first
- SPSS and Stata: consistent with alternative formulation

Advantage of  $(D \ge g)$ :

Consistent with formulations of standard logistic and polytomous models For 2-level outcome  $(D = 0, 1)$ , all three reduce to same model.

### EXAMPLE

Black/White Cancer Survival Study 8  $\mathbf{E} = \text{RACE}$ if white if black  $\sqrt{ }$  $\mathbf{D} = \text{GRADE} \begin{cases} 1 & \text{if moderately differentiated} \\ 2 & \text{if } \mathbf{D} \end{cases}$ 0 if well differentiated 8 >< 2 if poorly differentiated

Ordinal: Coding of disease meaningful Polytomous: Coding of disease arbitrary

We have presented two ways of parameterizing the model because different software packages can present slightly different output depending on the way the model is formulated. SAS software presents output consistent with the way we have formulated the model, whereas SPSS and Stata software present output consistent with the alternate formulation (see Appendix).

An advantage to our formulation of the model (i.e., in terms of the odds of  $D > g$ ) is that it is consistent with the way that the standard logistic model and polytomous logistic model are presented. In fact, for a two-level outcome (i.e.,  $D = 0$ , 1), the standard logistic, polytomous, and ordinal models reduce to the same model. However, the alternative formulation is consistent with the way the model has historically often been presented (McCullagh, 1980). Many models can be parameterized in different ways. This need not be problematic as long as the investigator understands how the model is formulated and how to interpret its parameters.

Next, we present an example of the proportional odds model using data from the Black/ White Cancer Survival Study (Hill et al., 1995). Suppose we are interested in assessing the effect of RACE on tumor grade among women with invasive endometrial cancer. RACE, the exposure variable, is coded 0 for white and 1 for black. The disease variable, tumor grade, is coded 0 for well-differentiated tumors, 1 for moderately differentiated tumors, and 2 for poorly differentiated tumors.

Here, the coding of the disease variable reflects the ordinal nature of the outcome. For example, it is necessary that moderately differentiated tumors be coded between poorly differentiated and well-differentiated tumors. This contrasts with polytomous logistic regression, in which the order of the coding is not reflective of an underlying order in the outcome variable.

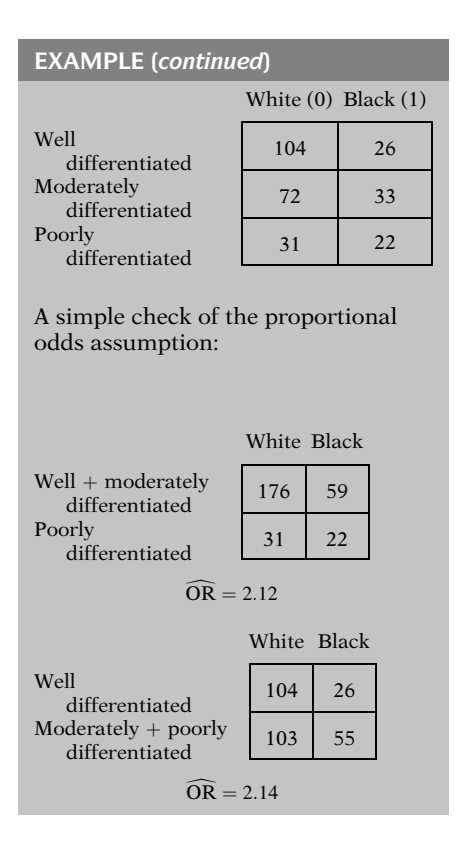

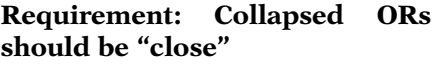

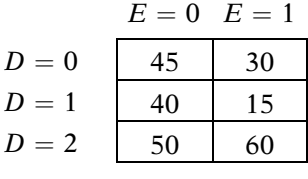

The  $3 \times 2$  table of the data is presented on the left.

In order to examine the proportional odds assumption, the table is collapsed to form two other tables.

The first table combines the well-differentiated and moderately differentiated levels. The odds ratio is 2.12.

The second table combines the moderately and poorly differentiated levels. The odds ratio for this data is 2.14.

The odds ratios from the two collapsed tables are similar and thus provide evidence that the proportional odds assumption is not violated. It would be unusual for the collapsed odds ratios to match perfectly. The odds ratios do not have to be exactly equal; as long as they are "close", the proportional odds assumption may be considered reasonable.

Here is a different  $3 \times 2$  table. This table will be collapsed in a similar fashion as the previous one.

$$
E = 0 E = 1
$$
  
\n
$$
D = 0 + 1
$$
  
\n
$$
D = 2
$$
  
\n
$$
B = 0 E = 1
$$
  
\n
$$
B = 0 E = 1
$$
  
\n
$$
B = 0 E = 1
$$
  
\n
$$
B = 0 E = 1
$$
  
\n
$$
B = 0 E = 1
$$
  
\n
$$
45 30 45 30 75
$$
  
\n
$$
\widehat{OR} = 2.27
$$
  
\n
$$
\widehat{OR} = 1.25
$$

Statistical test of assumption: Score test

Compares ordinal vs. polytomous models

Test statistic  $\sim \chi^2$  under  $H_0$ with  $df = number of OR parameters$ tested

Alternate models for ordinal data:

- Continuation ratio
- -Partial proportional odds
- Stereotype regression

The two collapsed tables are presented on the left. The odds ratios are 2.27 and 1.25. In this case, we would question whether the proportional odds assumption is appropriate, since one odds ratio is nearly twice the value of the other.

There is also a statistical test – a Score test – designed to evaluate whether a model constrained by the proportional odds assumption (i.e., an ordinal model) is significantly different from the corresponding model in which the odds ratio parameters are not constrained by the proportional odds assumption (i.e., a polytomous model). The test statistic is distributed approximately chi-square, with degrees of freedom equal to the number of odds ratio parameters being tested.

If the proportional odds assumption is inappropriate, there are other ordinal logistic models that may be used that make alternative assumptions about the ordinal nature of the outcome. Examples include a continuation ratio model, a partial proportional odds model, and stereotype regression models. These models are beyond the scope of the current presentation. [See the review by Ananth and Kleinbaum (1997)].

# III. Odds Ratios and Confidence Limits

ORs: same method as SLR to compute ORs.

Special case: one independent variable

$$
X_1 = 1 \text{ or } X_1 = 0
$$
  
odds $(D \ge g) = \frac{P(D \ge g | X_1)}{P(D < g | X_1)}$   
 $= \exp(\alpha_g + \beta_1 X_1)$ 

After the proportional odds model is fit and the parameters estimated, the process for computing the odds ratio is the same as in standard logistic regression (SLR).

We will first consider the special case where the exposure is the only independent variable and is coded 1 and 0. Recall that the odds comparing  $D \geq g$  vs.  $D < g$  is e to the  $\alpha_g$  plus  $\beta_1$  times  $X_1$ . To assess the effect of the exposure on the outcome, we formulate the ratio of the odds of  $D \geq g$  for comparing  $X_1 = 1$  and  $X_1 = 0$ (i.e., the odds ratio for  $X_1 = 1$  vs.  $X_1 = 0$ ).

OR = 
$$
\frac{P(D \ge g | X_1 = 1) / P(D < g | X_1 = 1)}{P(D \ge g | X_1 = 0) / P(D < g | X_1 = 0)}
$$
  
=  $\frac{\exp[\alpha_g + \beta_1(1)]}{\exp[\alpha_g + \beta_1(0)]} = \frac{\exp(\alpha_g + \beta_1)}{\exp(\alpha_g)}$ 

 $=e^{\beta_1}$ 

General case (levels  $X_1^*$  and  $X_1^*$  of  $X_1$ )

OR = 
$$
\frac{\exp(\alpha_g + \beta_1 X_1^{**})}{\exp(\alpha_g + \beta_1 X_1^*)}
$$

$$
= \frac{\exp(\alpha_g) \exp(\beta_1 X_1^{**})}{\exp(\alpha_g) \exp(\beta_1 X_1^*)}
$$

$$
= \exp\left[\beta_1 (X_1^{**} - X_1^*)\right]
$$

CIs: same method as SLR to compute CIs

**General case** (levels  $X_1^{**}$  and  $X_1^*$ of  $X_1$ )

95% CI:

$$
\exp\left[\hat{\beta}_1(X_1^{**} - X_1^*) \pm 1.96(X_1^{**} - X_1^*)s_{\hat{\beta}_1}\right]
$$

### EXAMPLE

Black/White Cancer Survival Study Test of proportional odds assumption:  $H_0$ : assumption holds

Score statistic:  $\chi^2 = 0.0008$ , df = 1,  $P = 0.9779.$ Conclusion: fail to reject null

This is calculated, as shown on the left, as the odds that the disease outcome is greater than or equal to g if  $X_1$  equals 1, divided by the odds that the disease outcome is greater than or equal to g if  $X_1$  equals 0.

Substituting the expression for the odds in terms of the regression parameters, the odds ratio for  $X_1 = 1$  vs.  $X_1 = 0$  in the comparison of disease levels  $\geq g$  to levels  $\lt g$  is then e to the  $\beta_1$ .

To compare any two levels of the exposure variable,  $X_1^{**}$  and  $X_1^*$ , the odds ratio formula is e to the  $\beta_1$  times the quantity  $X_1^{**}$  minus  $X_1^*$ .

Confidence interval estimation is also analogous to standard logistic regression. The general large-sample formula for a 95% confidence interval, for any two levels of the independent variable  $(X_1^{**}$  and  $X_1^*)$ , is shown on the left.

Returning to our tumor-grade example, the results for the model examining tumor grade and RACE are presented next. The results were obtained from running PROC LOGISTIC in SAS (see Appendix).

We first check the proportional odds assumption with a Score test. The test statistic, with one degree of freedom for the one odds ratio parameter being tested, was clearly not significant, with a P-value of 0.9779. We therefore fail to reject the null hypothesis (i.e., that the assumption holds) and can proceed to examine the model output.

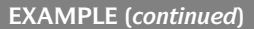

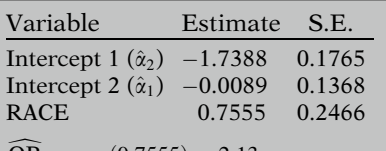

 $OR = exp(0.7555) = 2.13$ 

### Interpretation of OR

Black vs. white women with endometrial cancer over twice as likely to have more severe tumor grade:

Since  $\widehat{OR}$   $(D > 2) = \widehat{OR}$   $(D > 1) = 2.13$ 

## Interpretation of intercepts  $(\alpha_g)$

 $\alpha_g = \log$  odds of  $D \geq g$  where all independent variables equal zero;

$$
g=1,2,3,\ldots,G-1
$$

$$
\alpha_g > \alpha_{g+1} \n\Downarrow \n\alpha_1 > \alpha_2 > \cdots > \alpha_{G-1}
$$

With this ordinal model, there are two intercepts, one for each comparison, but there is only one estimated beta for the effect of RACE. The odds ratio for RACE is e to  $\beta_1$ . In our example, the odds ratio equals exp(0.7555) or 2.13. [Note: SAS's LOGISTIC procedure was used with a "descending" option so that Intercept 1 compares  $D \ge 2$  to  $D < 2$ , whereas Intercept 2 compares  $D \ge 1$  to  $D < 1$ ].

The results indicate that for this sample of women with invasive endometrial cancer, black women were over twice (i.e., 2.13) as likely as white women to have tumors that were categorized as poorly differentiated vs. moderately differentiated or well differentiated and over twice as likely as white women to have tumors classified as poorly differentiated or moderately differentiated vs. well differentiated. To summarize, in this cohort, black women were over twice as likely to have a more severe grade of endometrial cancer compared with white women.

What is the interpretation of the intercept? The intercept  $\alpha_g$  is the log odds of  $D \geq g$  where all the independent variables are equal to zero. This is similar to the interpretation of the intercept for other logistic models except that, with the proportional odds model, we are modeling the log odds of several inequalities. This yields several intercepts, with each intercept corresponding to the log odds of a different inequality (depending on the value of  $g$ ). Moreover, the log odds of  $D \geq g$  is greater than the log odds of  $D \ge (g + 1)$  (assuming category g is nonzero). This means that  $\alpha_1 > \alpha_2 \cdots > \alpha_{G-1}$ .

## Illustration

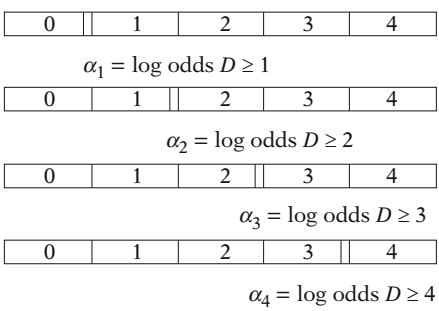

As the picture on the left illustrates, with five categories ( $D = 0, 1, 2, 3, 4$ ), the log odds of  $D \ge 1$  is greater than the log odds of  $D \ge 2$ , since for  $D \geq 1$ , the outcome can be in categories 1, 2, 3, or 4, whereas for  $D \ge 2$ , the outcome can only be in categories 2, 3, or 4. Thus, there is one more outcome category (category 1) contained in the first inequality. Similarly, the log odds of  $D \geq 2$  is greater than the log odds of  $D \geq 3$ , and the log odds of  $D \geq 3$  is greater than the log odds of  $D \geq 4$ .

### EXAMPLE (continued)

95% confidence interval for OR 95% CI =  $\exp[0.7555 \pm 1.96 (0.2466)]$  $(1.31, 3.45)$ 

### Hypothesis testing

Likelihood ratio test or Wald test  $H_0: \beta_1 = 0$ 

Wald test

 $Z = \frac{0.7555}{0.2466} = 3.06, \quad P = 0.002$ 

Returning to our example, the 95% confidence interval for the OR for AGE is calculated as shown on the left.

Hypothesis testing about parameter estimates can be done using either the likelihood ratio test or the Wald test. The null hypothesis is that  $\beta_1$  is equal to 0.

In the tumor grade example, the P-value for the Wald test of the beta coefficient for RACE is 0.002, indicating that RACE is significantly associated with tumor grade at the 0.05 level.

# IV. Extending the Ordinal Model

$$
\mathbf{P}(D \ge \mathbf{g} \mid \mathbf{X}) = \frac{1}{1 + \exp[-(\alpha_{g} + \sum_{i=1}^{k} \beta_{i}X_{i})]},
$$

Expanding the model to add more independent variables is straightforward. The model with  $k$ independent variables is shown on the left.

where  $g = 1, 2, 3, \ldots, G-1$ 

*Note*:  $P(D \ge 0 | \mathbf{X}) = 1$ 

odds = 
$$
\frac{P(D \ge g | \mathbf{X})}{P(D < g | \mathbf{X})}
$$
  
=  $\exp(\alpha_g + \sum_{i=1}^k \beta_i X_j)$ 

OR = 
$$
exp(\beta_i)
$$
, if  $X_i$  is coded (0, 1)

The *odds* for the outcome greater than or equal to level g is then e to the quantity  $\alpha_g$  plus the summation the  $X_i$  for each of the k independent variable times its beta.

The odds ratio is calculated in the usual manner as e to the  $\beta_i$ , if  $X_i$  is coded 0 or 1. As in standard logistic regression, the use of multiple independent variables allows for the estimation of an odds ratio for one variable controlling for the effects of the other covariates in the model.

**EXAMPLE**  
\n
$$
D = \text{GRADE} = \begin{cases}\n0 & \text{if well differentiated} \\
1 & \text{if moderately}\n\end{cases}
$$
\n
$$
X_1 = \text{RACE} = \begin{cases}\n0 & \text{if white} \\
1 & \text{if black}\n\end{cases}
$$
\n
$$
X_2 = \text{ESTROGEN} = \begin{cases}\n0 & \text{if never user} \\
1 & \text{if ever user}\n\end{cases}
$$
\n
$$
P(D \ge g | \mathbf{X}) = \frac{1}{1 + \exp[-(\alpha_g + \beta_1 X_1 + \beta_2 X_2)]},
$$
\nwhere  $X_1 = \text{RACE } (0, 1)$   
\n
$$
X_2 = \text{ESTROGEN } (0, 1)
$$
\n
$$
g = 1, 2
$$

To illustrate, we return to our endometrial tumor grade example. Suppose we wish to consider the effects of estrogen use as well as RACE on GRADE. ESTROGEN is coded as 1 for ever user and 0 for never user.

The model now contains two predictor variables:  $X_1$  = RACE and  $X_2$  = ESTROGEN.

EXAMPLE (continued)

 $odds = \frac{P(D \geq 2 \mid \mathbf{X})}{P(D \geq 2 \mid \mathbf{X})}$ different *a*s same  $\frac{P(D \ge 2 | X)}{P(D < 2 | X)} = \exp(\alpha_2 + \beta_1 X_1 + \beta_2 X_2)$  $\text{odds} = \frac{\text{P}(D \ge 1 \mid \mathbf{X})}{\text{P}(D < 1 \mid \mathbf{X})} = \exp(\alpha_1 + \beta_1 X_1 + \beta_2 X_2)$ 

Test of proportional odds assumption

 $H_0$ : assumption holds Score statistic:  $\chi^2 = 0.9051$ , 2 df,<br> $P = 0.64$  $P = 0.64$ Conclusion: fail to reject null

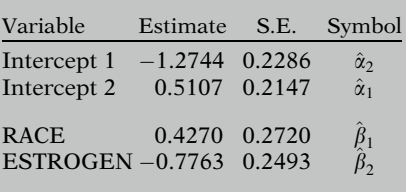

The odds that the tumor grade is in a category greater than or equal to category 2 (i.e., poorly differentiated) vs. in categories less than 2 (i.e., moderately or well differentiated) is e to the quantity  $\alpha_2$  plus the sum of  $\beta_1X_1$  plus  $\beta_2X_2$ .

Similarly, the odds that the tumor grade is in a category greater than or equal to category 1 (i.e., moderately or poorly differentiated) vs. in categories less than 1 (i.e., well differentiated) is e to the quantity  $\alpha_1$  plus the sum of  $\beta_1X_1$  plus  $\beta_2X_2$ . Although the alphas are different, the betas are the same.

Before examining the model output, we first check the proportional odds assumption with a Score test. The test statistic has two degrees of freedom because we have two fewer parameters in the ordinal model compared to the corresponding polytomous model. The results are not statistically significant, with a P-value of 0.64. We therefore fail to reject the null hypothesis that the assumption holds and can proceed to examine the remainder of the model results.

The output for the analysis is shown on the left. There is only one beta estimate for each of the two predictor variables in the model. Thus, there are a total of four parameters in the model, including the two intercepts.

**EXAMPLE** (continued)

Odds ratio  $\widehat{OR} = \exp \hat{\beta}_1 = \exp(0.4270) = 1.53$ 

### 95% confidence interval

 $95\% \text{ CI} = \exp[0.4270 \pm 1.96(0.2720)]$  $=(0.90, 2.61)$ 

Wald test

$$
H_0: \beta_1 = 0
$$
  

$$
Z = \frac{0.4270}{0.2720} = 1.57, \quad P = 0.12
$$

Conclusion: fail to reject  $H_0$ 

# V. Likelihood Function for Ordinal Model

$$
odds = \frac{P}{1 - P}
$$

so solving for  $P$ ,

$$
P = \frac{\text{odds}}{\text{odds} + 1} = \frac{1}{1 + \left(\frac{1}{\text{odds}}\right)}
$$

The estimated odds ratio for the effect of RACE, controlling for the effect of ESTRO-GEN, is e to the  $\hat{\beta}_1$ , which equals e to the 0.4270 or 1.53.

The 95% confidence interval for the odds ratio is e to the quantity  $\hat{\beta}_1$  plus or minus 1.96 times the estimated standard error of the beta coefficient for RACE. In our two-predictor example, the standard error for RACE is 0.2720 and the 95% confidence interval is calculated as 0.90 to 2.61. The confidence interval contains one, the null value.

If we perform the Wald test for the significance of  $\hat{\beta}_1$ , we find that it is not statistically significant in this two-predictor model ( $P = 0.12$ ). The addition of ESTROGEN to the model has resulted in a decrease in the estimated effect of RACE on tumor grade, suggesting that failure to control for ESTROGEN biases the effect of RACE away from the null.

Next, we briefly discuss the development of the likelihood function for the proportional odds model. To formulate the likelihood, we need the probability of the observed outcome for each subject. An expression for these probabilities in terms of the model parameters can be obtained from the relationship  $P = \text{odds}/$  $(odds + 1)$ , or the equivalent expression  $P = 1/[1 + (1/\text{odds})]$ .

$$
\mathbf{P}(D = g) = [\mathbf{P}(D \ge g)] - [\mathbf{P}(D \ge g + 1)]
$$

For 
$$
g = 2
$$
  
P(D = 2) = P(D \ge 2) - P(D \ge 3)

Use relationship to obtain probability that individual is in given outcome category.

L is product of individual contributions.

$$
\prod_{j=1}^n \prod_{g=0}^{G-1} \mathbf{P}(D=g \,|\, \mathbf{X})^{y_{j_g}},
$$

where

 $y_{jg} = \begin{cases} 1 & \text{if the } j\text{th subject has } D = g \\ 0 & \text{if otherwise} \end{cases}$ 

In the proportional odds model, we model the probability of  $D \geq g$ . To obtain an expression for the probability of  $D = g$ , we can use the relationship that the probability  $(D = g)$  is equal to the probability of  $D \geq g$  minus the probability of  $D \ge (g + 1)$ . For example, the probability that  $D$  equals 2 is equal to the probability that  $D$  is greater than or equal to 2 minus the probability that  $D$  is greater than or equal to 3. In this way we can use the model to obtain an expression for the probability that an individual is in a specific outcome category for a given pattern of covariates  $(X)$ .

The likelihood  $(L)$  is then calculated in the same manner discussed previously in the section on polytomous regression – that is, by taking the product of the individual contributions.

# VI. Ordinal vs. Multiple Standard Logistic Regressions

Proportional odds model: order of outcome considered.

Alternative: several logistic regression models

Original variable: 0, 1, 2, 3 Recoded:

 $\geq 1$  vs. < 1,  $\geq 2$  vs. < 2, and  $>$  3 vs.  $<$  3

The proportional odds model takes into account the effect of an exposure on an ordered outcome and yields one odds ratio summarizing that effect across outcome levels. An alternative approach is to conduct a series of logistic regressions with different dichotomized outcome variables. A separate odds ratio for the effect of the exposure can be obtained for each of the logistic models.

For example, in a four-level outcome variable, coded as 0, 1, 2, and 3, we can define three new outcomes: greater than or equal to 1 vs. less than 1, greater than or equal to 2 vs. less than 2, and greater than or equal to 3 vs. less than 3. Three separate logistic regressions

Three sets of parameters

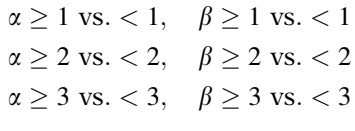

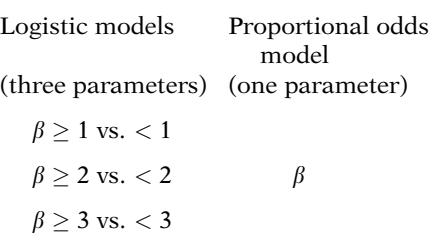

Is the proportional odds assumption met?

- Crude ORs "close"? (No control of confounding)
- Beta coefficients in separate logistic models similar? (Not a statistical test)

Is  $\beta_{\geq 1 \text{ vs. } <1} \cong \beta_{\geq 2 \text{ vs. } <2} \cong \beta_{\geq 3 \text{ vs. } <3}$ ?

 Score test provides a test of proportional odds assumption

 $H_0$ : assumption holds

With these three dichotomous outcomes, we can perform three separate logistic regressions. In total, these three regressions would yield three intercepts and three estimated beta coefficients for each independent variable in the model.

If the proportional odds assumption is reasonable, then using the proportional odds model allows us to summarize the relationship between the outcome and each independent variable with one parameter instead of three.

The key question is whether or not the proportional odds assumption is met. There are several approaches to checking the assumption. Calculating and comparing the crude odds ratios is the simplest method, but this does not control for confounding by other variables in the model.

Running the separate (e.g., 3) logistic regressions allows the investigator to compare the corresponding odds ratio parameters for each model and assess the reasonableness of the proportional odds assumption in the presence of possible confounding variables. Comparing odds ratios in this manner is not a substitute for a statistical test, although it does provide the means to compare parameter estimates. For the four-level example, we would check whether the three coefficients for each independent variable are similar to each other.

The Score test enables the investigator to perform a statistical test on the proportional odds assumption. With this test, the null hypothesis is that the proportional odds assumption holds. However, failure to reject the null hypothesis does not necessarily mean the proportional odds assumption is reasonable. It could be that there are not enough data to provide the statistical evidence to reject the null.

If assumption not met, may

- Use polytomous logistic model
- $\bullet$ Use different ordinal model
- $\bullet$ Use separate logistic models

If the assumption does not appear to hold, one option for the researcher would be to use a polytomous logistic model. Another alternative would be to select an ordinal model other than the proportional odds model. A third option would be to use separate logistic models. The approach selected should depend on whether the assumptions underlying the specific model are met and on the type of inferences the investigator wishes to make.

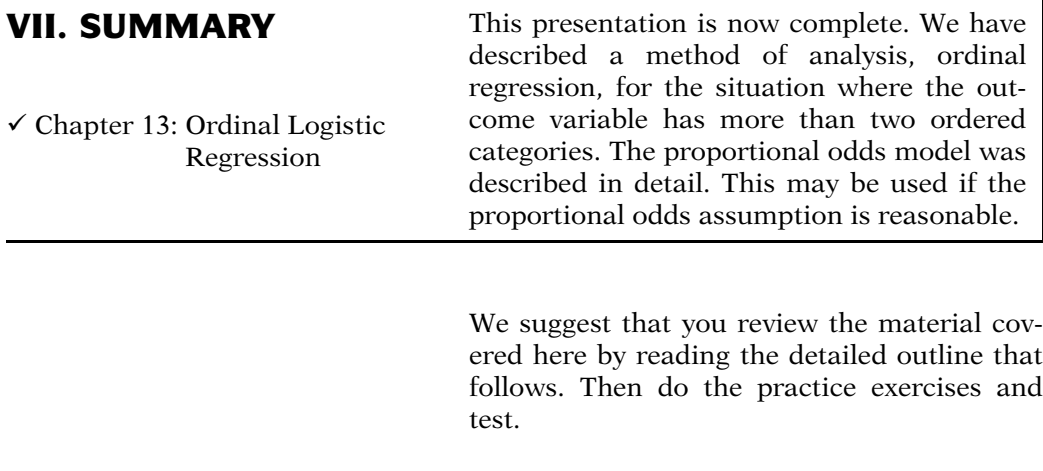

Chapter 14: Logistic Regression for Correlated Data: GEE All of the models presented thus far have assumed that observations are statistically independent, (i.e., are not correlated). In the next chapter (Chap. 14), we consider one approach for dealing with the situation in which study outcomes are not independent.

# **Detailed Outline**

- I. Overview (page 466)
	- A. Focus: modeling outcomes with more than two levels.
	- B. Ordinal outcome variables.
- II. Ordinal logistic regression: The proportional odds model (pages 466–472)
	- A. Ordinal outcome: variable categories have a natural order.
	- B. Proportional odds assumption: the odds ratio is invariant to where the outcome categories are dichotomized.
	- C. The form for the proportional odds model with one independent variable  $(X_1)$  for an outcome (*D*) with *G* levels ( $D = 0, 1, 2, ..., G-1$ ) is

$$
P(D \ge g | X_1) = \frac{1}{1 + \exp[-(\alpha_g + \beta_1 X_1)]},
$$
  
where  $g = 1, 2, ..., G - 1$ 

- III. Odds ratios and confidence limits (pages 472–475)
	- A. Computation of the OR in ordinal regression is analogous to standard logistic regression, except that there is a single odds ratio for all comparisons.
	- B. The general formula for the odds ratio for any two levels of the predictor variable  $(X_1^{**}$  and  $X_1^*)$  is

 $OR = \exp[\beta_1(X_1^{**} - X_1^*)]$ 

for a model with one independent variable  $(X_1)$ .

- C. Confidence interval estimation is analogous to standard logistic regression.
- D. The general large-sample formula for a 95% confidence interval for any two levels of the independent variable  $(X_1^{**}$  and  $X_1^*)$  is

$$
\exp\left[\hat{\beta}_1(X_1^{**} - X_1^*) \pm 1.96(X_1^{**} - X_1^*)s_{\hat{\beta}_1}\right]
$$

- E. The likelihood ratio test is used to test hypotheses about the significance of the predictor variable(s).
	- i. There is one estimated coefficient for each predictor.
	- ii. The null hypothesis is that the beta coefficient (for a given predictor) is equal to zero.
	- iii. The test compares the log likelihood of the full model with the predictor(s) to that of the reduced model without the predictor(s).
- F. The Wald test is analogous to standard logistic regression.
- IV. Extending the ordinal model (pages 476–478)
	- A. The general form of the proportional odds model for  $G$  outcome categories and  $k$ independent variables is

$$
P(D \ge g \mid \mathbf{X}) = \frac{1}{1 + \exp\left[-(\alpha_g + \sum_{i=1}^k \beta_i X_i)\right]}
$$

- B. The calculation of the odds ratio, confidence intervals, and hypothesis testing using the likelihood ratio and Wald tests remain the same.
- C. Interaction terms can be added and tested in a manner analogous to standard logistic regression.

### V. Likelihood function for ordinal model (pages 478–479)

A. For an outcome variable with G categories, the likelihood function is

$$
\prod_{j=1}^n \prod_{g=0}^{G-1} \mathbf{P}(D=g \,|\, \mathbf{X}^{y_{jg}}),
$$

where

 $y_{jg} = \begin{cases} 1 & \text{if the jth subject has } D = g \\ 0 & \text{if otherwise} \end{cases}$ n

where *n* is the total number of subjects,  $g =$  $0, 1, \ldots, G-1$  and

 $P(D = g | \mathbf{X}) = [P(D \ge g | \mathbf{X})] - [P(D \ge g + 1) | \mathbf{X})].$ 

### VI. Ordinal vs. multiple standard logistic regressions (pages 479–481)

- A. Proportional odds model: order of outcome considered.
- B. Alternative: several logistic regressions models
	- i. One for each cut-point dichotomizing the outcome categories.
	- ii. Example: for an outcome with four categories (0, 1, 2, 3), we have three possible models.
- C. If the proportional odds assumption is met, it allows the use of one parameter estimate for the effect of the predictor, rather than separate estimates from several standard logistic models.
- D. To check if the proportional odds assumption is met:
	- i. Evaluate whether the crude odds ratios are "close".
	- ii. Evaluate whether the odds ratios from the standard logistic models are similar:
		- a. Provides control of confounding but is not a statistical test.
	- iii. Perform a Score test of the proportional odds assumption.
- E. If assumption is not met, can use a polytomous model, consider use of a different ordinal model, or use separate logistic regressions.
- VII. Summary (page 481)

# **Practice** Exercises

Suppose we are interested in assessing the association between tuberculosis and degree of viral suppression in HIV-infected individuals on antiretroviral therapy, who have been followed for 3 years in a hypothetical cohort study. The outcome, tuberculosis, is coded as none  $(D = 0)$ , latent  $(D = 1)$ , or active  $(D = 2)$ . Degree of viral suppression (VIRUS) is coded as undetectable (VIRUS  $= 0$ ) or detectable (VIRUS  $=$  1). Previous literature has shown that it is important to consider whether the individual has progressed to AIDS (no  $= 0$ , yes  $= 1$ ) and is compliant with therapy (COMPLIANCE:  $no = 1$ , yes  $= 0$ ). In addition, AGE (continuous) and GENDER (female  $= 0$ , male  $(1)$  are potential confounders. Also there may be interaction between progression to AIDS and COMPLIANCE with therapy (AIDSCOMP = AIDS  $\times$  COMPLIANCE).

We decide to run a proportional odds logistic regression to analyze these data. Output from the ordinal regression is shown below. (The results are hypothetical.) The descending option was used, so Intercept 1 pertains to the comparison  $D \ge 2$  to  $D < 2$  and Intercept 2 pertains to the comparison  $D > 1$  to  $D < 1$ .

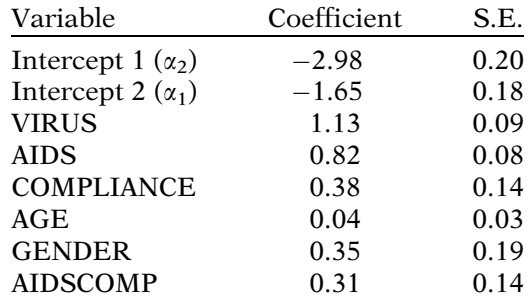

- 1. State the form of the ordinal model in terms of variables and unknown parameters.
- 2. For the above model, state the fitted model in terms of variables and estimated coefficients.
- 3. Compute the estimated odds ratio for a 25-year-old noncompliant male with a detectable viral load, who has progressed to AIDS, compared with a similar female. Consider the outcome comparison active or latent tuberculosis versus none ( $D \ge 1$  vs.  $D < 1$ ).
- 4. Compute the estimated odds ratio for a 38-year-old noncompliant male with a detectable viral load, who has progressed to AIDS, compared with a similar female. Consider the outcome comparison active tuberculosis versus latent or none  $(D > 2 \text{ vs. } D < 2)$ .
- 5. Estimate the odds of a compliant 20-year-old female, with an undetectable viral load and who has not progressed to AIDS, of having active tuberculosis ( $D \ge 2$ ).
- 6. Estimate the odds of a compliant 20-year-old female, with an undetectable viral load and who has not progressed to AIDS, of having latent or active tuberculosis  $(D \geq 1)$ .
- 7. Estimate the odds of a compliant 20-year-old male, with an undetectable viral load and who has not progressed to AIDS, of having latent or active tuberculosis  $(D \geq 1)$ .
- 8. Estimate the odds ratio for noncompliance vs. compliance. Consider the outcome comparison active tuberculosis vs. latent or no tuberculosis ( $D \ge 2$  vs.  $D < 2$ ).

### **Test** True or False (Circle T or F)

- T F 1. The disease categories absent, mild, moderate, and severe can be ordinal.
- T F 2. In an ordinal logistic regression (using a proportional odds model) in which the outcome variable has five levels, there will be four intercepts.
- T F 3. In an ordinal logistic regression in which the outcome variable has five levels, each independent variable will have four estimated coefficients.
- T F 4. If the outcome D has seven levels (coded 1, 2, ..., 7), then  $P(D \ge 4)/P(D < 4)$  is an example of an odds.
- T F 5. If the outcome D has seven levels (coded 1, 2, ... , 7), an assumption of the proportional odds model is that  $P(D \ge 3)/P(D < 3)$  is assumed equal to  $P(D \ge 5)/P(D < 5)$ .
- T F 6. If the outcome D has seven levels (coded 1, 2,  $\ldots$ , 7) and an exposure E has two levels (coded 0 and 1), then an assumption of the proportional odds model is that  $[P(D \ge 3|E = 1)]$  $P(D < 3|E = 1)$ ]/[ $P(D \ge 3|E = 0)$ / $P(D < 3|E = 0)$ ] is assumed equal to  $[P(D \ge 5|E = 1)/P(D < 5)]$  $E = 1$ )] $[P(D \ge 5|E = 0)$  $[P(D < 5|E = 0)].$
- T F 7. If the outcome D has four categories coded  $D = 0$ , 1, 2, 3, then the log odds of  $D > 2$  is greater than the log odds of  $D > 1$ .
- T F 8. Suppose a four level outcome D coded  $D = 0, 1$ , 2, 3 is recoded  $D^* = 1, 2, 7, 29$ , then the choice of using D or  $D^*$  as the outcome in a proportional odds model has no effect on the parameter estimates as long as the order in the outcome is preserved.
- 9. Suppose the following proportional odds model is specified assessing the effects of AGE (continuous), GENDER (female  $= 0$ , male  $= 1$ ), SMOKE (nonsmoker  $= 0$ , smoker  $= 1$ ), and hypertension status (HPT) (no  $= 0$ , yes  $= 1$ ) on four progressive stages of disease ( $D = 0$  for absent,  $D = 1$  for mild,  $D = 2$  for severe, and  $D = 3$  for critical).

$$
\ln \frac{P(D \ge g \mid \mathbf{X})}{P(D < g \mid \mathbf{X})} = \alpha_g + \beta_1 \text{AGE} + \beta_2 \text{GENDER} + \beta_3 \text{SMOKE} + \beta_4 \text{HPT},
$$

where  $g = 1, 2, 3$ .

Use the model to obtain an expression for the odds of a severe or critical outcome ( $D \ge 2$ ) for a 40-year-old male smoker without hypertension.

- 10. Use the model in Question 9 to obtain the odds ratio for the mild, severe, or critical stage of disease (i.e.,  $D \geq 1$ ] comparing hypertensive smokers vs. nonhypertensive nonsmokers, controlling for AGE and GENDER.
- 11. Use the model in Question 9 to obtain the odds ratio for critical disease only  $(D > 3)$  comparing hypertensive smokers vs. nonhypertensive nonsmokers, controlling for AGE and GENDER. Compare this odds ratio to that obtained for Question 10.
- 12. Use the model in Question 9 to obtain the odds ratio for mild or no disease  $(D < 2)$  comparing hypertensive smokers vs. nonhypertensive nonsmokers, controlling for AGE and GENDER.

Answers to **Practice** Exercises

1. Ordinal model

$$
\ln\left[\frac{\mathbf{P}(D \ge g \mid \mathbf{X})}{\mathbf{P}(D < g \mid \mathbf{X})}\right] = \alpha_g + \beta_1 \text{VIRUS} + \beta_2 \text{AIDS} + \beta_3 \text{COMPLIANCE} + \beta_4 \text{AGE}
$$

 $+\beta_5$ GENDER +  $\beta_6$ AIDSCOMP,

where  $g = 1, 2$ 

2. Ordinal fitted model

$$
\hat{\ln}\left[\frac{P(D \ge 2 \mid \mathbf{X})}{P(D < 2 \mid \mathbf{X})}\right] = -2.98 + 1.13 \text{VIRUS} + 0.82 \text{AIDS} + 0.38 \text{COMPLIANCE} + 0.04 \text{AGE}
$$

$$
+\,0.35\text{GENDER}+0.31\text{AIDSCOMP},
$$

$$
+ 0.33
$$
GENDER + 0.31AIDSCON  

$$
\hat{\ln} \left[ \frac{P(D \ge 1 \mid \mathbf{X})}{P(D < 1 \mid \mathbf{X})} \right] = -1.65 + 1.13
$$
VIRUS + 0.82AIDS

 $+0.38$ COMPLIANCE  $+0.04$ AGE

 $+0.35$ GENDER  $+0.31$ AIDSCOMP.

- 3.  $\widehat{OR} = \exp(0.35) = 1.42$
- 4.  $\widehat{OR} = \exp(0.35) = 1.42$
- 5. Estimated odds =  $\exp[-2.98 + 20(0.04)] = 0.11$
- 6. Estimated odds =  $\exp[-1.65 + 20(0.04)] = 0.43$
- 7. Estimated odds =  $\exp[-1.65 + 20(0.04) + 0.35] = 0.61$
- 8. Estimated odds ratios for noncompliant (COMPLI- $ANCE = 1)$  vs. compliant (COMPLIANCE = 0) subjects: For AIDS = 0:  $exp(0.38) = 1.46$ 
	- For AIDS = 1:  $exp(0.38 + 0.31) = 1.99$

# Logistic Regression for Correlated Data: GEE

**n** Contents Introduction 490 Abbreviated Outline 490 Objectives 491 Presentation 492 Detailed Outline 529 Practice Exercises 536 Test 537 Answers to Practice Exercises 538

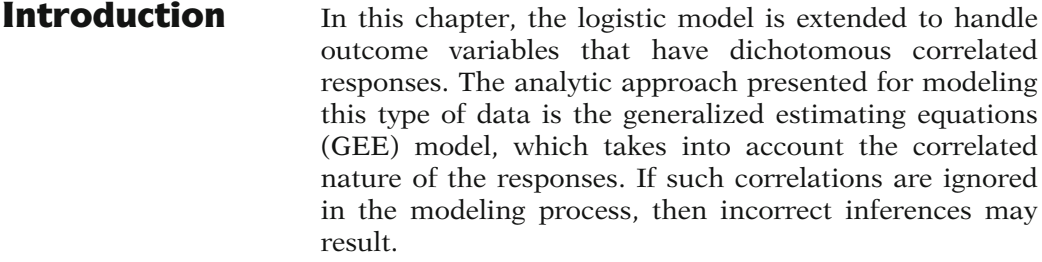

The form of the GEE model and its interpretation are developed. A variety of correlation structures that are used in the formulation of the model are described. An overview of the mathematical foundation for the GEE approach is also presented, including discussions of generalized linear models, score equations, and "scorelike" equations. In the next chapter (Chap. 12), examples are presented to illustrate the application and interpretation of GEE models. The final chapter in the text (Chap. 13) describes alternate approaches for the analysis of correlated data.

Abbreviated **Outline** The outline below gives the user a preview of the material to be covered by the presentation. A detailed outline for review purposes follows the presentation.

- I. Overview (pages 492–493)
- II. An example (Infant Care Study) (pages 493–498)
- III. Data layout (page 499)
- IV. Covariance and correlation (pages 500–502)
- V. Generalized linear models (pages 503–506)
- VI. GEE models (pages 506–507)
- VII. Correlation structure (pages 507–510)
- VIII. Different types of correlation structure (pages 511–516)
	- IX. Empirical and model-based variance estimators (pages 516–519)
	- X. Statistical tests (pages 519–520)
	- XI. Score equations and "score-like" equations (pages 521–523)
- XII. Generalizing the "score-like" equations to form GEE models (pages 524–528)
- XIII. Summary (page 528)

**Objectives** Upon completing this chapter, the learner should be able to:

- 1. State or recognize examples of correlated responses.
- 2. State or recognize when the use of correlated analysis techniques may be appropriate.
- 3. State or recognize an appropriate data layout for a correlated analysis.
- 4. State or recognize the form of a GEE model.
- 5. State or recognize examples of different correlation structures that may be used in a GEE model.

# Presentation

# I. Overview

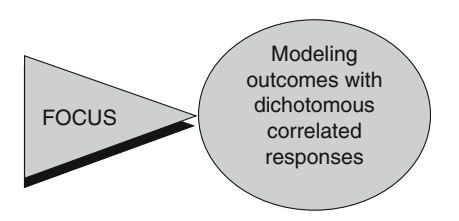

Examples of correlated responses:

- 1. Different members of the same house-hold.
- 2. Each eye of the same person.
- 3. Several bypass grafts on the same subject.
- 4. Monthly measurements on the same subject.

Observations can be grouped into clusters:

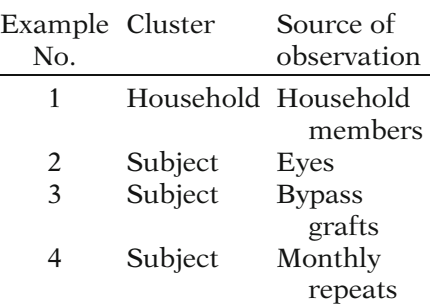

In this chapter, we provide an introduction to modeling techniques for use with dichotomous outcomes in which the responses are correlated. We focus on one of the most commonly used modeling techniques for this type of analysis, known as generalized estimating equations or GEE, and we describe how the GEE approach is used to carry out logistic regression for correlated dichotomous responses.

For the modeling techniques discussed previously, we have made an assumption that the responses are independent. In many research scenarios, this is not a reasonable assumption. Examples of correlated responses include (1) observations on different members of the same household, (2) observations on each eye of the same person, (3) results (e.g., success/ failure) of several bypass grafts on the same subject, and (4) measurements repeated each month over the course of a year on the same subject. The last is an example of a longitudinal study, since individuals' responses are measured repeatedly over time.

For the above-mentioned examples, the observations can be grouped into clusters. In example 1, the clusters are households, whereas the observations are the individual members of each household. In example 4, the clusters are individual subjects, whereas the observations are the monthly measurements taken on the subject.

Assumption:

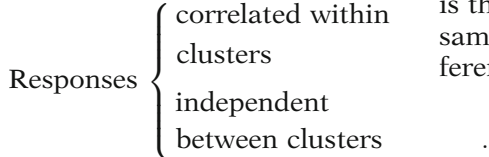

A common assumption for correlated analyses is that the responses are correlated within the same cluster but are independent between different clusters.

Ignoring within-cluster correlation  $\mathbf{H}$ Incorrect inferences

In analyses of correlated data, the correlations between subject responses often are ignored in the modeling process. An analysis that ignores the correlation structure may lead to incorrect inferences.

# II. An Example (Infant Care Study)

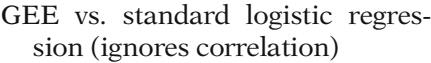

- Statistical inferences may differ
- Similar use of output

We begin by illustrating how statistical inferences may differ depending on the type of analysis performed. We shall compare a generalized estimating equations (GEE) approach with a standard logistic regression that ignores the correlation structure. We also show the similarities of these approaches in utilizing the output to obtain and interpret odds ratio estimates, their corresponding confidence intervals, and tests of significance.

Data source: Infant Care Study in Brazil

Subjects: 168 infants 136 with complete data

Response (D): weight-for-height standardized (z) score

$$
D = \begin{cases} 1 & \text{if } z < -1 \ (\text{``Wasting''}) \\ 0 & \text{otherwise} \end{cases}
$$

Independent variables: BIRTHWGT (in grams) **GENDER** 

DIARRHEA =

\n
$$
\begin{cases}\n1 & \text{if symptoms} \\
 & \text{present} \\
 & \text{in past month} \\
 & \text{otherwise}\n\end{cases}
$$

The data were obtained from an infant care health intervention study in Brazil (Cannon et al., 2001). As a part of that study, height and weight measurements were taken each month from 168 infants over a 9-month period. Data from 136 infants with complete data on the independent variables of interest are used for this example.

The response  $(D)$  is derived from a weight-forheight standardized score (i.e., z-score) based on the weight-for-height distribution of a reference population. A weight-for-height measure of more than one standard deviation below the mean (i.e.,  $z < -1$ ) indicates "wasting". The dichotomous outcome for this study is coded 1 if the z-score is less than negative 1 and 0 otherwise. The independent variables are BIRTHWGT (the weight in grams at birth), GENDER, and DIARRHEA (a dichotomous variable indicating whether the infant had symptoms of diarrhea that month).
### Infant Care Study: Sample Data

From three infants: five (of nine) observations listed for each

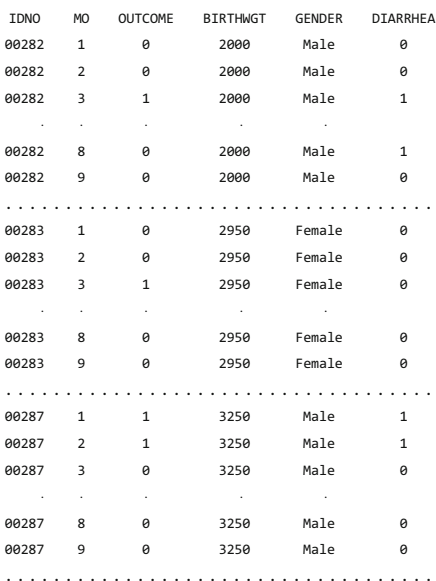

IDNO: identification number

MO: observation month (provides order to subject-specific measurements)

OUTCOME: dichotomized z-score (values can change month to month)

Independent variables:

1. Time-dependent variable: can vary month to month within a cluster

> DIARRHEA: dichotomized variable for presence of symptoms

2. Time-independent variables: do not vary month to month within a cluster BIRTHWGT **GENDER** 

On the left, we present data on three infants to illustrate the layout for correlated data. Five of nine monthly observations are listed per infant. In the complete data on 136 infants, each child had at least 5 months of observations, and 126 (92.6%) had complete data for all 9 months.

The variable IDNO is the number that identifies each infant. The variable MO indicates which month the outcome measurement was taken. This variable is used to provide order for the data within a cluster. Not all clustered data have an inherent order to the observations within a cluster; however, in longitudinal studies such as this, specific measurements are ordered over time.

The variable OUTCOME is the dichotomized weight-for-height z-score indicating the presence or absence of wasting. Notice that the outcome can change values from month to month within a cluster.

The independent variable DIARRHEA can also change values month to month. If symptoms of diarrhea are present in a given month, then the variable is coded 1; otherwise it is coded 0. DIAR-RHEA is thus a time-dependent variable. This contrasts with the variables BIRTHWGT and GENDER, which do not vary within a cluster (i.e., do not changemonth tomonth). BIRTHWGT and GENDER are time-independent variables.

In general, with longitudinal data, independent variables may be either

1. Time-dependent or 2. Time-independent

Outcome variable generally varies within a cluster

Goal of analysis: to account for outcome variation within and between clusters

Model for Infant Care Study:

logit  $P(D = 1 | \mathbf{X}) = \beta_0 + \beta_1 BIRTHWGT$  $+\beta_2$ GENDER  $+\beta_3$ DIARRHEA

### GEE Model (GENMOD output)

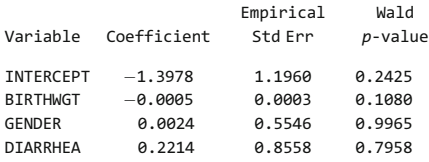

Interpretation of GEE model similar to SLR

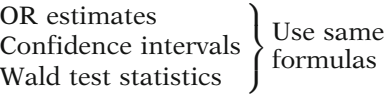

Underlying assumptions  $\overline{\phantom{a}}$ Method of parameter estimation ; Differ

### Odds ratio

$$
\widehat{OR}_{(DIARRHEA = 1 \text{ vs. DIARRHEA} = 0)}
$$
  
= exp(0.2214) = 1.25

In general, with longitudinal data, independent variables may or may not vary within a cluster. A time-dependent variable can vary in value, whereas a time-independent variable does not. The values of the outcome variable, in general, will vary within a cluster.

A correlated analysis attempts to account for the variation of the outcome from both within and between clusters.

We state the model for the Infant Care Study example in logit form as shown on the left. In this chapter, we use the notation  $\beta_0$  to represent the intercept rather than  $\alpha$ , as  $\alpha$  is commonly used to represent the correlation parameters in a GEE model.

Next, the output obtained from running a GEE model using the GENMOD procedure in SAS is presented. This model accounts for the correlations among the monthly outcome within each of the 136 infant clusters. Odds ratio estimates, confidence intervals, and Wald test statistics are obtained using the GEE model output in the same manner (i.e., with the same formulas) as we have shown previously using output generated from running a standard logistic regression. The interpretation of these measures is also the same. What differs between the GEE and standard logistic regression models are the underlying assumptions and how the parameters and their variances are estimated.

The odds ratio comparing symptoms of diarrhea vs. no diarrhea is calculated using the usual e to the  $\hat{\beta}$  formula, yielding an estimated odds ratio of 1.25.

### 95% confidence interval

95% CI =  $\exp[0.2214 \pm 1.96(0.8558)]$  $= (0.23, 6.68)$ 

## Wald test

 $H_0: \beta_3 = 0$  $Z = \frac{0.2214}{0.8558} = 0.259, P = 0.7958$ 

### Standard Logistic Regression Model

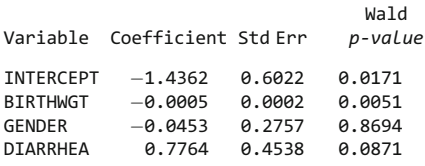

Responses within clusters assumed independent

Also called the "naive" model

### Odds ratio

 $OR<sub>(DIARRHEA = 1</sub>$  vs. DIARRHEA = 0)  $=$  exp $(0.7764) = 2.17$ 

### 95% confidence interval

95% CI =  $\exp[0.7764 \pm 1.96(0.4538)]$  $(0.89, 5.29)$ 

The 95% confidence interval is calculated using the usual large-sample formula, yielding a confidence interval of (0.23, 6.68).

We can test the null hypothesis that the beta coefficient for DIARRHEA is equal to zero using the Wald test, in which we divide the parameter estimate by its standard error. For the variable DIARRHEA, the Wald statistic equals  $0.259$ . The corresponding *P*-value is 0.7958, which indicates that there is not enough evidence to reject the null hypothesis.

The output for the standard logistic regression is presented for comparison. In this analysis, each observation is assumed to be independent. When there are several observations per subject, as with these data, the term "naive model" is often used to describe a model that assumes independence when responses within a cluster are likely to be correlated. For the Infant Care Study example, there are 1,203 separate outcomes across the 136 infants.

Using this output, the estimated odds ratio comparing symptoms of diarrhea vs. no diarrhea is 2.17 for the naive model.

The 95% confidence interval for this odds ratio is calculated to be (0.89, 5.29).

### Wald test

*H*<sub>0</sub>: 
$$
\beta_3 = 0
$$
  
 $Z = \frac{0.7764}{0.4538} = 1.711$ ,  $P = 0.0871$ 

### Comparison of analysis approaches:

1.  $\widehat{OR}$  and 95% CI for DIARRHEA

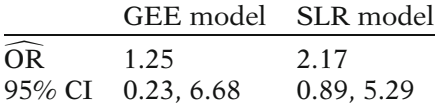

2. P-Value of Wald test for BIRTHWGT

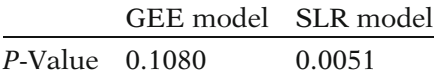

Why these differences?

GEE model: 136 independent clusters (infants) Naive model: 1,203 independent outcome measures

Effects of ignoring correlation structure:

- Not usually so striking
- - Standard error estimates more often affected than parameter estimates
- Example shows effects on *both*<br>standard error and parameter standard error and parameter estimates

The Wald test statistic for DIARRHEA in the SLR model is calculated to be 1.711. The corresponding P-value is 0.0871.

This example demonstrates that the choice of analytic approach can affect inferences made from the data. The estimates for the odds ratio and the 95% confidence interval for DIARRHEA are greatly affected by the choice of model.

In addition, the statistical significance of the variable BIRTHWGT at the 0.05 level depends on which model is used, as the P-value for the Wald test of the GEE model is 0.1080, whereas the P-value for the Wald test of the standard logistic regression model is 0.0051.

The key reason for these differences is the way the outcome is modeled. For the GEE approach, there are 136 independent clusters (infants) in the data, whereas the assumption for the standard logistic regression is that there are 1,203 independent outcome measures.

For many datasets, the effect of ignoring the correlation structure in the analysis is not nearly so striking. If there are differences in the resulting output from using these two approaches, it is more often the estimated standard errors of the parameter estimates rather than the parameter estimates themselves that show the greatest difference. In this example however, there are strong differences in both the parameter estimates and their standard errors.

Correlation structure:

JL

+ Framework for estimating:

- Correlations
- -Regression coefficients
- Standard errors

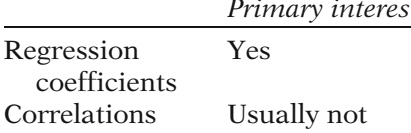

Infant Care Study example:

AR1 autoregressive correlation structure specified Other structures possible

To run a GEE analysis, the user specifies a correlation structure. The correlation structure provides a frame-work for the estimation of the correlation parameters, as well as estimation of the regression coefficients  $(\beta_0, \beta_1, \beta_2, \ldots, \beta_p)$ and their standard errors.

Primary interest? It is the regression parameters (e.g., the coefficients for DIARRHEA, BIRTWGT, and GENDER) and not the correlation parameters that typically are the parameters of primary interest.

> Software packages that accommodate GEE analyses generally offer several choices of correlation structures that the user can easily implement. For the GEE analysis in this example, an AR1 autoregressive correlation structure was specified. Further details on the AR1 autoregressive and other correlation structures are presented later in the chapter.

> In the next section (Sect. III), we present the general form of the data for a correlated analysis.

# III. Data Layout

Basic data layout for correlated analysis:

K subjects

 $n_i$  responses for subject i

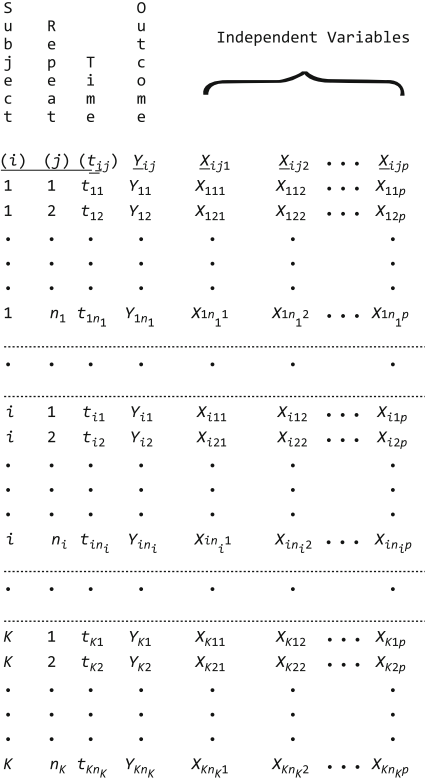

The basic data layout for a correlated analysis is presented to the left. We consider a longitudinal dataset in which there are repeated measures for K subjects. The *i*th subject has  $n_i$ measurements recorded. The jth observation from the *i*th subject occurs at time  $t_{ij}$  with the outcome measured as  $Y_{ij}$ , and with p covariates,  $X_{ij1}, X_{ij2}, \ldots, X_{ijp}.$ 

Subjects are not restricted to have the same number of observations (e.g.,  $n_1$  does not have to equal  $n_2$ ). Also, the time interval between measurements does not have to be constant (e.g.,  $t_{12} - t_{11}$  does not have to equal  $t_{13} - t_{12}$ ). Further, in a longitudinal design, a variable  $(t_{ii})$  indicating time of measurement may be specified; however, for nonlongitudinal designs with correlated data, a time variable may not be necessary or appropriate.

The covariates (i.e., Xs) may be time-independent or time-dependent for a given subject. For example, the race of a subject will not vary, but the daily intake of coffee could vary from day to day.

# IV. Covariance and Correlation

Covariance and correlation are measures of relationships between variables.

#### **Covariance**

Population:

$$
cov(X,Y) = E[(X - \mu_X)(Y - \mu_y)]
$$

Sample:

$$
\widehat{\text{cov}}(X, Y) = \frac{1}{(n-1)} \sum_{i=1}^{n} (X_i - \overline{X})(Y_i - \overline{Y})
$$

### Correlation

Population: 
$$
\rho_{xy} = \frac{\text{cov}(X, Y)}{\sigma_x \sigma_y}
$$
  
Sample:  $r_{xy} = \frac{\widehat{\text{cov}}(X, Y)}{s_x s_y}$ 

Correlation:

- Standardized covariance
- -Scale free

 $X_1$  = height (in feet)  $cov(X_2, Y)$  $= 12 \text{cov}(X_1, Y)$  $X_2 =$  height (in inches) BUT  $Y = \text{weight}$   $\rho_{x_2y} = \rho_{x_1y}$ 

In the sections that follow, we provide an overview of the mathematical foundation of the GEE approach. We begin by developing some of the ideas that underlie correlated analyses, including covariance and correlation.

Covariance and correlation are measures that express relationships between two variables. The *covariance* of  $X$  and  $Y$  in a population is defined as the expected value, or average, of the product of X minus its mean  $(\mu_x)$  and Y minus its mean  $(\mu_v)$ . With sample data, the covariance is estimated using the formula on the left, where  $\bar{X}$  and  $\bar{Y}$  are sample means in a sample of size n.

The *correlation* of  $X$  and  $Y$  in a population, often denoted by the Greek letter rho  $(\rho)$ , is defined as the covariance of X and Y divided by the product of the standard deviation of X (i.e.,  $\sigma_x$ ) and the standard deviation of Y (i.e.,  $\sigma_{v}$ ). The corresponding sample correlation, usually denoted as  $r_{xy}$ , is calculated by dividing the sample covariance by the product of the sample standard deviations (i.e.,  $s_x$  and  $s_y$ ).

The correlation is a standardized measure of covariance in which the units of  $X$  and  $Y$  are the standard deviations of X and Y, respectively. The actual units used for the value of variables affect measures of covariance but not measures of correlation, which are scale-free. For example, the covariance between height and weight will increase by a factor of 12 if the measure of height is converted from feet to inches, but the correlation between height and weight will remain unchanged.

# Positive correlation

On average, as X gets larger, Y gets larger; or, as  $X$  gets smaller,  $Y$  gets smaller.

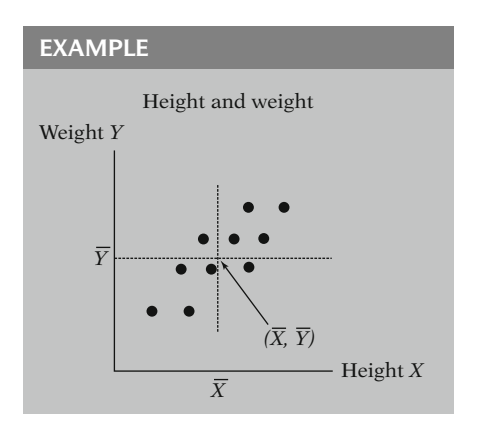

# Negative correlation

On average, as  $X$  gets larger,  $Y$  gets smaller; or as  $X$  gets smaller,  $Y$  gets larger.

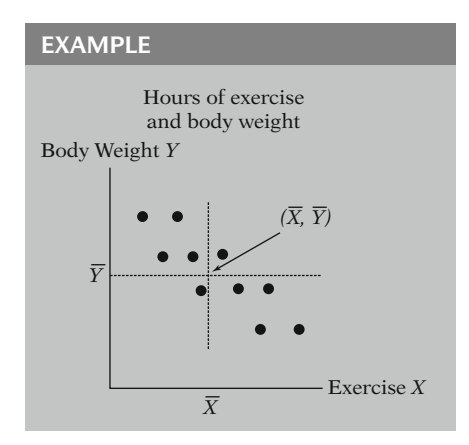

A positive correlation between X and Y means that larger values of  $X$ , on average, correspond with larger values of Y, whereas smaller values of  $X$  correspond with smaller values of  $Y$ . For example, persons who are above mean height will be, on average, above mean weight, and persons who are below mean height will be, on average, below mean weight. This implies that the correlation between individuals' height and weight measurements is positive. This is not to say that there cannot be tall people of below average weight or short people of above average weight. Correlation is a measure of average, even though there may be variation among individual observations. Without any additional knowledge, we would expect a person 6 ft tall to weigh more than a person 5 ft tall.

A negative correlation between  $X$  and  $Y$  means that larger values of  $X$ , on average, correspond with smaller values of Y, whereas smaller values of X correspond with larger values of Y. An example of negative correlation might be between hours of exercise per week and body weight. We would expect, on average, people who exercise more to weigh less, and conversely, people who exercise less to weigh more. Implicit in this statement is the control of other variables such as height, age, gender, and ethnicity.

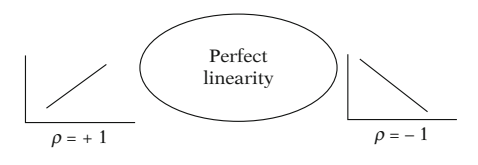

The possible values of the correlation of  $X$  and Y range from negative 1 to positive 1. A correlation of negative 1 implies that there is a perfect negative linear relationship between X and Y, whereas a correlation of positive 1 implies a perfect positive linear relationship between X and Y.

Perfect linear relationship

 $Y = \beta_0 + \beta_1 X$ , for a given X

X and Y independent  $\Rightarrow \rho = 0$ 

**BUT**  $\rho = 0 \Rightarrow$ X and Y independent or X and Y have nonlinear relationship  $\int$  $\left( \right)$ 

Correlations on same variable

 $(Y_1, Y_2, \ldots, Y_n)$  $\rho_{Y_1Y_2}, \rho_{Y_1Y_2}, \ldots$ , etc.

#### EXAMPLE

Systolic blood pressure on same individual over time Expect  $\rho_{Y_j Y_k} > 0$  for some j, k Also,  $t<sub>2</sub>$ *Y*<sup>1</sup> *Y*<sup>2</sup> *Y*<sup>3</sup> *Y*<sup>4</sup> *t*<sup>3</sup> *t*<sup>4</sup> (time) Expect  $\rho_{Y_1Y_2}$  or  $\rho_{Y_3Y_4}$  >  $\rho_{Y_1Y_3}, \, \rho_{Y_1Y_4}, \, \rho_{Y_2Y_3}, \, \rho_{Y_2Y_4}$ 

Correlations between dichotomous variables may also be considered.

### EXAMPLE

Daily inhaler use  $(1 = yes, 0 = no)$  on same individual over time

Expect  $\rho_{Y_j Y_k} > 0$  for same subject

By a perfect linear relationship we mean that, given a value of  $X$ , the value of  $Y$  can be exactly ascertained from that linear relationship of X and Y (i.e.,  $Y = \beta_0 + \beta_1 X$  where  $\beta_0$  is the intercept and  $\beta_1$  is the slope of the line). If X and Y are independent, then their correlation will be zero. The reverse does not necessarily hold. A zero correlation may also result from a nonlinear association between X and Y.

We have been discussing correlation in terms of two different variables such as height and weight. We can also consider correlations between repeated observations  $(Y_1, Y_2, \ldots, Y_n)$ on the same variable Y.

Consider a study in which each subject has several systolic blood pressure measurements over a period of time. We might expect a positive correlation between pairs of blood pressure measurements from the same individual  $(Y_i, Y_k)$ .

The correlation might also depend on the time period between measurements. Measurements 5 min apart on the same individual might be more highly correlated than measurements 2 years apart.

This discussion can easily be extended from continuous variables to dichotomous variables. Suppose a study is conducted examining daily inhaler use by patients with asthma. The dichotomous outcome is coded 1 for the event (use) and 0 for no event (no use). We might expect a positive correlation between pairs of responses from the same subject  $(Y_i, Y_k)$ .

# V. Generalized Linear Models

General form of many statistical models:

 $Y = f(X_1, X_2, \ldots, X_p) + \epsilon$ 

where: Y is random  $X_1, X_2, \ldots, X_p$  are fixed  $\epsilon$  is random

Specify:

- 1. A function  $(f)$  for the fixed predictors, e.g., linear
- 2. A distribution for the random error  $(\epsilon)$ , e.g., N $(0,1)$

GLM models include:

Logistic regression Linear regression Poisson regression

GEE models are extensions of GLM

GLM: a generalization of the classical linear model

Linear regression

- Outcome:
	- Continuous
	- -Normal distribution

Logistic regression

- Outcome:
	- Dichotomous
	- Binomial distribution:  $E(Y) = \mu = P(Y = 1)$

Logistic regression used to model

$$
P(Y = 1 | X_1, X_2, \ldots, X_p)
$$

For many statistical models, including logistic regression, the predictor variables (i.e., independent variables) are considered fixed and the outcome, or response (i.e., dependent variable), is considered random. A general formulation of this idea can be expressed as  $Y = f(X_1,$  $X_2, \ldots, X_p$  +  $\epsilon$  where Y is the response variable,  $X_1, X_2, \ldots, X_p$  are the predictor variables, and  $\epsilon$  represents random error. In this framework, the model for Y consists of a fixed component  $[f(X_1, X_2, ..., X_n)]$  and a random component  $(\epsilon)$ .

A function  $(f)$  for the fixed predictors and a distribution for the random error  $(\epsilon)$  are specified.

Logistic regression belongs to a class of models called generalized linear models (GLM). Other models that belong to the class of GLM include linear and Poisson regression. For correlated analyses, the GLM framework can be extended to a class of models called generalized estimating equations (GEE) models. Before discussing correlated analyses using GEE, we shall describe GLM.

GLM are a natural generalization of the classical linear model (McCullagh and Nelder, 1989). In classical linear regression, the outcome is a continuous variable, which is often assumed to follow a normal distribution. The mean response is modeled as linear with respect to the regression parameters.

In standard logistic regression, the outcome is a dichotomous variable. Dichotomous outcomes are often assumed to follow a binomial distribution, with an expected value (or mean,  $\mu$ ) equal to a probability [e.g.,  $P(Y = 1)$ ].

It is this probability that is modeled in logistic regression.

Exponential family distributions include:

Binomial Normal Poisson Exponential Gamma

Generalized linear model

$$
g(\mu) = \beta_0 + \sum_{h=1}^p \beta_h X_h,
$$

where:  $\mu$  is the mean response  $E(Y)$  $g(u)$  is a function of the mean

Three components for GLM:

- 1. Random component
- 2. Systematic component
- 3. Link function

### 1. Random component

Y follows a distribution from the exponential family

### 2. Systematic component

The Xs are combined in the model linearly, (i.e.,  $\beta_0 + \Sigma \beta_h X_h$ )

Logistic model:

$$
P(X) = \frac{1}{1 + \exp[-(\beta_0 + \sum \beta_h X_h]}
$$

linear component

The binomial distribution belongs to a larger class of distributions called the exponential family. Other distributions belonging to the exponential family are the normal, Poisson, exponential, and gamma distributions. These distributions can be written in a similar form and share important properties.

Let  $\mu$  represent the mean response  $E(Y)$ , and  $g(u)$  represent a function of the mean response. A generalized linear model with  $p$  independent variables can be expressed as  $g(\mu)$  equals  $\beta_0$  plus the summation of the p independent variables times their beta coefficients.

There are three components that comprise GLM: (1) a random component, (2) a systematic component, and (3) the link function. These components are described as follows:

1. The random component requires the outcome  $(Y)$  to follow a distribution from the exponential family. This criterion is met for a logistic regression (unconditional) since the response variable follows a binomial distribution, which is a member of the exponential family.

2. The systematic component requires that the Xs be combined in the model as a linear function  $(\beta_0 + \Sigma \beta_h X_h)$  of the parameters. This portion of the model is not random. This criterion is met for a logistic model, since the model form contains a linear component in its denominator.

### 3. Link function:

$$
g(\mu) = \beta_0 + \sum \beta_h X_h
$$
  
g "links"  $E(Y)$  with  $\beta_0 + \sum \beta_h X_h$ 

Logistic regression (logit link)

$$
g(\mu) = \log \left[ \frac{\mu}{1 - \mu} \right] = \logit(\mu)
$$

Alternate formulation

Inverse of link function  $= g^{-1}$ satisfies

 $g^{-1}(g(\mu)) = \mu$ 

Inverse of logit function in terms of  $(X, \beta)$ 

$$
g^{-1}(\mathbf{X}, \boldsymbol{\beta}) = \mu
$$
  
= 
$$
\frac{1}{1 + \exp\left[-\left(\alpha + \sum_{h=1}^{p} \beta_h \mathbf{X}_h\right)\right]},
$$

where

$$
g(\mu) = \text{logit } P(D = 1 | \mathbf{X})
$$

$$
= \beta_0 + \sum_{h=1}^p \beta_h X_h
$$

GLM:

- Uses ML estimation
- Requires likelihood function L where

$$
L = \prod_{i=1}^K L_i
$$

(assumes  $Y_i$  are independent)

If  $Y_i$  not independent and not normal L complicated or intractable

3. The link function refers to that function of the mean response,  $g(\mu)$ , that is modeled linearly with respect to the regression parameters. This function serves to "link" the mean of the random response and the fixed linear set of parameters.

For logistic regression, the log odds (or logit) of the outcome is modeled as linear in the regression parameters. Thus, the link function for logistic regression is the logit function [i.e.,  $g(\mu)$  equals the log of the quantity  $\mu$  divided by 1 minus  $\mu$ ].

Alternately, one can express GLM in terms of the *inverse* of the link function  $(g^{-1})$ , which is the mean  $\mu$ . In other words,  $g^{-1} (g(\mu)) = \mu$ . This inverse function is modeled in terms of the predictors  $(X)$  and their coefficients  $(\beta)$  (i.e.,  $g^{-1}(\mathbf{X}, \beta)$ ). For logistic regression, the inverse of the logit link function is the familiar logistic model of the probability of an event, as shown on the left. Notice that this modeling of the mean (i.e., the inverse of the link function) is not a linear model. It is the function of the mean (i.e., the link function) that is modeled as linear in GLM.

GLM uses maximum likelihood methods to estimate model parameters. This requires knowledge of the likelihood function  $(L)$ , which, in turn, requires that the distribution of the response variable be specified.

If the responses are independent, the likelihood can be expressed as the product of each observation's contribution  $(L_i)$  to the likelihood.

However, if the responses are not independent, then the likelihood can become complicated, or intractable.

If  $Y_i$  not independent but MV normal + L specified If  $Y_i$  not independent and *not* MV normal + Quasi-likelihood theory

Quasi-likelihood:

- No likelihood
- Specify mean variance relationship
- Foundation of GEE

For nonindependent outcomes whose joint distribution is multivariate (MV) normal, the likelihood is relatively straightforward, since the multivariate normal distribution is completely specified by the means, variances, and all of the pairwise covariances of the random outcomes. This is typically *not* the case for other multivariate distributions in which the outcomes are not independent. For these circumstances, quasi-likelihood theory offers an alternative approach for model development.

Quasi-likelihood methods have many of the same desirable statistical properties that maximum likelihood methods have, but the full likelihood does not need to be specified. Rather, the relationship between the mean and variance of each response is specified. Just as the maximum likelihood theory lays the foundation for GLM, the quasi-likelihood theory lays the foundation for GEE models.

# VI. GEE Models

GEE: class of models for correlated data Link function g modeled as

$$
g(\mu) = \beta_0 + \sum_{h=1}^p \beta_h X_h
$$

For  $Y(0, 1) \Rightarrow$  logit link  $g(\mu) =$ logit  $P(Y = 1 | \mathbf{X})$ 

$$
= \beta_0 + \sum_{h=1}^p \beta_h X_h
$$

GEE represent a class of models that are often utilized for data in which the responses are correlated (Liang and Zeger, 1986). GEE models can be used to account for the correlation of continuous or categorical outcomes. As in GLM, a function of the mean  $g(\mu)$ , called the link function, is modeled as linear in the regression parameters.

For a dichotomous outcome, the logit link is commonly used. For this case,  $g(\mu)$  equals logit (P), where P is the probability that  $Y = 1$ . If there are  $p$  independent variables, this can be expressed as: logit  $P(Y = 1 | X)$  equals  $\beta_0$  plus the summation of the p independent variables times their  $\beta$  coefficients.

Correlated vs. independent

- Identical model
	- but
- Different assumptions

GEE:

- Generalization of quasilikelihood
- Specify a "working" correlation structure for within-cluster correlations
- Assume independence between clusters

### EXAMPLE

Asthma patients followed 7 days

Y: daily inhaler use (0,1) E: pollen level Cluster: asthma patient

 $Y_i$  within subjects correlated but

 $Y_i$  between subjects independent

The logistic model for correlated data looks identical to the standard logistic model. The difference is in the underlying assumptions of the model, including the presence of correlation, and the way in which the parameters are estimated.

GEE is a generalization of quasi-likelihood estimation, so the joint distribution of the data need not be specified. For clustered data, the user specifies a "working" correlation structure for describing how the responses within clusters are related to each other. Between clusters, there is an assumption of independence.

For example, suppose 20 asthma patients are followed for a week and keep a daily diary of inhaler use. The response  $(Y)$  is given a value of 1 if a patient uses an inhaler on a given day and 0 if there is no use of an inhaler on that day. The exposure of interest is daily pollen level. In this analysis, each subject is a cluster. It is reasonable to expect that outcomes (i.e., daily inhaler use) are positively correlated within observations from the same subject but independent between different subjects.

# VII. Correlation Structure

Correlation and covariance summarized as square matrices

Covariance matrix for  $Y_1$  and  $Y_2$ 

$$
\mathbf{V} = \begin{bmatrix} \text{var}(Y_1) & \text{cov}(Y_1, Y_2) \\ \text{cov}(Y_1, Y_2) & \text{var}(Y_2) \end{bmatrix}
$$

The correlation and the covariance between measures are often summarized in the form of a square matrix (i.e., a matrix with equal numbers of rows and columns). We use simple matrices in the following discussion; however, a background in matrix operations is not required for an understanding of the material.

For simplicity consider two observations,  $Y_1$ and  $Y_2$ . The covariance matrix for just these two observations is a  $2 \times 2$  matrix (V) of the form shown at left. We use the conventional matrix notation of bold capital letters to identify individual matrices.

Corresponding  $2 \times 2$  correlation matrix  $\overline{a}$   $\overline{a}$   $\overline{$ 

$$
\mathbf{C} = \begin{bmatrix} 1 & \text{corr}(Y_1, Y_2) \\ \text{corr}(Y_1, Y_2) & 1 \end{bmatrix}
$$

Diagonal matrix: has 0 in all nondiagonal entries.

Diagonal  $2 \times 2$  matrix with variances on diagonal

$$
\mathbf{D} = \begin{bmatrix} \text{var}(Y_1) & 0 \\ 0 & \text{var}(Y_2) \end{bmatrix}
$$

Can extend to  $N \times N$  matrices

Matrices symmetric:  $(i, j) = (j, i)$ element

 $cov(Y_1, Y_2) = cov(Y_2, Y_1)$  $corr(Y_1, Y_2) = corr(Y_2, Y_1)$ 

Relationship between covariance and correlation expressed as

 $cov(Y_1, Y_2)$  $=\sqrt{\text{var}(Y_1, Y_2)}[\text{corr}(Y_1, Y_2)]\sqrt{\text{var}(Y_2)}$ 

Matrix version:  $\mathbf{V} = \mathbf{D}^{\frac{1}{2}} \mathbf{C} \mathbf{D}^{\frac{1}{2}},$ 

where 
$$
\mathbf{D}^{\frac{1}{2}} \times \mathbf{D}^{\frac{1}{2}} = \mathbf{D}
$$

Logistic regression

$$
\mathbf{D} = \begin{bmatrix} \mu_1(1 - \mu_1) & 0 \\ 0 & \mu_2(1 - \mu_2) \end{bmatrix},
$$

where

 $var(Y_i) = \mu_i(1 - \mu_i)$  $\mu_i = g^{-1}(\mathbf{X}, \beta)$ 

The corresponding  $2 \times 2$  correlation matrix  $(C)$ is also shown at left. Note that the covariance between a variable and itself is the variance of that variable [e.g.,  $cov(Y_1, Y_1) = var(Y_1)$ ], so that the correlation between a variable and itself is 1.

A diagonal matrix has a 0 in all nondiagonal entries.

 $A$  2  $\times$  2 diagonal matrix (**D**) with the variances along the diagonal is of the form shown at left.

The definitions of  $V$ ,  $C$ , and  $D$  can be extended from 2  $\times$  2 matrices to  $N \times N$  matrices. A symmetric matrix is a square matrix in which the  $(i, j)$  element of the matrix is the same value as the  $(i, i)$  element. The covariance of  $(Y_i, Y_j)$  is the same as the covariance of  $(Y_i, Y_i)$ ; thus the covariance and correlation matrices are symmetric matrices.

The covariance between  $Y_1$  and  $Y_2$  equals the standard deviation of  $Y_1$ , times the correlation between  $Y_1$  and  $Y_2$ , times the standard deviation of  $Y_2$ .

The relationship between covariance and correlation can be similarly expressed in terms of the matrices  $V$ ,  $C$ , and  $D$  as shown on the left.

For logistic regression, the variance of the response Y<sub>i</sub> equals  $\mu_i$  times  $(1 - \mu_i)$ . The corresponding diagonal matrix (**D**) has  $\mu_i(1 - \mu_i)$ for the diagonal elements and 0 for the offdiagonal elements. As noted earlier, the mean  $(\mu_i)$  is expressed as a function of the covariates and the regression parameters  $[g^{-1}(\mathbf{X}, \beta)].$ 

### **EXAMPLE**

Three subjects; four observations each Within-cluster correlation between jth and kth response from subject  $i = \rho_{ijk}$ 

Between-subject correlations = 0<br> $\sqrt{\frac{1 - \rho_{112} - \rho_{113} - \rho_{114}}{0}}$  0 0 0 0 0 0 0

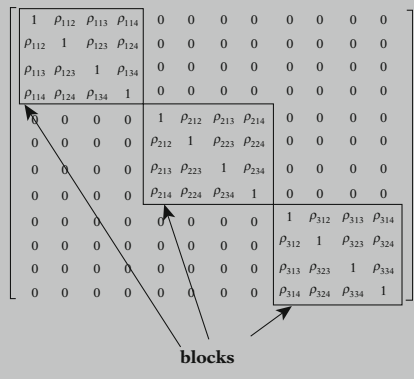

We illustrate the form of the correlation matrix in which responses are correlated within subjects and independent between subjects. For simplicity, consider a dataset with information on only three subjects in which there are four responses recorded for each subject. There are 12 observations (3 times 4) in all. The correlation between responses from two different subjects is 0, whereas the correlation between responses from the same subject (i.e., the jth and kth response from subject *i*) is  $\rho_{ijk}$ .

Block diagonal matrix: subjectspecific correlation matrices form blocks  $(B_i)$  $\overline{a}$ 

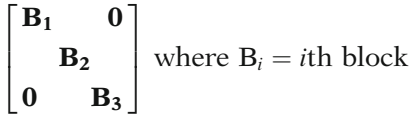

This correlation matrix is called a block diagonal matrix, where subject-specific correlation matrices are the blocks along the diagonal of the matrix.

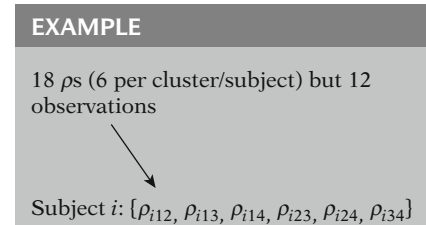

The correlation matrix in the preceding example contains 18 correlation parameters (6 per cluster) based on only 12 observations. In this setting, each subject has his or her own distinct set of correlation parameters.

# parameters > # observations

 $\Rightarrow \hat{\beta}_i$  not valid GEE approach: common set of  $\rho$ s for each subject:

Subject *i*:  $\{\rho_{12}, \rho_{13}, \rho_{14}, \rho_{23}, \rho_{24},\}$  $\rho_{34}$ 

EXAMPLE 3 subjects; 4 observations each  $\begin{array}{cccccccccccc} 1 & \rho_{12} & \rho_{13} & \rho_{14} & 0 & 0 & 0 & 0 & 0 & 0 & 0 & 0 \\ \rho_{12} & 1 & \rho_{23} & \rho_{24} & 0 & 0 & 0 & 0 & 0 & 0 & 0 & 0 \\ \rho_{13} & \rho_{23} & 1 & \rho_{34} & 0 & 0 & 0 & 0 & 0 & 0 & 0 & 0 \\ \end{array}$  $\begin{array}{cccccccc} r_1 & \rho_{23} & \rho_{24} & 0 & 0 & 0 & 0 & 0 & 0 & 0 & 0 \\ \rho_{23} & 1 & \rho_{34} & 0 & 0 & 0 & 0 & 0 & 0 & 0 & 0 \\ \rho_{24} & \rho_{34} & 1 & 0 & 0 & 0 & 0 & 0 & 0 & 0 & 0 \\ \rho_{34} & \rho_{34} & 0 & 0 & 1 & \rho_{12} & \rho_{13} & 0 & 0 & 0 & 0 \\ \end{array}$  $\begin{array}{ccccccccccc}\n0 & 0 & 0 & 0 & 1 & \rho_{12} & \rho_{13} & \rho_{14} & 0 & 0 & 0 & 0 \\
0 & 0 & 0 & 0 & \rho_{12} & 1 & \rho_{23} & \rho_{24} & 0 & 0 & 0 & 0\n\end{array}$  $\left.\begin{array}{cccccccccccc} 0 & 0 & 0 & \rho_{13} & \rho_{23} & 1 & \rho_{34} & 0 & 0 & 0 & 0 & 0 \\ 0 & 0 & 0 & \rho_{14} & \rho_{24} & \rho_{34} & 1 & 0 & 0 & 0 & 0 \\ 0 & 0 & 0 & 0 & 0 & 0 & 1 & \rho_{12} & \rho_{13} & \rho_{14} \\ 0 & 0 & 0 & 0 & 0 & 0 & 0 & \rho_{12} & 1 & \rho_{23} & \rho_{24} \end{array}\right.$ 00000000 r<sup>13</sup> r<sup>23</sup> 1 r<sup>34</sup> 00000000 r<sup>14</sup> r<sup>24</sup> r<sup>34</sup> 1 2  $\parallel$  $\parallel$ 6 6 6 6 6 6 6 6 6 4 3 1 7 7 7 7 7 7 7 7 7 7 7 7 7 7 7 7 7 5 Now only 6  $\rho$ s for 12 observations:  $\downarrow$  #  $\rho$ s by factor of 3 (= # subjects)

In general, for  $K$  subjects:  $\rho_{ijk} \Rightarrow \rho_{ik}$ : # of  $\rho s \downarrow$  by factor of K

Example above: unstructured correlation structure

Next section shows other structures.

If there are more parameters to estimate than observations in the dataset, then the model is overparameterized and there is not enough information to yield valid parameter estimates. To avoid this problem, the GEE approach requires that each subject have a common set of correlation parameters. This reduces the number of correlation parameters substantially. This type of correlation matrix is presented at the left.

There are now 6 correlation parameters  $(\rho_{ik})$ for 12 observations of data. Giving each subject a common set of correlation parameters reduced the number by a factor of 3 (18 to 6).

In general, a common set of correlation parameters for K subjects reduces the number of correlation parameters by a factor of K.

The correlation structure presented above is called unstructured. Other correlation structures, with stronger underlying assumptions, reduce the number of correlation parameters even further. Various types of correlation structure are presented in the next section.

# VIII. Different Types of **Correlation Structure**

Examples of correlation structures: Independent Exchangeable AR1 autoregressive Stationary m-dependent Unstructured Fixed

### Independent

Assumption: responses uncorrelated within clusters

Matrix for a given cluster is the identity matrix.

We present a variety of correlation structures that are commonly considered when performing a correlated analysis. These correlation structures are as follows: independent, exchangeable, AR1 autoregressive, stationary m-dependent, unstructured, and fixed. Software packages that accommodate correlated analyses typically allow the user to specify the correlation structure before providing estimates of the correlation parameters.

### Independent correlation structure.

The assumption behind the use of the independent correlation structure is that responses are uncorrelated within a cluster. The correlation matrix for a given cluster is just the *identity* matrix. The identity matrix has a value of 1 along the main diagonal and a 0 off the diagonal. The correlation matrix to the left is for a cluster that has five responses.

With five responses per cluster

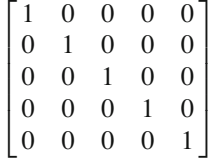

### Exchangeable

Assumption: any two responses within a cluster have same correlation  $(\rho)$ 

With five responses per cluster

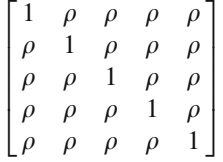

### Exchangeable correlation structure.

The assumption behind the use of the exchangeable correlation structure is that any two responses within a cluster have the same correlation ( $\rho$ ). The correlation matrix for a given cluster has a value of 1 along the main diagonal and a value of  $\rho$  off the diagonal. The correlation matrix to the left is for a cluster that has five responses.

Only one  $\rho$  estimated As in all correlation structures used for GEE analyses, the same set of correlation parameters are assumed for modeling each cluster. For the exchangeable correlation structure, this means that there is only one correlation parameter to be estimated.

Order of observations within a cluster is arbitrary.

Can exchange positions of observations.

 $K = 14$  schools  $n_i =$  # students from school i  $\sum$ K  $\sum_{i=1}^{8} n_i = 237$ School *i*: exchange order  $\# 2 \leftrightarrow \# 9$ 

Will not affect analysis

Number of responses  $(n_i)$  can vary by i

### Autoregressive

Assumption: correlation depends on interval of time between responses

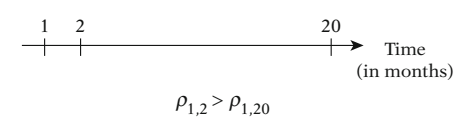

A feature of the exchangeable correlation structure is that the order of observations within a cluster is arbitrary. For example, consider a study in which there is a response from each of 237 students representing 14 different high schools. It may be reasonable to assume that responses from students who go to the same school are correlated. However, for a given school, we would not expect the correlation between the response of student #1 and student #2 to be different from the correlation between the response of student #1 and student #9. We could therefore exchange the order (the position) of student #2 and student #9 and not affect the analysis.

It is not required that there be the same number of responses in each cluster. We may have 10 students from one school and 15 students from a different school.

### Autoregressive correlation structure:

An autoregressive correlation structure is generally applicable for analyses in which there are repeated responses over time within a given cluster. The assumption behind an autoregressive correlation structure is that the correlation between responses depends on the interval of time between responses. For example, the correlation is assumed to be greater for responses that occur 1 month apart rather than 20 months apart.

## AR1

Special case of autoregressive

Assumption: *Y* at  $t_1$  and  $t_2$ :  $\rho_{\scriptscriptstyle t_1,t_2} = \rho^{|t_1-t_2|}$ 

Cluster with four responses at time  $t = 1, 2, 3, 4$ 

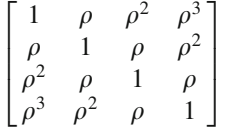

AR1 is a special case of an autoregressive correlation structure. AR1 is widely used because it assumes only one correlation parameter and because software packages readily accommodate it. The AR1 assumption is that the correlation between any two responses from the same subject equals a baseline correlation  $(\rho)$ raised to a power equal to the absolute difference between the times of the responses.

The correlation matrix to the left is for a cluster that has four responses taken at time  $t = 1, 2, 3, 4.$ 

Cluster with four responses at time  $t = 1, 6, 7, 10$ 

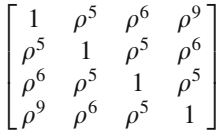

With AR1 structure, only one  $\rho$ BUT

Order within cluster not arbitrary

Contrast this to another example of an AR1 correlation structure for a cluster that has four responses taken at time  $t = 1, 6, 7, 10$ . In each example, the power to which rho  $(\rho)$  is raised is the difference between the times of the two responses.

As with the exchangeable correlation structure, the AR1 structure has just one correlation parameter. In contrast to the exchangeable assumption, the order of responses within a cluster is not arbitrary, as the time interval is also taken into account.

## Stationary m-dependent

### Assumption:

Correlations k occasions apart same for  $k = 1, 2, \ldots, m$ Correlations  $> m$  occasions apart  $= 0$ 

Stationary 2-dependent, cluster with six responses  $(m = 2, n_i = 6)$ 

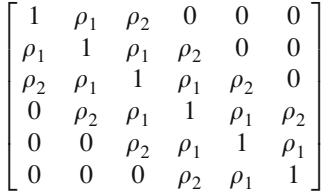

Stationary *m*-dependent structure  $\Rightarrow$  *m* distinct  $\rho$ s

## Unstructured

Cluster with four responses #  $\rho = 4(3)/2 = 6$ 

$$
\begin{bmatrix} 1 & \rho_{12} & \rho_{13} & \rho_{14} \\ \rho_{12} & 1 & \rho_{23} & \rho_{24} \\ \rho_{13} & \rho_{23} & 1 & \rho_{34} \\ \rho_{14} & \rho_{24} & \rho_{34} & 1 \end{bmatrix}
$$

 $n$  responses  $n(n-1)/2$  distinct  $\rho s$ ,<br> $n(n-1)/2$  distinct  $\rho s$ , i.e.  $\rho_{jk} \neq \rho_{j'k'}$  unless  $j = j'$  and  $k = k'$ 

$$
\rho_{12} \neq \rho_{34}
$$
 even if  $t_2 - t_1 = t_4 - t_3$ 

### Stationary m-dependent correlation structure:

The assumption behind the use of the stationary m-dependent correlation structure is that correlations  $k$  occasions apart are the same for  $k = 1, 2, \ldots, m$ , whereas correlations more than  *occasions apart are zero.* 

The correlation matrix to the left illustrates a stationary 2-dependent correlation structure for a cluster that has six responses. A stationary 2-dependent correlation structure has two correlation parameters.

In general, a stationary m-dependent correlation structure has  $m$  distinct correlation parameters. The assumption here is that responses within a cluster are uncorrelated if they are more than *m* units apart.

## Unstructured correlation structure:

In an unstructured correlation structure there are less constraints on the correlation parameters. The correlation matrix to the left is for a cluster that has four responses and six correlation parameters.

In general, for a cluster that has  $n$  responses, there are  $n(n-1)/2$  correlation parameters. If there are a large number of correlation parameters to estimate, the model may be unstable and results unreliable.

An unstructured correlation structure has a separate correlation parameter for each pair of observations  $(j, k)$  within a cluster, even if the time intervals between the responses are the same. For example, the correlation between the first and second responses of a cluster is not assumed to be equal to the correlation between the third and fourth responses.

$$
\rho_{ijk} = \rho_{i'jk} \text{ if } i \neq i'
$$

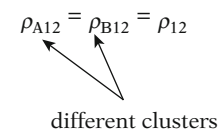

Order  $\{Y_{i1}, Y_{i2}, \ldots, Y_{ik}\}\$  not arbitrary (e.g., cannot switch  $Y_{A1}$  and  $Y_{A4}$  unless all  $Y_{i1}$  and  $Y_{i4}$  switched).

### Fixed

User specifies fixed values for  $\rho$ .

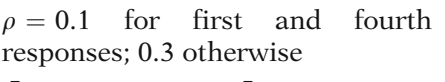

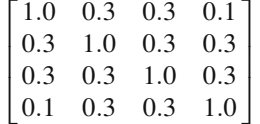

No  $\rho$  estimated.

Choice of structure not always clear.

Like the other correlation structures, the same set of correlation parameters are used for each cluster. Thus, the correlation between the first and second responses for cluster A is the same as the correlation between the first and second response for cluster B. This means that the order of responses for a given cluster is not arbitrary for an unstructured correlation structure. If we exchange the first and fourth responses of cluster  $i$ , it does affect the analysis, unless we also exchange the first and fourth responses for all the clusters.

### Fixed correlation structure.

Some software packages allow the user to select fixed values for the correlation parameters. Consider the correlation matrix presented on the left. The correlation between the first and fourth responses of each cluster is fixed at 0.1; otherwise, the correlation is fixed at 0.3.

For an analysis that uses a fixed correlation structure, there are no correlation parameters to estimate since the values of the parameters are chosen before the analysis is performed.

Selection of a "working" correlation structure is at the discretion of the researcher. Which structure best describes the relationship between correlations is not always clear from the available evidence. For large samples, the estimates of the standard errors of the parameters are more affected by the choice of correlation structure than the estimates of the parameters themselves.

# IX. Empirical and Model-Based Variance **Estimators**

GEE estimates have desirable asymptotic properties.

 $K \rightarrow \infty$  (i.e., K "large"), where  $K = #$  clusters

"Large" is subjective

Two statistical properties of GEE estimates (if model correct):

1. Consistent

```
\hat{\beta} \to \beta \text{ as } K \to \infty
```
2. Asymptotically normal  $\hat{\beta} \sim$  normal as  $K \to \infty$ 

Asymptotic normal property allows:

- Confidence intervals
- -Statistical tests

In the next section, we describe two variance estimators that can be obtained for the fitted regression coefficients – empirical and modelbased estimators. In addition, we discuss the effect of misspecification of the correlation structure on those estimators.

Maximum likelihood estimates in GLM are appealing because they have desirable asymptotic statistical properties. Parameter estimates derived from GEE share some of these properties. By asymptotic, we mean "as the number of clusters approaches infinity". This is a theoretical concept since the datasets that we are considering have a finite sample size. Rather, we can think of these properties as holding for large samples. Nevertheless, the determination of what constitutes a "large" sample is somewhat subjective.

If a GEE model is correctly specified, then the resultant regression parameter estimates have two important statistical properties: (1) the estimates are consistent and (2) the distribution of the estimates is asymptotically normal. A consistent estimator is a parameter estimate that approaches the true parameter value in probability. In other words, as the number of clusters becomes sufficiently large, the difference between the parameter estimate and the true parameter approaches zero. Consistency is an important statistical property since it implies that the method will asymptotically arrive at the correct answer. The asymptotic normal property is also important since knowledge of the distribution of the parameter estimates allows us to construct confidence intervals and perform statistical tests.

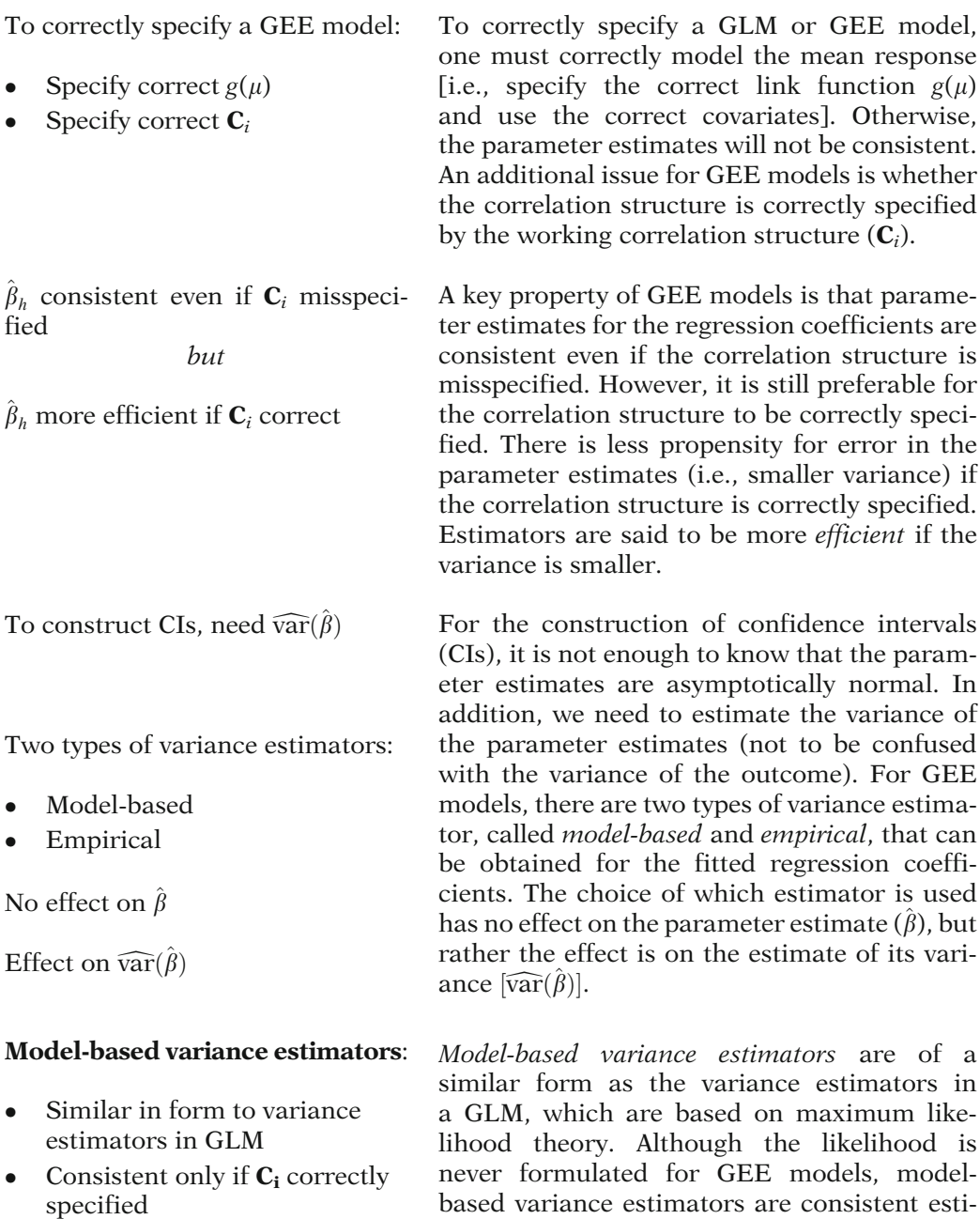

mators, but only if the correlation structure is

correctly specified.

Empirical (robust) variance estimators:

- An adjustment of model-based estimators
- Uses observed  $\rho_{ik}$  between responses
- Consistent even if  $C_i$ <br>misspecified misspecified

 $\mathsf{I}$ 

Advantage of empirical estimator

Estimation of  $\beta$  vs. estimation of  $\mathbf{var}(\hat{\beta})$ 

- $\beta$  is estimated by  $\hat{\beta}$
- var $(\hat{\beta})$  is estimated by  $\widehat{\text{var}}(\hat{\beta})$

The true value of  $\beta$  does not depend on the study

The true value of var $(\hat{\beta})$  does depend on the study design and the type of analysis

Choice of working correlation structure

```
\Rightarrow affects true variance of \hat{\beta}
```
Empirical (robust) variance estimators are an adjustment of model-based estimators (see Liang and Zeger, 1986). Both the model-based approach and the empirical approach make use of the working correlation matrix. However, the empirical approach also makes use of the observed correlations between responses in the data. The advantage of using the empirical variance estimator is that it provides a consistent estimate of the variance even if the working correlation is not correctly specified.

There is a conceptual difference between the estimation of a regression coefficient and the estimation of its variance  $[\widehat{var}(\hat{\beta})]$ . The regression coefficient,  $\beta$ , is assumed to exist whether a study is implemented or not. The distribution of  $\hat{\beta}$ , on the other hand, depends on characteristics of the study design and the type of analysis performed. For a GEE analysis, the distribution of  $\hat{\beta}$  depends on such factors as the true value of  $\beta$ , the number of clusters, the number of responses within the clusters, the true correlations between responses, and the working correlation structure specified by the user. Therefore, the *true* variance of  $\hat{\beta}$ (and not just its estimate) depends, in part, on the choice of a working correlation structure.

Empirical estimator generally recommended.

Reason: robust to misspecification of correlation structure

Preferable to specify working correlation structure close to actual one:

- More efficient estimate of  $\beta$
- -• More reliable estimate of var $(\hat{\beta})$ <br>if number of clusters is small if number of clusters is small

For the estimation of the variance of  $\hat{\beta}$  in the GEE model, the empirical estimator is generally recommended over the model-based estimator since it is more robust to misspecification of the correlation structure. This may seem to imply that if the empirical estimator is used, it does not matter which correlation structure is specified. However, choosing a working correlation that is closer to the actual one is preferable since there is a gain in efficiency. Additionally, since consistency is an asymptotic property, if the number of clusters is small, then even the empirical variance estimate may be unreliable (e.g., may yield incorrect confidence intervals) if the correlation structure is misspecified.

# X. Statistical Tests

In SLR, three tests of significance of  $\hat{\beta}_h$ s:

- Likelihood ratio test
- -Score test
- -Wald test

In GEE models, two tests of  $\hat{\beta}_h$ :

- Score test
- Wald test

likelihood ratio test

The likelihood ratio test, the Wald test, and the Score test can each be used to test the statistical significance of regression parameters in a standard logistic regression (SLR). The formulation of the likelihood ratio statistic relies on the likelihood function. The formulation of the Score statistic relies on the score function, (i.e., the partial derivatives of the log likelihood). (Score functions are described in Sect. XI.) The formulation of the Wald test statistic relies on the parameter estimate and its variance estimate.

For GEE models, the likelihood ratio test cannot be used since a likelihood is never formulated. However, there is a generalization of the Score test designed for GEE models. The test statistic for this Score test is based on the generalized estimating "score-like" equations that are solved to produce parameter estimates for the GEE model. (These "score-like" equations are described in Sect. XI.) The Wald test can also be used for GEE models since parameter estimates for GEE models are asymptotically normal.

To test several  $\hat{\beta}_h$  simultaneously use

- Score test
- -Generalized Wald test

Under  $H_0$ , test statistics approximate  $\chi^2$  with df = number of parameters tested.

To test one  $\hat{\beta}_h$ , the Wald test statistic is of the familiar form

$$
Z = \frac{\hat{\beta}_h}{s_{\hat{\beta}_h}}
$$

Next two sections:

- GEE theory
- Use calculus and matrix notation

The Score test, as with the likelihood ratio test, can be used to test several parameter estimates simultaneously (i.e., used as a chunk test). There is also a generalized Wald test that can be used to test several parameter estimates simultaneously.

The test statistics for both the Score test and the generalized Wald test are similar to the likelihood ratio test in that they follow an approximate chi-square distribution under the null with the degrees of freedom equal to the number of parameters that are tested. When testing a single parameter, the generalized Wald test statistic reduces to the familiar form  $\hat{\beta}_h$  divided by the estimated standard error of  $\hat{\beta}_h$ .

The use of the Score test, Wald test, and generalized Wald test will be further illustrated in the examples presented in the Chap. 15.

In the final two sections of this chapter we discuss the estimating equations used for GLM and GEE models. It is the estimating equations that form the underpinnings of a GEE analysis. The formulas presented use calculus and matrix notation for simplification. Although helpful, a background in these mathematical disciplines is not essential for an understanding of the material.

# XI. Score Equations and "Score-like" Equations

 $L =$ likelihood function

ML solves estimating equations called score equations.

$$
S_{1} = \frac{\partial \ln L}{\partial \beta_{0}} = 0
$$
\n
$$
S_{2} = \frac{\partial \ln L}{\partial \beta_{1}} = 0
$$
\n
$$
\vdots
$$
\n
$$
\vdots
$$
\n
$$
S_{p+1} = \frac{\partial \ln L}{\partial \beta_{p}} = 0
$$
\n
$$
\begin{pmatrix}\n\beta_{5} \\
\beta_{6}\n\end{pmatrix}
$$
\n
$$
S_{p+1} = \frac{\partial \ln L}{\partial \beta_{p}} = 0
$$

In GLM, score equations involve  $\mu_i = E(Y_i)$  and var $(Y_i)$ 

 $K = #$  of subjects  $p + 1 = #$  of parameters  $(\beta_h, h = 0, 1, 2, \ldots, p)$ Yields  $p + 1$  score equations  $S_1, S_2, \ldots, S_{p+1}$ 

(see formula on next page)

The estimation of parameters often involves solving a system of equations called estimating equations. GLM utilizes maximum likelihood (ML) estimation methods. The likelihood is a function of the unknown parameters and the observed data. Once the likelihood is formulated, the parameters are estimated by finding the values of the parameters that maximize the likelihood. A common approach for maximizing the likelihood uses calculus. The partial derivatives of the log likelihood with respect to each parameter are set to zero. If there are  $p + 1$  parameters, including the intercept, then there are  $p + 1$  partial derivatives and, thus,  $p + 1$  equations. These estimating equations are called score equations. The maximum likelihood estimates are then found by solving the system of score equations.

For GLM, the score equations have a special form due to the fact that the responses follow a distribution from the exponential family. These score equations can be expressed in terms of the means  $(\mu_i)$  and the variances  $\lceil \text{var}(Y_i) \rceil$  of the responses, which are modeled in terms of the unknown parameters  $(\beta_0, \beta_1,$  $\beta_2, \ldots, \beta_n$ , and the observed data.

If there are  $K$  subjects, with each subject contributing one response, and  $p + 1$  beta parameters ( $\beta_0$ ,  $\beta_1$ ,  $\beta_2$ , ...,  $\beta_p$ ), then there are  $p + 1$ score equations, one equation for each of the  $p + 1$  beta parameters, with  $\beta_h$  being the  $(h + 1)$ st element of the vector of parameters.

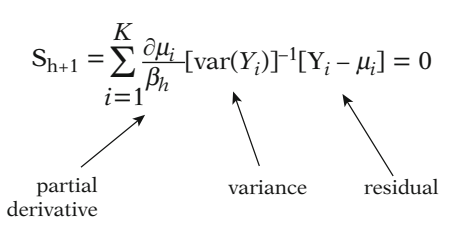

Solution: iterative (by computer)

GLM score equations:

- Completely specified by  $E(Y_i)$ and var $(Y_i)$
- Basis of QL estimation

QL estimation:

- "Score-like" equations
- No likelihood

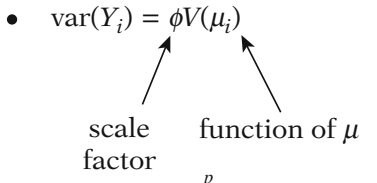

• 
$$
g(\mu) = \beta_0 + \sum_{h=1}^{r} \beta_h X_h
$$

• solution yields QL estimates

Logistic regression:  $Y = (0, 1)$  $\mu = P(Y = 1|\mathbf{X})$  $V(\mu) = P(Y = 1|\mathbf{X})[1 - P(Y = 1|\mathbf{X})]$  $= u(1 - u)$ 

The  $(h + 1)$ st score equation  $(S_{h+1})$  is written as shown on the left. For each score equation, the ith subject contributes a three-way product involving the partial derivative of  $\mu_i$  with respect to a regression parameter, times the inverse of the variance of the response, times the difference between the response and its mean  $(\mu_i)$ .

The process of obtaining a solution to these equations is accomplished with the use of a computer and typically is iterative.

A key property for GLM score equations is that they are completely specified by the mean and the variance of the random response. The entire distribution of the response is not really needed. This key property forms the basis of quasi-likelihood (QL) estimation.

Quasi-likelihood estimating equations follow the same form as score equations. For this reason, QL estimating equations are often called "score-like" equations. However, they are not score equations because the likelihood is not formulated. Instead, a relationship between the variance and mean is specified. The variance of the response,  $var(Y_i)$ , is set equal to a *scale factor*  $(\phi)$  times a function of the mean response,  $V(\mu_i)$ . "Score-like" equations can be used in a similar manner as score equations in GLM. If the mean is modeled using a link function  $g(\mu)$ , QL estimates can be obtained by solving the system of "scorelike" equations.

For logistic regression, in which the outcome is coded 0 or 1, the mean response is the probability of obtaining the event,  $P(Y = 1 | X)$ . The variance of the response equals  $P(Y = 1 | X)$ times 1 minus  $P(Y = 1 | X)$ . So the relationship between the variance and mean can be expressed as var $(Y) = \phi V(\mu)$  where  $V(\mu)$  equals  $\mu$  times  $(1 - \mu)$ .

Scale factor  $= \phi$ Allows for extra variation in Y:

 $var(Y) = \phi V(\mu)$ 

If Y binomial:  $\phi = 1$  and  $V(\mu) = \mu(1 - \mu)$ 

 $\phi > 1$  indicates overdispersion  $\phi$  < 1 indicates underdispersion

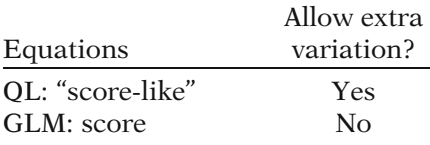

#### Summary: ML vs. QL Estimation

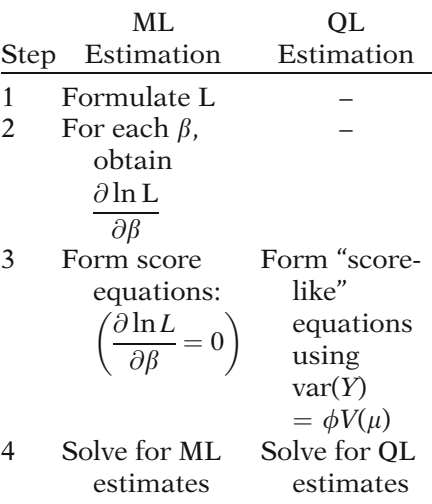

The scale factor  $\phi$  allows for *extra variation* (dispersion) in the response beyond the assumed mean variance relationship of a binomial response, i.e.,  $var(Y) = \mu(1 - \mu)$ . For the binomial distribution, the scale factor equals 1. If the scale factor is greater (or less) than 1, then there is overdispersion or underdispersion compared to a binomial response. The "score-like" equations are therefore designed to accommodate extra variation in the response, in contrast to the corresponding score equations from a GLM.

The process of ML and QL estimation can be summarized in a series of steps. These steps allow a comparison of the two approaches.

ML estimation involves four steps:

- Step 1. Formulate the likelihood in terms of the observed data and the unknown parameters from the assumed underlying distribution of the random data
- Step 2. Obtain the partial derivatives of the log likelihood with respect to the unknown parameters

Step 3. Formulate score equations by setting the partial derivatives of the log likelihood to zero

Step 4. Solve the system of score equations to obtain the maximum likelihood estimates.

For QL estimation, the first two steps are bypassed by directly formulating and solving a system of "score-like" equations. These "score-like" equations are of a similar form as are the score equations derived for GLM. With GLM, the response follows a distribution from the exponential family, whereas with the "score-like" equations, the distribution of the response is not so restricted. In fact, the distribution of the response need not be known as long as the variance of the response can be expressed as a function of the mean.

# XII. Generalizing the "Score-like" Equations to Form GEE Models

GEE models:

- For cluster-correlated data
- model parameters:  $\beta$  and  $\alpha$

regression correlation parameters parameters

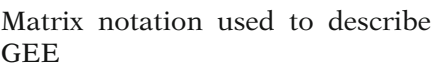

Matrices needed specific to each subject (cluster):  $\mathbf{Y}_i$ ,  $\boldsymbol{\mu}_i$ ,  $\mathbf{D}_i$ ,  $\mathbf{C}_i$ , and  $W_i$ 

$$
\boldsymbol{Y}_{i} = \begin{pmatrix} Y_{i1} \\ Y_{i2} \\ \vdots \\ Y_{in_i} \end{pmatrix}
$$
 vector of *i*th subject's observed responses  

$$
\boldsymbol{\mu}_{i} = \begin{pmatrix} \mu_{i1} \\ \mu_{i2} \\ \vdots \\ \mu_{in_i} \end{pmatrix}
$$
 vector of *i*th subject's mean responses

 $C_i$  = working correlation matrix  $(n_i \times n_i)$ 

The estimating equations we have presented so far have assumed one response per subject. The estimating equations for GEE are "scorelike" equations that can be used when there are several responses per subject or, more generally, when there are clustered data that contains within-cluster correlation. Besides the regression parameters  $(\beta)$  that are also present in a GLM, GEE models contain correlation parameters  $(x)$  to account for within-cluster correlation.

The most convenient way to describe GEE involves the use of matrices. Matrices are needed because there are several responses per subject and, correspondingly, a correlation structure to be considered. Representing these estimating equations in other ways becomes very complicated.

Matrices and vectors are indicated by the use of bold letters. The matrices that are needed are specific for each subject (i.e., ith subject), where each subject has  $n_i$  responses. The matrices are denoted as  $Y_i$ ,  $\mu_i$ ,  $D_i$ ,  $C_i$ , and  $W_i$ and defined as follows:

 $Y_i$  is the vector (i.e., collection) of the *i*th subject's observed responses.

 $\mu_i$  is a vector of the *i*th subject's mean responses. The mean responses are modeled as functions of the predictor variables and the regression coefficients (as in GLM).

 $\mathbf{C}_i$  is the  $n_i \times n_i$  correlation matrix containing the correlation parameters.  $C_i$  is often referred to as the working correlation matrix.

 $D_i$  = diagonal matrix, with variance function  $V(\mu_{ij})$  on diagonal

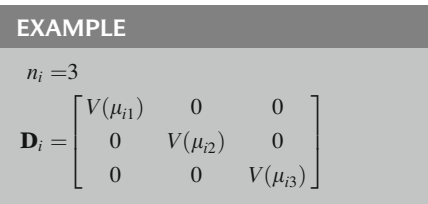

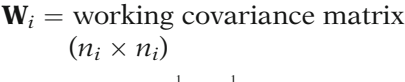

$$
\mathbf{W}_i = \phi \mathbf{D}_i^{\frac{1}{2}} \mathbf{C}_i \mathbf{D}_i^{\frac{1}{2}}
$$

GEE: form similar to score equations

If  $K = #$  of subjects  $n_i =$ # responses of subject *i*  $p + 1 = #$  of parameters  $(\beta_h; h = 0, 1, 2, \ldots, p)$ 

$$
GEE_{h+1} = \sum_{i=1}^{K} \frac{\partial \mu_i}{\beta_h} \left[ \mathbf{W}_i \right]^{-1} \left[ \mathbf{Y}_i - \mu_i \right] = 0
$$

partial derivative covariance residuel

where

$$
\mathbf{W}_i = \phi \mathbf{D}_i^{\frac{1}{2}} \mathbf{C}_i \mathbf{D}_i^{\frac{1}{2}}
$$

Yields  $p + 1$  GEE equations of the above form

 $\mathbf{D}_i$  is a diagonal matrix whose *j*th diagonal (representing the jth observation of the ith subject) is the variance function  $V(\mu_{ii})$ . An example with three observations for subject  $i$  is shown at left. As a diagonal matrix, all the off-diagonal entries of the matrix are 0. Since  $V(\mu_{ii})$  is a function of the mean, it is also a function of the predictors and the regression coefficients.

 $W_i$  is an  $n_i \times n_i$  variance–covariance matrix for the ith subjects' responses, often referred to as the working covariance matrix. The variance– covariance matrix  $W_i$  can be decomposed into the scale factor  $(\phi)$ , times the square root of  $\mathbf{D}_i$ , times  $C_i$ , times the square root of  $D_i$ .

The generalized estimating equations are of a similar form as the score equations presented in the previous section. If there are  $K$  subjects, with each subject contributing  $n_i$  responses, and  $p + 1$  beta parameters  $(\beta_0, \beta_1, \beta_2, \ldots, \beta_p)$ , with  $\beta_h$  being the  $(h + 1)$ st element of the vector of parameters, then the  $(h + 1)$ st estimating equation (GEE<sub> $h+1$ </sub>) is written as shown on the left.

There are  $p + 1$  estimating equations, one equation for each of the  $p + 1$  beta parameters. The summation is over the  $K$  subjects in the study. For each estimating equation, the ith subject contributes a three-way product involving the partial derivative of  $\mu_i$  with respect to a regression parameter, times the inverse of the subject's variance–covariance matrix  $(\mathbf{W}_i)$ , times the difference between the subject's responses and their mean  $(\mu_i)$ .

Key difference GEE vs. GLM score equations: GEE allow for multiple responses per subject

GEE model parameters – three types:

1. Regression parameters  $(\beta)$ Express relationship between predictors and outcome.

2. Correlation parameters  $(\alpha)$ Express within-cluster correlation; user specifies  $C_i$ .

3. Scale factor  $(\phi)$ Accounts for extra variation of Y.

The key difference between these estimating equations and the score equations presented in the previous section is that these estimating equations are generalized to allow for multiple responses from each subject rather than just one response.  $Y_i$  and  $\mu_i$  now represent a collec*tion* of responses (i.e., vectors) and  $W_i$  represents the variance–covariance matrix for all of the ith subject's responses.

There are three types of parameters in a GEE model. These are as follows.

1. The regression parameters  $(\beta)$  express the relationship between the predictors and the outcome. Typically, for epidemiological analyses, it is the regression parameters (or regression coefficients) that are of primary interest. The other parameters contribute to the accuracy and integrity of the model but are often considered "nuisance parameters". For a logistic regression, it is the regression parameter estimates that allow for the estimation of odds ratios.

2. The *correlation parameters*  $(\alpha)$  express the within-cluster correlation. To run a GEE model, the user specifies a correlation structure  $(C_i)$ , which provides a framework for the modeling of the correlation between responses from the same subject. The choice of correlation structure can affect both the estimates and the corresponding standard errors of the regression parameters.

3. The *scale factor*  $(\phi)$  accounts for overdispersion or underdispersion of the response. Overdispersion means that the data are showing more variation in the response variable than what is assumed from the modeling of the mean–variance relationship.

SLR: var $(Y) = \mu(1 - \mu)$ 

GEE logistic regression

 $var(Y) = \phi\mu(1 - \mu)$  $\phi$  does not affect  $\hat{\beta}$  $\phi$  affects  $s_{\hat{\beta}}$  if  $\phi \neq 1$ 

 $\phi > 1$ : overdispersion  $\phi$  < 1: underdispersion

 $\alpha$  and  $\beta$  estimated iteratively: Estimates updated alternately

 $\Rightarrow$  convergence

To run GEE model, specify:

- $g(\mu) = \text{link function}$
- $V(\mu)$  = mean variance relationship
- $\mathbf{C}_i$  = working correlation structure

GLM – no specification of a correlation structure

GEE logistic model:

$$
logit P(D = 1|\mathbf{X}) = \beta_0 + \sum_{h=1}^{p} \beta_h X_h
$$

α can affect estimation of  $\beta$  and  $\sigma_{\hat{\beta}}$ but  $\beta_i$  interpretation same as SLR

For a standard logistic regression (SLR), the variance of the response variable is assumed to be  $\mu(1 - \mu)$ , whereas for a GEE logistic regression, the variance of the response variable is modeled as  $\phi\mu(1 - \mu)$  where  $\phi$  is the scale factor. The scale factor does not affect the estimate of the regression parameters but it does affect their standard errors  $(s_{\hat{\beta}})$  if the scale factor is different from 1. If the scale factor is greater than 1, there is an indication of overdispersion and the standard errors of the regression parameters are correspondingly scaled (inflated).

For a GEE model, the correlation parameters  $(x)$  are estimated by making use of updated estimates of the regression parameters  $(\beta)$ , which are used to model the mean response. The regression parameter estimates are, in turn, updated using estimates of the correlation parameters. The computational process is iterative, by alternately updating the estimates of the alphas and then the betas until convergence is achieved.

The GEE model is formulated by specifying a link function to model the mean response as a function of covariates (as in a GLM), a variance function which relates the mean and variance of each response, and a correlation structure that accounts for the correlation between responses within each cluster. For the user, the greatest difference of running a GEE model as opposed to a GLM is the specification of the correlation structure.

A GEE logistic regression is stated in a similar manner as a SLR, as shown on the left. The addition of the correlation parameters can affect the estimation of the beta parameters and their standard errors. However, the interpretation of the regression coefficients is the same as in SLR in terms of the way it reflects the association between the predictor variables and the outcome (i.e., the odds ratios).

### GEE vs. Standard Logistic Regression

SLR equivalent to GEE model with:

- 1. Independent correlation structure
- 2.  $\phi$  forced to equal 1
- 3. Model-based standard errors

With an SLR, there is an assumption that each observation is independent. By using an independent correlation structure, forcing the scale factor to equal 1, and using modelbased rather than empirical standard errors for the regression parameter estimates, we can perform a GEE analysis and obtain results identical to those obtained from a standard logistic regression.

# XIII. SUMMARY

 $\checkmark$  Chapter 14: Logistic Regression for Correlated Data: GEE

The presentation is now complete. We have described one analytic approach, the GEE model, for the situation where the outcome variable has dichotomous correlated responses. We examined the form and interpretation of the GEE model and discussed a variety of correlation structures that may be used in the formulation of the model. In addition, an overview of the mathematical theory underlying the GEE model has been presented.

We suggest that you review the material covered here by reading the detailed outline that follows. Then, do the practice exercises and test.

Chapter 15: GEE Examples

In the next chapter (Chap. 15), examples are presented to illustrate the effects of selecting different correlation structures for a model applied to a given dataset. The examples are also used to compare the GEE approach with a standard logistic regression approach in which the correlation between responses is ignored.

# **Detailed Outline**

- I. Overview (pages  $492 493$ )
	- A. Focus: modeling outcomes with dichotomous correlated responses.
	- B. Observations can be subgrouped into clusters.
		- i. Assumption: responses are correlated within a cluster but independent between clusters.
		- ii. An analysis that ignores the within-cluster correlation may lead to incorrect inferences.
	- C. Primary analysis method examined is use of generalized estimating equations (GEE) model.
- II. An example (Infant Care Study) (pages 493 498)
	- A. Example is a comparison of GEE to conventional logistic regression that ignores the correlation structure.
	- B. Ignoring the correlation structure can affect parameter estimates and their standard errors.
	- C. Interpretation of coefficients (i.e., calculation of odds ratios and confidence intervals) is the same as for standard logistic regression.
- III. Data layout (page 499)
	- A. For repeated measures for  $K$  subjects:
		- i. The *i*th subject has  $n_i$  measurements recorded.
		- ii. The jth observation from the ith subject occurs at time  $t_{ij}$  with the outcome measured as  $Y_{ij}$  and with p covariates,  $X_{ij1}, X_{ij2}, \ldots, X_{ijp}.$
	- B. Subjects do not have to have the same number of observations.
	- C. The time interval between measurements does not have to be constant.
	- D. The covariates may be time-independent or time-dependent for a given subject.
		- i. Time-dependent variable: values can vary between time intervals within a cluster;
		- ii. Time-independent variables: values do not vary between time intervals within a cluster.
- IV. Covariance and correlation (pages 500 502)
	- A. Covariance of  $X$  and  $Y$ : the expected value of the product of  $X$  minus its mean and  $Y$  minus its mean:

 $cov(X, Y) = E[(X - \mu_Y)(Y - \mu_Y)].$
B. Correlation: a standardized measure of covariance that is scale-free.

$$
\rho_{xy} = \frac{\text{cov}(X, Y)}{\sigma_X \sigma_Y}
$$

- i. Correlation values range from  $-1$  to  $+1$ .
- ii. Can have correlations between observations on the same outcome variable.
- iii. Can have correlations between dichotomous variables.
- C. Correlation between observations in a cluster should be accounted for in the analysis.
- V. Generalized linear models (pages 503 506)
	- A. Models in the class of GLM include logistic regression, linear regression, and Poisson regression.
	- B. Generalized linear model with  $p$  predictors is of the form

$$
g(\mu) = \beta_0 + \sum_{i=1}^p \beta_i X_i,
$$

where  $\mu$  is the mean response and  $g(\mu)$  is a function of the mean

- C. Three criteria for a GLM:
	- i. Random component: the outcome follows a distribution from the exponential family.
	- ii. Systematic component: the regression parameters are modeled linearly, as a function of the mean.
	- iii. Link function  $[g(\mu)]$ : this is the function that is modeled linearly with respect to the regression parameters:
		- a. Link function for logistic regression: logit function.
		- b. Inverse of link function  $[g^{-1} (\mathbf{X}, \beta)] = \mu$ .
		- c. For logistic regression, the inverse of the logit function is the familiar logistic model for the probability of an event:

$$
g^{-1}(\mathbf{X}, \boldsymbol{\beta}) = \mu = \frac{1}{1 + \exp\left[-\left(\alpha + \sum_{i=1}^{p} \beta_i X_i\right)\right]}
$$

- D. GLM uses maximum likelihood methods for parameter estimation, which require specification of the full likelihood.
- E. Quasi-likelihood methods provide an alternative approach to model development.
- i. A mean–variance relationship for the responses is specified.
- ii. The full likelihood is not specified.
- VI. GEE models (pages 506–507)
	- A. GEE are generalizations of GLM.
	- B. In GEE models, as in GLM, a link function  $[g(\mu)]$ is modeled as linear in the regression parameters.
		- i. The logit link function is commonly used for dichotomous outcomes:

$$
g(\mu) = \text{logit}[P(D = 1|\mathbf{X})] = \beta_0 + \sum_{h=1}^p \beta_h X_h
$$

- ii. This model form is identical to the standard logistic model, but the underlying assumptions differ.
- C. To apply a GEE model, a "working" correlation structure for within-cluster correlations is specified.

#### VII. Correlation structure (pages 507 – 510)

- A. A correlation matrix in which responses are correlated within subjects and independent between subjects is in the form of a block diagonal matrix.
	- i. Subject-specific matrices make up blocks along the diagonal.
	- ii. All nondiagonal block entries are zero.
- B. In a GEE model, each subject (cluster) has a common set of correlation parameters.
- VIII. Different types of correlation structures (pages 511–516)
	- A. Independent correlation structure
		- i. Assumption: responses within a cluster are uncorrelated.
		- ii. The matrix for a given cluster is the identity matrix.
	- B. Exchangeable correlation structure
		- i. Assumption: any two responses within a cluster have the same correlation  $(\rho)$ .
		- ii. Only one correlation parameter is estimated.
		- iii. Therefore, the order of observations within a cluster is arbitrary.
	- C. Autoregressive correlation structure
		- i. Often appropriate when there are repeated responses over time.
- ii. The correlation is assumed to depend on the interval of time between responses.
- iii. AR1 is a special case of the autoregressive correlation structure:
	- a. Assumption of AR1: the correlation between any two responses from the same subject taken at time  $t_1$  and  $t_2$  is  $\rho^{|t_1-t_2|}$ .
	- b. There is one correlation parameter, but the order within a cluster is not arbitrary.
- D. Stationary *m*-dependent correlation structure
	- i. Assumption: correlations  $k$  occasions apart are the same for  $k = 1, 2, ..., m$ , whereas correlations more than *m* occasions apart are zero.
	- ii. In a stationary  $m$ -dependent structure, there are *m* correlation parameters.
- E. Unstructured correlation structure
	- i. In general, for *n* responses in a cluster, there are  $n(n - 1)/2$  correlation parameters.
	- ii. Yields a separate correlation parameter for each pair  $(j, k, j \neq k)$  of observations within a cluster.
	- iii. The order of responses is not arbitrary.
- F. Fixed correlation structure
	- i. The user specifies the values for the correlation parameters.
	- ii. No correlation parameters are estimated.
- IX. Empirical and model-based variance estimators (pages 516–519)
	- A. If a GEE model is correctly specified (i.e., the correct link function and correlation structure are specified), the parameter estimates are consistent and the distribution of the estimates is asymptotically normal.
	- B. Even if the correlation structure is misspecified, the parameter estimates  $(\hat{\beta})$  are consistent.<br>Thus times of unitary estimation can be
	- C. Two types of variance estimators can be obtained in GEE:
		- i. Model-based variance estimators.
			- a. Make use of the specified correlation structure.
			- b. Are consistent only if the correlation structure is correctly specified.
- ii. Empirical (robust) estimators, which are an adjustment of model-based estimators:
	- a. Make use of the actual correlations between responses in the data as well as the specified correlation structure.
	- b. Are consistent even if the correlation structure is misspecified.

#### X. Statistical tests (pages 519 – 520)

#### A. Score test

- i. The test statistic is based on the "score-like" equations.
- ii. Under the null, the test statistic is distributed approximately chi-square with df equal to the number of parameters tested.

#### B. Wald test

i. For testing one parameter, the Wald test statistic is of the familiar form

$$
Z=\frac{\hat{\beta}}{s_{\hat{\beta}}}.
$$

- ii. For testing more than one parameter, the generalized Wald test can be used.
- iii. The generalized Wald test statistic is distributed approximately chi-square with df equal to the number of parameters approximate tested.
- C. In GEE, the likelihood ratio test cannot be used because the likelihood is never formulated.
- XI. Score equations and "score-like" equations (pages 521 – 523)
	- A. For maximum likelihood estimation, score equations are formulated by setting the partial derivatives of the log likelihood to zero for each unknown parameter.
	- B. In GLM, score equations can be expressed in terms of the means and variances of the responses.
		- i. Given  $p+1$  beta parameters and  $\beta_h$  as the  $(h+1)$ st parameter, the  $(h + 1)$ st score equation is

$$
\sum_{i=1}^K \frac{\partial \mu_i}{\beta_h} [\text{var}(Y_i)]^{-1} [Y_i - \mu_i] = 0,
$$

where  $h = 0, 1, 2, ..., p$ .

ii. Note there are  $p + 1$  score equations, with summation over all  $K$  subjects.

- C. Quasi-likelihood estimating equations follow the same form as score equations and thus are called "score-like" equations.
	- i. For quasi-likelihood methods, a mean variance relationship for the responses is specified  $[V(\mu)]$  but the likelihood in not formulated.
	- ii. For a dichotomous outcome with a binomial distribution,  $var(Y) = \phi V(\mu)$ , where  $V(\mu) = \mu(1-\mu)$  and  $\phi = 1$ ; in general  $\phi$  is a scale factor that allows for extra variability in Y.

### XII. Generalizing the "score-like" equations to form GEE models (pages 524 – 528)

- A. GEE can be used to model clustered data that contains within cluster correlation.
- B. Matrix notation is used to describe GEE:
	- i.  $\mathbf{D}_i$  = diagonal matrix, with variance function  $V(\mu_{ii})$  on diagonal.
	- ii.  $C_i$  = correlation matrix (or working correlation matrix).
	- iii.  $W_i$  = variance–covariance matrix (or working covariance matrix).
- C. The form of GEE is similar to score equations:

$$
\sum_{i=1}^K \frac{\partial \boldsymbol{\mu}'_i}{\beta_h} [\mathbf{W}_i]^{-1} [Y_i - \boldsymbol{\mu}_i] = 0,
$$

where  $\mathbf{W}_i = \phi \mathbf{D}_i^{\frac{1}{2}} \mathbf{C}_i \mathbf{D}_i^{\frac{1}{2}}$  and where  $h = 0, 1, 2, ..., p$ .

- i. There are  $p + 1$  estimating equations, with the summation over all  $K$  subjects.
- ii. The key difference between generalized estimating equations and GLM score equations is that the GEE allow for multiple responses from each subject.
- D. Three types of parameters in a GEE model:
	- i. Regression parameters  $(\boldsymbol{\beta})$ : these express the relationship between the predictors and the outcome. In logistic regression, the betas allow estimation of odds ratios.
	- ii. Correlation parameters  $(\alpha)$ : these express the within-cluster correlation. A working correlation structure is specified to run a GEE model.
	- iii. Scale factor  $(\phi)$ : this accounts for extra variation (underdispersion or overdispersion) of the response.
- a. in a GEE logistic regression: var(Y) =  $\phi \mu(1-\mu)$ .
- b. if different from 1, the scale factor  $(\phi)$ will affect the estimated standard errors of the parameter estimates.
- E. To formulate a GEE model, specify:
	- i. A link function to model the mean as a function of covariates.
	- ii. A function that relates the mean and variance of each response.
	- iii. a correlation structure to account for correlation between clusters.
- F. Standard logistic regression is equivalent to a GEE logistic model with an independent correlation structure, the scale factor forced to equal 1, and model-based standard errors.
- XIII. Summary (page 528)

# **Practice** Exercises

Questions 1–5 pertain to identifying the following correlation structures that apply to clusters of four responses each:

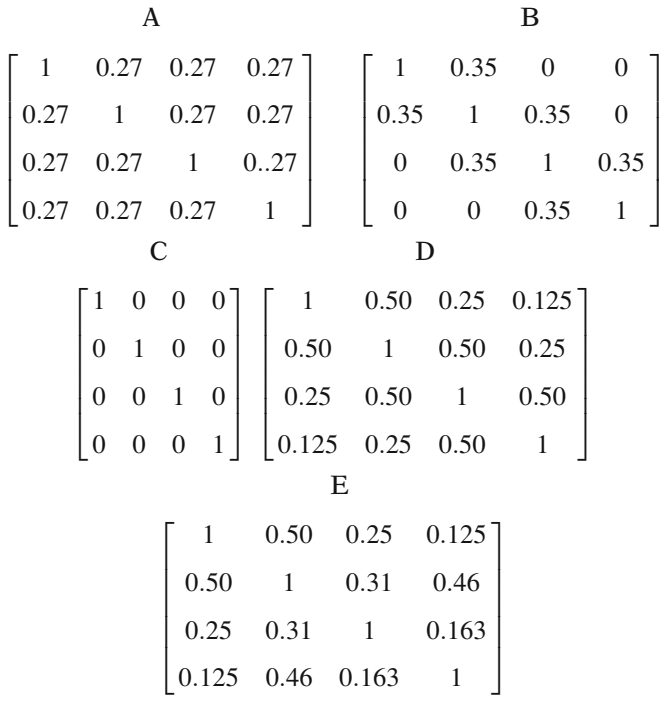

- 1. Matrix A is an example of which correlation structure?
- 2. Matrix B is an example of which correlation structure?
- 3. Matrix C is an example of which correlation structure?
- 4. Matrix D is an example of which correlation structure?
- 5. Matrix E is an example of which correlation structure?

#### True or False (Circle T or F)

- T F 6. If there are two responses for each cluster, then the exchangeable, AR1, and unstructured working correlation structure reduce to the same correlation structure.
- T F 7. A likelihood ratio test can test the statistical significance of several parameters simultaneously in a GEE model.
- T F 8. Since GEE models produce consistent estimates for the regression parameters even if the correlation structure is misspecified (assuming the mean response is modeled correctly), there is no particular advantage in specifying the correlation structure correctly.
- T F 9. Maximum likelihood estimates are obtained in a GLM by solving a system of score equations.

The estimating equations used for GEE models have a similar structure to those score equations but are generalized to accommodate multiple responses from the same subject.

 $T$  F 10. If the correlation between X and Y is zero, then X and Y are independent.

#### Test True or False (Circle T or F)

- T F 1. It is typically the regression coefficients, not the correlation parameters, that are the parameters of primary interest in a correlated analysis.
- T F 2. If an exchangeable correlation structure is specified in a GEE model, then the correlation between a subject's first and second responses is assumed equal to the correlation between the subject's first and third responses. However, that correlation can be different for each subject.
- T F 3. If a dichotomous response, coded  $Y = 0$  and  $Y = 1$ , follows a binomial distribution, then the mean response is the probability that  $Y = 1$ .
- T F 4. In a GLM, the mean response is modeled as linear with respect to the regression parameters.
- T F 5. In a GLM, a function of the mean response is modeled as linear with respect to the regression parameters. That function is called the link function.
- T F 6. To run a GEE model, the user specifies a working correlation structure which provides a framework for the estimation of the correlation parameters.
- T F 7. The decision as to whether to use model-based variance estimators or empirical variance estimators can affect both the estimation of the regression parameters and their standard errors.
- T F 8. If a consistent estimator is used for a model, then the estimate should be correct even if the number of clusters is small.
- T F 9. The empirical variance estimator allows for consistent estimation of the variance of the response variable even if the correlation structure is misspecified.
- T F 10. Quasi-likelihood estimates may be obtained even if the distribution of the response variable is unknown. What should be specified is a function relating the variance to the mean response.

# Answers to **Practice Exercises**

- 1. Exchangeable correlation structure
- 2. Stationary 1-dependent correlation structure
- 3. Independent correlation structure
- 4. Autoregressive (AR1) correlation structure
- 5. Unstructured correlation structure
- 6. T
- 7. F: the likelihood is never formulated in a GEE model
- 8. F: the estimation of parameters is more efficient [i.e., smaller var $(\hat{\beta})$ ] if the correct correlation structure is specified
- 9. T
- 10. F: the converse is true (i.e., if  $X$  and  $Y$  are independent, then the correlation is 0). The correlation is a measure of linearity. X and Y could have a nonlinear dependence and have a correlation of 0. In the special case where  $X$  and  $Y$  follow a normal distribution, then a correlation of 0 does imply independence.

# 15 GEE Examples

**n** Contents Introduction 540 Abbreviated Outline 540 Objectives 541 Presentation 542 Detailed Outline 558 Practice Exercises 559 Test 562 Answers to Practice Exercises 564

**Introduction** In this chapter, we present examples of GEE models applied to three datasets containing correlated responses. The examples demonstrate how to obtain odds ratios, construct confidence intervals, and perform statistical tests on the regression coefficients. The examples also illustrate the effect of selecting different correlation structures for a GEE model applied to the same data, and compare the results from the GEE approach with a standard logistic regression approach in which the correlation between responses is ignored.

#### Abbreviated **Outline** The outline below gives the user a preview of the material to be covered by the presentation. A detailed outline for review purposes follows the presentation.

- I. Overview (page 542)
- II. Example I: Infant Care Study (pages 542–550)
- III. Example II: Aspirin–Heart Bypass Study (pages 551–555)
- IV. Example III: Heartburn Relief Study (pages 555–557)
- V. Summary (page 557)

**Objectives** Upon completing this chapter, the learner should be able to:

- 1. State or recognize examples of correlated responses.
- 2. State or recognize when the use of correlated analysis techniques may be appropriate.
- 3. State or recognize examples of different correlation structures that may be used in a GEE model.
- 4. Given a printout of the results of a GEE model:
	- i. State the formula and compute the estimated odds ratio
	- ii. State the formula and compute a confidence interval for the odds ratio
	- iii. Test hypotheses about the model parameters using the Wald test, generalized Wald test, or Score test, stating the null hypothesis and the distribution of the test statistic, and corresponding degrees of freedom under the null hypothesis
- 5. Recognize how running a GEE model differs from running a standard logistic regression on data with correlated dichotomous responses.
- 6. Recognize the similarities in obtaining and interpreting odds ratio estimates using a GEE model compared with a standard logistic regression model.

# Presentation

# I. Overview

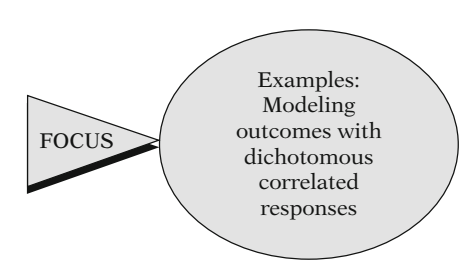

In this chapter, we provide examples of how the GEE approach is used to carry out logistic regression for correlated dichotomous responses.

Three examples are presented:

- 1. Infant Care Study
- 2. Aspirin–Heart Bypass Study
- 3. Heartburn Relief Study

We examine a variety of GEE models using three databases obtained from the following studies: (1) Infant Care Study, (2) Aspirin– Heart Bypass Study, and (3) Heartburn Relief Study.

# II. Example 1: Infant Care Study

Introduced in Chap. 14

In Chap. 14, we compared model output from two models run on data obtained from an infant care health intervention study in Brazil (Cannon et al., 2001). We continue to examine model output using these data, comparing the results of specifying different correlation structures.

Response (D):

Weight-for-height standardized (z) score

$$
D = \begin{cases} 1 & \text{if } z < -1 \quad \text{("Wasting")} \\ 0 & \text{otherwise} \end{cases}
$$

Recall that the outcome of interest is a dichotomous variable derived from a weightfor-height standardized score (i.e., z-score) obtained from the weight-for-height distribution of a reference population. The dichotomous outcome, an indication of "wasting," is coded 1 if the z-score is less than negative 1, and 0 otherwise.

Independent variables:

BIRTHWGT (in grams) GENDER

 $DIARRHEA =$ 1 if symptoms present in past month 0 otherwise  $\left($  $\left( \right)$ 

DIARRHEA

- Exposure of interest
- -Time-dependent variable

Infant Care Study Model  $logit P(D = 1|\mathbf{X})$ 

 $= \beta_0 + \beta_1$ BIRTHWGT  $+\beta_2$ GENDER +  $\beta_3$ DIARRHEA

Five GEE models presented, with different  $C_i$ :

- 1. AR1 autoregressive
- 2. Exchangeable
- 3. Fixed
- 4. Independent
- 5. Independent (SLR)

The independent variables are BIRTHWGT (the weight in grams at birth), GENDER  $(1 =$ male,  $2 =$  female), and DIARRHEA, a dichotomous variable indicating whether the infant had symptoms of diarrhea that month  $(1 = yes, 0 = no)$ . We shall consider DIAR-RHEA as the main exposure of interest in this analysis. Measurements for each subject were obtained monthly for a 9-month period. The variables BIRTHWGT and GENDER are timeindependent variables, as their values for a given individual do not change month to month. The variable DIARRHEA, however, is a time-dependent variable.

The model for the study can be stated as shown on the left.

Five GEE models are presented and compared, the last of which is equivalent to a standard logistic regression. The five models in terms of their correlation structure  $(C_i)$  are as follows: (1) AR1 autoregressive, (2) exchangeable, (3) fixed, (4) independent, and (5) independent with model-based standard errors and scale factor fixed at a value of 1 [i.e., a standard logistic regression (SLR)]. After the output for all five models is shown, a table is presented that summarizes the results for the effect of the variable DIARRHEA on the outcome. Additionally, output from models using a stationary 4-dependent and a stationary 8-dependent correlation structure is presented in the Practice Exercises at the end of the chapter. A GEE model using an unstructured correlation structure did not converge for the Infant Care dataset using SAS version 9.2.

Output presented:

 $\hat{\beta}_h, s_{\hat{\beta}_h}$  (empirical), and Wald test P-values

 "Working" correlation matrix  $(C_i)$  containing  $\hat{\rho}$ 

Sample:

 $K = 168$  infants,  $n_i \leq 9$ , but 9 infants "exposed cases":  $(i.e.,  $D = 1$  and)$  $DIARRHEA = 1$  for any month)

Two sections of the output are presented for each model. The first contains the parameter estimate for each coefficient (i.e., beta), its estimated standard error (i.e., the square root of the estimated variance), and a P-value for the Wald test. Empirical standard errors rather than model-based are used for all but the last model. Recall that empirical variance estimators are consistent estimators even if the correlation structure is incorrectly specified (see Chap. 14).

The second section of output presented for each model is the working correlation matrix  $(C_i)$ . The working correlation matrix contains the estimates of the correlations, which depend on the specified correlation structure. The values of the correlation estimates are often not of primary interest. However, the examination of the fitted correlation matrices serves to illustrate key differences between the underlying assumptions about the correlation structure for these models.

There are 168 clusters (infants) represented in the data. Only nine infants have a value of 1 for both the outcome and diarrhea variables at any time during their 9 months of measurements. The analysis, therefore, is strongly influenced by the small number of infants who are classified as "exposed cases" during the study period.

|                  |             | Empirical | Wald    |
|------------------|-------------|-----------|---------|
| Variable         | Coefficient | Std Err   | p-value |
|                  |             |           |         |
| <b>INTERCEPT</b> | $-1.3978$   | 1.1960    | 0.2425  |
| <b>BIRTHWGT</b>  | $-0.0005$   | 0.0003    | 0.1080  |
| <b>GENDER</b>    | 0.0024      | 0.5546    | 0.9965  |
| <b>DIARRHEA</b>  | 0.2214      | 0.8558    | 0.7958  |

Model 1: AR1 correlation structure

#### Effect of DIARRHEA:

$$
\widehat{OR} = \exp(0.2214) = 1.25
$$
  
95% CI = exp[0.2214 ± 1.96(0.8558)]  
= (0.23, 6.68)

Working correlation matrix:  $9 \times 9$ 

#### AR1 working correlation matrix

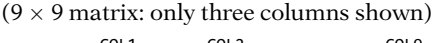

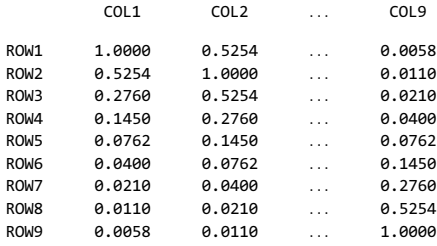

Estimated correlations:

- $\hat{\rho}$  = 0.5254 for responses 1 month apart (e.g., first and second)
- $\hat{\rho}$  = 0.2760 for responses 2 months apart (e.g., first and third, seventh and ninth)

The parameter estimates for *Model 1* (autoregressive – AR1 correlation structure) are presented on the left. Odds ratio estimates are obtained and interpreted in a similar manner as in a standard logistic regression.

For example, the estimated odds ratio for the effect of diarrhea symptoms on the outcome (a low weight-for-height z-score) is exp  $(0.2214) = 1.25$ . The 95% confidence interval can be calculated as  $\exp[0.2214 + 1.96$ (0.8558)], yielding a confidence interval of (0.23, 6.68).

The working correlation matrix for each of these models contains nine rows and nine columns, representing an estimate for the monthto-month correlation between each infant's responses. Even though some infants did not contribute nine responses, the fact that each infant contributed up to nine responses accounts for the dimensions of the working correlation matrix.

The working correlation matrix for Model 1 is shown on the left. We present only columns 1, 2, and 9. However, all nine columns follow the same pattern.

The second-row, first-column entry of 0.5254 for the AR1 model is the estimate of the correlation between the first and second month measurements. Similarly, the third-row, firstcolumn entry of 0.2760 is the estimate of the correlation between the first and third month measurements, which is assumed to be the same as the correlation between *any* two measurements that are 2 months apart (e.g., row 7, column 9). It is a property of the AR1 correlation structure that the correlation gets weaker as the measurements are further apart in time.

$$
\hat{\rho}_{j,j+1} = 0.5254
$$
  

$$
\hat{\rho}_{j,j+2} = (0.5254)^2 = 0.2760
$$
  

$$
\hat{\rho}_{j,j+3} = (0.5254)^3 = 0.1450
$$

Model 2: Exchangeable correlation structure

| Variable         | Coefficient | Empirical<br>Std Err | Wald<br>p-value |
|------------------|-------------|----------------------|-----------------|
| <b>INTERCEPT</b> | $-1.3987$   | 1.2063               | 0.2463          |
| <b>BIRTHWGT</b>  | $-0.0005$   | 0.0003               | 0.1237          |
| <b>GENDER</b>    | $-0.0262$   | 0.5547               | 0.9623          |
| <b>DIARRHEA</b>  | 0.6485      | 0.7553               | 0.3906          |

#### $\hat{\beta}_3$  for DIARRHEA = 0.6485 (vs. 0.2214 with Model 1)

#### Exchangeable working correlation matrix

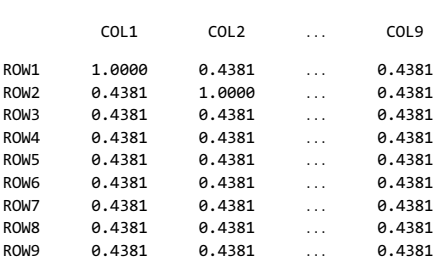

Only one  $\hat{\rho}$ :  $\hat{\rho} = 0.4381$ 

#### Model 3: Fixed correlation structure

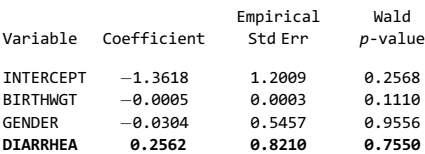

Note that the correlation between measurements 2 months apart (0.2760) is the square of measurements 1 month apart (0.5254), whereas the correlation between measurements 3 months apart (0.1450) is the cube of measurements 1 month apart. This is the key property of the AR1 correlation structure.

Next we present the parameter estimates and working correlation matrix for a GEE model using the exchangeable correlation structure (Model 2). The coefficient estimate for DIAR-RHEA is 0.6485. This compares with the parameter estimate of 0.2214 for the same coefficient using the AR1 correlation structure in Model 1.

There is only one correlation to estimate with an exchangeable correlation structure. For this model, this estimate is 0.4381. The interpretation is that the correlation between any two outcome measures from the same infant is estimated at 0.4381 regardless of which months the measurements are taken.

Next we examine output from a model with a fixed, or user-defined, correlation structure (Model 3). The coefficient estimate and standard error for DIARRHEA are 0.2562 and 0.8210, respectively. These are similar to the estimates in the AR1 model, which were 0.2214 and 0.8558, respectively.

Fixed structure:  $\rho$  prespecified, not estimated

In Model 3,  $\rho$  fixed at 0.55 for consecutive months; 0.30 for nonconsecutive months.

#### Fixed working correlation matrix

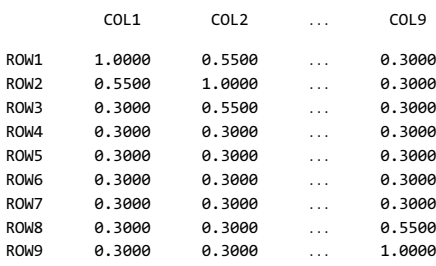

A fixed correlation structure has no correlation parameters to estimate. Rather, the values of the correlations are prespecified. For Model 3, the prespecified correlations are set at 0.55 between responses from consecutive months and 0.30 between responses from nonconsecutive months. For instance, the correlation between months 2 and 3 or months 2 and 1 is assumed to be 0.55, whereas the correlation between month 2 and the other months (not 1 or 3) is assumed to be 0.30.

Correlation structure (fixed) for Model 3: combines AR1 and exchangeable features

values contains some features of an autoregressive correlation structure, in that consecutive monthly measures are more strongly correlated. It also contains some features of an exchangeable correlation structure, in that, for nonconsecutive months, the order of measurements does not affect the correlation. Our choice of values for this model was influenced by the fitted values observed in the working correlation matrices of Model 1 and Model 2.

This particular selection of fixed correlation

The choice of correlation values for a fixed working correlation structure is at the discretion of the user. However, the parameter estimates are not guaranteed to converge for every choice of correlation values. In other words, the software package may not be able to provide parameter estimates for a GEE model for some user-defined correlation structures.

The use of a fixed correlation structure contrasts with other correlation structures in that the working correlation matrix  $(C_i)$  does not result from fitting a model to the data, since the correlation values are all prespecified. However, it does allow flexibility in the specification of more complicated correlation patterns.

Choice of  $\rho$  at discretion of user, but may not always converge

Allows flexibility specifying complicated  $C_i$ 

Independent correlation structure: two models

*Model 4.* Uses empirical  $s_{\hat{\theta}}$ ;  $\phi$  not fixed

*Model* 5. Uses model-based  $s_{\hat{\beta}}$ ;  $\phi$  fixed at 1

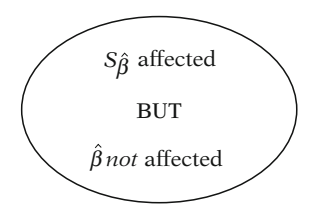

Next, we examine output from models that incorporate an independent correlation structure (Model 4 and Model 5). The key difference between Model 4 and a standard logistic regression (Model 5) is that Model 4 uses the empirical standard errors, whereas Model 5 uses the model-based standard errors. The other difference is that the scale factor is not preset equal to 1 in Model 4 as it is in Model 5. These differences only affect the standard errors of the regression coefficients rather than the estimates of the coefficients themselves.

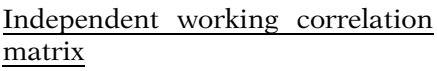

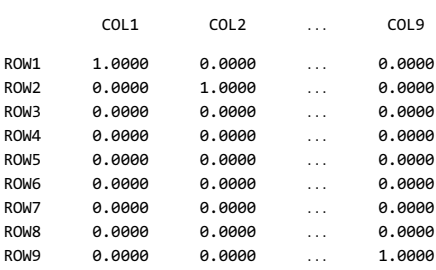

Measurements on same subject assumed uncorrelated.

Model 4: Independent correlation structure

|                  |             |               | Wald   |
|------------------|-------------|---------------|--------|
|                  |             | Empirical Std | p-     |
| Variable         | Coefficient | Err           | value  |
| <b>INTERCEPT</b> | $-1.4362$   | 1.2272        | 0.2419 |
| <b>BIRTHWGT</b>  | $-0.0005$   | 0.0003        | 0.1350 |
| <b>GENDER</b>    | $-0.0453$   | 0.5526        | 0.9346 |
| <b>DIARRHEA</b>  | 0.7764      | 0.5857        | 0.1849 |

The working correlation matrix for an independent correlation structure is the identity matrix – with a 1 for the diagonal entries and a 0 for the other entries. The zeros indicate that the outcome measurements taken on the same subject are assumed uncorrelated.

The outputs for Model 4 and Model 5 (next page) are shown on the left. The corresponding coefficients for each model are identical as expected. However, the estimated standard errors of the coefficients and the corresponding Wald test P-values differ for the two models.

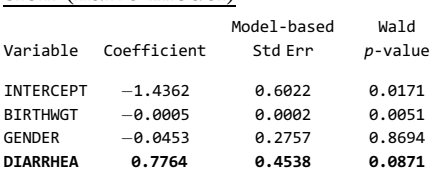

#### Model 5: Standard logistic regression (naive model)

 $\beta_3$  for DIARRHEA same *but*  $s_{\hat{\beta}}$  and Wald P-values differ.

Model 4 vs. Model 5

- Parameter estimates same
- -•  $s_{\hat{\beta}}$  Model 4 >  $s_{\hat{\beta}}$  Model 5

Other data: possible that  $s_{\hat{\beta}}$  (empirical)  $< s_{\hat{\beta}}$  (model based)

Summary. Comparison of model results for DIARRHEA

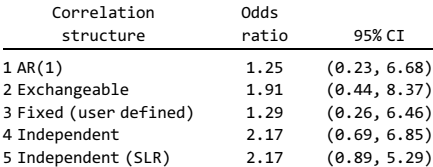

In particular, the coefficient estimate for DIARRHEA is 0.7764 in both Model 4 and Model 5; however, the standard error for DIAR-RHEA is larger in Model 4 at 0.5857 compared with 0.4538 for Model 5. Consequently, the Pvalues for the Wald test also differ: 0.1849 for Model 4 and 0.0871 for Model 5.

The other parameters in both models exhibit the same pattern, in that the coefficient estimates are the same, but the standard errors are larger for Model 4. In this example, the empirical standard errors are larger than their modelbased counterparts, but this does not always occur. With other data, the reverse can occur.

A summary of the results for each model for the variable DIARRHEA is presented on the left. Note that the choice of correlation structure affects both the odds ratio estimates and the standard errors, which in turn affects the width of the confidence intervals. The largest odds ratio estimates are 2.17 from Model 4 and Model 5, which use an independent correlation structure. The 95% confidence intervals for all of the models are quite wide, with the tightest confidence interval (0.89, 5.29) occurring in Model 5, which is a standard logistic regression. The confidence intervals for the odds ratio for DIARRHEA include the null value of 1.0 for all five models.

Impact of misspecification

 $(usually) \rightarrow$ *bS*

 $\widehat{OR}$ 

For Models 1–5:

OR range  $= 1.25 - 3.39$ 

OR range suggests model instability.

Instability likely due to small number (nine) of exposed cases.

Which models to eliminate?

Models 4 and 5 (independent): Evidence of correlated observations

Model 2 (exchangeable): If autocorrelation suspected

Remaining models: similar results:

Model 1 (AR1)  $OR(95\% \text{ CI}) = 1.25(0.23, 6.68)$ 

Model 3 (fixed) OR  $(95\% \text{ CI}) = 1.29(0.26, 6.46)$  Typically, a misspecification of the correlation structure has a stronger impact on the standard errors than on the odds ratio estimates. In this example, however, there is quite a bit of variation in the odds ratio estimates across the five models (from 1.25 for Model 1 to 2.17 for Model 4 and Model 5).

This variation in odds ratio estimates suggests a degree of model instability and a need for cautious interpretation of results. Such evidence of instability may not have been apparent if only a single correlation structure had been examined. The reason the odds ratio varies as it does in this example is probably due to the relatively few infants who are exposed cases  $(n = 9)$  for any of their nine monthly measurements.

It is easier to eliminate prospective models than to choose a definitive model. The working correlation matrices of the first two models presented (AR1 autoregressive and exchangeable) suggest that there is a positive correlation between responses for the outcome variable. Therefore, an independent correlation structure is probably not justified. This would eliminate Model 4 and Model 5 from consideration.

The exchangeable assumption for Model 2 may be less satisfactory in a longitudinal study if it is felt that there is autocorrelation in the responses. If so, that leaves Model 1 and Model 3 as the models of choice.

Model 1 and Model 3 yield similar results, with an odds ratio and 95% confidence interval of 1.25 (0.23, 6.68) for Model 1 and 1.29 (0.26, 6.46) for Model 3. Recall that our choice of correlation values used in Model 3 was influenced by the working correlation matrices of Model 1 and Model 2.

# III. Example 2: Aspirin–Heart Bypass Study

Data source: Gavaghan et al., 1991

Subjects: 214 patients received up to 6 coronary bypass grafts.

Randomly assigned to treatment group:

 $\text{ASPIRIN} = \begin{cases} 1 & \text{if daily aspirin} \\ 0 & \text{if daily placebo} \end{cases}$ 

Response  $(D)$ : Occlusion of a bypass graft 1 year later

 $D = \begin{cases} 1 & \text{if blocked} \\ 0 & \text{if unblocked} \end{cases}$ 

Additional covariates: AGE (in years) GENDER (1 = male, 2 = female) WEIGHT (in kilograms) HEIGHT (in centimeters)

Correlation structures to consider:

- Exchangeable
- Independent

#### Model 1: interaction model

Interaction terms between ASPIRIN and the other four covariates included.

logit  $P(D = 1|\mathbf{X})$ 

$$
= \beta_0 + \beta_1 \text{ASPIRIN} + \beta_2 \text{AGE}
$$
  
+  $\beta_3 \text{GENDER} + \beta_4 \text{WEIGHT}$   
+  $\beta_5 \text{HEIGHT} + \beta_6 \text{ASPIRIN} \times \text{AGE}$   
+  $\beta_7 \text{ASPIRIN} \times \text{GENDER}$   
+  $\beta_8 \text{ASPIRIN} \times \text{WEIGHT}$   
+  $\beta_9 \text{ASPIRIN} \times \text{HEIGHT}$ 

The next example uses data from a study in Sydney, Australia, which examined the efficacy of aspirin for prevention of thrombotic graft occlusion after coronary bypass grafting (Gavaghan et al., 1991). Patients  $(K = 214)$ were given a variable number of artery bypasses (up to six) in a single operation, and randomly assigned to take either aspirin (ASPI- $RIN = 1$ ) or a placebo (ASPIRIN = 0) every day. One year later, angiograms were performed to check each bypass for occlusion (the outcome), which was classified as blocked  $(D = 1)$  or unblocked  $(D = 0)$ . Additional covariates include AGE (in years), GENDER ( $1 =$ male,  $2 =$  female), WEIGHT (in kilograms), and HEIGHT (in centimeters).

In this study, there is no meaningful distinction between artery bypass 1, artery bypass 2, or artery bypass 3 in the same subject. Since the order of responses within a cluster is arbitrary, we may consider using either the exchangeable or independent correlation structure. Other correlation structures make use of an inherent order for the within-cluster responses (e.g., monthly measurements), so they are not appropriate here.

The first model considered (Model 1) allows for interaction between ASPIRIN and each of the other four covariates. The model can be stated as shown on the left.

Exchangeable correlation structure

|                 |             |               | Wald   |
|-----------------|-------------|---------------|--------|
|                 |             | Empirical Std | р-     |
| Variable        | Coefficient | Err           | value  |
| INTERCEPT       | $-1.1583$   | 2.3950        | 0.6286 |
| <b>ASPIRIN</b>  | 0.3934      | 3.2027        | 0.9022 |
| AGE             | $-0.0104$   | 0.0118        | 0.3777 |
| GENDER          | $-0.9377$   | 0.3216        | 0.0035 |
| WEIGHT          | 0.0061      | 0.0088        | 0.4939 |
| <b>HEIGHT</b>   | 0.0116      | 0.0151        | 0.4421 |
| <b>ASPIRIN</b>  | 0.0069      | 0.0185        | 0.7087 |
| $\times$ AGE    |             |               |        |
| ASPIRIN         | 0.9836      | 0.5848        | 0.0926 |
| $\times$ GENDER |             |               |        |
| ASPIRIN         | $-0.0147$   | 0.0137        | 0.2848 |
| $\times$ WEIGHT |             |               |        |
| ASPIRIN         | $-0.0107$   | 0.0218        | 0.6225 |
| $\times$ HEIGHT |             |               |        |
|                 |             |               |        |

Notice that the model contains a term for ASPI-RIN, terms for the four covariates, and four product terms containing ASPIRIN. An exchangeable correlation structure is specified. The parameter estimates are shown on the left.

The output can be used to estimate the odds ratio for  $ASPIRIN = 1$  vs.  $ASPIRIN = 0$ . If interaction is assumed, then a different odds ratio estimate is allowed for each pattern of covariates where the covariates interacting with ASPIRIN change values.

The odds ratio estimates can be obtained by separately inserting the values  $ASPIRIN = 1$ 

Odds ratio( $_{ASPIRIN=1}$  vs. ASPIRIN=0)

odds =  $\exp(\beta_0 + \beta_1 A SPIRIN + \beta_2 AGE)$ + $\beta_3$ GENDER + $\beta_4$ WEIGHT  $+\beta_5$ HEIGHT +  $\beta_6$ ASPIRIN × AGE  $+\beta_7$ ASPIRIN × GENDER  $+\beta_8$ ASPIRIN × WEIGHT

 $+\beta_9$ ASPIRIN × HEIGHT)

Separate OR for each pattern of covariates:

 $OR = exp(\beta_1 + \beta_6 AGE + \beta_7 GENDER)$ + $\beta_8$ WEIGHT + $\beta_9$ HEIGHT)

 $AGE = 60, GENDER = 1,WEIGHT$  $= 75$  kg, HEIGHT  $= 170$  cm

 $OR_{ASPIRIN = 1 \text{ vs. } ASPIRIN = 0}$  $= \exp[0.3934 + (0.0069)(60)$  $+(0.9836)(1)+(-0.0147)(75)$  $+(-0.0107)(170) = 0.32$ 

### Chunk test

 $H_0$ :  $\beta_6 = \beta_7 = \beta_8 = \beta_9 = 0$ 

Likelihood ratio test

for GEE models

and ASPIRIN  $= 0$  in the expression of the odds shown on the left and then dividing one odds by the other.

This yields the expression for the *odds ratio*, also shown on the left.

The odds ratio (comparing ASPIRIN status) for a 60-year-old male who weighs 75 kg and is 170 cm tall can be estimated using the output as 0.32.

A chunk test can be performed to determine if the four product terms can be dropped from the model. The null hypothesis is that the betas for the interaction terms are all equal to zero.

Recall for a standard logistic regression that the likelihood ratio test can be used to simultaneously test the statistical significance of several parameters. For GEE models, however, a likelihood is never formulated, which means that the likelihood ratio test cannot be used.

Two tests:

- Score test
- -Generalized Wald test

Under  $H_0$ , both test statistics approximate  $\chi^2$  with  $df = #$  of parameters tested.

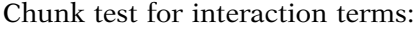

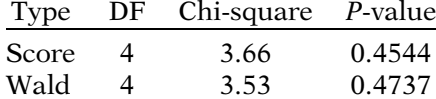

Both tests fail to reject  $H_0$ .

There are two other statistical tests that can be utilized for GEE models. These are the generalized Score test and the generalized Wald test. The test statistic for the Score test relies on the "score-like" generalized estimating equations that are solved to produce the parameter estimates for the GEE model (see Chap. 14). The test statistic for the generalized Wald test generalizes the Wald test statistic for a single parameter by utilizing the variance– covariance matrix of the parameter estimates. The test statistics for both the Score test and the generalized Wald test follow an approximate chi-square distribution under the null with the degrees of freedom equal to the number of parameters that are tested.

The output for the Score test and the generalized Wald test for the four interaction terms is shown on the left. The test statistic for the Score test is 3.66 with the corresponding p-value at 0.45. The generalized Wald test yields similar results, as the test statistic is 3.53 with the p-value at 0.47. Both tests indicate that the null hypothesis should not be rejected and suggest that a model without the interaction terms may be appropriate.

Model 2: No interaction model (GEE)  $logit P(D = 1|\mathbf{X})$ 

 $= \beta_0 + \beta_1$ ASPIRIN +  $\beta_2$ AGE  $+\beta_3$ GENDER +  $\beta_4$ WEIGHT  $+ \beta_{5}$ HEIGHT

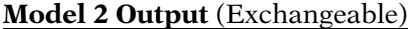

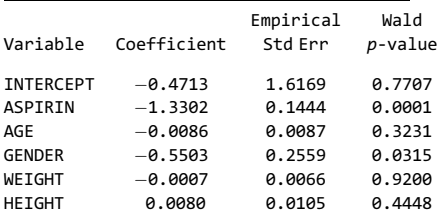

The no interaction model (*Model 2*) is presented at left. The GEE parameter estimates using the exchangeable correlation structure are also shown.

#### Odds ratio

 $\widehat{OR}_{ASPIRIN=1 \text{ vs. } ASPIRIN=0} = \exp(-1.3302)$  $= 0.264$ 

#### Wald test

 $H_0: \beta_1 = 0$  $Z = \frac{-1.3302}{0.1444} = -9.21, P = 0.0001$ 

#### Score test

 $H_0: \beta_1 = 0$ Chi-square  $= 65.84, P = 0.0001$ 

Note:  $Z^2 = (-9.21)^2 = 84.82$ so Wald  $\neq$  Score

Exchangeable working correlation matrix

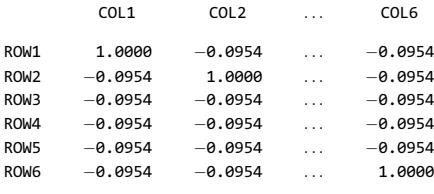

 $\hat{\rho} = -0.0954$ 

Model 3: SLR (naive model)

| Variable         | Coefficient | Model-based<br>Std Err | Wald<br>p-value |
|------------------|-------------|------------------------|-----------------|
| <b>INTERCEPT</b> | $-0.3741$   | 2.0300                 | 0.8538          |
| <b>ASPIRIN</b>   | $-1.3410$   | 0.1676                 | 0.0001          |
| AGE              | $-0.0090$   | 0.0109                 | 0.4108          |
| <b>GENDER</b>    | $-0.5194$   | 0.3036                 | 0.0871          |
| WEIGHT           | $-0.0013$   | 0.0088                 | 0.8819          |
| <b>HEIGHT</b>    | 0.0078      | 0.0133                 | 0.5580          |
| <b>SCALE</b>     | 1.0000      | 0.0000                 |                 |

The odds ratio for aspirin use is estimated at  $exp(-1.3302) = 0.264$ , which suggests that aspirin is a preventive factor toward thrombotic graft occlusion after coronary bypass grafting.

The Wald test can be used for testing the hypothesis  $H_0$ :  $\beta_1 = 0$ . The value of the z test statistic is  $-9.21$ . The *P*-value of 0.0001 indicates that the coefficient for ASPIRIN is statistically significant.

Alternatively, the Score test can be used to test the hypothesis  $H_0$ :  $\beta_1 = 0$ . The value of the chisquare test statistic is 65.34 yielding a similar statistically significant P-value of 0.0001.

Note, however, that the  $\chi^2$  version of the Wald text (i.e.,  $Z^2$ ) differs from the Score statistic.

The correlation parameter estimate obtained from the working correlation matrix is  $-0.0954$ , which suggests a negative association between reocclusion of different arteries from the same bypass patient compared with reocclusions from different patients.

The output for a standard logistic regression (SLR) is presented on the left for comparison with the corresponding GEE models. The parameter estimates for the standard logistic regression are similar to those obtained from the GEE model, although their standard errors are slightly larger.

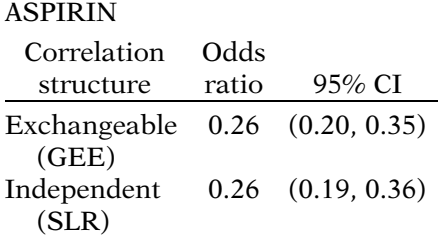

Comparison of model results for

In this example, predictor values did not vary within a cluster.

A comparison of the odds ratio estimates with 95% confidence intervals for the no-interaction models of both the GEE model and SLR is shown on the left. The odds ratio estimates and 95% confidence intervals are very similar. This is not surprising, since only a modest amount of correlation is detected in the working correlation matrix ( $\hat{\rho} = -0.0954$ ).

In this example, none of the predictor variables (ASPIRIN, AGE, GENDER, WEIGHT, or HEIGHT) had values that varied within a cluster. This contrasts with the data used for the next example in which the exposure variable of interest is a time-dependent variable.

# IV. Example 3: Heartburn Relief Study

Data source: Fictitious crossover study on heartburn relief.

Subjects: 40 patients; 2 symptomprovoking meals each; 1 of 2 treatments in random order

Treatment  $(RX) = \begin{cases} 1 & \text{if active } RX \\ 0 & \text{if standard } RX \end{cases}$ 

Response (D): Relief from symptoms after 2 hours

 $D = \begin{cases} 1 & \text{if } \text{yes} \\ 0 & \text{if } \text{no} \end{cases}$ 

Each subject has two observations

$$
RX = 1
$$

$$
\mathbf{RX} = 0
$$

RX is time dependent: values change for each subject (cluster)

The final dataset discussed is a fictitious crossover study on heartburn relief in which 40 subjects are given two symptom-provoking meals spaced a week apart. Each subject is administered an active treatment for heartburn  $(RX = 1)$  following one of the meals and a standard treatment  $(RX = 0)$  following the other meal in random order. The dichotomous outcome is relief from heartburn, determined from a questionnaire completed 2 hours after each meal.

There are two observations recorded for each subject: one for the active treatment and the other for the standard treatment. The variable indicating treatment status (RX) is a timedependent variable since it can change values within a cluster (subject). In fact, due to the design of the study, RX changes values in every cluster.

### Model 1

logit  $P(D = 1|\mathbf{X}) = \beta_0 + \beta_1 RX$  $n_i = 2$ : [AR1, exchangeable, or unstructured

 $\Rightarrow$  same 2  $\times$  2  $C_i$  $\mathbf{C}_i = \begin{bmatrix} 1 & \rho \ \rho & 1 \end{bmatrix}$  $\mathbb{R}^2 \wedge \mathbb{R}$ 

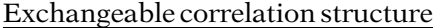

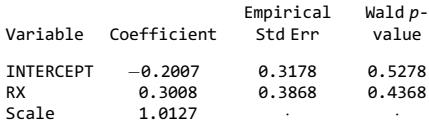

$$
\widehat{OR} = \exp(0.3008) = 1.35
$$
  
95% CI = (0.63, 2.88)

#### Exchangeable  $C_i$

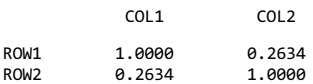

#### SLR (naive) model

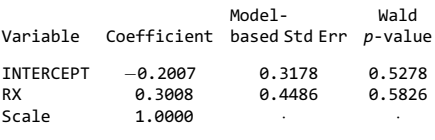

 $OR = exp(0.3008) = 1.35$ 95\%\; CI =  $(0.56, 3.25)$  For this analysis, RX is the only independent variable considered. The model is stated as shown on the left. With exactly two observations per subject, the only correlation to consider is the correlation between the two responses for the same subject. Thus, there is only one estimated correlation parameter, which is the same for each cluster. As a result, using an AR1, exchangeable, or unstructured correlation structure yields the same  $2 \times 2$ working correlation matrix  $(C_i)$ .

The output for a GEE model with an exchangeable correlation structure is presented on the left.

The odds ratio estimate for the effect of treatment for relieving heartburn is  $exp(0.3008) = 1.35$  with the 95% confidence interval of (0.63, 2.88). The working correlation matrix shows that the correlation between responses from the same subject is estimated at 0.2634.

A standard logistic regression is presented for comparison. The odds ratio estimate at  $exp(0.3008) = 1.35$  is exactly the same as was obtained from the GEE model with the exchangeable correlation structure; however, the standard error is larger, yielding a larger 95% confidence interval of (0.56, 3.25). Although an odds ratio of 1.35 suggests that the active treatment provides greater relief for heartburn, the null value of 1.00 is contained in the 95% confidence intervals for both models.

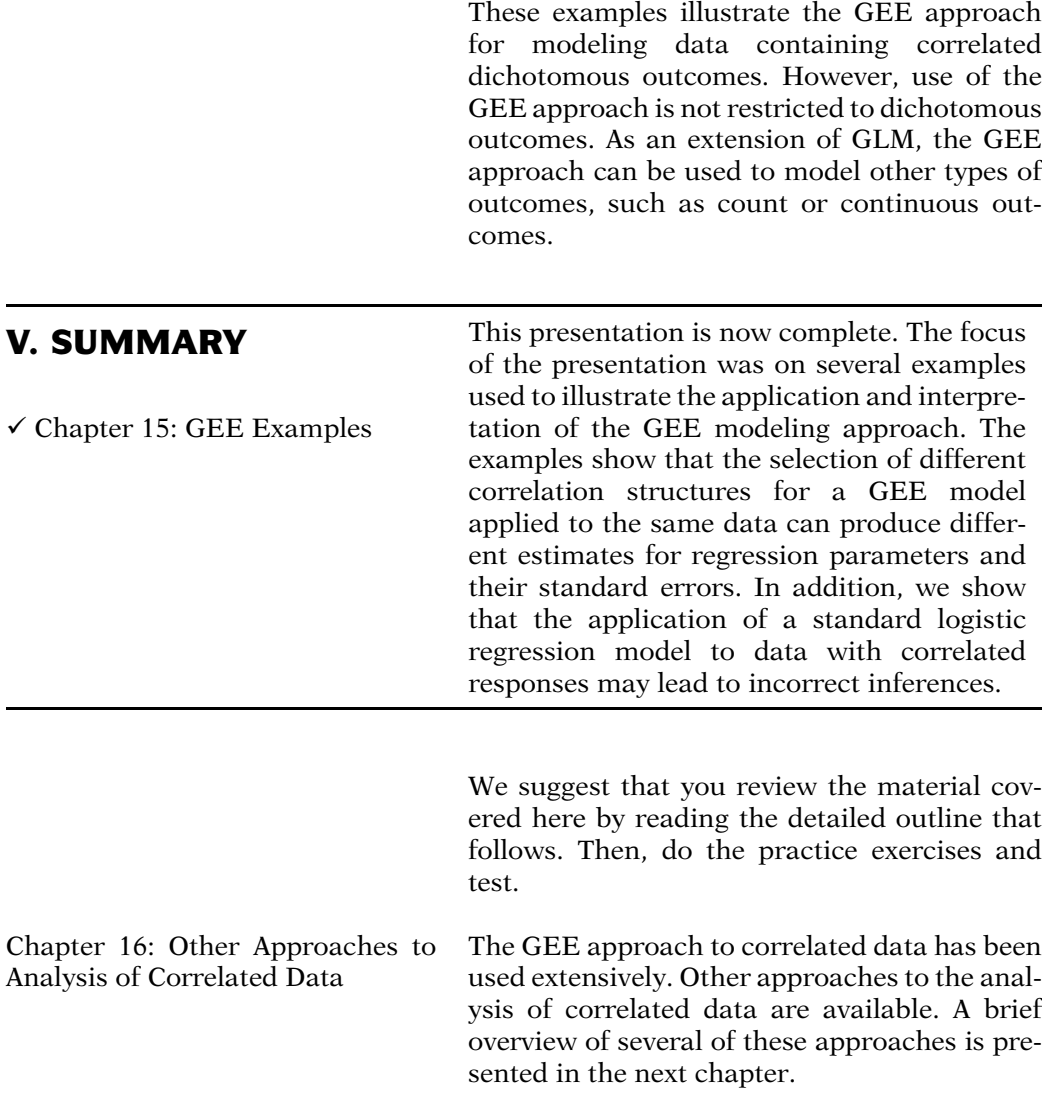

# Detailed **Outline**

## I. Overview (page 542)

## II–IV. Examples (pages 542–557)

- A. Three examples were presented in detail:
	- i. Infant Care Study
	- ii. Aspirin–Heart Bypass Study
	- iii. Heartburn Relief Study
- B. Key points from the examples:
	- i. The choice of correlation structure may affect both the coefficient estimate and the standard error of the estimate, although standard errors are more commonly impacted
	- ii. Which correlation structure(s) should be specified depends on the underlying assumptions regarding the relationship between responses (e.g., ordering or time interval)
	- iii. Interpretation of regression coefficients (in terms of odds ratios) is the same as in standard logistic regression
- V. Summary (page 557)

# **Practice** Exercises

The following printout summarizes the computer output from a GEE model run on the Infant Care Study data and should be used for Exercises 1–4. Recall that the data contained monthly information for each infant up to 9 months. The logit form of the model can be stated as follows:

logit  $P(X) = \beta_0 + \beta_1 BIRTHWGT + \beta_2 GENDER$  $+\beta_3$ DIARRHEA.

The dichotomous outcome is derived from a weight-forheight z-score. The independent variables are BIRTHWGT (the weight in grams at birth), GENDER (1 = male, 2 = female), and DIARRHEA (a dichotomous variable indicating whether the infant had symptoms of diarrhea that month; coded  $1 = yes$ ,  $0 = no$ ).

A stationary 4-dependent correlation structure is specified for this model. Empirical and model-based standard errors are given for each regression parameter estimate. The working correlation matrix is also included in the output.

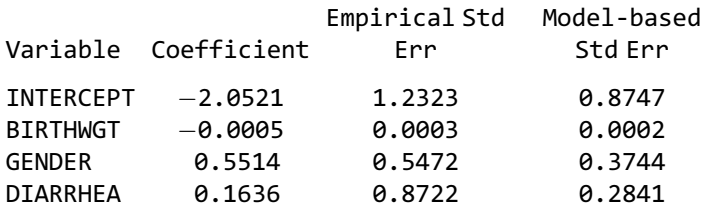

Stationary 4-Dependent Working Correlation Matrix

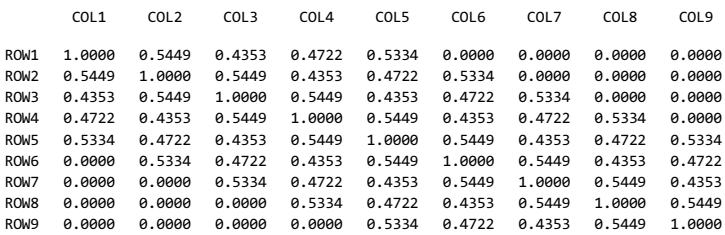

- 1. Explain the underlying assumptions of a stationary 4-dependent correlation structure as it pertains to the Infant Care Study.
- 2. Estimate the odds ratio and 95% confidence interval for the variable DIARRHEA (1 vs. 0) on a low weightfor-height *z*-score (i.e., outcome  $= 1$ ). Compute the 95% confidence interval in two ways: first using the empirical standard errors and then using the modelbased standard errors.
- 3. Referring to Exercise 2: Explain the circumstances in which the model-based variance estimators yield consistent estimates.
- 4. Referring again to Exercise 2: Which estimate of the 95% confidence interval do you prefer?

The following output should be used for Exercises 5–10 and contains the results from running the same GEE model on the Infant Care data as in the previous questions, except that in this case, a stationary 8-dependent correlation structure is specified. The working correlation matrix for this model is included in the output.

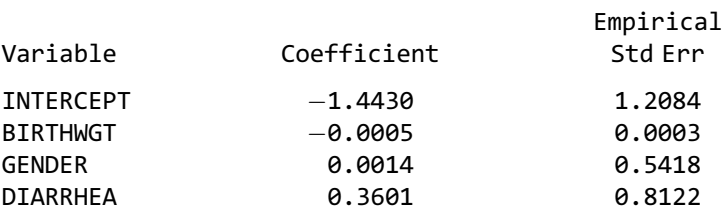

Stationary 8-Dependent Working Correlation Matrix

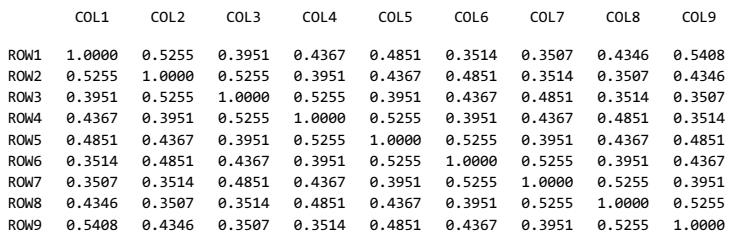

- 5. Compare the underlying assumptions of the stationary 8-dependent correlation structure with the unstructured correlation structure as it pertains to this model.
- 6. For the Infant Care data, how many more correlation parameters would be included in a model that uses an unstructured correlation structure rather than a stationary 8-dependent correlation structure?
- 7. How can the unstructured correlation structure be used to assess assumptions underlying other more constrained correlation structures?
- 8. Estimate the odds ratio and 95% confidence interval for DIARRHEA (1 vs. 0) using the model with the stationary 8-dependent working correlation structure.
- 9. If the GEE approach yields consistent estimates of the "true odds ratio" even if the correlation structure is misspecified, why are the odds ratio estimates different using a stationary 4-dependent correlation structure (Exercise 2) and a stationary 8-dependent correlation structure (Exercise 8).
- 10. Suppose that a parameter estimate obtained from running a GEE model on a correlated data set was not affected by the choice of correlation structure. Would the corresponding Wald test statistic also be unaffected by the choice of correlation structure?

**Test** Questions 1–6 refer to models run on the data from the Heartburn Relief Study (discussed in Sect. IV). In that study, 40 subjects were given two symptom-provoking meals spaced a week apart. Each subject was administered an active treatment following one of the meals and a standard treatment following the other meal, in random order. The goal of the study was to compare the effects of an active treatment for heartburn with a standard treatment. The dichotomous outcome is relief from heartburn (coded  $1 = yes$ ,  $0 = no$ ). The exposure of interest is RX (coded  $1 =$  active treatment,  $0 =$  standard treatment). Additionally, it was hypothesized that the sequence in which each subject received the active and standard treatment could be related to the outcome. Moreover, it was speculated that the treatment sequence could be an effect modifier for the association between the treatment and heartburn relief. Consequently, two other variables are considered for the analysis: a dichotomous variable SEQUENCE and the product term RX\* SEQ (RX times SEQUENCE). The variable SEQUENCE is coded 1 for subjects in which the active treatment was administered first and 0 for subjects in which the standard treatment was administered first.

> The following printout summarizes the computer output for three GEE models run on the heartburn relief data (Model 1, Model 2, and Model 3). An exchangeable correlation structure is specified for each of these models. The variance–covariance matrix for the parameter estimates and the Score test for the variable  $\tilde{RX}^*SEQ$  are included in the output for Model 1.

### Model 1

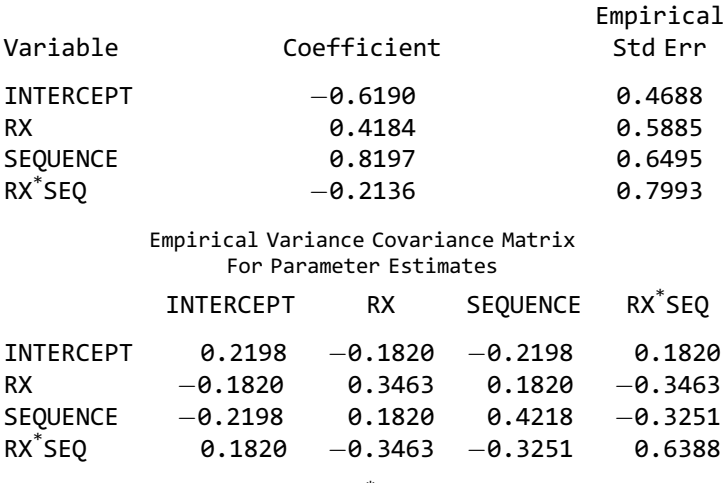

Score test statistic for  $\text{RX}^*\textsf{SEQ} = 0.07$ 

#### Model 2

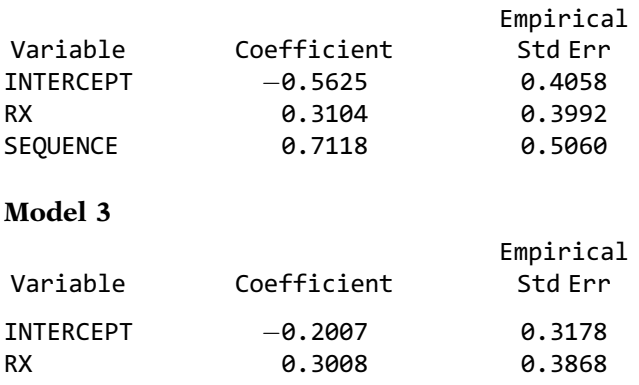

- 1. State the logit form of the model for Model 1, Model 2, and Model 3.
- 2. Use Model 1 to estimate the odds ratios and 95% confidence intervals for RX (active vs. standard treatment). Hint. Make use of the variance–covariance matrix for the parameter estimates.
- 3. In Model 1, what is the difference between the working covariance matrix and the covariance matrix for parameter estimates used to obtain the 95% confidence interval in the previous question?
- 4. Use Model 1 to perform the Wald test on the interaction term RX\* SEQ at a 0.05 level of significance.
- 5. Use Model 1 to perform the Score test on the interaction term  $RX$ <sup>\*</sup>SEQ at a 0.05 level of significance.
- 6. Estimate the odds ratio for RX using Model 2 and Model 3. Is there a suggestion that SEQUENCE is confounding the association between RX and heartburn relief. Answer this question from a data-based perspective (i.e., comparing the odds ratios) and a theoretical perspective (i.e., what it means to be a confounder).

# Answers to **Practice** Exercises

- 1. The stationary 4-dependent working correlation structure uses four correlation parameters ( $\alpha_1$ ,  $\alpha_2$ ,  $\alpha_3$ , and  $\alpha_4$ ). The correlation between responses from the same infant 1 month apart is  $\alpha_1$ . The correlation between responses from the same infant 2, 3, or 4 months apart is  $\alpha_2$ ,  $\alpha_3$ , and  $\alpha_4$ , respectively. The correlation between responses from the same infant more than 4 months apart is assumed to be 0.
- 2. Estimated OR =  $exp(0.1636) = 1.18$ . 95% CI (with empirical SE):  $\exp[0.1636 \pm 1.96(0.8722)] = (0.21,$ 6.51); 95% CI (with model-based SE): exp[0.1636  $\pm$  1.96(0.2841)] = (0.67, 2.06).
- 3. The model-based variance estimator would be a consistent estimator if the true correlation structure was stationary 4-dependent. In general, model-based variance estimators are more efficient {i.e., smaller  $var[\widehat{var}(\hat{\beta})]$  if the correlation structure is correctly specified specified.
- 4. The 95% confidence interval with the empirical standard errors is preferred since we cannot be confident that the true correlation structure is stationary 4-dependent.
- 5. The stationary 8-dependent correlation structure uses eight correlation parameters. With nine monthly responses per infant, each correlation parameter represents the correlation for a specific time interval between responses. The unstructured correlation structure, on the other hand, uses a different correlation parameter for each possible correlation for a given infant, yielding 36 correlation parameters. With the stationary 8-dependent correlation structure, the correlation between an infant's month 1 response and month 7 response is assumed to equal the correlation between an infant's month 2 response and month 8 response since the time interval between responses is the same (i.e., 6 months). The unstructured correlation structure does not make this assumption, using a different correlation parameter even if the time interval is the same.
- 6. There are  $\frac{(9)(8)}{2}$  = 36 correlation parameters using the unstructured correlation structure on the infant care unstructured correlation structure on the infant care data and 8 parameters using the stationary 8-dependent correlation structure. The difference is 28 correlation parameters.
- 7. By examining the correlation estimates in the unstructured working correlation matrix, we can evaluate which alternate, but more constrained, correlation structures seem reasonable. For example, if the

correlations are all similar, this would suggest that an exchangeable structure is reasonable.

- 8. Estimated OR =  $exp(0.3601) = 1.43$ . 95% CI:  $\exp[0.3601 \pm 1.96(0.8122)] = (0.29, 7.04)$ .
- 9. Consistency is an asymptotic property. As the number of clusters approaches infinity, the odds ratio estimate should approach the true odds ratio even if the correlation structure is misspecified. However, with a finite sample, the parameter estimate may still differ from the true parameter value. The fact that the parameter estimate for DIARRHEA is so sensitive to the choice of the working correlation structure demonstrates a degree of model instability.
- 10. No, because the Wald test statistic is a function of both the parameter estimate and its variance. Since the variance is typically affected by the choice of correlation structure, the Wald test statistic would also be affected.
# Other Approaches for Analysis of Correlated Data

**n** Contents Introduction 568 Abbreviated Outline 568 Objectives 569 Presentation 570 Detailed Outline 589 Practice Exercises 591 Test 595 Answers to Practice Exercises 597 **Introduction** In this chapter, the discussion of methods to analyze outcome variables that have dichotomous correlated responses is expanded to include approaches other than GEE. Three other analytic approaches are discussed. These include the alternating logistic regressions algorithm, conditional logistic regression, and the generalized linear mixed model approach.

Abbreviated **Outline** The outline below gives the user a preview of the material to be covered by the presentation. A detailed outline for review purposes follows the presentation.

- I. Overview (page 570)
- II. Alternating logistic regressions algorithm (pages 571–575)
- III. Conditional logistic regression (pages 575–579)
- IV. The generalized linear mixed model approach (pages 579–587)
- V. Summary (page 588)

**Objectives** Upon completing this chapter, the learner should be able to:

- 1. Contrast the ALR method to GEE with respect to how within-cluster associations are modeled.
- 2. Recognize how a conditional logistic regression model can be used to handle subject-specific effects.
- 3. Recognize a generalized linear mixed (logistic) model.
- 4. Distinguish between random and fixed effects.
- 5. Contrast the interpretation of an odds ratio obtained from a marginal model with one obtained from a model containing subject-specific effects.

# Presentation

# I. Overview

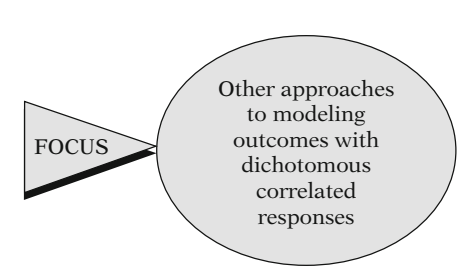

Other approaches for correlated data:

- 1. Alternating logistic regressions (ALR) algorithm
- 2. Conditional logistic regression
- 3. Generalized linear mixed model

In this chapter, we provide an introduction to modeling techniques other than GEE for use with dichotomous outcomes in which the responses are correlated.

In addition to the GEE approach, there are a number of alternative approaches that can be applied to model correlated data. These include (1) the alternating logistic regressions algorithm, which uses odds ratios instead of correlations, (2) conditional logistic regression, and (3) the generalized linear mixed model approach, which allows for random effects in addition to fixed effects. We briefly describe each of these approaches.

This chapter is not intended to provide a thorough exposition of these other approaches but rather an overview, along with illustrative examples, of other ways to handle the problem of analyzing correlated dichotomous responses. Some of the concepts that are introduced in this presentation are elaborated in the Practice Exercises at the end of the chapter.

Conditional logistic regression has previously been presented in Chap. 11 but is presented here in a some-what different context. The alternating logistic regression and generalized linear mixed model approaches for analyzing correlated dichotomous responses show great promise but at this point have not been fully investigated with regard to numerical estimation and possible biases.

# II. The Alternating Logistic Regressions Algorithm

Modeling associations:

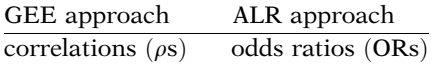

$$
OR_{ijk} = \frac{P(Y_{ij} = 1, Y_{ik} = 1)P(Y_{ij} = 0, Y_{ik} = 0)}{P(Y_{ij} = 1, Y_{ik} = 0)P(Y_{ij} = 0, Y_{ik} = 1)}
$$

GEE:  $\alpha$ s and  $\beta$ s estimated by alternately updating estimates until convergence

ALR:  $\alpha$ s and  $\beta$ s estimated similarly **BUT** ALR :  $\alpha$  are log ORs  $(GEE : \alpha \text{ are } \rho s)$ 

ALR OR<sub>jk</sub> > 1  $\Leftrightarrow$  GEE  $\rho_{jk}$  > 1 ALR OR<sub>ik</sub> < 1  $\Leftrightarrow$  GEE  $\rho_{ik}$  < 1

Same OR can correspond to different  $\rho s$ 

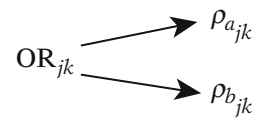

The alternating logistic regressions (ALR) algorithm is an analytic approach that can be used to model correlated data with dichotomous outcomes (Carey et al., 1993; Lipsitz et al., 1991). This approach is very similar to that of GEE. What distinguishes the two approaches is that with the GEE approach, associations between pairs of outcome measures are modeled with correlations, whereas with ALR, they are modeled with odds ratios. The odds ratio  $(OR_{ijk})$ between the jth and kth responses for the ith subject can be expressed as shown on the left.

Recall that in a GEE model, the correlation parameters  $(\alpha)$  are estimated using estimates of the regression parameters  $(\beta)$ . The regression parameter estimates are, in turn, updated using estimates of the correlation parameters. The computational process alternately updates the estimates of the alphas and then the betas until convergence is achieved.

The ALR approach works in a similar manner, except that the alpha parameters are log odds ratio parameters rather than correlation parameters. Moreover, for the same data, an odds ratio between the jth and kth responses that is greater than 1 using an ALR model corresponds to a positive correlation between the jth and kth responses using a GEE model. Similarly, an odds ratio less than 1 using an ALR model corresponds to a negative correlation between responses.

However, the correspondence is not one-toone, and examples can be constructed in which the same odds ratio corresponds to different correlations (see Practice Exercises 1–3). ALR: dichotomous outcomes only GEE: dichotomous and other outcomes are allowed

#### EXAMPLE

#### GEE vs. ALR

Aspirin–Heart Bypass Study (Gavaghan et al., 1991)

Subjects: received up to six coronary bypass grafts

Randomly assigned to treatment group:

 $ASPIRIN =$ 1 if daily aspirin 0 if daily placebo  $\overline{6}$  $\mathcal{L}$ 

Response  $(D)$ : occlusion of a bypass graft 1 year later.

 $D = \begin{cases} 1 & \text{if blocked} \\ 0 & \text{if unblock} \end{cases}$ if unblocked

Additional covariates:

AGE (in years) GENDER (1 = male, 2 = female) WEIGHT (in kilograms) HEIGHT (in centimeters)

#### Model:

logit  $P(X) = \beta_0 + \beta_1 A SPIRIN + \beta_2 AGE$ +  $\beta_3$ GENDER +  $\beta_4$ WEIGHT  $+ \beta_{5}$ HEIGHT

For many health scientists, an odds ratio measure, such as that provided with an ALR model, is more familiar and easier to interpret than a correlation measure. However, ALR models can only be used if the outcome is a dichotomous variable. In contrast, GEE models are not so restrictive.

The ALR model is illustrated by returning to the Aspirin–Heart Bypass Study example, which was first presented in Chap. 15. Recall that in that study, researchers examined the efficacy of aspirin for prevention of thrombotic graft occlusion after coronary bypass grafting in a sample of 214 patients (Gavaghan et al., 1991).

Patients were given a variable number of artery bypasses (up to six) and randomly assigned to take either aspirin (ASPIRIN  $= 1$ ) or a placebo  $(ASPIRIN = 0)$  every day. One year later, each bypass was checked for occlusion and the outcome was coded as blocked  $(D = 1)$  or unblocked  $(D = 0)$ . Additional covariates included AGE (in years), GENDER (1 = male, 2 = female), WEIGHT (in kilograms), and HEIGHT (in centimeters).

Consider the model presented at left, with ASPIRIN, AGE, GENDER, WEIGHT, and HEIGHT as covariates.

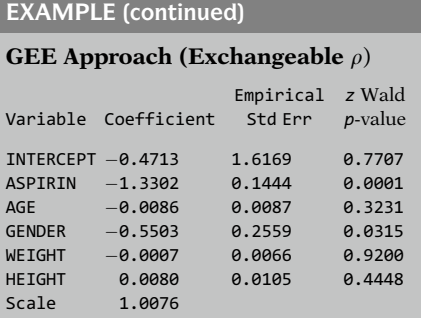

Exchangeable  $C_i$  (GEE:  $\hat{\rho} = -0.0954$ )

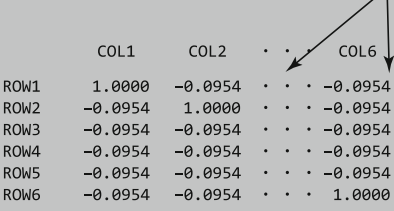

#### ALR approach (Exchangeable OR)

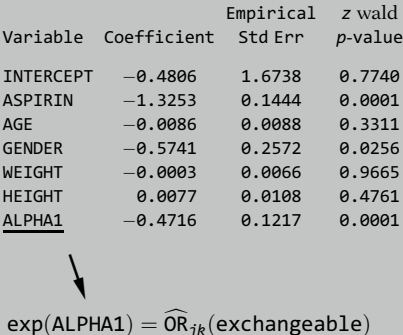

Output from using the GEE approach is presented on the left. An exchangeable correlation structure is assumed. (This GEE output has previously been presented in Chap. 15)

The correlation parameter estimate obtained from the working correlation matrix of the GEE model is -0.0954, which suggests a negative association between reocclusions on the same bypass patient.

Output obtained from SAS PROC GENMOD using the ALR approach is shown on the left for comparison. An exchangeable odds ratio structure is assumed. The assumption underlying the exchangeable odds ratio structure is that the odds ratio between the ith subject's *j*th and *k*th responses is the same (for all  $j$  and  $k, j \neq k$ ). The estimated exchangeable odds ratio is obtained by exponentiating the coefficient labeled ALPHA1.

#### EXAMPLE (continued)

#### Odds ratios

 $\widehat{\textbf{OR}}$  ASPIRIN = 1 vs. ASPIRIN = 0:

 $GEE \to \exp(-1.3302) = 0.264$  $ALR \rightarrow exp(-1.3253) = 0.266$ 

S.E. (Aspirin)  $= 0.1444$  (GEE and ALR)

Measure of association  $(\overline{\textbf{OR}}_{ik})$ 

 $OR_{ik} = \exp(ALPHA1)$  $= \exp(-0.4716) = 0.62$ 

(Negative association: similar to  $\hat{\rho} = -0.0954$ 

#### 95% CI for ALPHA1

 $=$  exp[(-0.4716  $\pm$  1.96(0.1217)]  $= (0.49, 0.79)$ 

 $P$ -value  $= 0.0001$  $\Rightarrow$  ALPHA1 significant

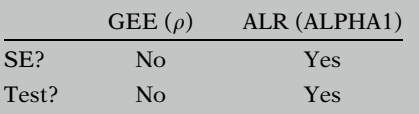

The regression parameter estimates are very similar for the two models. The odds ratio for aspirin use on artery reocclusion is estimated as  $\exp(-1.3302) = 0.264$  using the GEE model<br>and  $\exp(-1.3253) = 0.266$  using the ALR and  $\exp(-1.3253) = 0.266$  using the ALR<br>model The standard errors for the asnirin model. The standard errors for the aspirin parameter estimates are the same in both models (0.1444), although the standard errors for some of the other parameters are slightly larger in the ALR model.

The corresponding measure of association (the odds ratio) estimate from the ALR model can be found by exponentiating the coefficient of ALPHA1. This odds ratio estimate is  $exp(-0.4716) = 0.62$ . As with the estimated exchangeable correlation ( $\hat{a}$ ) from the GEE exchangeable correlation  $(\hat{\rho})$  from the GEE approach, the exchangeable OR estimate, which is less than 1, also indicates a negative association between any pair of outcomes (i.e., reocclusions on the same bypass patient).

A 95% confidence interval for the OR can be calculated as  $\exp[-0.4716 \pm 1.96(0.1217)]$ ,<br>which vields the confidence interval  $(0.49)$ which yields the confidence interval (0.49, 0.79). The P-value for the Wald test is also given in the output at 0.0001, indicating the statistical significance of the ALPHA1 parameter.

For the GEE model output, an estimated standard error (SE) or statistical test is not given for the correlation estimate. This is in contrast to the ALR output, which provides a standard error and statistical test for ALPHA1.

#### Key difference: GEE vs. ALR

- GEE:  $\rho_{jk}$  are typically nuisance parameters
- ALR: OR $_{ik}$  are parameters of interest

ALR: allows inferences about both  $\hat{\alpha}$  and  $\hat{\beta}$ s

#### This points out a key difference in the GEE and ALR approaches. With the GEE approach, the correlation parameters are typically considered to be nuisance parameters, with the parameters of interest being the regression coefficients (e.g., ASPIRIN). In contrast, with the ALR approach, the association between different responses is also considered to be of interest. Thus, the ALR approach allows statistical inferences to be assessed from both the alpha parameter and the beta parameters (regression coefficients).

# III. Conditional Logistic Regression

EXAMPLE

Heartburn Relief Study ("subject" as matching factor)

40 subjects received:

- Active treatment ("exposed")
- Standard treatment ("unexposed")

#### CLR model

$$
logit \mathbf{P}(\mathbf{X}) = \beta_0 + \beta_1 \mathbf{R} \mathbf{X} + \sum_{i=1}^{39} \gamma_i V_i,
$$

where

 $V_i =$ for subject  $i$ 0 otherwise

#### GEE model

logit  $P(X) = \beta_0 + \beta_1 RX$ 

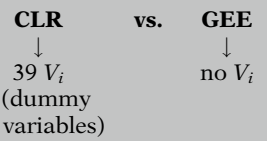

Another approach that is applicable for certain types of correlated data is a matched analysis. This method can be applied to the Heartburn Relief Study example, with "subject" used as the matching factor. This example was presented in detail in Chap. 15. Recall that the dataset contained 40 subjects, each receiving an active or standard treatment for the relief of heartburn. In this framework, within each matched stratum (i.e., subject), there is an exposed observation (the active treatment) and an unexposed observation (the standard treatment). A conditional logistic regression (CLR) model, as discussed in Chap. 11, can then be formulated to perform a matched analysis. The model is shown on the left.

This model differs from the GEE model for the same data, also shown on the left, in that the conditional model contains 39 dummy variables besides RX. Each of the parameters  $(y_i)$  for the 39 dummy variables represents the (fixed) effects for each of 39 subjects on the outcome. The 40th subject acts as the reference group since all of the dummy variables have a value of zero for the 40th subject (see Chap. 11).

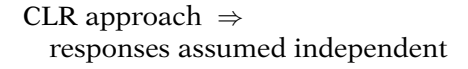

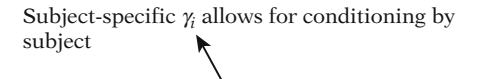

fixed effect

Responses can be independent if conditioned by subject

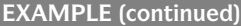

Model 1: conditional logistic regression  $V$ ariable Coeffici Std. error Wald  $v_2$ 

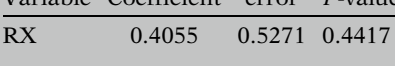

No  $\beta_0$  or  $\gamma_i$  estimates in CLR model (cancel out in conditional likelihood)

#### Odds ratio and 95% CI

 $OR = exp(0.4055) = 1.50$ 95%  $CI = (0.534, 4.214)$ 

When using the CLR approach for modeling  $P(X)$ , the responses from a specific subject are assumed to be independent. This may seem surprising since throughout this chapter we have viewed two or more responses on the same subject as likely to be correlated. Nevertheless, when dummy variables are used for each subject, each subject has his/her own subject-specific fixed effect included in the model. The addition of these subject-specific fixed effects can account for correlation that may exist between responses from the same subject in a GEE model. In other words, responses can be independent if conditioned by subject. However, this is not always the case. For example, if the actual underlying correlation structure is autoregressive, conditioning by subject would not account for the within-subject autocorrelation.

Returning to the Heartburn Relief Study data, the output obtained from running the conditional logistic regression is presented on the left.

With a conditional logistic regression, parameter estimates are not obtained for the intercept or the dummy variables representing the matched factor (i.e., subject). These parameters cancel out in the expression for the conditional likelihood. However, this is not a problem because the parameter of interest is the coefficient of the treatment variable (RX).

The odds ratio estimate for the effect of treatment for relieving heartburn is exp  $(0.4055) = 1.50$ , with a 95% confidence interval of (0.534, 4.214).

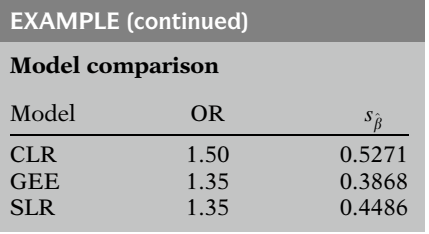

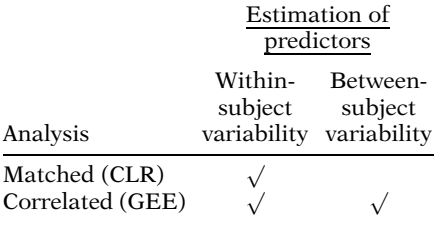

No within-subject variability for an independent variable + parameter will not be estimated using CLR

#### EXAMPLE

CLR with time-independent predictors (Aspirin–Heart Bypass Study)

Subjects: 214 patients received up to 6 coronary bypass grafts.

Treatment:

 $\text{ASPIRIN} =$ 1 if daily aspirin 0 if daily placebo  $\overline{1}$  $\left( \right)$  $D =$ 1 if graft blocked 0 if graft unblocked  $\left($  $\left( \right)$ 

The estimated odds ratios and the standard errors for the parameter estimate for RX are shown at left for the conditional logistic regression (CLR) model, as well as for the GEE and standard logistic regression (SLR) discussed in Chap. 15. The odds ratio estimate for the CLR model is somewhat larger than the estimate obtained at 1.35 using the GEE approach. The standard error for the RX coefficient estimate in the CLR model is also larger than what was obtained in either the GEE model using empirical standard errors or in the standard logistic regression, which uses model-based standard errors.

An important distinction between the CLR and GEE analytic approaches concerns the treatment of the predictor (independent) variables in the analysis. A matched analysis (CLR) relies on within-subject variability (i.e., variability within the matched strata) for the estimation of its parameters. A correlated (GEE) analysis takes into account both within-subject variability and between-subject variability. In fact, if there is no within-subject variability for an independent variable (e.g., a time-independent variable), then its coefficient cannot be estimated using a conditional logistic regression. In that situation, the parameter cancels out in the expression for the conditional likelihood. This is what occurs to the intercept as well as to the coefficients of the matching factor dummy variables when CLR is used.

To illustrate the consequences of only including independent variables with no withincluster variability in a CLR, we return to the Aspirin–Heart Bypass Study discussed in the previous section. Recall that patients were given a variable number of artery bypasses in a single operation and randomly assigned to either aspirin or placebo therapy. One year later, angiograms were performed to check each bypass for reocclusion.

EXAMPLE (continued)

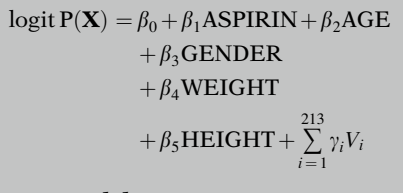

#### CLR model

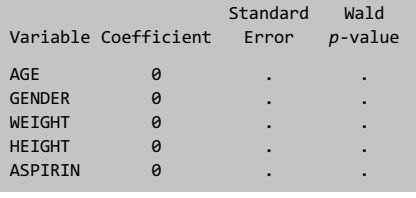

All strata

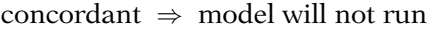

Within-subject variability for one or more independent variable

- $\Downarrow$  Model will run
- Parameters estimated for only those variables

Matched analysis:

- Advantage: control of confounding factors
- Disadvantage: cannot separate effects of time-independent factors

Besides ASPIRIN, additional covariates include AGE, GENDER, WEIGHT, and HEIGHT. We restate the model from the previous section at left, which also includes 213 dummy variables for the 214 study subjects.

The output from running a conditional logistic regression is presented on the left. Notice that all of the coefficient estimates are zero with their standard errors missing. This indicates that the model did not execute. The problem occurred because none of the independent variables changed their values within any cluster (subject). In this situation, all of the predictor variables are said to be concordant in all the matching strata and uninformative with respect to a matched analysis. Thus, the conditional logistic regression, in effect, discards all of the data.

If at least one variable in the model does vary within a cluster (e.g., a time-dependent variable), then the model will run. However, estimated coefficients will be obtained only for those variables that have within-cluster variability.

An advantage of using a matched analysis with subject as the matching factor is the ability to control for potential confounding factors that can be difficult or impossible to measure. When the study subject is the matched variable, as in the Heartburn Relief example, there is an implicit control of fixed genetic and environmental factors that comprise each subject. On the other hand, as the Aspirin– Heart bypass example illustrates, a disadvantage of this approach is that we cannot model the separate effects of fixed time-independent factors. In this analysis, we cannot examine the separate effects of aspirin use, gender, and height using a matched analysis, because the values for these variables do not vary for a given subject.

Heartburn Relief Model:

(Subject modeled as fixed effect)

$$
logit P(\mathbf{X}) = \beta_0 + \beta_1 RX + \sum_{i=1}^{39} \gamma_i V_i,
$$

where

$$
V_i = \begin{cases} 1 & \text{for subject } i \\ 0 & \text{otherwise} \end{cases}
$$

Alternative approach: Subject modeled as random effect

What if study is replicated?

Different sample

 $\Rightarrow$  different subjects  $\beta_1$  unchanged (fixed effect) g different

Parameters themselves may be random (not just their estimates)

With the conditional logistic regression approach, subject is modeled as a fixed effect with the gamma parameters  $(y)$ , as shown on the left for the Heartburn Relief example.

An alternative approach is to model subject as a random effect.

To illustrate this concept, suppose we attempted to replicate the heartburn relief study using a different sample of 40 subjects.We might expect the estimate for  $\beta_1$ , the coefficient for RX, to change due to sampling variability. However, the true value of  $\beta_1$  would remain unchanged (i.e.,  $\beta_1$  is a fixed effect). In contrast, because there are different subjects in the replicated study, the parameters representing subject (i.e., the gammas) would therefore also be different. This leads to an additional source of variability that is not considered in the CLR, in that some of the parameters themselves (and not just their estimates) are random.

In the next section, we present an approach for modeling *subject* as a random effect, which takes into account that the subjects represent a random sample from a larger population.

# IV. The Generalized Linear Mixed Model Approach

Mixed models:

- Random effects
- Fixed effects
- Cluster effect is random variable

Mixed logistic model (MLM):

- Special case of GLMM
- Combines GEE and CLR features

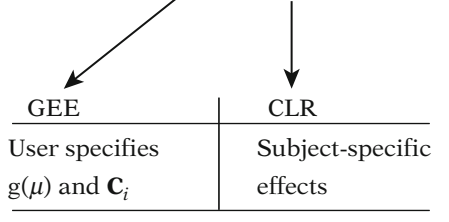

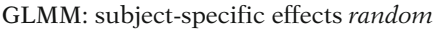

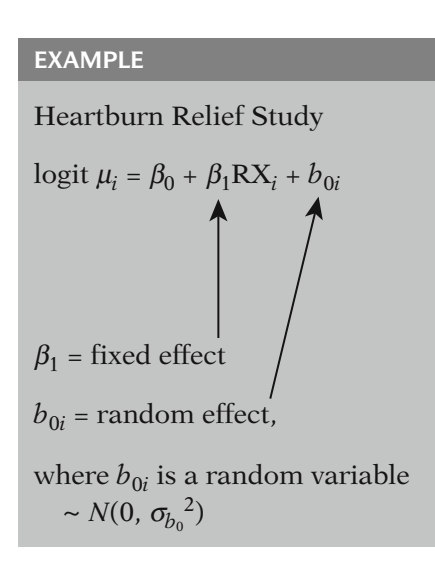

The generalized linear mixed model (GLMM) provides another approach that can be used for correlated dichotomous outcomes. GLMM is a generalization of the linear mixed model. Mixed models refer to the *mixing* of random and fixed effects. With this approach, the cluster variable is considered a random effect. This means that the cluster effect is a random variable following a specified distribution (typically a normal distribution).

A special case of the GLMM is the mixed logistic model (MLM). This type of model combines some of the features of the GEE approach and some of the features of the conditional logistic regression approach. As with the GEE approach, the user specifies the logit link function and a structure  $(C_i)$  for modeling response correlation. As with the conditional logistic regression approach, subject-specific effects are directly included in the model. However, here these subject-specific effects are treated as random rather than fixed effects. The model is commonly stated in terms of the ith subject's mean response  $(\mu_i)$ .

We again use the heartburn data to illustrate the model (shown on the left) and state it in terms of the ith subject's mean response, which in this case is the ith subject's probability of heartburn relief. The coefficient  $\beta_1$  is called a fixed effect, whereas  $b_{0i}$  is called a random effect. The random effect  $(b_{0i})$  in this model is assumed to follow a normal distribution with mean 0 and variance  ${\sigma_{b_0}}^2$ . Subject-specific random effects are designed to account for the subject-to-subject variation, which may be due to unexplained genetic or environmental factors that are otherwise unaccounted for in the model. More generally, random effects are often used when levels of a variable are selected at random from a large population of possible levels.

For each subject:

logit of baseline risk =  $(\beta_0 + b_{0i})$ 

 $b_{0i}$  = subject-specific intercept

No random effect for RX RX effect is same for each subject

i.e.,  $exp(\beta_1)$ 

#### Mixed logistic model (MLM)

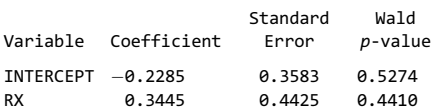

#### Odds ratio and 95% CI:

 $\widehat{OR} = \exp(0.3445) = 1.41$  $95\% \text{ CI} = (0.593, 3.360)$ 

## With this model, each subject has his/her own baseline risk, the logit of which is the intercept plus the random effect  $(\beta_0 + b_{0i})$ . The sum  $(\beta_0 + b_{0i})$  is typically called the subject-specific intercept. The amount of variation in the baseline risk is determined by the variance  $(\sigma_{b_0}^2)$  of  $b_{0i}$ .

In addition to the intercept, we could have added another random effect allowing the treatment (RX) effect to also vary by subject (see Practice Exercises 4–9). By not adding this additional random effect, there is an assumption that the odds ratio for the effect of treatment is the same for each subject,  $exp(\beta_1)$ .

The output obtained from running the MLM on the heartburn data is presented on the left. This model was run using SAS's GLIMMIX procedure. (See the Computer Appendix for details and an example of program coding.)

The odds ratio estimate for the effect of treatment for relieving heartburn is  $exp(0.3445) =$ 1.41. The 95% confidence interval is (0.593, 3.360).

#### Model comparison

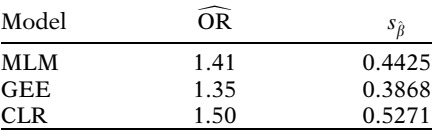

The odds ratio estimate using this model is slightly larger than the estimate obtained (1.35) using the GEE approach, but somewhat smaller than the estimate obtained (1.50) using the conditional logistic regression approach. The standard error at 0.4425 is also larger than what was obtained in the GEE model (0.3868), but smaller than in the conditional logistic regression (0.5271).

Typical model for random Y:

- Fixed component (fixed effects)
- Random component (error)

Random effects model:

- Fixed component (fixed effects)<br>• Random components (random
- Random components (random effects)
	- 1. Random effects: b  $Var(\mathbf{b}) = \mathbf{G}$
	- 2. Residual variation:  $\varepsilon$

$$
Var(\varepsilon) = \mathbf{R}
$$

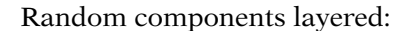

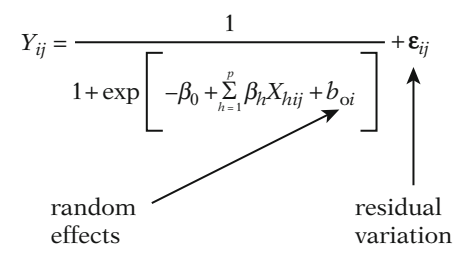

The modeling of any response variable typically contains a fixed and random component. The random component, often called the error term, accounts for the variation in the response variables that the fixed predictors fail to explain.

A model containing a random effect adds another layer to the random part of the model. With a random effects model, there are at least two random components in the model:

1. The first random component is the variation explained by the random effects. For the heartburn data set, the random effect is designed to account for random subject-to-subject variation (heterogeneity). The variance–covariance matrix of this random component (b) is called the G matrix.

2. The second random component is the residual error variation. This is the variation unexplained by the rest of the model (i.e., unexplained by fixed or random effects). For a given subject, this is the difference of the observed and expected response. The variance–covariance matrix of this random component is called the R matrix.

For mixed logistic models, the layering of these random components is tricky. This layering can be illustrated by presenting the model (see left side) in terms of the random effect for the *i*th subject  $(b_{0i})$  and the residual variation  $(\varepsilon_{ii})$  for the *j*th response of the *i*th subject  $(Y_{ii})$ .

$$
\varepsilon_{ij}=Y_{ij}-P(Y_{ij}=1|\mathbf{X}),
$$

where

 $P(Y_{ii} = 1|\mathbf{X}) = \mu$  $=\frac{1}{\sqrt{1-\frac{1}{2}}\left(\frac{1}{2}\right)^{2}}$  $1 + \exp \left[ -(\beta_0 + \sum_{h=0}$ p  $\sum_{h=1}^{L} \beta_h X_{hij} + b_{0i}$ " #

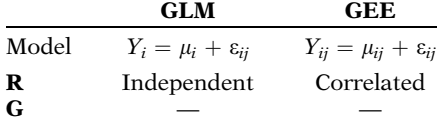

**GLMM:** 
$$
Y_{ij} = \underbrace{g^{-1}(\mathbf{X}, \beta, b_{0i})}_{\mu_{ii}} + \varepsilon_{ij}
$$

User specifies covariance structures for  $\mathbf{R}$ ,  $\mathbf{G}$ , or both

GEE: correlation structure specified

GLMM: covariance structure specified

Covariance structure contains parameters for both the variance and covariance

The residual variation  $(\varepsilon_{ij})$  accounts for the difference between the observed value of Y and the mean response,  $P(Y = 1|\mathbf{X})$ , for a given subject. The random effect  $(b_{0i})$ , on the other hand, allows for randomness in the modeling of the mean response [i.e.,  $P(Y = 1|\mathbf{X})$ ], which is modeled using both fixed ( $\beta$ s) and random ( $b_s$ ) effects.

For GLM and GEE models, the outcome Y is modeled as the sum of the mean and the residual variation  $[Y = \mu + \varepsilon_{ij}$ , where the mean  $(\mu)$ is fixed] determined by the subject's pattern of covariates. For GEE, the residual variation is modeled with a correlation structure, whereas for GLM, the residual variation (the  $\bf{R}$  matrix) is modeled as independent. Neither GLM nor GEE models contain a G matrix, as they do not contain any random effects (b).

In contrast, for GLMMs, the mean also contains a random component  $(b_{0i})$ . With GLMM, the user can specify a covariance structure for the **G** matrix (for the random effects), the **R** matrix (for the residual variation), or both. Even if the G and R matrices are modeled to contain zero correlations separately, the combination of both matrices in the model generally forms a correlated random structure for the response variable.

Another difference between a GEE model and a mixed model (e.g., MLM) is that a correlation structure is specified with a GEE model, whereas a covariance structure is specified with a mixed model. A covariance structure contains parameters for both the variance and covariance, whereas a correlation structure contains parameters for just the correlation. Thus, with a covariance structure, there are additional variance parameters and relationships among those parameters (e.g., variance heterogeneity) to consider (see Practice Exercises 7–9).

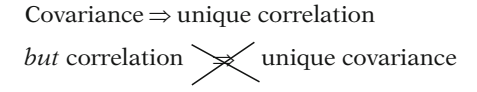

For ith subject:

- <sup>R</sup> matrix dimensions depend on number of observations for subject  $i(n_i)$
- <sup>G</sup> matrix dimensions depend on number of random effects  $(q)$

Heartburn data:

 **matrix** 

 $G = 1 \times 1$  matrix (only one random effect)

CLR vs. MLM: subject-specific effects

**CLR**: logit  $\mu_i = \beta_0 + \beta_1 RX + \gamma_i$ , where  $\gamma_i$  is a *fixed* effect

**MLM:** logit  $\mu_i = \beta_0 + \beta_1 RX + b_{0i}$ where  $b_{0i}$  is a *random* effect

Fixed effect  $\gamma_i$ : impacts modeling of  $\mu$ 

Random effect  $b_{0i}$ : used to characterize the variance

If a covariance structure is specified, then the correlation structure can be ascertained. The reverse is not true, however, since a correlation matrix does not in itself determine a unique covariance matrix.

For a given subject, the dimensions of the  $$ matrix depend on how many observations  $(n_i)$ the subject contributes, whereas the dimensions of the G matrix depend on the number of random effects (e.g.,  $q$ ) included in the model. For the heartburn data example, in which there are two observations per subject  $(n_i = 2)$ , the **R** matrix is a 2  $\times$  2 matrix modeled with zero correlation. The dimensions of G are  $1 \times 1$  (q = 1) since there is only one random effect  $(b_{0i})$ , so there is no covariance structure to consider for G in this model. Nevertheless, the combination of the  $G$  and  $R$  matrix in this model provides a way to account for correlation between responses from the same subject.

We can compare the modeling of subjectspecific fixed effects with subject-specific random effects by examining the conditional logistic model (CLR) and the mixed logistic model (MLM) in terms of the ith subject's response. Using the heartburn data, these models can be expressed as shown on the left.

The fixed effect,  $\gamma_i$ , impacts the modeling of the mean response. The random effect,  $b_{0i}$ , is a random variable with an expected value of zero. Therefore,  $b_{0i}$  does not directly contribute to the modeling of the mean response; rather, it is used to characterize the variance of the mean response.

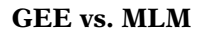

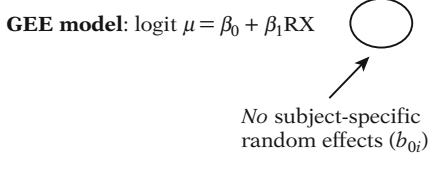

Within-subject correlation specified in **R** matrix

**MLM model:** 
$$
\log i \mu_i = \beta_0 + \beta_1 RX + \left( b_{0i} \right)
$$

Subject-specific random effects

Marginal model  $\Rightarrow E(Y|\mathbf{X})$  not<br>conditioned on cluster-specific cluster-specific information

(e.g., not allowed as X

- Earlier values of Y<br>• Subiect-specific eff
- Subject-specific effects)

Marginal models (examples):

GEE ALR SLR

Heartburn Relief Study

 $\beta_1$  = parameter of interest

$$
BUT
$$

interpretation of  $\exp{(\beta_1)}$  depends on type of model

A GEE model can also be expressed in terms of the *i*th subject's mean response  $(\mu_i)$ , as shown at left using the heartburn example. The GEE model contrasts with the MLM, and the conditional logistic regression, since the GEE model does not contain subject-specific effects (fixed or random). With the GEE approach, the within-subject correlation is handled by the specification of a correlation structure for the  **matrix. However, the mean response is** not directly modeled as a function of the individual subjects.

A GEE model represents a type of model called a marginal model. With a marginal model, the mean response  $E(Y|\mathbf{X})$  is not directly conditioned on any variables containing information on the within-cluster correlation. For example, the predictors  $(X)$  in a marginal model cannot be earlier values of the response from the same subject or subject-specific effects.

Other examples of marginal models include the ALR model, described earlier in the chapter, and the standard logistic regression with one observation for each subject. In fact, any model using data in which there is one observation per subject is a marginal model because in that situation, there is no information available about within-subject correlation.

Returning to the Heartburn Relief Study example, the parameter of interest is the coefficient of the RX variable,  $\beta_1$ , not the subject-specific effect,  $b_{0i}$ . The research question for this study is whether the active treatment provides greater relief for heartburn than the standard treatment. The interpretation of the odds ratio  $exp(\beta_1)$  depends, in part, on the type of model that is run.

Heartburn Relief Study:

GEE: marginal model  $exp(\hat{\beta}_1)$  is population  $\widehat{OR}$ 

#### MLM:

 $\exp(\hat{\beta}_1)$  is  $\widehat{\text{OR}}$  for an *individual* 

#### What is an individual OR?

Each subject has separate probabilities

 $P(X = 1 | RX = 1)$  $P(X = 1 | RX = 0)$ 

OR compares  $RX = 1$  vs.  $RX = 0$ for an individual

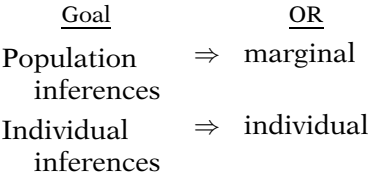

The odds ratio for a marginal model is the ratio of the odds of heartburn for  $RX = 1$  vs.  $RX = 0$ among the underlying population. In other words, the OR is a population average. The odds ratio for a model with a subject-specific effect, as in the mixed logistic model, is the ratio of the odds of heartburn for  $RX = 1$  vs.  $RX = 0$  for an *individual*.

What is meant by an odds ratio for an individual? We can conceptualize each subject as having a probability of heartburn relief given the active treatment and having a separate probability of heartburn relief given the standard treatment. These probabilities depend on the fixed treatment effect as well as the subjectspecific random effect. With this conceptualization, the odds ratio that compares the active vs. standard treatment represents a parameter that characterizes an individual rather than a population (see Practice Exercises 10–15). The mixed logistic model supplies a structure that gives the investigator the ability to estimate an odds ratio for an individual, while simultaneously accounting for within-subject and between-subject variation.

The choice of whether a population averaged or individual level odds ratio is preferable depends, in part, on the goal of the study. If the goal is to make inferences about a population, then a marginal effect is preferred. If the goal is to make inferences on the individual, then an individual level effect is preferred.

Parameter estimation for MLM in SAS:

### GLIMMIX

- Penalized quasi-likelihood equations
- User specifies <sup>G</sup> and <sup>R</sup>

# NLMIXED

- Maximized approximation to likelihood integrated over random effects
- $\bullet$  User does not specify **G** and **R**
- User specifies variance components of G matrix and assumes an independent R matrix (i.e.,  $\mathbf{R} = \mathbf{c}^2 \mathbf{I}$ )

Mixed models are flexible:

- Layer random components
- Handle nested clusters
- Control for subject effects

Performance of mixed logistic models not fully evaluated

There are various methods that can be used for parameter estimation with mixed logistic models. The parameter estimates, obtained for the Heartburn Relief data from the SAS procedure GLIMMIX use an approach termed penalized quasi-likelihood equations (Breslow and Clayton, 1993; Wolfinger and O'Connell, 1993). Alternatively, the SAS procedure NLMIXED can also be used to run a mixed logistic model. NLMIXED fits nonlinear mixed models by maximizing an approximation to the likelihood integrated over the random effects. Unlike GLIMMIX, NLMIXED does not allow the user to specify a correlation structure for the G and R matrices (SAS Institute, 2000).

Instead, NLMIXED allows the user to specify the individual variance components within the G matrix, but assumes that the R matrix has an independent covariance structure (i.e. 0s on the off-diagonals of the  $\bf{R}$  matrix).

Mixed models offer great flexibility by allowing the investigator to layer random components, model clusters nested within clusters (i.e., perform hierarchical modeling), and control for subject-specific effects. The use of mixed linear models is widespread in a variety of disciplines because of this flexibility.

Despite the appeal of mixed logistic models, their performance, particularly in terms of numerical accuracy, has not yet been adequately evaluated. In contrast, the GEE approach has been thoroughly investigated, and this is the reason for our emphasis on that approach in the earlier chapters on correlated data (Chaps. 14 and 15).

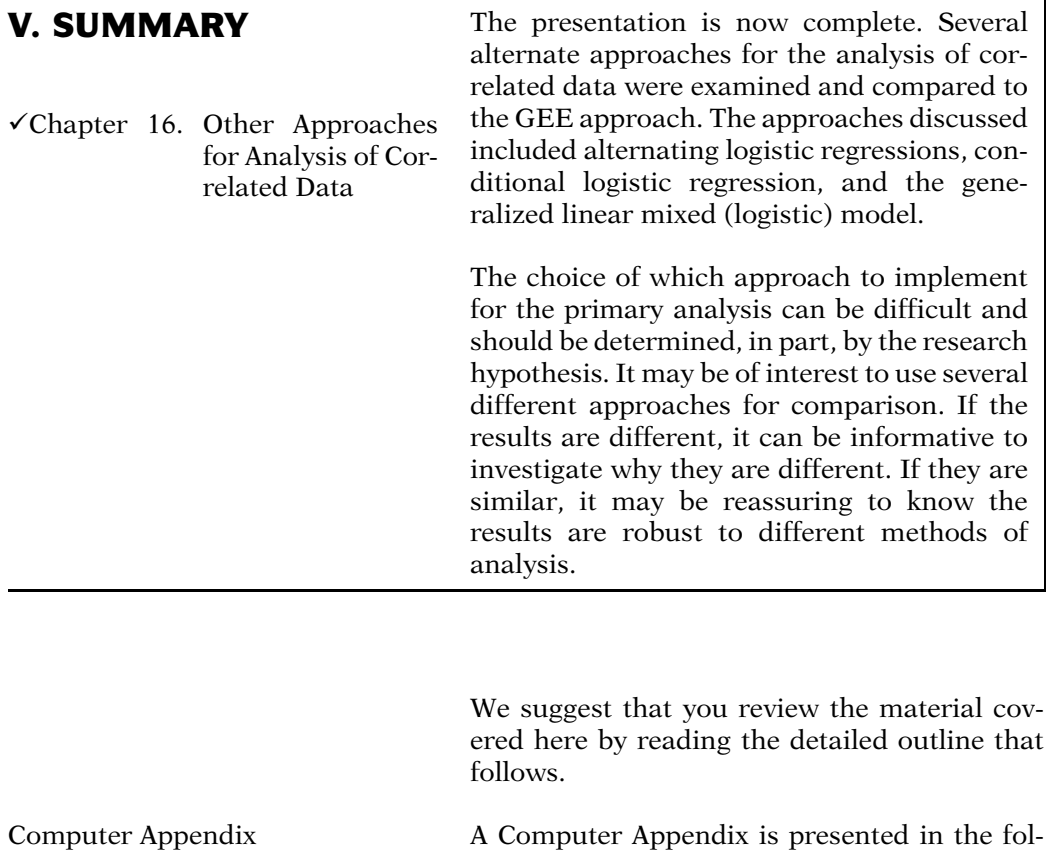

lowing section. This appendix provides details on performing the analyses discussed in the various chapters using SAS, SPSS, and Stata statistical software.

# **Detailed Outline**

- I. Overview (page 570)
	- A. Other approaches for analysis of correlated data:
		- i. Alternating logistic regressions (ALR) algorithm
		- ii. Conditional logistic regression
		- iii. Generalized linear mixed model (GLMM)
- II. Alternating logistic regressions algorithm (pages 571–575)
	- A. Similar to GEE except that
		- i. Associations between pairs of responses are modeled with odds ratios instead of correlations:

$$
OR_{ijk} = \frac{P(Y_{ij} = 1, Y_{ik} = 1)P(Y_{ij} = 0, Y_{ik} = 0)}{P(Y_{ij} = 1, Y_{ik} = 0)P(Y_{ij} = 0, Y_{ik} = 1)}.
$$

 $\overline{P(Y_{ij} = 1, Y_{ik} = 0) P(Y_{ij} = 0, Y_{ik} = 1)}$ .<br>ii. Associations between responses may also be of interest, and not considered nuisance parameters.

#### III. Conditional logistic regression (pages 575–579)

- A. May be applied in a design where each subject can be viewed as a stratum (e.g., has an exposed and an unexposed observation).
- B. Subject-specific fixed effects are included in the model through the use of dummy variables [Example: Heartburn Relief Study  $(n = 40)$ ]:

$$
logit \mathbf{P}(\mathbf{X}) = \beta_0 + \beta_1 \mathbf{R} \mathbf{X} + \sum_{i=1}^{39} \gamma_i V_i,
$$

where  $V_i = 1$  for subject i and  $V_i = 0$  otherwise.

- C. In the output, there are no parameter estimates for the intercept or the dummy variables representing the matched factor, as these parameters cancel out in the conditional likelihood.
- D. An important distinction between CLR and GEE is that a matched analysis (CLR) relies on the within-subject variability in the estimation of the parameters, whereas a correlated analysis (GEE) relies on both the withinsubject variability and the between-subject variability.

#### IV. The generalized linear mixed model approach (pages 579–587)

- A. A generalization of the linear mixed model.
- B. As with the GEE approach, the user can specify the logit link function and apply a variety of covariance structures to the model.

C. As with the conditional logistic regression approach, subject-specific effects are included in the model:

logit  $\mu_i = P(D = 1 | RX) = \beta_0 + \beta_1 RX_i + b_{0i}$ where  $\boldsymbol{b}_i$  is a random variable from a normal distribution with mean = 0 and variance =  $\sigma_{b_0}^2$ .

- D. Comparing the conditional logistic model and the mixed logistic model:
	- i. The conditional logistic model:

logit  $\mu_i = \beta_0 + \beta_1 RX + \gamma_i$ , where  $\gamma_i$  is a fixed effect

ii. The mixed logistic model:

logit  $\mu_i = \beta_0 + \beta_1 RX + b_{0i}$ 

where  $b_{0i}$  is a random effect.

- E. Interpretation of the odds ratio:
	- i. Marginal model: population average OR
	- ii. Subject-specific effects model: individual OR.
- V. Summary (page 588)

# <span id="page-600-0"></span>Practice Exercises

The Practice Exercises presented here are primarily designed to elaborate and expand on several concepts that were briefly introduced in this chapter.

Exercises 1–3 relate to calculating odds ratios and their corresponding correlations. Consider the following  $2 \times 2$ table for two dichotomous responses  $(Y_i \text{ and } Y_k)$ . The cell counts are represented by  $A$ ,  $B$ ,  $C$ , and  $D$ . The margins are represented by  $M_1$ ,  $M_0$ ,  $N_1$ , and  $N_0$  and the total counts are represented by T.

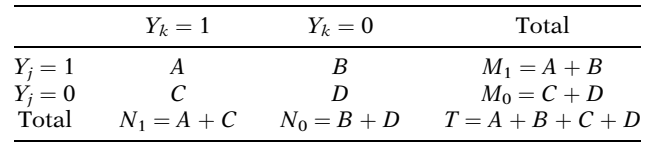

The formulas for calculating the correlation and odds ratio between  $Y_i$  and  $Y_k$  in this setting are given as follows:

$$
Corr(Y_j, Y_k) = \frac{AT - M_1N_1}{\sqrt{M_1M_0N_1N_0}}, \quad \text{OR} = \frac{AD}{BC}.
$$

1. Calculate and compare the respective odds ratios and correlations between  $Y_i$  and  $Y_k$  for the data summarized in Tables 1 and 2 to show that the same odds ratio can correspond to different correlations.

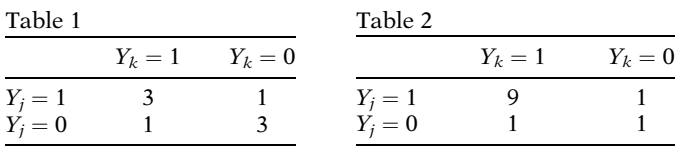

- 2. Show that if both the B and C cells are equal to 0, then the correlation between  $Y_i$  and  $Y_k$  is equal to 1 (assuming  $A$  and  $D$  are nonzero). What is the corresponding odds ratio if the  $B$  and  $C$  cells are equal to 0? Did both the  $B$  and  $C$  cells have to equal 0 to obtain this corresponding odds ratio? Also show that if both the A and D cells are equal to zero, then the correlation is equal to -1. What is that corresponding odds ratio?<br>Shaw that if AD - BC than the correlation between
- 3. Show that if  $AD = BC$ , then the correlation between  $Y_i$ and  $Y_k$  is 0 and the odds ratio is 1 (assuming nonzero cell counts).

Exercises 4–6 refer to a model constructed using the data from the Heartburn Relief Study. The dichotomous outcome is relief from heartburn (coded  $1 = yes$ ,  $0 = no$ ). The only predictor variable is RX (coded  $1 =$  active treatment,  $0 =$  standard treatment). This model contains two subject-specific effects: one for the intercept  $(b_{0i})$  and the other  $(b_{1i})$  for the coefficient RX. The model is stated in terms of the ith subject's mean response:

and  $b_{1i}$  is a 2  $\times$  2 matrix, **G**.

logit  $\mu_i = P(D = 1 | RX) = \beta_0 + \beta_1 RX_i + b_{0i} + b_{1i} RX_i$ where  $b_{0i}$  follows a normal distribution with mean 0 and variance  $\sigma_{b_0}^2$ ,  $b_{1i}$  follows a normal distribution with mean 0 and variance  $\sigma_{b_1}^2$  and where the covariance matrix of  $b_{0i}$ 

It may be helpful to restate the model by rearranging the parameters such that the intercept parameters (fixed and random effects) and the slope parameters (fixed and random effects) are grouped together:

logit  $\mu_i = P(D = 1 | RX) = (\beta_0 + b_{0i}) + (\beta_1 + b_{1i})RX_i$ 

- 4. Use the model to obtain the odds ratio for  $RX = 1$  vs.  $RX = 0$  for subject *i*.
- 5. Use the model to obtain the baseline *risk* for subject *i* (i.e., risk when  $RX = 0$ ).
- 6. Use the model to obtain the odds ratio ( $RX = 1$  vs.  $RX =$ 0) averaged over all subjects.

Below are three examples of commonly used covariance structures represented by  $3 \times 3$  matrices. The elements are written in terms of the variance  $(\sigma^2)$ , standard deviation  $(\sigma)$ , and correlation ( $\rho$ ). The covariance structures are presented in this form in order to contrast their structures with the correlation structures presented in Chap. 14. A covariance structure not only contains correlation parameters but variance parameters as well.

Variance Compound Unstructured components symmetric

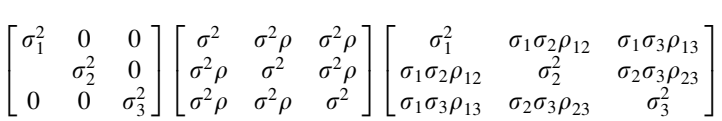

The compound symmetric covariance structure has the additional constraint that  $\rho \geq 0$ ,

- 7. Which of the above covariance structures allow for variance heterogeneity within a cluster?
- 8. Which of the presented covariance structures allow for both variance heterogeneity and correlation within a cluster.
- 9. Consider a study in which there are five responses per subject. If a model contains two subject-specific random effects (for the intercept and slope), then for subject i, what are the dimensions of the  $G$  matrix and of the R matrix?

The next set of exercises is designed to illustrate how an individual level odds ratio can differ from a population averaged (marginal) odds ratio. Consider a fictitious data set in which there are only 2 subjects, contributing 200 observations apiece. For each subject, 100 of the observations are exposed ( $E = 1$ ) and 100 are unexposed ( $E = 0$ ), yielding 400 total observations. The outcome is dichotomous ( $D = 1$  and  $D = 0$ ). The data are summarized using three  $2 \times 2$  tables. The tables for Subject 1 and Subject 2 summarize the data for each subject; the third table pools the data from both subjects.

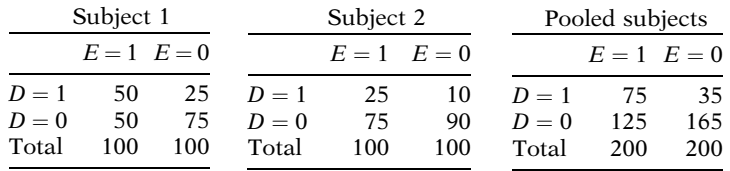

- 10. Calculate the odds ratio for Subject 1 and Subject 2 separately. Calculate the odds ratio after pooling the data for both subjects. How do the odds ratios compare? Note: The subject-specific odds ratio as calculated here is a conceptualization of a subject-specific effect, while the pooled odds ratio is a conceptualization of a population-averaged effect.
- 11. Compare the baseline risk (where  $E = 0$ ) of Subject 1 and Subject 2. Is there a difference (i.e., heterogeneity) in the baseline risk between subjects? Note that for a model containing subject-specific random effects, the variance of the random intercept is a measure of baseline risk heterogeneity.
- 12. Do Subject 1 and Subject 2 have a different distribution of exposure? This is a criterion for evaluating whether there is confounding by subject.
- 13. Suppose an odds ratio is estimated using data in which there are many subjects, each with one observation per subject. Is the odds ratio estimating an individual level odds ratio or a population averaged (marginal) odds ratio?

For Exercise 14 and Exercise 15, consider a similar scenario as was presented above for Subject 1 and Subject 2. However, this time the risk ratio rather than the odds ratio is the measure of interest. The data for Subject 2 have been altered slightly in order to make the risk ratio the same for each subject allowing comparability to the previous example.

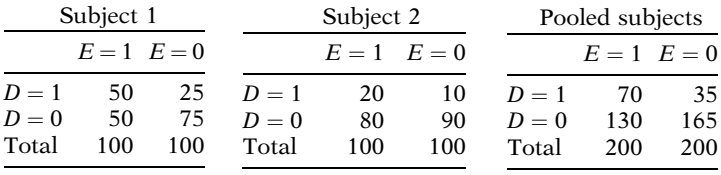

- 14. Compare the baseline risk (where  $E = 0$ ) of Subject 1 and Subject 2. Is there a difference (i.e., heterogeneity) in the baseline risk between subjects?
- 15. Calculate the risk ratio for Subject 1 and Subject 2 separately. Calculate the risk ratio after pooling the data for both subjects. How do the risk ratios compare?

#### Test True or false (Circle T or F)

- T F 1. A model with subject-specific random effects is an example of a marginal model.
- T F 2. A conditional logistic regression cannot be used to obtain parameter estimates for a predictor variable that does not vary its values within the matched cluster.
- T F 3. The alternating logistic regressions approach models relationships between pairs of responses from the same cluster with odds ratio parameters rather than with correlation parameters as with GEE.
- T F 4. A mixed logistic model is a generalization of the generalized linear mixed model in which a link function can be specified for the modeling of the mean.
- T F 5. For a GEE model, the user specifies a correlation structure for the response variable, whereas for a GLMM, the user specifies a covariance structure.

Questions 6–10 refer to models run on the data from the Heartburn Relief Study. The following printout summarizes the computer output for two mixed logistic models. The models include a subject-specific random effect for the intercept. The dichotomous outcome is relief from heartburn (coded  $1 = yes$ ,  $0 = no$ ). The exposure of interest is RX (coded  $1 =$  active treatment,  $0 =$  standard treatment). The variable SEQUENCE is coded 1 for subjects in which the active treatment was administered first and 0 for subjects in which the standard treatment was administered first. The product term RX\* SEQ (RX times SEQUENCE) is included to assess interaction between RX and SEQUENCE. Only the estimates of the fixed effects are displayed in the output.

#### Model 1

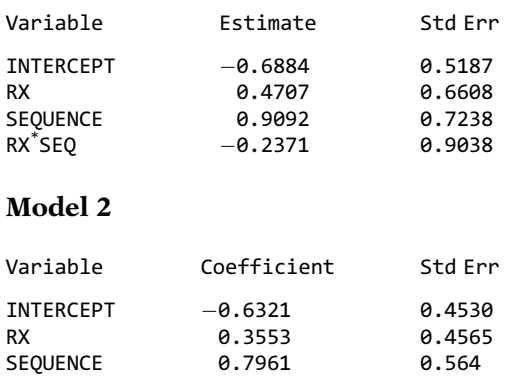

- 6. State the logit form of Model 1 in terms of the mean response of the ith subject.
- 7. Use Model 1 to estimate the odds ratios for RX (active vs. standard treatment).
- 8. Use Model 2 to estimate the odds ratio and 95% confidence intervals for RX.
- 9. How does the interpretation of the odds ratio for RX using Model 2 compare to the interpretation of the odds ratio for RX using a GEE model with the same covariates (see Model 2 in the Test questions of Chap. 15)?
- 10. Explain why the parameter for SEQUENCE cannot be estimated in a conditional logistic regression using subject as the matching factor.

# Answers to **Practice** Exercises

1. The odds ratio for the data in Table [1](#page-600-0) and Table [2](#page-600-0) is 9. The correlation for the data in Table [1](#page-600-0) is  $\frac{[(3)(8)-(4)(4)]}{\sqrt{(4)(4)(4)(4)}}$  = 0.5, and for the data in Table [2](#page-600-0), it is  $\frac{[(9)(12)-(10)(10)]}{\sqrt{(10)(2)(10)(2)}}$  = 0.4 So, the odds ratios are the same

but the correlations are different.

2. If  $B = C = 0$ , then  $M_1 = N_1 = A$  and  $M_0 = N_0 = D$  and T  $= A + D$ .

$$
corr = \frac{AT - M_1 N_1}{\sqrt{M_1 M_0 N_1 N_0}} = \frac{A(A+D) - AD}{\sqrt{(AD)(AD)}} = 1.
$$

The corresponding odds ratio is infinity. Even if just one of the cells  $(B \text{ or } C)$  were zero, the odds ratio would still be infinity, but the corresponding correlation would be less than 1.

If  $A = D = 0$ , then  $M_1 = N_0 = B$  and  $M_0 = N_1 = C$  and  $T = B + C$ .

$$
corr = \frac{AT - M_1 N_1}{\sqrt{M_1 M_0 N_1 N_0}} = \frac{0(B+C) - BC}{\sqrt{(BC)(BC)}} = -1.
$$

The corresponding odds ratio is zero.

3. If  $AD = BC$ , then  $D = (BC)/A$  and  $T = A + B + C + (BC)/A$ .

$$
corr = \frac{AT - M_1 N_1}{\sqrt{M_1 M_0 N_1 N_0}}
$$
  
= 
$$
\frac{A[A + B + C + (BC/A)] - [(A + B)(A + C)]}{\sqrt{M_1 M_0 N_1 N_0}} = 0
$$

 $OR = \frac{AD}{BC} = \frac{AD}{AD} = 1$  (indicating no association between  $V_1$  and  $V_2$ )  $Y_i$  and  $Y_k$ ).

4. 
$$
\exp(\beta_1 + b_{1i})
$$
  
5.  $\frac{1}{1 + \exp[-(\beta_0 + b_{0i})]}$ 

- 6.  $exp(\beta_1)$  since  $b_{li}$  is a random variable with a mean of 0 (compare to Exercise 4).
- 7. The variance components and unstructured covariance structures allow for variance heterogeneity.
- 8. The unstructured covariance structure.
- 9. The dimensions of the **G** matrix are  $2 \times 2$  and the dimensions of the **R** matrix are  $5 \times 5$  for subject *i*.
- 10. The odds ratio is 3.0 for both Subject 1 and Subject 2 separately, whereas the odds ratio is 2.83 after pooling the data. The pooled odds ratio is smaller.
- 11. The baseline risk for Subject 1 is 0.25, whereas the baseline risk for Subject 2 is 0.10. There is a difference in the baseline risk (although there are only two subjects). Note. In general, assuming there is heterogeneity

in the subject-specific baseline risk, the population averaging for a marginal odds ratio attenuates (i.e., weakens) the effect of the individual level odds ratio.

- 12. Subject 1 and Subject 2 have the same distribution of exposure: 100 exposed out of 200 observations. Note. In a case-control setting we would consider that there is a different distribution of exposure where  $D = 0$ .
- 13. With one observation per subject, an odds ratio is estimating a population-averaged (marginal) odds ratio since in that setting observations must be pooled over subjects.
- 14. The baseline risk for Subject 1 is 0.25, whereas the baseline risk for Subject 2 is 0.10, indicating that there is heterogeneity of the baseline risk between subjects.
- 15. The risk ratio is 2.0 for both Subject 1 and Subject 2 separately and the risk ratio is also 2.0 for the pooled data. In contrast to the odds ratio, if the distribution of exposure is the same across subjects, then pooling the data does not attenuate the risk ratio in the presence of heterogeneity of the baseline risk.

# Appendix: Computer Programs for Logistic Regression

In this appendix, we provide examples of computer programs to carry out unconditional logistic regression, conditional logistic regression, polytomous logistic regression, ordinal logistic regression, and GEE logistic regression. This appendix does not give an exhaustive survey of all computer packages currently available, but rather is intended to describe the similarities and differences among a sample of the most widely used packages. The software packages that we consider are SAS version 9.2, SPSS version 16.0, and Stata version 10.0. A detailed description of these packages is beyond the scope of this appendix. Readers are referred to the built-in Help functions for each program for further information.

The computer syntax and output presented in this appendix are obtained from running models on five datasets. We provide each of these datasets on an accompanying disk in four forms: (1) as text datasets (with a  $\cdot$ **dat** extension), (2) as SAS version 9 datasets (with a .sas7bdat extension), (3) as SPSS datasets (with a .sav extension), and (4) as Stata datasets (with a  $\cdot$ dta extension). Each of the four datasets is described below. We suggest making backup copies of the datasets prior to use to avoid accidentally overwriting the originals.

# DATASETS

1. Evans County dataset (evans.dat)

The **evans.dat** dataset is used to demonstrate a standard logistic regression (unconditional). The Evans County dataset is discussed in Chap. 2. The data are from a cohort study in which 609 white males were followed for 7 years, with coronary heart disease as the outcome of interest. The variables are defined as follows:

- ID The subject identifier. Each observation has a unique identifier since there is one observation per subject.
- CHD A dichotomous outcome variable indicating the presence (coded 1) or absence (coded 0) of coronary heart disease.
- CAT A dichotomous predictor variable indicating high (coded 1) or normal (coded 0) catecholamine level.
- AGE A continuous variable for age (in years).
- CHL A continuous variable for cholesterol.
- SMK A dichotomous predictor variable indicating whether the subject ever smoked (coded 1) or never smoked (coded 0).
- ECG A dichotomous predictor variable indicating the presence (coded 1) or absence (coded 0) of electrocardiogram abnormality.
- DBP A continuous variable for diastolic blood pressure.
- SBP A continuous variable for systolic blood pressure.
- HPT A dichotomous predictor variable indicating the presence (coded 1) or absence (coded 0) of high blood pressure. HPT is coded 1 if the systolic blood pressure is greater than or equal to 160 or the diastolic blood pressure is greater than or equal to 95.
- CH and CC Product terms of CAT  $\times$  HPT and CAT  $\times$  CHL, respectively.
- 2. MI dataset (mi.dat)

This dataset is used to demonstrate conditional logistic regression. The MI dataset is discussed in Chap. 11. The study is a case-control study that involves 117 subjects in 39 matched strata. Each stratum contains three subjects, one of whom is a case diagnosed with myocardial infarction while the other two are matched controls. The variables are defined as follows:

- MATCH A variable indicating the subject's matched stratum. Each stratum contains one case and two controls and is matched on age, race, sex, and hospital status.
- PERSON The subject identifier. Each observation has a unique identifier since there is one observation per subject.
- MI A dichotomous outcome variable indicating the presence (coded 1) or absence (coded 0) of myocardial infarction.
- SMK A dichotomous variable indicating whether the subject is (coded 1) or is not (coded 0) a current smoker.
- SBP A continuous variable for systolic blood pressure.
- ECG A dichotomous predictor variable indicating the presence (coded 1) or absence (coded 0) of electrocardiogram abnormality.

#### 3. Cancer dataset (cancer.dat)

This dataset is used to demonstrate polytomous and ordinal logistic regression. The cancer dataset, discussed in Chaps. 12 and 13, is part of a study of cancer survival (Hill et al., 1995). The study involves 288 women who had been diagnosed with endometrial cancer. The variables are defined as follows:

- ID The subject identifier. Each observation has a unique identifier since there is one observation per subject.
- GRADE A three-level ordinal outcome variable indicating tumor grade. The grades are well differentiated (coded 0), moderately differentiated (coded 1), and poorly differentiated (coded 2).
- RACE A dichotomous variable indicating whether the race of the subject is black (coded 1) or white (coded 0).
- ESTROGEN A dichotomous variable indicating whether the subject ever (coded 1) or never (coded 0) used estrogen.
- SUBTYPE A three-category polytomous outcome indicating whether the subject's histological subtype is Adenocarcinoma (coded 0), Adenosquamous (coded 1), or Other (coded 2).
- AGE A dichotomous variable indicating whether the subject is within the age group 50–64 (coded 0) or within the age group 65–79 (coded 1). All 286 subjects are within one of these age groups.
- SMK A dichotomous variable indicating whether the subject is (coded 1) or is not (coded 0) a current smoker.

#### 4. Infant dataset (infant.dat)

This is the dataset that is used to demonstrate GEE modeling. The infant dataset, discussed in Chaps. 14 and 15, is part of a health intervention study in Brazil (Cannon et al., 2001). The study involves 168 infants, each of whom has at least five and up to nine monthly measurements, yielding 1,458 observations in all. There are complete data on all covariates for 136 of the infants. The outcome of interest is derived from a weight-for-height standardized score based on the weight-for-height distribution of a standard population. The outcome is correlated since there are multiple measurements for each infant. The variables are defined as follows:

- IDNO The subject (infant) identifier. Each subject has up to nine observations. This is the variable that defines the cluster used for the correlated analysis.
- MONTH A variable taking the values 1 through 9 that indicates the order of an infant's monthly measurements. This is the variable that distinguishes observations within a cluster.
- OUTCOME Dichotomous outcome of interest derived from a weight-forheight standardized *z*-score. The outcome is coded 1 if the infant's *z*-score for a particular monthly measurement is less than negative one and coded 0 otherwise.
- BIRTHWGT A continuous variable that indicates the infant's birth weight in grams. This is a time-independent variable, as the infant's birth weight does not change over time. The value of the variable is missing for 32 infants.
- GENDER A dichotomous variable indicating whether the infant is male (coded 1) or female (coded 2).
- DIARRHEA A dichotomous time-dependent variable indicating whether the infant did (coded 1) or did not (coded 0) have symptoms of diarrhea that month.

#### 5. Knee Fracture dataset (**kneefr.dat**)

This dataset is used to demonstrate how to generate classification tables and receiver operating characteristic (ROC) curves using logistic regression. The knee fracture dataset discussed in Chap. 10 contains information on 348 patients of which 45 actually had a knee fracture (Tigges et al., 1999). The goal of the study is to evaluate whether a patient's pattern of covariates can be used as a screening test before performing the X-ray. Since 1.3 million people visit North American emergency departments annually complaining of blunt knee trauma, the total cost associated with even a relatively inexpensive test such as a knee radiograph may be substantial.

The variables are defined as follows:

- FRACTURE A dichotomous variable coded 1 for a knee fracture, 0 for no knee fracture (obtained from X-ray)
- FLEX A dichotomous variable for the ability to flex the knee, coded  $0 = \text{ves}$ ,  $1 = \text{no}$
- WEIGHT A dichotomous variable for the ability to put weight on the knee. coded  $0 = yes$ ,  $1 = no$
- AGECAT A dichotomous variable for patient's age, coded 0 if age  $\lt$  55, 1 if age  $>55$
- HEAD A dichotomous variable for injury to the knee head, coded  $0 = no$ ,  $1 = \mathrm{ves}$
- PETELLAR A dichotomous variable for injury to the patellar, coded  $0 =$  no,  $1 = \mathrm{ves}$

We first illustrate how to perform analyses of these datasets using SAS, followed by SPSS, and finally Stata. Not all of the output produced from each procedure will be presented, as some of the output is extraneous to our discussion.

# SAS

Analyses are carried out in SAS by using the appropriate SAS procedure on a SAS dataset. Each SAS procedure begins with the word PROC. The following SAS procedures are used to perform the analyses in this appendix.

- 1) PROC LOGISTIC This procedure can be used to run logistic regression (unconditional and conditional), general polytomous logistic regression, and ordinal logistic regression using the proportional odds model.
- 2) PROC GENMOD This procedure can be used to run generalized linear models (GLM – including unconditional logistic regression and ordinal logistic regression) and GEE models.
- 3) PROC GLIMMIX This procedure can be used to run generalized linear mixed models (GLMMs).

The capabilities of these procedures are not limited to performing the analyses listed above. However, our goal is to demonstrate only the types of modeling presented in this text.

# Unconditional Logistic Regression

# A. PROC LOGISTIC

The first illustration presented is an unconditional logistic regression with PROC LOGISTIC using the Evans County data. The dichotomous outcome variable is CHD and the predictor variables are: CAT, AGE, CHL, ECG, SMK, and HPT. Two interaction terms, CH and CC, are also included. CH is the product:  $CAT \times HPT$ , while CC is the product: CAT  $\times$  CHL. The variables representing the interaction terms have already been included in the datasets.

The model is stated as follows:

logit P(CHD = 1|X) = 
$$
\beta_0 + \beta_1
$$
CAT +  $\beta_2$ AGE +  $\beta_3$ CHL +  $\beta_4$ ECG +  $\beta_5$ SMK  
+  $\beta_6$ HPT +  $\beta_7$ CH +  $\beta_8$ CC
For this example, we shall use the SAS permanent dataset **evans.sas7bdat**. A LIB-NAME statement is needed to indicate the path to the location of the SAS dataset. In our examples, we assume the file is located on the C drive. The LIBNAME statement includes a reference name as well as the path. We call the reference name REF. The code is as follows:

LIBNAME REF  $'C:\}'$ ;

The user is free to define his/her own reference name. The path to the location of the file is given between the single quotation marks. The general form of the code is

LIBNAME Your reference name 'Your path to file location';

All of the SAS programming will be written in capital letters for readability. However, SAS is not case sensitive. If a program is written with lower case letters, SAS reads them as upper case. The number of spaces between words (if more than one) has no effect on the program. Each SAS programming statement ends with a semicolon.

The code to run a standard logistic regression with PROC LOGISTIC is as follows:

PROC LOGISTIC DATA  $=$  REF. EVANS DESCENDING; MODEL CHD  $=$  CAT AGE CHL ECG SMK HPT CH CC / COVB; RUN;

With the LIBNAME statement, SAS recognizes a two-level file name: the reference name and the file name without an extension. For our example, the SAS file name is REF.EVANS. Alternatively, a temporary SAS dataset could be created and used. However, a temporary SAS dataset has to be recreated in every SAS session as it is deleted from memory when the user exits SAS. The following code creates a temporary SAS dataset called EVANS from the permanent SAS dataset REF.EVANS.

DATA EVANS; SET REF.EVANS; RUN;

The DESCENDING option in the PROC LOGISTIC statement instructs SAS that the outcome event of interest is  $CHD = 1$  rather than the default,  $CHD = 0$ . In other words, we are interested in modeling the  $P(CHD = 1)$  rather than the  $P(CHD = 0)$ . Check the Response Profile in the output to see that  $CHD = 1$  is listed before  $CHD = 0$ . In general, if the output produces results that are the opposite of what you would expect, chances are that there is an error in coding, such as incorrectly omitting (or incorrectly adding) the DESCENDING option.

Options requested in the MODEL statement are preceded by a forward slash. The COVB option requests the variance–covariance matrix for the parameter estimates.

### The output produced by PROC LOGISTIC follows:

### The LOGISTIC Procedure

### Model Information

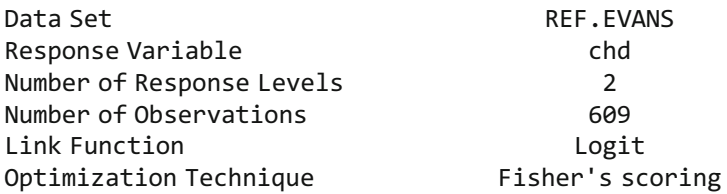

### Response Profile

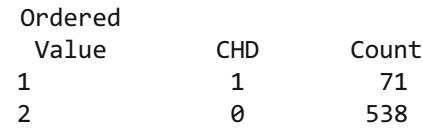

### Model Fit Statistics

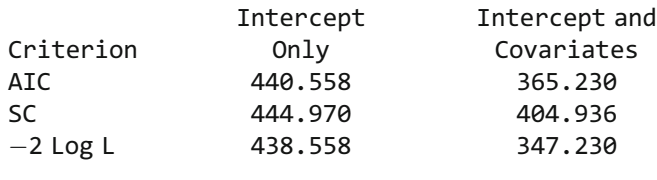

### Analysis of Maximum Likelihood Estimates

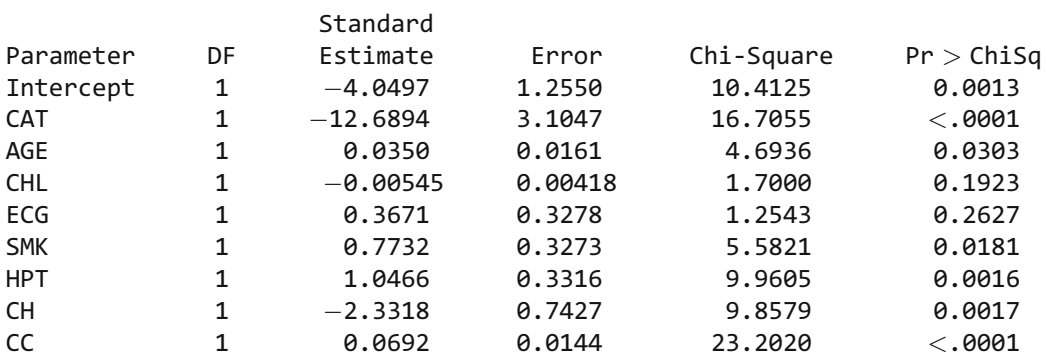

### Odds Ratio Estimates

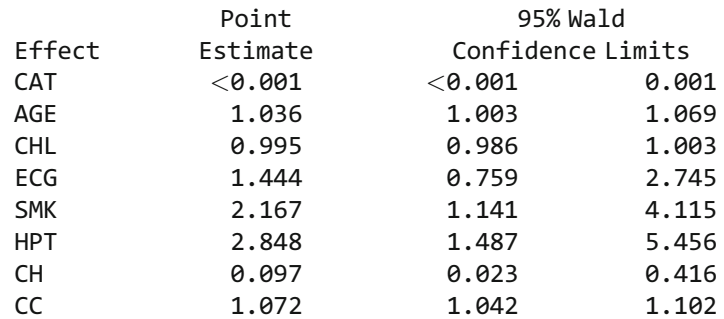

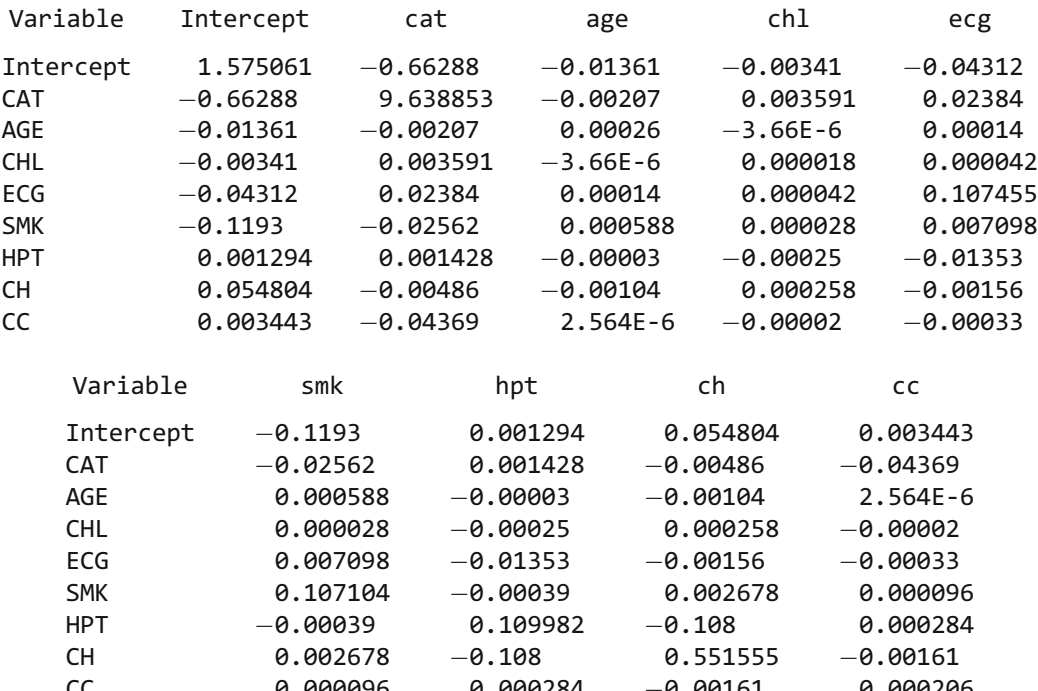

#### Estimated Covariance Matrix

The negative 2 log likelihood statistic (i.e.,  $-2$  Log L) for the model, 347.230, is presented in the table titled "Model Fit Statistics." A likelihood ratio test statistic to assess the significance of the two interaction terms can be obtained by running a no-interaction model and subtracting the negative 2 log likelihood statistic for the current model from that of the no-interaction model.

CC 0.000096 0.000284 0.00161 0.000206

The parameter estimates are given in the table titled "Analysis of Maximum Likelihood Estimates." The point estimates of the odds ratios, given in the table titled "Odds Ratio Estimates," are obtained by exponentiating each of the parameter estimates. However, these odds ratio estimates can be misleading for continuous predictor variables or in the presence of interaction terms. For example, for continuous variables like AGE, exponentiating the estimated coefficient gives the odds ratio for a one-unit change in AGE. Also, exponentiating the estimated coefficient for CAT gives the odds ratio estimate (CAT = 1 vs. CAT = 0) for a subject whose cholesterol count is zero, which is impossible.

### B. PROC GENMOD

Next, we illustrate the use of PROC GENMOD with the Evans County data. PROC GENMOD can be used to run generalized linear models (GLM) and generalized estimating equations (GEE) models, including unconditional logistic regression, which is a special case of GLM. The link function and the distribution of the outcome are specified in the model statement. LINK  $=$  LOGIT and DIST  $=$  BINOMIAL are the MODEL statement options that specify a logistic regression. Options requested in the MODEL statement are preceded by a forward slash. The code that follows runs the same model as the preceding PROC LOGISTIC:

PROC GENMOD DATA  $=$  REF. EVANS DESCENDING; MODEL CHD  $=$  CAT AGE CHL ECG SMK HPT CH CC/LINK  $=$  LOGIT DIST  $=$  BINOMIAL; ESTIMATE 'OR (CHL = 220, HPT = 1)' CAT 1 CC 220 CH 1/EXP; ESTIMATE 'OR (CHL = 220, HPT = 0)' CAT 1 CC 220 CH 0/EXP; CONTRAST 'LRT for interaction terms' CH 1, CC 1; RUN;

The DESCENDING option in the PROC GENMOD statement instructs SAS that the outcome event of interest is  $CHD = 1$  rather than the default,  $CHD = 0$ . An optional ESTIMATE statement can be used to obtain point estimates, confidence intervals, and a Wald test for a linear combination of parameters (e.g.,  $\beta_1 + 1\beta_6 + 220\beta_7$ ). The EXP option in the ESTIMATE statement exponentiates the requested linear combination of parameters. In this example, two odds ratios are requested using the interaction parameters:

- 1.  $\exp(\beta_1 + 1\beta_6 + 220\beta_7)$  is the odds ratio for CAT = 1 vs. CAT = 0 for HPT = 1 and  $CHOL = 220$
- 2.  $\exp(\beta_1 + \theta \beta_6 + 220\beta_7)$  is the odds ratio for CAT = 1 vs. CAT = 0 for HPT = 0 and  $CHOL = 220$

The quoted text following the word ESTIMATE is a "label" that is printed in the output. The user is free to define his/her own label. The CONTRAST statement, as used in this example, requests a likelihood ratio test on the two interaction terms (CH and CC). The CONTRAST statement also requires that the user define a label. The same CONTRAST statement in PROC LOGISTIC would produce a generalized Wald test statistic, rather than a likelihood ratio test, for the two interaction terms.

The output produced from PROC GENMOD follows:

### The GENMOD Procedure

#### Model Information

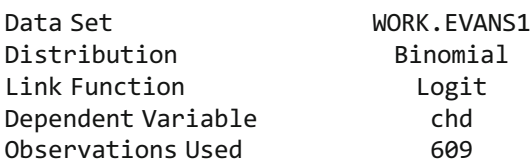

### Response Profile

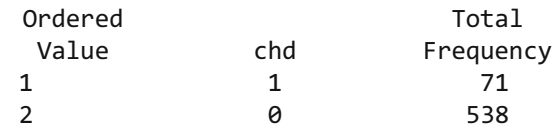

PROC GENMOD is modeling the probability that  $chd = '1'$ .

### Criteria for Assessing Goodness of Fit

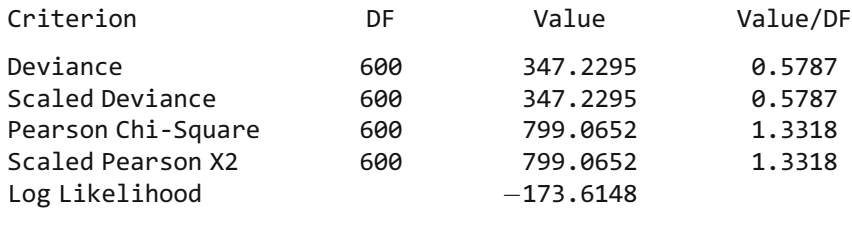

Algorithm converged

### Analysis of Parameter Estimates

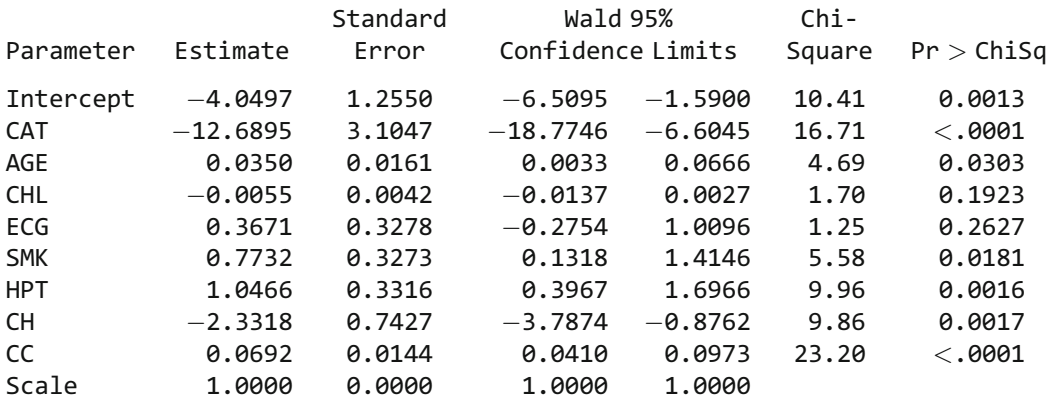

NOTE: The scale parameter was held fixed.

### Contrast Estimate Results

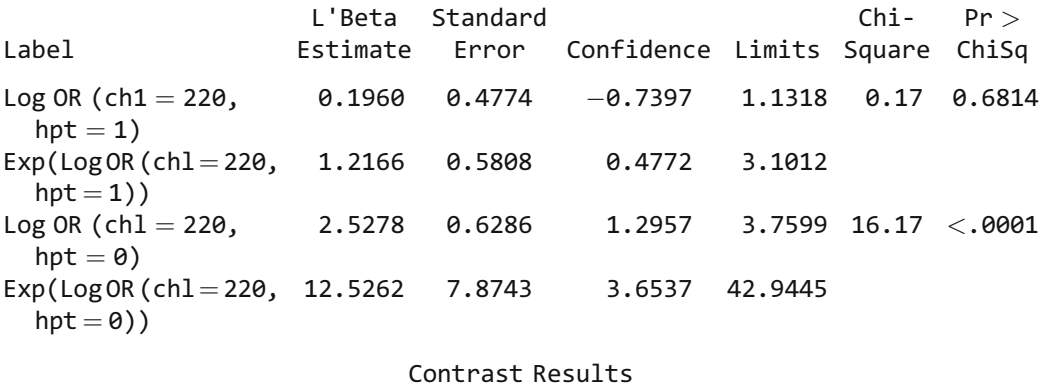

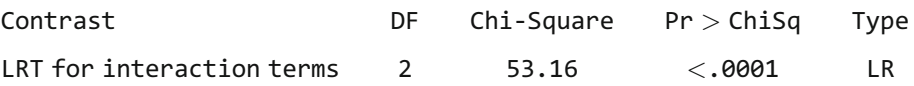

The table titled "Contrast Estimate Results" gives the odds ratios requested by the ESTIMATE statement. The estimated odds ratio for  $CAT = 1$  vs.  $CAT = 0$  for a hypertensive subject with a 220 cholesterol count is  $exp(0.1960) = 1.2166$ . The estimated odds ratio for  $CAT = 1$  vs.  $CAT = 0$  for a nonhypertensive subject with a 220 cholesterol count is  $exp(2.5278) = 12.5262$ . The table titled "Contrast Results" gives the chi-square test statistic (53.16) and p-value ( $\leq$ 0.0001) for the likelihood ratio test on the two interaction terms.

### C. Events/Trials Format

The Evans County dataset **evans.dat** contains individual level data. Each observation represents an individual subject. PROC LOGISTIC and PROC GENMOD also accommodate summarized binomial data in which each observation contains a count of the number of events and trials for a particular pattern of covariates. The dataset EVANS2 summarizes the 609 observations of the EVANS data into eight observations, where each observation contains a count of the number of events and trials for a particular pattern of covariates. The dataset contains five variables described below:

CASES – number of coronary heart disease cases TOTAL – number of subjects at risk in the stratum  $CAT$  – serum catecholamine level (1 = high, 0 = normal) AGEGRP – dichotomized age variable ( $1 = age > 55$ ,  $0 = age < 55$ )  $ECG$  – electrocardiogram abnormality (1 = abnormal, 0 = normal)

The code to produce the dataset is shown next. The dataset is small enough that it can be easily entered manually.

```
DATA EVANS2;
INPUT CASES TOTAL CAT AGEGRP ECG;
CARDS;
17 274 0 0 0
15 122 0 1 0
7 59 0 0 1
5 32 0 1 1
1 8100
9 39 1 1 0
3 17 1 0 1
14 58 1 1 1
;
```
To run a logistic regression on the summarized data EVANS2, the response is put into an EVENTS/TRIALS form for either PROC LOGISTIC or PROC GENMOD. The model is stated as follows:

logit  $P(CHD = 1|\mathbf{X}) = \beta_0 + \beta_1CAT + \beta_2AGEGRP + \beta_3ECG$ 

The code to run the model in PROC LOGISTIC using the dataset EVANS2 is:

PROC LOGISTIC DATA  $=$  EVANS2; MODEL CASES/TOTAL  $=$  CAT AGEGRP ECG; RUN;

The code to run the model in PROC GENMOD using the dataset EVANS2 is:

PROC GENMOD DATA  $=$  EVANS2; MODEL CASES/TOTAL = CAT AGEGRP ECG / LINK = LOGIT DIST = BINOMIAL; RUN;

The DESCENDING option is not necessary if the response is in the EVENTS/TRIALS form. The output is omitted.

The CONTRAST and ESTIMATE statements still work in PROC GENMOD when using EVENTS/TRIALS form. PROC LOGISTIC has a CONTRAST statement but not an ESTIMATE statement. However, linear combinations of parameter estimates can be calculated in PROC LOGISTIC using the ESTIMATE  $=$  option within the CONTRAST statement.

Suppose we wish to estimate the odds ratio comparing an individual with  $CAT = 1$ and AGEGRP = 1 to an individual with CAT = 0 and AGEGRP = 0 controlling for ECG. The odds ratio is  $exp(\beta_1 + \beta_2)$ . The code to estimate this odds ratio is shown below with the CONTRAST statement:

PROC LOGISTIC DATA=EVANS2; MODEL CASES/TOTAL $=$  CAT AGEGRP ECG; CONTRAST 'CAT=1 AGEGRP = 1 VS CAT=0 AGEGRP=0' CAT 1 AGEGRP 1/ ESTIMATE=EXP; RUN;

The quoted text following the word CONTRAST is a "label" that is printed in the output. The user is free to define his/her own label. The ESTIMATE  $=$  EXP option estimates  $exp(\beta_1 + \beta_2)$ . If instead we used the option ESTIMATE = PARM we would estimate  $\beta_1 + \beta_2$  without the exponentiation. We could also use the option  $ESTIMATE = BOTH$  to estimate the linear combination of parameters both exponentiated and not exponentiated.

A common point of confusion with the CONTRAST statement in SAS occurs with the use of commas. Consider the following code in which PROC LOGISTIC is run with two CONTRAST statements.

PROC LOGISTIC DATA=EVANS2; MODEL CASES/TOTAL= CAT AGEGRP ECG; CONTRAST '1 DEGREE OF FREEDOM TEST' CAT 1 AGEGRP 1; CONTRAST '2 DEGREE OF FREEDOM TEST' CAT 1, AGEGRP 1; RUN;

The first CONTRAST statement (CAT 1 AGEGRP 1) tests the hypothesis  $\beta_1 + \beta_2 =$ 0 while the second CONTRAST statement which contains a comma (CAT 1, AGEGRP 1) tests the hypothesis  $\beta_1 = 0$  and  $\beta_2 = 0$  simultaneously. These are not the same tests. If  $\beta_1 + \beta_2 = 0$ , it does not necessarily mean that both  $\beta_1 = 0$  and  $\beta_2 = 0$ . The output follows:

### The LOGISTIC Procedure

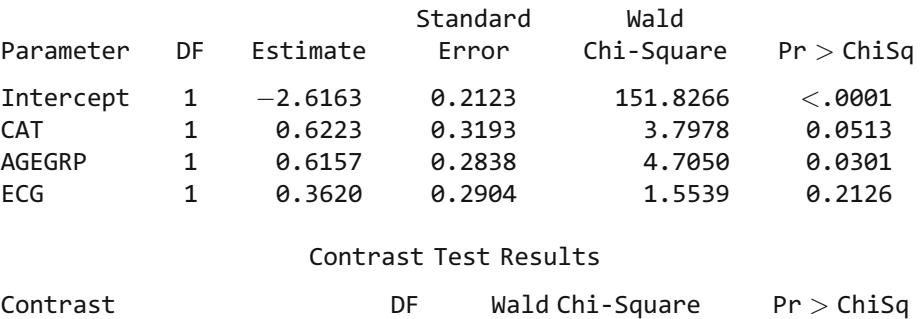

### Analysis of Maximum Likelihood Estimates

A difference between the CONTRAST statements in PROC LOGISTIC and PROC GENMOD is that with PROC LOGISTIC the default test is the WALD test while with PROC GENMOD the default test is the likelihood ratio test.

1 DEGREE OF FREEDOM TEST 1 13.2132 0.0003 2 DEGREE OF FREEDOM TEST 2 13.4142 0.0012

### D. Using Frequency Weights

Individual level data can also be summarized using frequency counts if the variables of interest are categorical variables. The dataset EVANS3 contains the same information as EVANS2 except that each observation represents cell counts in a four-way frequency table for the variables CHD, CAT, AGEGRP, and ECG. The variable COUNT contains the frequency counts. The code that creates EVANS3 follows:

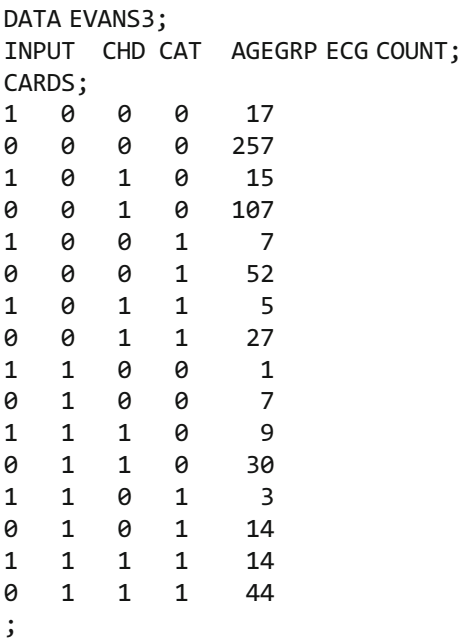

Whereas the dataset EVANS2 contains eight data lines, the dataset EVANS3 contains sixteen data lines. The first observation of EVANS2 indicates that out of 274 subjects with  $CAT = 0$ , AGEGRP = 0, and  $ECG = 0$ , there are 17 CHD cases in the cohort. EVANS3 uses the first two observations to produce the same information. The first observation indicates that there are 17 subjects with CHD = 1, CAT = 0, AGEGRP = 0 and  $ECG = 0$ , while the second observation indicates that there are 257 subjects with  $CHD = 0$ ,  $CAT = 0$ ,  $AGEGRP = 0$ , and  $ECG = 0$ .

We restate the model:

logit  $P(CHD = 1|\mathbf{X}) = \beta_0 + \beta_1CAT + \beta_2AGEGRP + \beta_3ECG$ 

The code to run the model in PROC LOGISTIC using the dataset EVANS3 is:

PROC LOGISTIC DATA=EVANS3 DESCENDING; MODEL CHD  $=$  CAT AGEGRP ECG; FREQ COUNT; RUN;

The FREQ statement is used to identify the variable (e.g., COUNT) in the input dataset that contains the frequency counts. The output is omitted.

The FREQ statement can also be used with PROC GENMOD. The code follows:

PROC GENMOD DATA=EVANS3 DESCENDING; MODEL CHD = CAT AGEGRP ECG / LINK=LOGIT DIST=BINOMIAL; FREQ COUNT; RUN;

### E. The Analyst Application

The procedures described above are run by entering the appropriate code in the Program (or Enhanced) Editor window and then submitting (i.e., running) the program. This is the approach commonly employed by SAS users. Another option for performing a logistic regression analysis in SAS is to use the Analyst Application. In this application, procedures are selected by pointing and clicking the mouse through a series of menus and dialog boxes. This is similar to the process commonly employed by SPSS users.

The Analyst Application is invoked by selecting Solutions  $\rightarrow$  Analysis  $\rightarrow$  Analyst from the toolbar. Once in Analyst, the permanent SAS dataset evans.sas7bdat can be opened into the spreadsheet. To perform a logistic regression, select Statistics  $\rightarrow$ Regression  $\rightarrow$  Logistic. In the dialog box, select CHD as the Dependent variable. There is an option to use a Single trial or an Events/Trials format. Next, specify which value of the outcome should be modeled using the Model Pr{} button. In this case, we wish to model the probability that CHD equals 1. Select and add the covariates to the Quantitative box. Various analysis and output options can be selected under the Model and Statistics buttons. For example, under Statistics, the covariance matrix for the parameter estimates can be requested as part of the output. Click on OK in the main dialog box to run the program. The output generated is from PROC LOGISTIC. It is omitted here as it is similar to the output previously shown. A check of the Log window in SAS shows the code that was used to run the analysis.

# Conditional Logistic Regression

A conditional logistic regression is demonstrated using PROC LOGISTIC with the MI dataset. The MI dataset contains information from a study in which each of 39 cases diagnosed with myocardial infarction is matched with two controls, yielding a total of 117 subjects.

The model is stated as follows:

logit P(CHD = 1|X) = 
$$
\beta_0 + \beta_1
$$
SMK +  $\beta_2$ SBP +  $\beta_3$ ECG +  $\sum_{i=1}^{38} \gamma_i V_i$   
 $V_i = \begin{cases} 1 & \text{if } i\text{th matched triplet} \\ 0 & \text{otherwise} \end{cases}$   $i = 1, 2, ..., 38$ 

The model contains 42 parameters. The data contains 117 observations. The large number of parameters compared with the number of observations indicates that an unconditional logistic analysis will yield biased results.

The SAS procedure, PROC PRINT, can be used to view the MI dataset in the output window. We first run a LIBNAME statement to access the permanent SAS dataset (mi.sas7bdat) assuming that it is filed on the C drive:

LIBNAME REF 'C:\';

PROC PRINT DATA  $=$  REF.MI; RUN;

The output for the first nine observations from running the PROC PRINT follows:

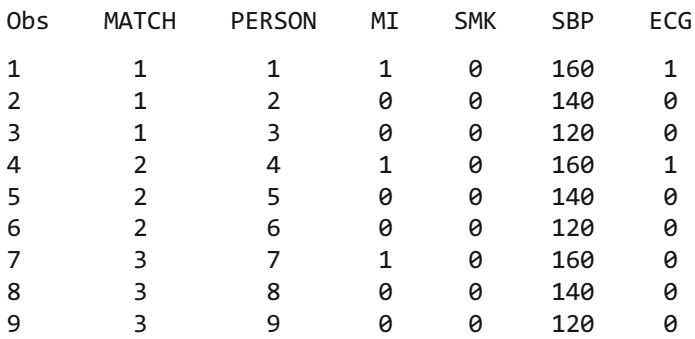

The matching factor is the variable MATCH which is coded 1 for a case and 0 for the two matched controls for each case.

The code to run the conditional logistic regression follows:

PROC LOGISTIC DATA  $=$  MI DESCENDING; MODEL  $MI = SMK$  SBP ECG; STRATA MATCH; RUN;

The distinguishing feature in terms of SAS syntax between requesting an unconditional and conditional logistic regression is the use of the STRATA statement for the conditional logistic regression. The STRATA statement in this example declares MATCH as the stratified (or conditioned) variable.

In earlier versions of SAS, conditional logistic regression could not be run with PROC LOGISTIC. Instead, PROC PHREG was used and can still be used for conditional logistic regression. However, PROC PHREG is primarily used to run Cox proportional hazard models. Conditional logistic regression cannot be run with PROC GENMOD.

The output for the conditional logistic regression using PROC LOGISTIC follows:

### The LOGISTIC Procedure

### Conditional Analysis

### Model Information

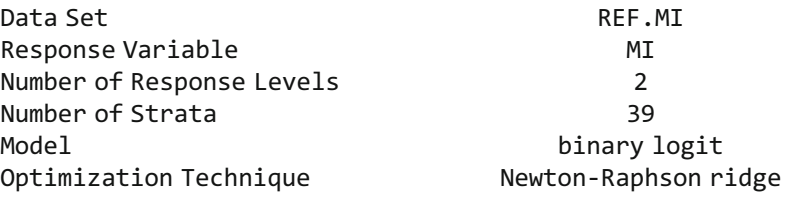

#### Strata Summary

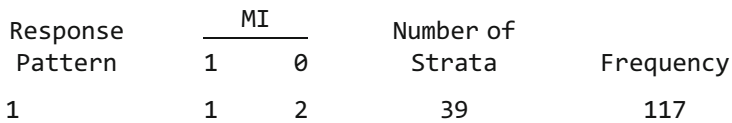

#### Model Fit Statistics

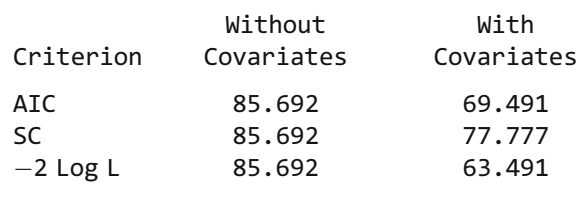

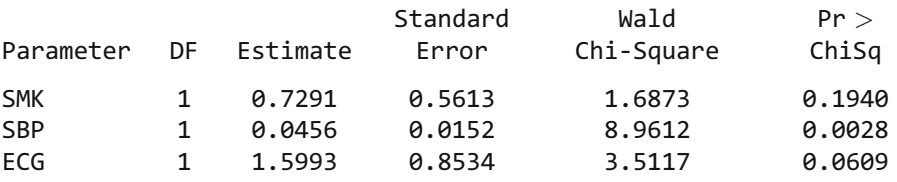

Analysis of Maximum Likelihood Estimates

### Odds Ratio Estimates

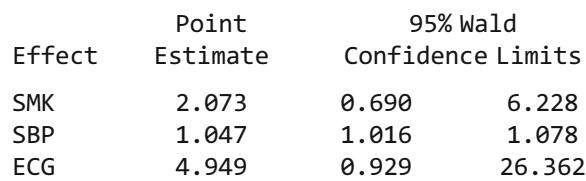

The odds ratio estimate for SMK = 1 vs. SMK = 0 is  $exp(0.72906) = 2.073$ .

# Obtaining ROC Curves

Next, we demonstrate how to obtain classification tables and ROC curves using PROC LOGISTIC with the knee fracture dataset. The knee fracture dataset contains information on 348 patients of which 45 actually had a knee fracture. The logistic model contains five dichotomous predictors and is stated below:

logit P(FRACTURE = 1|**X**) =  $\beta_0 + \beta_1$ FLEX +  $\beta_2$ WEIGHT +  $\beta_3$ AGECAT  $+ \beta_4$ HEAD +  $\beta_5$ PATELLAR

The SAS code is presented below. The model statement option, PPROB  $=0.00$ . TO .50 BY .05 CTABLE, requests that a classification table be added to the default output using cutpoints of predicted probabilities from 0 to 0.50 in increments of 0.05.

PROC LOGISTIC DATA=REF .KNEEFR DESCENDING; MODEL FRACTURE= FLEX WEIGHT AGECAT HEAD PATELLAR / PPROB=. 00 TO .50 BY .05 CTABLE; RUN;

The output follows:

Analysis of Maximum Likelihood Estimates

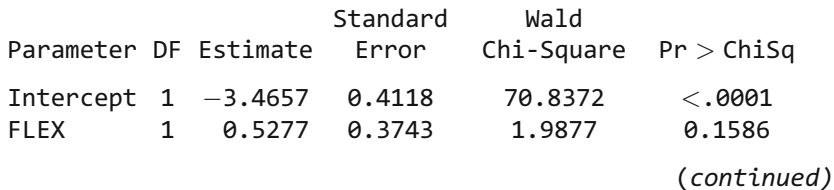

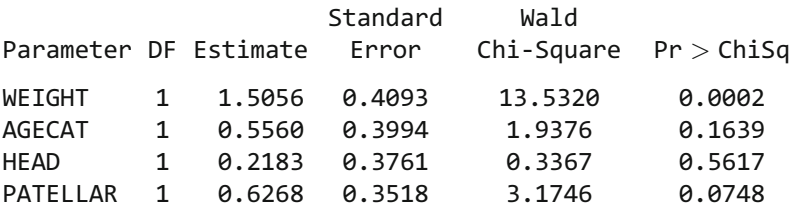

### Association of Predicted Probabilities and Observed Responses

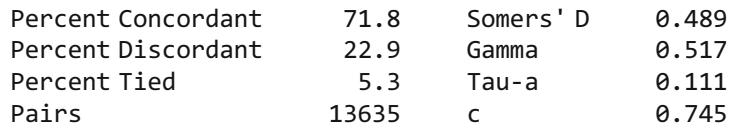

#### Classification Table

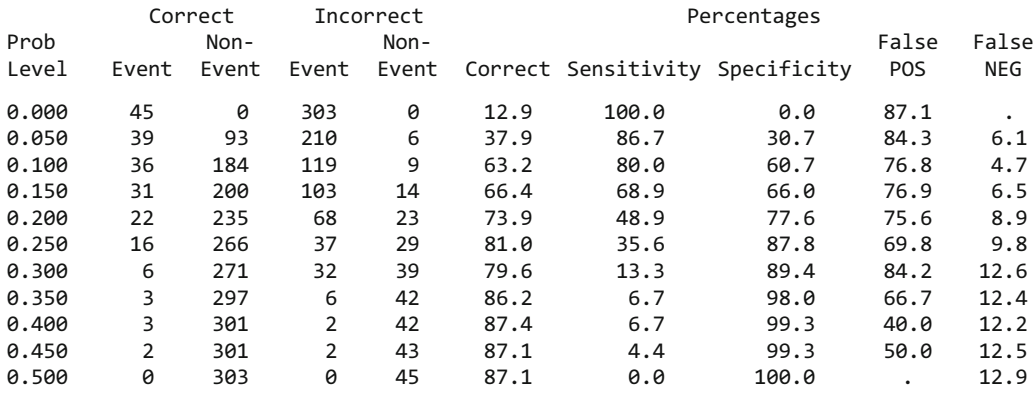

The table in the output titled "Association of Predicted Probabilities and Observed Responses" is now described. There are 45 cases and 303 noncases of knee fracture yielding  $45 \times 303 = 13,635$  pair combinations (4th row, 1st column of output). For these pairs, 71.8% had the case with the higher predicted probability (percent concordant in the output), 22.9% had the noncase with the higher predicted probability (percent discordant in the output), and 5.3% had the same predicted probability for the case and noncase (percent tied in the output). If the percent tied is weighted as half a concordant pair then the probability of having a concordant pair rather than a discordant pair is estimated as  $0.718 + 0.5(0.053) = 0.745$ . This is the value of the c statistic (4th row, 2nd column of output) and is the estimate of the area under the ROC plot.

The classification table uses the patients' predicted outcome probabilities obtained from the fitted logistic model to screen each patient. The probability levels (first column) are prespecified cut points requested in the model statement. For example in the third row, the cut point is 0.100. A cut point of 0.100 indicates that any patient whose predicted probability is greater than 0.100 will receive an X-ray. In other

words, if a patient has a predicted probability greater than 0.100, then the patient tests positive on the screening test. Notice that if a 0.100 cut point is used (see third row), then of the 45 patients that really had a knee fracture, 36 of them are correctly classified as events and 9 are incorrectly classified as nonevents yielding a sensitivity of 0.8 or 80%.

To produce an ROC plot, first an output dataset must be created using the OUTROC= option in the MODEL statement of PROC LOGISTIC. This output dataset contains a variable representing all the predicted probabilities as well as variables representing the corresponding sensitivity and  $1 -$  specificity. The code to create this output dataset follows:

```
PROC LOGISTIC DATA = REF. KNEEFR DESCENDING;
MODEL FRACTURE = FLEX WEIGHT AGECAT HEAD PATELLAR/OUTROC = CAT;
RUN;
```
The new dataset is called CAT (an arbitrary choice for the user). Using PROC PRINT, the first ten observations from this dataset are printed as follows:

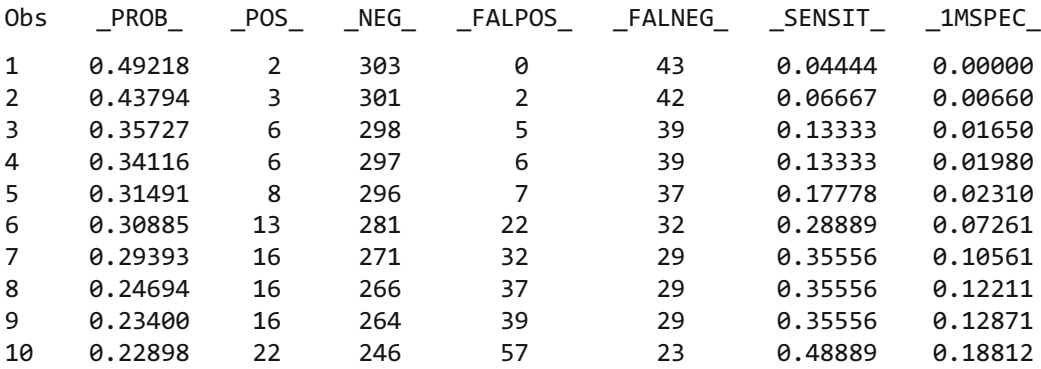

PROC PRINT DATA  $=$  CAT (OBS  $=$  10); RUN;

The variable **PROB** contains the predicted probabilities. The variables we wish to plot are the last two, representing the sensitivity and  $1 -$  specificity (called  $\_SENST\_$ and \_1MSPEC\_). PROC GPLOT can be used to produce a scatter plot in SAS, as shown below. The statement PLOT  $Y^*X$  will plot the variable Y on the vertical axis and X on the horizontal axis. The SYMBOL statement is used before PROC GPLOT to set the plotting symbols as plus signs (VALUE=PLUS) and to plot a cubic regression to smooth the shape of the plot  $(INTERPOL=RC)$ . The code and plot follow:

SYMBOL VALUE=PLUS INTERPOL=RC;

PROC GPLOT DATA  $=$  CAT; PLOT\_SENSIT\_\*\_1MSPEC\_; RUN;

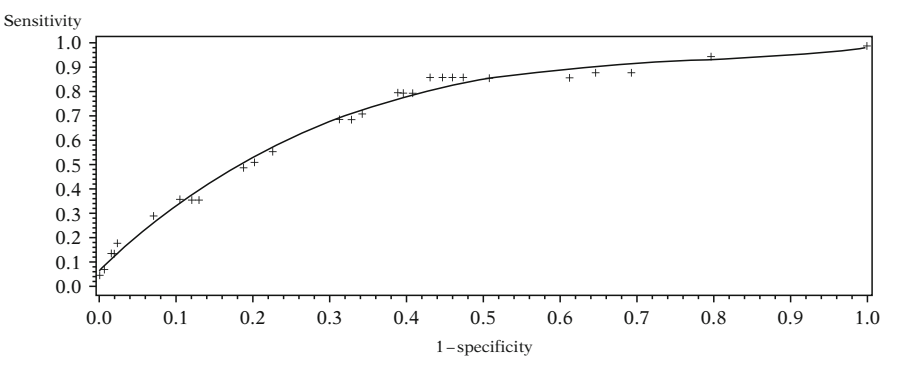

### ROC Curve Using Knee Fracture Data

## Polytomous Logistic Regression

A polytomous logistic regression is now demonstrated with the cancer dataset using PROC LOGISTIC. If the permanent SAS dataset **cancer.sas7bdat** is on the C drive, we can access it by running a LIBNAME statement. If the same LIBNAME statement has already been run earlier in the SAS session, it is unnecessary to rerun it.

LIBNAME REF 'C:\';

First a PROC PRINT is run on the cancer dataset.

PROC PRINT DATA  $=$  REF.CANCER; RUN;

The output for the first eight observations from running the proc print follows:

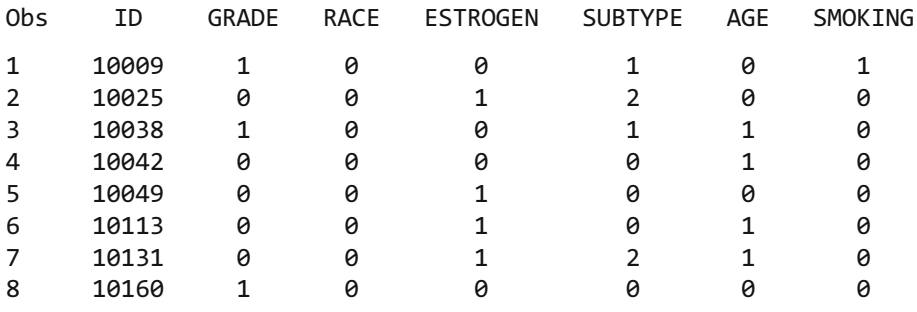

PROC LOGISTIC can be used to run a polytomous logistic regression (PROC CAT-MOD can also be used).

The three-category outcome variable is SUBTYPE, coded as 0 for Adenosquamous, 1 for Adenocarcinoma, and 2 for Other. The model is stated as follows:

$$
\ln\left[\frac{P(SUBTYPE = g|\mathbf{X})}{P(SUBTYPE = 0|\mathbf{X})}\right] = \alpha_g + \beta_{g1}AGE + \beta_{g2} ESTROGEN + \beta_{g3}SMOKING
$$
  
where  $g = 1, 2$ 

By default, PROC LOGISTIC assumes the highest level of the outcome variable is the reference group. If we wish to make SUBTYPE  $= 0$  (i.e., Adenosquamous) the reference group we can use the DESCENDING option in a similar manner as we did when we ran a standard logistic regression using PROC LOGISTIC. The code follows:

PROC LOGISTIC DATA  $=$  REF.CANCER DESCENDING; MODEL SUBTYPE = AGE ESTROGEN SMOKING/LINK = GLOGIT; RUN;

The key difference in the syntax for specifying a polytomous rather than a standard logistic regression using PROC LOGISTIC is the  $LINK = GLOGIT$  option in the MODEL statement. LINK  $=$  GLOGIT requests a generalized logit link function for the model. If a three (or more) level outcome is specified in the model statement without using the  $LINK = option$ , the default analysis is an ordinal logistic regression which uses a cumulative logit link function (see next section).

The output using PROC LOGISTIC for the polytomous analysis follows:

### The LOGISTIC Procedure

### Model Information

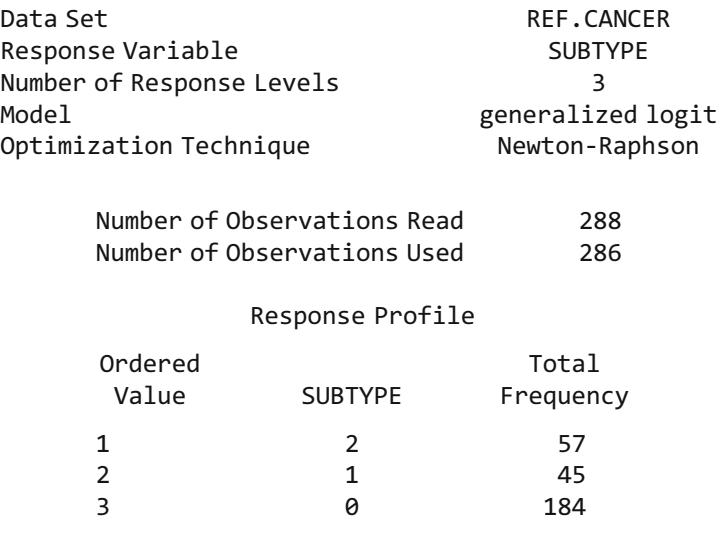

Logits modeled use SUBTYPE=0 as the reference category.

### Model Fit Statistics

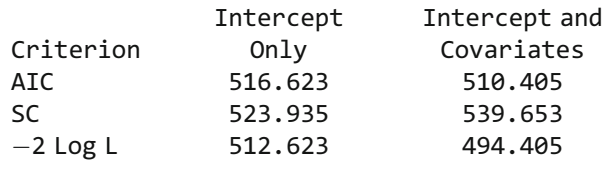

#### Testing Global Null Hypothesis: BETA=0

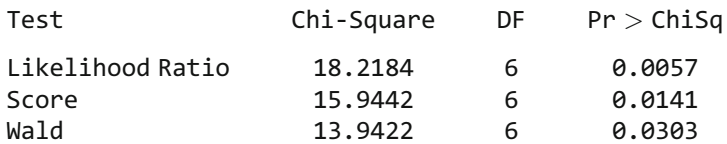

#### Type 3 Analysis of Effects

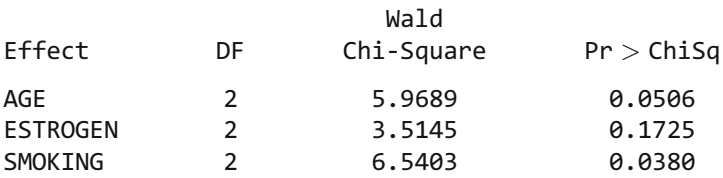

#### Analysis of Maximum Likelihood Estimates

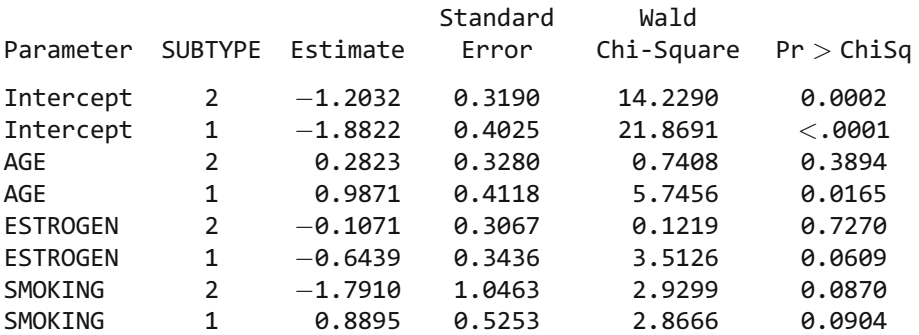

### Odds Ratio Estimates

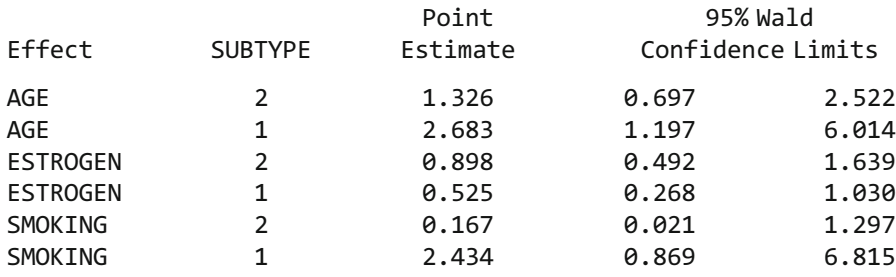

In the above output, there are two parameter estimates for each independent variable, as there should be for this model. Since the response variable is in descending order (see the response profile in the output), the first parameter estimate compares SUBTYPE  $= 2$  vs. SUBTYPE  $= 0$  and the second compares SUBTYPE  $= 1$  vs. SUBTYPE = 0. The odds ratio for  $AGE = 1$  vs.  $AGE = 0$  comparing SUBTYPE = 2 vs. SUBTYPE = 0 is  $exp(0.2823) = 1.326$ .

**PROC GENMOD** does not have a generalized logit link (link  $=$  glogit), and cannot run a generalized polytomous logistic regression.

# Ordinal Logistic Regression

### A. PROC LOGISTIC

Ordinal logistic regression is demonstrated using the proportional odds model. Either PROC LOGISTIC or PROC GENMOD can be used to run a proportional odds model. We continue to use the cancer dataset to demonstrate this model, with the variable GRADE as the response variable. The model is stated as follows:

 $\ln \left[ \frac{P(GRADE \ge g|\mathbf{X})}{P(GBADE \le g|\mathbf{X})} \right]$  $P(GRADE < g|\mathbf{X})$ <u>and a straightful the straight</u>  $= \alpha_g + \beta_1 \text{RACE} + \beta_2 \text{ESTROGEN}$  where  $g = 1, 2$ 

The code using PROC LOGISTIC follows:

PROC LOGISTIC DATA  $=$  REF.CANCER DESCENDING;  $MODEL$  GRADE = RACE ESTROGEN; RUN;

The PROC LOGISTIC output for the proportional odds model follows:

The LOGISTIC Procedure

### Model Information

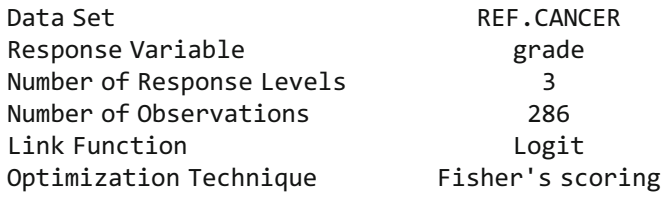

#### Response Profile

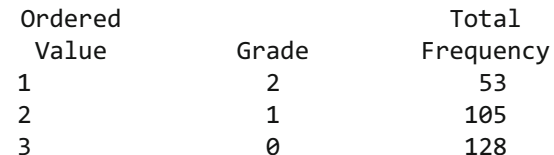

Score Test for the Proportional Odds Assumption

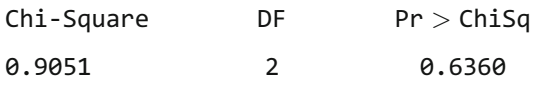

#### Analysis of Maximum Likelihood Estimates

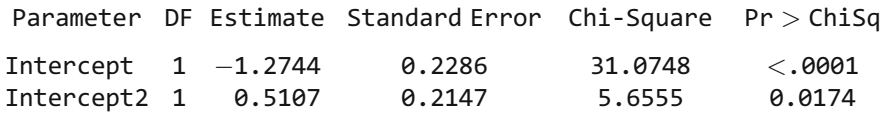

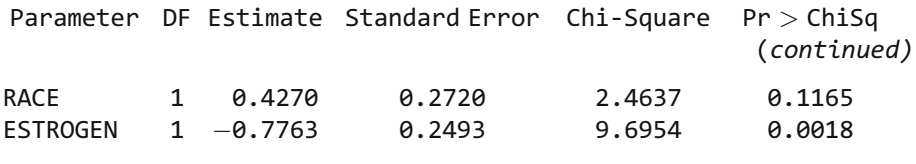

#### Odds Ratio Estimates

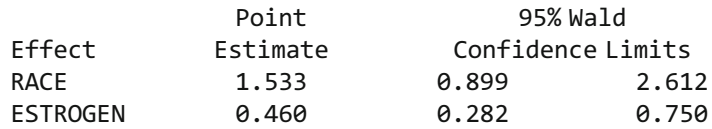

The Score test for the proportional odds assumption yields a chi-square value of 0.9051 and a  $p$ -value of 0.6360. Notice that there are two intercepts, but only one parameter estimate for each independent variable.

### B. PROC GENMOD

PROC GENMOD can also be used to perform an ordinal regression; however, it does not provide a test of the proportional odds assumption. The code is as follows:

PROC GENMOD DATA  $=$  REF.CANCER DESCENDING; MODEL GRADE  $=$  RACE ESTROGEN/ LINK=CUMLOGIT DIST=MULTINOMIAL; RUN;

Recall that with PROC GENMOD, the link function  $(LINK=)$  and the distribution of the response variable ( $DIST=$ ) must be specified. The proportional odds model uses the cumulative logit link function, while the response variable follows the multinomial distribution. The  $LINK = CUMLOGIT$  option could also be used with PROC LOGISTIC but it is unnecessary since that is the default when the response variable has three or more levels. The output is omitted.

### C. Analyst Application

The Analyst Application can also be used to run an ordinal regression model. Once the **cancer.sas7bdat** dataset is opened in the spreadsheet, select Statistics  $\rightarrow$  Regression  $\rightarrow$  Logistic. In the dialog box, select GRADE as the Dependent variable. Next, specify which value of the outcome should be modeled using the Model Pr{} button. In this case, we wish to model the "Upper (decreasing) levels" (i.e., 2 and 1) against the lowest level. Select and add the covariates (RACE and ESTROGEN) to the Quantitative box. Various analysis and output options can be selected under the Model and Statistics buttons. For example, under Statistics, the covariance matrix for the parameter estimates can be requested as part of the output.

Click on OK in the main dialog box to run the program. The output generated is from PROC LOGISTIC and is identical to the output presented previously. A check of the Log window in SAS shows the code that was used to run the analysis.

# Modeling Correlated Dichotomous Outcomes with GEE

The programming of a GEE model with the infant care dataset is demonstrated using PROC GENMOD. The model is stated as follows:

logit P(OUTCOME = 1|X) =  $\beta_0 + \beta_1$ BIRTHWGT +  $\beta_2$ GENDER +  $\beta_3$ DIARRHEA

The code and output are shown for this model assuming an AR1 correlation structure. The code for specifying other correlation structures using the REPEATED statement in PROC GENMOD is shown later in this section, although the output is omitted.

First a PROC PRINT will be run on the infant care dataset. Again, the use of the following LIBNAME statement assumes the permanent SAS dataset is stored on the C drive.

LIBNAME REF 'C:\'; PROC PRINT DATA  $=$  REF. INFANT; RUN;

The output for one infant obtained from running the PROC PRINT is presented. Each observation represents one of the nine monthly measurements.

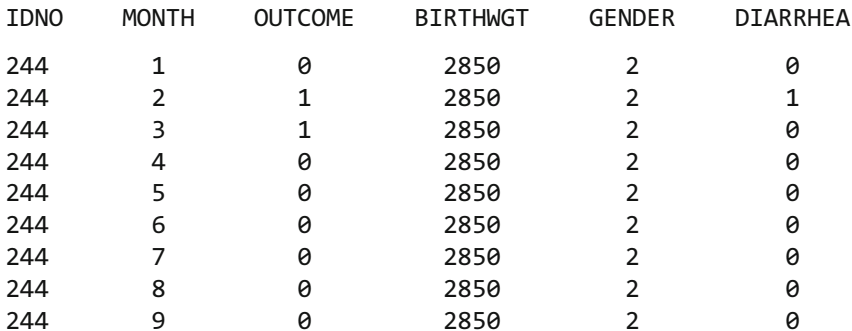

The code for running a GEE model with an AR1 correlation structure follows:

```
PROC GENMOD DATA=REF. INFANT DESCENDING;
CLASS IDNO MONTH;
MODEL OUTCOME = BIRTHWGT GENDER DIARRHEA / DIST=BIN LINK=LOGIT;
REPEATED SUBJECT=IDNO / TYPE=AR(1) WITHIN=MONTH CORRW;
ESTIMATE 'log odds ratio (DIARRHEA 1 vs 0)' DIARRHEA 1/EXP;
CONTRAST 'Score Test BIRTHWGT and DIARRHEA' BIRTHWGT 1, DIARRHEA 1;
RUN;
```
The variable defining the cluster (infant) is IDNO. The variable defining the order of measurement within a cluster is MONTH. Both these variables must be listed in the CLASS statement. If the user wishes to have dummy variables defined from any nominal independent variables, these can also be listed in the CLASS statement.

The LINK and DIST options in the MODEL statement define the link function and the distribution of the response. Actually, for a GEE model, the distribution of the

response is not specified. Rather a GEE model requires that the mean–variance relationship of the response be specified. What the  $DIST = BINOMIAL$  option does is to define the mean–variance relationship of the response to be the same as if the response followed a binomial distribution (i.e.,  $V(Y) = \mu (1 - \mu)$ ).

The REPEATED statement indicates that a GEE model rather than a GLM is requested.  $SUBJECT = IDNO$  in the REPEATED statement defines the cluster variable as IDNO. There are many options (following a forward slash) that can be used in the REPEATED statement. We use three of them in this example. The  $TYPE = AR(1)$  option specifies the AR1 working correlation structure, the CORRW option requests the printing of the working correlation matrix in the output window, and the WITHIN  $=$  MONTH option defines the variable (MONTH) that gives the order of measurements within a cluster. For this example, the WITHIN  $=$  MONTH option is unnecessary since the default order within a cluster is the order of observations in the data (i.e., the monthly measurements for each infant are ordered in the data from month 1 to month 9).

The ESTIMATE statement with the EXP option is used to request the odds ratio estimate for the variable DIARRHEA. The quoted text in the ESTIMATE statement is a label defined by the user for the printed output. The CONTRAST statement requests that the Score test be performed to simultaneously test the joint effects of the variable BIRTHWGT and DIARRHEA. If the REPEATED statement was omitted (i.e., defining a GLM rather than a GEE model), the same CONTRAST statement would produce a likelihood ratio test rather than a Score test. Recall the likelihood ratio test is not valid for a GEE model. A forward slash followed by the word WALD in the CONTRAST statement of PROC GENMOD requests results from a generalized Wald test rather than a Score test. The CONTRAST statement also requires a user-defined label.

The output produced by PROC GENMOD follows:

### The GENMOD Procedure

#### Model Information

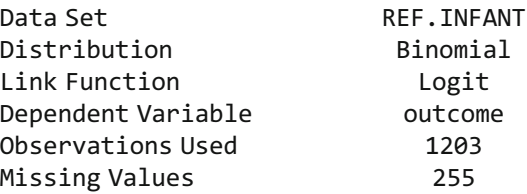

#### Class Level Information

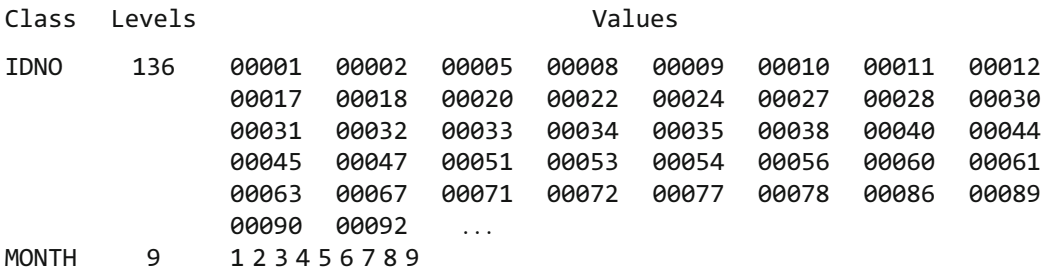

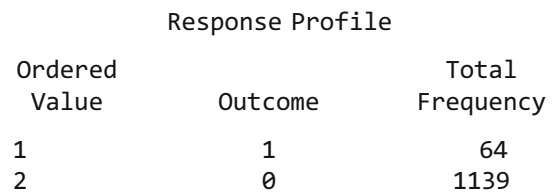

PROC GENMOD is modeling the probability that outcome= $1'$ .

Criteria for Assessing Goodness of Fit

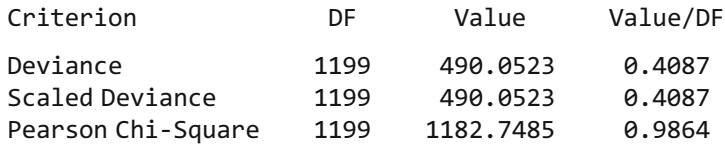

Criteria for Assessing Goodness of Fit

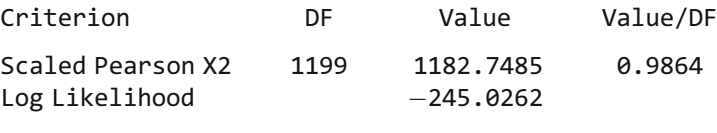

Algorithm converged.

### Analysis of Initial Parameter Estimates

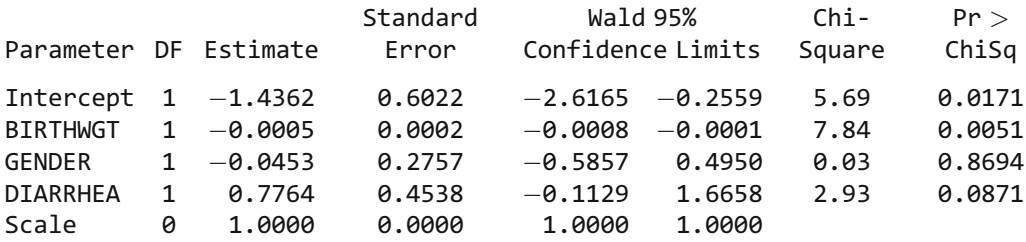

NOTE: The scale parameter was held fixed.

### GEE Model Information

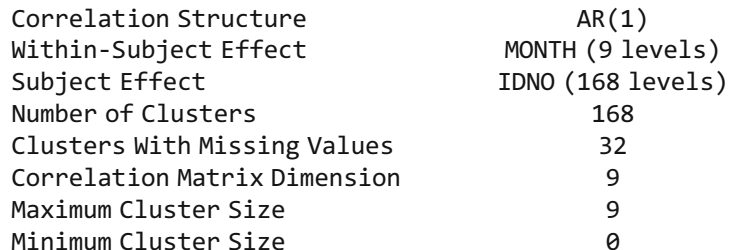

Algorithm converged.

Working Correlation Matrix

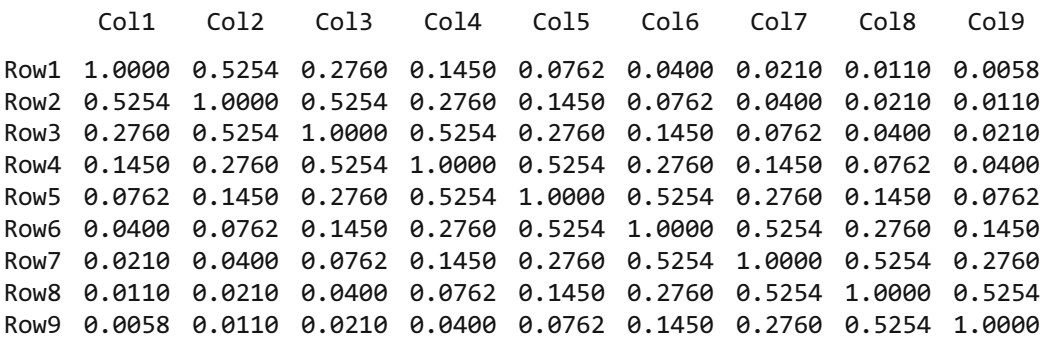

Analysis of GEE Parameter Estimates Empirical Standard Error Estimates

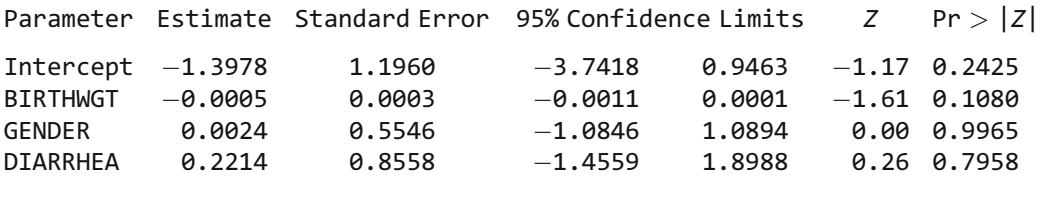

Contrast Estimate Results

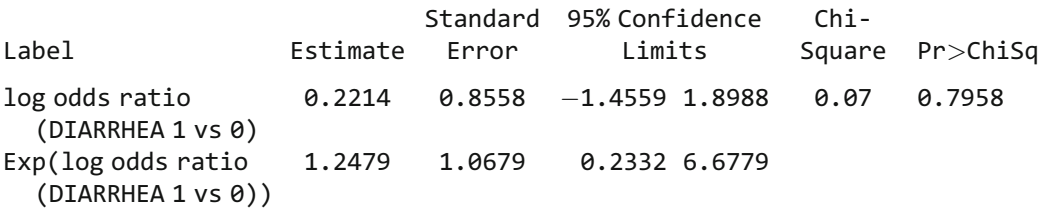

#### Contrast Results for GEE Analysis

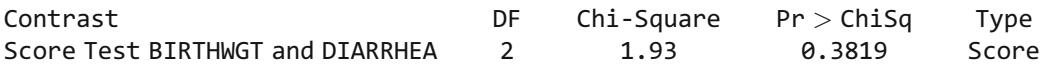

The output includes a table containing "Analysis of Initial Parameter Estimates." The initial parameter estimates are the estimates obtained from running a standard logistic regression assuming an independent correlation structure. The parameter estimation for the standard logistic regression is used as a numerical starting point for obtaining GEE parameter estimates.

Tables for GEE model information, the working correlation matrix, and GEE parameter estimates follow the initial parameter estimates in the output. Here, the working correlation matrix is a  $9 \times 9$  matrix with an AR1 correlation structure. The table containing the GEE parameter estimates includes the empirical standard errors. Model-based standard errors could also have been requested using the MODELSE option in the REPEATED statement. The table titled "Contrast Estimate Results" contains the output requested by the ESTIMATE statement. The odds ratio estimate for DIARRHEA = 1 vs. DIARRHEA = 0 is given as 1.2479. The table titled "Contrast Results for GEE Analysis" contains the output requested by the CONTRAST statement. The p-value for the requested Score test is 0.3819.

Other correlation structures could be requested using the  $TYPE =$  option in the REPEATED statement. Examples of code requesting an independent, an exchangeable, a stationary 4-dependent, and an unstructured correlation structure using the variable IDNO as the cluster variable are given below.

REPEATED SUBJECT=IDNO / TYPE=IND; REPEATED SUBJECT=IDNO / TYPE=EXCH; REPEATED SUBJECT=IDNO / TYPE=MDEP(4); REPEATED SUBJECT=IDNO / TYPE=UNSTR MAXITER=1000;

The ALR approach, which was described in Chap. 16, is an alternative to the GEE approach with dichotomous outcomes. It is requested by using the  $LOGOR = option$ rather than the TYPE  $=$  option in the REPEATED statement. The code requesting the alternating logistic regression (ALR) algorithm with an exchangeable odds ratio structure is:

REPEATED SUBJECT = IDNO / LOGOR = EXCH;

The MAXITER  $=$  option in the REPEATED statement can be used when the default number of 50 iterations is not sufficient to achieve numerical convergence of the parameter estimates. It is important that you make sure the numerical algorithm converged correctly to preclude reporting spurious results. In fact, the ALR model in this example, requested by the  $LOGOR = EXCH$  option, does not converge for the infant care dataset no matter how many iterations are allowed for convergence. The GEE model, using the unstructured correlation structure, also did not converge, even with MAXITER set to 1,000 iterations.

# Generalized Linear Mixed Models with Dichotomous **Outcomes**

Generalized linear mixed models (GLMMs) can be run in SAS using PROC GLIMMIX or PROC NLMIXED. Our focus here is to illustrate PROC GLIMMIX. GLMMs are a generalization of linear mixed models in that they allow for the inclusion of fixed and random effects with nonnormally distributed outcome data. PROC GLIMMIX is a flexible procedure that can run relatively simple or quite complex models. We begin our illustration of PROC GLIMMIX by demonstrating how a standard logistic regression is run using the Evans County data. Typically, we would not use PROC GLIM-MIX to run a standard logistic regression, but for illustration we present it here as a

starting point for building more complicated models. The model is the same as used earlier in this appendix and is repeated below:

$$
logit P(CHD = 1|X) = \beta_0 + \beta_1 CAT + \beta_2 AGE + \beta_3 CHL + \beta_4 ECG + \beta_5 SMK
$$
  
+  $\beta_6 HPT + \beta_7 CH + \beta_8 CC$ 

For comparison, we show how to run this model using PROC GENMOD and then using PROC GLIMMIX. Two ESTIMATE statements are used to request odds ratio estimates derived from a linear combination of parameters and a CONTRAST statement is used to request a chunk test for the two interaction terms using the generalized Wald test. The default test with the CONTRAST statement in PROC GENMOD is the likelihood ratio test (shown earlier), but because the CONTRAST statement in PROC GLIMMIX does not produce a likelihood ratio test statistic, the WALD option was used in PROC GENMOD for comparability. The CHISQ option in the CONTRAST statement of PROC GLIMMIX requests a Wald chi-square test statistic to be given in addition to the default F test. The code is shown below:

```
PROC GENMOD DATA=REF.EVANS DESCENDING;
MODEL CHD = CAT AGE CHL ECG SMK HPT CH CC/LINK=LOGIT DIST=BINOMIAL;
ESTIMATE 'OR (CHL=220, HPT=1)' CAT 1 CC 220 CH 1/EXP;
ESTIMATE 'OR (CHL=220, HPT=0)' CAT 1 CC 220 CH 0/EXP;
CONTRAST 'WALD test for interaction terms' CH 1, CC 1/WALD;
RUN;
```

```
PROC GLIMMIX DATA = REF.EVANS;
MODEL CHD = CAT AGE CHL ECG SMK HPT CH CC/DIST=BIN LINK=LOGIT SOLUTION
NOSCALE DDFM=NONE;
ESTIMATE 'OR (CHL=220, HPT=1)' CAT 1 CC 220 CH 1/EXP;
ESTIMATE 'OR (CHL=220, HPT=0)' CAT 1 CC 220 CH 0/EXP;
CONTRAST 'Wald test for interaction terms' CH 1, CC 1/CHISQ;
RUN;
```
Notice that PROC GLIMMIX does not use the DESCENDING option (as does PROC GENMOD) to indicate that CHD = 1 is the value for an event rather than CHD = 0. Both procedures use the  $DIST = BIN$  and  $LINK = LOGIT$  in the MODEL statement to indicate that the outcome follows a binomial distribution with a logit link function. The SOLUTION option in PROC GLIMMIX requests that the parameter estimates for the fixed effects appear in the output. Parameter estimates are given with PROC GENMOD by default. The NOSCALE and DDFM=NONE options in PROC GLIMMIX allow the test of significance (using a T test in PROC GLIMMIX) to be equivalent to that given by PROC GENMOD (using a chi-square test). The ESTIMATE statements do not differ in the two procedures.

The output is essentially the same as that given earlier in this appendix when PROC GENMOD was first described and is omitted here.

PROC GLIMMIX can be used to run GEE models that allow random effects as well as fixed effects. In the previous section, a GEE model was run using PROC GENMOD on the infant dataset. We now consider the same model and demonstrate how PROC

GLIMMIX can be used for GEE models. The model is restated below:

logit P(OUTCOME = 1|X) =  $\beta_0 + \beta_1$ BIRTHWGT +  $\beta_2$ GENDER +  $\beta_3$ DIARRHEA

To illustrate how a GEE model is run using PROC GLIMMIX, we compare the code used to run PROC GENMOD for the same model described in the previous section on GEE. This model only contains fixed effects. The code is shown first for PROC GENMOD and then for PROC GLIMMIX. An AR1 structure is chosen as the working correlation matrix in PROC GENMOD and as the working covariance matrix in PROC GLIMMIX. The code follows:

```
PROC GENMOD DATA=REF.INFANT DESCENDING;
CLASS IDNO MONTH;
MODEL OUTCOME = BIRTHWGT GENDER DIARRHEA /DIST=BIN LINK=LOGIT;
REPEATED SUBJECT=IDNO / TYPE=AR(1) WITHIN=MONTH CORRW;
ESTIMATE 'log odds ratio (DIARRHEA 1 vs 0)' DIARRHEA 1/EXP;
RUN;
PROC GLIMMIX DATA=REF.INFANT EMPIRICAL;
CLASS IDNO MONTH;
MODEL OUTCOME = BIRTHWGT GENDER DIARRHEA /DIST=BIN LINK=LOGIT SOLUTION
CHISQ;
RANDOM RESIDUAL / SUBJECT=IDNO TYPE=AR(1) VCORR;
ESTIMATE 'log odds ratio (DIARRHEA 1 vs 0)' DIARRHEA 1/EXP;
RUN;
```
The DESCENDING option is not used in PROC GLIMMIX as it recognizes the value  $OUTCOME = 1$  as an event and  $OUTCOME = 0$  as a nonevent. The EMPIRICAL option in the PROC GLIMMIX statement requests empirical standard errors for the parameter estimates. The options shown in the MODEL statement of PROC GLIM-MIX were described in the previous example. The RANDOM statement with the key word \_RESIDUAL\_ following it plays the same role in PROC GLIMMIX as the REPEATED statement does in PROC GENMOD. The cluster variable in the infant dataset, IDNO, is defined with the SUBJECT = option. The TYPE = option defines the correlation structure for the residuals (the R matrix). The VCORR option requests that the correlation matrix for the random error be printed in the output. The output from PROC GLIMMIX follows:

The GLIMMIX Procedure

Model Information

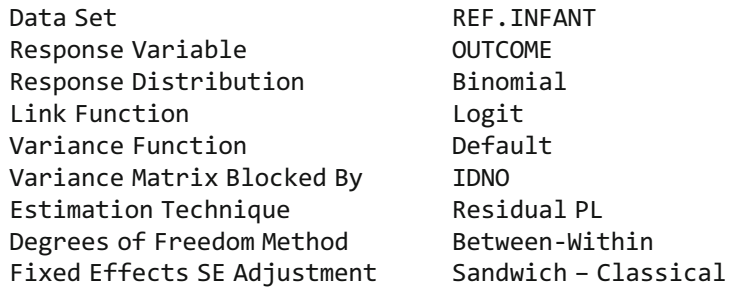

Class Level Information

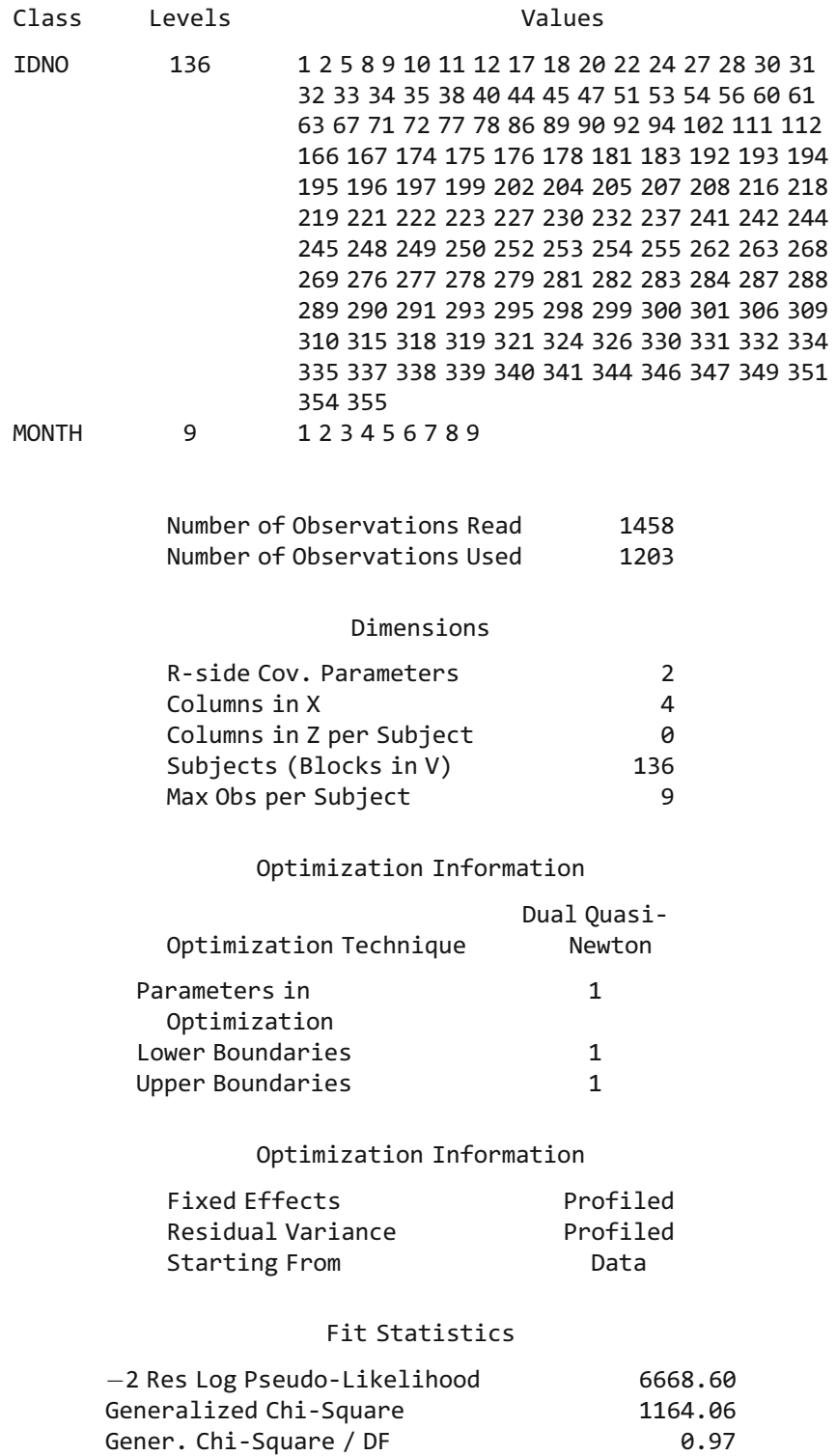

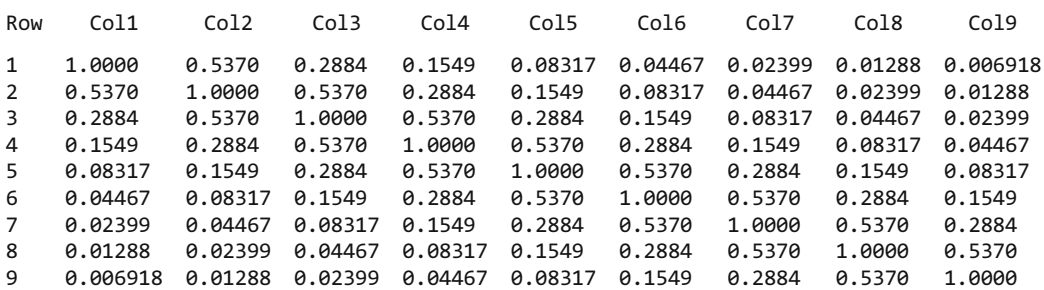

#### Estimated V Correlation Matrix for IDNO 1

#### The GLIMMIX Procedure

#### Covariance Parameter Estimates

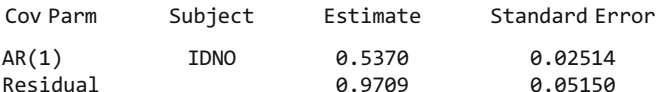

#### Solutions for Fixed Effects

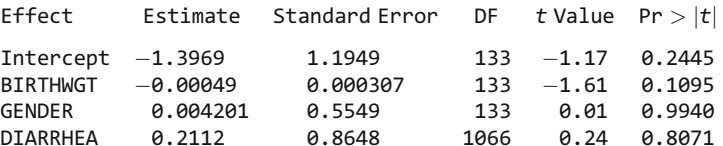

#### Type III Tests of Fixed Effects

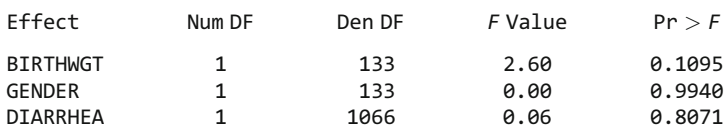

#### Estimates

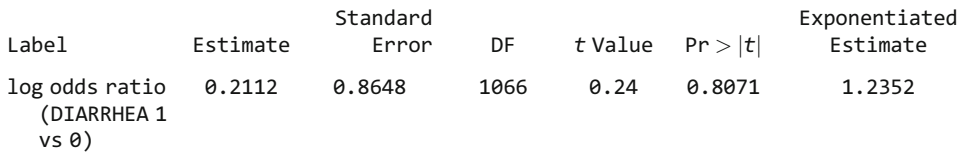

The model results from PROC GLIMMIX are close but not exactly the same as was obtained from PROC GENMOD in the previous section. The odds ratio estimate for  $DIARRHEA = 1$  vs.  $DIARRHEA = 0$  derived from the ESTIMATE statement is given as 1.2352 (last row at the end of the output). The odds ratio was estimated at 1.2479 using PROC GENMOD.

The default optimization method for parameter estimation in PROC GLIMMIX is a residual pseudo-likelihood technique that utilizes a working covariance structure provided by the user. The AR(1) covariance structure contains two parameters: a correlation parameter (estimated at 0.5370 in the output) and a variance parameter (estimated at 0.9709 in the output). The AR1 correlation parameter using PROC GENMOD was estimated at 0.5254 (slightly different form 0.5370 with PROC GLIM-MIX). PROC GLIMMIX provides F test statistics (or equivalent T statistics) rather than chi-square Wald chi-square statistics for the parameter estimates in the default output. The CHISQ option in the MODEL statement will additionally add chi-square test statistics in the output.

The output from PROC GLIMMIX uses the terminology R-side parameters for covariance parameters of the residual matrix (R matrix) and G-side parameters for the covariance parameters of the random effects (G matrix).

The next example demonstrates how to run a model containing a random intercept for each subject. The model, shown below, assumes an R matrix with independent correlation structure and a scalar  $(1 \times 1)$  G matrix:

logit P(OUTCOME = 1|**X**) =  $(\beta_0 + b_{0i}) + \beta_1$ BIRTHWGT +  $\beta_2$ GENDER  $+ \beta_2$ DIARRHEA where  $b_{0i}$  represents the random effect for subject i and is normally distributed with mean  $= 0$ and variance =  $\sigma_s^2$ , i.e.,  $b_{0i} \sim N(0, \sigma_s^2)$ Þ

The code to run this model in PROC GLIMMIX follows:

```
PROC GLIMMIX DATA=REF.INFANT;
CLASS IDNO;
MODEL OUTCOME = BIRTHWGT GENDER DIARRHEA / DIST = BIN LINK = LOGIT SOLUTION;
RANDOM INTERCEPT / SUBJECT = IDNO;
RANDOM RESIDUAL ;
RUN;
```
The first RANDOM statement is followed by the key word INTERCEPT. The SUB- $JECT =$  option specifies the variable IDNO as the cluster variable. The second RANDOM statement (RANDOM \_RESIDUAL\_) is optional and requests variance estimates for the residual in the output but also provides parameter estimates identical to those provided by the SAS macro called GLIMMIX (a precursor of the GLIM-MIX procedure). The output is omitted.

The next model includes a random slope for the variable DIARRHEA in addition to the random intercept. The model is stated as follows:

logit P(OUTCOME = 1|**X**) =  $(\beta_0 + b_{0i}) + \beta_1$ BIRTHWGT +  $\beta_2$ GENDER  $+(\beta_3 + b_{3i})$ DIARRHEA where  $b_{0i}$  represents the random intercept for subject *i*, and where  $b_{3i}$  represents a random slope with the variable DIARRHEA for subject *i*,  $b_{0i} \sim N(0, \sigma_s^2)$  and  $b_{3i} \sim N(0, \sigma_D^2)$ Þ

The code to run this model with two random effects follows:

```
PROC GLIMMIX DATA = REF. INFANT;
CLASS IDNO;
MODEL OUTCOME = BIRTHWGT GENDER DIARRHEA / DIST=BIN LINK=LOGIT
  SOLUTION;
RANDOM INTERCEPT DIARRHEA / SUBJECT=IDNO TYPE=UN GCORR;
RANDOM _RESIDUAL_;
ESTIMATE 'log odds ratio (DIARRHEA 1 vs 0)' DIARRHEA 1/EXP;
RUN;
```
The random effects (INTERCEPT and DIARRHEA) are listed after the key word RANDOM. Since there is more than one random effect, we need to consider the covariation between the random effects. The  $TYPE=UN$  option requests an unstructured covariance structure for the working covariance structure for the random effects (here a  $2\times2$  G matrix). The GCORR option in the first RANDOM statement requests that the correlation matrix for the G matrix be printed in the output. The RANDOM RESIDUAL statements request variance estimates for the residual (the R matrix) in the output with its standard error. The SUBJECT=IDNO identifies IDNO as the cluster variable. The output follows:

### The GLIMMIX Procedure

#### Model Information

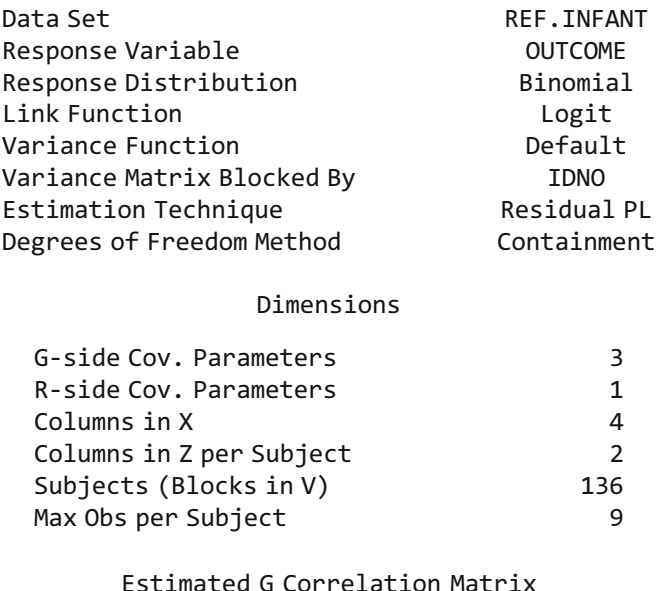

# Effect Row Col1 Col2 — Intercept 1 1.0000 — 0.2716<br>ОТАВВНЕЛ 2 — 0.2716 1.0000  $DIARRHEA$  2  $-0.2716$  1.0000

### Covariance Parameter Estimates

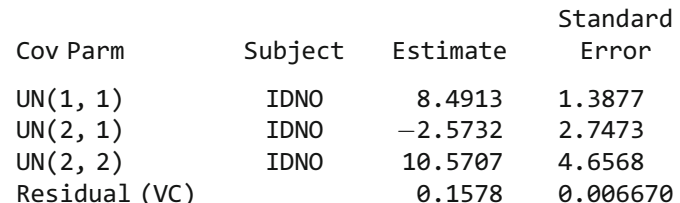

### Solutions for Fixed Effects

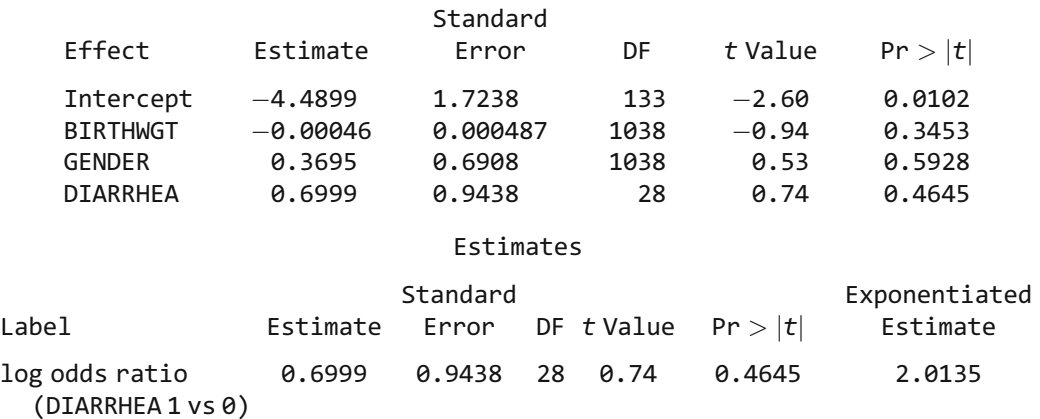

There are three G-side Covariance parameters estimated: the variance of the random intercept, the variance of the random slope for DIARRHEA, and the covariance of the random intercept and random slope. These estimates are in the table under the heading "Covariance Parameter Estimates" and labeled by UN(1, 1), UN(2, 1), and  $UN(2, 2)$  (the row and column of the unstructured G matrix). The estimated correlation between the random intercept and slope is given at  $-0.4256$  (under the heading called "Estimated G Correlation Matrix"). There is also one R-side variance parameter estimated (obtained when using the RANDOM\_RESIDUAL\_ statement).

The odds ratio estimate for DIARRHEA  $=$  1 vs. DIARRHEA  $=$  0, requested with the ESTIMATE statement, is given as 2.0135 (last row at the end of the output). The interpretation of this odds ratio is tricky because there is a random slope component. The odds ratio for DIARRHEA for the *i*th subject is  $exp((\beta_3 + b_{3i}),$  where  $b_{3i}$  follows a normal distribution of mean 0 and variance  $\sigma_0^2$ . The interpretation of  $\beta_3$  is the average log odds ratio among all subjects.

Finally, we examine some complicated variations of the previous model. We show the code but omit the output as with this data there were issues of model stability and numerical convergence.

The previous model contained a random intercept and random slope as random effects. The following code runs the same model but adds an autoregressive AR(1) covariance structure for the residuals grouped by gender:

```
PROC GLIMMIX DATA=REF.INFANT;
CLASS IDNO;
MODEL OUTCOME = BIRTHWGT GENDER DIARRHEA / DIST=BIN LINK=LOGIT
  SOLUTION;
RANDOM INTERCEPT DIARRHEA / SUBJECT=IDNO TYPE=UN GCORR;
RANDOM _RESIDUAL_ / SUBJECT=IDNO TYPE=AR(1) GROUP=GENDER VCORR;
RUN;
```
Here, there are two RANDOM statements, one for specifying the G matrix and the other for the residuals (the R matrix). The GROUP = GENDER option in the second RANDOM statement requests a different set of AR(1) parameters to be estimated for boy and girl infants. Typically, when a user specifies a covariance or correlation structure, the values of the covariance parameters are assumed to be the same for each cluster (subject) in the dataset. The GROUP = option allows a different set of covariance parameters to be estimated for specified subgroups.

PROC GLIMMIX also accommodates models with nested effects. As a hypothetical example, suppose 30 daycare centers were randomly sampled and within each daycare center 10 infants were sampled yielding 300 infants in all  $(30 \times 10)$ . Also, each infant has monthly measurements over a 9-month period. In this setting, we can consider three types of independent variables: (1) a variable like DIARRHEA whose status may vary within an infant from month-to-month, (2) a variable like GENDER which is fixed at the infant level (does not vary month-to-month), and (3) a variable that is fixed at the daycare level such as the size of the daycare center. Here we have a cluster of daycare centers and nested within each daycare center is a cluster of infants. In the infant dataset, the variable identifying each infant is called IDNO. Suppose the variable identifying the daycare center was called DAYCARE (this variable does not actually exist in the infant dataset). Consider a model with a random intercept for each infant as well as a random intercept for each daycare center. We continue to use BIRTHWEIGHT, GEN-DER, and DIARRHEA as fixed effects. The code to run such a model in PROC GLIMIX is:

```
PROC GLIMMIX DATA=REF.INFANT;
CLASS IDNO DAYCARE;
MODEL OUTCOME = BIRTHWGT GENDER DIARRHEA / DIST=BIN LINK=LOGIT
  SOLUTION;
RANDOM INTERCEPT/ SUBJECT=IDNO;
RANDOM INTERCEPT/ SUBJECT=DAYCARE(IDNO);
RUN;
```
The second RANDOM statement contains the option  $SUBJECT = DAYCARE(IDNO)$ which indicates that infants (IDNO) are nested within daycare centers. A random slope parameter could be added to either RANDOM statement depending on whether the slope is modeled to randomly vary by infant or by daycare center.

The SAS section of this appendix is completed. Next, modeling with SPSS software is illustrated.

# **SPSS**

Analyses are carried out in SPSS by using the appropriate SPSS procedure on an SPSS dataset. Most users will select procedures by pointing and clicking the mouse through a series of menus and dialog boxes. The code, or command syntax, generated by these steps can be viewed (and edited by more experienced SPSS users) and is presented here for comparison to the corresponding SAS code.

The following five SPSS procedures are demonstrated:

- LOGISTIC REGRESSION This procedure is used to run a standard logistic regression.
- NOMREG This procedure is used to run a standard (binary) or polytomous logistic regression.
- PLUM This procedure is used to run an ordinal regression.
- COXREG This procedure may be used to run a conditional logistic regression for the special case in which there is only *one case per stratum*, with one (or more) controls.
- GENLIN This procedure is used to run GLM or GEE models.

SPSS does not perform generalized linear mixed models for correlated data in version 16.0.

# Unconditional Logistic Regression

The first illustration presented is an unconditional logistic regression using the Evans County dataset. As discussed in the previous section, the dichotomous outcome variable is CHD and the covariates are: CAT, AGE, CHL, ECG, SMK, and HPT. Two interaction terms, CH and CC are also included. CH is the product:  $CAT \times HPT$ , while CC is the product:  $CAT \times CHL$ . The variables representing the interaction terms have already been included in the SPSS dataset evans.sav.

The model is restated as follows:

$$
logit P(CHD = 1|X) = \beta_0 + \beta_1 CAT + \beta_2 AGE + \beta_3 CHL + \beta_4 ECG + \beta_5 SMK
$$
  
+  $\beta_6 HPT + \beta_7 CH + \beta_8 CC$ 

The first step is to open the SPSS dataset, evans.sav, into the Data Editor window. The corresponding command syntax to open the file from the C drive is:

GET FILE $=$  'C:\evans.sav'.

There are three procedures that can be used to fit a standard (binary) logistic regression model: LOGISTIC REGRESSION, NOMREG, or GENLIN. The LOGISTIC REGRESSION procedure performs a standard logistic regression for a dichotomous outcome, while the NOMREG procedure can be used for dichotomous or polytomous outcomes. The GENLIN procedure can be used to run generalized linear models, including a standard logistic regression model.

To run the LOGISTIC REGRESSION procedure, select Analyze  $\rightarrow$  Regression  $\rightarrow$ Binary Logistic from the drop-down menus to reach the dialog box to specify the logistic model. Select CHD from the variable list and enter it into the Dependent Variable box, then select and enter the covariates into the Covariate(s) box. The default method is Enter, which runs the model with the covariates the user entered into the Covariate(s) box. Click on OK to run the model. The output generated will appear in the SPSS Viewer window.

The corresponding syntax, with the default specifications regarding the modeling process, is:

LOGISTIC REGRESSION VAR=chd /METHOD=ENTER cat age ch1 ecg smk hpt ch cc /CRITERIA PIN(.05) POUT(.10) ITERATE(20) CUT(.5).

To obtain 95% confidence intervals for the odds ratios, before clicking on OK to run the model, select the PASTE button in the dialog box. A new box appears which contains the syntax shown above. Insert /PRINT= $CI(95)$  before the /CRITERIA line as shown below:

LOGISTIC REGRESSION VAR=chd /METHOD=ENTER cat age ch1 ecg smk hpt ch cc  $/$ PRINT $=$ CI(95) /CRITERIA PIN(.05) POUT(.10) ITERATE(20) CUT(.5).

Then click on OK to run the model

The LOGISTIC REGRESSION procedure models the  $P(CHD = 1)$  rather than  $P(CHD = 0)$  by default. The internal coding can be checked by examining the table "Dependent Variable Encoding."

The output produced by LOGISTIC REGRESSION follows:

### Logistic Regression

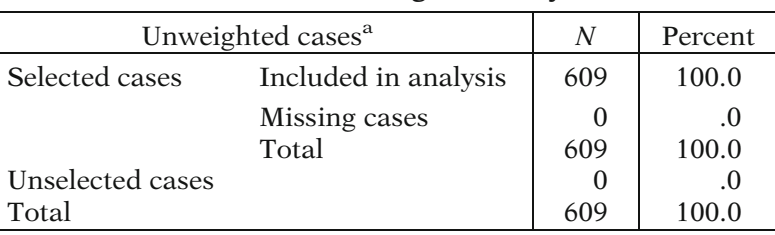

### Case Processing Summary

<sup>a</sup>If weight is in effect, see classification table for the total number of cases.

### Dependent Variable Encoding

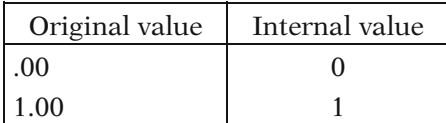

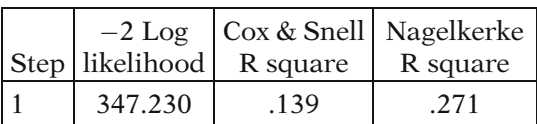

### Model Summary

### Variables in the Equation

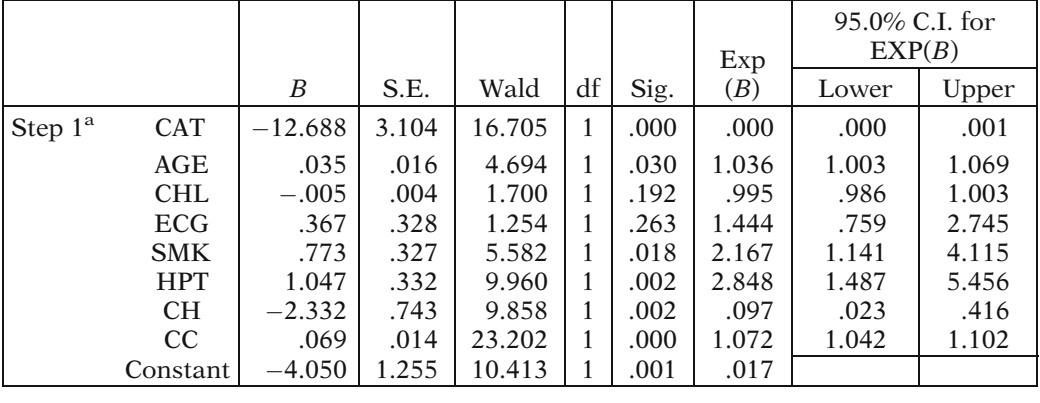

<sup>a</sup>Variable(s) entered on step 1: CAT, AGE, CHL, ECG, SMK, HPT, CH, CC.

The estimated coefficients for each variable (labeled B) and their standard errors, along with the Wald chi-square test statistics and corresponding p-values, are given in the table titled "Variables in the Equation." The intercept is labeled "Constant" and is given in the last row of the table. The odds ratio estimates are labeled EXP(B) in the table, and are obtained by exponentiating the corresponding coefficients. As noted previously in the SAS section, these odds ratio estimates can be misleading for continuous variables or in the presence of interaction terms.

The negative 2 log likelihood statistic for the model, 347.23, is presented in the table titled "Model Summary." A likelihood ratio test statistic to asses the significance of the two interaction terms can be performed by running a no-interaction model and subtracting the negative 2 log likelihood statistic for the current model from that of the no-interaction model.

Suppose we wish to estimate the odds ratio for  $CAT = 1$  vs.  $CAT = 0$  among those with HPT = 0 and CHOL = 220. This odds ratio is  $exp(\beta_1 + 220\beta_8)$ . From the output, this is estimated at  $exp(-12.688 + 220 \times .069)$ . This is an example of an odds ratio ascertained as a linear combination of parameters. Obtaining a linear combination of parameter estimates along with the corresponding standard error and 95% confidence interval is not straightforward in SPSS as it is in SAS (with an ESTI-MATE statement) or in Stata (with the LINCOM command). However, there is a way to "trick" SPSS into doing this. Since, in this example, we are interested in estimating the odds ratio for CAT among those who have a cholesterol level of 220 (CHL  $=$ 220), the trick is to create a new variable for cholesterol such that when the cholesterol level is 220, the new variable takes the value zero. For that situation the parameter for the product term will drop out in the calculation of the odds ratio. The new variable we shall create will be called CHL220 and be equal to CHL minus 220. We shall also create a product term  $CAT \times CHL220$ . This can be accomplished using the dialog box: Transform  $\rightarrow$  Compute Variable and then defining the new variable or by using the following syntax:

```
COMPUTE chl220=chl-220.
EXECUTE.
COMPUTE cc220 = cat * ch1220.
EXECUTE.
```
Now run the same model as before, except replace CHL220 for CHL and CC220 for the product term CC. The desired odds ratio will be just  $exp(\beta_1)$ . The syntax is as follows:

```
LOGISTIC REGRESSION VAR=chd
  /METHOD = ENTER cat age chl220 ecg smk hpt ch cc220
  /PRINT=CI(95)
  /CRITERIA PIN(.05) POUT(.10) ITERATE(20) CUT(.5).
```
The output containing the parameter estimate follows:

|            |          |      |        |    |      |        | 95.0% C.I. for<br>EXP(B) |        |
|------------|----------|------|--------|----|------|--------|--------------------------|--------|
|            | B        | S.E. | Wald   | df | Sig. | Exp(B) | Lower                    | Upper  |
| Step 1 cat | 2.528    | .629 | 16.170 | 1  | .000 | 12.526 | 3.654                    | 42.944 |
| age        | .035     | .016 | 4.694  | 1  | .030 | 1.036  | 1.003                    | 1.069  |
| chl220     | $-.005$  | .004 | 1.700  | 1  | .192 | .995   | .986                     | 1.003  |
| ecg        | .367     | .328 | 1.254  | 1  | .263 | 1.444  | .759                     | 2.745  |
| smk        | .773     | .327 | 5.582  |    | .018 | 2.167  | 1.141                    | 4.115  |
| hpt        | 1.047    | .332 | 9.961  |    | .002 | 2.848  | 1.487                    | 5.456  |
| ch         | $-2.332$ | .743 | 9.858  | 1  | .002 | .097   | .023                     | .416   |
| cc220      | .069     | .014 | 23.202 |    | .000 | 1.072  | 1.042                    | 1.102  |
| Constant   | $-5.250$ | .960 | 29.906 |    | .000 | .005   |                          |        |
|            |          |      |        |    |      |        |                          |        |

Variables in the Equation

The first row of the output shows that the estimated odds ratio for  $CAT = 1$  vs.  $CAT = 0$ among those with HPT = 0 and CHOL = 220 using this new coding is  $exp(2.528)$  = 12.526 with corresponding 95% confidence interval (3.654, 42.944).

With the NOMREG procedure, the values of the outcome are sorted in ascending order with the last (or highest) level of the outcome variable as the reference group. If we wish to model  $P(CHD = 1)$ , as was done in the previous analysis with the LOGISTIC REGRESSION procedure, the variable CHD must first be recoded so that  $CHD = 0$  is the reference group. This process can be accomplished using the
dialog boxes. The command syntax to recode CHD into a new variable called NEWCHD is:

```
RECODE
  chd
  (1=0) (0=1) INTO newchd.
EXECUTE.
```
To run the NOMREG procedure, select Analyze  $\rightarrow$  Regression  $\rightarrow$  Multinomial Logistic from the drop-down menus to reach the dialog box to specify the logistic model. Select NEWCHD from the variable list and enter it into the Dependent Variable box, then select and enter the covariates into the Covariate(s) box. The default settings in the Model dialog box are "Main Effects" and "Include intercept in model." With the NOMREG procedure, the covariance matrix can be requested as part of the model statistics. Click on the Statistics button and check "Asymptotic covariances of parameter estimates" to include a covariance matrix in the output. In the main dialog box, click on OK to run the model.

The corresponding syntax is:

```
NOMREG
  newchd WITH cat age chl ecg smk hpt ch cc
  /CRITERIA = CIN(95) DELTA(0) MXITER(100) MXSTEP(5) LCONVERGE(0)
     PCONVERGE
  (1.0E-6) SINGULAR(1.0E-8)
  /MODEL
  /INTERCEPT = INCLUDE
  /PRINT = COVB PARAMETER SUMMARY LRT.
```
Note that the recoded CHD variable NEWCHD is used in the model statement. The NEWCHD value of zero corresponds to the CHD value of one.

The output is omitted.

The GENLIN procedure can be used to run GLM and GEE models, including unconditional logistic regression, which is a special case of GLM. To run the GENLIN procedure, select Analyze  $\rightarrow$  Generalized Linear Models  $\rightarrow$  Generalized Linear Models from the drop-down menus to reach a dialog box called "Type of Model." Click on Binary logistic under the heading called "Binary Response or Event/Trials Data." Next select a new dialogue box called "Response" and select the variable CHD in the Dependent Variable box. Click on the box called "Reference Category" and select First (lowest value) and click on Continue. Select a new dialogue box called "Predictors" and enter the covariates in the Covariates box. Select a new dialogue box called "Model" and enter the same covariates in the Model box. Click OK to run the model. The corresponding syntax follows (output omitted):

```
GENLIN chd (REFERENCE=FIRST) WITH age cat chl dbp ecg sbp smk hpt cc ch
  /MODEL age cat chl ecg smk hpt cc ch INTERCEPT=YES
DISTRIBUTION=BINOMIAL LINK=LOGIT
```

```
/CRITERIA METHOD=FISHER(1) SCALE=1 COVB=MODEL MAXITERATIONS=100
  MAXSTEPHALVING=5
  PCONVERGE=1E-006(ABSOLUTE) SINGULAR=1E-012 ANALYSISTYPE=3(WALD)
  CILEVEL = 95CITYPE=WALD
  LIKELIHOOD=FULL
  /MISSING CLASSMISSING=EXCLUDE
  /PRINT CPS DESCRIPTIVES MODELINFO FIT SUMMARY SOLUTION.
```
# Obtaining ROC Curves

The ROC procedure will produce ROC curves in SPSS. If we wish to use predicted probabilities from a logistic regression as cutpoints for an ROC curve, we must first run a logistic regression and save the predicted probabilities in our working dataset. Then we can use the ROC procedure. This will be demonstrated with the knee fracture dataset.

Open the dataset kneefr.sav in the Data Editor window. The corresponding command syntax is:

GET  $FILE = 'C:\hbox{Nneefr.sav}'.$ 

The outcome variable is FRACTURE indicating whether the subject actually had a knee fracture. The model follows:

```
logit P(FRACTURE = 1|X) = \beta_0 + \beta_1AGECAT + \beta_2HEAD + \beta_3PATELLAR
                                 +\beta_4FLEX + \beta_5WEIGHT
```
To run the LOGISTIC REGRESSION procedure, select Analyze  $\rightarrow$  Regression  $\rightarrow$ Binary Logistic from the drop-down menus to reach the dialog box to specify the logistic model. Select FRACTURE from the variable list and enter it into the Dependent Variable box, then select and enter the covariates AGECAT, HEAD, PATELLAR, FLEX, and WEIGHT into the Covariate(s) box. Click on SAVE to create a new variable in the knee fracture dataset. Check the box called "Probabilities" under the heading "Predicted Values." Select CONTINUE and then click on OK to run the model. A new variable called PRE\_1 will appear in the working dataset containing each individual's predicted probability. These predicated probabilities are used to help generate the ROC curve.

The two key variables for producing an ROC curve using a logistic regression are the predicated probabilities (called PRE\_1 in this example) and the observed dichotomous outcome variable (called FRACTURE in this example). To obtain an ROC curve select Analyze  $\rightarrow$  ROC Curve, then select the variable Predicted probability (PRE\_1) in the box called "Test Variable" and select the outcome variable FRACTURE in the box called "State Variable." Type the value 1 in the box called "Value of State Variable" since  $\text{FRACTURE} = 1$  indicates a fracture event. Click on OK to obtain the ROC curve.

The corresponding syntax, to run the logistic regression, create the new variable PRE\_1, and generate an ROC curve follows:

```
LOGISTIC REGRESSION VARIABLES fracture
  /METHOD=ENTER agecat head patellar flex weight
  /SAVE¼PRED
  /CLASSPLOT
  /CRITERIA¼PIN(0.05) POUT(0.10) ITERATE(20) CUT(0.5).
ROC PRE 1 BY fracture (1)
  /PLOT=CURVE
  /PRINT¼ COORDINATES
  /CRITERIA=CUTOFF(INCLUDE) TESTPOS(LARGE) DISTRIBUTION(FREE) CI(95)
  /MISSING=EXCLUDE.
```
The output containing the parameter estimates of the logistic regression as well as the resultant ROC curve from the model follow:

|            |          | В        | S.E. | Wald   | df | Sig. | Exp(B) |
|------------|----------|----------|------|--------|----|------|--------|
| Step $1^a$ | agecat   | .556     | .399 | 1.938  |    | .164 | 1.744  |
|            | head     | .218     | .376 | .337   |    | .562 | 1.244  |
|            | patellar | .627     | .352 | 3.175  |    | .075 | 1.872  |
|            | flex     | .528     | .374 | 1.988  |    | .159 | 1.695  |
|            | weight   | 1.506    | .409 | 13.532 |    | .000 | 4.507  |
|            | Constant | $-3.466$ | .412 | 70.837 |    | .000 | .031   |
|            |          |          |      |        |    |      |        |

Variables in the Equation

<sup>a</sup>Variable(s) entered on step 1: agecat, head, patellar, flex, weight.

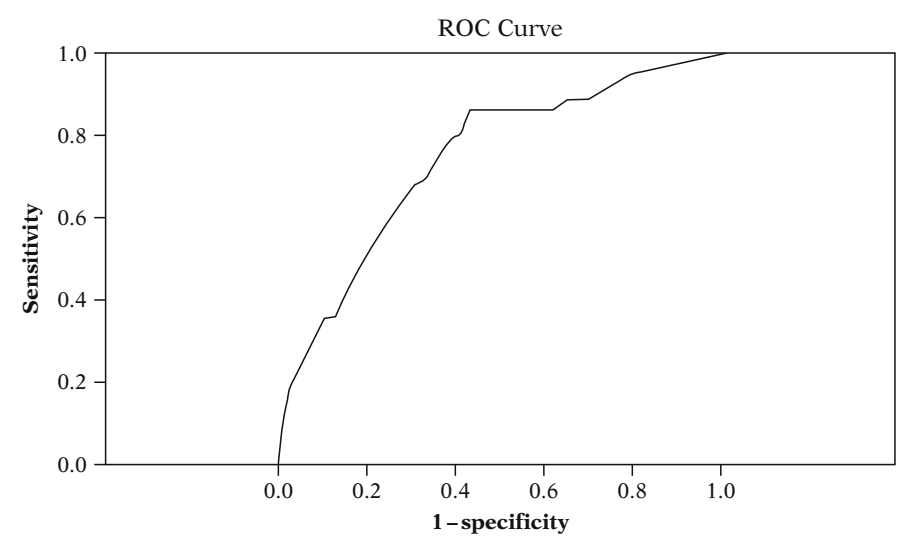

Diagonal segments are produced by ties.

#### Area Under the Curve

Test Result Variable(s): Predicted probability

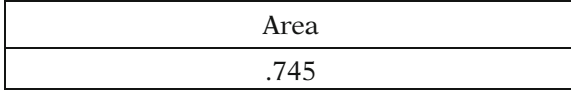

# Conditional Logistic Regression

SPSS does not perform conditional logistic regression except in the special case in which there is only one case per stratum, with one or more controls. The SPSS survival analysis procedure COXREG can be used to obtain coefficient estimates equivalent to running a conditional logistic regression.

Recall that the MI dataset contains information on 39 cases diagnosed with myocardial infarction, each of which is matched with two controls. Thus, it meets the criterion of one case per stratum. A time variable must be created in the data, coded to indicate that all cases had the event at the same time, and all controls were censored at a later time. This variable has already been included in the SPSS dataset mi.sav. The variable has the value 1 for all cases and the value 2 for all controls.

The first step is to open the SPSS dataset, **mi.sav**, into the Data Editor window. The corresponding command syntax is:

GET  $FILE = 'C:\m{mi.sav}'.$ 

To run the equivalent of a conditional logistic regression analysis, select Analyze  $\rightarrow$ Survival  $\rightarrow$  Cox Regression from the drop-down menus to reach the dialog box to specify the model. Select SURVTIME from the variable list and enter it into the Time box. The Status box identifies the variable that indicates whether the subject had an event or was censored. For this dataset, select and enter MI into the Status box. The value of the variable that indicates that the event has occurred (i.e., that the subject is a case) must also be defined. This is done by clicking on the Define Event button and entering the value "1" in the new dialog box. Next, select and enter the covariates of interest (i.e., SMK, SBP, ECG) into the Covariate box. Finally, select and enter the variable which defines the strata in the Strata box. For the MI dataset, the variable is called MATCH. Click on OK to run the model.

The corresponding syntax, with the default specifications regarding the modeling process follows:

COXREG survtime /STATUS=mi(1) /STRATA=match /METHOD=ENTER smk sbp ecg /CRITERIA¼PIN(.05) POUT(.10) ITERATE(20). The model statement contains the time variable (SURVTIME) followed by a backslash and the case status variable (MI) with the value for cases (1) in parentheses.

The output is omitted.

# Polytomous Logistic Regression

Polytomous logistic regression is demonstrated with the cancer dataset using the NOMREG procedure described previously.

The outcome variable is SUBTYPE, a three-category outcome indicating whether the subject's histological subtype is Adenocarcinoma (coded 0), Adenosquamous (coded 1), or Other (coded 2). The model is restated as follows:

$$
\ln\left[\frac{P(SUBTYPE = g|\mathbf{X})}{P(SUBTYPE = 0|\mathbf{X})}\right] = \alpha_g + \beta_{g1}AGE + \beta_{g2} ESTROGEN + \beta_{g3} SMOKING,
$$
  
where  $g = 1, 2$ 

By default, the highest level of the outcome variable is the reference group in the NOMREG procedure. If we wish to make SUBTYPE  $= 0$  (Adenocarcinoma) the reference group, as was done in the presentation in Chap. 12, the variable SUBTYPE must be recoded. The new variable created by the recode is called NEWTYPE and has already been included in the SPSS dataset **cancer.sav**. The command syntax used for the recoding was as follows:

```
RECODE
  subtype
  (2=0) (1=1) (0=2) INTO newtype.
EXECUTE.
```
To run the NOMREG procedure, select Analyze  $\rightarrow$  Regression  $\rightarrow$  Multinomial Logistic from the drop-down menus to reach the dialog box to specify the logistic model. Select NEWTYPE from the variable list and enter it into the Dependent Variable box, then select and enter the covariates (AGE, ESTROGEN, and SMOKING) into the Covariate(s) box. In the main dialog box, click on OK to run the model with the default settings.

The corresponding syntax is shown next, followed by the output generated by running the procedure.

```
NOMREG
  newtype WITH age estrogen smoking
  /CRITERIA = CIN(95) DELTA(0) MXITER(100) MXSTEP(5) LCONVERGE(0)
     PCONVERGE
  (1.0E-6) SINGULAR(1.0E-8)
  /MODEL
  /INTERCEPT = INCLUDE
  /PRINT = PARAMETER SUMMARY LRT.
```
# Nominal Regression

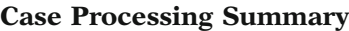

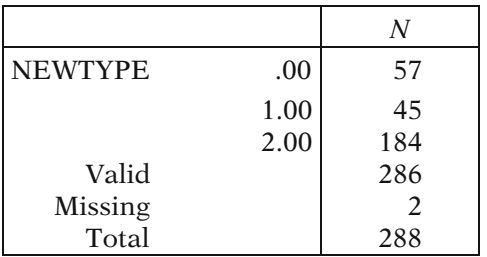

#### Parameter Estimates

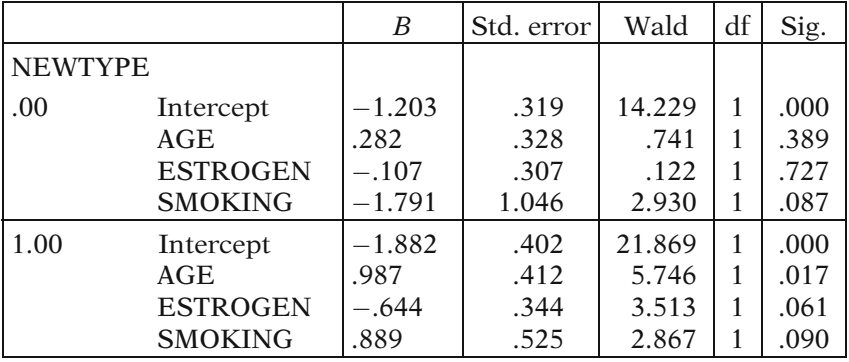

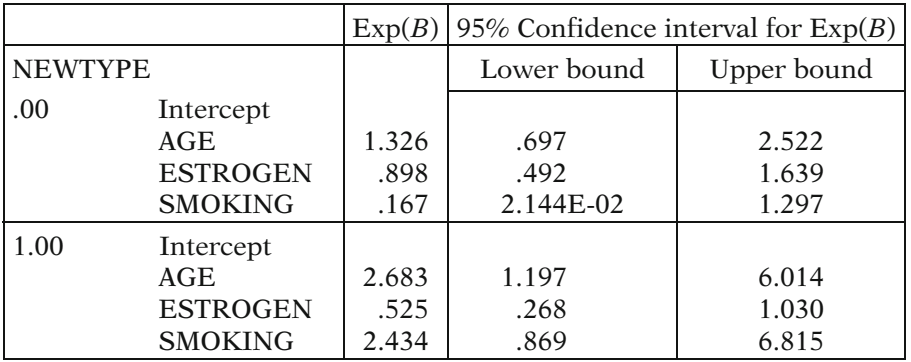

There are two parameter estimates for each independent variable and two intercepts. The estimates are grouped by comparison. The first set compares  $NEWTYPE = 0$  to NEWTYPE = 2. The second comparison is for NEWTYPE = 1 to NEWTYPE = 2. With the original coding of the subtype variable, these are the comparisons of SUBTYPE = 2 to SUBTYPE = 0 and SUBTYPE = 1 to SUBTYPE = 0 respectively. The odds ratio for  $AGE = 1$  vs.  $AGE = 0$  comparing SUBTYPE  $= 2$  vs. SUBTYPE  $= 0$  is  $exp(0.282) = 1.33.$ 

# Ordinal Logistic Regression

Ordinal logistic regression is carried out in SPSS using the PLUM procedure. We again use the cancer dataset to demonstrate this model. For this analysis, the variable GRADE is the response variable. GRADE has three levels, coded 0 for well differentiated, 1 for moderately differentiated, and 2 for poorly differentiated.

The model is stated as follows:

$$
\ln\left[\frac{\text{P(GRADE} \leq g^*|\mathbf{X})}{\text{P(GRADE} > g^*|\mathbf{X})}\right] = \alpha_{g^*}^* - \beta_1^* \text{RACE} - \beta_2^* \text{ESTROGEN for } g^* = 0, 1
$$

Note that this is the alternative formulation of the ordinal model discussed in Chap. 13. In contrast to the formulation presented in the SAS section of the appendix, SPSS models the odds that the outcome is in a category less than or equal to category  $g^*$ . The other difference in the alternative formulation of the model is that there are negative signs before the beta coefficients. These two differences "cancel out" for the beta coefficients so that  $\beta_i = \beta_i^*$  however, for the intercepts,  $\alpha_g = -\alpha_s^*$ , where  $\alpha_g$  and  $\beta_i$ , respectively denote the intercept and *i*th regression coefficient in the model run respectively, denote the intercept and *i*th regression coefficient in the model run using SAS.

To perform an ordinal regression in SPSS, select Analyze  $\rightarrow$  Regression  $\rightarrow$  Ordinal from the drop-down menus to reach the dialog box to specify the logistic model. Select GRADE from the variable list and enter it into the Dependent Variable box, then select and enter the covariates (RACE and ESTROGEN) into the Covariate(s) box. Click on the Output button to request a "Test of Parallel Lines," which is a statistical test that SPSS provides that performs a similar function as the Score test of the proportional odds assumption in SAS. In the main dialog box, click on OK to run the model with the default settings.

The command syntax for the ordinal regression model is as follows:

```
PLUM grade WITH race estrogen
  /CRITERIA=CIN(95) DELTA(0) LCONVERGE(0) MXITER(100) MXSTEP(5)
  PCONVERGE(1.0E-6) SINGULAR(1.OE-8)
  /LINK=LOGIT
  /PRINT=FIT PARAMETER SUMMARY TPARALLEL.
```
The output generated by this code follows:

# PLUM – Ordinal Regression

#### Test of Parallel Lines

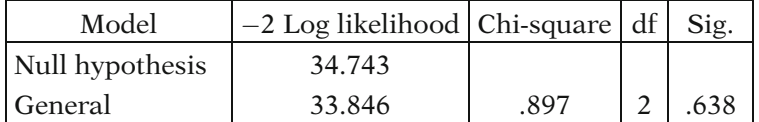

The null hypothesis states that the location parameters (slope coefficients) are the same across response categories.

|                           |         | Estimate   Std. error | Wald   | Sig. |
|---------------------------|---------|-----------------------|--------|------|
| Threshold $[GRADE = .00]$ | $-.511$ | .215                  | 5.656  | .017 |
| $[GRAPHE = 1.00]$         | 1.274   | .229                  | 31.074 | .000 |
| <b>Location RACE</b>      | .427    | .272                  | 2.463  | .117 |
| <b>ESTROGEN</b>           | $-.776$ | .249                  | 9.696  | .002 |
| $-1$                      |         |                       |        |      |

Parameter Estimates

Link function: Logit

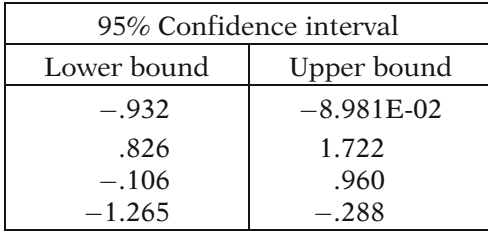

A test of the parallel lines assumption is given in the table titled "Test of Parallel Lines." The null hypothesis is that the slope parameters are the same for the two different outcome comparisons (i.e., the proportional odds assumption). The results of the chi-square test statistic are not statistically significant ( $p = 0.638$ ), suggesting that the assumption is tenable.

The parameter estimates and resulting odds ratios are given in the next table. As noted earlier, with the alternate formulation of the model, the parameter estimates for RACE and ESTROGEN match those of the SAS output, but the signs of the intercepts (labeled Threshold on the output) are reversed.

# Modeling Correlated Dichotomous Data with GEE

The programming of a GEE model with the infant care dataset is demonstrated using the GENLIN procedure. The model is stated as follows:

logit P(OUTCOME = 1|X) =  $\beta_0 + \beta_1$ BIRTHWGT +  $\beta_2$ GENDER +  $\beta_3$ DIARRHEA

The dichotomous outcome variable (called OUTCOME) is derived from a weight-forheight standardized score based on the weight-for-height distribution of a standard population. The outcome is correlated since there are multiple measurements for each infant. The code and output are shown for this model assuming an AR1 correlation structure.

Open the dataset infant.sav in the Data Editor window. The corresponding command syntax is:

GET  $FILE = 'C:\infant.sav'.$ 

To run GEE model using the GENLIN procedure, select Analyze  $\rightarrow$  Generalized Linear Models  $\rightarrow$  Generalized Estimating Equations from the drop-down menus to

reach a dialog box called Repeated (the word Repeated is highlighted in the upper right corner). Select the variable IDNO in the box called "Subject variables" and select the variable MONTH in the box called "Within-subject variables". Under the heading called "Covariance Matrix" there are two possible choices to click on: Robust Estimator or Model-based Estimator. Keep it on the default Robust Estimator. Below that is the heading called "Working Correlation Matrix." To the right of the word Structure is the default choice of an independent working correlation structure. Click on the drop-down menu and you will see four other choices for the working correlation structure: AR(1), Exchangeable, M-dependent, and Unstructured. Click on AR(1).

Next select a new dialog box called "Type of Model." Click on Binary logistic under the heading called "Binary Response or Event/Trials Data." Select a new dialogue box called "Response" and select the variable OUTCOME in the Dependent Variable box. Click on the box called "Reference Category" and select First (lowest value) and click on Continue. Select a new dialogue box called "Predictors" and enter the variables BIRTHWGT, GENDER, and DIARRHEA in the Covariates box. Select a new dialogue box called "Model" and enter the same covariates in the Model box. Select a new dialogue box called "Statistics." Under the heading Print, many of the output statistics are checked by default. Click on one that is not checked by default called "Working correlation matrix" (bottom left) and click OK to run the model. The corresponding syntax follows:

```
Generalized Estimating Equations.
GENLIN outcome (REFERENCE=FIRST) WITH birthwgt gender diarrhea
  /MODEL birthwgt gender diarrhea INTERCEPT=YES
DISTRIBUTION=BINOMIAL LINK=LOGIT
  /CRITERIA METHOD=FISHER(1) SCALE=1 MAXITERATIONS=100
  MAXSTEPHALVING=5
PCONVERGE=1E-006 (ABSOLUTE)
  SINGULAR=1E-012 ANALYSISTYPE=3(WALD) CILEVEL=95 LIKELIHOOD=FULL
  /REPEATED SUBJECT=idno WITHINSUBJECT=month SORT=YES CORRTYPE=AR(1)
ADJUSTCORR=YES COVB=ROBUST
  MAXITERATIONS=100 PCONVERGE=1e-006(ABSOLUTE) UPDATECORR=1
  /MISSING CLASSMISSING=EXCLUDE
  /PRINT CPS DESCRIPTIVES MODELINFO FIT SUMMARY SOLUTION WORKINGCORR.
```
Selected output follows:

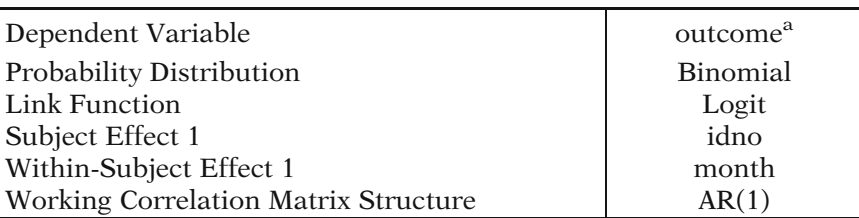

#### Model Information

<sup>a</sup>The procedure models 1.00 as the response, treating .00 as the reference category.

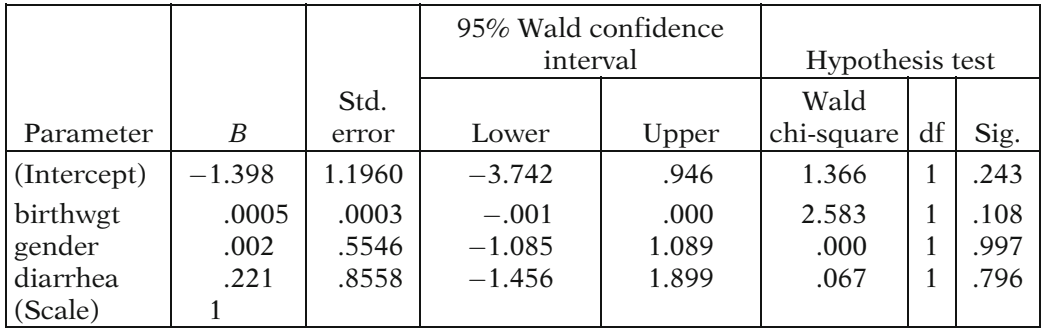

#### Parameter Estimates

Dependent Variable: outcome Model: (Intercept), birthwgt, gender, diarrhea

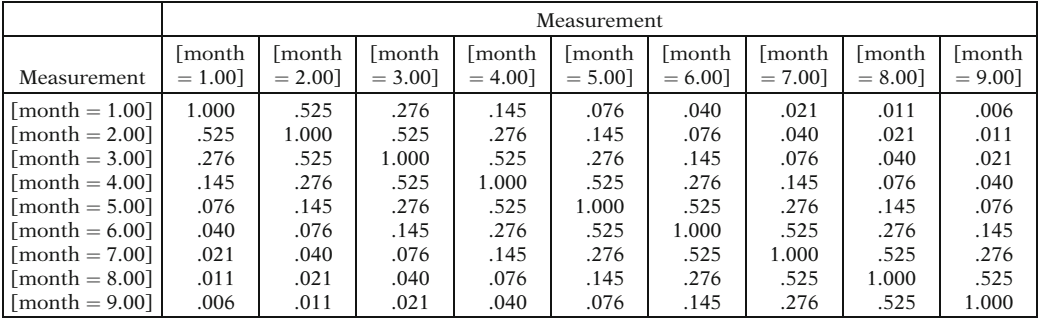

#### Working Correlation Matrix<sup>a</sup>

Dependent Variable: outcome

Model: (Intercept), birthwgt, gender, diarrhea

<sup>a</sup>The AR(1) working correlation matrix structure is computed assuming the measurements are equally spaced for all subjects.

The output contains tables for GEE model information, GEE parameter estimates, and the working correlation matrix. The working correlation matrix is a  $9 \times 9$  matrix with an AR1 correlation structure. The table containing the GEE parameter estimates uses the empirical standard errors by default. Model-based standard errors could also have been requested. The odds ratio estimate for  $DIARRHEA = 1$  vs. DIARRHEA = 0 is  $exp(.221) = 1.247$ .

The SPSS section of this appendix is completed. Next, modeling with Stata software is illustrated.

# **STATA**

Stata is a statistical software package that has become increasingly popular in recent years. Analyses are obtained by typing the appropriate statistical commands in the Stata Command window or in the Stata Do-file Editor window. The commands used to perform the statistical analyses in this appendix are listed below. These commands are case sensitive and lower case letters should be used. In the text, commands are given in bold font for readability.

- 1. logit This command is used to run logistic regression.
- 2. **binreg** This command can also be used to run logistic regression. The **binreg** command can also accommodate summarized binomial data in which each observation contains a count of the number of events and trials for a particular pattern of covariates.
- 3. clogit This command is used to run conditional logistic regression.
- 4. **mlogit** This command is used to run polytomous logistic regression.
- 5. ologit This command is used to run ordinal logistic regression.
- 6. **xtset** This command is used to define the cluster variable(s) for subsequent analyses of correlated data using Stata commands beginning with xt.
- 7. xtgee This command is used to run GEE models.
- 8. xtiogit This command can be used to run GEE logistic regression models.
- 9. **xtmelogit** This command is used to run logistic mixed models.
- 10. lrtest This command is used to perform likelihood ratio tests.
- 11. lincom This command is used to calculate a linear combination of parameter estimates following a regression command.

Four windows will appear when Stata is opened. These windows are labeled Stata Command, Stata Results, Review, and Variables. As with SPSS, the user can click on File  $\rightarrow$  Open to select a working dataset for analysis. Once a dataset is selected, the names of its variables appear in the Variables window. Commands are entered in the Stata Command window. The output generated by commands appears in the Results window after the enter key is pressed. The Review window preserves a history of all the commands executed during the Stata session. The commands in the Review window can be saved, copied, or edited as the user desires. Commands can also be run from the Review window by double-clicking on the command.

Alternatively, commands can be typed, or pasted into the Do-file Editor. The Do-file Editor window is activated by clicking on Window  $\rightarrow$  Do-file Editor or by simply clicking on the Do-file Editor button on the Stata tool bar. Commands are executed from the Do-file Editor by clicking on Tools  $\rightarrow$  Do. The advantage of running commands from the Do-file Editor is that commands need not be entered and executed one at a time as they do from the Stata Command window. The Do-file Editor serves a similar function as the Program Editor in SAS.

# Unconditional Logistic Regression

Unconditional logistic regression is illustrated using the Evans County data. As discussed in the previous sections, the dichotomous outcome variable is CHD and the covariates are CAT, AGE, CHL, ECG, SMK, and HPT. Two interaction terms CH and CC, are also included. CH is the product  $CAT \times HPT$ , while CC is the product  $CAT \times CHL$ . The variables representing the interaction terms have already been included in the Stata dataset evans.dta.

The model is restated as follows:

logit P(CHD = 1|X) = 
$$
\beta_0 + \beta_1
$$
CAT +  $\beta_2$ AGE +  $\beta_3$ CHL +  $\beta_4$ ECG +  $\beta_5$ SMK  
+  $\beta_6$ HPT +  $\beta_7$ CH +  $\beta_8$ CC

The first step is to activate the Evans dataset by clicking on File  $\rightarrow$  Open and selecting the Stata dataset, evans.dta. The code to run the logistic regression is as follows:

logit chd cat age chl ecg smk hpt ch cc

Following the command logit comes the dependent variable followed by a list of the independent variables. Clicking on the variable names in the Variable Window pastes the variable names into the Command Window. For **logit** to run properly in Stata, the dependent variable must be coded zero for the nonevents (in this case, absence of coronary heart disease) and nonzero for the event. The output produced in the results window is as follows:

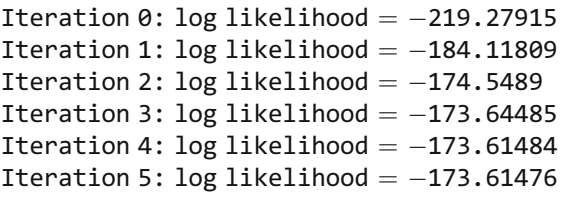

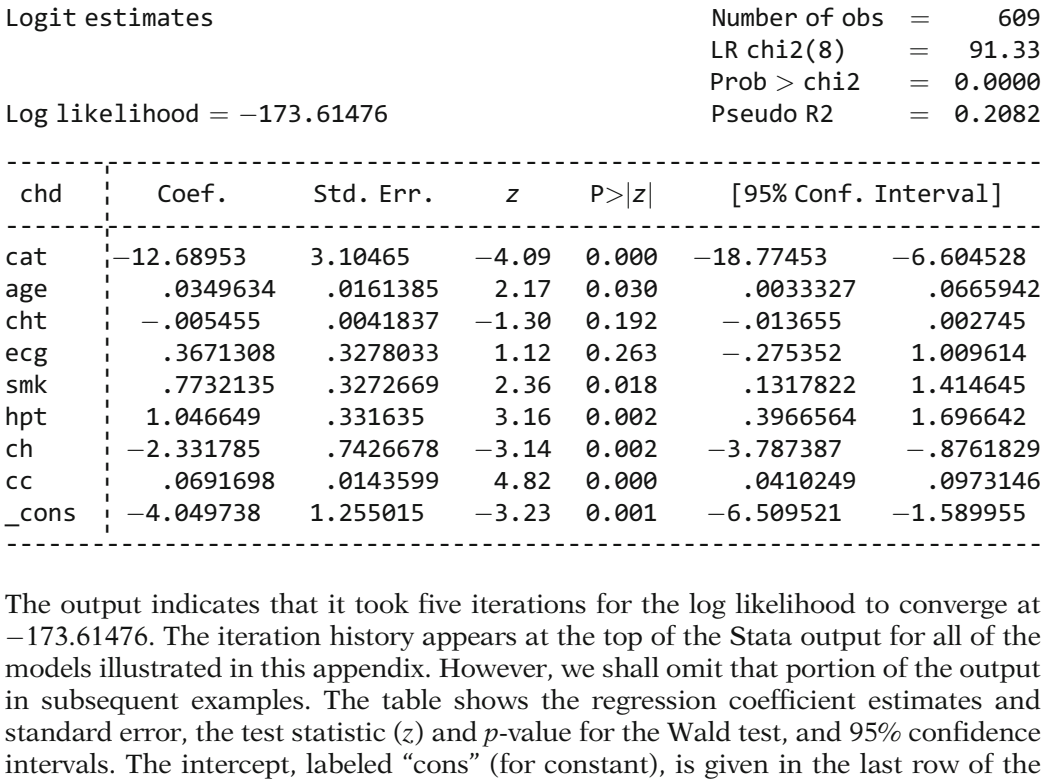

The output indicates that it took five iterations for the log likelihood to converge at  $-173.61476$ . The iteration history appears at the top of the Stata output for all of the models illustrated in this appendix. However, we shall omit that portion of the output in subsequent examples. The table shows the regression coefficient estimates and standard error, the test statistic  $(z)$  and  $p$ -value for the Wald test, and 95% confidence intervals. The intercept, labeled "cons" (for constant), is given in the last row of the table. Also included in the output is a likelihood ratio test statistic (91.33) and corresponding  $p$ -value (0.0000) for a likelihood ratio test comparing the full model with 8 regression parameters to a reduced model containing only the intercept. The test statistic follows a chi-square distribution with 8 degrees of freedom under the null.

The **or** option for the **logit** command is used to obtain exponentiated coefficients rather than the coefficients themselves. In Stata, options appear in the command following a comma. The code follows:

logit chd cat age chl ecg smk hpt ch cc, or

The logistic command without the or option produces identical output as the logit command does with the or option. The output follows:

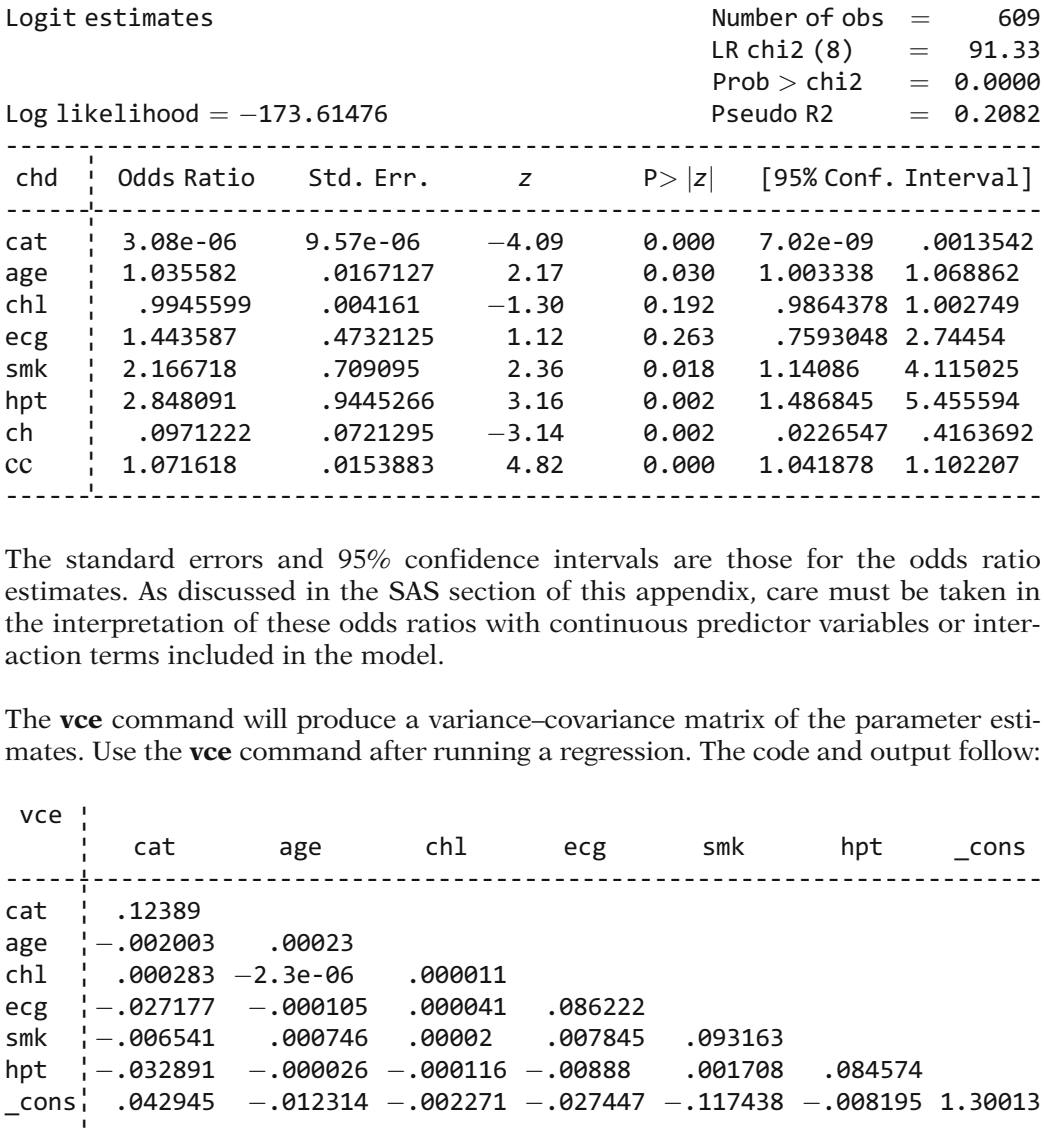

The standard errors and 95% confidence intervals are those for the odds ratio estimates. As discussed in the SAS section of this appendix, care must be taken in the interpretation of these odds ratios with continuous predictor variables or interaction terms included in the model.

The **vce** command will produce a variance–covariance matrix of the parameter estimates. Use the **vce** command after running a regression. The code and output follow:

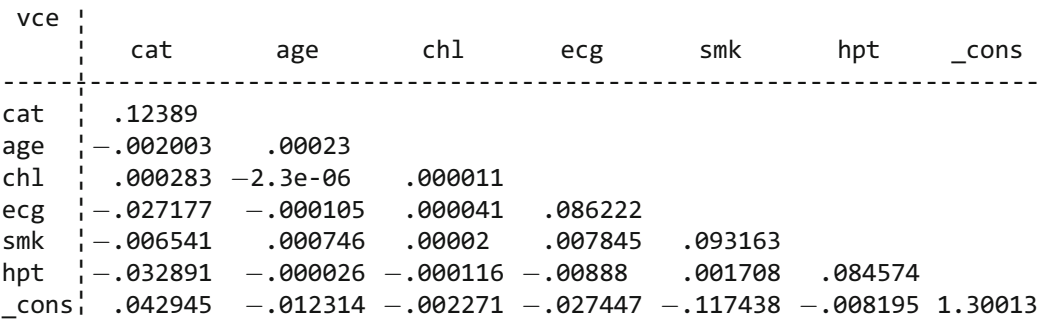

The lrtest command can be used to perform likelihood ratio tests. For example, to perform a likelihood ratio test on the two interaction terms, CH and CC, in the preceding model, we can save the  $-2 \log$  likelihood statistic of the full model in the computer's memory by using the command estimates store followed by a user defined name called full in this example:

estimates store full

Now the reduced model (without the interaction terms) can be run (output omitted):

logit chd cat age chl ecg smk hpt

After the reduced model is run, type the following command to obtain the results of the likelihood ratio test comparing the full model (with the interaction terms) to the reduced model:

Lrtest full

The resulting output follows:

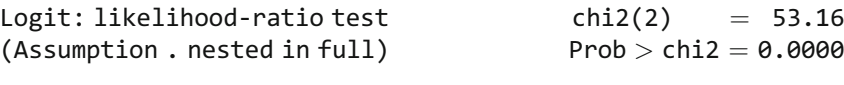

The chi-square statistic with 2 degrees of freedom is 53.16, which is statistically significant as the *p*-value is close to zero.

The **lincom** command can be used to calculate a linear combination of parameters. As with the **vce** and **lrtest** commands, the **lincom** command is used directly after running a model. Recall, the code to run the full model with the two interaction terms is:

logit chd cat age chl ecg smk hpt ch cc, or

Now suppose we wish to estimate the odds ratio for  $CAT = 1$  vs.  $CAT = 0$  among those with HPT = 1 and CHOL = 220. This odds ratio is  $exp(\beta_1 + 1\beta_6 + 220\beta_7)$ , and can be estimated using the lincom command as follows:

lincom cat\*1 + ch\*1 + cc\*220, or

The **or** option requests that the linear combination of parameter estimates be exponentiated. The output containing the odds ratio estimate using the **lincom** command follows:

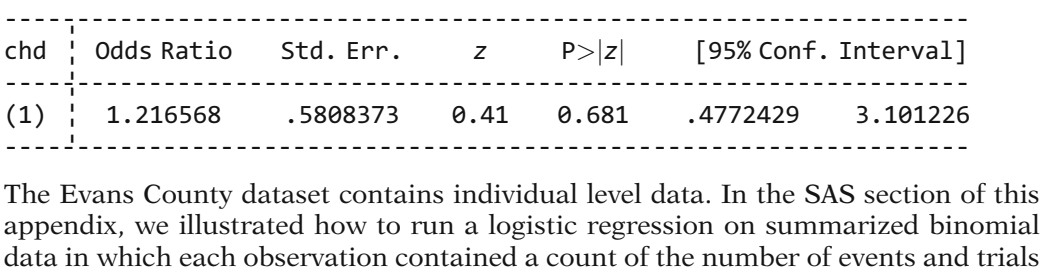

The Evans County dataset contains individual level data. In the SAS section of this appendix, we illustrated how to run a logistic regression on summarized binomial for a particular pattern of covariates. This can also be accomplished in Stata using the binreg command.

The summarized dataset, EVANS2, described in the SAS section contains eight observations and is small enough to be typed directly into the computer using the input command followed by a list of variables. The clear command clears the individual level Evans County dataset from the computer's memory and should be run before creating the new dataset since there are common variable names to the new and cleared dataset (CAT and ECG). After entering the input command, Stata will prompt you to enter each new observation until you type end.

The code to create the dataset is presented below. The newly defined five variables are described in the SAS section of this appendix.

clear

input cases total cat agegrp ecg

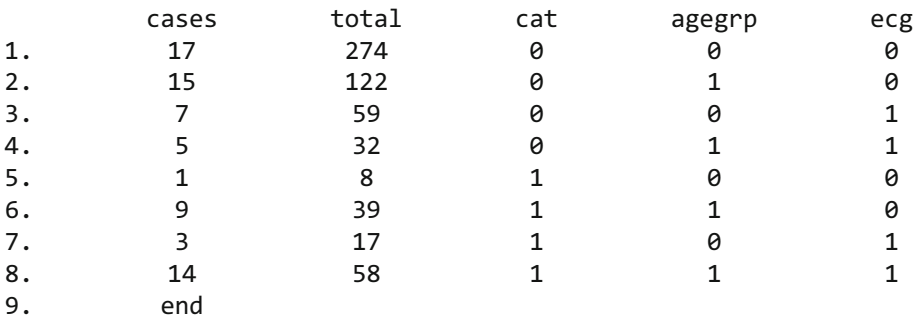

The list command can be used to display the dataset in the Results Window and to check the accuracy of data entry.

The data is in binomial events/trials format in which the variable CASES represents the number of coronary heart disease cases and the variable TOTAL represents the number of subjects at risk in a particular stratum defined by the other three variables. The model is stated as follows:

logit  $P(CHD = 1) = \beta_0 + \beta_1 CAT + \beta_2 AGEGRP + \beta_3 ECG$ 

The code to run the logistic regression follows:

binreg cases cat age ecg, n(total)

The n( ) option, with the variable TOTAL in parentheses, instructs Stata that TOTAL contains the number of trials for each stratum. The output is omitted.

Individual level data can also be summarized using frequency counts if the variables of interest are categorical variables. The dataset EVANS3, discussed in the SAS section, uses frequency weights to summarize the data. The variable COUNT contains the frequency of occurrences of each observation in the individual level data. EVANS3 contains the same information as EVANS2 except that it has sixteen observations rather than eight. The difference is that with EVANS3, for each pattern of covariates there is an observation containing the frequency counts for  $CHD = 1$  and another observation containing the frequency counts for  $CHD = 0$ . The code to create the data is:

clear

input chd cat agegrp ecg count

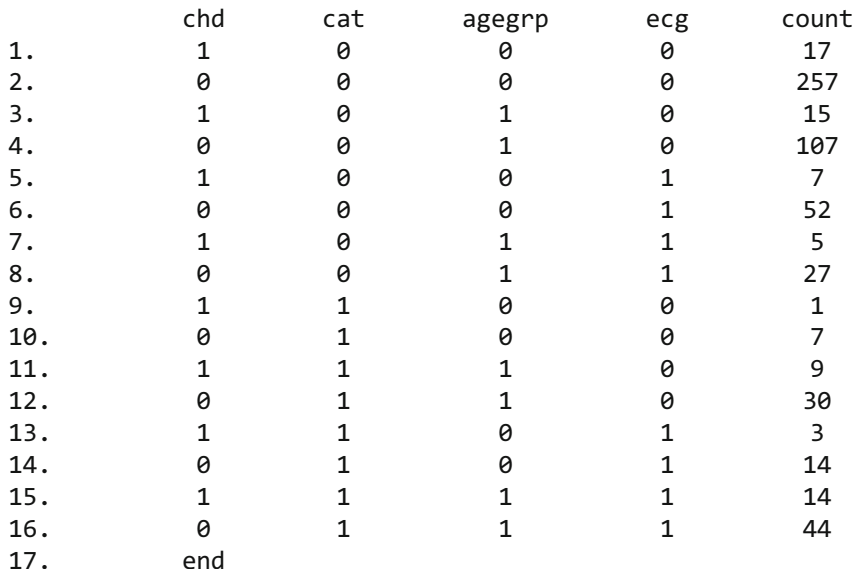

The model is restated as follows:

logit  $P(CHD = 1|\mathbf{X}) = \beta_0 + \beta_1CAT + \beta_2AGEGRP + \beta_3ECG$ 

The code to run the logistic regression using the **logit** command with frequency weighted data is:

logit chd cat agegrp ecg [fweight  $=$  count]

The  $[fweight = ]$  option, with the variable COUNT, instructs Stata that the variable COUNT contains the frequency counts. The  $[fweight = ]$  option can also be used with the binreg command:

binreg chd cat agegrp ecg [fweight  $=$  count]

The output is omitted.

# Obtaining ROC Curves

The knee fracture dataset will be used to illustrate how ROC curves are generated in Stata. Open the dataset kneefr.dta. The outcome variable is FRACTURE indicating whether the subject actually had a knee fracture: Five predictor variables will be used to obtain predicted probabilities from a logistic regression for each individual in the dataset. The model follows:

logit P(FRACTURE = 1|**X**) =  $\beta_0 + \beta_1$ AGECAT +  $\beta_2$ HEAD +  $\beta_3$ PATELLAR  $+\beta_4$ FLEX +  $\beta_5$ WEIGHT

The code to run this model is:

Logit fracture agecat head patellar flex weight, or

The output follows:

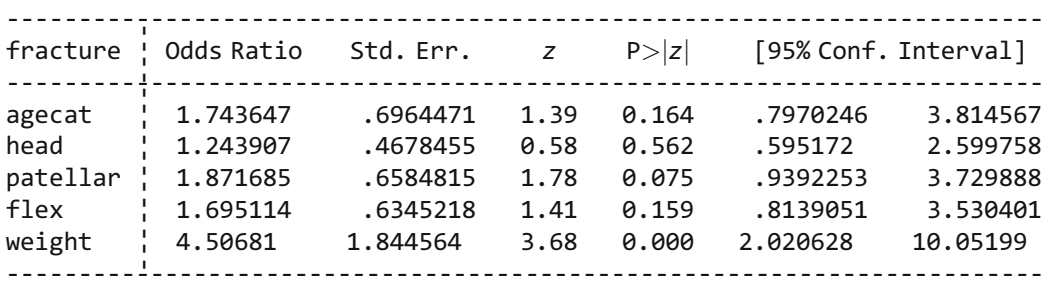

Directly after running this model an ROC curve can be generated by using the lroc command. The code and output follows:

#### lroc

Logistic model for fracture

Number of observations  $=$  348 Area under ROC curve  $= 0.7452$ 

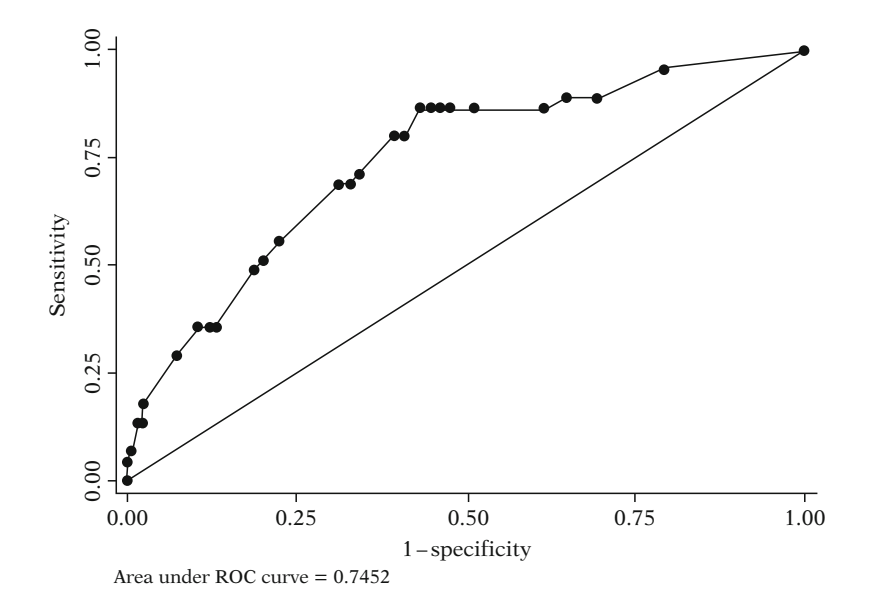

The diagonal line across the plot serves as a reference line as to what would be expected if the predicted probabilities were uninformative. The area under this reference diagonal is 0.5. The area under the ROC curve is 0.745.

A slightly more complicated but more general approach for creating the same plot is to use the **roctab** command with the **graph** option. After running the logistic regression, the **predict** command can be used to create a new variable containing the predicted probabilities (named PROB in the code below). The roctab with the graph option is then used with the variable FRACTURE listed first as the true outcome and the newly created variable PROB listed next as the test variable. The code follows:

logit fracture agecat head patellar flex weight, or predict prob roctab fracture prob, graph

The roctab command can be used to create an ROC plot using any test variable against a true outcome variable. The test variable does not necessarily have to contain predicted probabilities from a logistic regression. In that sense, the roctab command is more general than the lroc command.

# Conditional Logistic Regression

Conditional logistic regression is demonstrated with the MI dataset using the clogit command. The MI dataset contains information from a case-control study in which each case is matched with two controls. The model is stated as follows:

$$
logit P(CHD = 1|\mathbf{X}) = \beta_0 + \beta_1 \text{SMK} + \beta_2 \text{SPB} + \beta_3 \text{ECG} + \sum_{i=1}^{38} \gamma_i V_i
$$

$$
V_i = \begin{cases} 1 \text{ if } i \text{th matched triplet} \\ 0 \text{ otherwise} \end{cases} i = 1, 2, ..., 38
$$

Open the dataset **mi.dta.** The code to run the conditional logistic regression in Stata is:

clogit mi smk sbp ecg, strata (match)

The strata() option, with the variable MATCH in parentheses, identifies MATCH as the stratified variable (i.e., the matching factor). The output follows:

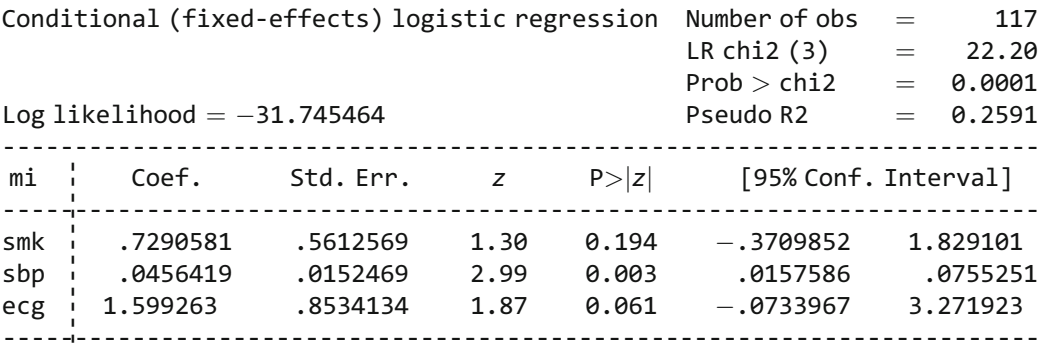

The **or** option can be used to obtain exponentiated regression parameter estimates. The code follows (output omitted):

```
clogit mi smk sbp ecg, strata (match) or
```
### Polytomous Logistic Regression

Polytomous logistic regression is demonstrated with the cancer dataset using the mlogit command.

The outcome variable is SUBTYPE, a three-category outcome indicating whether the subject's histological subtype is Adenocarcinoma (coded 0), Adenosquamous (coded 1), or Other (coded 2). The model is restated as follows:

$$
\ln\left[\frac{\text{P(SUBTYPE} = g|\mathbf{X})}{\text{P(SUBTYPE} = 0|\mathbf{X})}\right] = \alpha_g + \beta_{g1} \text{AGE} + \beta_{g2} \text{ESTROGEN} + \beta_{g3} \text{SMOKING}
$$
\n
$$
\text{where } g = 1, 2
$$

Open the dataset **cancer.dta**. The code to run the polytomous logistic regression follows:

mlogit subtype age estrogen smoking

Stata treats the outcome level that is coded zero as the reference group. The output follows:

```
Multinomial regression \begin{array}{ccc} \text{Number of obs} & = & 286 \\ \text{LR chi2(6)} & = & 18.22 \end{array}LRchi2(6) =Prob > chi2 \qquad = 0.0057<br>Pseudo R2 \qquad = 0.0355Log likelihood ¼ 247.20254 Pseudo R2 ¼ 0.0355
------------------------------------------------------------------------
subtype \vert Coef. Std. Err. z P>|z| [95% Conf. Interval]
               ------------------------------------------------------------------------
1
age .9870592 .4117898 2.40 0.017 .179966 1.794152
estrogen -6438991 .3435607 -1.87 0.061 -1.317266 .0294674<br>smoking : 8894643 5253481 1.69 0.090 -140199 1.919128
smoking : .8894643 .5253481 1.69 0.090 -.140199 1.919128<br>cons : 1.88218 1021812 -4.68 0.000 -2.671029 -1.093331
\begin{array}{ccccccccc} \texttt{cons} & & \texttt{1} & -1.88218 & & .4024812 & -4.68 & 0.000 & -2.671029 & -1.093331 \end{array}------------------------------------------------------------------------
2 \frac{1}{2}<br>age
                925087 .2822856 .3279659 0.86 0.389 .3605158.<br>1941123 .3067396 0.35 0.727 0.7082847 .1070862
estrogen - 1070862 .3067396 -0.35 0.727 - 7082847 .4941123<br>smoking - 1.791312 1.046477 -1.71 0.087 -3.842369 .259746
smoking 1.791312 1.046477 -1.71 0.087 -3.842369 .259746<br>Cons 1.1.203216 3189758 -3.77 0.000 -1.828397 - 578035
\frac{1}{1} -1.203216 .3189758 -3.77 0.000 -1.828397 -.5780355
------------------------------------------------------------------------
(Outcome subtype \begin{bmatrix} 1 & 0 & 0 & 0 \\ 0 & 0 & 0 & 0 \\ 0 & 0 & 0 & 0 \\ 0 & 0 & 0 & 0 \\ 0 & 0 & 0 & 0 \\ 0 & 0 & 0 & 0 & 0 \\ 0 & 0 & 0 & 0 & 0 \\ 0 & 0 & 0 & 0 & 0 \\ 0 & 0 & 0 & 0 & 0 \\ 0 & 0 & 0 & 0 & 0 \\ 0 & 0 & 0 & 0 & 0 \\ 0 & 0 & 0 & 0 & 0 \\ 0 & 0 & 0 & 0 & 0 \\ 0 & 0 & 0 & 0 & 0 \\ 0 &
```
# Ordinal Logistic Regression

Ordinal logistic regression is demonstrated with the cancer dataset using the ologit command. For this analysis, the variable GRADE is the response variable. GRADE has three levels, coded 0 for well-differentiated, 1 for moderately differentiated, and 2 for poorly differentiated.

The model is stated as follows:

$$
\ln\left[\frac{\text{P(GRADE} \leq g^*|\mathbf{X})}{\text{P(GRADE} > g^*|\mathbf{X})}\right] = \alpha_{g^*}^* - \beta_1^* \text{AGE} - \beta_2^* \text{ESTROGEN for } g^* = 0, 1
$$

This is the alternative formulation of the proportional odds model discussed in Chap. 13. In contrast to the formulation presented in the SAS section of the appendix, Stata, as does SPSS, models the odds that the outcome is in a category less than or equal to category g. The other difference in the alternative formulation of the model is that there are negative signs before the beta coefficients. These two differences "cancel out" for the beta coefficients so that  $\beta_i = \beta_i^*$  however, for the intercepts,<br> $\alpha = -\alpha_i^*$ , where  $\alpha$  and  $\beta_i$  respectively, denote the intercept and ith regression  $\alpha_g = -\alpha_{\hat{g}^*}^*$ , where  $\alpha_g$  and  $\beta_i$ , respectively, denote the intercept and *i*th regression coefficient in the model run using SAS coefficient in the model run using SAS.

The code to run the proportional odds model and output follows:

#### ologit grade race estrogen

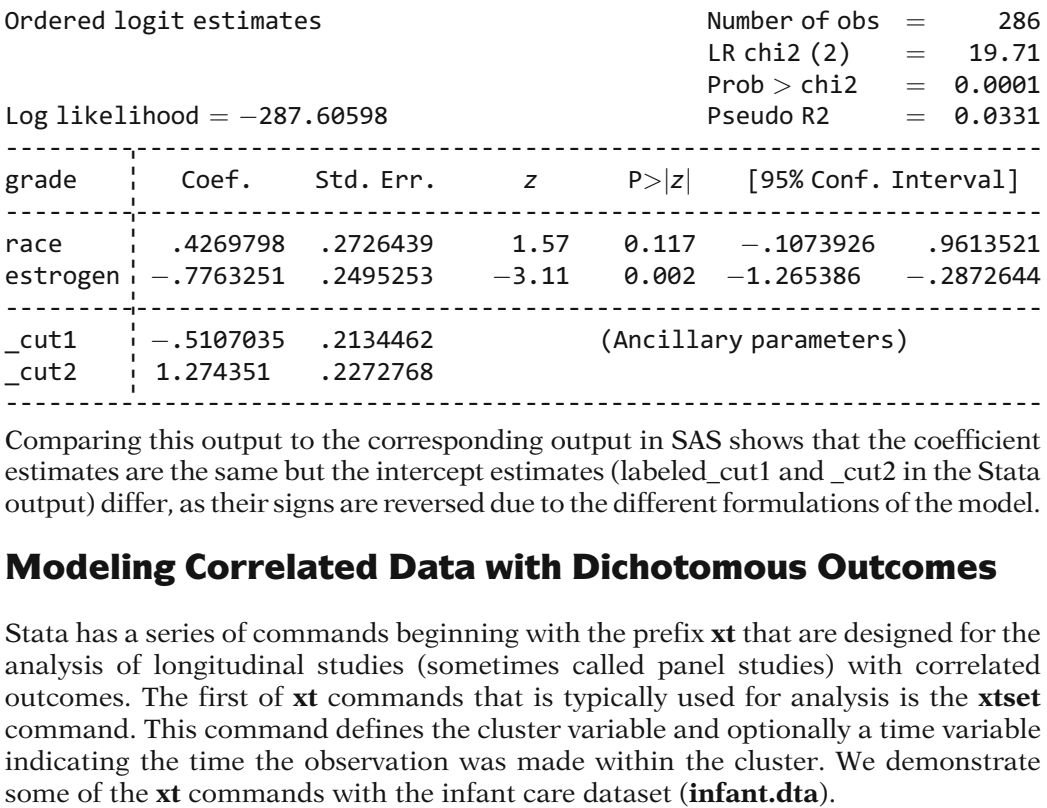

Comparing this output to the corresponding output in SAS shows that the coefficient estimates are the same but the intercept estimates (labeled\_cut1 and \_cut2 in the Stata output) differ, as their signs are reversed due to the different formulations of the model.

### Modeling Correlated Data with Dichotomous Outcomes

Stata has a series of commands beginning with the prefix xt that are designed for the analysis of longitudinal studies (sometimes called panel studies) with correlated outcomes. The first of xt commands that is typically used for analysis is the xtset command. This command defines the cluster variable and optionally a time variable indicating the time the observation was made within the cluster. We demonstrate The variable in the infant dataset defining the cluster (infant) is IDNO. The variable defining the order of measurement within a cluster is MONTH. These variables can be set and then used in subsequent analyses with the xtset command. The code follows:

xtset idno month

Now when other xt commands are run using this dataset, the cluster and time variable do not have to be restated. The command xtdescribe can be typed to see descriptive measures of the cluster variable.

Next, a GEE model is demonstrated with the infant care dataset. GEE models can be executed with the xtgee command in Stata.

The model is stated as follows:

logit P(OUTCOME = 1|X) =  $\beta_0 + \beta_1$ BIRTHWGT +  $\beta_2$ GENDER +  $\beta_3$ DIARRHEA

The code to run this model with an AR1 correlation structure is:

xtgee outcome birthwgt gender diarrhea, family (binomial) link(logit) corr(ar1) vce(robust)

Following the command xtgee is the dependent variable followed by a list of the independent variables. The  $link()$  and  $family()$  options define the link function and the distribution of the response. The **corr()** option allows the correlation structure to be specified. The **vce(robust)** option requests empirically based standard errors. The options  $corr(ind)$ ,  $corr(exc)$ ,  $corr(t,ad)$ , and  $corr(uns)$ , can be used to request an independent, exchangeable, stationary 4-dependent, and an unstructured working correlation structure respectively.

The output using the AR1 correlation structure follows:

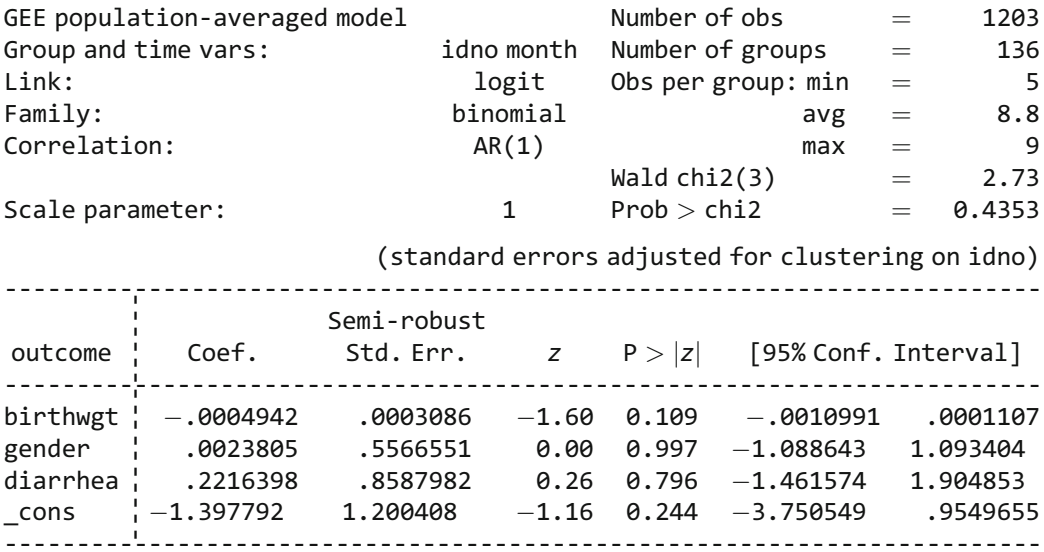

The output does not match the SAS output exactly due to different estimation techniques but the results are very similar. If odds ratios are desired rather than the regression coefficients, then the eform option can be used to exponentiate the regression parameter estimates. The code and output using the **eform** option follow:

xtgee outcome birthwgt gender diarrhea, family (binomial) link (logit) corr (ar1) robust eform

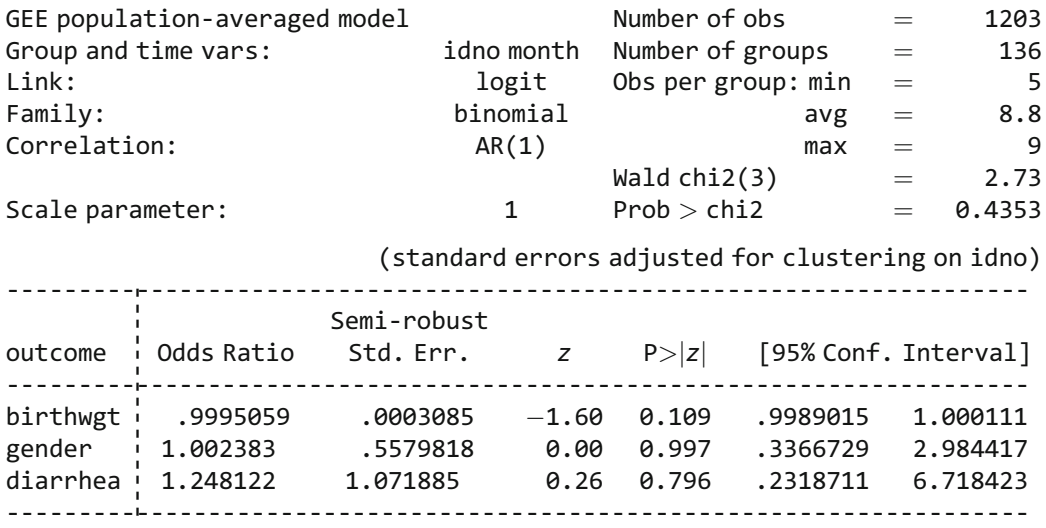

The xtcorr command can be used after running the GEE model to output the working correlation matrix. The code and output follow:

xtcorr

Estimated within-idno correlation matrix R:

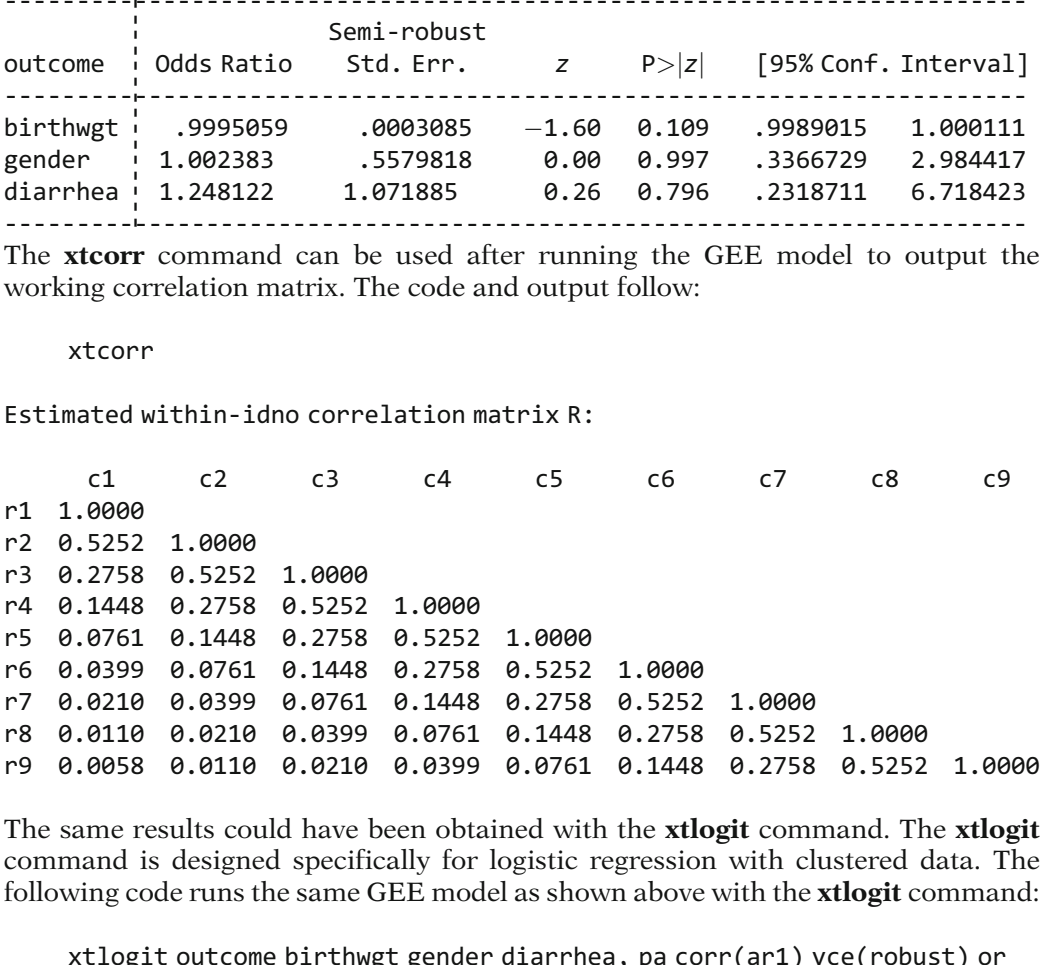

The same results could have been obtained with the xtlogit command. The xtlogit command is designed specifically for logistic regression with clustered data. The following code runs the same GEE model as shown above with the xtlogit command:

The code is similar to that which was used with the **xtgee** command except that the link() and family() options found with the xtgee command are unnecessary with the xtlogit command as it is understood that a logistic regression is requested. The pa option (for population averaged) in xtlogit requests that a GEE model be run. The or option (for odds ratios) requests that the parameter estimates be exponentiated.

We have seen that the xtlogit command with the pa option requests a GEE model. If instead the fe option is used (for fixed effects) then the xtlogit command requests a conditional logistic regression to be run. Next, we consider a model with fixed effects (dummy variables) for the cluster variable. The model is stated as follows:

logit P(OUTCOME = 1|**X**) = β<sub>0</sub> + β<sub>1</sub>BIRTHWGT + β<sub>2</sub>GENDER + β<sub>3</sub>DIARRHEA  
+ 
$$
\sum_{i=1}^{135} γ_i V_i
$$

$$
V_i = \begin{cases} 1 & \text{if } i \text{th matched triplet} \\ 0 & \text{otherwise} \end{cases} \qquad i = 1, 2, ..., 135
$$

The indicator variables in this model are fixed effects. The code to run this model is shown two ways: first with the **xtlogit** command and then, for comparison, with the clogit command that was previously shown in the section on conditional logistic regression.

```
xtlogit outcome birthwgt gender diarrhea, fe or
clogit outcome birthwgt gender diarrhea, strata(idno) or
```
Both commands yield the same output. We show the output from the **xtlogit** command with the **fe** option:

```
note: 115 groups (1019 obs) dropped because of all positive or all negative
       outcomes.
note: birthwgt omitted because of no within–group variance.
note: gender omitted because of no within–group variance.
Iteration 0: log likelihood = -64.410959Iteration 1: log likelihood = -64.409171Iteration 2: log likelihood = -64.409171Conditional fixed-effects logistic regression Number of obs = 184<br>Group variable: idno \overline{21}Number of groups = 21<br>Obs per group: min = 7
                                                          Obs per group: min = 7<br>avg = 8.8\begin{array}{rcl} \textsf{avg} & = & 8.8 \\ \textsf{max} & = & 9 \end{array}max = 9<br>= 1.26
                                                          LR chi2(1) = 1.26<br>Prob > chi2 = 0.2615
Log likelihood ¼ 64.409171 Prob > chi2 ¼ 0.2615
-----------------------------------------------------------------------
outcome OR Std. Err. z P>jzj [95% Conf. Interval]
----------------------------------------------------------------------- ---------
-----------------------------------------------------------------------
diarrhea 2.069587 1.320018 1.14 0.254 .5928878 7.224282
```
What is noteworthy with this output is that there are no parameter estimates for the variables BIRTHWGT and GENDER because the values of these variables do not vary within a cluster (infant). This is a key feature of conditional logistic regression. An intercept is not estimated for the same reason. As noted at the top of the output, even the variable of interest DIARRHEA, did not vary within most (115) of the infants. The data from only 21 infants were used for this analysis.

A model with a random effect for each infant can be run two ways in Stata: one way is with the **xtlogit** command and the **re** option and the other way with the **xtmelogit** command. A model with a random effect (a random intercept) for infant is stated as follows:

logit P(OUTCOME = 1|**X**) =  $(\beta_0 + b_{0i}) + \beta_1$ BIRTHWGT +  $\beta_2$ GENDER  $+\beta_3$ DIARRHEA,

> where  $b_{0i}$  represents the random effect for subject *i* and is normally distributed with mean = 0 and variance =  $\sigma_s^2$  (i.e.,  $b_{0i} \sim N(0, \sigma_s^2)$ Þ

The code and output for the model using the **xtlogit** command with the **re** option (the default option) follow:

xtlogit outcome birthwgt gender diarrhea, re or

0.000

The or option requests the parameter estimates be exponentiated. The output follows:

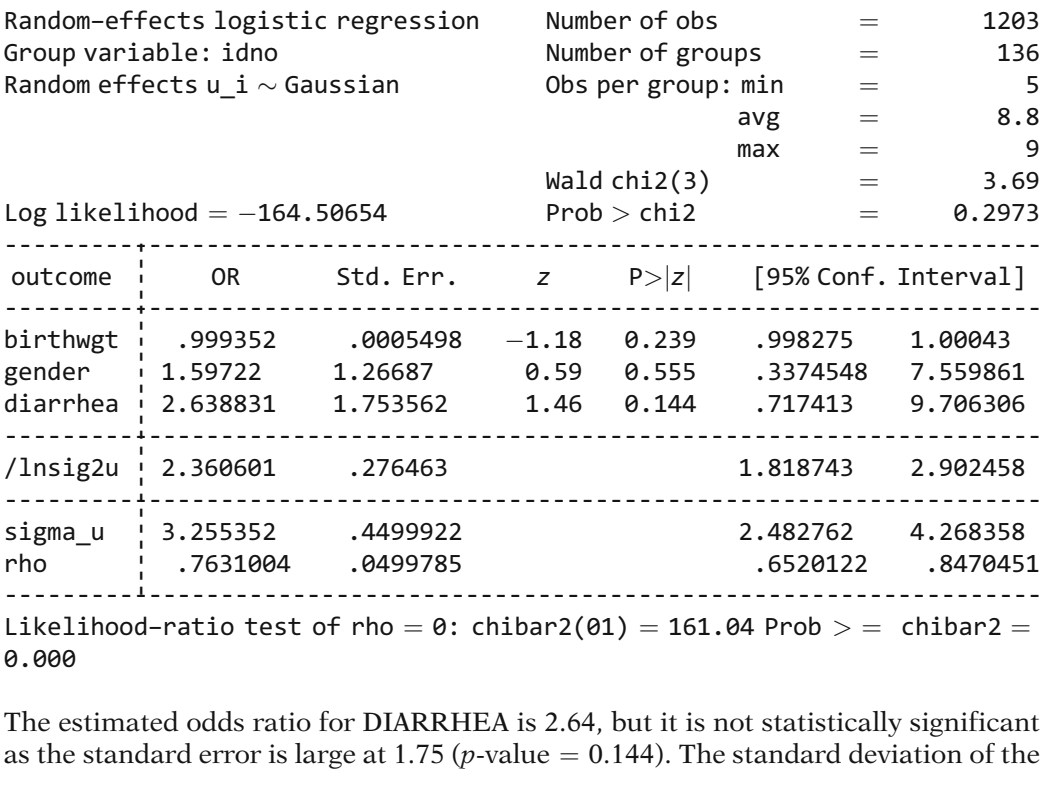

The estimated odds ratio for DIARRHEA is 2.64, but it is not statistically significant

random effect,  $\sigma_s^2$ , is estimated at 3.255 to the right of the heading "sigma\_u." The estimated variance of the random effect can be found by squaring the standard deviation (3.255<sup>2</sup> = 10.6). The natural log of the variance estimate is also given in the output at 2.36, to the right of the heading "/Insig2u." The estimated value for "rho" is 0.763, which is the proportion of the total variance contributed by the subject specific variance component. The likelihood ratio test for the random effect is highly significant (chi-square  $= 61.04$ ) at the bottom of the output.

An alternative command for running this model is the **xtmelogit** command. The xtmelogit command is designed to run mixed logistic models. That is, a mixing of fixed and random effects. The code to run the random intercept model with the xtmelogit command follows:

xtmelogit outcome birthwgt gender diarrhea || idno: , or intpoints(3)

The symbol || separates the fixed effects from the subject specific random effect. The or option requests the parameter estimates for the fixed effects be exponentiated. The intpoints(3) option sets the number of quadrature points to 3 for the numerical estimation rather than the default 7. It is generally recommended to have more rather than fewer quadrature points for estimation. However, this model did not numerically estimate without this option to lower the default number, which likely indicates a problem with model stability. The output follows:

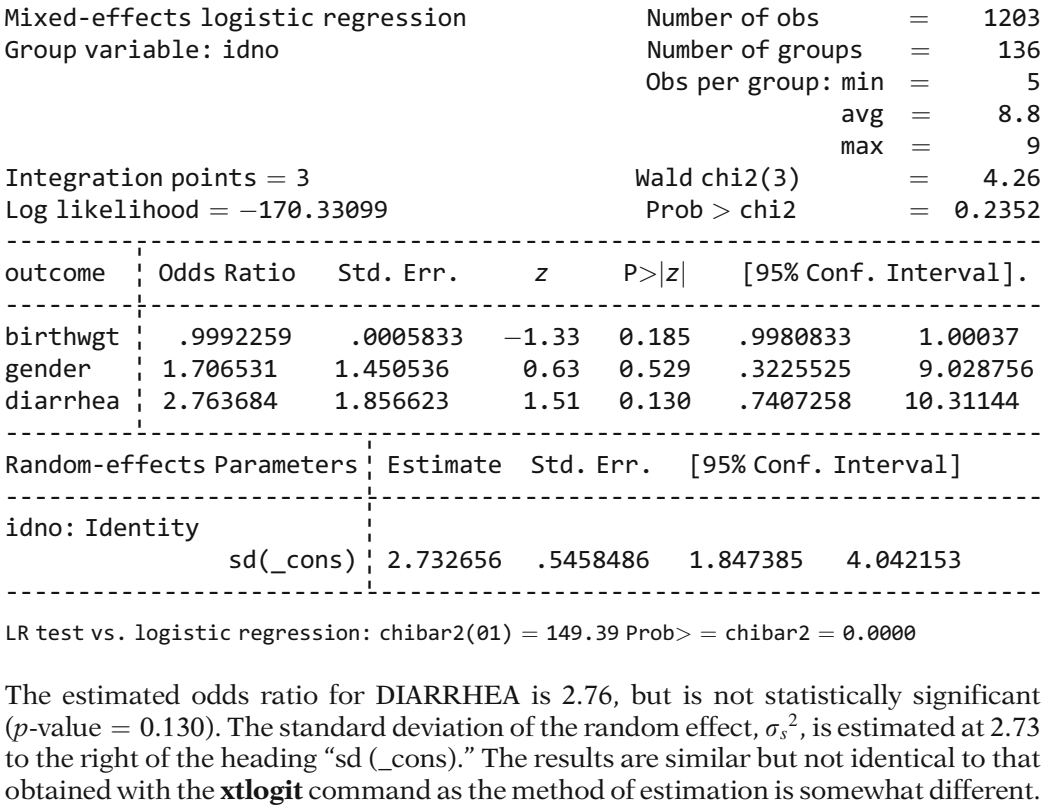

LR test vs. logistic regression: chibar2(01) = 149.39 Prob $>$  = chibar2 = 0.0000

The estimated odds ratio for DIARRHEA is 2.76, but is not statistically significant (*p*-value = 0.130). The standard deviation of the random effect,  $\sigma_s^2$ , is estimated at 2.73 to the right of the heading "sd (, cons)" The results are similar but not identical to that to the right of the heading "sd (\_cons)." The results are similar but not identical to that The next model includes a random slope for the variable DIARRHEA in addition to the random intercept. The model is stated as follows:

logit P(OUTCOME = 1|**X**) =  $(\beta_0 + b_{0i}) + \beta_1$ BIRTHWGT +  $\beta_2$ GENDER  $+(\beta_3 + b_{3i})$ DIARRHEA, where  $b_{0i}$  represents the random intercept for subject *i* and where  $b_{3i}$  represents a random slope with the variable DIARRHEA for subject  $ib_{0i} \sim \mathbf{N}(0, {\sigma_s}^2)$  and  $b_{3i} \sim \mathbf{N}(0, \sigma_0^2)$ 

This type of model cannot be run with the **xtlogit** command but can with the **xtme**logit command. The code for running this model with two random effects follows:

```
xtmelogit outcome birthwgt gender diarrhea || idno: diarrhea,
    intpoints (3) covariance (uns) or
```
The code is similar to what was shown with the previous random intercept model except that DIARRHEA is added as a random effect (after idno:) as well as a fixed effect. Since this model contains more than one random effect we must consider the covariance between the random effects. The **covariance**(uns) requests an unstructured covariance structure for the random effects. The default **independent** covariance structure or the **exchangeable** covariance structure could also be requested for the random effects. The output follows:

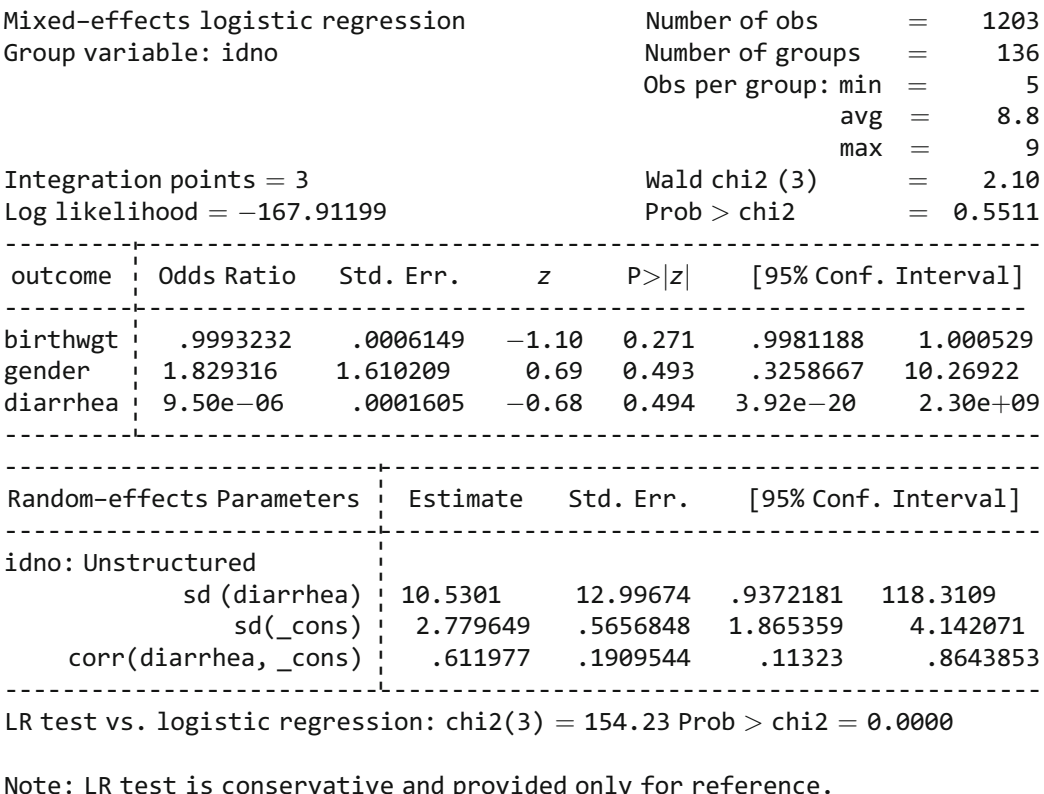

```
LR test vs. logistic regression: chi2(3) = 154.23 Prob > chi2 = 0.0000
```
This model is numerically very unstable and the confidence interval for DIARRHEA is basically estimated from 0 to infinity, which is not useful. There are three random effect parameters estimated: the standard deviation of the random slope for DIARRHEA, the random intercept, and the correlation between them. A likelihood ratio test of the three random effect parameters is given at the bottom of the output.

The **xtmelogit** command does not allow autocorrelation of the residuals to be modeled along with the random effects but rather assumes that the residuals have an independent correlation structure. However, the **xtmelogit** command does provide estimates for nested random effects. As a hypothetical example, suppose 30 daycare centers were randomly sampled and within each daycare center 10 infants were sampled yielding 300 infants in all  $(30 \times 10)$ . Also, each infant has monthly measurements over a 9-month period. In this setting, we can consider three types of independent variables: (1) a variable like DIARRHEA whose status may vary within an infant from month-to-month, (2) a variable like GENDER which is fixed at the infant level (does not vary month-to-month), and (3) a variable that is fixed at the daycare level such as the size of the daycare center. Here we have a cluster of daycare centers and nested within each daycare center is a cluster of infants. In the infant dataset, the variable identifying each infant is called IDNO. Suppose the variable identifying the daycare center was called DAYCARE (this variable does not actually exist in the infant dataset). Consider a model with a random intercept for each infant as well as a random intercept for each daycare center. We continue to use BIRTHWEIGHT, GENDER, and DIARRHEA as fixed effects. The code to run such a model using the xtmelogit command is:

xtmelogit outcome birthwgt gender diarrhea || daycare: || idno:

This model contains a random intercept at the daycare level and a random intercept at the infant level. The symbol "||" separating the random effects indicates that the random effect for infant (IDNO) is nested within DAYCARE. Random slope parameters could be listed after the code "|| daycare:" if they are to vary by daycare or listed after the code "|| idno:" if they are to vary by infant.

This completes our discussion on the use of SAS, SPSS, and STATA to run different types of logistic models. An important issue for all three of the packages discussed is that the user must be aware of how the outcome event is modeled for a given package and given type of logistic model. If the parameter estimates are the negative of what is expected, this could be an indication that the outcome value is not correctly specified for the given package and/or procedure.

All three statistical software packages presented have built-in Help functions which provide further details about the capabilities of the programs. The web-based sites of the individual companies are another source of information about the packages: <http://www.sas.com/> for SAS, <http://www.spss.com/> for SPSS, and [http://www.stata.](http://www.stata.com/) [com/](http://www.stata.com/) for Stata.

# Test Answers

### **Chapter 1** True-False Questions:

- 1. F: any type of independent variable is allowed
- 2. F: dependent variable must be dichotomous
- 3. T
- 4. F: S-shaped
- 5. T
- 6. T
- 7. F: cannot estimate risk using case-control study
- 8. T
- 9. F: constant term can be estimated in follow-up study
- 10. T
- 11. T
- 12. F: logit gives log odds, not log odds ratio
- 13. T
- 14. F:  $\beta_i$  controls for other variables in the model
- 15. T
- 16. F: multiplicative
- 17. F:  $exp(\beta)$  where  $\beta$  is coefficient of exposure
- 18. F: OR for effect of SMK is exponential of coefficient of SMK
- 19. F: OR requires formula involving interaction terms
- 20. F: OR requires formula that considers coding different from (0, 1)
- 21. e.  $exp(\beta)$  is not appropriate for *any X*.

22. 
$$
P(\mathbf{X}) = 1/(1 + \exp\{-\alpha + \beta_1(AGE) + \beta_2(SMK) + \beta_3(SEX) + \beta_4(CHOL) + \beta_5(OCC)]\})
$$
.  
\n23.  $\hat{P}(\mathbf{X}) = 1/(1 + \exp\{-[-4.32 + 0.0274(AGE) + 0.5859(SMK) + 1.1523(SEX) + 0.0087(CHOL) - 0.5309(OCC)]\})$ .

24. logit  $P(X) = -4.32 + 0.0274(AGE)$ <br>+ 0.5859(SMK) + 1.1  $+0.5859(SMK) + 1.1523(SEX)$  $+0.0087$ (CHOL) – 0.5309(OCC). 25. For a 40-year-old male smoker with  $CHOL = 200$  and  $OCC = 1$ , we have

$$
X = (AGE = 40, SMK = 1, SEX = 1, CHOL = 200, OCC = 1),
$$

assuming that SMK and SEX are coded as  $SMK = 1$  if smoke, 0 otherwise, and SEX = 1 if male, 0 if female, and<br> $\hat{P}(\mathbf{X}) = 1/(1 + \exp\{-[-4.32 + 0.0274(40) + 0.5859(1)\}$ 

$$
\hat{P}(\mathbf{X}) = 1/(1 + \exp\{-[-4.32 + 0.0274(40) + 0.5859(1) + 1.1523(1) + 0.0087(200) - 0.5309(1)]\})
$$
  
= 1/(1 + \exp[-(-0.2767)]}  
= 1/(1 + 1.319)  
= 0.431.

- 26. For a 40-year-old male *nonsmoker* with  $CHOL = 200$ and OCC = 1,  $X = (AGE = 40, SMK = 0, SEX = 1,$  $CHOL = 200, OCC = 1)$ and  $\hat{P}(\mathbf{X}) = 1/(1 + \exp\{-[-4.32 + 0.0274(40) + 0.5859(0)\]$  $+1.1523(1) + 0.0087(200) - 0.5309(1)]$  $= 1/{1 + \exp[-(-0.8626)]}$  $=1/(1 + 2.369)$  $= 0.297$
- 27. The RR is estimated as follows:

 $\hat{P}(AGE = 40, \text{SMK} = 1, SEX = 1, CHOL = 200, OCC = 1)$  $\hat{P}(AGE = 40, SMK = 0, SEX = 1, CHOL = 200, OCC = 1)$  $= 0.431/0.297$  $= 1.45$ 

This estimate can be interpreted to say smokers have 1.45 times as high a risk for getting hypertension as nonsmokers, controlling for age, sex, cholesterol level, and occupation.

- 28. If the study design had been case-control or crosssectional, the risk ratio computation of Question 27 would be inappropriate because a risk or risk ratio cannot be directly estimated by using a logistic model unless the study design is follow-up. More specifically, the constant term  $\alpha$  cannot be estimated from casecontrol or cross-sectional studies.
- 29. OR (SMK controlling for AGE, SEX, CHOL, OCC)

 $=\hat{e}^{\hat{\beta}}$  where  $\hat{\beta} = 0.5859$  is the coefficient of SMK in the fitted model

$$
= \exp(0.5859)
$$

$$
= 1.80
$$

This estimate indicates that smokers have 1.8 times as high a risk for getting hypertension as nonsmokers, controlling for age, sex, cholesterol, and occupation.

- 30. The rare disease assumption.
- 31. The odds ratio is a legitimate measure of association and could be used even if the risk ratio cannot be estimated.
- 32. OR (OCC controlling for AGE, SEX, SMK, CHOL)

 $= e^{\hat{\beta}}$ , where  $\hat{\beta} = -0.5309$  is the coefficient of OCC in the fitted model

- $= \exp(-0.5309)$
- $= 0.5881 = 1/1.70.$

This estimate is less than 1 and thus indicates that unemployed persons ( $OCC = 0$ ) are 1.70 times more likely to develop hypertension than are employed persons ( $OCC = 1$ ).

33. Characteristic 1: the model contains only main effect variables

Characteristic 2: OCC is a (0, 1) variable.

34. The formula  $exp(\beta_i)$  is inappropriate for estimating the effect of AGE controlling for the other four variables because AGE is being treated as a continuous variable in the model, whereas the formula is appropriate for (0, 1) variables only.

### **Chapter 2** True-False Questions:

- 1. F: OR =  $\exp(\psi)$
- 2. F: risk =  $1/[1 + \exp(-\alpha)]$
- 3. T
- 4. T
- 5. T
- 6. T
- 7. T
- 8. F: OR =  $\exp(\beta + 5\delta)$
- 9. The model in logit form is given as follows:

logit  $P(X) = \alpha + \beta CON + \gamma_1PAR + \gamma_2NP + \gamma_3ASCM$  $+ \delta_1$ CON  $\times$  PAR  $+ \delta_2$ CON  $\times$  NP  $+\delta_3$ CON  $\times$  ASCM.

10. The odds ratio expression is given by

 $\exp(\beta + \delta_1 PAR + \delta_2 NP + \delta_3 ASCII).$ 

- **Chapter 3** 1. a. ROR =  $exp(\beta)$ 
	- b. ROR  $= \exp(5\beta)$
	- c. ROR  $= \exp(2\beta)$
	- d. All three estimated odds ratios should have the same value.
	- e. The  $\beta$  in part b is one-fifth the  $\beta$  in part a; the  $\beta$  in part c is one-half the  $\beta$  in part a.
	- 2. a. ROR =  $\exp(\beta + \delta_1 AGE + \delta_2 CHL)$ 
		- b. ROR =  $\exp(5\beta + 5\delta_1 AGE + 5\delta_2 CHL)$
		- c. ROR =  $\exp(2\beta + 2\delta_1 \text{AGE} + 2\delta_2 \text{CHL})$
		- d. For a given specification of AGE and CHL, all three estimated odds ratios should have the same value.
		- e. The  $\beta$  in part b is one-fifth the  $\beta$  in part a; the  $\beta$  in part c is one-half the  $\beta$  in part a. The same relationships hold for the three  $\delta_1$ s and the three  $\delta_2$ s.
	- 3. a. ROR =  $\exp(5\beta + 5\delta_1 \text{AGE} + 5\delta_2 \text{SEX})$ 
		- b. ROR =  $\exp(\beta + \delta_1 AGE + \delta_2 SEX)$
		- c. ROR =  $\exp(\beta + \delta_1 AGE + \delta_2 SEX)$
		- d. For a given specification of AGE and SEX, the odds ratios in parts b and c should have the same value.
	- 4. a. logit  $P(X) = \alpha + \beta_1S_1 + \beta_2S_2 + \gamma_1AGE + \gamma_2SEX$ , where  $S_1$  and  $S_2$  are dummy variables which distinguish between the three SSU groupings, e.g.,  $S_1 = 1$  if low, 0 otherwise and  $S_2 = 1$  if medium, 0 otherwise.
		- b. Using the above dummy variables, the odds ratio is given by ROR =  $\exp(-\beta_1)$ , where  $\mathbf{X}^* = (0, 0, \text{AGE}, \text{SEX})$  and  $\mathbf{X}^{**} = (1, 0, \text{AGE}, \text{SEX})$ SEX) and  $X^{**} = (1, 0, AGE, SEX)$ .
		- c. logit  $P(X) = \alpha + \beta_1 S_1 + \beta_2 S_2 + \gamma_1 AGE + \gamma_2 SEX$  $+\delta_1(S_1 \times \text{AGE}) + \delta_2(S_1 \times \text{SEX})$  $+ \delta_3(S_2 \times \text{AGE}) + \delta_4(S_2 \times \text{SEX})$
		- d. ROR =  $exp(-\beta_1 \delta_1 AGE \delta_2 SEX)$ <br>a ROR =  $exp(10\beta_2)$
	- 5. a. ROR =  $exp(10\beta_3)$
	- b. ROR =  $\exp(195\beta_1 + 10\beta_3)$
	- 6. a. ROR =  $\exp(10\beta_3 + 10\delta_{31}AGE + 10\delta_{32}RACE)$ 
		- b. ROR =  $\exp(195\beta_1 + 10\beta_3 + 195\delta_{11} \text{AGE})$  $+195\delta_{12}RACE + 10\delta_{31}AGE + 10\delta_{32}RACE$

### **Chapter 4** True-False Questions:

- 1. T
- 2. T
- 3. F: unconditional
- 4. T
- 5. F: the model contains a large number of parameters
- 6. T
- 7. T
- 8. F:  $\alpha$  is not estimated in conditional ML programs
- 9. T
- 10. T
- 11. F: the variance–covariance matrix gives variances and covariances for regression coefficients, not variables.
- 12. T
- 13. Because matching has been used, the method of estimation should be conditional ML estimation.
- 14. The variables AGE and SOCIOECONOMIC STATUS do not appear in the printout because these variables have been matched on, and the corresponding parameters are nuisance parameters that are not estimated using a conditional ML program.
- 15. The OR is computed as e to the power 0.39447, which equals 1.48. This is the odds ratio for the effect of pill use adjusted for the four other variables in the model. This odds ratio says that pill users are 1.48 times as likely as nonusers to get cervical cancer after adjusting for the four other variables.
- 16. The OR given by e to  $-0.24411$ , which is 0.783, is the odds ratio for the effect of vitamin C use adjusted for odds ratio for the effect of vitamin C use adjusted for the effects of the other four variables in the model. This odds ratio says that vitamin C is some‐what protective for developing cervical cancer. In particular, since 1/0.78 equals 1.28, this OR says that vitamin C nonusers are 1.28 times more likely to develop cervical cancer than users, adjusted for the other variables.
- 17. Alternative null hypotheses:
	- 1. The OR for the effect of VITC adjusted for the other four variables equals 1.
	- 2. The coefficient of the VITC variable in the fitted logistic model equals 0.
- 18. The 95% CI for the effect of VITC adjusted for the other four variables is given by the limits 0.5924 and 1.0359.
- 19. The Z statistic is given by  $Z = -0.24411/$ <br>0.14254 = -1.71  $0.14254 = -1.71$
- 20. The value of MAX LOGLIKELIHOOD is the logarithm of the maximized likelihood obtained for the fitted logistic model. This value is used as part of a likelihood ratio test statistic involving this model.

- **Chapter 5** 1. Conditional ML estimation is the appropriate method of estimation because the study involves matching.
	- 2. Age and socioeconomic status are missing from the printout because they are matching variables and have been accounted for in the model by nuisance parameters which are not estimated by the conditional estimation method.
	- 3.  $H_0: \beta_{\text{SMK}} = 0$  in the no interaction model (Model I), or alternatively,  $H_0$ : OR = 1, where OR denotes the odds ratio for the effect of SMK on cervical cancer status, adjusted for the other variables (NS and AS) in model I; test statistic: Wald statistic  $Z = \frac{\hat{\beta}_{\text{SMK}}}{S_{\hat{\beta}_{\text{SMK}}}}$ , which is approximately normal (0, 1) under  $H_0$ , or alternatively,  $Z^2$  is approximately chi square with one degree of freedom under  $H_0$ ; test computation:  $Z = \frac{1.4361}{0.3167} = 4.53$ ; alternatively,  $Z^2 = 20.56$ ;<br>the one-tailed  $P_{xy}$  alue is 0,0000/2 – 0,0000, which is the one-tailed *P*-value is  $0.0000/2 = 0.0000$ , which is highly significant.
	- 4. The point estimate of the odds ratio for the effect of SMK on cervical cancer status adjusted for the other variables in model I is given by  $e^{1.4361} = 4.20$ .

The 95% interval estimate for the above odds ratio is given by ffiffiffiffiffiffiffiffiffiffiffiffiffiffiffiffiffiffiffiffiffiffiffiffiffi

$$
\exp\left[\hat{\beta}_{\text{SMK}} \pm 1.96\sqrt{\widehat{\text{Var}}\left(\hat{\beta}_{\text{SMK}}\right)}\right]
$$
  
=  $\exp(1.4361 \pm 1.96 \times 0.3617) = (e^{0.8154}, e^{2.0568})$   
= (2.26, 7.82).

- 5. Null hypothesis for the likelihood ratio test for the effect of SMK  $\times$  NS:  $H_0: \beta_{\text{SMK}\times\text{NS}} = 0$ , where  $\beta_{\text{SMK}\times\text{NS}}$ is the coefficient of SMK  $\times$  NS in model II; Likelihood ratio statistic:  $LR = -2 \ln \hat{L}_I - (-2 \ln \hat{L}_II)$ <br>where  $\hat{L}_I$  and  $\hat{L}_II$  are the maximized likelihood where  $\hat{L}_{\text{I}}$  and  $\hat{L}_{\text{II}}$  are the maximized likelihood functions for models I and II, respectively. This statistic has approximately a chi‐square distribution with one degree of freedom under the null hypothesis. Test computation:  $LR = 174.97 - 171.46 = 3.51$ . The  $P$ -value is less than 0.10 but greater than 0.05, which P‐value is less than 0.10 but greater than 0.05, which gives borderline significance because we would reject the null hypothesis at the 10% level but not at the 5% level. Thus, we conclude that the effect of the interaction of NS with SMK is of borderline significance.
- 6. Null hypothesis for the Wald test for the effect of SMK  $\times$  NS is the same as that for the likelihood ratio test:  $H_0$ :  $\beta_{\text{SMK}} \times \text{NS} = 0$  where  $\beta_{\text{SMK}} \times \text{NS}$  is the coefficient of  $SMK \times NS$  in model II;

Wald statistic:  $Z = \frac{\hat{\beta}_{\text{SMK} \times \text{NS}}}{s_{\hat{\beta}_{\text{SMK}} \times \text{NS}}}$ , which is approximately normal (0, 1) under  $H_0$ , or alternatively,  $Z^2$  is approximately chi square with one degree of freedom under  $H_0$ ; test computation:  $Z = \frac{-1.1128}{0.5997} = -1.856$ ; alternatively,  $Z^2 = 3.44$ ; the  $P_{\text{evolve}}$  $\Sigma = \begin{bmatrix} 0.5997 & - & 1.050 \\ 0.5997 & - & 1.050 \end{bmatrix}$  and test is 0.0635, which gives borderline significance. The LR statistic is 3.51, which is approximately equal to the square of the Wald statistic; therefore, both statistics give the same conclusion of borderline significance for the effect of the interaction term.

- 7. The formula for the estimated odds ratio is given by  $\widehat{OR}_{\text{adj}} = \exp(\hat{\beta}_{\text{SMK}} + \hat{\delta}_{\text{SMK} \times \text{NS}})$  NS) =  $\exp(1.9381)$ <br>- 1 1128 NS) where the coefficients come from M -II and the confounding effects of NS and AS are - 1.1128 NS), where the coefficients come from Model controlled.
- 8. Using the adjusted odds ratio formula given in Question 7, the estimated odds ratio values for  $NS = 1$ and  $NS = 0$  are

 $NS = 1$ :  $exp[1.9381 - 1.1128(1)] = exp(0.8253) = 2.28;$ <br> $NS = 0$ :  $exp[1.9381 - 1.1128(0)] = exp(1.9381) = 6.95$  $NS = 0$ :  $\exp[1.9381 - 1.1128(0)] = \exp(1.9381) = 6.95$ <br>Formula for the 95% confidence interval for the

9. Formula for the 95% confidence interval for the adjusted odds ratio when  $NS = 1$ :

$$
\exp\left[\hat{i} \pm 1.96\sqrt{\widehat{\text{var}}(\hat{i})}\right], \text{ where } \hat{i} = \hat{\beta}_{\text{SMK}} + \hat{\delta}_{\text{SMK} \times \text{NS}}(1)
$$

$$
= \hat{\beta}_{\text{SMK}} + \hat{\delta}_{\text{SMK} \times \text{NS}}
$$

and

$$
\widehat{\text{var}}(\hat{l}) = \widehat{\text{var}}(\hat{\beta}_{\text{SMK}}) + (1)^2 \widehat{\text{var}}(\hat{\delta}_{\text{SMK} \times \text{NS}}) + 2(1) \widehat{\text{cov}}(\hat{\beta}_{\text{SMK}}, \hat{\delta}_{\text{SMK} \times \text{NS}}),
$$

where  $\widehat{\text{var}}(\hat{\beta}_{\text{SMK}})$ ,  $\widehat{\text{var}}(\hat{\delta}_{\text{SMK} \times \text{NS}})$ , and

 $\widehat{\text{cov}}\left(\hat{\beta}_{\text{SMK}}, \hat{\delta}_{\text{SMK}\times\text{NS}}\right)$  are obtained from the printout of the variance–covariance matrix.

10.  $\hat{l} = \hat{\beta}_{SMK} + \hat{\delta}_{SMK \times NS} = 1.9381 + (-1.1128) = 0.8253$ <br>  $\widehat{var}(\hat{l}) = 0.1859 + (1)^2(0.3596) + 2(1)(-0.1746)$  $\widehat{\text{var}}(\hat{l}) = 0.1859 + (1)^2(0.3596) + 2(1)(-0.1746)$ <br>  $- 0.1859 + 0.3596 - 0.3492 - 0.1963$  $= 0.1859 + 0.3596 - 0.3492 = 0.1963.$ 

The 95% confidence interval for the adjusted odds ratio is given by ffiffiffiffiffiffiffiffiffiffiffiffiffiffi

$$
\exp\left[\hat{i} \pm 1.96\sqrt{\widehat{\text{Var}}(\hat{i})}\right] = \exp\left(0.8253 \pm 1.96\sqrt{0.1963}\right)
$$

$$
= \exp(0.8253 \pm 1.96 \times 0.4430)
$$

$$
= (e^{-0.0430}, e^{1.6936}) = (0.96, 5.44).
$$

11. Model II is more appropriate than Model I if the test for the effect of interaction is viewed as significant. Otherwise, Model I is more appropriate than Model II. The decision here is debatable because the test result is of borderline significance.

#### **Chapter 6** True–False Questions:

- 1. F: one stage is variable specification
- 2. T
- 3. T
- 4. F: no statistical test for confounding
- 5. F: validity is preferred to precision
- 6. F: for initial model, Vs chosen a priori
- 7. T
- 8. T
- 9. F: model needs  $E \times B$  also
- 10. F: list needs to include  $A \times B$
- 11. The given model is hierarchically well formulated because for each variable in the model, every lower order component of that variable is contained in the model. For example, if we consider the variable  $SMK \times NS \times AS$ , then the lower order components are SMK, NS, AS, SMK  $\times$  NS, SMK  $\times$  AS, and NS  $\times$  AS; all these lower order components are contained in the model.
- 12. A test for the term  $\text{SMK} \times \text{NS} \times \text{AS}$  is not dependent on the coding of SMK because the model is hierarchically well formulated and  $\text{SMK} \times \text{NS} \times \text{AS}$  is the highest-order term in the model.
- 13. A test for the terms  $\text{SMK} \times \text{NS}$  is dependent on the coding because this variable is a lower order term in the model, even though the model is hierarchically well formulated.
- 14. In using a hierarchical backward elimination procedure, first test for significance of the highestorder term  $\text{SMK} \times \text{NS} \times \text{AS}$ , then test for significance of lower order interactions  $\text{SMK} \times \text{NS}$  and  $\text{SMK} \times \text{AS}$ , and finally assess confounding for V variables in the model. Based on the hierarchy principle, any twofactor product terms and V terms which are lower order components of higher order product terms found significant are not eligible for deletion from the model.
- 15. If SMK  $\times$  NS  $\times$  AS is significant, then SMK  $\times$  NS and  $SMK \times AS$  are interaction terms that must remain in

any further model considered. The V variables that must remain in further models are NS, AS, NS  $\times$  AS, and, of course, the exposure variable SMK. Also the  $V^*$ variables must remain in all further models because these variables reflect the matching that has been done.

16. The model after interaction assessment is the same as the initial model. No potential confounders are eligible to be dropped from the model because NS, AS, and NS  $\times$  AS are lower components of<br>SMK  $\times$  NS  $\times$  AS and because the  $V^*$  varial SMK  $\times$  NS  $\times$  AS and because the  $V^*$  variables are matching variables matching variables.

- **Chapter 7** 1. The interaction terms are SMK  $\times$  NS, SMK  $\times$  AS, and  $SMK \times NS \times AS$ . The product term NS  $\times$  AS is a V term, not an interaction term, because SMK is not one of its components.
	- 2. Using a hierarchically backward elimination strategy, one would first test for significance of the highest-order interaction term, namely,  $\text{SMK} \times \text{NS} \times \text{AS}$ . Following this test, the next step is to evaluate the significance of two-factor product terms, although these terms might not be eligible for deletion if the test for  $\text{SMK} \times \text{NS} \times \text{AS}$ is significant. Finally, without doing statistical testing, the V variables need to be assessed for confounding and precision.
	- 3. If SMK  $\times$  NS is the only interaction found significant, then the model remaining after interaction assessment contains the  $V^*$  terms, SMK, NS, AS, NS  $\times$  AS, and  $\text{SMK} \times \text{NS}$ . The variable NS cannot be deleted from any further model considered because it is a lower order component of the significant interaction term SMK  $\times$ NS. Also, the V\* terms cannot be deleted because these terms reflect the matching that has been done.
	- 4. The odds ratio expression is given by  $\exp(\beta + \delta_1 NS)$ .
	- 5. The odds ratio expression for the model that does not contain  $NS \times AS$  has exactly the same form as the expression in Question 4. However, the coefficients  $\beta$ and  $\delta_1$  may be different from the Question 4 expression because the two models involved are different.
	- 6. Drop NS  $\times$  AS from the model and see if the estimated odds ratio changes from the gold standard model remaining after interaction assessment. If the odds ratio changes, then  $NS \times AS$  cannot be dropped and is considered a confounder. If the odds ratio does not change, then  $NS \times AS$  is not a confounder. However, it may still need to be controlled for precision reasons. To assess precision, one should compare confidence
intervals for the gold standard odds ratio and the odds ratio for the model that drops  $NS \times AS$ . If the latter confidence interval is meaningfully narrower, then precision is gained by dropping  $NS \times AS$ , so that this variable should, therefore, be dropped. Otherwise, one should control for  $NS \times AS$  because no meaningful gain in precision is obtained by dropping this variable. Note that in assessing both confounding and precision, tables of odds ratios and confidence intervals obtained by specifying values of NS need to be compared because the odds ratio expression involves an effect modifier.

- 7. If NS  $\times$  AS is dropped, the only V variable eligible to be dropped is AS. As in the answer to Question 6, confounding of AS is assessed by comparing odds ratio tables for the gold standard model and reduced model obtained by dropping AS. The same odds ratio expression as given in Question 5 applies here, where, again, the coefficients for the reduced model (without AS and NS  $\times$  AS) may be different from the coefficient for the gold standard model. Similarly, precision is assessed similarly to that in Question 6 by comparing tables of confidence intervals for the gold standard model and the reduced model.
- 8. The odds ratio expression is given by  $\exp(1.9381 1.1128MS)$ . A table of odds ratios for different value 1.1128NS). A table of odds ratios for different values of NS can be obtained from this expression and the results interpreted. Also, using the estimated variance–covariance matrix (not provided here), a table of confidence intervals (CIs) can be calculated and interpreted in conjunction with corresponding odds ratio estimates. Finally, the CIs can be used to carry out two-tailed tests of significance for the effect of SMK at different levels of NS.

- **Chapter 8** 1. a. The screening approach described does not individually assess whether any of the control (C) variables are either potential confounders or potential effect modifiers.
	- b. Screening appears necessary because the number of variables being considered (including possible interaction terms) for modeling is large enough to expect that either a model containing all main effects and interactions of interest won't run, or will yield unreliable estimated regression coefficients. In particular, if such a model does not run, collinearity assessment becomes difficult or even impossible, so the only way to get a "stable" model requires dropping some variables.
- 2. logit  $P(X) = \alpha + \beta_1 F + \beta_2 BASE + \gamma_1 POST$  $+ \gamma_2 PF + \gamma_3 OCC + \gamma_4 AGE + \gamma_5 GEN$  $+ \delta_1$ F × BASE  $+ \delta_2$ F × POST  $+\delta_3$ F × PF +  $\delta_4$ F × OCC +  $\delta_5$ F × AGE  $+\delta_6$ F × GEN +  $\delta_7$ BASE × POST  $+\delta_8$ BASE  $\times$  PF+  $\delta_9$ BASE  $\times$  OCC  $+\delta_{10}$ BASE × AGE  $+\delta_{11}$ BASE × GEN
- 3.  $F \times POST: EV$

 $F \times BASE: EE$  $POST \times BASE: EV$ PF  $\times$  POST: Neither  $BASE \times PF: EV$ 

4. Choices c and d are reasonable.

Choice a is not reasonable because the two nonsignificant chunk tests do not imply that the overall chunk test is nonsignificant; in fact, the overall chunk test was significant.

Choice  $b$  is not reasonable because the corresponding chunk test was more significant than the chunk test for interaction terms involving BASE.

5. Using the model of question 2,

 $H_0$ :  $\delta_2 = \delta_3 = \delta_4 = \delta_5 = \delta_6 = 0$ .

LR =  $-2 \ln L_{\text{Reduced}} - (-2 \ln L_{\text{Full}}) \sim \text{approx } \chi^2$ <sub>5</sub> under  $H_0$ ,

where the Full Model is the model of question 2, and the Reduced Model does not contain the product terms  $\bf{F} \times \bf{POST}$ ,  $\bf{F} \times \bf{PF}$ ,  $\bf{F} \times \bf{OCC}$ ,  $\bf{F} \times \bf{AGE}$ , and  $F \times$ GEN.

- 6. PF, AGE, and GEN are eligible to be dropped from the model. These variables are V variables that are not components of the three product terms found significant from interaction assessment.
- 7. No. The variables POST and OCC are lower order components of the product terms  $\mathbf{F} \times \mathbf{POST}$  and **BASE**  $\times$  **OCC** found significant, and are therefore to be retained in the model (from the hierarchy principle). Tests of significance for POST and OCC will depend on the coding of the variables in the model, so such tests are inappropriate, since they should be independent of coding.
- 8. a. logit  $P(X) = \alpha + \beta_1 F + \beta_2 BASE + \gamma_1 POST + \gamma_2 PF$  $+\gamma_3 \text{OCC} + \gamma_4 \text{AGE} + \gamma_5 \text{GEN}$  $+ \delta_1$ F × BASE  $+ \delta_2$ F × POST +  $\delta_9$ BASE  $\times$  OCC
	- b.  $X^* = (3, 1, POST, PF, OCC, AGE, GEN)$ , whereas  $X = (2, 0, POST, PF, OCC, AGE, GEN),$ so

$$
OR = \exp[\beta_1 + \beta_2 + 3\delta_1 + \delta_2 POST + \delta_9 OCC]
$$

- 9. a. Seven subsets of possible confounders other than all confounders (in the gold standard model): {AGE, GEN}, {AGE, PF}, {PF, GEN}, {AGE}, {GEN}, {PF}, {no variables}.
	- b.

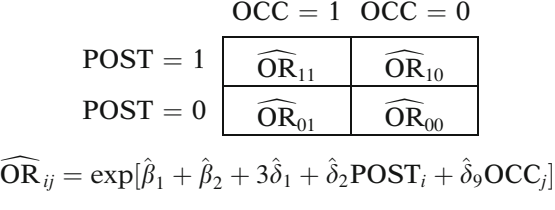

- c. The collection of ORs in a table controlling for a given subset of confounders would be compared to the corresponding table of ORs for the gold standard model. Those tables that collectively give essentially the "same" odds ratios as found in the gold standard table identify subsets of confounders that control for confounding. However, to decide whether one table of ORs is collectively the "same" as the gold standard, you typically will need to make a subjective decision, which makes this approach difficult to carry out.
- d. You would construct two tables of confidence intervals, one for the gold standard model and the other for the reduced model obtained when PF and GEN are dropped from the model. Each table has the same form as shown above in part 9b, except that confidence intervals would be put into each cell of the table instead of estimated ORs. You would then compare the two tables collectively to determine whether precision is gained (i.e., confidence interval width is smaller) when PF and GEN are dropped from the model.
- 10. a. Just because a model runs does not mean that there is no collinearity problem, but rather that there is no "perfect" collinearity problem (i.e, a "perfect" linear relationship among some predictor variables). If a collinearity problem exists, the estimated regression coefficients are likely to be highly unstable and therefore may give very misleading conclusions.
	- b. Focus first on the highest CNI of 97. Observe the VDPs corresponding to this CNI. Determine which variables are high (e.g.,  $VDP > 0.5$ ) and whether one of these variables (e.g., an interaction term) can be removed from the model. Rerun the reduced model to produce collinearity diagnostics (CNIs and VDPs) again, and proceed similarly until no collinearity problem is identified.
- c. Yes. The high VDP value on  $\mathbf{F} \times \mathbf{BASE}$  suggests that this product term is involved in a collinearity problem. Such a problem was not previously found or even considered when using SAS's LOGISTIC procedure to evaluate interaction. If it is decided that  $\bf{F} \times \bf{BASE}$  is collinear with other terms, then it should be dropped from the model before any further modeling is carried out.
- d. The "best" choice is iii.
- 11. a. Suggested strategy: For each subject in the dataset, compute DeltaBetas for the variables F and BASE in your initial model and in your final "best" model. Using plots of these DeltaBetas for each model, identify any subjects whose plot is "extreme" relative to the entire dataset. Do not use Cook's distance‐type measures since such measures combine the influence of all variables in the model, whereas the study focus is on the effect of F and/or BASE variables. One problem with using DeltaBetas, however, is that such measures detect influence on a log OR scale rather than an  $OR = exp[\beta]$ .
	- b. Any subject who is identified to be an influential observation may nevertheless be correctly measured on all predictor variables, so the researcher must still decide whether such a subject should be included in the study. A conservative approach is to drop from the data only those influential subjects whose measurements have errata that cannot be corrected.
- 12. There is no well-established method for reducing the number of tests performed when carrying out a modeling strategy to determine a "best" model. One approach is to drop from the model any collection of variables found to be not significant using a "chunk" test. Bonferroni‐type corrections are questionable because the researcher does not know in advance how many tests will be performed.
- **Chapter 9** 1. The data listing is in subject-specific (SS) format. Even though the data listing is not provided as part of the question, the fact that one of the predictors is a continuous variable indicates that it would not be convenient or useful to try to determine the distinct covariate patterns in the data.
	- 2. There are 186 covariate patterns (i.e., unique profiles). The main reason for this is that the model contains the continuous variable AGE. If, instead, AGE was a binary variable, the model would only contain  $2<sup>4</sup>$  or 16 covariate patterns.

- 3. No. The model is not fully parameterized, since it contains five parameters whereas the number of covariate patterns is 186.
- 4. No. The model does not perfectly predict the case/ noncase status of each of the 289 subjects in the data.
- 5. a. The deviance value of 159.2017 is not calculated using the deviance formula  $\text{Dev}(\hat{\beta}) = -2 \ln(\hat{L}_{\text{c}}/\hat{L}_{\text{max}}).$ In particular  $- 2 \ln \hat{L}_c = 279.317$  and  $- 2 \ln \hat{L}_{max} = 0$ ,<br>so Dev( $\hat{B}$ )  $- 279.317$ so  $Dev(**B**) = 279.317.$ 
	- b. The other logistic model, i.e., Model 2, is the model that is defined by the 186 covariate patterns that comprise the fully parameterized model derived from the four independent variables PREVHOSP, AGE, GENDER, and PAMU. This model will contain 185 predictor variables plus an intercept term.
	- c.  $159.2017 = -2 \ln \hat{L}_{\text{Model 1}} (-2 \ln \hat{L}_{\text{Model 2}}),$ <br>where  $2 \ln \hat{L}_{\text{total 2}} 279.3170$  $M_{\text{Model 1}} = -2 \text{ m} L_{\text{Model 1}} - (-21)$ <br>where  $- 2 \ln \hat{L}_{\text{Model 1}} = 279.3170$ <br>and  $- 2 \ln \hat{L}_{\text{MOL 2}} - 279.3170$ and  $-2 \ln \hat{L}_{\text{Model 2}} = 279.3170 - 159.2017 = 120.1153.$ <br> $G - \#$  of covariate patterns  $-186$  is large relative
	- d.  $G = #$  of covariate patterns = 186 is large relative to  $n = 289$ .
- 6. a. The HL test has a P‐value of 0.4553, which is highly nonsignificant. Therefore, the HL test indicates that the model does not have lack of fit.
	- b. Models 1 and 2 as described in question 5b.
	- c. Choose Model 1 since it provides adequate fit and is more parsimonious than Model 2. However, a LR test cannot be performed since the deviance for Model 1 is based on a large number of covariate patterns.
	- d. Neither model perfectly fits the data, since neither model is a saturated model.
- 7. Consider the information shown in the output under the heading "Partition for the Hosmer and Lemeshow Test."
	- a. The 10 groups are formed by partitioning the 289 predicted risks into 10 deciles of risk, where, for example, the highest (i.e., 10th) decile contains approximately the highest 10% of the predicted risks.
	- b. Because subjects with the same value for the predicted risk cannot be separated into different deciles.
	- c. For group 5:

Expected number of cases  $=$  sum of predicted risks for all 29 subjects in group 5.

Expected number of noncases  $= 29$  – expected<br>number of cases number of cases

- d. For group 5, term involving cases:  $(10-9.98)^2/9.98 = 0.00004$ <br>term involving noncases: term involving noncases:  $(20-20.02)^2/20.02 = 0.00002$
- e. 20 terms in the sum, with 10 terms for cases  $(mrsa = 1)$  and 10 terms for noncases  $(mrsa = 0)$ .
- 8. No. The model is not fully parameterized, since it contains eight parameters whereas the number of covariate patterns is 186.
- 9. No. The model does not perfectly predict the case/ noncase status of each of the 289 subjects in the data.
- 10. a. The deviance value of 157.1050 is not calculated using the deviance formula

$$
Dev(\hat{\beta}) = -2 \ln(\hat{L}_{c}/\hat{L}_{max}).
$$

In particular  $- 2 \ln \hat{L}_c = 277.221$  and  $- 2 \ln \hat{L}_{max} = 0$ ,<br>so Dev( $\hat{B}$ )  $- 277.221$ so  $Dev( **$\hat{\beta}$** ) = 277.221.$ 

- b.  $G = no$  of covariate patterns  $= 186$  is large relative to  $n = 289$ .
- 11. a. The HL test has a P-value of 0.9686, which is highly nonsignificant. Therefore, the HL test indicates that the model does not have lack of fit.
	- b. Although the Hosmer-Lemeshow test for the interaction model is more nonsignificant  $(P = 0.9686)$  than the Hosmer-Lemeshow test for the no-interaction model ( $P = 0.4553$ ), both models adequately fit the data and these two P-values are not sufficient to conclude which model is preferable.
	- c. Perform a (LR) test of hypothesis that compares interaction and no-interaction models.

*H*<sub>0</sub>: 
$$
\delta_1 = \delta_2 = \delta_2 = 0
$$
 in the interaction model;  
\nLR = -2 ln  $\hat{L}_{no}$  interaction – (-2 ln  $\hat{L}_{interaction}$ )  
\n= 279.317 – 277.221 = 2.096  
\n= Dev<sub>Model 1</sub> – Dev<sub>Model 2</sub> = 159.2017 – 157.1050  
\n= 2.0967,

which has approximately a chi-square distribution with 3 d.f. under  $H_0$ . The *P*-value satisfies  $0.50 < P < 0.60$ , which indicates that  $H_0$  should not be rejected. Conclusion: No-interaction model is preferred.

#### **Chapter 10** 1. a.

True (Observed) Outcome

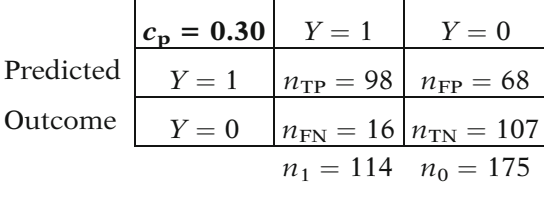

- b. Sensitivity  $\% = 100(98/114) = 86.0$ Specificity  $\% = 100(107/175) = 61.1$ 1 – specificity  $\% = 100 - 61.1 = 100(68/175) = 39.9$ <br>False positive  $\% = 100(68/166) - 41.0$ False positive  $\% = 100(68/166) = 41.0$ False negative  $\% = 100(16/123) = 13.0$
- c. The denominator for calculating  $1 -$  specificity is<br>the number of true perstives  $(n_0 175)$  whereas the number of true negatives ( $n_0 = 175$ ) whereas the denominator for calculating the false positive percentage is 166, the total number of patients who were classified as postitive from the fitted model using the cut-point of 0.300.
- d. Correct  $\left(\% \right) = 100(98 + 107)/(114 + 175) = 70.9$ , which gives the percentage of all patients (i.e., cases and noncases combined) that were correctly classified as cases or noncases.
- e. The sensitivity of 86.0% indicates that the model does well in predicting cases among the true cases. The specificity of 61.1 indicates that the model does not do very well in predicting noncases among the true noncases.
- f. A drawback to assessing discrimination exclusively using the cut-point of 0.300 is that the sensitivity and specificity that results from a given cut-point may vary with the cut-point chosen.
- 2. Plots for the following cut-points: 0.000, 0.200, 0.400, 0.600, 0.800, and 1.000

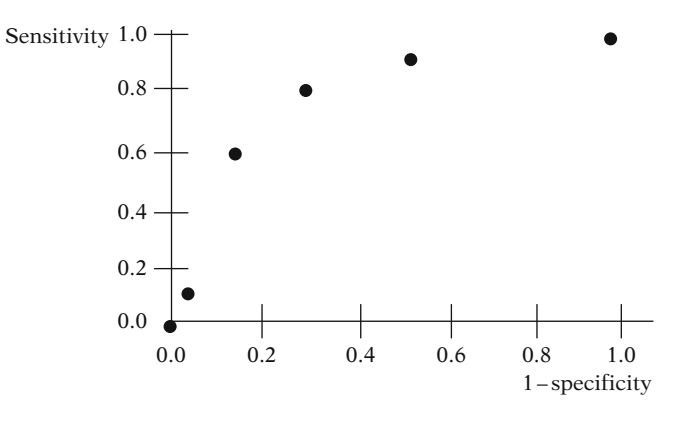

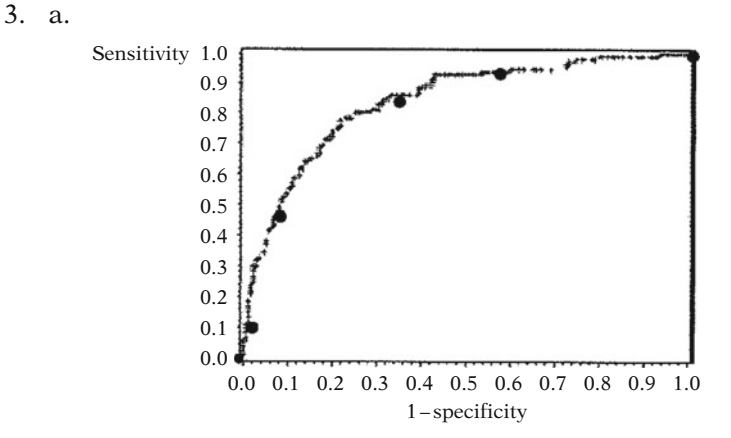

- b. AUC =  $c = 0.840$ ; good discrimination (grade B).
- c.  $19,950 = 114 \times 175$ , where 114 is the number of true cases and 175 is the number of true noncases. Thus, 19,950 is the number of distinct case/noncase pairs in the dataset.

d. AUC = 
$$
c = \frac{w + 0.5z}{n_p}
$$
  
=  $\frac{19,950(.838) + 0.5(19,950)(.004)}{19,950} = 0.840$ 

- 4. a. Area within entire rectangle =  $114 \times 715 = 19,950$ , which is the number of case/noncase pairs in the dataset used to compute the AUC.
	- b. The area under the superimposed ROC curve is 16,758, which is the numerator in the AUC formula, giving essentially the number of case/noncase pairs in which the predicted risk for the case is at least as large as the predicted risk for the corresponding noncase in the pair (where ties are weighed by 0.5).
- 5. a. Yes, the model fits the data because the HL statistic is highly nonsignificant. Also, the corresponding observed and expected cases are very close in each decile, as is the corresponding observed and expected noncases.
	- b. The distribution of observed cases indicates that the higher is the decile, the higher is the number of observed cases. The distribution of observed noncases indicates that the lower is the decile, the higher is the number of observed noncases. This indicates that the model provides good discrimination of the cases from the noncases.
	- c. The table provided for this part indicates that the model poorly discriminates cases from noncases and also provides poor GOF. Both the observed cases and the observed noncases appear to be

uniformly distributed over the deciles. In contrast, good discrimination would be indicated by an increasing trend in the observed cases and a corresponding decreasing trend in the observed noncases as the deciles of predicted risk increase from low to high. The table indicates poor GOF since, when considered collectively, corresponding observed and expected cases differ substantially over most deciles; similarly corresponding observed and expected and noncases also differ substantially.

- d. The table provided for this part indicates that the model discriminates poorly but provides good fit. Poor discrimination is indicated by the uniform distributions of both observed cases and noncases over the deciles. Good fit is indicated by the closeness of corresponding observed and expected cases and noncases over the deciles.
- e. Yes, it is possible that a model might provide good discrimination but have poor fit. An example is given of data in which there is interaction, but a no-interaction model provides good discrimination despite not having good fit:

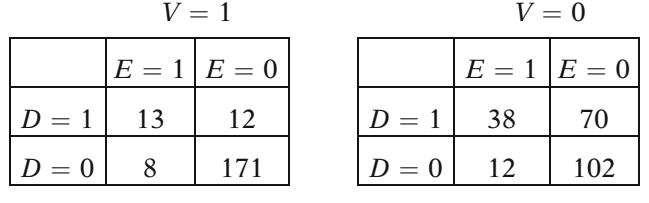

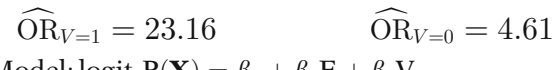

Model: logit  $P(\mathbf{X}) = \beta_0 + \beta_1 E + \beta_2 V$ 

From the edited output shown below it can be seen that the AUC  $= 0.759$ , which indicates "fair" discrimination (Grade C), whereas the Hosmer GOF test indicates poor lack of fit ( $P = 0.0416$ ):

#### Analysis of Maximum Likelihood Estimates

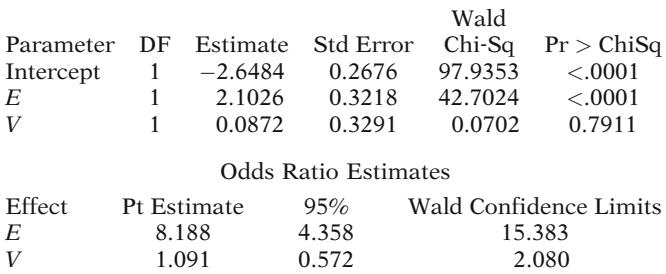

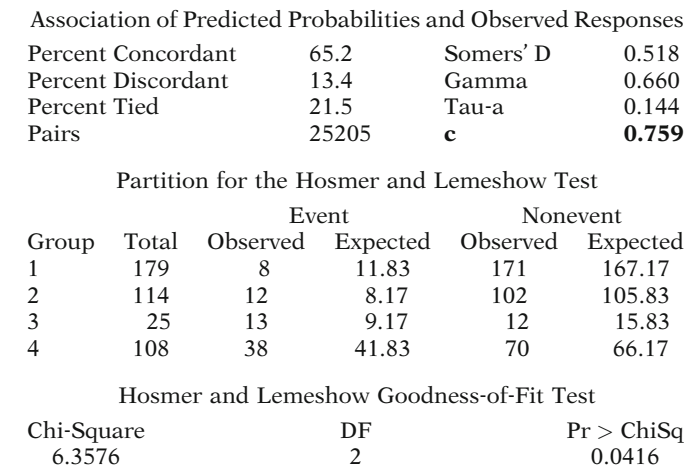

#### **Chapter 11** True-False Questions:

- 1. T
- 2. F: information may be lost from matching: sample size may be reduced by not including eligible controls
- 3. T
- 4. T
- 5. T
- 6. McNemar's chi square:  $(X Y)^2/(X + Y) =$ <br>(125 121)<sup>2</sup>/(125 + 121) 16/246 0.065 which is  $(125 - 121)^2/(125 + 121) = 16/246 = 0.065$ , which is<br>highly nonsimificant The MOR equals  $Y/V = 125/121$ highly nonsignificant. The MOR equals  $X/Y = 125/121 =$ 1.033. The conclusion from this data is that there is no meaningful or significant effect of exposure (Vietnam veteran status) on the outcome (genetic anomalies of offspring).
- 7. logit  $P(X) = \alpha + \beta E + \sum_{i=1}^{8501}$  $\sum_{i=1}^{i=1}$  $\gamma_{1i}V_{1i}$

where the  $V_{1i}$  denote 8,501 dummy variables used to indicate the 8,502 matched pairs.

- 8. The Wald statistic is computed as  $Z = 0.032/0.128 =$ 0.25. The square of this Z is 0.0625, which is very close to the McNemar chi square of 0.065, and is highly nonsignificant.
- 9. The odds ratio from the printout is 1.033, which is identical to the odds ratio obtained using the formula X/Y.
- 10. The confidence interval given in the printout is computed using the formula ffiffiffiffiffiffiffiffiffiffiffiffiffiffiffiffi

$$
\exp\bigg[\hat{\beta} \pm 1.96\sqrt{\widehat{\text{var}}\big(\hat{\beta}\big)}\bigg],
$$

where the estimated coefficient  $\hat{\beta}$  is 0.032 and the square root of the estimated variance, i.e.,  $\sqrt{\widehat{\text{var}}(\hat{\beta})}$ , is 0.128.

#### **Chapter 12** True-False Questions:

- 1. F: The outcome categories are not ordered.
- 2. T
- 3. T
- 4. F: There will be four estimated coefficients for each independent variable.
- 5. F: The choice of reference category will affect the estimates and interpretation of the model parameters.
- 6. Odds =  $\exp[\alpha_2 + \beta_{21}(40) + \beta_{22}(1) + \beta_{23}(0) + \beta_{24}(HPT)]$  $= \exp[\alpha_2 + 40\beta_{21} + \beta_{22} + (HPT)\beta_{24}]$
- 7. OR =  $exp(\beta_{12})$
- 8. OR =  $exp[(50-20)\beta_{21}] = exp(30\beta_{21})$
- 9.  $H_0$ :  $\beta_{13} = \beta_{23} = \beta_{33} = \beta_{14} = \beta_{24} = \beta_{34} = 0$ Test statistic: -2 log likelihood of the model without the smoking and hypertension terms (i.e., the reduced model), minus -2 log likelihood of the model containing the smoking and hypertension terms (i.e., the full model from Question 6).

Under the null hypothesis the test statistic follows an approximate chi-square distribution with six degrees of freedom.

10. 
$$
\ln \left[ \frac{P(D = g|\mathbf{X})}{P(D = 0|\mathbf{X})} \right] = [\alpha_g + \beta_{g1} \text{AGE} + \beta_{g2} \text{GENDER} + \beta_{g4} \text{HPT} + \beta_{g5} \text{SMOKE} + \beta_{g4} \text{HPT} + \beta_{g6} \text{(AGE} \times \text{GENDER}) + \beta_{g6} \text{GENDER} \times \text{SMOKE})],
$$

where  $g = 1, 2, 3$ .

Six additional parameters are added to the interaction model  $(\beta_{15}, \beta_{25}, \beta_{35}, \beta_{16}, \beta_{26}, \beta_{36}).$ 

#### **Chapter 13** True-False Questions:

- 1. T
- 2. T
- 3. F: each independent variable has one estimated coefficient
- 4. T
- 5. F: the odds ratio is invariant no matter where the cutpoint is defined, but the odds is not invariant

- 7. F: the log odds  $(D \ge 1)$  is the log odds of the outcome being in category 1 or 2, whereas the log odds of  $D \geq 2$  is the log odds of the outcome just being in category 2.
- 8. T: in contrast to linear regression, the actual values, beyond the order of the outcome variables, have no

<sup>6.</sup> T

effect on the parameter estimates or on which odds ratios are assumed invariant. Changing the values of the independent variables, however, may affect the estimates of the parameters.

- 9. odds =  $\exp{(\alpha_2 + 40\beta_1 + \beta_2 + \beta_3)}$
- 10. OR =  $\exp [(1-0) \beta_3 + (1-0) \beta_4] = \exp (\beta_3 + \beta_4)$ <br>11. OB =  $\exp (\beta_1 + \beta_2)$ ; the OB is the same so in Our
- 11. OR =  $\exp (\beta_3 + \beta_4)$ ; the OR is the same as in Question 10 because the odds ratio is invariant to the cut-point used to dichotomize the outcome categories
- 12. OR =  $\exp[-(\beta_3 + \beta_4)]$

#### Chapter 14 True-False Questions:

- 1. T
- 2. F: there is one common correlation parameter for all subjects.

3. T

- 4. F: a function of the mean response is modeled as linear (see next question)
- 5. T
- 6. T
- 7. F: only the estimated standard errors of the regression parameter estimates are affected. The regression parameter estimates are unaffected
- 8. F: consistency is an asymptotic property (i.e., holds as the number of clusters approaches infinity)
- 9. F: the empirical variance estimator is used to estimate the variance of the regression parameter estimates, not the variance of the response variable
- 10. T

## Chapter 15

1. Model 1: logit  $P(D=1 | X) = \beta_0 + \beta_1 RX + \beta_2 SEQUENCE$  $+\beta_3 RX \times$  SEQ Model 2: logit P ( $D = 1 | \mathbf{X}) = \beta_0 + \beta_1 RX$  $+\beta_2$ SEQUENCE Model 3: logit  $P(D = 1 | X) = \beta_0 + \beta_1 RX$ 2. Estimated OR (where  $SEQUENCE = 0$ )  $=$  exp(0.4184) = 1.52 95% CI:  $\exp[0.4184 \pm 1.96(0.5885)] = (0.48, 4.82)$ Estimated OR (where  $SEQUENCE = 1$ )  $= \exp(0.4184 - 0.2136) = 1.23$  $-$  CAP(0.4184 - 0.2136)<br>95% CI : exp [(0.4184 - 0.2136)  $\pm 1.96 \sqrt{0.3463 + 0.6388 - 2(0.3463)}$  $] = (0.43, 3.54)$ 

Note:  $var(\hat{\beta}_1 + \hat{\beta}_3) = var(\hat{\beta}_1) + var(\hat{\beta}_3) + 2 cov(\hat{\beta}_1, \hat{\beta}_3).$ See Chap. 5.

- 3. The working covariance matrix pertains to the covariance between responses from the same cluster. The covariance matrix for parameter estimates pertains to the covariance between parameter estimates.
- 4. Wald test:  $H_0$ :  $\beta_3 = 0$  for Model 1 Test statistic:  $z^2 = (0.2136/ 0.7993)^2 = 0.069$ :  $P$ -value = 0.79 Conclusion: do not reject  $H_0$ .
- 5. Score test:  $H_0$ :  $\beta_3 = 0$  for Model 1 Test statistic = 0.07 test statistic distributed  $\chi^2_{\text{1df}}$ <br>P-value = 0.79  $P$ -value = 0.79 Conclusion: do not reject  $H_0$ .
- 6. OR (from Model 2):  $exp(0.3104) = 1.36;$ OR (from Model 3):  $exp(0.3008) = 1.35$ . The odds ratios for RX are essentially the same whether SEQUENCE is or is not in the model, indicating that SEQUENCE is not a confounding variable by the data-based approach. From a theoretical perspective, SEQUENCE should not confound the association between RX and heartburn relief because the distribution of RX does not differ for  $SEQUENCE = 1$ compared to  $SEQUENCE = 0$ . For a given patient's sequence, there is one observation where  $RX = 1$ , and one observation where  $RX = 0$ . Thus, SEQUENCE does not meet a criterion for confounding in that it is not associated with exposure status (i.e., RX).

#### **Chapter 16** True-False Questions:

- 1. F: a marginal model does not include a subjectspecific effect
- 2. T
- 3. T
- 4. T
- 5. T
- 6. logit  $\mu_i = \beta_0 + \beta_1 RX_i + \beta_2 SEQUENCE_i$  $+ \beta_3 R X_i \times S E Q_i + b_{0i}$
- 7. OR(where SEQUENCE =  $0$ ) =  $exp(0.4707)$  = 1.60  $\widehat{OR}(\text{where} \text{SEQUENCE=1}) = \exp(0.4707 - 0.2371) = 1.26$
- 8. OR =  $exp(0.3553) = 1.43$ 95% CI :  $\exp[0.3553 \pm 1.96(0.4565)] = (0.58, 3.49)$
- 9. The interpretation of the odds ratio,  $\exp(\beta_1)$ , using the model for this exercise is that it is the ratio of the odds for an individual ( $RX = 1$  vs.  $RX = 0$ ). The interpretation of the odds ratio for using a corresponding GEE

model (a marginal model) is that it is the ratio of the odds of a population average.

10. The variable SEQUENCE does not change values within a cluster since each subject has one specific sequence for taking the standard and active treatment. The matched strata are all concordant with respect to the variable SEQUENCE.

# **Bibliography**

- Anath, C.V., and Kleinbaum, D.G., Regression models for ordinal responses: A review of methods and applications, Int. J. Epidemiol. 26: 1323–1333, 1997.
- Belsey, D.A., Kuh, E., and Welsch, R. E., Regression Diagnostics: Identifying Influential Data and Sources of Collinearity, Wiley, New York, NY, 1980.
- Benjamini, Y., and Hochberg, Y., Controlling the false discovery rate: A practical and powerful approach to multiple testing, J. R. Statist. Soc. B, 57(1): 289–300, 1995.
- Berkson, J. Limitations of the application of fourfold table analysis to hospital data, Biometrics, 2: 47–53, 1946.
- Bishop, Y.M.M., Fienberg, S.E., and Holland, P.W., Discrete Multivariate Analysis: Theory and Practice, MIT Press, Cambridge, MA, 1975.
- Breslow, N.E., and Clayton, D. G., Approximate inference in generalized linear mixed models, J. Am. Stat. Assoc. 88: 9–25, 1993.
- Breslow, N.E., and Day, N.E., Statistical Methods in Cancer Research, Vol. 1: The Analysis of Case-Control Studies, IARC, Lyon, 1981.
- \*Brock, K.E., Berry, G., Mock, P. A., MacLennan, R., Truswell, A.S., and Brinton, L. A., Nutrients in diet and plasma and risk of in situ cervical cancer, J. Natl. Cancer Inst. 80(8):580–585, 1988.
- Cannon, M.J., Warner, L., Taddei, J.A., and Kleinbaum, D.G., What can go wrong when you assume that correlated data are independent: An illustration from the evaluation of a childhood health intervention in Brazil, Stat. Med. 20: 1461–1467, 2001.
- Carey, V., Zeger, S.L., and Diggle, P., Modelling multivariate binary data with alternating logistic regressions, Biometrika 80(3): 7–526, 1991.
- Collett, D., Modelling Binary Data, Chapman and Hall, 1991.

<sup>\*</sup>Sources for practice exercises or test questions presented at the end of several chapters.

- \*Donavan, J.W., MacLennan, R., and Adena, M., Vietnam service and the risk of congenital anomalies. A case-control study. Med. J. Aust. 149(7): 394–397, 1984.
- Gavaghan, T.P., Gebski, V., and Baron, D.W., Immediate postoperative aspirin improves vein graft patency early and late after coronary artery bypass graft surgery. A placebo-controlled, randomized study, Circulation 83(5): 1526–1533, 1991.
- Hill, H.A., Coates, R.J., Austin, H., Correa, P., Robboy, S.J., Chen, V., Click, L.A., Barrett, R.J., Boyce, J.G., Kotz, H.L., and Harlan, L.C., Racial differences in tumor grade among women with endometrial cancer, Gynecol. Oncol. 56: 154–163, 1995.
- Hanley, J.A., McNeil, B.J., A method of comparing the areas under receiver operating characteristic curves derived from the same cases. Radiology 148(3): 839–843. <http://radiology.rsnajnls.org/cgi/content/abstract/148/3/839>, 1983
- Hochberg, Y., A sharper Bonferroni procedure for multiple tests of significance, Biometrika, 75, 800–803, 1988.
- Holm, S., A simple sequentially rejective multiple test procedure, Scand. J. Stat. 6: 65–70, 1979.
- Kleinbaum, D.G., Kupper, L.L., and Chambless, L.E., Logistic regression analysis of epidemiologic data: Theory and practice, Commun. Stat. 11(5): 485–547, 1982.
- Kleinbaum, D.G., Kupper, L.L., and Morgenstern, H., Epidemiologic Research: Principles and Quantitative Methods, Wiley, New York, 1982.
- Kleinbaum, D.G., Kupper, L.L., Nizam, A., and Muller, K.E., Applied Regression Analysis and Other Multivariable Methods, 4th ed., Duxbury Press/Cengage Learning, 2008.
- Liang, K.Y., and Zeger, S.L., Longitudinal data analysis using generalized linear models, Biometrika 73: 13–22, 1986.
- Light, R.J., and Pillemer, D.B., Summing up. The Science of Reviewing Research, Harvard University Press, Cambridge, MA, 1984.
- Lipsitz, S.R., Laird, N.M., and Harrington, D.P., Generalized estimating equations for correlated binary data: Using the odds ratio as a measure of association, Biometrika 78(1): 153–160, 1991.
- McCullagh, P., Regression models for ordinal data, J. Roy. Stat. Soc. B, 42(2): 109–142, 1980.
- McCullagh, P., and Nelder, J.A., Generalized Linear Models, 2nd ed., Chapman & Hall, London, 1989.

<sup>\*</sup>Sources for practice exercises or test questions presented at the end of several chapters.

- \*McLaws, N., Irwig, L.M., Mock, P., Berry, G., and Gold, J., Predictors of surgical wound infection in Australia: A national study, Med. J. Aust. 149: 591–595, 1988.
- Pregibon, D., Logistic regression diagnostics, Ann. Stat. 9(4): 705–724, 1981.
- Prentice, R.L., and Pyke, R., Logistic disease incidence models and case-control studies, Biometrika 66(3): 403–411, 1979.
- Rezende, N.A., Blumberg, H.M., Metzger, B.S., Larsen, N.M., Ray, S.M., and McGowan, J.E., Risk factors for methicillin-resistance among patients with staphylococcus aureus bacteremia at the time of hospital admission, Am. J. Med. Sci., 323 (3): 117–123, 2002.
- Rothman, K.J., No adjustments are Needed for multiple comparisons, Epidemiology, 1(1): 43–46, 1990.
- Rothman, K.J., Greenland, S., and Lash, T.L. Modern Epidemiology, 3rd ed., Lippincott Williams & Wilkins, Philadelphia, PA, 2008.
- SAS Institute, SAS/STAT User's Guide, Version 8.0, SAS Institute, Inc., Cary, NC, 2000.
- Sidack, Z., Rectangular confidence region for the means of multivariate normal distributions, J. Am. Stat. Assoc., 62: 626–633, 1967.
- Tigges, S., Pitts, S., Mukundan, S., Morrison, D., Olson, M., and Shahriara, A., External validation of the Ottawa Knee Rules in an Urban Trauma Center in the United States, AJR, 172: 1069–1071, 1999.
- Wikipedia contributors. Receiver operating characteristic Wikipedia, The Free Encyclopedia. February 23, 2009, 20: 13 UTC. Available at: [http://en.wikipedia.org/w/](http://en.wikipedia.org/w/index.php?title=Receiver_operating_characteristic&oldid=272792033) [index.php?title=Receiver\\_operating\\_characteristic&oldid=272792033.](http://en.wikipedia.org/w/index.php?title=Receiver_operating_characteristic&oldid=272792033) Accessed March 16, 2009.
- Wolfinger, R., and O'Connell, M., Generalized linear models: A pseudo-likelihood approach, J. Stat. Comput. Simul. 48: 233–243, 1993.
- Zack, M., Singleton, J., and Satterwhite, C., Collinearity macro (SAS), Unpublished, Department of Epidemiology RSPH at Emory University, (contact dkleinb@sph. emory.edu), 2009.

<sup>\*</sup>Sources for practice exercises or test questions presented at the end of several chapters.

## Index

#### A

Additive interaction, 53, 77 Adjusted odds ratio, 26, 27, 82 ALR. See Alternating logistic regressions Alternating logistic regressions (ALR), 570–575 Area under the ROC curve (AUC), 355–365 c statistic formula, 359 geometrical approach, 362–365 Aspirin-Heart Bypass Study, 551–555, 572–575 Asymptotic properties, 516 Autoregressive correlation structure, 512 AR1, 498, 513, 545

#### B

Backdoor path, 177 Background odds, 20 Backward elimination approach, 184–185 criticized, 264 an option for screening variables, 263 Baseline odds, 20 Berkson's bias, 178 "Best" model, guidelines for, 168 Biased estimates, 117, 123 in causal diagrams, 175–179 Binomial-based model, 112 Black/White Cancer Survival Study, 434, 470 Block diagonal matrix, 509 Bonferroni correction, 281–282

## C

C measures, 274 Case-control study, 11–15, 392, 400–403 intercept in, 116 pair-matched, 109–111, 395, 400–401 Category matching, 393 Causal diagrams, 175–179 for common effect, 177–178 for confounding, 177 example with several exposures, 263 Change-of-estimate rule, 251, 255 Chi-square tests, 134, 138 Mantel–Haenszel, 134, 396 Chunk test, 207–208 several exposure variables, 248 Classification table, 348, 350–352 CLR. See Conditional logistic regression Coding for dichotomous variables, 77–82 tests dependent on, 183 tests independent of, 183–184 Collinearity, 270–275 condition indices, 271–273 EVW model, 173–174 diagnosing, 271 qualitative, 180 variance decomposition proportions (VDP's), 271–273 when screening variables, 263, 267 Common effect from two or more causes, 177–178 conditioning on, 178 Complete separation of points, 358 Computer data sets, 599–602 Conditional estimate, 111, 403

Conditional likelihood, 107–111, 115–116 Conditional logistic regression, 398, 403, 575–579 SAS and, 612–614 SPSS and, 642–643 Stata and, 656–657 Condition indices (CNI's), 271 Confidence intervals, 121 estimation of, 120, 140–141 interactions and, 142–146 large-sample formula, 121, 447, 473 matching, 393 narrower, 214 odds ratios and, 141, 472–475 one coefficient, 140–142 Confounding assessment, 171–172, 204–230 causal diagrams for, 177 change-of-estimate rule, 251, 255 general procedure, 216 interactions and, 215–223 modeling strategy for, 204–220 odds ratio and, 87–91, 221 potential, 56, 57, 60, 62, 399 precision and, 211 screening, 264 several exposure variables, 250–251, 254 Consistency, 516, 565 Controls, 392 Control variables, 55 Cook's distance, 276 Cook's distance-type measures, 274 Correlation. See also specific procedures, parameters autoregressive, 498, 512–513, 545 block diagonal matrix and, 509 covariance and, 500–502 defined, 500 effects of ignoring, 497 exchangeable, 511 fixed, 515 independent, 511 matrix forms, 507–509 stationary m-dependent, 514 structures, 507–510 types of, 511–516 unstructured, 510, 514–515

Covariance correlation and, 500–502 defined, 500 matrix forms, 117–118, 132–133, 671 Covariate pattern, 307–310 number of covariate patterns (G), 307–308, 314–317 Cox proportional hazards regression, 169 Cross-sectional studies, 11–15 Cut-point (for classification), 348–352

#### $\mathbf{D}$

Data layout for correlated analysis, 499 Data sets, computer. See Computer data sets Deciles of risk, 318–319 Degrees of freedom, 134, 449 Delta-beta, 275–276 Dependence, and coding, 182–183 Descriptive analyses, 181 Deviance, 312–317 events trials deviance (DevET), 314–315 subject specific deviance (DevSS), 315–317 Diagnostic table, 348 Diagonal matrix, 508 Dichotomous data, 5, 440, 502–503 coding schemes for, 77–82 GEE and, 646–648, 659–660 Discriminant function analysis, 107 Discrimination measures c statistic, 359, 367–368 gamma, 367–368 Somer's D, 367–368 Tau-a, 367–368 Discriminatory performance (DP), 304–305, 356 Dispersion, 523 Dummy variables, 82, 398, 399 interaction and, 405 matching and, 109

## E

Effect modifiers, 57, 405 Eligible subsets, 214 Elimination, candidates for, 216 Epidemiologic study framework, 8 Estimated variance-covariance matrix, 117–118, 132–133 Evans County Heart Disease Study, 61, 62, 118, 146, 158, 188, 223–230, 599 Events-trials (ET) format, 307 E, V, W model, 55–64 general, 56–57 logit form of, 76 several exposure variables, 85–92, 245–246 Exchangeable correlation structure, 511 Exchangeable sets, 407 Exposure variables, 4, 46 EVW model, 245–247 odds ratio for, 87–91 single, 45 Extra variation, 523

#### F

False negatives (FN), 350 False positive rate (FPR), 355 1–specificity (synonym for FPR), 349, 353, 355 False positives, (FP), 350 Family-wise error rate, 280 Fixed correlation structure, 515 Fixed effects, 576, 579 Follow-up studies, 11–15 Forward selection approach an option for screening variables, 264 criticized, 264 Full model, 135 Fully parameterized model, 308–311

#### G

GEE. See Generalized estimating equations Generalized linear mixed model (GLMM), 580–587 Generalized linear models (GLM), 503–506, 526 Generalizing estimating equations (GEE) model, 492–538, 540–565 ALR model and, 569, 574 Aspirin-Heart Bypass Study, 551–555 asymptotic properties of, 516 defined, 506–507 dichotomous data and, 646–648, 658–660 GLM and, 526

Heartburn Relief Study, 555–557 Infant Care Study, 542–550 matrix notation for, 524–525 parameters in, 526 score-like equations and, 524–528 statistical properties of, 516 General odds ratio formula, 84 GLM. See Generalized linear models GLMM. See Generalized linear mixed model Gold standard model, 212–215, 219 Goodness of fit (GOF), 304–325 Group prediction, 307, 310 Group saturated, 307, 310

#### H

Hat symbol, 9 Heartburn Relief Study, 555–557 Hierarchical backward-elimination approach (HBWE), 184–185 Hierarchically well-formulated (HWF) model, 181–184, 406 Hierarchy principle, 185 applying, 216 product terms and, 191 rationale for, 186 retained variables, 185–187 Hosmer–Lemeshow statistic, 318–325 examples, 320–325 formula, 320 table of observed and expected cases, 319 HWF. See Hierarchically wellformulated model Hypothesis Generating Model, 260 Hypothesis testing, 9, 117, 120, 132–153

#### I

Identity matrix, 511 Independent correlation structure, 511 Independent of coding tests, 182–183 Independent variables, 4–5 Indicator variables, 398–399 Individual prediction, 310 Infant care study, 493–498, 542–550, 559 Inference, statistical, 117–121, 130–153, 441–444. See also specific methods Influential observations, 173, 275–278

Information matrix  $(I^{-1})$ , 271 Interactions additive, 51 assessment of, 170–171, 190, 207–210 coefficients of, 398 confidence interval estimation with, 142–146 confounding and, 215–223 dummy variables and, 405 likelihood ratio test, 150 matching, 404–406 modeling strategy for, 204–230 multiplicative, 49–55 no interaction, 51–52, 63, 211–215 odds ratio for several exposure variables with, 87–91 precision and, 211–215 product terms, 405 screening, 265 several exposure variables, 246 variables for, 56 Wald tests, 448 Intercept term, 82, 116 Interval estimation. See Confidence interval estimation Interval variables, 79 Invariance, 467–468 Iterative methods, 113

#### J

Joint probability, 112, 114, 451

#### $\mathbf I$  .

L. See Likelihood function Large-sample formula, 121, 447, 473 Large *versus* small number of parameters debate, 108–110 Least squares (LS) estimation, 106 Likelihood function (L), 111–117 for conditional method, 114, 115 for ordinal model, 478–479 for polytomous model, 450–452 for saturated model, 311 for unconditional method, 114 Likelihood ratio (LR) statistic, 134–138, 449, 519 carrying out, 148 defined, 120 interaction terms, 150

Likelihood statistic, log, 134 Linear regression, 169 Link function, 505, 506 Logistic function, shape of, 6–7 Logistic model, 5–8. See also Logistic regression application of, 9–11 defined, 8 follow-up study and, 14–15 interaction, 49–55, 84 matching and, 397–400 multiplicative interaction, 49–55 simple analysis, 43–46 special cases of, 42–66 Logistic regression. See also Logistic model ALR, 570–575 basic features of, 4–7 computing odds ratio in, 74–91 conditional, 398, 403, 575–579, 612–614, 642–643, 656–657 defined, 5 introduction to, 2–32 matching and, 392–406 multiple standard, 479–481 ordinal, 466, 481, 620–621, 644–646, 658 polytomous, 434–457, 617–619, 643, 657 statistical inferences for, 117–121, 130–153, 441–444 stratified analysis, 398 unconditional, 602–612, 635–640, 649–654 Logit form, of EVW model, 76 Logit transformation, 16–22 logistic model and, 17 log odds and, 19–21 Log likelihood statistic, 134 Log odds, logit and, 19–21 LR statistic. See Likelihood ratio LS. See Least squares estimation

#### M

Main effect variables, 27, 53 Mantel–Haenszel odds ratio (MOR), 23, 396 Marginal model, 19, 20 Matching, 116 application of, 400–403

basic features of, 392–394 case-control studies, 392–409 category matching, 393–394 cohort studies, 409–413 confidence intervals, 393 exchangeability and, 407–408 follow-up data, 409–413 interaction and, 404–406 logistic model and, 397–400 major disadvantage, 394 matching factors, 392 ML estimation and, 401 pooling, 407–409 precision and, 393 stratification, 394–397 validity and, 394 Mathematical models, 5 Matrix algebra, 117–118, 132–133, 507, 524 Maximum likelihood (ML) methods, 106–107 numerical example, 147–153 overview, 106 statistical inferences using, 130–153 subject-specific saturated model, 312 unconditional versus conditional, 107–109 McNemar test, 396–397, 412 Meaningful change in OR, concept of, 217 Methicillin-resistance infection (MRSA) example, 244 Method 0, 265–270 MI dataset, 600 Mixed logistic model (MLM), 580, 584 ML. See Maximum likelihood methods MLM. See Mixed logistic model Modeling strategy confounding and, 203–230 example of, 188–192 guidelines for, 165–192 interaction and, 203–230 overview of, 169–173 rationale for, 168–169 several exposure variables, 244–262 Moderate samples, 121 MOR. See Mantel–Haenszel odds ratio Multicollinearity, 172, 280

Multilevel outcomes, 432 Multiple linear regression, 169 Multiple standard logistic regressions, 453, 479–481 Multiple testing, 172 Multiplicative interaction, 49–53 Multivariable problem, 4–5

#### N

No interaction model, 63, 78–79, 83–85, 149–150, 152–153, 211–215 Nominal exposure variable, 82–84 Normal distribution, 141 Nuisance parameters, 116, 526, 575 Null hypotheses, 54, 280

## O

Odds, 18–19 Odds ratio (OR), 11–13 adjusted, 26, 27, 77 computation of, 25–26, 64, 74–91 confidence limits, 141, 472–475 confounders and, 87–91, 221 correlation measure and, 571 examples of, 22–23 exchangeable, 573 as fixed, 60, 79 formula for, 22–25, 84 invariance of, 468 logistic regression and, 74–91 MOR and, 396 risk ratio and, 15–16 three categories, 437–441 One-to-one matching, 393 OR. See Odds ratio Ordinal logistic regression, 466–472 SAS and, 620–621 SPSS and, 644–646 Stata and, 658 Ordinal models, 466–472 Ordinal variables, 79

#### P

Pair matching, 110–111, 393–398, 400–403 Parameterizing, of model, 470 Parameters, number of, 108 Pearson statistic, 322 Perfect fit, 305

Perfect prediction, 310 Polytomous logistic regression, 434–437 adding variables, 444–448 extending, 444–449 likelihood function for, 450–452 odds ratios from, 440 ordinal model and, 472 proportional odds model, 468–469 SAS and, 617–619 SPSS and, 643–644 Stata and, 657 Pooling, 407–409 Potential confounders, 56, 57, 60, 65, 399 Precision confounding and, 211 consideration of, 171, 222–223 gaining, 214 interaction and, 215–223 matching and, 393 validity and, 211–212 Predicted risk, 10 Prediction, 167 Probability, 6, 18–19, 45, 112 Product terms, 28, 62, 119, 174 hierarchy principle, 190–192, 196 interaction and, 210, 399, 405 Proportional odds model, 466–472 alternate formulation of, 469 polytomous model, 468–469

## Q

Quasi-likelihood estimating equations, 522 methods, 506

## R

Random effects, 579–585 Rare disease assumption, 16 Receiver operating characteristic (ROC) curve, 349, 355–358 SAS and, 614–617 SAS and, 640–642 SAS and, 654–656 Reduced model, 54, 135 Referent group, 50, 392 Retaining variables, 185–186 Risk, 10, 43 Risk estimates, 13

Risk odds ratio (ROR), 23–24 estimated, 26 general formula for, 47–48 product formula for, 25 Risk ratio (RR), 11–13, 15–16 Robust conditions, 12 ROR. See Risk odds ratio RR. See Risk ratio R-to-1 matching, 393

## S

Sample size, 121 SAS software, 107, 553, 602–634 Saturated model, 305–307, 311 Scale factor, 522, 526–527 Score equations, 521–523 Score-like equations, 521–528 Score statistic, 140 Score test, 472–473, 480, 519–523 Screening variables, 263–270 assessing confounding, 264 assessing interaction, 264 collinearity, 264, 267 Sensitivity, 349 Simple analysis, 46–48 Single exposure variables, 45 Small samples, 121 Small versus large number of parameters debate, 108–110 Software packages. See Computer data sets; specific programs Specificity, 349 SPSS software, 107, 553, 635–648 Standard error, estimated, 140–141 Standard logistic regression, 441 Stata software, 107, 553, 649–665 Stationary m-dependent correlation structure, 514 Statistical inference, 117–121, 130–153 Statistical tests for GEE, 519–520 Stratification, 116, 398 logistic regression, 398 matching and, 394–397 Study variables, 4 Subject-specific effects, 580–585 Subsets, eligible, 214 Symmetric matrix, 508

#### T

Test-wise error rate, 280 Threshold idea, 7 Time-dependent variables, 494 Time-independent variables, 494 Trapezoid method, 360, 363–364 True negatives (TN), 349 True positive rate (TPR), 355 True positives (TP), 349

#### U

Unbiased estimates, 117 Unconditional estimate, 403 Unconditional logistic regression SAS and, 602–612 SPSS and, 635–640 Stata and, 649–654 Unconditional ML approach, 107–111 Unknown parameters, 8 Unstructured correlation structure, 510, 512–513

#### V

Validity, 169 matching and, 394 precision and, 171–172 Variable specification, 169, 173–175, 180–181, 245 Variables, retaining, 184–185 Variance-covariance matrix, 117–118, 121, 123, 132–133 collinearity assessment, 272 Variance decomposition proportions, 271 Variance estimators, 516–519

#### W

Wald tests, 138–140 carrying out, 148 defined, 120 GEE models and, 519 ordinal model and, 475 polytomous model and, 443, 448

#### Z

Z statistic, 139–140

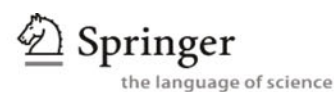

springer.com

#### **Survival Analysis A Self-Learning Text**

David G. Kleinbaum and Mitchel Klein

This greatly expanded second edition of Survival Analysis- A Self-learning Text provides a highly readable description of state-of-the-art methods of analysis of survival/event-history data.

Content: Introduction to Survival Analysis.- Kaplan-Meier Survival Curves and the Log-Rank Test.- The Cox Proportional Hazards Model and Its Characteristics.- Evaluating the Proportional Hazards Assumption.- The Stratified Cox Procedure.- Extension of the Cox Proportional Hazards Model for Time-Dependent Variables.- Parametric Survival Models.- Recurrent Events Survival Analysis.- Competing Risks Survival Analysis.

2005. 2nd ed. XVI, 590 p. 107 illus. Hardcover Statistics for Biology and Health ISBN: 978-0-387-23918-7

## ActivEpi 2.0

#### David G. Kleinbaum

ActivEpi is a complete a multimedia presentation on CD-ROM of the material found in an introductory epidemiology course. Also, virtually all of the textual material on the ActivEpi CD-ROM is included in the ActivEpi Companion Textbook, which is also available for purchase from Springer.

Content: Introduction.- Epidemiologic research: An overview.- Epidemiologic study designs.- Measures of disease frequency.- Measure of effect.- Measures of potential impact.- Validity and general considerations.- Selection bias.-Information bias.- Confounding.- Confounding involving several risk factors.-Statistical inferences about effect measures.- Control of extraneous factors.-Stratified analysis.- Matching.

2008. Version 3.0 CD-ROM. Jewel case ISBN: 978-0-387-77099-4

#### **Applied Statistical Genetics with R Population-based Association Studies**

For

**Andrea S. Foulkes Applied Statistical Genetics with R** 

#### Andrea S. Foulkes

This book presents fundamental concepts and principles in this emerging field at a level that is accessible to students and researchers with a first course in biostatistics. Extensive examples are provided using publicly available data and the open source, statistical computing environment, R.

Content: Genetic association studies.- Elementary statistical principles.- Genetic data concepts and tests.- Multiple comparison procedures.- Methods for unobservable phase.- Classification and regression trees.- Additional topics in highdimensional data analysis.

2009. Approx. 270 p. Softcover  $(Use R)$ ISBN: 978-0-387-89553-6

Easy Ways to Order▶

Call: Toll-Free 1-800-SPRINGER · E-mail: orders-ny@springer.com · Write: Springer, Dept. S8113, PO Box 2485, Secaucus, NJ 07096-2485 · Visit: Your local scientific bookstore or urge your librarian to order.

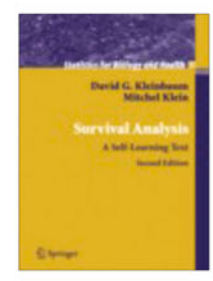